# **UNIVERSIDAD DE EL SALVADOR FACULTAD MULTIDISCIPLINARIA ORIENTAL DEPARTAMENTO DE INGENIERIA Y ARQUITECTURA**

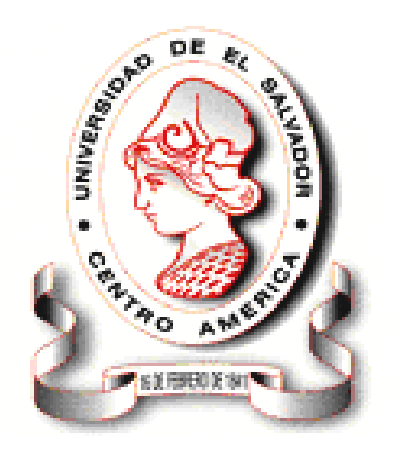

# **PROPUESTA DE DISEÑO DE PUENTE VEHICULAR SOBRE LA QUEBRADA EL AMATE, CASERIO EL AMATE, J/ DE INTIPUCA, DEPTO. DE LA UNIÓN**

**PRESENTADO POR: CAÑAS CUADRA, RAUL ERNESTO VASQUEZ GARCIA, WALTER MIGUEL ZAVALA AMAYA, EVER GIOVANNI**

> **PARA OPTAR AL TIULO DE: INGENIERO CIVIL**

# **CIUDAD UNIVERSITARIA, MARZO DE 2006 UNIVERSIDAD DE EL SALVADOR FACULTAD MULTIDISCIPLINARIA ORIENTAL DEPARTAMENTO DE INGENIERIA Y ARQUITECTURA**

**TRABAJO DE GRADUACIÓN PREVIO A LA OPCIÓN AL GRADO DE:**

**INGENIERO CIVIL.**

#### **TITULO:**

# **PROPUESTA DE DISEÑO DE PUENTE VEHICULAR SOBRE LA QUEBRADA EL AMATE, CASERIO EL AMATE, J/ DE INTIPUCA, DEPTO. DE LA UNIÓN**

**PRESENTADO POR: CAÑAS CUADRA, RAUL ERNESTO VASQUEZ GARCIA, WALTER MIGUEL ZAVALA AMAYA, EVER GIOVANNI**

**TRABAJO DE GRADUACIÓN APROBADO POR**

**COORDINADOR: ING. GUILLERMO MOYA TURCIOS**

**ASESOR: ING. JAIME PERLA PALACIOS**

**CIUDAD UNIVERSITARIA, MARZO DE 2006**

**TRABAJO DE GRADUACIÓN APROBADO POR:**

**COORDINADOR**

**ING. GUILLERMO MOYA TURCIOS**

**ASESOR:**

**ING. JAIME PERLA PALACIOS**

#### **AGRADECIMIENTO**

El grupo de tesis, agradece a todas aquellas personas que de forma directa o indirecta contribuyeron para la realización de nuestro trabajo de graduación, los cuales se mencionan a continuación:

Al asesor, Ing. Jaime Perla Palacios, por orientarnos en el desarrollo del trabajo.

Al Ing. Luis Clayton Martínez, por su ayuda y colaboración en el desarrollo del trabajo.

Al Servicio Nacional de Estudios Territoriales SNET, por la información proporcionada para la realización del Estudio Hidrológico.

Al personal del Laboratorio de Suelos y Materiales de la Universidad de El Salvador, por la colaboración brindada para la realización de los estudios de suelos.

A PRECON Platinum, por su ayuda y colaboración en el desarrollo de la propuesta con elementos prefabricados.

A los catedráticos que nos brindaron sus conocimientos durante nuestra formación académica.

Ever, Miguel y Raúl

#### **DEDICATORIA**

Doy Gracias a **DIOS TODOPODEROSO** por iluminar el sendero de mi vida, por darme la oportunidad de lograr una más de mis metas propuestas y por colocar en mi camino todas la personas que a continuación menciono:

**A mis Padres:** Juan Francisco Vásquez y Delmy Maritza de Vásquez, por el gran amor que me han sabido brindar y por estar ahí para mí cuando los necesito.

**A mis Hermanos:** Paqui y Conchy, por el cariño que me tienen, y por la fortaleza anímica que me brindaron en los momentos más difíciles de mi carrera.

**A mis compañeros de Tesis:** Ever y Raúl, porque juntos logramos la meta propuesta.

A mis compañeros y Amigos que de manera directa o indirecta han contribuido para alcanzar un logro más en mi vida, mis mas sinceros agradecimientos.

**Miguel Vásquez**

#### **DEDICATORIA.**

La vida siempre presenta obstáculos para alcanzar las metas que nos proponemos, pero siempre hay quienes nos dan aliento para seguir adelante y teniendo la confianza plena en Dios todo se puede lograr.

Es por ello que dedico mi triunfo alcanzado:

**A Mi Dios Todopoderoso,** por brindarme sabiduría, entendimiento y por darme fortaleza en la buenas y en las malas para alcanzar este triunfo. Por proporcionarme salud y por unos padres que son mi más grande inspiración.

**A mis Padres: Marcos Zavala y María Juana de Zavala.** Por haberme apoyado siempre y darme la oportunidad de alcanzar este triunfo, por ese amor inmenso que me han brindado siempre, por sus consejos y su sacrificio, gracias Papá y Mamá los Amo mucho.

**A mis Hermanos:** Joaquín, Enrique, Mayra, Ana y Raquel, por todo el amor que me han brindado y el apoyo que siempre me han proporcionado para salir adelante y nunca darme por vencido.

**A mis Abuelos:** Josefina Amaya (Q.E.P.D), Mártir Arévalo (Q.E.P.D), Vidal Meléndez (Q.E.P.D), quienes gozan de un lugar muy especial en mi corazón por sus consejos y amor que me brindaron. A Jesús Zavala por sus consejos, amor y apoyo incondicional.

**A mis Tíos y Tías:** Por sus consejos y las palabras de aliento que me brindaron.

**A mis Compañeros de Tesis:** Raúl y Miguel porque juntos nos propusimos alcanzar esta meta y lo logramos.

**A mis Amigos y Compañeros :** Porque en la vida siempre necesitamos de amigos para alcanzar las metas, mis mas sinceros agradecimientos.

**Ever Zavala.**

#### **DEDICATORIA.**

**A Dios Todopoderoso a mi Virgencita Nuestra Señora de la Paz,** por haberme dado fuerzas y perseverancia para alcanzar la meta propuesta, por haber estado conmigo en todo momento de mi vida, y sobre todo por haberme ayudado a encontrar la luz en este camino tan largo pero sobre todo tan difícil en mi vida, **INFINITAS GRACIAS!**

**A mis Padres: Raúl Cañas Amaya y Lidia del Carmen Cuadra de Cañas.** Por sus sabios consejos y todas sus comprensiones, los quiero mucho; y especialmente a mi madrecita por haber estado conmigo en todo momento difícil y por haber confiado en mi siempre ya que tu fuiste uno de mis grandes motivos e inspiraciones para salir adelante, muchísimas gracias mamá, este triunfo es tuyo.

**A mis Abuelas:** Graciela Amaya de Cañas y Dolores de Cuadra (Q.E.P.D), por toda su comprensiones y consejos a lo largo de mi vida.

**A mis Compañeros de Tesis:** Ever y Miguel por habernos tenido paciencia entre nosotros así como también por toda la ayuda mutua que nos dimos.

**A todos mis amigos, amigas y compañeros :** Que de alguna forma me ayudaron a lo largo de mi carrera, con su apoyo, confianza, bromas y que como sea me apoyo y estuvo conmigo en momentos difíciles y me ayudo a salir adelante, muchas gracias.

**A toda aquella persona que de alguna manera trato de impedirme y de ver mis sueños realizados por desconfianza o envidia hacia mi persona; ya que esto fue uno de mis mas grandes deseos para superarme salir adelante en mi vida.**

**Raúl Cañas.**

#### **INTRODUCCIÓN**

El presente diseño de puente vehicular, se hizo con el objetivo de mejorar las condiciones de acceso del caserío El Amate, Jurisdicción de Intipucá, Departamento de La Unión.

Los estudios considerados en el presente trabajo son: Estudio Topográfico, Estudio Hidrológico, Estudio Hidráulico y Estudio de Suelos.

Para efectuar el diseño estructural del puente, se utilizó las American Association of State Highway and Transportation Oficial AASHTO, Standard Specificaction for Highway Bridges 1998, así como las normas del American Concrete Institute ACI 1998.

En el primer capítulo se presenta el Anteproyecto, el cual contiene aspectos generales de la propuesta de diseño; en el segundo capítulo se presenta una recopilación bibliográfica de los estudios realizados, así como de los criterios de diseño establecidos por la norma AASHTO para diseño de puentes; en el tercer capítulo se desarrollan los estudios técnicos efectuados para el predimensionamiento de la estructura; en el cuarto capítulo se desarrolla el diseño estructural.

Además se presenta el contenido de la carpeta técnica de acuerdo a los lineamientos del FISDL, la cual contiene el presupuesto, costos, especificaciones y juego de planos de proyecto y construcción.

Así también se presenta una propuesta adicional, utilizando vigas de concreto pretensado con el sistema PRECON, con su respectivo análisis de costos.

#### **INDICE**

# **CAPITULO I : GENERALIDADES** PÁGINA

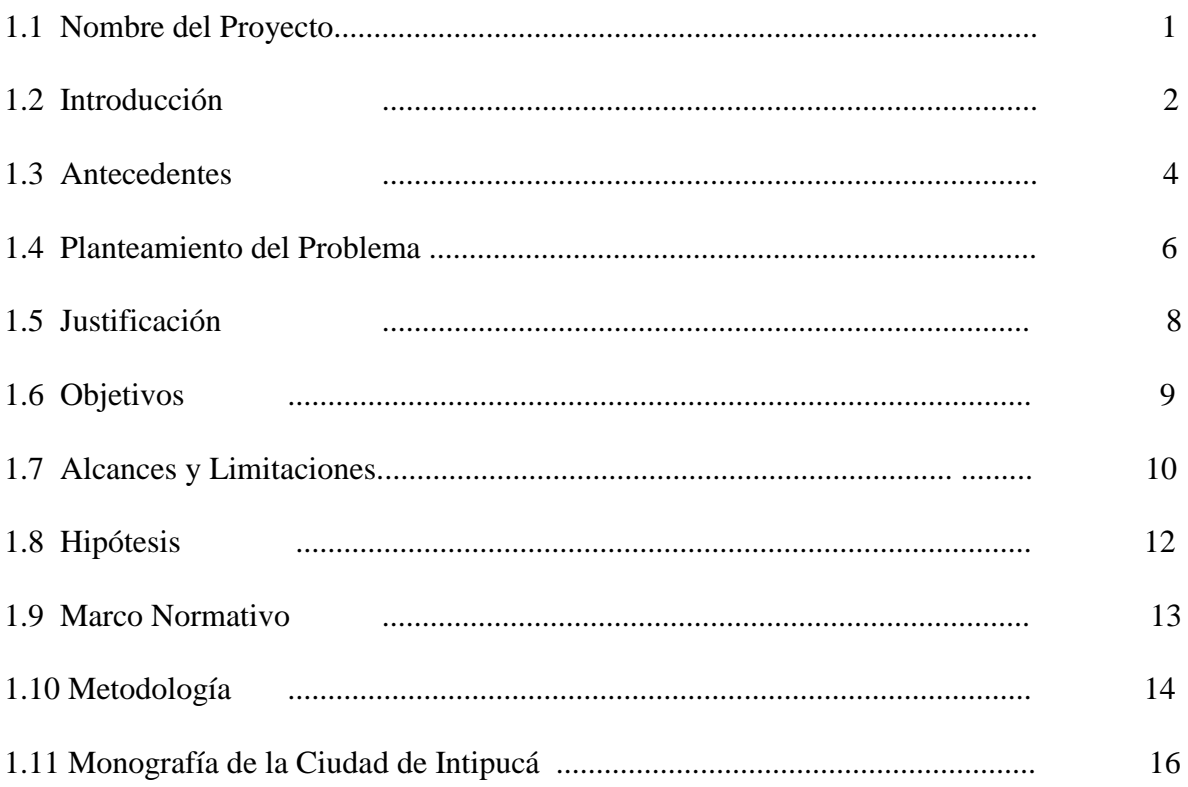

## **CAPITULO II : MARCO TEORICO**

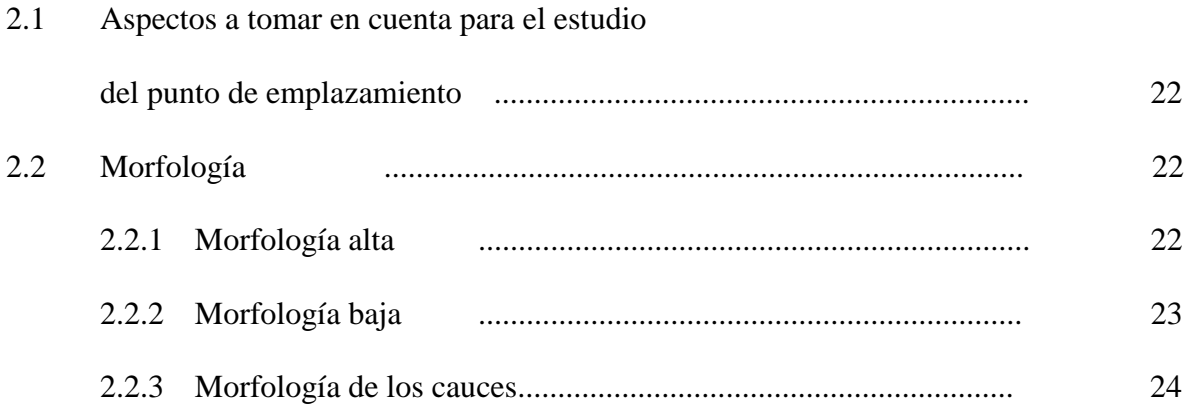

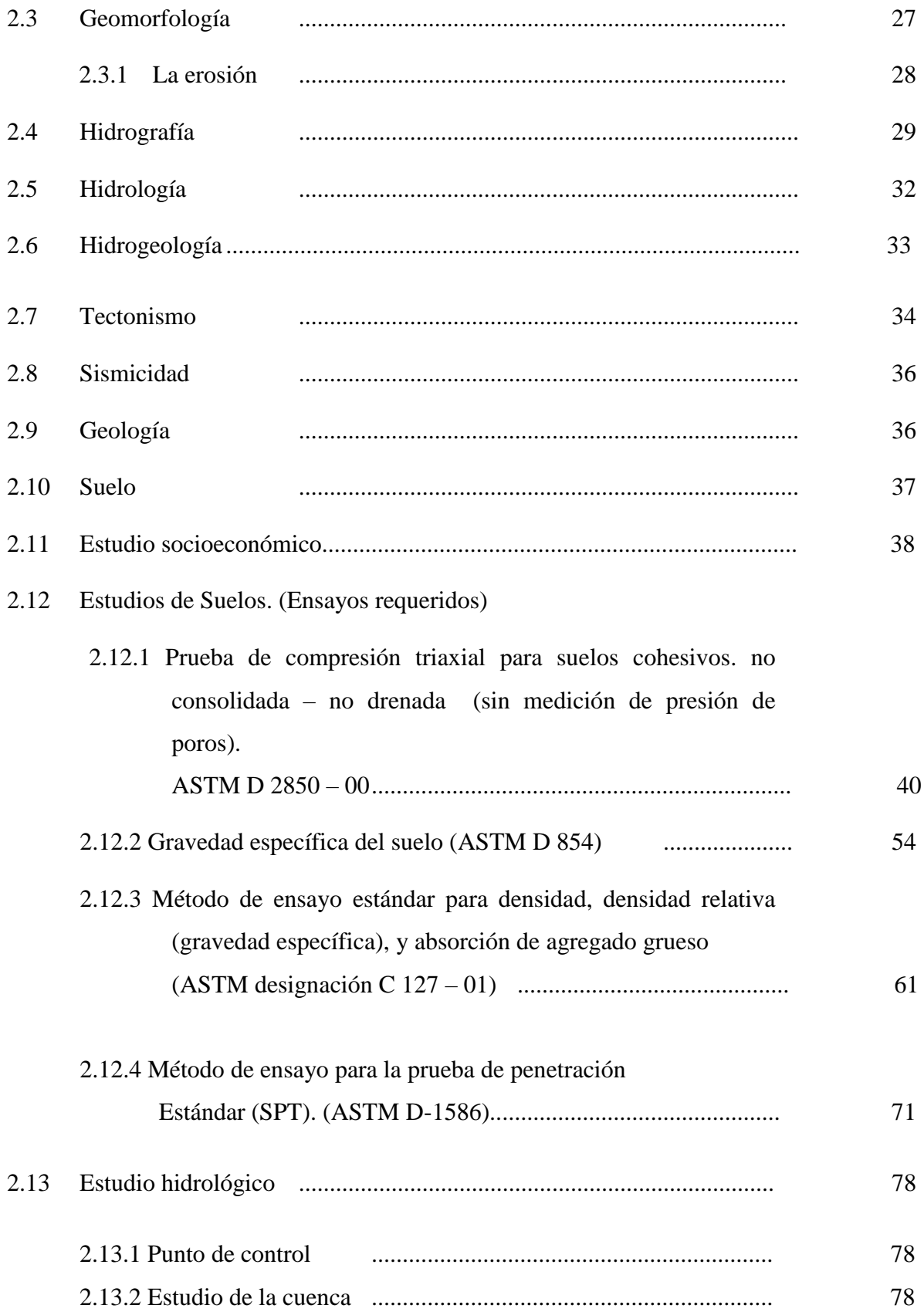

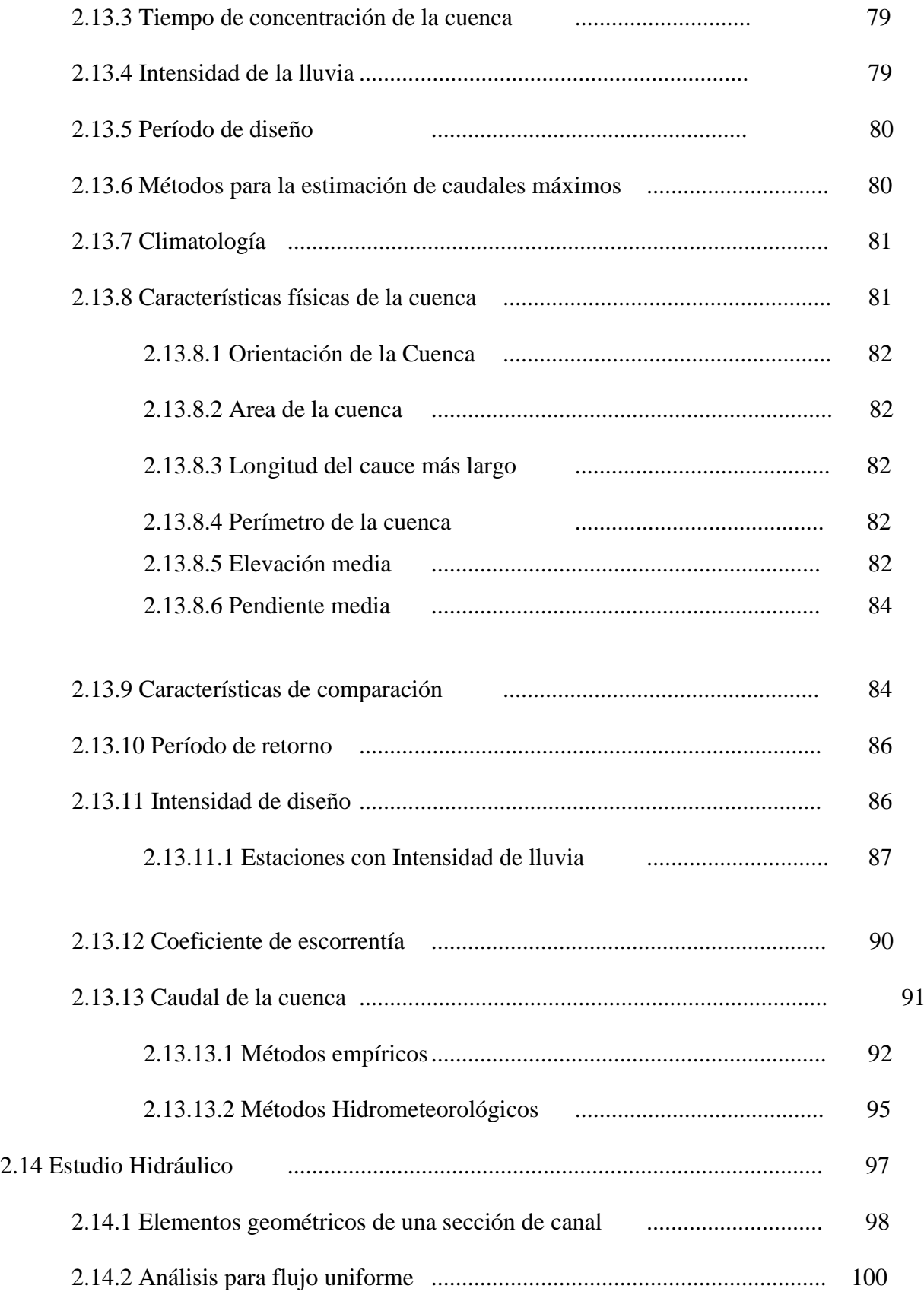

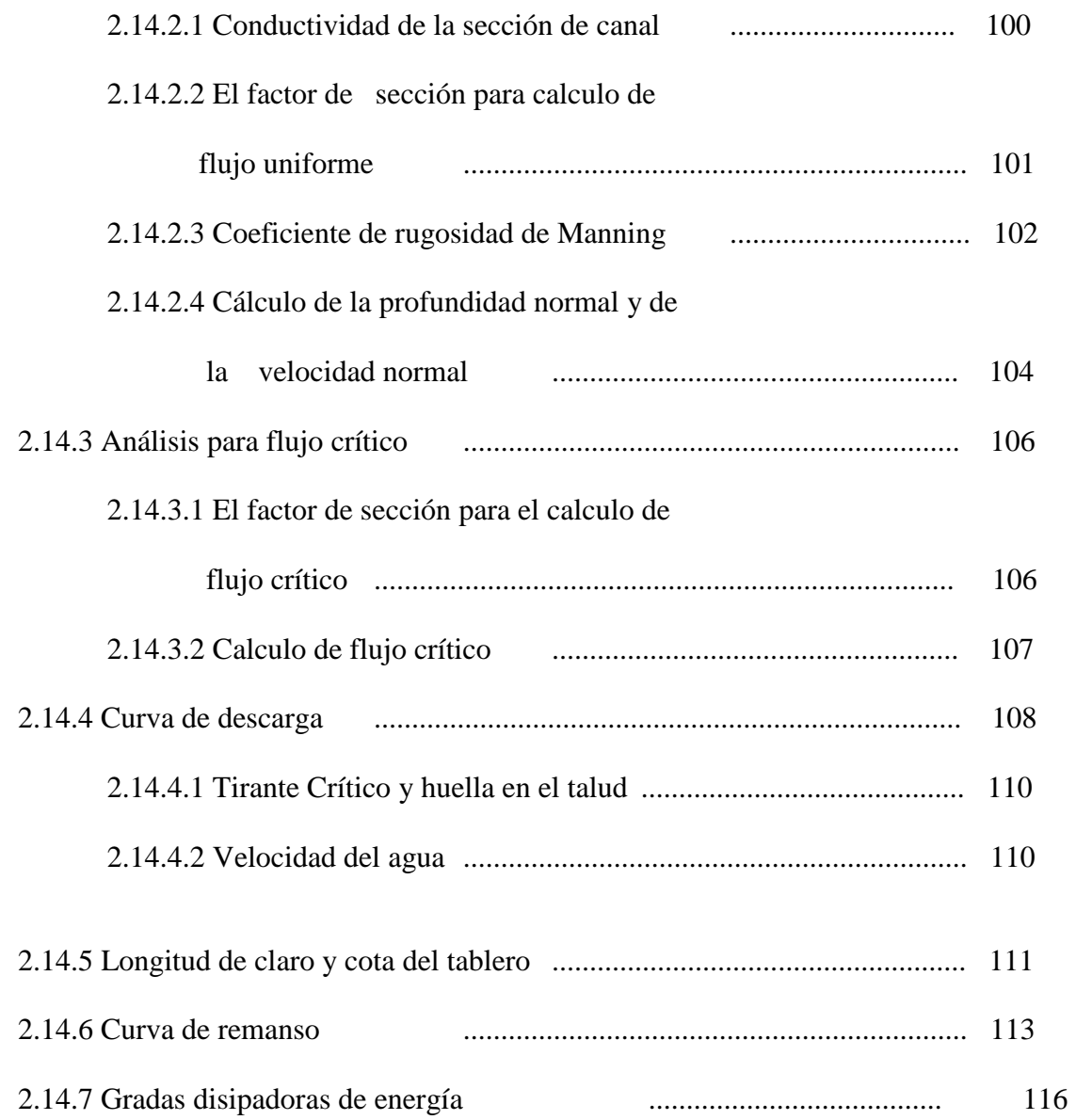

# **CAPITULO III : ESTUDIOS TÉCNICOS**

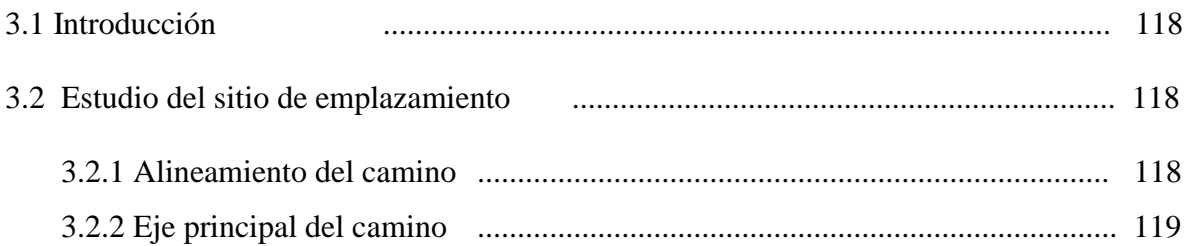

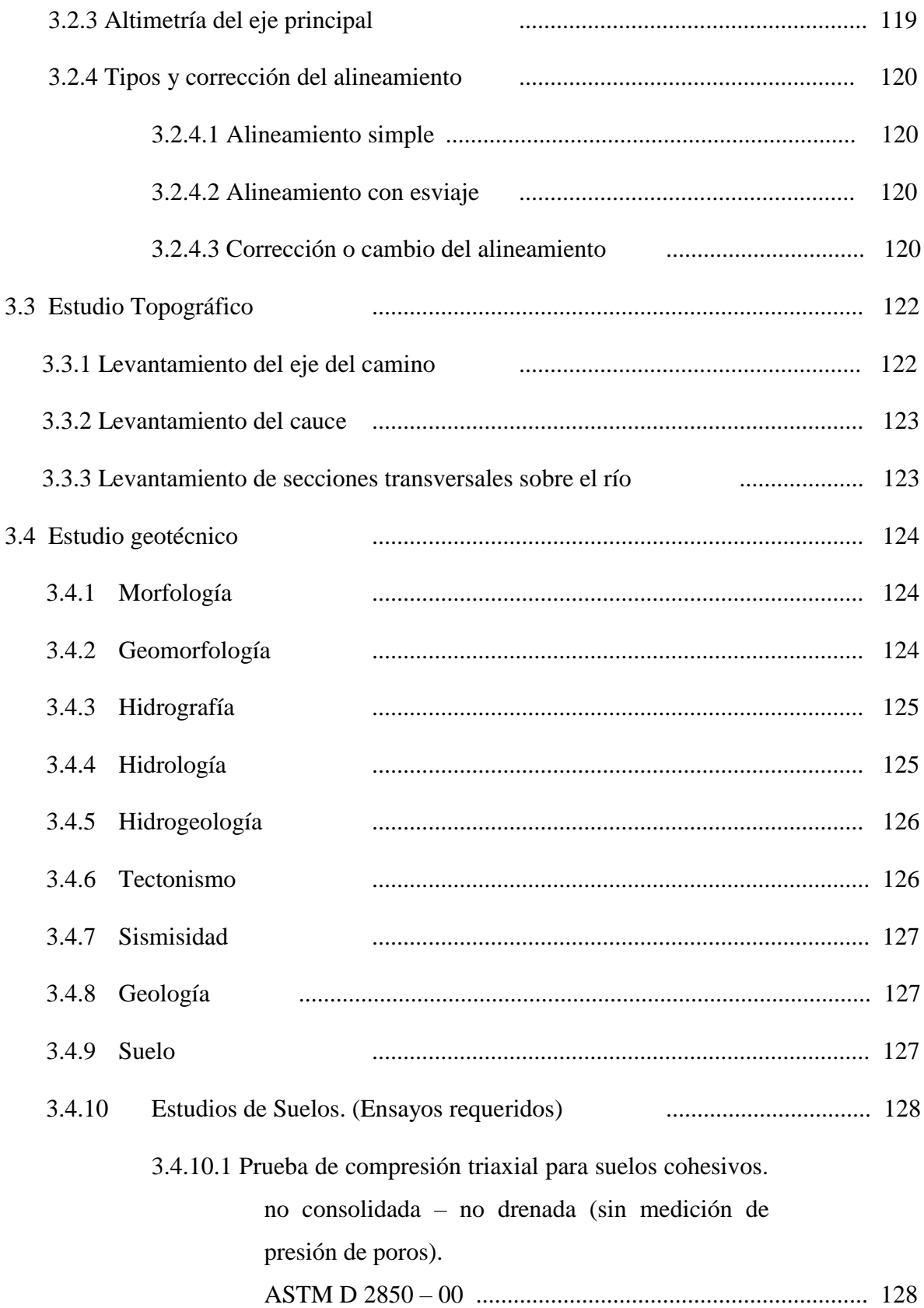

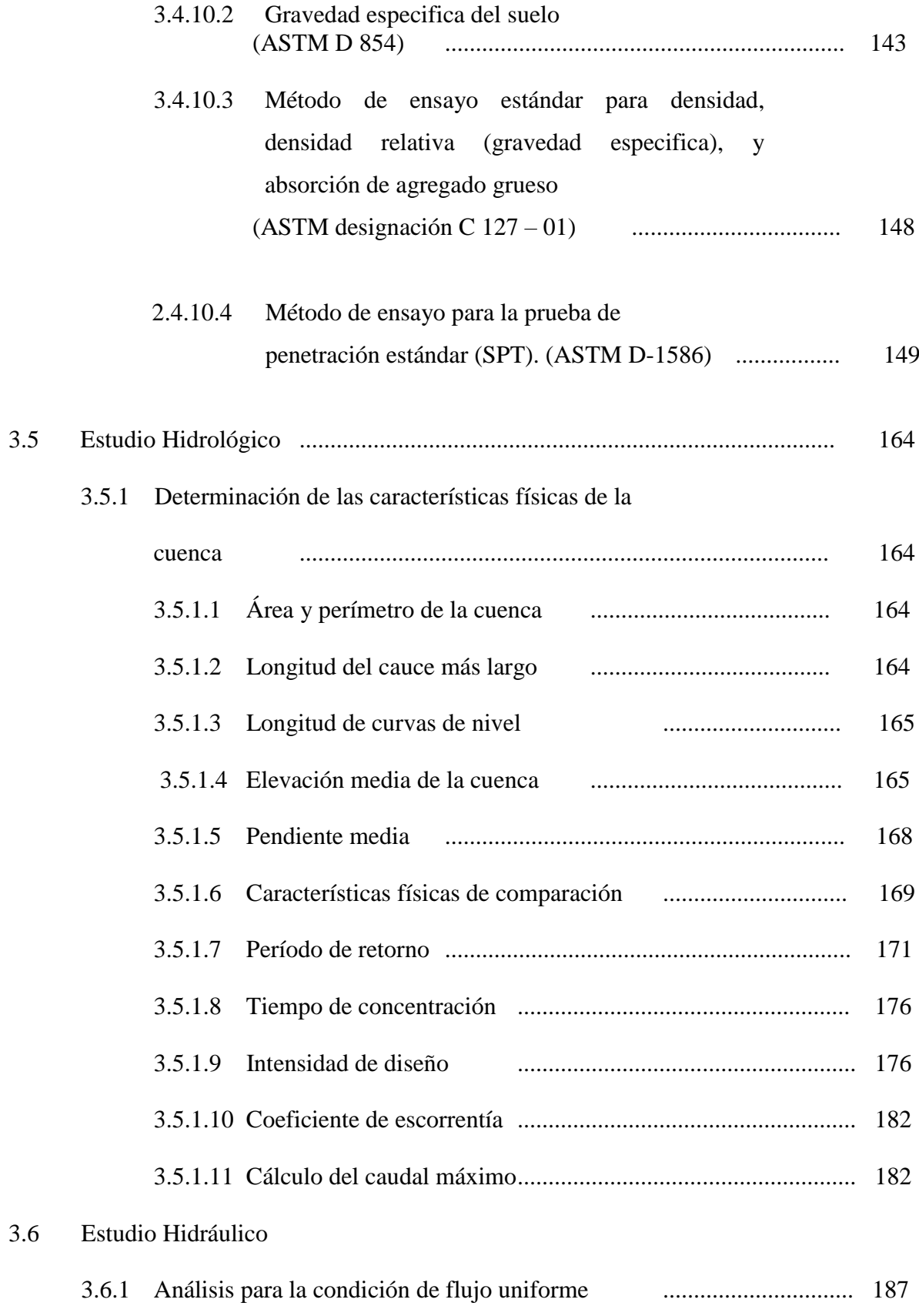

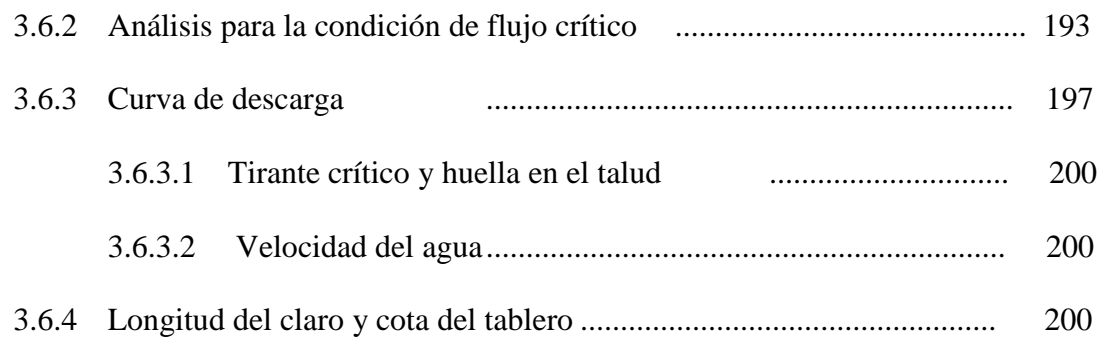

# **CAPITULO IV : DISEÑO ESTRUCTURAL**

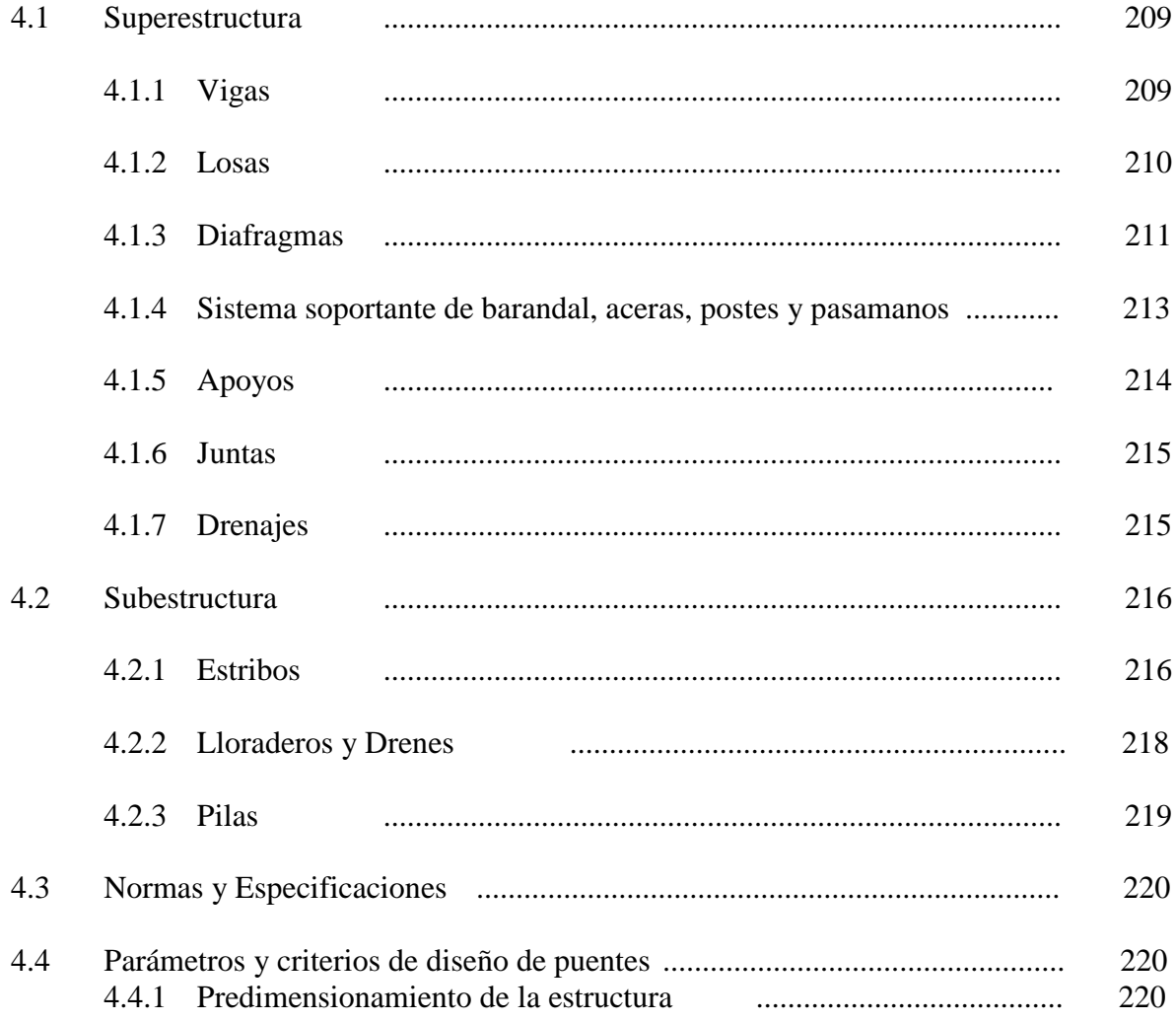

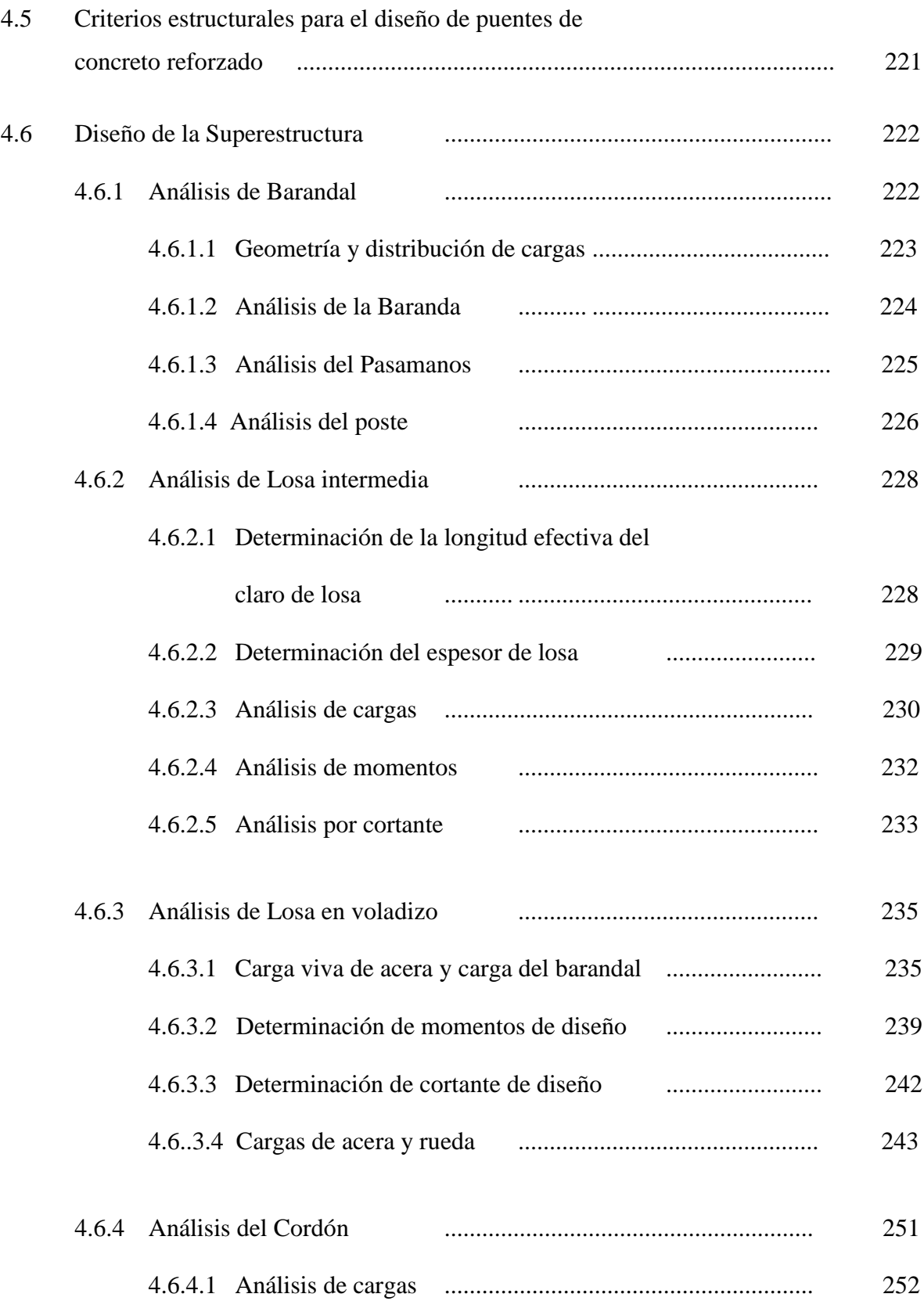

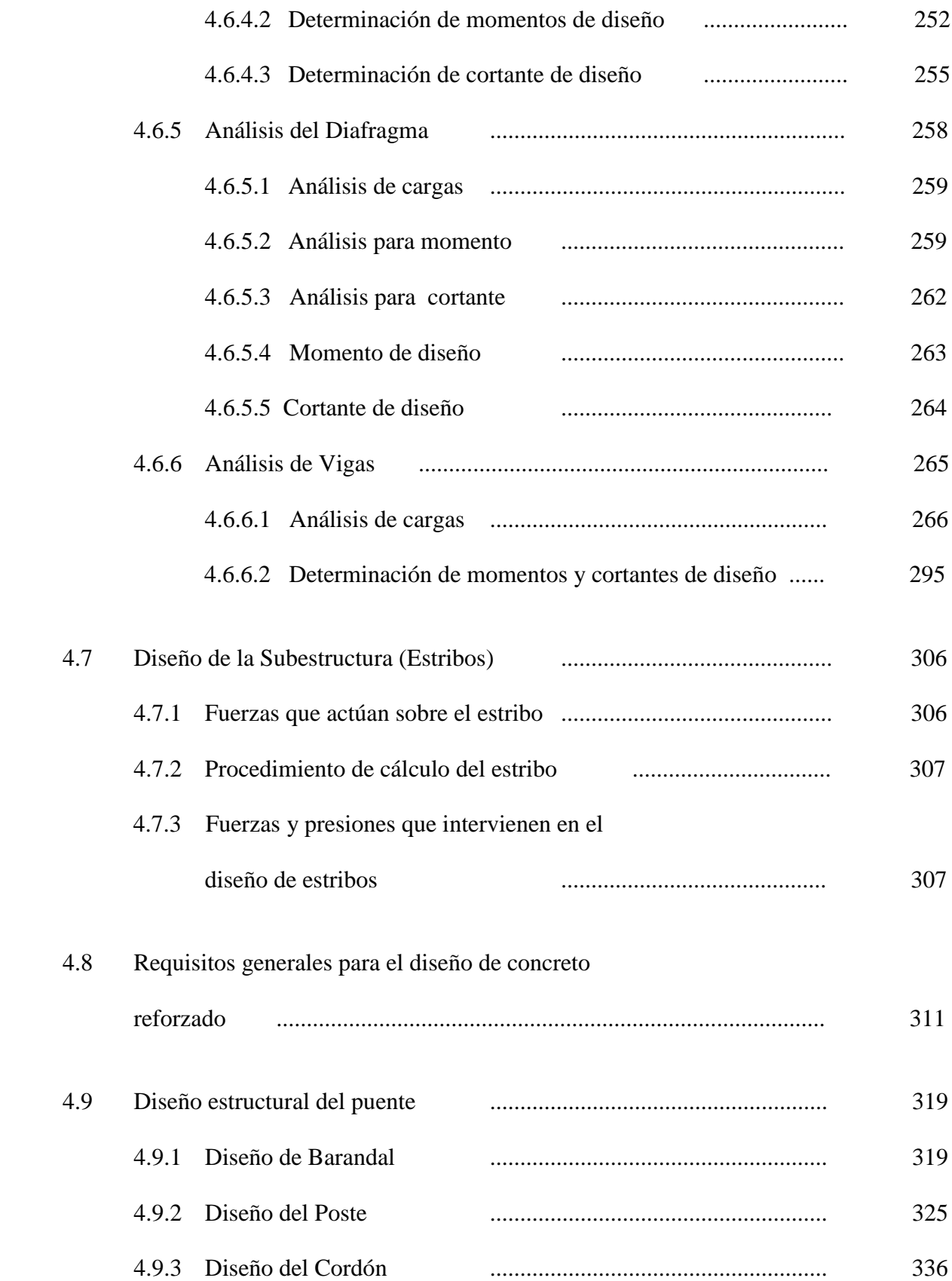

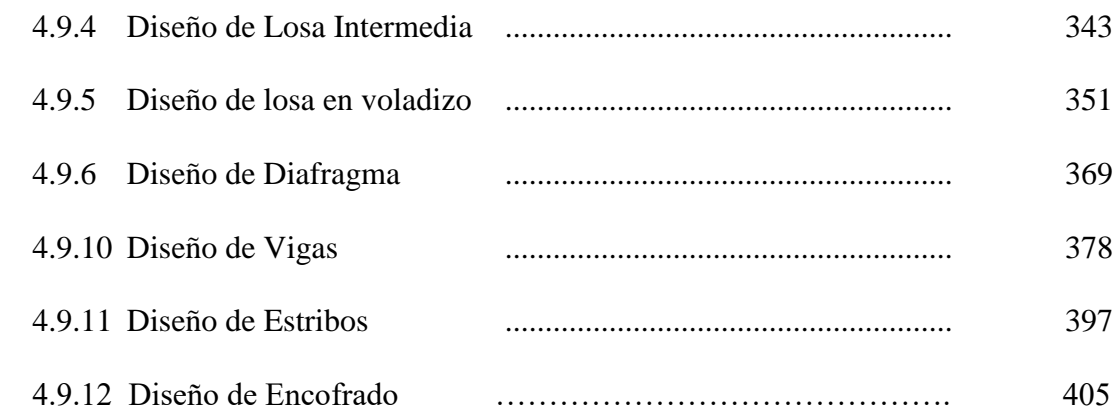

### **CAPITULO V : CONCLUSIONES Y RECOMENDACIONES**

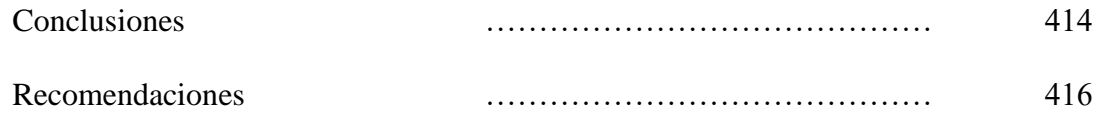

# **BIBLIOGRAFÍA**

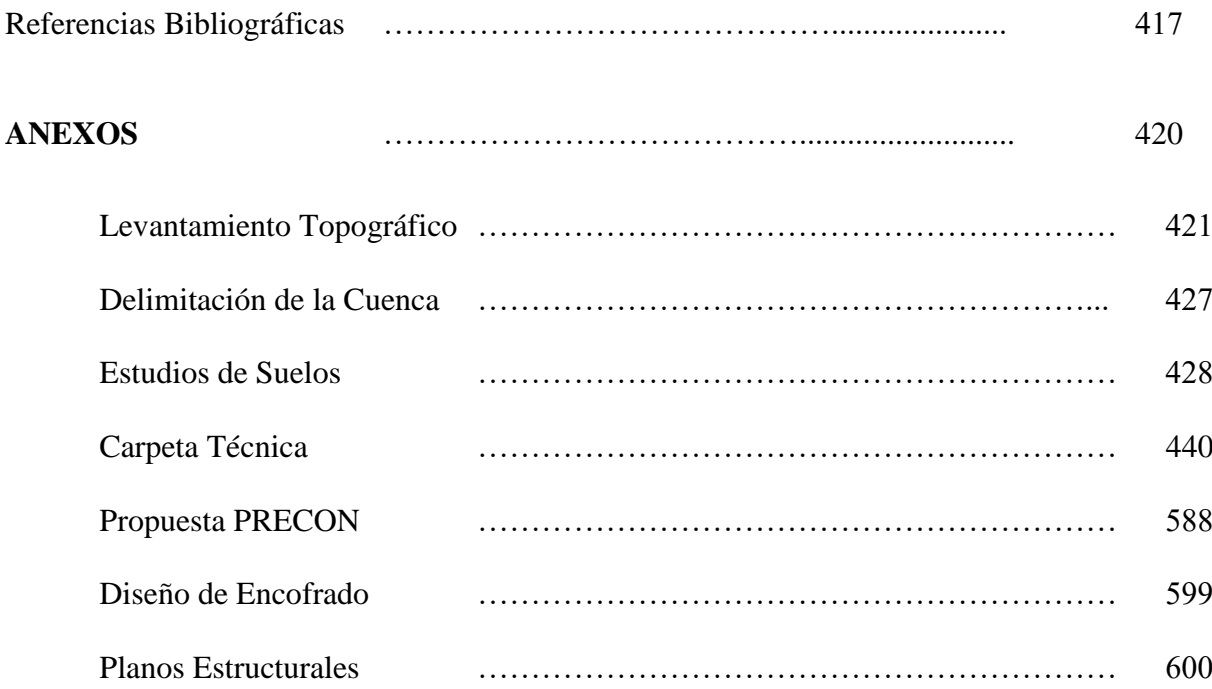

### **INDICE DE CUADROS**

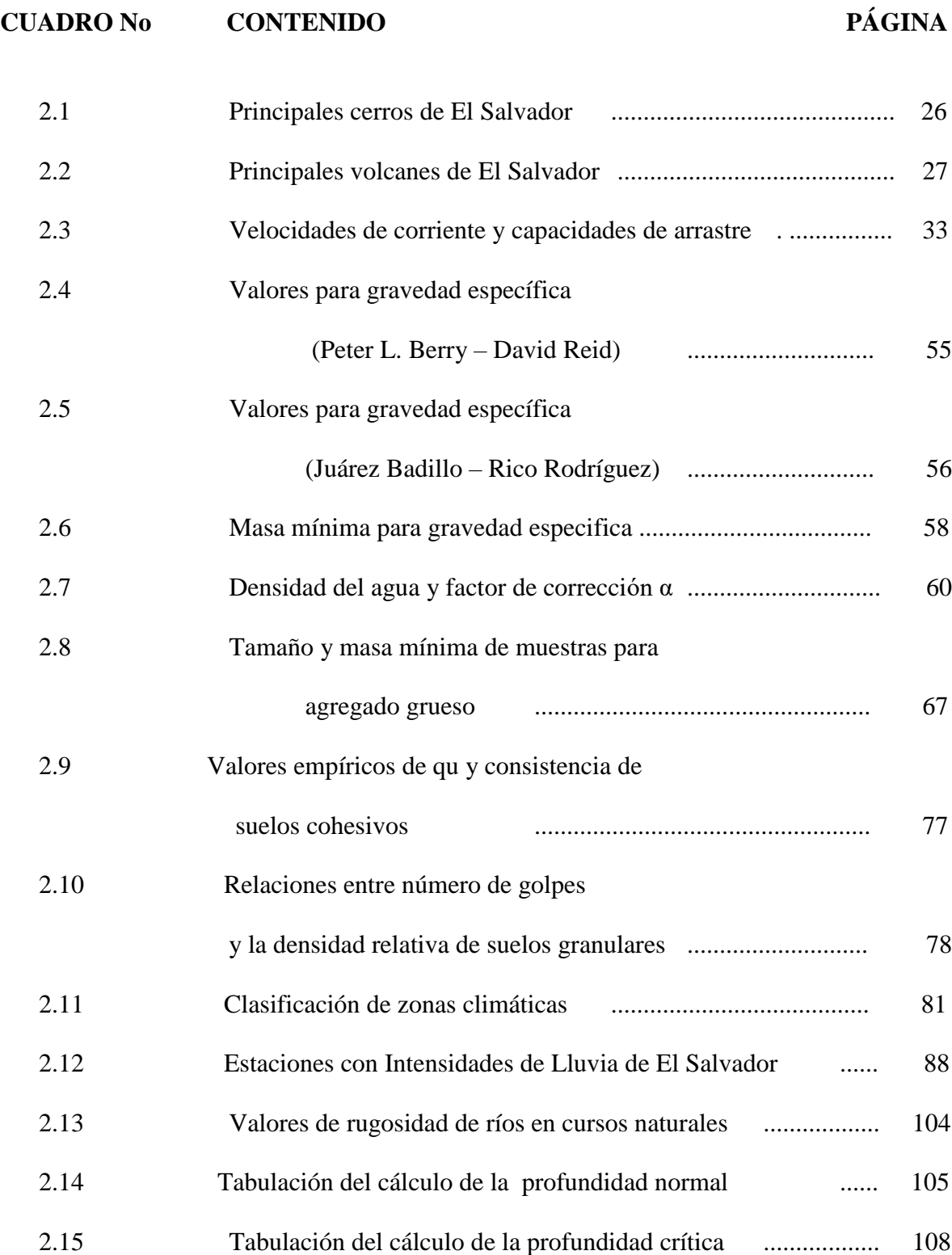

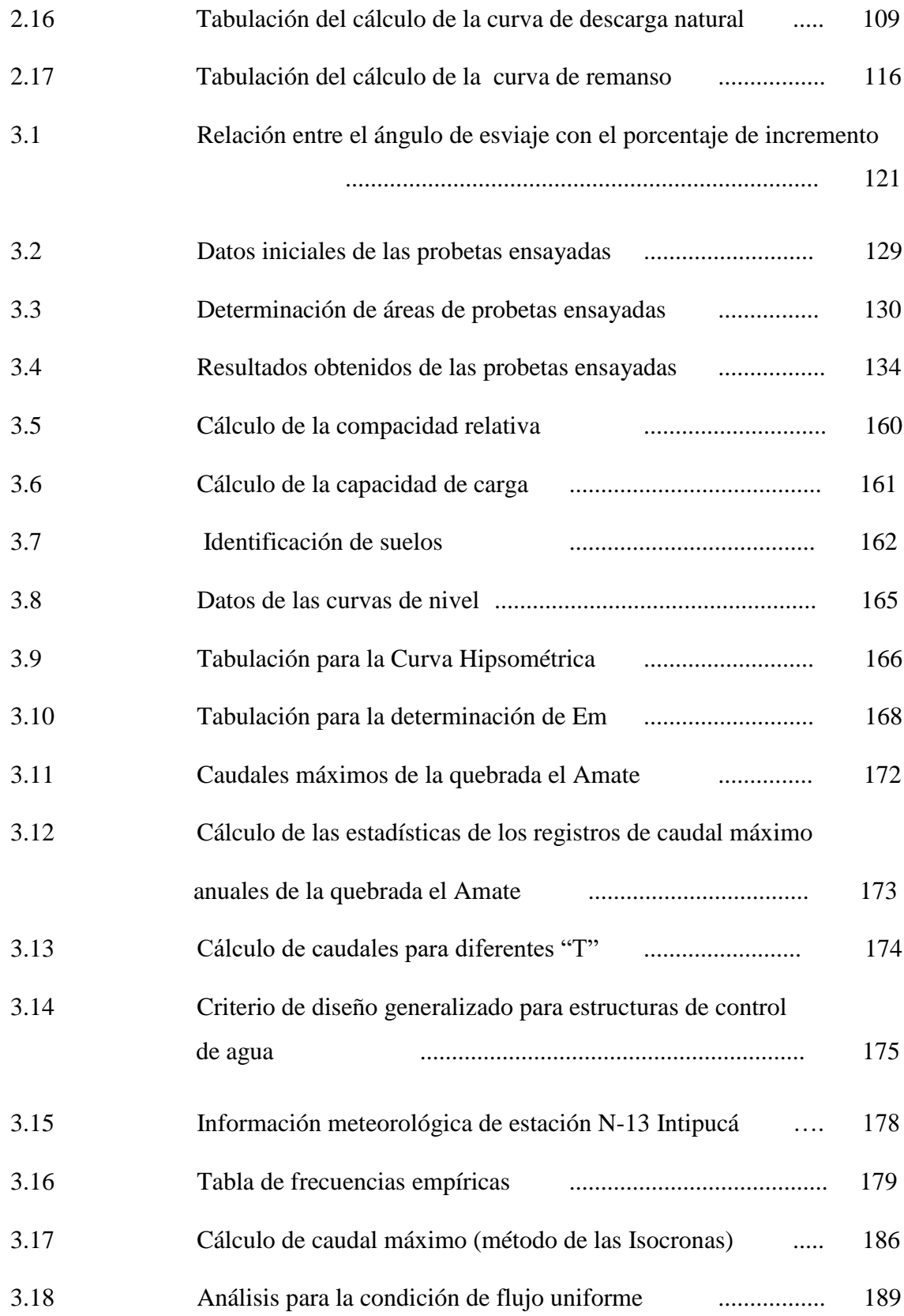

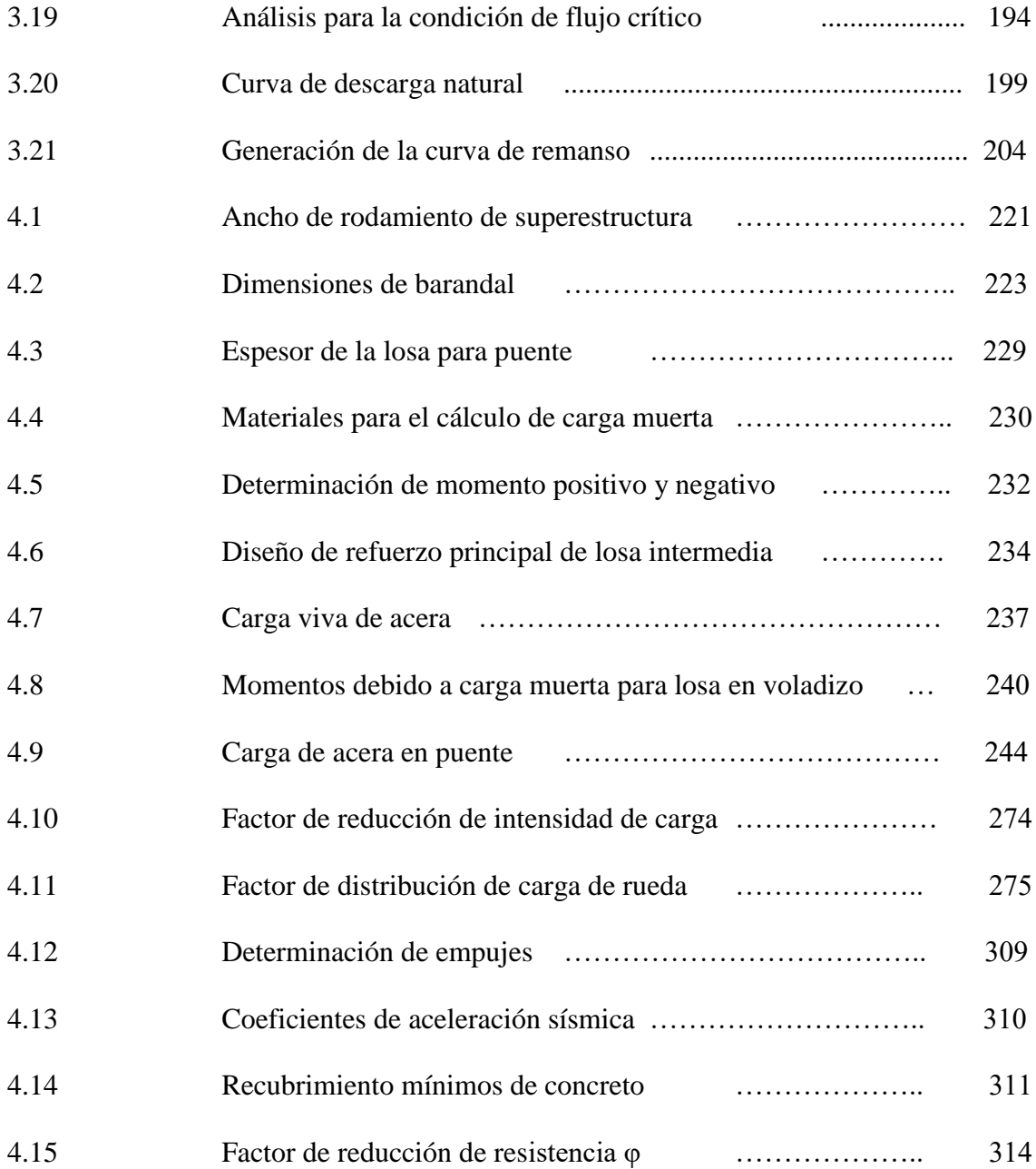

### **INDICE DE GRAFICAS**

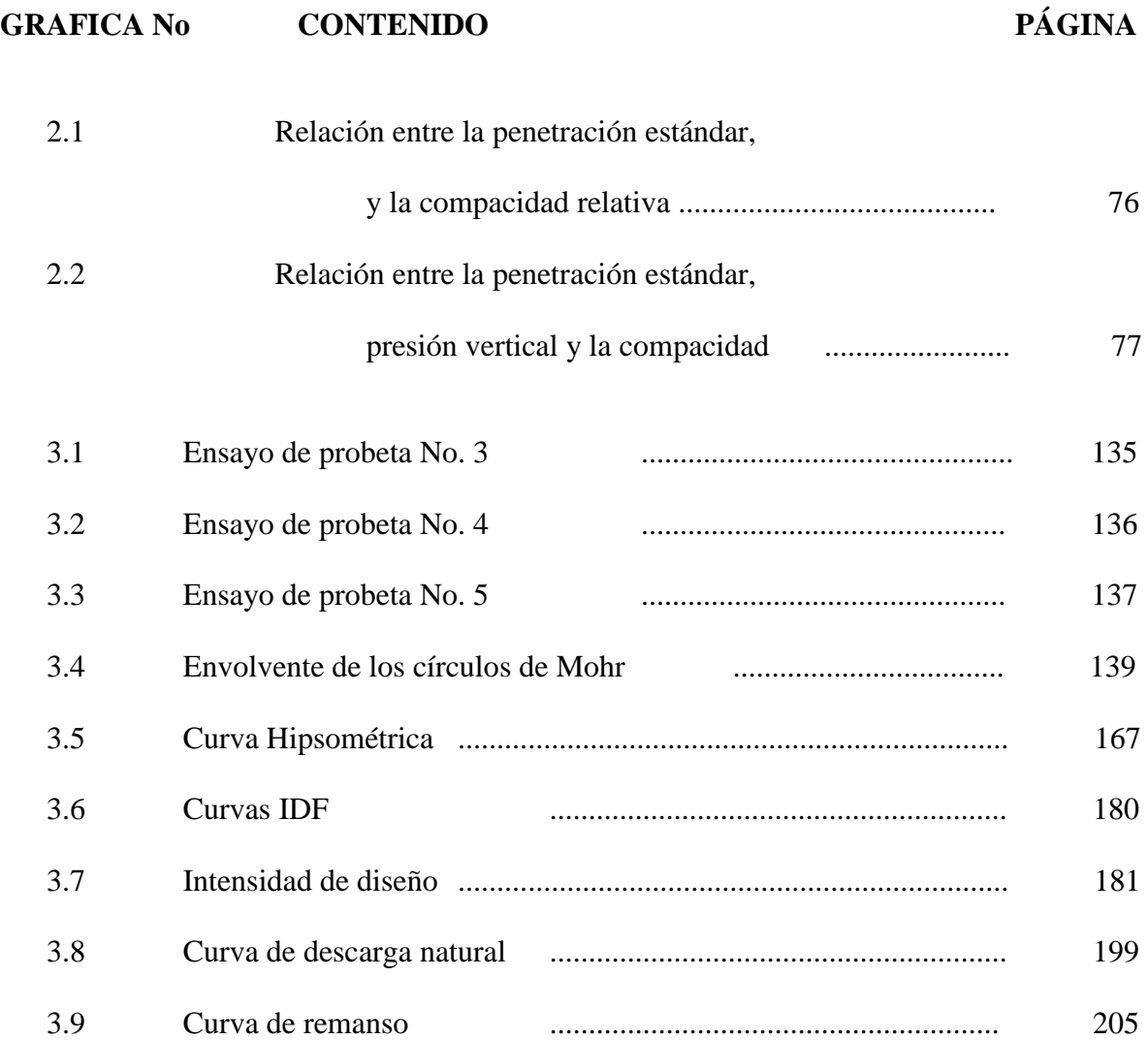

### **INDICE DE FOTOGRAFIAS**

# **FOTOGRAFIA No CONTENIDO PÁGINA**

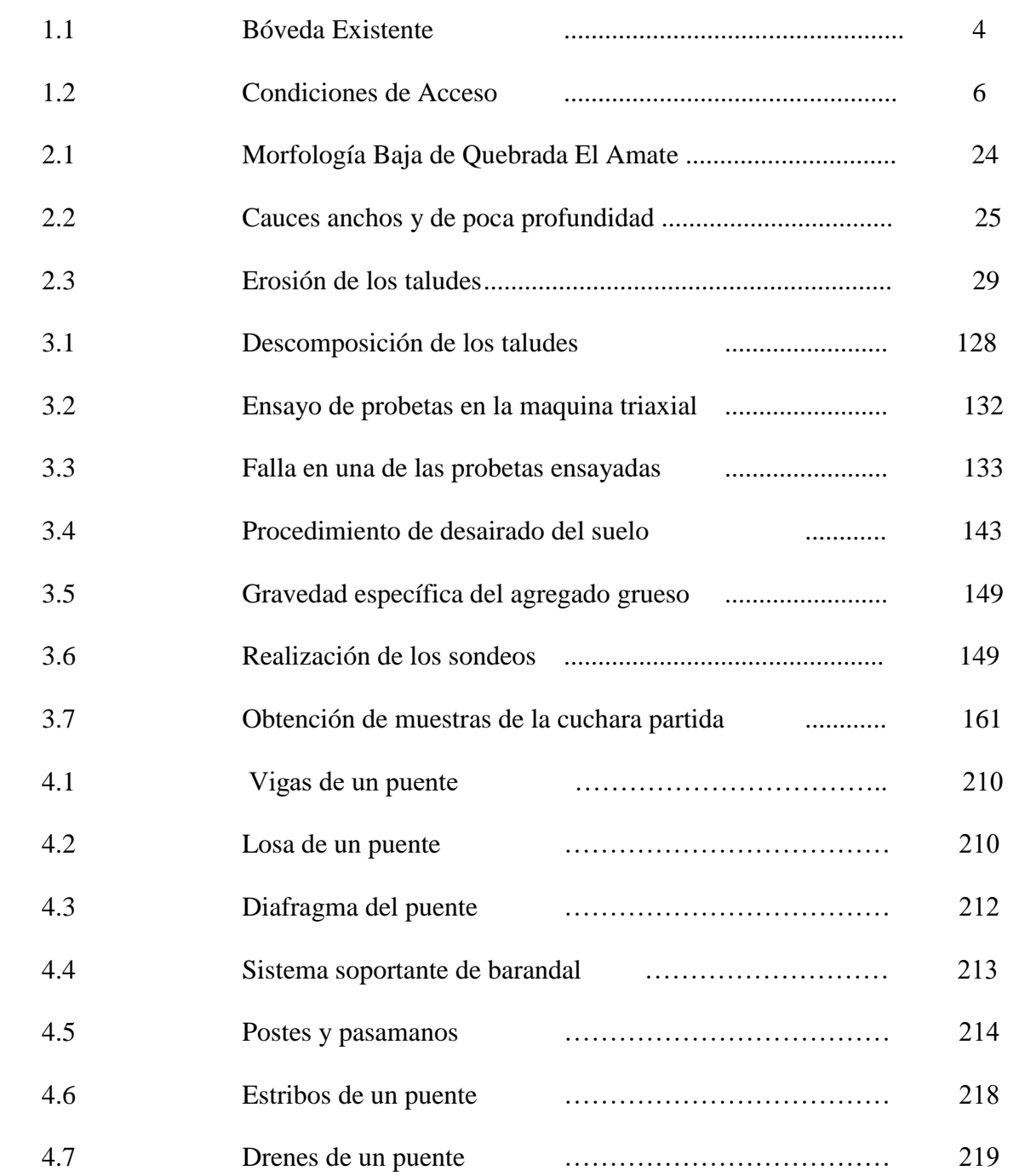

### **INDICE DE FIGURAS**

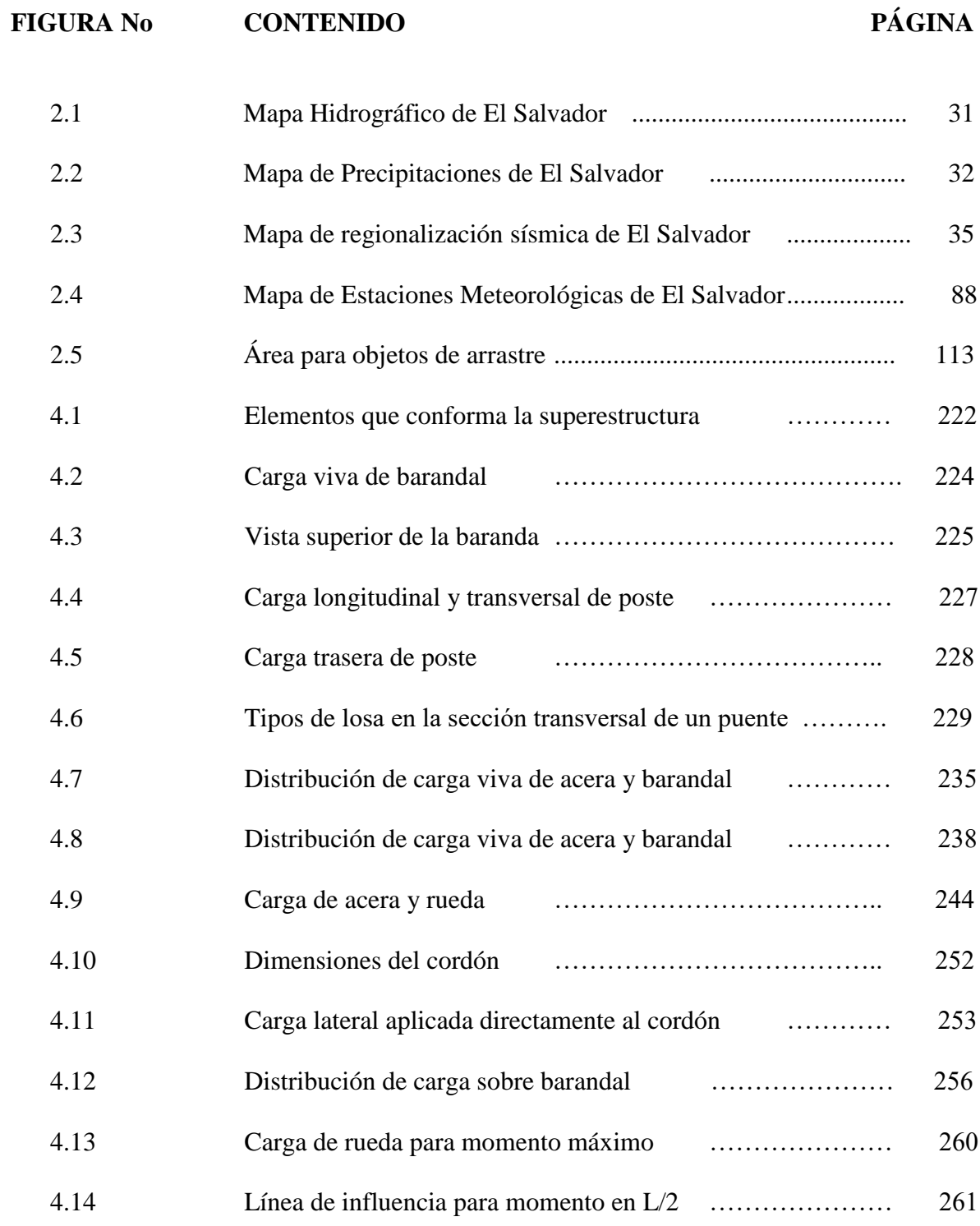

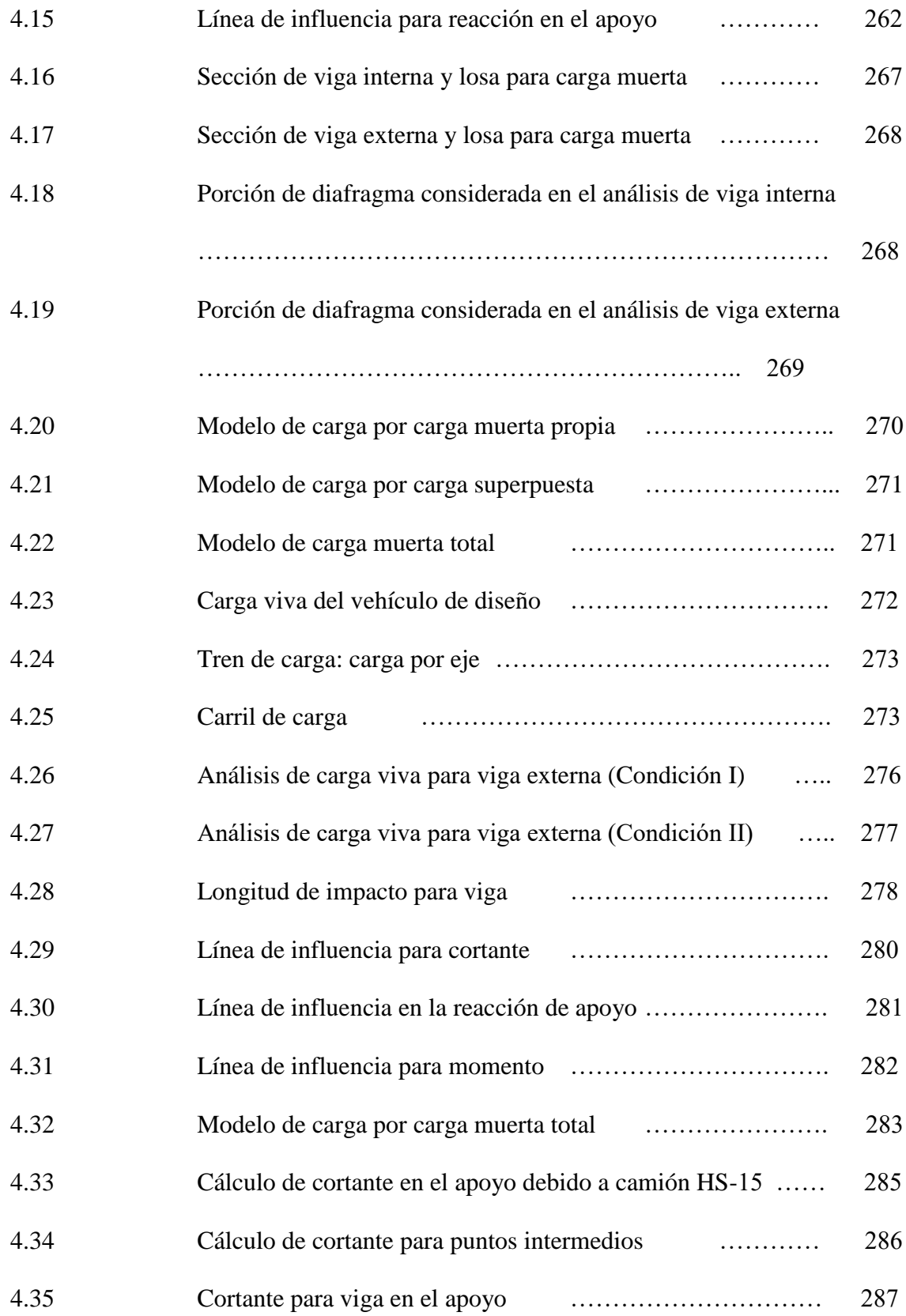

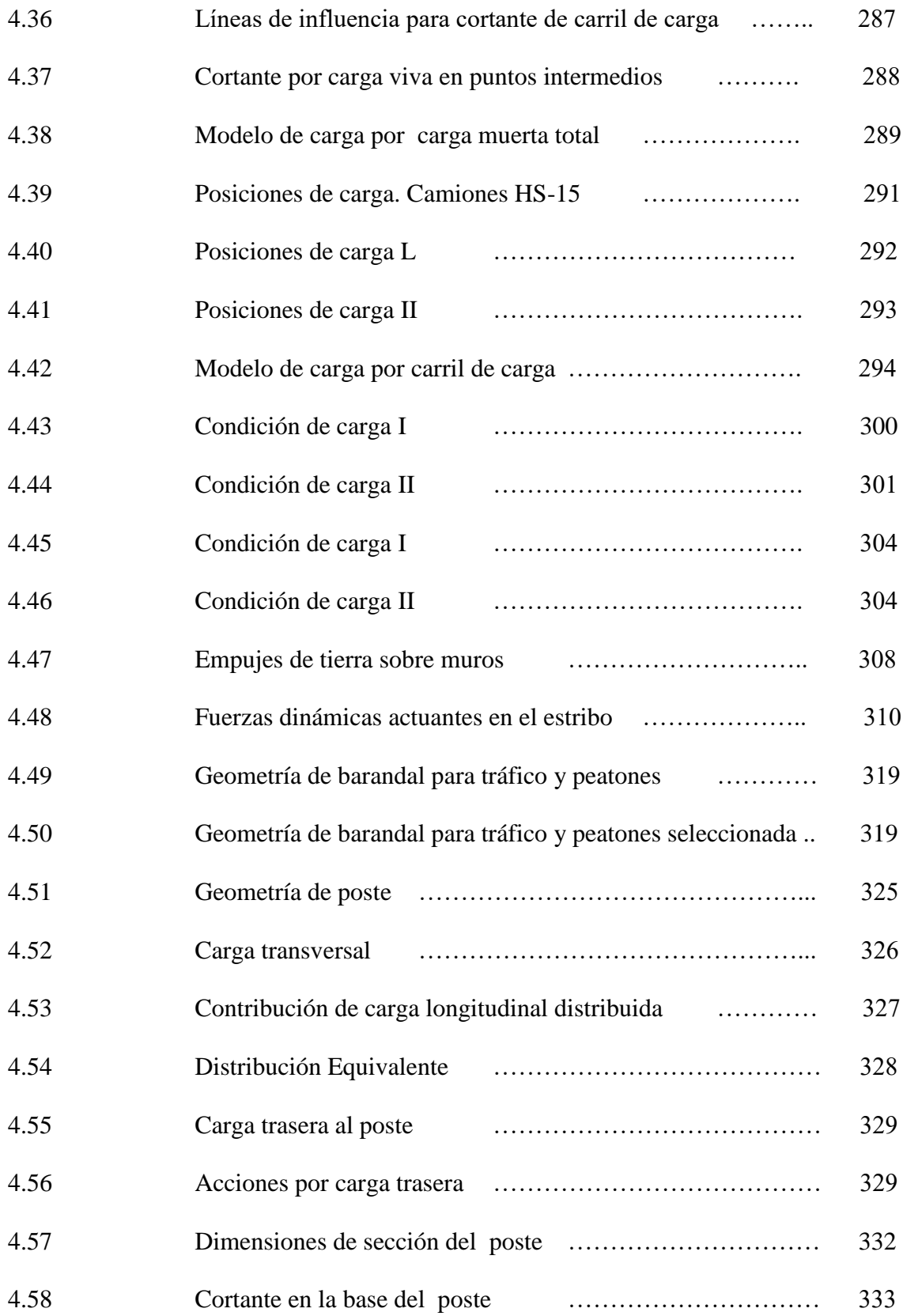

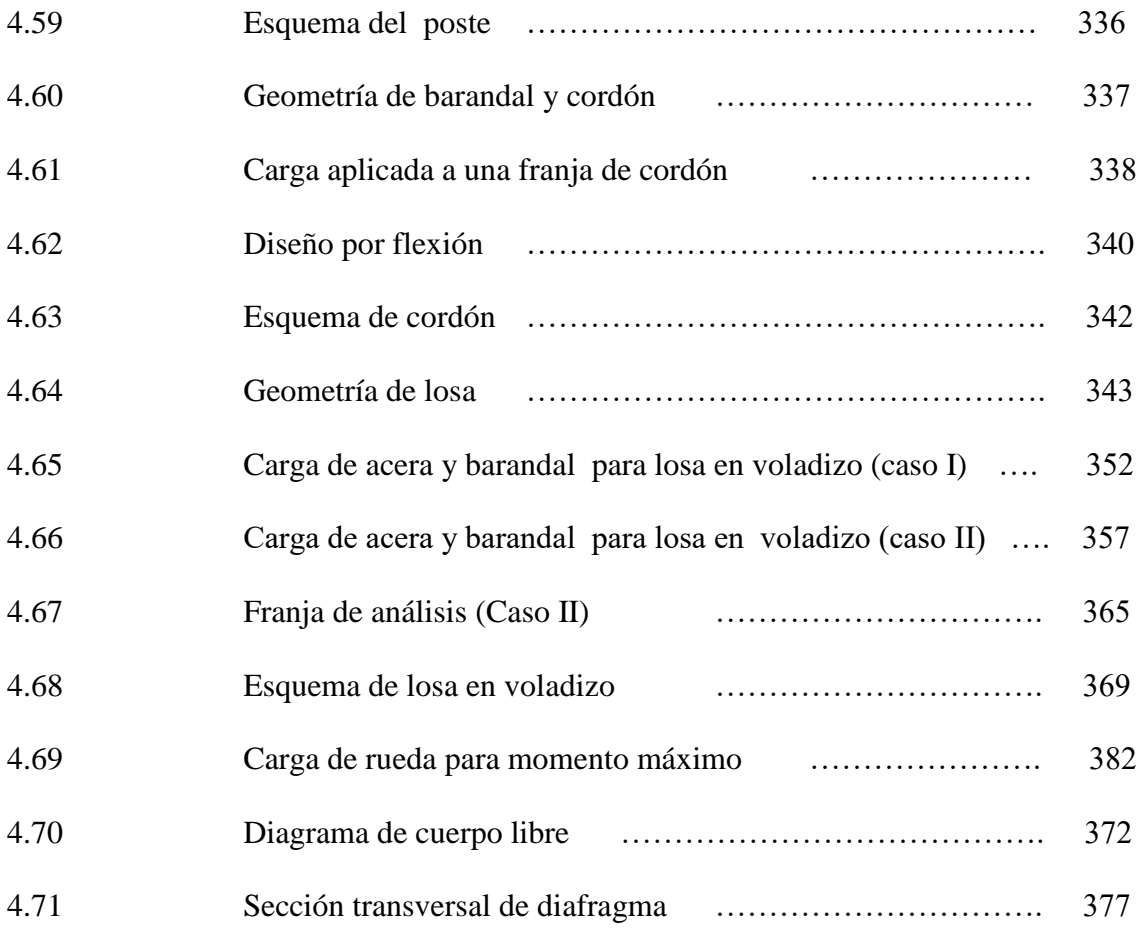

# CAPITULO I ANTEPROYECTO

# **1.1 NOMBRE DEL PROYECTO**

Propuesta para el diseño de un Puente vehicular sobre la quebrada El Amate, Caserío El Amate, Jurisdicción de Intipucá, Depto. La Unión.

#### **1.2 INTRODUCCIÓN**

El presente trabajo de graduación comprende una alternativa de solución a la problemática que se presenta en el caserío El Amate, jurisdicción de Intipucá, Departamento de La Unión; la cual es el no contar con una obra de paso que permita un adecuado acceso a personas y vehículos hacia adentro y afuera de la comunidad.

En la actualidad las personas tienen que atravesar por el lecho de la quebrada, lo cual representa un gran riesgo, especialmente en época lluviosa. Así también cuando el caudal de la quebrada se incrementa, la comunidad queda prácticamente aislada, ya que es la única vía de acceso con que cuenta.

Para tal efecto en este trabajo se proyecta una alternativa de solución, la cual consiste en la propuesta para el diseño de una obra de paso, que permita el adecuado acceso a la comunidad de El Amate.

Un aspecto importante para el diseño de la estructura son los materiales a utilizar para la construcción del mismo, ya que de esto dependerá el costo de la obra, por lo que se debe lograr un adecuado aprovechamiento de recursos naturales del lugar; para ello se proyectara en el diseño la construcción de elementos portantes de cargas, utilizando mampostería de piedra, ya que en el lugar existe una gran abundancia de piedra de alta resistencia o canto rodado, el cual es un material de utilidad para construir elementos con una alta capacidad de carga como lo son la subestructura de un puente, la cual es la parte inferior de este formada por los estribos, pilas, aletones, cimentaciones, los cuales son los elementos encargados de transmitir las cargas de los apoyos al suelo.

La obra de paso proyectada, constará básicamente de un claro aproximado de 25.00 mt, y un ancho de rodaje de 6.00 mts. mas 2 mts. de acera. Debido a la longitud de el claro a salvar, será necesario dividir el puente en partes iguales que se encuentren dentro de un claro o longitud considerable, y económicamente recomendable de construir, por lo que se plantea construir dos segmentos de puentes dividiendo la longitud total de aproximadamente 25.0 metros en dos longitudes de puente de 12.5 metros.

En la parte inferior del puente o subestructura se proyectan dos estribos laterales y una pila central de mampostería de piedra, la cual soportara una losa de concreto reforzado que constituye parte de la superficie de rodaje, y la cual estará apoyada sobre vigas longitudinales de concreto reforzado.

Además comprende obras complementarias tales como: gradas disipadoras de energía y estructuras de encauzamiento entre otras.

#### **1.3 ANTECEDENTES**

Anteriormente la quebrada El Amate contaba con un puente vehicular de tipo bóveda, el cual fue construido en el año *1980*, y estuvo en funcionamiento hasta el año de *1998*, año en que colapsó durante la Tormenta Tropical Mitch. Durante dicho evento el caudal de la quebrada sobrepasó los límites del diseño hidráulico de la obra existente; haciendo colapsar una parte de la estructura.

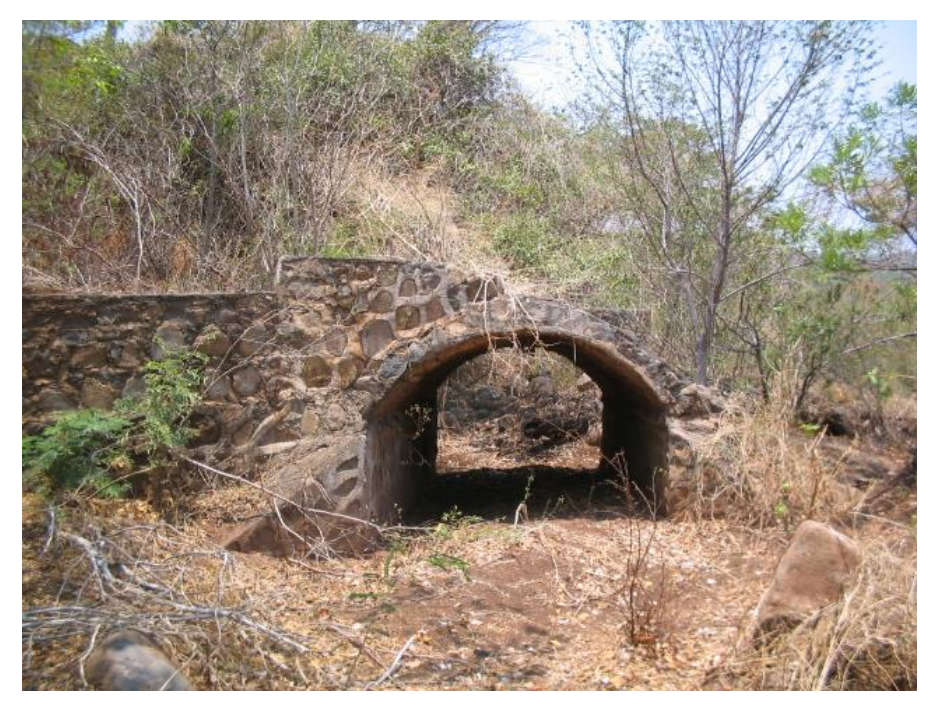

**Fotografía 1.1.**

Fotografía que muestra la estructura tipo bóveda que fue construida en el lugar del proyecto.

Otro aspecto importante que cabe mencionar, es que la estructura no fue construida el sitio más adecuado de emplazamiento, ya que fue ubicada en un tramo en donde el cauce no estaba bien definido, por lo que el agua tendía a desbordar en cualquier dirección; lo cual fue uno de los factores que contribuyó a la socavación de las cimentaciones, y por consiguiente el colapso de una parte del puente.

Así también, se puede apreciar que dadas las dimensiones del área de sección hidráulica de la bóveda (14 mt<sup>2</sup>), es obvio que no se realizó un estudio hidrológico ni un estudio hidráulico, que permitiese un adecuado dimensionamiento de la estructura.

Esto ha generado una limitante para las personas de la comunidad, quienes en época lluviosa quedan aislados, ya que no se cuenta con otra vía de acceso.

Lo anterior ha llevado a los habitantes de la comunidad El Amate a gestionar en la Alcaldía municipal de Intipucá, una solución a la problemática actual mediante la construcción de una nueva estructura que proporcione el adecuado y seguro acceso de personas y vehículos.

#### **1.4 PLANTEAMIENTO DEL PROBLEMA**

El caserío El Amate, jurisdicción de Intipucá presenta un problema latente, y es el no contar con una obra de paso que ayude a que exista un mejor acceso al caserío.

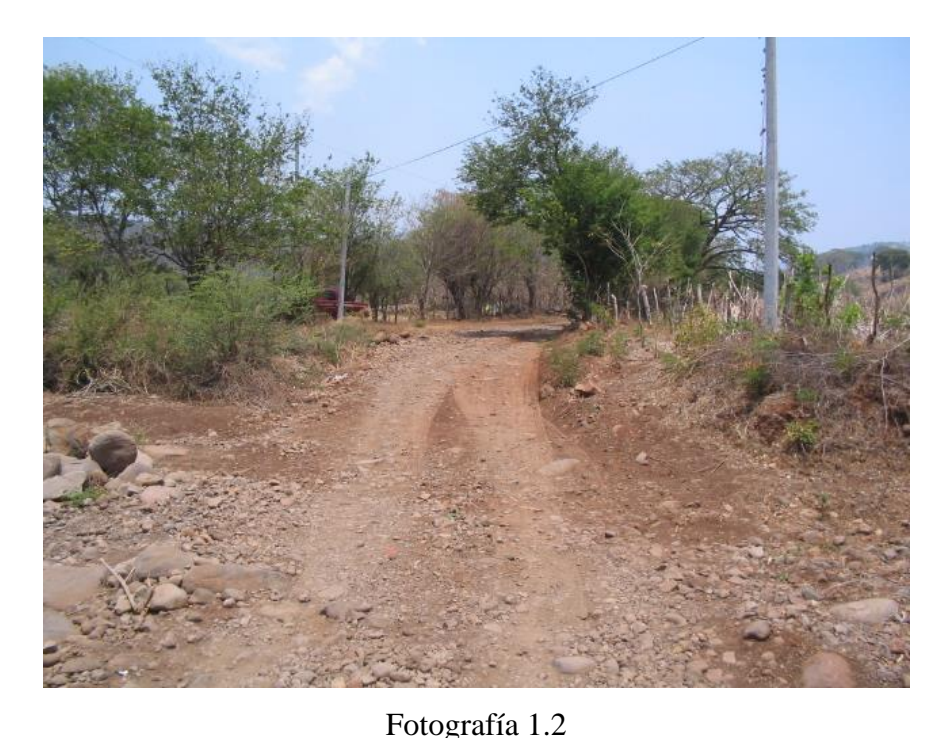

**Fotografía que muestra las condiciones de acceso a través del lecho de la quebrada.**

Debido a la falta de una obra de paso las personas de la comunidad quedan incomunicadas cuando llueve demasiado dado que se hace difícil poder cruzar, debido al aumento de caudal a lo largo de la quebrada.

Una de los efectos más graves que genera dicho problema es que cuando la comunidad queda aislada por la crecida de la quebrada, no tienen otra vía de acceso o salida si en algún caso un habitante enfermara de gravedad y hubiese la necesidad de trasladarlo a un centro hospitalario. Además presenta una limitante para las personas que trabajan fuera del caserío;

así también los estudiantes en época de lluvia se ven afectados debido a que tienen que perder días de clases por no poder salir del caserío.

Debido a todas las situaciones que se dan en el caserío El Amate, es necesario que exista una rápida intervención; ello se podría lograr gestionando ayuda a organizaciones internacionales o al gobierno por parte de la Alcaldía para una pronta solución a dicha problemática, ya que además de contribuir a mejorar las condiciones de vida de las personas de la comunidad, ayudaría a las mismas para que exista un mayor tráfico de vehículos con lo cual se puedan transportar mayores insumos agrícolas necesarios para producir en la tierra.

De continuar dicha problemática, los pobladores de la comunidad, seguirán viéndose incomunicados en la época lluviosa; y en el peor de los casos continuarán arriesgándose a cruzar la quebrada dada la necesidad que para ellos representa.

Así también el desarrollo económico y social de la comunidad se mantendrá estancado, dada la falta de una infraestructura que brinde un acceso adecuado a la comunidad.

#### **1.5 JUSTIFICACIÓN**

En la actualidad el caserío el Amate no cuenta con una obra de paso que posibilite un mejor desarrollo económico y social de la comunidad como sucede en muchos lugares del país, esto se evidencia en el hecho de que muchas comunidades no tienen un desarrollo integral debido a la falta de infraestructuras civiles que promuevan un crecimiento en muchos sectores.

Las personas del caserío el Amate se ven en la necesidad de cruzar la quebrada del mismo nombre a expensas del peligro que representa esto en época de lluvia debido a que esta presenta un caudal bastante grande, debido a ello en algunos casos se le hace imposible poder cruzar no solo a las personas sino también a los vehículos.

Es por ello, que en este caserío se hace necesario la construcción de una obra de paso que posibilite un adecuado acceso, para mejorar las condiciones de vida de las personas y a la vez que promueva el crecimiento económico y social.
## **1.6 OBJETIVOS**

# **OBJETIVO GENERAL**

 Elaborar una propuesta de diseño de una obra de paso que ayude a mejorar las condiciones de acceso y promueva el desarrollo económico y social del caserío El Amate.

# **OBJETIVOS ESPECIFICOS**

- Disminuir el riesgo que corren los pobladores al atravesar la quebrada en la época de invierno
- Agilizar la circulación vehicular y peatonal en época de invierno.
- Mejorar la productividad agrícola con la construcción de un puente de concreto armado.
- Contribuir para que exista una mejor comunicación con las demás comunidades del área

# **1.7 ALCANCES Y LIMITACIONES**

# **1.7.1 ALCANCES.**

- Desarrollo de un estudio Topográfico, para la adecuada localización del punto de emplazamiento de la obra de paso
- Desarrollo de un estudio Hidrológico e Hidráulico para el adecuado diseño de la obra de paso
- El diseño de una superestructura conformada por vigas, diafragmas, losa, acera, cordones y barandales de concreto reforzado.
- El diseño de una subestructura conformada por las cimentaciones, estribos, pilas y aletones de mampostería de piedra, debido a la abundancia de este material en el medio.
- El diseño de una infraestructura adecuada a las condiciones del punto de emplazamiento, si es necesario.
- Desarrollo de Estudio de Suelos, para el adecuado diseño de la Obra de Paso.
- Diseño de las obras complementarias.
- Presentación de un documento final en formato FISDL

# **1.7.2 LIMITACIONES**

- Escasa información meteorológica, ya que únicamente se contará con la proporcionada por las estaciones de San Miguel – El Papalón, y la estación de La Unión; las cuales son las mas cercanas al punto de interés.
- Para el Estudio de Suelos, se solicitará asistencia técnica, así como el uso de los laboratorios de suelos y materiales a la Universidad de El Salvador; debido al alto costo que representan estos estudios al hacerlos en forma independiente.

# **1.8 HIPÓTESIS**

- La construcción de una obra de paso mejorará en gran medida el acceso de personas y vehículos, en época de lluvia.
- Con la implementación de la obra de paso, aumentará el nivel de ingresos de la zona, ya que este promoverá más actividades agrícolas.
- La construcción de un puente generará un mayor desarrollo económico y social de la comunidad.
- La construcción de una obra de paso mejorará la salud mental y física de las personas (tensiones y preocupaciones de las personas al cruzar la quebrada).

#### **1.9 MARCO NORMATIVO**

El conocimiento de las especificaciones que rigen el diseño de puentes es el primer paso que debe darse al estudiar tales estructuras, puesto que en ellas se definen muy claramente las cargas máximas por aplicarse para propósitos de diseño, así como también su distribución, valores de impacto, alturas límites, propiedades de los materiales, criterios estructurales y otros datos específicos de diseño.

Las normas a utilizar en el presente diseño son:

- STANDARD SPECIFICATION FOR HIGWAY BRIDGES. Fifteenth edition 1992. Conocidas como las normas de la AASHTO, que rigen principalmente el diseño de la estructura que se diseña. En nuestro medio generalmente se utilizan más estas normas, ya que en nuestro país no existen.
- Building Code Requirements for Reinforced (ACI 318-89) and Commentary (ACI 318 R-89) del American Concrete Institute conocido en nuestro medio como el Reglamento de las construcciones de concreto reforzado (ACI 318-89) y comentarios (ACI 318 R-89) que son las normas del American Concrete Institute (Building Code Requirements for Reinforced (ACI 318-89) and Commentary (ACI 318 R-89)) traducidas por el Instituto Mexicano del Cemento y el Concreto A.C.
- ESPECIFICACIONES PARA LA CONSTRUCCIÓN DE CARRETERAS Y PUENTES REGIONALES. El cual es un manual para la construcción de viales y puentes en Centroamérica, estas especificaciones se publican en acatamiento de lo dispuesto en la Resolución No. 03-99, dictada en la Vigésima primera Reunión del Concejo Sectorial de Ministros de Transporte de Centro América (XXI COMITRAN), celebrada en 1999 en la Ciudad de Guatemala.

# **1.10 METODOLOGÍA.**

#### **Métodos de investigación.**

Son los procedimientos aprobados de investigación utilizados por los investigadores a fin de dar la objetividad y veracidad que se buscan en la observación y experimentación de fenómenos y hechos.

#### **Método científico (modelo general)**

Método científico es el conjunto de reglas que señalan el procedimiento para llevar a cabo una investigación cuyos resultados sean aceptados como válidos por la comunidad científica.

En forma concreta, el método científico se resume a la observancia de las siguientes etapas, en las cuales se clasificará la investigación:

#### **Etapa 1. Planteamiento del problema.**

Para la realización de esta etapa se hicieron visitas al lugar del proyecto, así también información proporcionada por personas de la comunidad y por parte de la alcaldía de la ciudad de Intipucá.

Etapa 2. Formulación de hipótesis.

Teniendo el planteamiento del problema, se procede a elaborar las hipótesis que se pretenden comprobar con la investigación a realizar, para demostrar la importancia del proyecto que se pretende elaborar.

Etapa 3. Levantamiento de Información.

La información que se recopilará para la elaboración de la propuesta constará con la investigación de campo y la investigación bibliográfica.

**Investigación de campo:** Esta investigación constará con la visita al lugar del proyecto, datos recopilados en base a información proporcionada por la comunidad, información proporcionada por la alcaldía de Intipucá y también datos que se pedirán a la unidad de salud de la misma.

**Investigación bibliográfica:** Esta constará con la investigación de libros, tesis referentes al tema, información de Internet entre otras.

#### **Etapa 4. Análisis e interpretación de datos.**

Una vez recopilada toda la información de campo y bibliográfica se procederá al análisis e interpretación de los datos encontrados, así también a su clasificación y depuración para efectos de presentación de la información.

#### **Etapa 5. Comprobación de la hipótesis.**

Teniendo todos los datos analizados e interpretados de la zona, se procederá a comprobar , con valores índices, en que medida se cumple lo que se estable en las hipótesis.

#### **Etapa 6. Difusión de resultados.**

Al concluir con la investigación de la propuesta del proyecto se procederá a la presentación de todos los resultados obtenidos con la investigación para términos de evaluación.

# **1.11 MONOGRAFÍA DE LA CIUDAD DE INTIPUCA.**

# **DATOS DE INTIPUCÁ**

# **UBICACIÓN GEOGRÁFICA**

Municipio del distrito y departamento de la Unión. Esta limitado de la siguiente forma: al N. por los municipios de Chirilagua (depto. de San Miguel) y El Carmen; al E. por el municipio de Conchagua; al S. por el Océano Pacifico y al W. por el municipio de Chirilagua (depto de San Miguel). Se encuentra ubicado entre las coordenadas geográficas siguientes: 13°15'17" LN (extremo septentrional) y 13°09'40" LN (extremo meridional): 87°58'30" LWG (extremo oriental) y 88°05'42" LWG ( extremo occidental).

# DIVISIÓN POLÍTICO – ADMINISTRATIVA

**Para su administración, el municipio se divide en 2 cantones y 20 caseríos.**

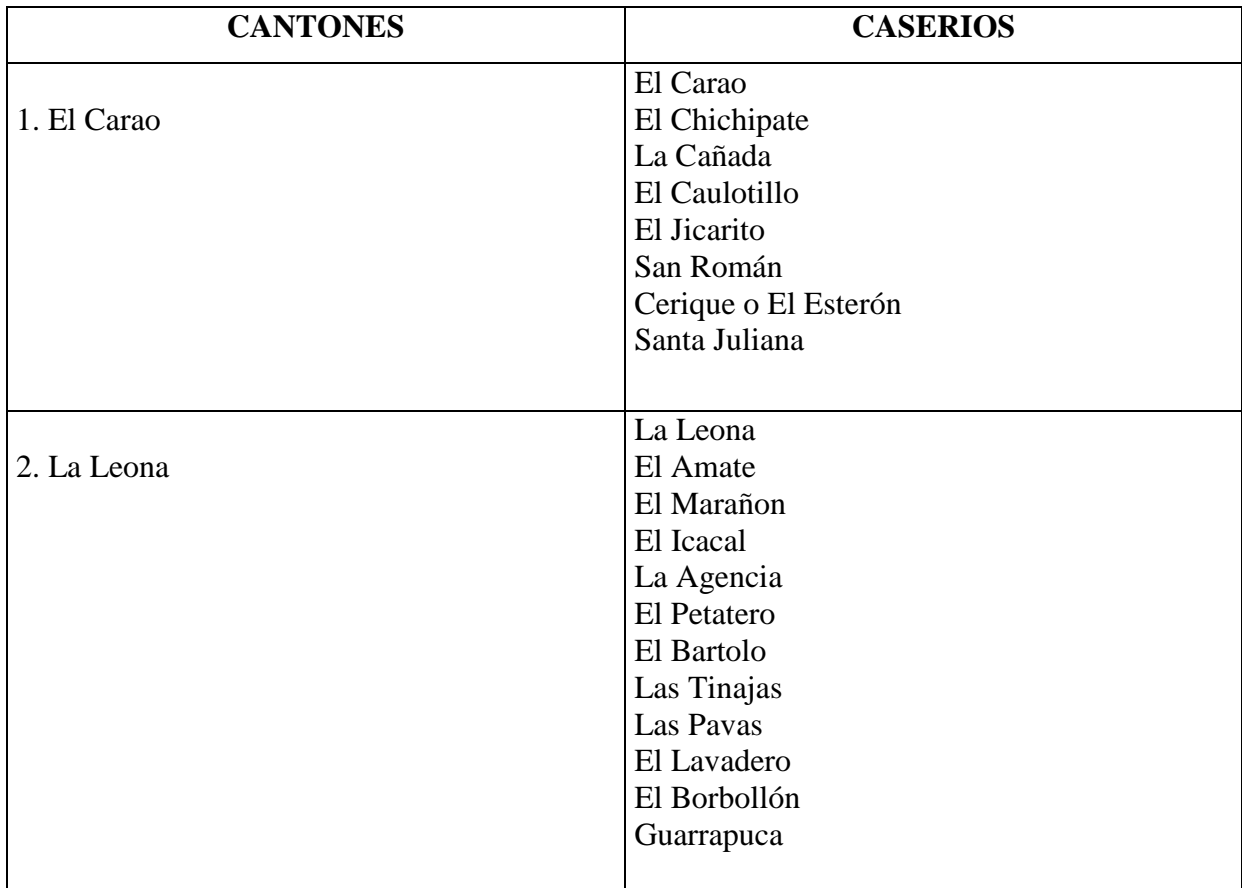

## **GOBIERNO LOCAL**

El gobierno local lo ejerce un concejo municipal, integrado por un alcalde, un sindico y un número de 9 regidores que se establece de acuerdo a la población del municipio.

# **ASPECTO FÍSICO.**

# **HIDROGRAFÍA**

Riegan el municipio los ríos: El Amatal, Guarrapuca y El Encantado; las quebradas: La Cañada, Santa Juliana, de La Horca, La Fantasma, Agatón, El Lavadero, El Cacao, Las Delicias, Los Ranchos, Las Tinajas, Las Tusas, El Caracol, Los Monos y la Cruz; las cañadas del cerro y Buenavista; los esteros El Encantado, de Ingle y Cerique.

#### **RIO PRINCIPAL**

#### **EL ENCANTADO**

Se forma de la confluencia de las quebradas El Coto o Higueral, Los Ranchos y Los Tololos, a 6.1 Kms. al E de la villa de Intipucá. Corre con rumbo S hasta desembocar en el estero El Encantado. En su recorrido sirve de limite entre este municipio y el de Conchagua . Su longitud es de 2.3 Kms.

**OROGRAFÍA.** Los rasgos orográficos más notable en el municipio son los cerros: Panela, San Cristóbal o Buenavista y Montosa; las lomas; Santo Domingo, Panela, Castellón, El Amate y la Crucita; las montañas de Los Monos Bravos y Las Hormigas.

#### **CERRROS PRINCIPALES**

**SAN CRISTÓBAL O BUENAVISTA.** Está situado a 8.1 Kms. al NE de la villa de Intipucá. Su cima sirve de mojón trifinio entre este municipio y los de El Carmen y Conchagua. Su elevación es de 625.0 m SNM.

**PANELA** Esta situado a 6.0 Kms. al Norte de la villa de Intipucá. Su cima sirve de mojón trifinio entre este municipio y los de El Carmen y Chirilagua (este último del depto. de San Miguel). Su elevación es de 737.32 m SNM.

**CLIMA**. El clima es cálido y pertenece al tipo de tierra caliente. El monto pluvial anual oscila entre 1600 y 2200 mm.

**VEGETACIÓN.** La flora está constituida por bosque húmedo subtropical. Las especies arbóreas más notables son: ajoshte, papaturro, palo blanco, conacaste, maquilishuat, caoba, Madrecacao, ron-ron, tempisque , mango, marañon y mangle.

**ROCAS.** Predominan los tipos de lava andesítica y basáltica y aluviones con intercalaciones de materiales piroclásticos.

**SUELOS**.Los tipos de suelo que se encuentran son: Latosoles Arcillo Rojizos y Litosoles. Alfisoles (Fase ondulada a fuertemente alomada, de pedregosidad variable); Latosoles Arcillo Rojizos y Litosoles. Alfisoles (Fase pedregosa superficial de ondulada a montañosa muy accidentada); pantanos sujetos a las mareas, playas costeras y suelos aluviales.

#### **DIMENSIONES**

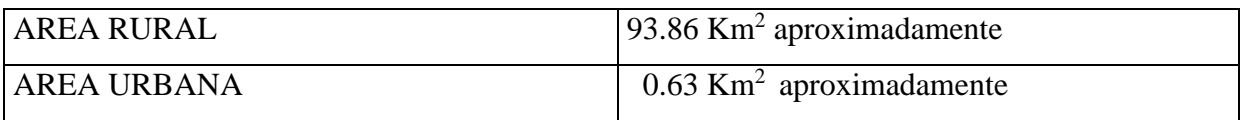

POBLACIÓN Y VIVIENDA

POBLACIÓN. De acuerdo con los censos oficiales, la población del municipio en los años indicados fue la siguiente:

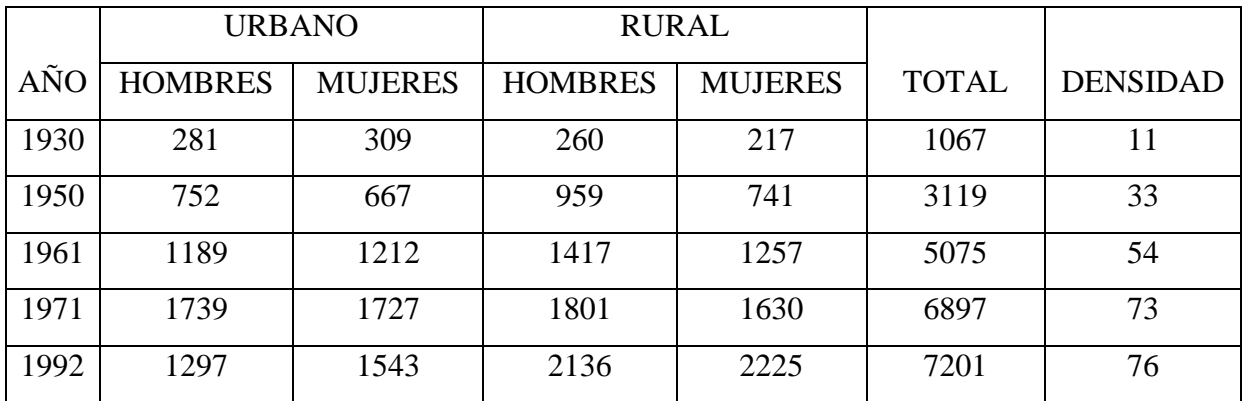

## POBLACIÓN

Fuente: Monografía de l departamento de la Unión.

La población estimada para el mes de julio del 2000 es de 7,738 hab.; la densidad poblacional asciende a 82 hab. Por Km<sup>2</sup>

VIVIENDA.

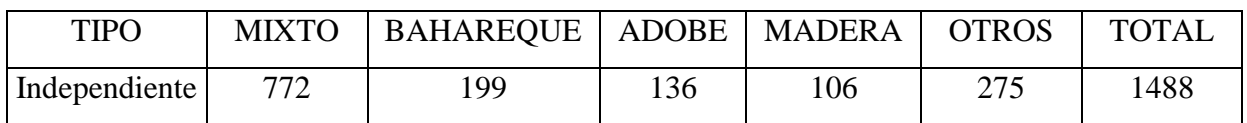

# TIPO DE VIVIENDA

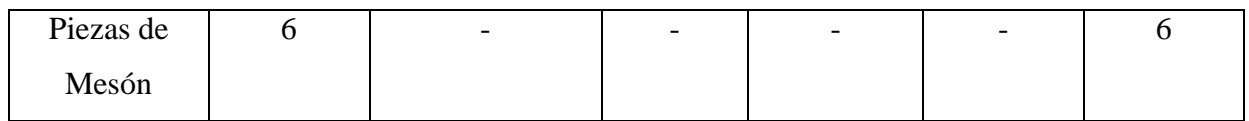

# CLASE DE VIVIENDA

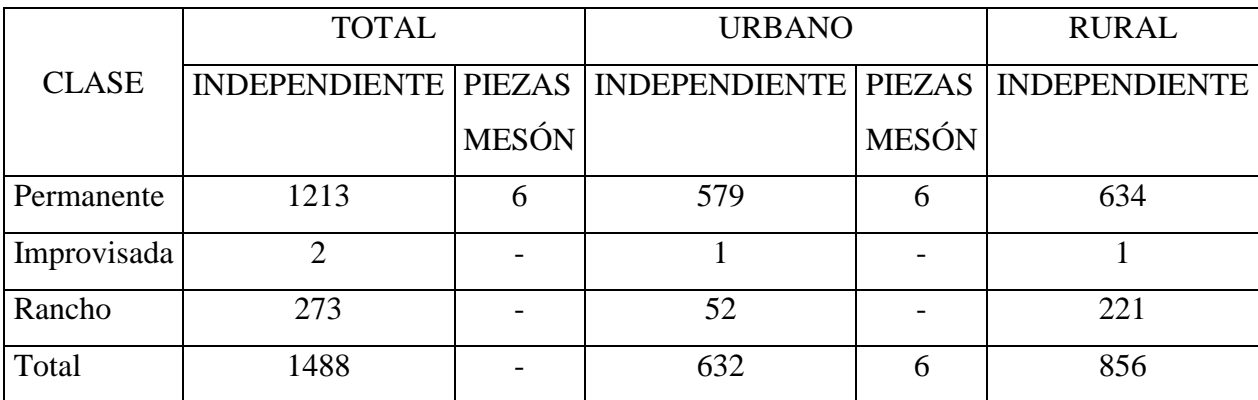

# **PRODUCCIÓN AGROPECUARIA**

Los productos agrícolas de mayor cultivo son: granos básicos, ajonjolí, maguey o henequén, plantas hortenses y frutícolas. Hay crianza de ganado vacuno, porcino, caballar y mular; así como de aves de corral.

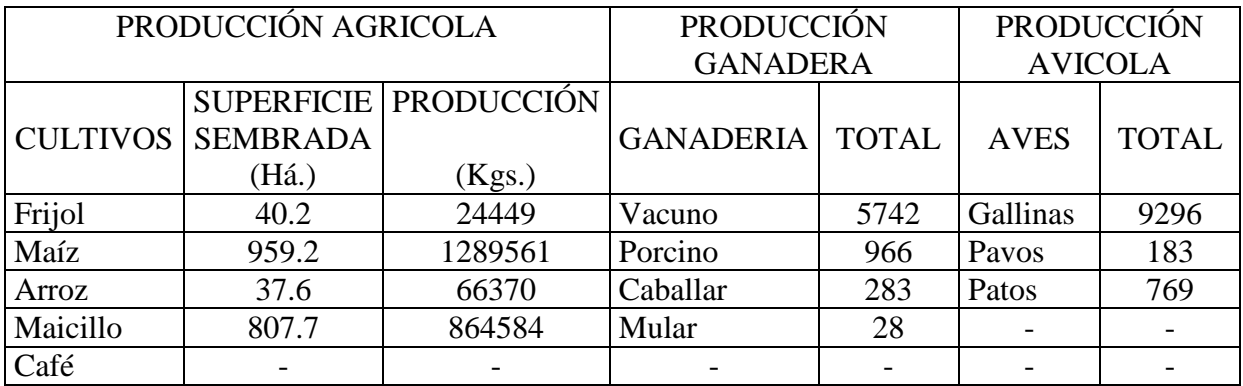

Fuente: Monografía del departamento de la Unión.

# CAPITULO II MARCO TEORICO

# 2.1 **ASPECTOS A TOMAR EN CUENTA PARA EL ESTUDIO DEL PUNTO DE EMPLAZAMIENTO**

Para que el reconocimiento preliminar y la exploración sea completa se deben tomar en cuenta en el estudio del punto de emplazamiento los siguientes aspectos: La morfología, geomorfología, hidrografía, hidrogeología, estudio hidrológico, estudio hidráulico, sismicidad, la geología, suelos y topografía.

#### **2.2 MORFOLOGIA**

Al relieve terrestre lo caracterizan diferentes parámetros como la altura o altitud, el desnivel y la pendiente. Por las diferencias de elevación que presenta el relieve terrestre, es conveniente observar la forma de éste, donde la cuenca contribuye con el escurrimiento del agua que fluye hacia un cauce pasando por los puntos más bajos, hasta llegar a un punto discontinuo, donde se encuentra un camino rural cortado o un punto de emplazamiento de un puente.

La formación que presenta el relieve terrestre, constituye las formas de la superficie, las cuales se pueden generalizar en dos grupos, los cuales son: de morfología alta y de morfología baja.

#### **2.2.1 MORFOLOGIA ALTA**

Son formas del relieve terrestre que presentan grandes ondulaciones; por ejemplo en nuestro estudio, la zona del cantón El Amate presenta grandes diferencias de elevación, presentando en algunos casos pendientes con cambios bruscos, característico de la zona con volcanes y cerros.

En la morfología alta, predominan las grandes diferencias de elevación; en ellas, las laderas oscilan entre moderadas y abruptas, y se unen formando algunas divisiones estrechas y formas como cuchillas y picos.

En nuestro país a una elevación mayor de 710 metros sobre el nivel del mar $^1$  (msnm) y menor que 1910 msnm, se le puede considerar un cerro (ver cuadro No. 2.1 Principales cerros de El Salvador); a una elevación mayor que 1370 msnm y menor que 2125 msnm, si tiene cráter se le puede considerar un volcán (ver cuadro No. 2.2 Principales volcanes de El Salvador). Sin embargo, en la zona mas al norte del país como en Chalatenango, se encuentran cerros con elevaciones mayores a los 2000 msnm, alcanzando una elevación máxima de 2730 msnm en el Cerro El Pital.

## **2.2.2 MORFOLOGIA BAJA**

1

Son las formas de relieve terrestre que presentan ondulaciones suaves y pendientes moderadas, como es el caso de la meseta central y la llanura aluvial costera de El Salvador. En ésta se puede encontrar un relieve casi horizontal, planicies con muy ligeras irregularidades a poca elevación sobre el nivel del mar.

En la morfología baja, predomina el terreno suave sobre el quebrado, pero es posible encontrar en ella cañones o valles estrechos y profundos que originan grandes desniveles en el relieve, es decir, el relieve es llano o casi llano y elevado, de forma tal, que uno de sus lados se eleva abruptamente sobre la región inmediata.

<sup>1</sup> Según Atlas Geográfico Universal y de El Salvador. Grupo Editorial Océano, 1995.

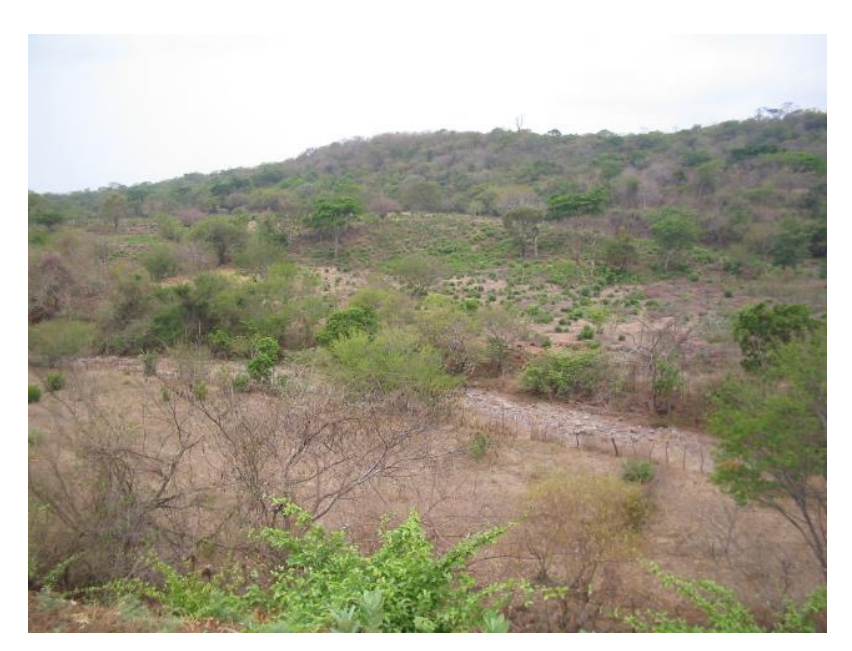

Fotografía 2.1 **Caso de Morfología baja en la quebrada El Amate**

# **2.2.3 MORFOLOGIA DE LOS CAUCES**

La forma que presenta la sección de un cauce es muy variada dependiendo del tipo de río. Se pueden encontrar anchos de cauce pequeños y profundos, como es el caso de la Quebrada Las Lajas, en el Cantón La Bermuda Suchitoto, donde se encuentra el puente las Guaras, con un claro de 8.30 mts y con una profundidad de unos 30 a 45 mts, donde no se alcanza a ver el fondo por la vegetación y su forma, hasta cauces anchos y de menor profundidad como es el caso del Río Lempa en San Marcos Lempa. La mayoría de los cauces presenta un canal natural de forma irregular (ver Fotografía No. 2.2)

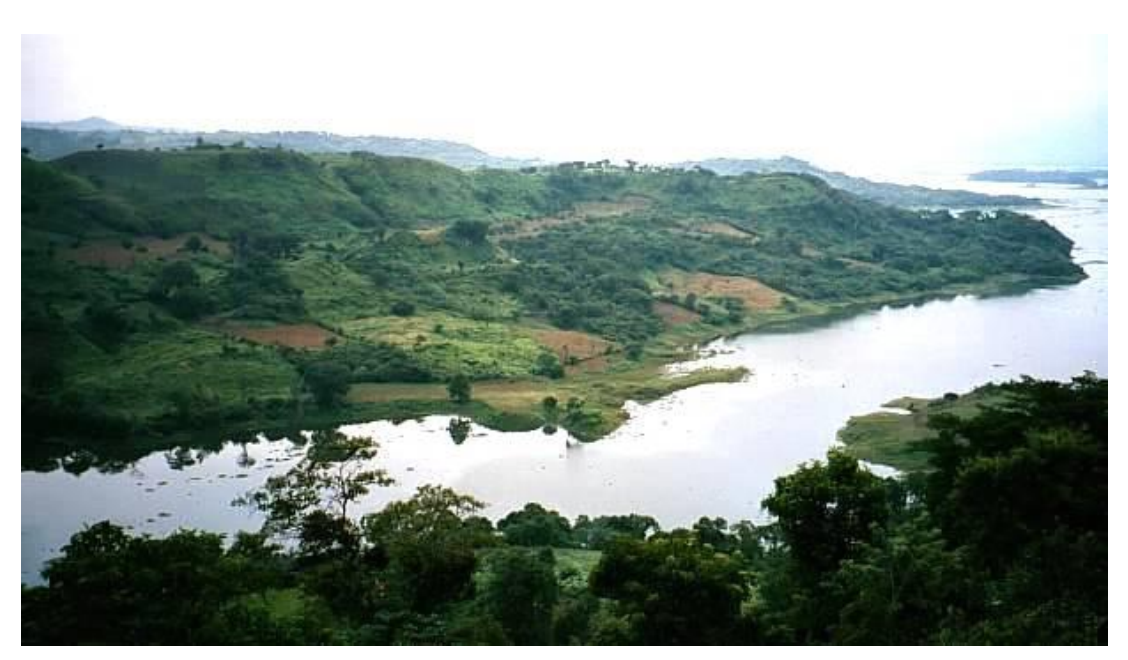

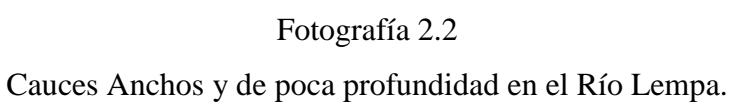

# **CUADRO No. 2.1**

# **PRINCIPALES CERROS DE EL SALVADOR**

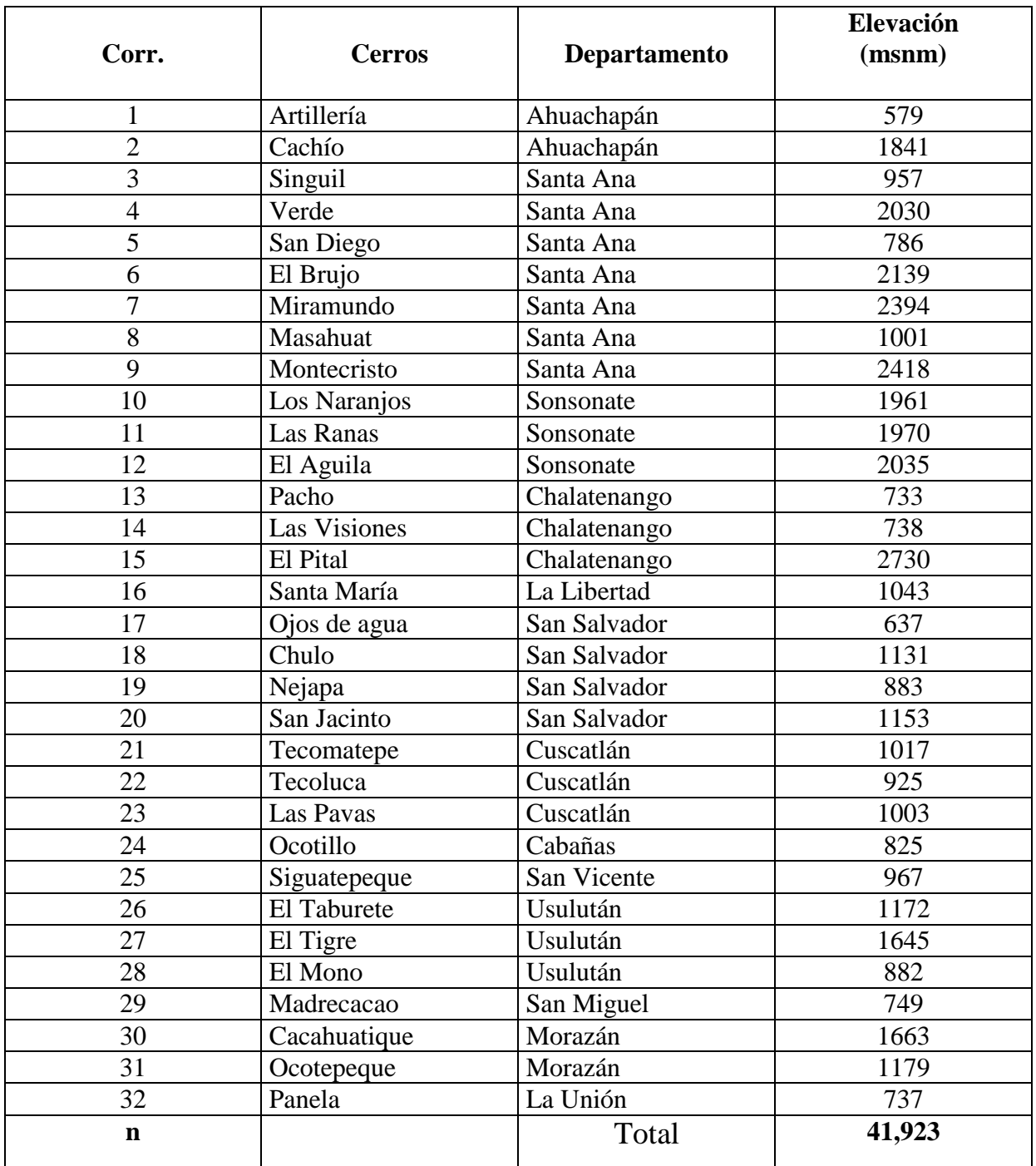

FUENTE: Adaptado de Atlas Geográfico Universal y de El Salvador. Grupo Editorial Océano, 1995

Media = 1310.09 (710 < Cerro < 1910) msnm

#### **CUADRO No. 2.2**

#### Principales Volcanes de El Salvador

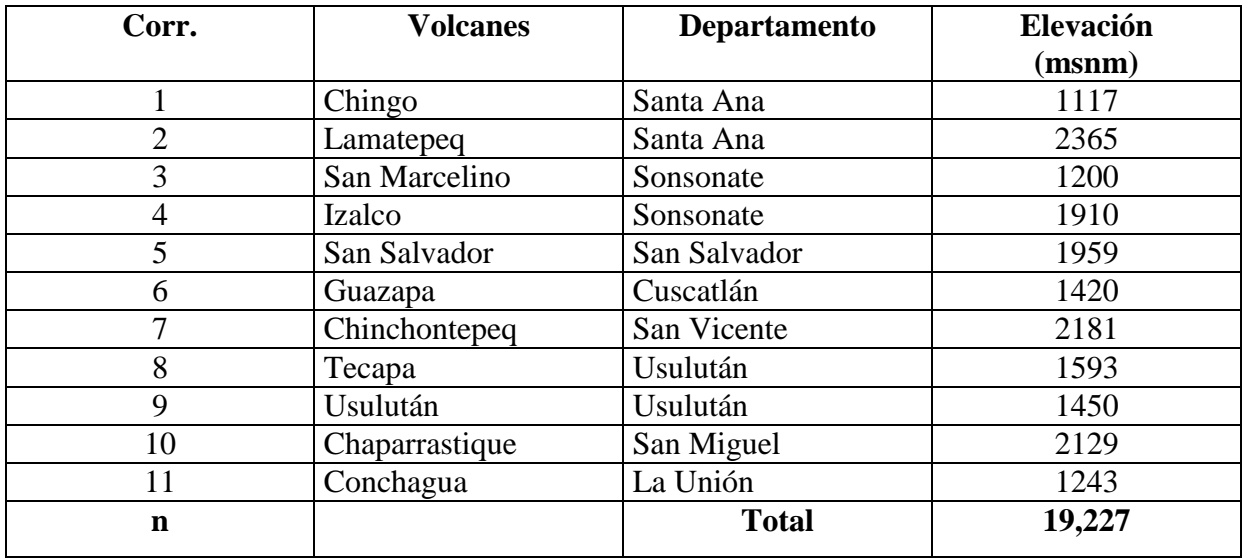

FUENTE: Adaptado de Atlas Geográfico Universal y de El Salvador. Grupo Editorial Océano, 1995

Media = 1747.91 (1370 < Volcán < 2125) msnm

#### **2.3 GEOMORFOLOGIA**

El agua que se precipita en la tierra en forma de lluvia, golpea el suelo arrancándole partículas según el grado de resistencia que presente la superficie terrestre, haciendo pequeñas incisiones que hace el agua al escurrir superficialmente y dan lugar a la formación de surcos de erosión, que al intensificarse con su ciclo erosivo, éste va formando canales naturales de diferentes profundidades hasta formar cañadas, donde muchas de éstas llegan a convertirse en quebradas o ríos intermitentes, Las quebradas erosionan fuertemente el terreno por donde pasan, comenzando por el desgaste de su lecho y taludes laterales. Como el proceso de erosión se intensifica durante cada período de lluvia, estos procesos al profundizar su cauce, alcanzan la zona de saturación permanente de las aguas subterráneas, que al ser alimentadas por éstas, se convierten en ríos permanentes.

#### **2.3.1 LA EROSION**

Esta se realiza por la acción mecánica, química y físico-química del agua. La morfología, la pendiente del terreno y los materiales que componen los suelos, así como su composición estructural, son factores que determinan el tipo, y el ciclo de erosión de la superficie del suelo.

El cauce de un río se profundiza dependiendo de la morfología de la región por donde corren sus aguas, del caudal y de la velocidad de sus aguas, así como de la naturaleza del terreno por donde se desliza la corriente. Esta erosión origina cañones, valles y barrancos muy estrechos, moldeando el relieve de la zona.

Puede ser que en el curso medio o inferior de un río el cauce se ensanche, dando lugar a la formación de meandros o cauces antiguos, principalmente en la zona de planicie.

Los materiales acarreados por el río durante todo su recorrido, tanto superficialmente como en el fondo, llegan a formar los depósitos aluviales dentro de sus márgenes y alrededores.

En el punto de emplazamiento de un puente se deben tomar en cuenta estos procesos naturales de erosión y depositación, porque éstos pueden socavar una estructura o reducir su área hidráulica. (ver Fotografía 2.3)

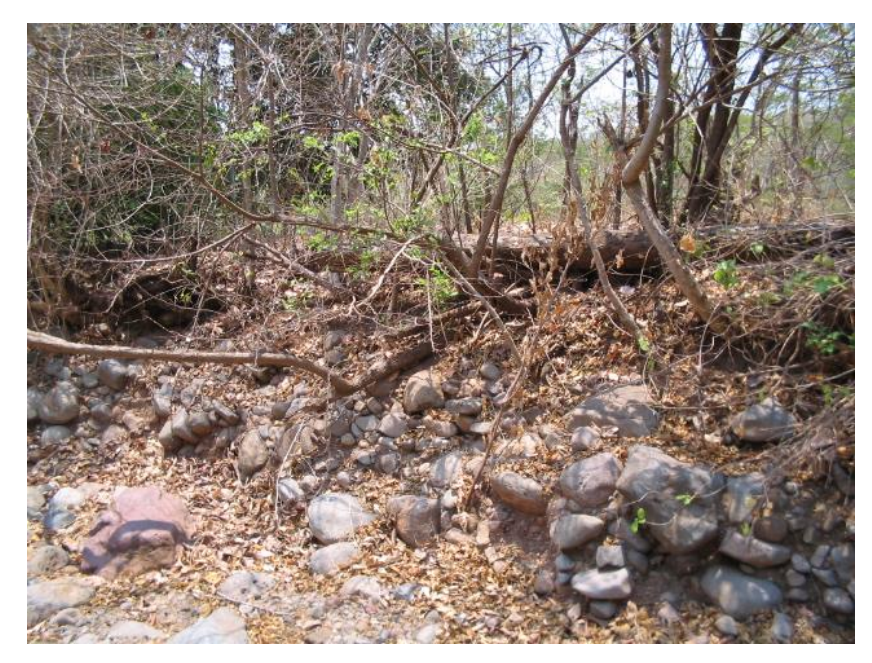

#### **Fotografía 2.3**

En esta fotografía se puede apreciar la erosión que presentan los taludes del cauce de la quebrada El Amate.

#### **2.4 HIDROGRAFIA**

Todos los proyectos viales de El Salvador, generalmente incluyen obras de paso como puentes y bóvedas en los tramos de proyecto. Muchos caminos rurales y vecinales que están hechos actualmente, todavía no cuentan con puentes o bóvedas necesarios para acceder a lugares donde las actividades productivas y cotidianas del país se interrumpen por ríos y quebradas en la estación lluviosa, en otros casos por la permanencia de una lámina de agua en el río, cuya altura es suficiente para impedir el paso de vehículos, principalmente al momento de la lluvia.

El Salvador presenta una importante red fluvial, que agrupa diversas cuencas hidrográficas, cada una de las cuales presenta características morfológicas y fisiográficas diferentes.

La cuenca más importante del país es la cuenca del río Lempa, por ser el río más largo y caudaloso de El Salvador, recorre una longitud solamente en nuestro territorio de unos 300 Km., pasando por Chalatenango, Cabañas, San Miguel, San Vicente y Usulután.

Entre los ríos (Ver Figura No. 2.1) cuyas cuencas contienen grandes tributaciones y gran cantidad de cauces, se encuentran los siguientes:

- El río Lempa, recorre una longitud de unos 300 Km., pasando por Chalatenango, Cabañas, San Miguel, San Vicente y Usulután.
- El río Grande de San Miguel, recorre una longitud de unos 72 Km., pasando al Sur de Usulután.
- El río Jiboa, nace en el lago de Ilopango, y hace su recorrido en el departamento de la Paz, en una longitud de unos 70 Km.
- El río Sumpul, pasa por Chalatenango, recorriendo una longitud de 58 Km., desembocando en el río Lempa.
- El río Paz el departamento de Ahuachapán, dividiendo El Salvador de Guatemala, la longitud de su cauce es de unos 56 Km.
- El río Sensunapán o río Grande de Sonsonate, recorre unos 35 Km., desembocando en Acajutla.

# **Figura 2.1**

Mapa Hidrográfico de El Salvador

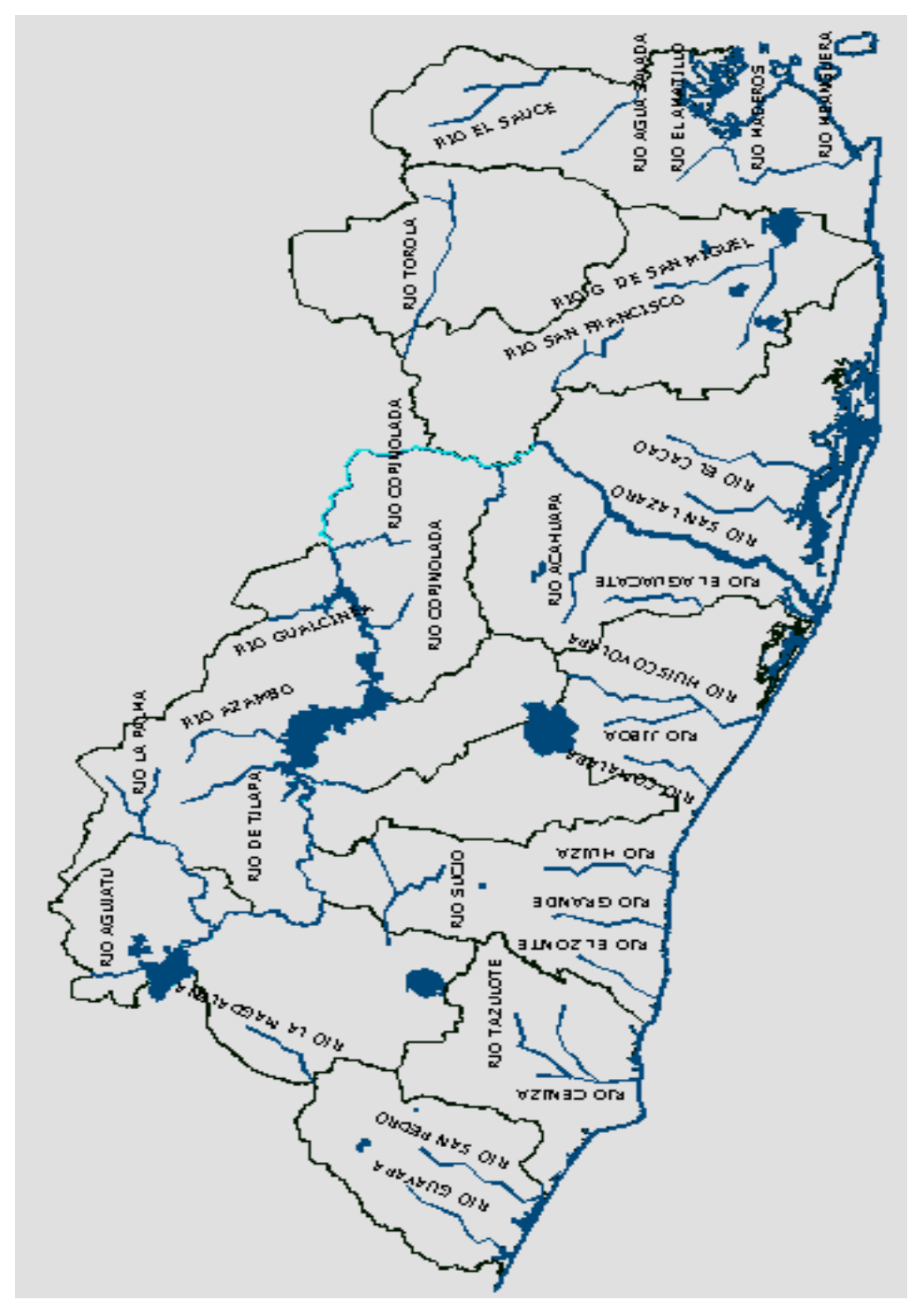

FUENTE: Servicio Nacional de Estudios Territoriales (SNET)

#### **2.5 HIDROLOGIA**

En El Salvador las crecidas de los ríos y quebradas ocurren durante la estación lluviosa, comprendida entre el 21 de Mayo y el 16 de Octubre de todos los años, teniendo una duración aproximada de 150 días; algunas veces las crecidas en los ríos ocasionan una serie de daños materiales con las inundaciones.

Para prevenir las inundaciones que puedan ocurrir con las aguas de remanso de una obra de paso, es necesario conocer el caudal y el nivel de aguas máximas en la sección natural del río, y en la sección del cauce con su puente, donde se interceptan los ríos o quebradas con los alineamientos de los caminos, y donde es necesario una obra de paso.

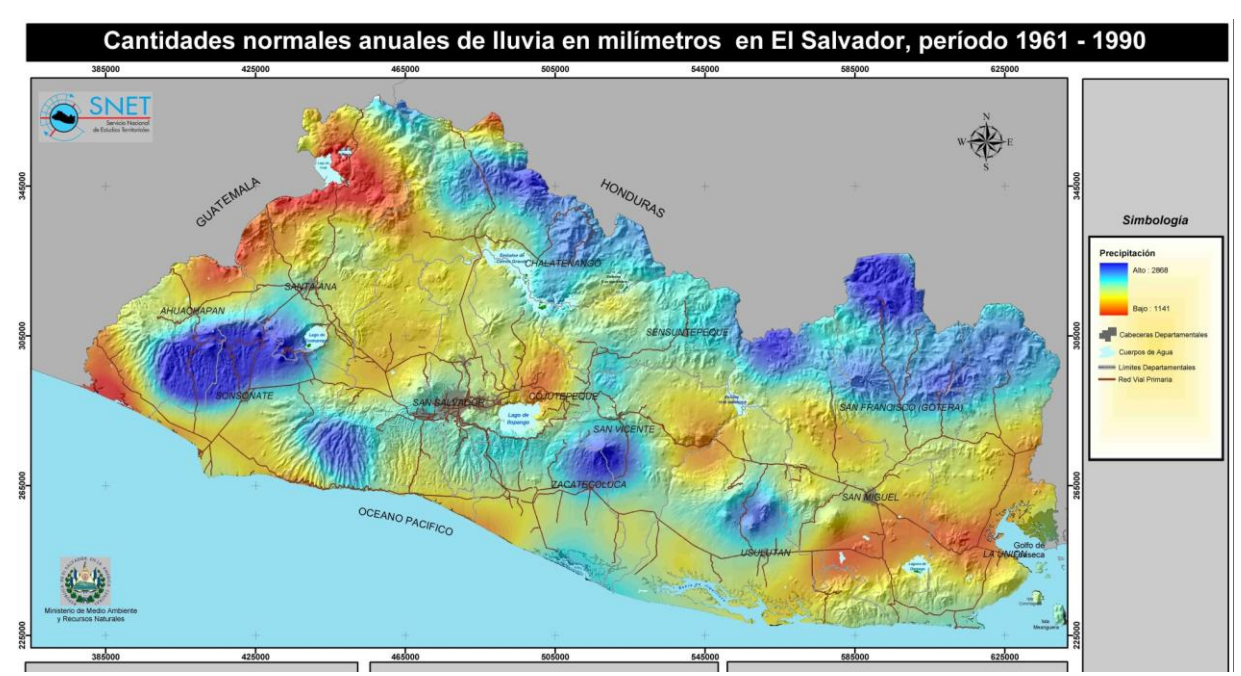

# **Figura 2.2**

Mapa de precipitación normal de El Salvador

FUENTE: Servicio Nacional de Estudios Territoriales (SNET)

El ingeniero Geológico Juan B. Puig de la Parra, autor del libro *Geología Aplicada a la Ingeniería Civil*, da a conocer la relación que existe entre la velocidad del agua que lleva el río y la dimensión de las partículas que pueden ser acarreadas por una corriente, como se muestra en el cuadro No. 2.3

Los caudales que ocurren en un solo río, varían de acuerdo al régimen de la lluvia, del punto de medición, así como de la estación si es seca o es lluviosa.

#### **CUADRO No. 2.3**

Velocidad de corriente y capacidad de arrastre

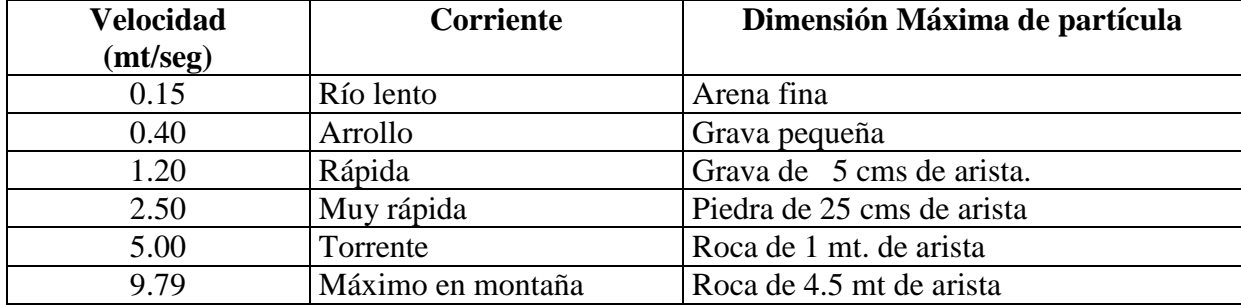

FUENTE: Adaptada de tabla Tamaño de las partículas que pueden ser acarreadas por una corriente. Geología aplicada a la Ingeniería Civil y fotointerpretación. Ingeniero Geólogo Juan B. Puig de la Parra.

#### **2.6 HIDROGEOLOGÍA**

Las características hidrogeológicas en las cercanías de un río, se pueden observar si se examinan por ejemplo los taludes de este o las superficies cercanas en la que se pueden encontrar taludes que se mantienen húmedos en las estación lluviosa .

La permanencia de la humedad en los taludes, permite que el agua se infiltre a los subestratos, haciendo que estos pierdan resistencia, es decir, que se altere la estructura y capacidad de carga del suelo y que puede ser capaz de soportar una estructura en un momento dado. Generalmente, los sondeos de penetración estándar deben realizarse en éstos puntos de debilidad donde se encuentra el camino y que posteriormente serán ubicados las pilastras de los puentes o los estribos.

Las aguas brotan a la superficie terrestre en los lugares más bajos, las cuales aparecen en las laderas de las montañas y en el fondo de los valles, incrementando el caudal de las aguas de los ríos.

La permanencia de una lámina de agua en un río en la estación no lluviosa, indica la cercanía a que se encuentra el agua subterránea.

Por todo lo anterior, conviene observar las riberas del río en las cercanías al punto de emplazamiento, ya que taludes y cimientos que son estables, dejan de serlo, cuando se incrementa cierta cantidad de agua en ellos. Se debe observar la humedad que presentan los taludes, la cobertura vegetal, el tipo de suelo y sus características de permeabilidad, ya que estos factores contribuyen a la recarga de los mantos acuíferos y posteriormente al incremento del caudal de los ríos.

#### **2.7 TECTONISMO**

El Salvador se encuentra ubicado en una zona volcánica donde la actividad sísmica es muy pronunciada, como consecuencia de su complejidad tectónica.

Existen diferentes zonas sísmicas:

- Una de ellas presenta epicentros localizados específicamente en la zona norte del país aproximadamente a unos 100 Km. a partir de la zona costera.
- Otra de las zonas sísmicas, se encuentra paralela a la cadena de volcanes jóvenes del país en la parte continental, generando movimientos terráqueos por actividad puramente volcánica. Estas zonas están comprendidas en la Zona sur de El Salvador (Zona I), en los departamentos de Ahuachapán Sonsonate, La Paz, Usulután y el Sur de Santa Ana, La Libertad, San Salvador, Cuscatlán, San Vicente, San Miguel y la Unión. (Ver Figura No. 2.4 )

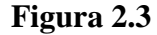

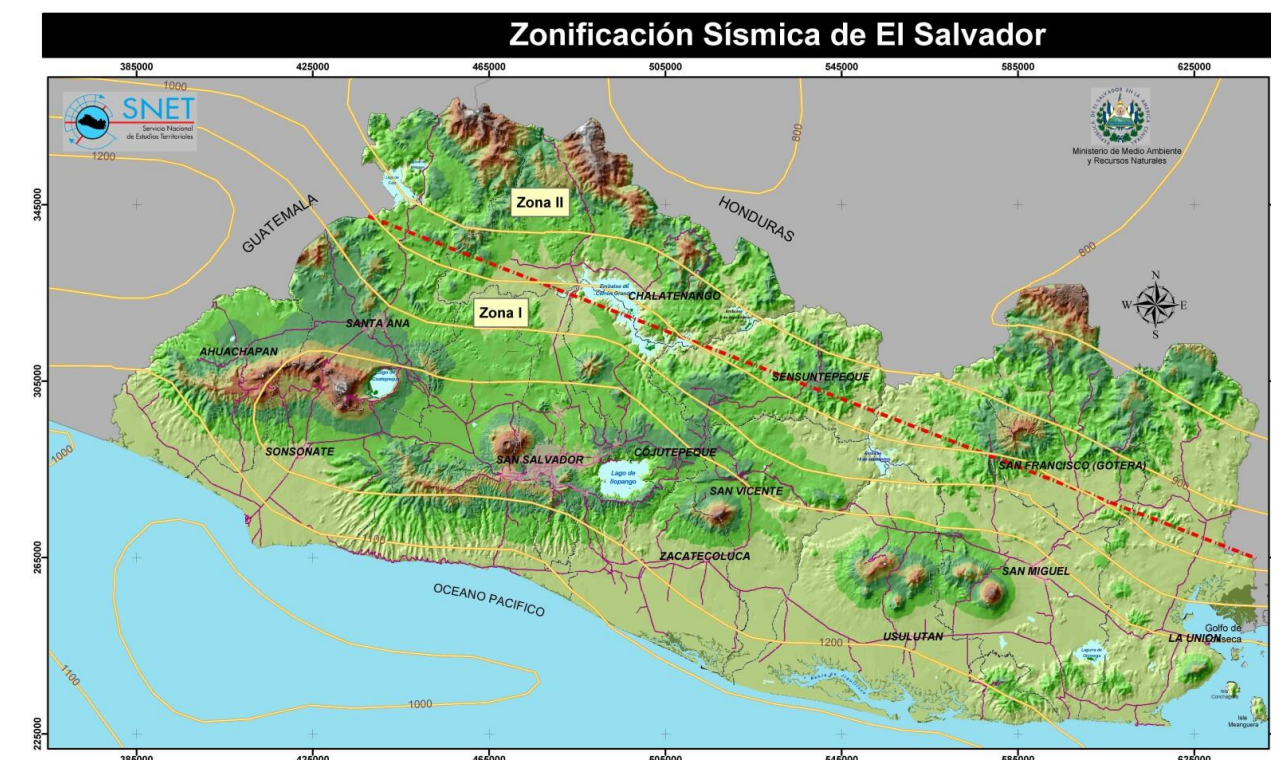

Mapa de regionalización sísmica de El Salvador

FUENTE: Servicio Nacional de Estudios Territoriales (SNET)

Los principales volcanes jóvenes y activos de El Salvador son los siguientes:

Volcán de Santa Ana o Lamatepeq, Volcán de Izalco en Sonsonate, Volcán de San Salvador, Volcán de San Vicente o Chinchontepeq, Volcán Tecapa de Usulután, Volcán de San Miguel o Chaparrastique y el Volcán de Conchagua.

Los volcanes más activos se encuentran ubicados al Sur de la Meseta Central de El Salvador. La actividad sísmica se origina de dos causas principales: La actividad volcánica y el diastrofismo. Los terremotos debidos al diastrofismo son llamados tectónicos.

El tectonismo se puede observar en el terreno al detectar grietas, cortes irregulares u plegamientos en la superficie de los taludes, principalmente en los taludes del cauce o alrededores. Además, el tectonismo se puede detectar al comparar el desnivel entre los taludes en ambos lados del cauce, donde el río o quebrada puede ser un lineamiento o falla geológica.

#### **2.8 SISMICIDAD**

El Salvador está ubicado en una zona de alta actividad sísmica, sin embargo, es posible distinguir una zona que prácticamente se puede considerar de muy baja actividad sísmica. Esta zona está comprendida en la zona norte del país, en los Departamentos de Chalatenango, Cabañas, Morazán y el norte de Santa Ana, La Libertad, San Salvador, Cuscatlán, San Vicente, San Miguel y la Unión (Zona II, Ver Figura No 2.4). En cambio, en la Meseta Central del país esta afectada por diferentes fallas sísmicas que la vuelven altamente susceptibles a fenómenos sísmicos.

Históricamente, han ocurridos desastres sísmicos en las poblaciones como San Vicente, Jucuapa, Chinameca y San Salvador.

Siendo los más notables, los ocurridos en la Ciudad de San Salvador, que es la ciudad más grande del país, y está ubicada en una zona de alta actividad sísmica. Desde su fundación, en 1546, ha sido azotada por severos terremotos. Los fenómenos sísmicos del país aparecen en los registros históricos desde 1524, afectando a San Salvador en los años 1873, 1917, 1919, 1965, 1986 y 2001.

Durante la época de la colonia los fenómenos sísmicos y vulcanológicos, fueron los desastres más frecuentes que afectaron a las poblaciones; los terremotos, modificaron el relieve terrestre, originando fisuras y grietas en el suelo, produciendo cambios de nivel, deslizamientos de tierra y desprendimientos de las laderas montañosas; además se produjeron cambios en los cursos de los ríos y trastornos en la circulación de las aguas subterráneas, como sucedió con la erupción del Volcán de San Salvador en el año 1658, a través de su cono adventicio conocido como el Playón, esto obstruyó el cauce del río Sucio por efecto de la extrucción de lava, provocando la inundación y desaparición del pueblo de San Juan Tecapan.

# **2.9 GEOLOGÍA.**

La Geología es uno de los aspectos más importantes que se deben considerar en el punto de emplazamiento de un puente o bóveda y en su cercanía, ya que de esto depende que la obra de paso sea estable y además sea económica.

Es necesario detectar el tipo de suelo o roca que se encuentre en el lecho, en los taludes del río y en sus cercanías. En el lecho del río se pueden encontrar arenas finas y gravas.

36

En los taludes, se puede encontrar una estratigrafía muy variada; los diferentes materiales que lo componen pueden variar en diámetros, dureza y espesores. En la quebrada Muca se pueden observar los taludes en los cuales la erosión ha dejado al descubierto los diferentes estratos, en los que se encuentran arenas consolidadas, gravas, arcillas y limos.

Las rocas al estar en continuo contacto con el agua, el aire y el sol, se someten a cambios de temperatura provocando fuerzas internas, intemperismo, metamorfización, que dan origen al fracturamiento y desintegración de la roca, hasta formar el suelo. Este proceso de degradación, se observa en los taludes del río Barrillas, cantón la Bermuda de Suchitoto, donde las roca han pasado mucho tiempo para transformarse en suelos finos como la arcilla.

Un talud es estable, cuando la estructura de las formaciones del suelo o rocas encontradas, contienen reducido fracturamiento y desintegración.

#### **2.10 SUELO**

El suelo es una capa superficial muy delgada de la tierra, de la cual depende la vida del ser humano, los animales y los vegetales.

La formación del suelo es el resultado de diversos factores que han actuado durante millones de años, entre ellos se encuentran la depositación de materiales que arrastran los ríos, la descomposición de la materia orgánica, la actividad volcánica, los cambios de temperatura y el agua.

Existen varias clases de suelos, las cuales dependen de los componentes que predominan; en éste se encuentran partículas de arena y arcilla que provienen de la descomposición de las rocas, limos que provienen de las cenizas volcánicas, calizas, salina, etc.

En los suelos aptos para cultivos hay además materia orgánica que resulta de la descomposición de plantas y animales.

En El Salvador, las rocas más importantes son las de origen ígneo, principalmente de basalto, cuyos ejemplares característicos se encuentran en las corrientes de lava de los volcanes de San Salvador y San Miguel.

Hay rocas ígneas como el granito y la granodiorita, con alto contenido de cuarzo y ortoclasa y bajo contenido de minerales ferromagnesianos.

De estas rocas hay pocos yacimientos en El Salvador, ubicados en su mayoría en la región Noroeste del departamento de Chalatenango. Sin embargo, existen grandes áreas de materiales ácidos tales como las tobas riolíticas, en la región Norte y Noroeste del país.

Existen yacimientos importantes de cenizas volcánicas en el área del cinturón volcánico que cruza el país, de Poniente a Oriente.

Los suelos encontrados en la cadena de volcanes jóvenes son todos originados de materiales piroclásticos y lavas basálticas.

Las cimas de la mayoría de volcanes jóvenes, tienen abundantes afloramientos rocosos o capas de escoria, en los conos y en las faldas de la mayoría de volcanes jóvenes tienen grandes cantidades de piedra en forma de derrames, en las faldas inferiores y planicies de pie de monte de los volcanes, también se encuentran arcillas rojizas.

Rocas sedimentarias antiguas hay pocas áreas, en los alrededores de la ciudad de Metapán donde se encuentran los principales yacimientos de rocas calizas.

Dependiendo del tipo de suelo que se encuentre, del grado de cohesión del suelo, de la inclinación de los taludes in-situ, se considera que un talud sea estable o no, para garantizar el emplazamiento de una estructura de paso como un puente o una bóveda.

Los estratos rocosos se consideran los más firmes ya que permiten que un talud sea estable.

La vegetación en las márgenes de los ríos puede evitar en parte la erosión, pero no garantiza su estabilidad.

## **2.11 ESTUDIO SOCIOECONÓMICO**

Se deben hacer consideraciones para las obras de paso, de carácter, como la reactivación económica y el desarrollo social del país, especialmente de las comunidades que serán beneficiadas. De acuerdo a la disposición económica con que se cuente para realizar la obra de paso, y a los beneficios que se obtendrán, dependerá en mayor grado que la obra se realice o no.

Cuando se realice la obra de paso el sitio de cruce de un camino rural con un cauce, éste queda determinado básicamente por el alineamiento del camino. Es conveniente que el cruce se encuentre formando un ángulo recto, es decir noventa grados, donde su esviaje sea cero grados; cuando un camino se encuentra esviado respecto del cauce, la longitud de paso se

incrementa respecto del ancho del cauce y los costos se incrementan. Para caminos rurales y vecinales, un ángulo de esviaje entre 0 y 15 grados, puede considerarse favorable, ya que los incrementos en su longitud respecto al ancho del cauce son mínimos. Para ángulos mayores de 15 grados, se debe buscar una solución que mejore las condiciones en el cruce, desplazando el camino en el cruce hasta lograr enderezar el alineamiento.

Otro factor importante que influye en los costos de la obra de paso es el nivel de aguas máximas alcanzado en el punto de emplazamiento; mientras más elevado se encuentre el tirante crítico o la huella, los costos se incrementan con la altura de la obra de paso. Además, cuando las pendiente son fuertes en el cauce, la velocidad del agua aumenta, causando grandes índices de erosión, transporte y socavación; lo cual, para contrarrestar estos problemas, se deben realizar gradas disipadoras de energía que aumentan los costos de la obra. Cuando en los taludes y en el lecho del río se encuentran estratos rocosos para cimentaciones, la obra se vuelve más económica, porque en algunos casos se puede ahorrar la inversión en la compra de materiales para la construcción de los cimientos de la obra de paso, y en otros casos los estudios de suelos tienen menor costo.

Cuando existen abundantes arenas y gravas en las riberas del río, éstas pueden ser utilizadas como materiales de construcción de la obra de paso, si cumplen los requerimientos de calidad para tales fines, reduciendo el costo del transporte y la compra del material de construcción.

Se aconseja que la arena y grava que sea utilizada en la obra y se encuentre en abundancia en el río, que se obtenga aguas abajo del punto de emplazamiento para evitar socavaciones y daños posteriores en la estructura.

Finalmente, la morfología del cauce influye en los costos de la obra de paso, ya que el ancho del canal natural y la altura de los taludes determinan las dimensiones de ésta, mientras mayor sea el ancho y la altura del cauce, los costos se incrementan.

#### **2.12 ESTUDIOS DE SUELOS (ENSAYOS REQUERIDOS)**

# **2.12.1 PRUEBA DE COMPRESION TRIAXIAL PARA SUELOS COHESIVOS. NO CONSOLIDADA – NO DRENADA (SIN MEDICION DE PRESION DE POROS). ASTM D 2850<sup>2</sup> - 00**

#### **I. GENERALIDADES**

Los ingenieros deben entender la naturaleza de la resistencia cortante para analizar los problemas de la estabilidad del suelo, tales como la capacidad de carga, estabilidad de taludes y la presión lateral sobre estructuras de retención de tierras. La resistencia cortante de una masa de suelo es la resistencia interna por área unitaria que la masa de suelo ofrece para resistir la falla y el deslizamiento a lo largo de cualquier plano dentro de él.

Mohr presentó una teoría sobre la ruptura de los materiales, ésta afirma que un material falla debido a una combinación crítica de esfuerzo normal y esfuerzo cortante, y no sólo por la presencia de un esfuerzo máximo normal o bien de un esfuerzo máximo cortante. Los parámetros de resistencia cortante de un suelo son determinados en el laboratorio principalmente con dos tipos de ensayo; la prueba de corte directo y la prueba triaxial.

La prueba Triaxial de corte es uno de los métodos más confiables para determinar los parámetros de la resistencia cortante. Se usa ampliamente tanto para investigaciones como para pruebas convencionales. La prueba se considera confiable por las siguientes razones:

- 1. Proporciona información sobre el comportamiento esfuerzo deformación unitaria del suelo, cosa que no hace la prueba de corte directo.
- 2. Proporciona condiciones más uniformes de esfuerzo que la prueba de corte directo con sus concentraciones de esfuerzos a lo largo del plano de falla.
- 3. Proporciona más flexibilidad en términos de trayectoria de carga.

Tres tipos estándar de pruebas Triaxiales son generalmente llevadas a cabo:

1

<sup>2</sup> Reaprobada en 1999

- 1. Prueba consolidada drenada o prueba drenada (prueba CD)
- 2. Prueba consolidada no drenada (prueba CU)
- 3. Prueba no consolidada no drenada o prueba no drenada (prueba UU)

# **II. DOCUMENTOS DE REFERENCIA:**

# NORMAS ASTM:

- D 2850 Norma del método de prueba para el ensayo de compresión Triaxial no consolidada – no drenada para suelos cohesivos.
- D 653 Terminología relacionada a suelos, roca, y fluidos contenidos.
- D 854 Método de Prueba para la gravedad específica de los suelos.
- D 2216 Método de Prueba para la determinación en laboratorio del contenido de agua (Humedad) en una masa de suelo y roca.
- D 2488 Práctica para la Descripción e identificación de suelos (Procedimiento Visual Manual).

D 1587 Método para muestreo de suelos con tubo de pared delgada.

# NORMAS AASHTO:

T 296 Fuerza de compresión no consolidada – no drenada de suelos cohesivos en compresión Triaxial.

# **III. OBJETIVOS.**

- Explicar correctamente cuáles son los métodos de preparación de especimenes para el ensayo triaxial.
- Indicar cuál es la forma correcta de colocación del espécimen en el aparato Triaxial.
- Definir los siguientes términos: Falla, esfuerzo de compresión no consolidada no drenada, suelo cohesivo, esfuerzo efectivo, envolvente de Mohr.

 Calcular la tensión axial y el área de sección transversal promedio del espécimen durante el ensayo.

# **IV. ALCANCE.**

- Este método de ensayo cubre la determinación del esfuerzo y las relaciones esfuerzo – deformación de un espécimen cilíndrico, ya sea inalterado o remoldeado de un suelo cohesivo.
- Los especimenes son sometidos a una presión de confinamiento<sup>3</sup> por medio de un fluido en una cámara Triaxial, donde no se permite ningún drenaje del espécimen durante el ensayo. El espécimen se corta en compresión, sin drenaje a una velocidad constante de deformación axial (esfuerzo controlado).
- Este método de prueba provee datos determinando propiedades de esfuerzos no drenados y relación de esfuerzo – deformación de suelos. Provee además medidas de esfuerzos totales aplicados al espécimen, es decir, los esfuerzos no corregidos por la presión de agua en los poros<sup>4</sup>.

# **V. DEFINICIONES**

#### **Suelo cohesivo:**

<u>.</u>

Es un suelo que presenta considerable resistencia cuando se encuentra en estado seco y significativa cohesión cuando se encuentra sumergido.

# Ensayo No consolidado – No drenado (*Prueba rápida*):

Es un ensayo de un suelo, en el que el contenido de agua del espécimen de prueba permanece prácticamente inalterado durante la aplicación de la presión de confinamiento y la adición de la carga axial (o corte).

<sup>3</sup> La determinación de la fuerza de compresión no confinada de suelos cohesivos es cubierta por la norma ASTM D 2166.

<sup>4</sup> La determinación de la consolidación, la fuerza no drenada de suelos cohesivos con medida de presión de poros es cubierta por la norma ASTM D 4767.

# **Resistencia (***Esfuerzo***):**

Es la máxima tensión que un material puede resistir por cualquier tipo de carga aplicada.

#### **Esfuerzo (σ):**

Es la fuerza por unidad de área que actúa dentro de una masa de suelo.

# **Esfuerzo efectivo** *(Presión efectiva) (Presión intergranular)* **(δ):**

Es el promedio de la fuerza normal por unidad de área transmitida de grano a grano en una masa de suelo. Es el esfuerzo efectivo necesario para movilizar la fricción interna.

# **Esfuerzo neutro** *(Presión de poros) (Presión del agua en los poros)* **(μ):**

Es el esfuerzo transmitido a través del agua a los poros. (Donde el agua llena los vacíos en el suelo).

# **Esfuerzo total:**

Es la fuerza total por unidad de área actuante dentro de una masa de suelo. Es la suma de los esfuerzos efectivos y neutros.

*Esfuerzo principal mayor*: es el máximo esfuerzo principal (considerando su sentido). *Esfuerzo principal menor*: es el mínimo esfuerzo principal (considerando su sentido).

Esfuerzo de compresión no consolidado – no drenado:

Es el valor de la diferencia de esfuerzos principales (esfuerzos desviadores) a la falla.

#### **Falla:**

Es la condición de esfuerzo para un espécimen de ensayo. Correspondiente a la máxima diferencia de esfuerzo principal (esfuerzo desviador) alcanzada, ó la diferencia de esfuerzo (esfuerzo desviador) correspondiente al 15% de deformación axial. Cualquiera que se obtenga primero durante la ejecución de la prueba.

Círculo de Mohr:

Es una representación gráfica de los esfuerzos que actúan en varios planos de un punto dado.

#### **Envolvente de Mohr:**

Es la envolvente de una sucesión de círculos de Mohr que representan las condiciones de esfuerzos a la falla para un material dado.

#### **VI. RESUMEN DEL METODO**

En este método de ensayo se usa generalmente un espécimen cilíndrico de suelo con una relación diámetro / altura de 2 a 2.5. El espécimen es revestido por una membrana delgada de hule y se coloca dentro de una cámara cilíndrica de plástico que se llena usualmente con agua. El espécimen queda sometido a una presión de confinamiento por compresión de un fluido en la cámara. Para generar la falla cortante en el espécimen, se aplica un esfuerzo axial a través de un émbolo vertical de carga, llamado a veces esfuerzo desviador y la deformación axial del espécimen que resulta de la carga aplicada se mide con un micrómetro.

# **VII. USO E IMPORTANCIA.**

- En este método de ensayo, el esfuerzo de compresión de un suelo es determinado en términos de los esfuerzos totales, por consiguiente, el esfuerzo resultante depende de la presión desarrollada por el fluido de los poros durante la aplicación de carga, ya que podría diferir el resultado de la presión del poro y de los esfuerzos.
- Si los especimenes de prueba están 100% saturados, la consolidación no puede ocurrir cuando la presión de confinamiento es aplicada, ni durante la etapa de corte del ensayo desde que el drenaje no es permitido. Por consiguiente, si se prueban varios especimenes del mismo material y tienen aproximadamente el mismo contenido de agua y relación de vacíos, al ensayarlos solamente se debe probar una porción de ellos, ya que todos tendrán aproximadamente la misma resistencia al corte no drenado.
- La envolvente de falla de Mohr será a la falla si los especimenes están completamente saturados, y la envolvente se encuentra arriba de los círculos de Mohr.
- Si los especimenes de prueba están saturados parcialmente o son compactados, donde el grado de saturación es menor que 100%, la consolidación puede ocurrir cuando la presión de confinamiento es aplicada y durante el corte, incluso si el drenaje no es permitido. Por consiguiente, si se prueban varios especimenes del mismo material parcialmente saturados
a diferentes esfuerzos de confinamiento estos no tendrán la misma resistencia al corte no drenado. De ahí que la envolvente de falla de Mohr para el ensayo no consolidado – no drenado para suelos parcialmente saturados sea curva.

- El esfuerzo Triaxial no consolidado no drenado es aplicable a situaciones donde se asume que las cargas que se tomará serán colocadas rápidamente. Donde no habrá tiempo suficiente para que la presión de poro inducida, se disipe y la consolidación pueda ocurrir durante el período de aplicación de la carga (esto es, que el drenaje no ocurre).
- Los esfuerzos de compresión determinados usando este procedimiento no se pueden aplicar en donde las condiciones de carga en el campo difieren significativamente de aquellas utilizadas en este ensayo.

### **VIII. MATERIAL Y EQUIPO.**

- Muestra de suelo
- Aparato de carga axial:

Este dispositivo puede ser manejado por medio de gato de tornillo, por un motor eléctrico a través de una transmisión engranada, un dispositivo de carga hidráulico, o cualquier otro dispositivo de compresión con capacidad controlado suficiente para proporcionar carga. El porcentaje de avance del mecanismo cargante no debe desviarse en mas de ±5% del valor seleccionado. Las vibraciones debido al funcionamiento no deben ser suficientes para causar grandes cambios dimensiónales en el espécimen.

Aparato de medición de carga axial:

Se mide por medio de un anillo de carga, celda eléctrica de carga, célula de carga hidráulica o cualquier otro dispositivo capaz de medir la carga axial con una exactitud de 1% de la carga axial de la falla.

Cámara de compresión Triaxial:

Consistirá en la cubierta y en la base por una placa cada una separadas por un cilindro, el cual puede construirse de cualquier material capaz de resistir la presión aplicada. Es preferible utilizar un material transparente o un cilindro provisto de aberturas (conductos) para poder

observar el espécimen. La placa superior tendrá una válvula de abertura tal que el aire pueda forzarse a salir de la cámara cuando ésta se encuentra llena. La placa de la base tendrá una entrada a través de la cual la presión del líquido es proporcionada a la cámara.

 $\blacksquare$  Pistón<sup>5</sup> de carga axial:

El pistón pasa a través de la placa superior de la cámara y su sello debe diseñarse para una variación de carga axial debido a fricción que no debe exceder 0.1% de la carga axial a la falla y así sea despreciable la curvatura lateral del pistón durante la carga. El diámetro<sup>6</sup> mínimo del pistón de 1/6 del diámetro del espécimen.

Aparato de control de presión:

El mecanismo de control de la cámara de presión de control debe ser capaz de aplicar y controlar la presión dentro de cámara de ± 2Kpa (0.25 psi) para presiones menores de 200Kpa (28 psi) y para mayores de 200 Kpa, estar dentro de  $\pm$  1%. Este dispositivo puede consistir en un depósito conectado a la cámara Triaxial y parcialmente lleno con fluido en la cámara (usualmente agua), con la parte superior del depósito conectada a un suministro de gas comprimido; la presión del gas siendo controlada por un regulador de presión y medido por un indicador de presión, transductor de presión electrónico o cualquier otro dispositivo capaz de medir a la tolerancia prescrita.

Cabezal (de lucita) y base del espécimen:

<u>.</u>

Se usará un cabezal y base rígidos e impermeable para prevenir el drenaje del espécimen, y se construirán de un material anticorrosivo e impermeable, cada uno tendrá una superficie plana de sección transversal circular de contacto con el espécimen. El peso del cabezal del espécimen, producirá un esfuerzo axial no menor de 1KN/mt<sup>2</sup>. El diámetro del cabezal y la base deben tener igual diámetro inicial que el espécimen, la base del espécimen se conectará a la cámara de compresión Triaxial para prevenir el movimiento lateral o inclinación y el cabezal se diseñará para una excentricidad del pistón y cabezal de contacto relativo al eje vertical del espécimen que no exceda 1.3 mmm (0.05 pulg.).

<sup>5</sup> Se recomienda dos balones de bushings como guía para minimizar la fricción y mantener el alineamiento.

<sup>6</sup> Se ha utilizado con éxito en muchos laboratorios para minimizar la curvatura lateral.

### Deformímetro:

La deformación vertical se medirá con una precisión no menor de 0.03% de la altura del espécimen. Tendrá un rango de por lo menos 20% de altura del espécimen y puede utilizarse un dial indicador, un transformador diferencial lineal que sea variable (LVDT) o utilizar un extensiómetro u otro dispositivo que reúna los requisitos de exactitud y rango.

### Membrana de hule:

Se usa para cubrir el espécimen y para que proporcione protección fiable contra goteo. Previo a la utilización debe revisarse cuidadosamente y desecharse si presenta defectos o pinchazos evidentes. Debe restringir lo mínimo al espécimen, el diámetro de la membrana no excederá 1% del diámetro del espécimen. La membrana se sellará en la base y cabezal con anillos de hule para que el esfuerzo de tensión interior este entre 75 y 85% del diámetro del cabezal y base. O por cualquier método que produzca sello positivo.

■ Extractor de muestras:

Debe ser capaz de extraer fuera del centro del tubo la muestra de suelo, en la misma dirección en que la muestra se introdujo al tubo con una alteración mínima. Si el centro del suelo no se empuja fuera verticalmente, se debe tener cuidado para evitar doblar debido a esfuerzo en el centro de gravedad.

# $\blacksquare$  Pie de Rey<sup>7</sup>:

Dispositivos capaces de medir altura y diámetro del espécimen con 0.1% de su longitud actual y construido de tal manera que no cause alteración en el espécimen.

### Cronómetro:

1

Que indique el transcurso del tiempo lo más cercano a 1 segundo, para establecer la velocidad de aplicación del esfuerzo.

<sup>7</sup> Se recomienda utilizar un calibrador para medir el diámetro

Aparatos misceláneos:

Instrumento para cortar el espécimen, incluida sierra de alambre, regla enrasadora de metal, caja de mitra, torno de recorte vertical, moldes de tubo partido, aparatos para remoldear.

• Horno:

Que alcance temperatura constante de  $105 \pm 5^{\circ}$  C.

- Balanza de  $0.01$  g de precisión.
- Desecador
- Recipientes para contenido de humedad, cuchara, franelas, pinzas, bolsas plásticas.

### **IX. PROCEDIMIENTO.**

Preparación De los especimenes de ensayo:

Consideraciones generales:

- 1. Estime para el tallado de las muestra (inalteradas o remoldeadas) los requerimientos siguientes:
	- El espécimen debe ser cilíndrico y tener un diámetro mínimo de 3.3 cm (1.3 pulg.).
	- La relación h/d (altura / diámetro) deberá estar entre 2 a 2.5.
	- El diámetro de la muestra deberá ser 6 veces mayor que el tamaño máximo de partículas encontradas en la muestra.
- Nota: Si después de terminado el ensayo se encuentra (basado en observación visual) la presencia de partículas de sobretamaño, indique esta información en el reporte de datos del ensayo.

Especimenes de muestras inalteradas

- 1. Corte primas de la muestra obtenida en campo, en forma de cubo, tomando al menos cuatro<sup>8</sup> prismas para el ensayo, que sean de un tamaño adecuado para obtener probetas cilíndricas con una relación altura / diámetro, según los requerimientos establecidos en las "consideraciones generales".
- 2. Utilice una sierra de acero y labre cada prisma, teniendo el cuidado de no dañarlo. Efectuando los cortes necesarios haciendo girar la muestra hasta formar la probeta cilíndrica.
- 3. Enrase las caras de la probeta cortando el material sobrante.

Colocación del espécimen en la cámara Triaxial:

- 1. Seleccione cualquiera de los 2 métodos de colocación de la membrana siguientes:
	- 1.1 Coloque el espécimen en la base inferior de la cámara Triaxial u sobre él, el cabezal de lucita; luego coloque la membrana en el expansor de membrana y deslícela sobre el espécimen, ó
	- 1.2 Coloque la membrana en la base de la cámara, luego sitúe el espécimen sobre ella y sobre éste el cabezal de lucita y deslice la membrana hacia arriba en posición vertical.
- 2. Coloque alrededor de los extremos del espécimen (en la base y parte superior) aros de hule u otro sello.

### Notas:

1

- Puede utilizarse una capa de grasa de silicón en las superficies verticales para sellar la membrana.
- El uso de expansor de membrana, puede facilitar la colocación de los aros de hule, ya que estos se introducen en él y luego se deslizan sobre los extremos del espécimen.
- 3. Ensamble la cámara Triaxial sobre el espécimen sellado colocado en la base con el cabezal de lucita.

<sup>8</sup> En caso de mala manipulación del espécimen, es recomendable preparar un cuarto espécimen.

- 4. Aproxime el pistón de carga axial a que haga contacto con el cabezal de lucita, durante un tiempo que permita un asentamiento adecuado y una alineación del pistón con el cabezal.
- 5. Registre la lectura del indicador de deformación al final del tiempo de contacto con el pistón.
- 6. Cierre la llave del pistón colocado encima de la superficie del espécimen después de verificar el sentado y alineación.
- 7. Mantenga hasta la aplicación de la presión de confinamiento de la cámara (triaxial), y coloque la cámara en posición correcta para lectura del dispositivo cargante axial. Nota:

Tenga cuidado cuando encuadre el dispositivo cargante axial. Prevenga la aplicación de una fuerza lateral cuando el pistón este cargando.

- 8. Aplique la presión de la cámara con el líquido confinante.
- 9. Ajuste la presión de cámara con el líquido confinante.
- 10. Espere aproximadamente 10 minutos después de la aplicación de la presión de cámara, para permitir que el espécimen se estabilice bajo dicha presión de cámara, previo a la aplicación de la carga axial.

Notas.

- El período de espera puede necesitar ser aumentado para suelos suaves o prácticamente saturados.
- Si el dispositivo de medición de carga axial se localiza fuera de la cámara triaxial, la presión de la cámara producirá una fuerza ascendente en el pistón que reaccionará contra el dispositivo cargante. Si esto ocurre, inicie el ensayo ligeramente con el pistón arriba del cabezal y antes de que haga contacto, ajuste el dispositivo de medición de la carga, para compensar la fricción del pistón y el empuje generado.
- 11. Aplique la carga axial (para producir un esfuerzo axial) a una velocidad de deformación aproximadamente de 1%/minuto para materiales plásticos y 0.3%/minuto para materiales quebradizos, para lograr una tensión desviadora aproximadamente de 3 a 6% del máximo esfuerzo. Continúe cargando y disminuya cuando la tensión desviadora en el punto

máximo caiga 20% o la fuerza axial llegue a un 55 más que la fuerza con la que se alcanza el punto máximo de esfuerzo desviador.

12. Incremente la tensión aproximadamente de 0.5 a 3% y tome lecturas a cada 1% suficientes para definir la curva tensión – fuerza y registre la carga de deformación estimada alrededor de 0.1, 0.2, 0.3, 0.4 y 0.5% de tensión.

Notas:

- Si ocurriera alguna falla pueden entonces requerirse lecturas más frecuentes en la fase temprana de la prueba.
- Deben usarse intervalos alternados para obtener puntos suficientes para definir la curva de tensión – deformación.
- 13. Esboce un esquema o tome una fotografía del espécimen fallado (Previo a introducir al horno) (Espécimen con corte plano, pandeo, abultamiento).
- 14. Quite el espécimen de la cámara e introduzca al horno el espécimen entero o una porción para secar. Determine el contenido de agua del espécimen de acuerdo a norma ASTM D 2216.

### **X. CALCULOS.**

- 1. Se procede a llenar el cuadro que se muestra en la tabla No.1, colocando las lecturas del anillo de carga (δa).
- 2. Multiplicando las lecturas anteriores por la constante del anillo, se obtiene la carga aplicada.

$$
P = (Ka)(\delta a) \tag{2.1}
$$

Donde:

- Ka : Constante del anillo de carga (Kg/u)
- δa : Lecturas del anillo de carga (u)
- 3. En la siguiente casilla se coloca la lectura del anillo del deformímetro (δm).

4. Para encontrar las deformaciones axiales, multiplicar la lectura tomada por  $10^{-2}$  obteniendo datos en unidades de milímetro.

$$
\Delta H = (KH)(\delta m) \tag{2.2}
$$

Donde:

KH : Constante del anillo de carga multiplicada por la altura del espécimen.

δm : Lectura del anillo del deformímetro.

5. Calcular la deformación unitaria.

$$
\epsilon = \frac{\Delta H}{H_o} \tag{2.3}
$$

Donde:

ΔH : Cambio de altura del espécimen como se lee en el indicador de la deformación

Ho : Altura inicial del espécimen de la prueba menos cualquier cambio de longitud previo a la aplicación de la carga.

# 6. Calcular el término (1-Є)

7. Calcular el área corregida.

$$
Ac = \frac{Am}{(1 - \epsilon)}\tag{2.4}
$$

8. Calcular el esfuerzo desviador.

$$
\sigma = \frac{P}{Ac} \tag{2.5}
$$

Donde:

P : Carga aplicada (Kg.)

Ac : Area corregida  $\text{ (cm}^2\text{)}$ 

9. Dibujar la gráfica esfuerzo – deformación unitaria.

10. Trazar la tangente a la curva en el punto de inicio de carga.

11. Calcular el módulo de elasticidad (Es), obteniendo la pendiente de la tangente a la curva.

$$
Es = \frac{\sigma}{\epsilon} \tag{2.6}
$$

Donde:

σ : Esfuerzo.

Є : Deformación unitaria.

#### 12. Calcular los esfuerzo principales.

- El esfuerzo principal menor  $(\sigma_3)$ , es igual a la presión de la cámara.
- El esfuerzo principal mayor ( $\sigma_1$ ), es igual a la suma de la presión de la cámara ( $\sigma_3$ ), más el esfuerzo axial debido a la carga del vástago en el punto de la falla.
- 13. Con los datos anteriores se procede a dibujar el círculo de Mohr correspondiente al espécimen.
- 14. Repetir los pasos anteriores con las probetas restantes.
- 15. Con el conjunto de círculos ya trazados dibujar una tangente a todos éstos que representará a la envolvente de Mohr.
- 16. Midiendo el punto donde la tangente corta al eje Y, se obtendrá la cohesión (C), y la pendiente de ésta nos dará el ángulo de fricción interna (Φ).
- 17. Con los datos obtenidos establecer la ley de resistencia al esfuerzo cortante, mediante la ecuación de Coulomb.

$$
\delta = C + \sigma \tan \phi \tag{2.7}
$$

Donde:

- C : Cohesión del suelo
- Φ : Angulo de fricción interna.

## **2.12.2 GRAVEDAD ESPECÍFICA DEL SUELO (ASTM D 854)**

#### **I. OBJETIVOS:**

- Obtener la gravedad especifica de la masa de cualquier material compuesto por partículas pequeñas cuya gravedad especifica sea mayor que 1<sup>9</sup>.
- Conocer el equipo necesario que se utiliza para la realización de esta práctica.

#### **REFERENCIA.**

<u>.</u>

ASTM D854 "gravedad Especifica de los Sólidos".

# **II. EXPOSICIÓN GENERAL:**

La gravedad específica es una propiedad física de los suelos, la cual brinda gran ayuda en el cálculo de diferentes propiedades, entre las que se pueden citar; relación de vacíos, en el análisis del hidrómetro; así como para predecir el peso unitario del suelo.

La gravedad específica de cualquier sustancia se define como el peso unitario del material en cuestión dividido por el peso unitario del agua destilada a 4<sup>o</sup> C.

Sin embargo, la norma ASTM D 854, define este término de gravedad especifica como la relación de la masa de una unidad de volumen de un material a una temperatura establecida a la masa del mismo volumen de agua destilada libre de gas a la misma temperatura.

Si se considerasen solamente los granos del suelo (partículas sólidas $10$ ) se obtiene:

<sup>9</sup> Esta práctica es aplicable a suelos y agregados finos o arenas. Para muestras de suelo con partículas mayores de 4.75 mm utilícese el método de ensayo ASTM C 127.

$$
S_s = \frac{y_{\text{material}}}{\gamma_{\text{agua}^o C}} \tag{2.8}
$$

$$
\gamma_{\text{material}} = \frac{W_{\text{solidos}}}{V_{\text{solidos}}} \tag{2.9}
$$

$$
\gamma_{a\text{gua}} = \frac{W_{a\text{gua}}}{V_{a\text{gua}}}
$$
\n(2.10)

Donde:

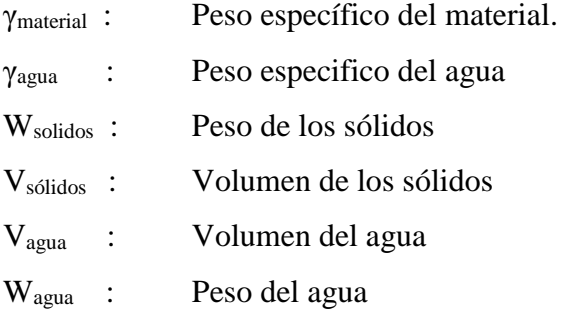

# **CUADRO No. 2.4**

Valores típicos de la gravedad específica de las partículas

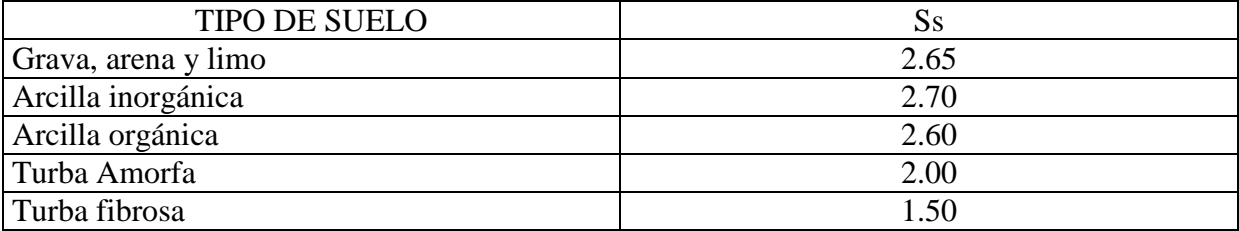

### **Fuente:**

<u>.</u>

Mecánica de Suelos, Peter L. Berry – David Reid

 $10$  El término partículas sólidas, es un término característico de las partículas minerales que no son fácilmente solubles en agua.

# **CUADRO No. 2.5**

Valores típicos de la gravedad específica de las partículas

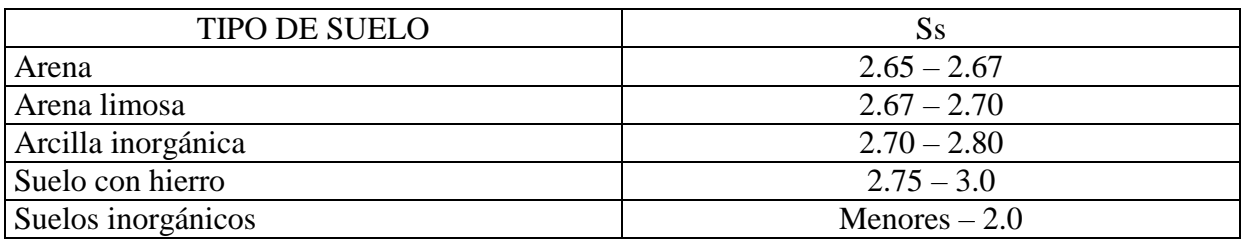

### **Fuente:**

Mecánica de Suelos, Juárez Badillo – Rico Rodríguez. 3ra Edición.

# **III. MATERIAL Y EQUIPO:**

- Muestra representativa de suelo cuarteado, secado en el horno por 24 horas a una temperatura de 110  $\degree$ C que pase por la malla N $^{0}$  4.
- **Termómetro graduado a una escala de división de 0.5 °C**
- $\blacksquare$  Balanza con precisión de 0.1 g.
- Cocina
- Toallas de papel
- **Matraces con marca de aforo con una capacidad de 500 cm**<sup>3</sup>
- Piseta
- Recipiente para baño de María
- Solución para disolver grasas $11$
- Alcohol
- Agua destilada<sup>12</sup>

# **IV. PROCEDIMIENTO:**

### **1. Calibración de Matraz.**

1

<sup>&</sup>lt;sup>11</sup> La solución para disolver grasas puede ser una mezcla de agua con jabón.

<sup>&</sup>lt;sup>12</sup> Puede usarse en la realización de la prueba, agua corriente sin obtener un error considerable en el resultado de esta.

- a) Con la solución jabonosa lavar el matraz, posterior al lavado enjuagarlo con alcohol y dejarlo escurrir hasta que esté seco.
- b) Pesar el matraz limpio y seco Wf.
- c) Llenar el matraz con agua dos centímetros debajo de la marca de aforo.
- d) Introducir el matraz en baño de María, agitándolo eventualmente para que el aire salga. El procedimiento de baño de María puede durar 10 minutos, o hasta que al agitar el matraz no salgan burbujas de aire de la muestra.
- e) Cuando se haya desairado el agua, enrasar el matraz procurando que la parte inferior del menisco coincida con la marca de calibración.
- f) Secar el cuello del matraz con una tolla de papel, teniendo cuidado de no absorber agua que haga bajar el nivel de aforo.
- g) Secar el exterior del frasco.
- h) Pesar el conjunto frasco + agua, anotar este valor como  $W_{fa}$ ; y seguidamente tomar la temperatura introduciendo el termómetro hasta el centro del matraz.
- i) Se tomarán pesos de matraz + agua a diferentes temperaturas; y así se podrá construir una curva de calibración del matraz, donde se colocará en el eje de las ordenadas los pesos de matraz + agua a diferentes temperaturas y en el eje de las abcisas las correspondientes temperaturas.
- j) Para bajar la temperatura del matraz + agua y poder construir la curva, se puede recurrir a un artificio; se recurre a colocar el matraz en agua con hielo lo que hará que la temperatura del conjunto baje rápidamente.

#### **2. Obtención de la gravedad especifica<sup>13</sup>**

<u>.</u>

a) Tomar una muestra de suelo de acuerdo a la masa mínima establecida por la norma ASTM en la condición seca, según la tabla siguiente.

<sup>&</sup>lt;sup>13</sup> La norma ASTM D 854 establece dos métodos: A y B para la determinación de la gravedad especifica. El procedimiento del método A, es el que se describe en esta guía de trabajo y se aplica a muestras secada al horno; mientras que el método B es un procedimiento que se utiliza en muestras húmedas de suelo.

# **CUADRO No. 2.6:**

Cantidad de masa mínima a utilizarse en la determinación la gravedad específica de un suelo.

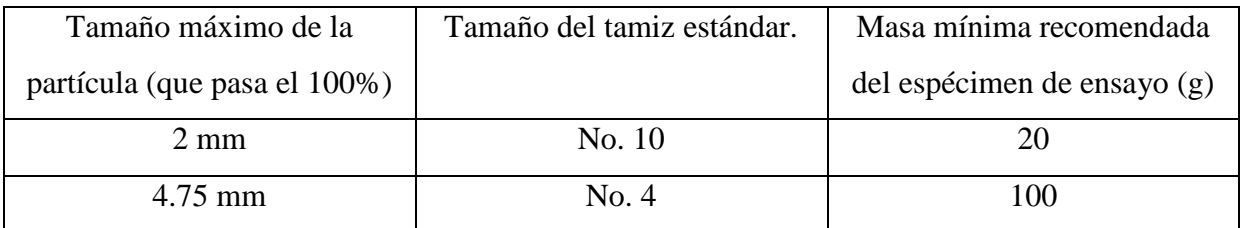

- b) Tome la temperatura introduciendo el termómetro hasta el centro del matraz<sup>14</sup>
- c) Pese el conjunto y anote este valor como Wfas a la temperatura del ensayo, (regularmente se especifican temperaturas de 24, 26 y 28<sup>0</sup> C para tener el W<sub>fas</sub>).
- d) Para obtener el peso de las partículas sólidas (W<sub>s</sub>), haga la diferencia W<sub>fas</sub> W<sub>s</sub>.
- e) De la curva de calibración del matraz, obtenga el peso del matraz + agua a la marca de aforo a la temperatura del ensayo.
- f) Después de haber pesado el matraz, desprenda el material adherido al interior del cuello utilizando una Piseta.
- g) Coloque el matraz en baño de María, para extraer el aire de la muestra, agite la muestra eventualmente para que el aire salga. El procedimiento de baño de María puede durar 10 minutos, o hasta que al agitar el matraz no salgan burbujas de aire de la muestra.
- h) Agregue agua destilada hasta la marca de aforo procurando que la parte inferior del menisco coincida con la marca de calibración.
- i) Elimine el agua adherida al interior del cuello del matraz (arriba de la marca de aforo), con un rollito de papel toalla.
- j) Seque el exterior del matraz.

<u>.</u>

k) Tome la temperatura introduciendo el termómetro hasta el centro del matraz<sup>15</sup>

<sup>&</sup>lt;sup>14</sup> Para obtener una temperatura uniforme del agua en el picnómetro, puede permitirse reposar el matraz con la muestra o colocarse e un baño a temperatura constante.

<sup>&</sup>lt;sup>15</sup> Para obtener una temperatura uniforme del agua en el picnómetro, puede permitirse reposar el matraz con la muestra o colocarse e un baño a temperatura constante.

- l) conjunto y anote este valor como Wfas a la temperatura del ensayo, (regularmente se especifican temperaturas de 24, 26 y 28<sup>0</sup> C para tener el W<sub>fas</sub>).
- m) Para obtener el peso de las partículas sólidas (W<sub>s</sub>), haga la diferencia W<sub>fas</sub> W<sub>s</sub>.
- n) De la curva de calibración del matraz, obtenga el peso del matraz + agua a la marca de aforo a la temperatura del ensayo.

### **V. CALCULOS.**

Calcule la gravedad específica del suelo  $S_s$  aproximada con dos cifras decimales, aplicando un factor de corrección por temperatura.<sup>16</sup>

$$
S_s = \left[\frac{Ws}{(Wfa + Ws - Wfas)}\right](\alpha)
$$
\n(2.11)

Donde:

1

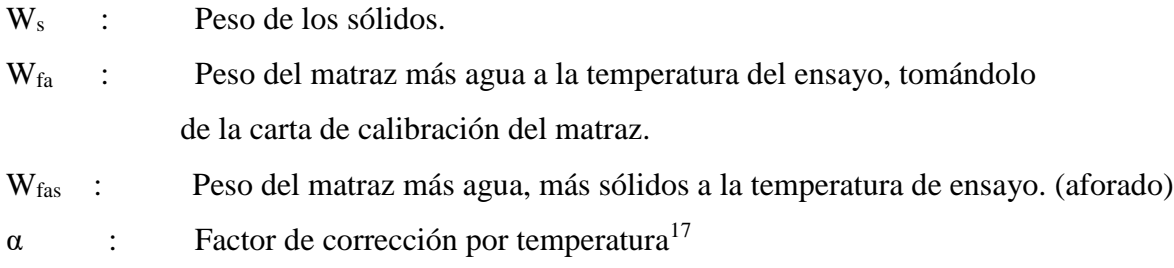

La gravedad especifica obtenida deberá compararse, y si ésta proporciona un error ≤ 1.02 se aceptarán los resultados y posteriormente se obtendrá un promedio de ellos.

*Mayor valor de*  $S_s \leq 1.02$ *Menor valor de S<sup>s</sup>* 

<sup>&</sup>lt;sup>16</sup> Los valores de la gravedad especifica registrados se basarán a la densidad del agua a 20<sup>0</sup> C. El parámetro α, es un factor que se obtiene al dividir la densidad del agua a la temperatura del ensayo entre la densidad del agua a la temperatura de 20  $^{\circ}$  C; por lo que α, se convierte en un factor de corrección que nos refiere el valor de la gravedad específica del suelo a dicha temperatura.

<sup>&</sup>lt;sup>17</sup> Algunos valores de α para el rango de temperaturas consideradas en este método de ensayo, se dan en la tabla 1.

### **CUADRO 2.7**

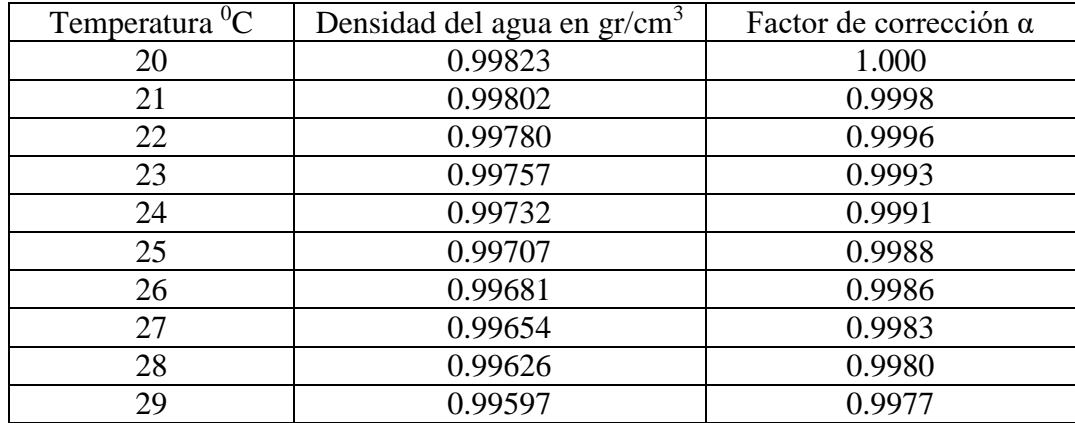

Densidad del agua y factor de corrección  $\alpha$  para diferentes temperaturas<sup>18</sup>

### **Nota:**

Para especimenes de suelo que contengan ambos tamaños de partículas (mayor de 4.75 mm y menores), use la siguiente ecuación para promediar el valor de la gravedad especifica.

$$
S_{s(promedio)} = \frac{1}{\frac{R_1}{100S_{s1}} + \frac{P_1}{100S_{s2}}}
$$
(2.12)

#### Donde:

<u>.</u>

S<sub>s (promedio</sub>): Promedio compensado de gravedad especifica del suelo con ambos tamaños de partículas (mayor de 4.75 mm y menores)

R1 : Porcentaje de partículas de suelo, retenidas en el tamiz de 4.75 mm

R<sub>2</sub> : Porcentaje de partículas de suelo, que pasan el tamiz de 4.75 mm

Ss1 : Gravedad específica aparente de partículas de suelo, retenidas en el tamiz de 4.75 mm determinada por el método de ensayo ASTM C 127.

SS2 : Gravedad específica de partículas de suelo, que pasan el tamiz de 4.75 mm como se ha determinado por este método de ensayo (ASTM D 854).

<sup>&</sup>lt;sup>18</sup> Para valores de temperatura diferentes a los de la tabla 1, consulte Mecánica de Suelos, tomo 1 de Eulalio Juárez Badillo.

# **2.12.3 METODO DE ENSAYO ESTANDAR PARA DENSIDAD, DENSIDAD RELATIVA (GRAVEDAD ESPECIFICA), Y ABSORCIÓN DE AGREGADO GRUESO (ASTM DESIGNACIÓN C 127 – 01)**

### **1. Alcance**

1.1 Este método de ensayo cubre la determinación de la densidad promedio de una cantidad de partículas de agregado grueso (no incluyendo el volumen de vacíos entre las partículas), la densidad relativa (gravedad específica), y la absorción del agregado grueso. Dependiendo del procedimiento usado, la densidad  $(Kg/m^3, lb/pie^3)$  es expresado como secado al horno (SH), saturado superficialmente seco (SSS), o como densidad aparente. De igual forma, la densidad relativa (gravedad específica) una cantidad sin dimensiones, es expresada como SH, SSS, o como densidad específica aparente (gravedad específica aparente). La densidad SH o SSS, densidad relativa SSS, y absorción son determinadas después de saturar el agregado en agua por una duración prescrita.

1.2 Este método de ensayo es usado para determinar la densidad de la porción esencialmente sólida de un número grande de partículas de agregados y proporciona un valor promedio representativo de la muestra. Distinción es hecha entre la densidad de las partículas de agregado como determinada por éste método de ensayo, y la densidad bruta de agregados determinada por el Método de Ensayo C 29/ C 29\*M, los cuales incluyen el volumen de vacíos entre las partículas de agregados.

1.3 Este método de ensayo no pretende ser usado con agregados de peso ligero.

1.4 Los valores declarados en unidades SI serán considerados como los estándar para dirigir el ensayo. Los resultados del ensayo para densidad serán reportados en unidades SI o lb-pulg., como apropiados para el uso de los mismos.

1.5 El texto de este método de ensayo referencia notas y pie de notas las cuales proporcionan un material explicatorio.

1.6 Este estándar no pretende cubrir todos los problemas de seguridad, si hay alguno, asociado con su uso. Es responsabilidad del usuario de esta norma establecer la seguridad apropiada y practicas saludables y determinar la aplicabilidad de las limitaciones reguladoras antes de su uso.

2. Documentos Referenciados

### 2.1 Estándares ASTM:

- C 29/C 29M Método de Ensayo para Densidad Bulk (Peso Unitario) y Vacíos en los Agregados.
- C 125 Terminología Relativa a Concreto y Agregados para Concreto.
- C 128 Método de Ensayo para Densidad, Densidad Relativa (Gravedad Específica), y Absorción del Agregado Fino.
- C 136 Método de Ensayo para Análisis por Malla de Agregados Gruesos y Finos.
- C 566 Método de Ensayo para contenido de Humedad Total del Agregado por Secado.
- C 670 Practica para preparación de las Declaraciones Precisión y Tendencia para Métodos de Ensayo en materiales de Construcción.
- C 702 Practica para reducción de Muestras de Agregado a Tamaños de Ensayo.
- D 75 Practica para Muestreo de Agregados.
- D 448 Clasificación para tamaños de Agregados en construcción de puentes y Carreteras.
- AASHTO T 85 Gravedad Específica y Absorción del Agregado Grueso.

### 3. Terminología

Definiciones:

## 3.1.1 Absorción, n

El incremento en masa del agregado debido a penetración de agua en los poros de las partículas durante un período de tiempo prescrito, pero no incluye el agua adherida a la superficie externa de las partículas, expresado como porcentaje de la masa seca.

### 3.1.2 Secado al horno (SH)

Relativo a las partículas de agregado, la condición en la cual el agregado ha sido secado por calentamiento en un horno a 110  $\pm$  5 °C por tiempo suficiente para alcanzar una masa constante.

### 3.1.3 Saturado superficie seca (SSS)

Relativo a las partículas de agregado, la condición en la cual los poros permeables de las partículas de agregado son llenados con agua llevada a cabo por sumergido en agua por un período de tiempo prescrito, pero sin agua libre en la superficie de las partículas.

3.1.4 Densidad, n

La masa por unidad de volumen de un material, expresado como Kg./m $3$  o lb/pie $3$ .

3.1.4.1 Densidad (SH), n

La masa del agregado secado al horno por unidad de volumen de partículas de agregado, incluyendo el volumen de poros permeables e impermeables dentro de las partículas, pero no incluyen los vacíos entre las partículas.

3.1.4.2 Densidad (SSS), n

La masa del agregado saturado superficialmente seco por unidad de volumen de partículas de agregado, incluyendo el volumen de poros impermeables dentro de las partículas, pero no incluyen los vacíos entre las partículas.

Densidad aparente, n

La masa por unidad de volumen de la porción impermeable de las partículas de agregado.

Densidad relativa (gravedad específica), n

La relación de la densidad de un material a la densidad de agua destilada a una temperatura determinada; los valores son adimensionales.

3.1.5.1 Densidad relativa (gravedad especifica) (SH), n

La relación de la densidad (SH) del agregado a la densidad de aua destilada a una determinada temperatura.

3.1.5.2 Densidad relativa (gravedad especifica)(SSS),n

La relación de la densidad (SSS) del agregado a la densidad de agua destilada a una determinada temperatura.

3.1.5.3 Densidad relativa aparente (gravedad especifica aparente),n

La relación de la densidad aparente del agregado a la densidad del agua destilada a una determinada temperatura.

3.1.6 Para definición de otros términos relativos a agregados, ver terminología C125.

#### 4. Resumen del Método de Ensayo.

4.1 Una muestra de agregado es inmersa en agua por 23±4 h para esencialmente llenar los poros. Entonces es removida del agua, y el agua secada de la superficie de las partículas y la masa determinada. Subsecuentemente, el volumen de la muestra es determinado por el método de desplazamiento de agua. Finalmente, la muestra es secada al horno y determinada la masa. Usando entonces los valores de masa obtenidos y las formulas en este método de ensayo, es posible calcular la densidad, densidad relativa (gravedad especifica), y absorción.

#### 5. Significado y Uso

La densidad relativa (gravedad especifica) es la característica generalmente usada para calculo del volumen ocupado por el agregado en varias mezclas conteniendo agregados, incluyendo concreto de cemento Pórtland, concreto bituminoso y otras mezclas que son proporcionadas o analizadas con base a un volumen absoluto. La densidad relativa (gravedad específica) es también usada en el calculo de vacíos en los agregados en el Método de Ensayo C 29/C 29M. La densidad relativa (gravedad especifica) (SSS) es usada si el agregado esta húmedo, esto es, si su absorción ha sido satisfecha. A l inversa, la densidad relativa (gravedad específica) (SH) es usada para cálculos cuando el agregado esta seco o se asume estar seco.

La densidad aparente y densidad relativa aparente (gravedad específica aparente) pertenece al material sólido de partículas constituyentes no incluyendo el espacio de poros con las partículas que es accesible al agua.

Los valores de absorción son usados para calcular el cambio en la masa de un agregado debido al agua absorbida en los espacios de poro con las partículas constituyentes, comparado con la condición seca, cuando es considerado que el agregado ha estado en contacto con agua por un período suficiente para poder satisfacer la absorción potencial. La norma para la determinación de la absorción en el laboratorio es obtenida después de sumergir el agregado seco por un período de tiempo prescrito. Los agregados explotados por debajo del nivel de agua comúnmente tienen un contendido de humedad mayor que la absorción determinada por este método de ensayo, si es usada sin oportunidad de secar antes de su uso.

A la inversa, algunos agregados los cuales no han sido mantenidos continuamente en una condición húmeda hasta se usados, probablemente pueden contener una cantidad de humedad absorbida menor que la condición de inmersión durante 24 horas. Para un agregado que ha estado en contacto con agua y que tiene humedad libre en la superficie de las partículas, el porcentaje de humedad libre es determinado deduciendo la absorción del contenido de humedad total determinado por el Método de Ensayo C566.

5.4 Los procedimientos generales descritos en este método de ensayo son convenientes para determinar la absorción de agregados que tienen condición diferente de 24 h de saturación, tales como agua hervida o saturación de vacíos. Los valores obtenidos para absorción por otros métodos de ensayo serán diferentes de los valores obtenidos por la saturación prescrita, como será la densidad relativa (gravedad específica) (SSS)

5.5 Los poros en agregados de peso ligero no están necesariamente llenos de agua después de la inmersión por 24 h. En efecto, la absorción potencial para muchos de tales agregados no es satisfecha después de algunos días de inmersión en agua. Por lo tanto este método e ensayo no esta destinado para usarse con agregado grueso.

6. Aparatos.

#### 6.1 Balanza.

Un dispositivo para determinar la masa que sea sensitivo, legible y preciso a 0.05% de la masa de la muestra en algún punto del rango usado para este ensayo, 0.05% el que sea mayor : La balanza estará equipada con aparatos adecuados para suspender la muestra contenida en agua desde el centro de la plataforma o pan de la balanza.

#### 6.2 Contenedor de Muestra

Una cesta de alambre de 3.35 mm (No.6) o malla fina, o una cesta de abertura y altura iguales, con una capacidad de 4 a 7 litros para alojar un tamaño nominal máximo de agregado de 37.5 mm (1 ½ pulg.) o menor y una canastilla mas grande según sea necesario para ensayar agregados de tamaños máximos mayores. La canastilla será construida de tal forma que se evite atrapar aire cuando sea sumergida.

#### 6.3 Tanque de agua

Un tanque de agua en el cual la canastilla es colocada suspendida debajo de la balanza.

#### 6.4 Mallas

Una malla de 4.75 mm (No.4) u otro tamaño como se necesite, conforme a la especificación E 11.

#### 7. Muestreo

7.1 Muestree el agregado de acuerdo con la práctica D 75.

7.2 Mezcle completamente la mezcla de agregado y redúzcalo a la cantidad aproximada necesaria usando los procedimientos aplicables de la práctica C 702. Rechace todo el material que pasa la malla de 4.75 mm (No.4) por tamizado en seco y lavando completamente para remover el polvo y otros recubrimientos de la superficie. Si el agregado grueso contiene una cantidad sustancial de material mas fino que la malla de 4.75 mm (tal como para agregados de Tamaño No.8 y 9 en la clasificación D 448), use la malla de 2.36 mm (No.8) en lugar de la malla de 4.75 mm. Alternativamente, separe el material más fino que la malla de 4.75 mm y ensaye el material fino de acuerdo con el Método de Ensayo C 128.

#### Nota 1:

Si los agregados menores de 4.75 mm (No.4 son usados en la muestra, verifique para asegurar que el tamaño de las aberturas en el contenedor de la muestra es menor que el agregado de tamaño mínimo.

7.3 La masa mínima de la muestra de ensayo a ser usada esta dada a continuación. Es permitido ensayar el agregado grueso en algunas fracciones de tamaño. Si la muestra contiene mas del 15% retenido en la malla de 37.5 mm (1 ½ pulg.), ensaye el material mas grande que 37.5 mm en una o más fracciones de tamaño separadamente del menor tamaño de fracción. Cuando un agregado es ensayado en fracciones de tamaños separados, la masa mínima de la muestra de ensayo para cada fracción deberá ser la diferencia entre la masa prescritas para el tamaño máximo y mínimo de la fracción.

7.4 Si la muestra es ensayada en dos o más tamaños de fracción, determine la graduación de la muestra de acuerdo con el Método de Ensayo C 136, incluyendo las mallas usadas para separar el tamaño de la fracción para la determinación en este método. En el cálculo de

porcentaje de material de cada tamaño de fracción, ignore la cantidad de material más fino que la malla de 4.75 mm (No.4) (ó malla de 2.36 mm (No.8) cuando esta malla es usada de acuerdo con 7.2.

Nota 2:

Cuando ensaye agregado grueso de tamaño máximo nominal grande se requerirán muestras de ensayo grandes, esto puede ser más conveniente para ejecutar el ensayo en dos o más submuestras, y los valores obtenidos combinados por computación descritos en la sección 9.

### **CUADRO No. 2.8:**

Tamaño máximo nominal y masa mínima de la muestra de agregado grueso.

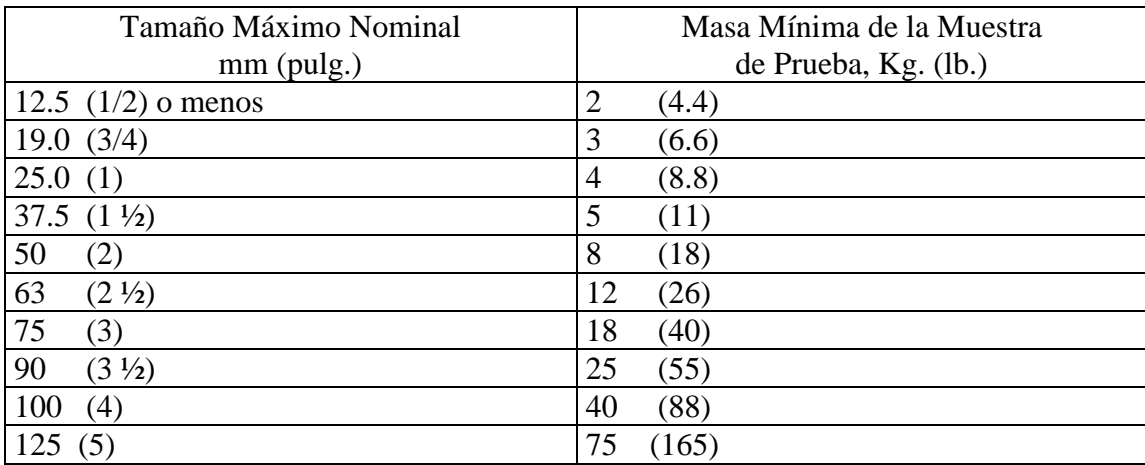

#### 8. Procedimiento.

8.1 Seque la muestra de ensayo a masa constante a una temperatura de 110  $\pm$ 5 °C, enfriar al aire a temperatura del cuarto por 1 a 3 horas para muestras de ensayo de 37.5 mm (1 ½ pulg.) de tamaño máximo nominal, o más tiempo para tamaños mayores hasta que el agregado se haya enfriado a una temperatura que sea manejable (aproximadamente  $50^0$ C). Posteriormente sumerja el agregado en agua a la temperatura del cuarto por un período de 24 ±4 h.

8.2 Donde los valores de la absorción y la densidad relativa (gravedad especifica) son usados en proporcionar mezclas de concreto en la cual los agregados se encuentran en su condición de humedad natural, el requisito de 8.1 para secado inicial es opcional y si la superficie de las

partículas en la muestra se han conservado continuamente húmedas antes de se ensayadas, el requisito en 8.1 para  $24 \pm 4h$  de saturación es también opcional.

Nota 3. Valores para absorción y densidad relativa (gravedad específica) (SSS) puede ser significativamente mayor para agregados no secados al horno antes de la inmersión que para los mismos agregados tratados de acuerdo con 8.1. Esto es especialmente cierto para partículas mayores de 75 mm puesto que el agua no es capaz de penetrar los poros hasta el centro de la partícula en el prescrito período de inmersión.

8.3 Remueva la muestra de ensayo del agua y enróllela en un paño o franela absorbente hasta que toda la película visible de agua sea removida. Seque las partículas grandes individualmente. Una corriente de aire es permitido para ayudar en la operación de secado. Tenga cuidado para evitar la evaporación de agua de los poros del agregado durante la operación de secado superficial. Determine la masa de la muestra de ensayo en la condición saturado superficialmente seco. Registre esta y las subsecuentes masas con una precisión de 0.5 g o 0.05 % de la masa de la muestra, la que se mayor.

8.4 Después de determinar la masa al aire, inmediatamente coloque la muestra de ensayo saturada superficialmente seca en el contenedor de muestra y determine su masa aparente en agua a 23  $\pm$ 2.0<sup>0</sup>C. Tenga cuidado de eliminar todo el aire atrapado antes de pesar, agitando el recipiente mientras es sumergido.

Nota 4. La diferencia entre la masa al aire y la masa cuando la muestra es sumergida en agua igual a la masa de agua desplazada por la muestra.

Nota 5. El contenedor puede ser inmerso a una profundidad suficiente para cubrirlo y la muestra de ensayo, determinado la masa aparente en agua. El alambre del cual se suspende el contenedor debe ser del tamaño más pequeño posible para minimizar cualquier efecto posible de una longitud de inmersión variable.

8.5 Seque la muestra de ensayo a masa constante a una temperatura de 110  $\pm$ 5 °C enfriar al aire a la temperatura del cuarto durante 1 a 3 h, o hasta que el agregado haya enfriado a una temperatura que es confortable de manejar (aproximadamente  $50^{\circ}$ C), y determine la masa.

### **9. CALCULOS**

9.1 Densidad Relativa (Gravedad Específica):

9.1.1 Densidad Relativa (Gravedad Específica) (SH)

Calcule la densidad relativa (gravedad específica) en la base de agregado secada al horno como sigue:

Densidad Relativa (gravedad específica) 
$$
(SH) = \frac{B}{(B-C)}
$$
 (2.13)

Donde:

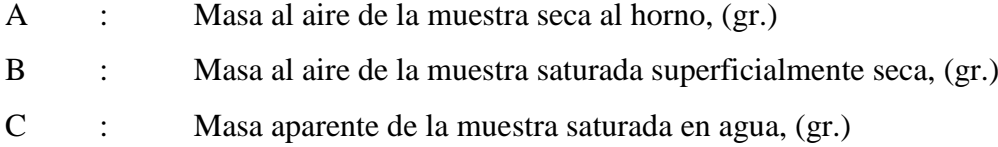

### 9.1.2 Densidad Relativa (Gravedad Específica) (SSS)

Calcule la densidad relativa (gravedad específica) en la base de agregado saturado superficialmente seco:

Densidad Relativa (gravedad específica) 
$$
(SSS) = \frac{B}{(B - C)}
$$
 (2.14)

9.1.3 Densidad Relativa Aparente (Gravedad Específica Aparente)

Calcule la densidad relativa aparente (gravedad específica aparente) como sigue:

Densidad Relativa Aparente (gravedad específica aparente)  $(A-C)$ *A*  $\overline{a}$  $=\frac{71}{(2.15)}$ 

9.2 Densidad:

9.2.1 Densidad (SH)

Calcule la densidad en la base de agregado secado al horno

Densidad (SH), Kg./m<sup>3</sup>, = 
$$
\frac{997.5A}{(B-C)}
$$
 (2.16)

Densidad (SH), Lb/pie<sup>3</sup>, 
$$
\frac{62.27A}{(B-C)}
$$
 (2.17)

Nota 6:

Los valores constantes usados en los cálculos en  $9.2.1 - 9.2.3$  (997.5 Kg/m<sup>3</sup> y 62.27) Lb/pie $^3$ ) es la densidad del agua a 23°C.

# 9.2.2 Densidad (SSS)

Calcule la Densidad en la base de agregado saturado superficialmente seco como sigue:

Densidad (SSS), Kg./m<sup>3</sup>, = 
$$
\frac{997.5B}{(B-C)}
$$
 (2.18)

Densidad (SSS), Lb/pie<sup>3</sup>, 
$$
=\frac{62.27B}{(B-C)}
$$
 (2.19)

# 9.2.3 Densidad Aparente

Calcule la densidad aparente como sigue:

Densidad Aparente, Kg./m<sup>3</sup>, 
$$
=\frac{997.5A}{(A-C)}
$$
 (2.20)

Densidad Aparente, Lb/pie<sup>3</sup>, 
$$
=\frac{62.27A}{(A-C)}
$$
 (2.21)

### 9.4 Absorción

Calcule el porcentaje de absorción como sigue:

$$
\text{Absorción, } \% = \frac{(B-A)}{A} \, x100 \tag{2.22}
$$

Nota 7:

Algunas autoridades recomiendan usar la densidad del agua a 4°C (1000 Kg/m<sup>3</sup> o 1000 Mg/m<sup>3</sup> o 62.43 Lb/pie<sup>3</sup> para ser más precisos)

#### 9.5 Valor de absorción promedio

Cuando la muestra es ensayada en fracciones separada por tamaño, el valor promedio de absorción es el valor promedio de las absorciones calculadas según 9.4, ponderados en la proporción de los porcentajes de masa de cada fracción presente en la muestra original (no incluye material fino ver 7.4) como sigue:

$$
A = (P1A1/100) + (P2A2/100) + ... (PnAn/100)
$$
\n(2.23)

Donde:

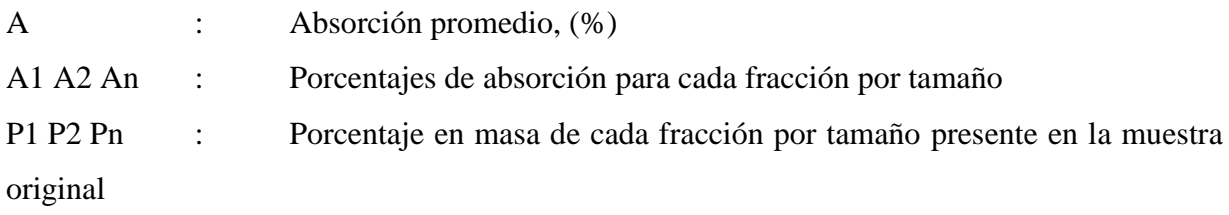

# **2.12.4 METODO DE ENSAYO PARA LA PRUEBA DE PENETRACIÓN ESTANDAR (SPT). (ASTM D-1586)**

### **I. GENERALIDADES**

Este método de exploración de suelos permite encontrar la resistencia del suelo, y quizás entre todos los métodos exploratorios es el que mejor resultados proporciona, en suelos friccionantes la prueba permite conocer la compacidad relativa de los mantos que como ya se

ha dicho es la característica fundamental respecto a su comportamiento mecánico, en suelos plásticos permite adquirir una idea, si bien tosca, de la resistencia a la compresión simple. El equipo necesario para aplicar el procedimiento consta de un muestreador especial (muestreador o penetrómetro estándar) de dimensiones establecidas.

Es normal que el penetrómetro sea de media caña, para facilitar la extracción de la muestra que haya penetrado en su interior. El penetrómetro se enrosca al extremo de la tubería de perforación y la prueba consiste en hacerlo penetrar a golpes dados por un martinete de 63.5 Kilogramos (140 libras) que cae desde 76 centímetros (30 pulgadas), contando el numero de golpes necesarios para lograr un penetración de 30 centímetros (1 pie). El martinete, hueco y guiado por la misma tubería de perforación, es elevado por un cable que pasa por la polea del trípode y dejando caer desde la altura requerida contra un ensanchamiento de la misma tubería de perforación hecho al efecto, en cada avance de 60 centímetros debe de retirarse el penetrómetro removiendo al suelo de su interior, el cual constituye la muestra.

El fondo del pozo debe ser previamente limpiado de manera cuidadosa, usando porteadora o cuchara . Una vez limpio el pozo, el muestreador se hace descender hasta tocar el fondo, y seguidamente a golpes, se hace que el penetrómetro entre 15 centímetros dentro del suelo. Desde este momento deben contarse los golpes necesarios para lograr la penetración de los siguientes 30 centímetros. A continuación hágase penetrar el muestreador en toda su longitud.

### II. OBJETIVOS

- Conocer el procedimiento para realizar el ensayo de penetración estándar así como el equipo que se utiliza en esta.
- Determinar la ley de la resistencia del suelo, conociendo el ángulo de fricción interna y la cohesión del suelo.

### III. MATERIAL Y EQUIPO.

- Equipo de perforación:
	- Trípode.
- **Martinete con guía.**
- **Motor de gasolina.**
- Penetración estándar (Penetrómetro).
- Cañas de perforación.
- Bolsas plásticas.
- Cinta métrica.
- **Llaves para tubos.**
- Yeso.
- Balanza de 0.1 gramos de precisión.

# **IV. PROCEDIMIENTO**

- 1. Montaje de equipo:
- Revisar que todo el equipo este en buenas condiciones de instalación.
- Preparar el trípode que sostendrá el martinete, extendiendo las patas y ajustándolas con las tuercas.
- Colocar el cable que elevara el martinete, haciéndolo pasar por la polea.
- Colocar el trípode en posición, abriendo las patas hasta formar un triangulo equilátero en el suelo, siendo los vértices del mismo las patas del trípode.
- El centro del equilátero debe coincidir con el punto de perforación elegido según donde se desee el sondeo.
- Elevar el centro del trípode a una altura tal que las patas formen n ángulo de 60 grados con la horizontal.
- Una vez fijo el trípode, instalar el motor en la pata mas gruesa, ajustándolo con las abrazaderas del mismo. El motor se coloca a una altura cómoda para el operador.

# **2. Perforación del terreno:**

 El equipo de penetración antes de iniciar la prueba deberá de estar limpio y aceitado para facilitar su uso.

- Armar el penetrómetro, enroscando bien cada una de sus piezas.
- Enroscar el penetrómetro a las cañas de perforación, de tal manera que cubra la profundidad que se este perforando, a medida que se profundice se añadirán mas cañas metálicas.
- Antes de iniciar la penetración se limpiaran el área donde se realizara el ensayo.
- Una vez limpio el lugar se procederá a iniciar la penetración. Se accionara el motor y se elevara el martinete hasta la altura máxima del trípode. Tener cuidado en este paso, pues si se levanta el martinete con velocidad puede oscilar en el aire golpeando a cualquiera que este cerca.
- Colocar el penetrómetro fijo a la caña de perforación y tener cuidado de colocar lo mas verticalmente posible el tubo muestreador, sosteniéndolo fijamente durante la penetración.
- Accionar el martinete llevándolo a la altura máxima; y posteriormente dejarlo caer libremente, este procedimiento se realizara hasta introducir el penetrómetro 20 centímetros. Contando el numero de golpes requeridos para dicha penetración, anotar dichos resultados; luego se contar el numero de golpes que se necesitan para introducir o penetrar el penetrómetro 30 centímetros, anotar este dato.
- Para verificar la profundidad (20 y 30 centímetros), se marcan en la caña de perforación dichas distancias, con yeso a partir de la superficie del terreno.
- Anotar el numero de golpes y las profundidades respectivas en las hojas de registro.
- Accionar de nuevo el martinete en forma invertida para sacar la caña del penetrómetro.
- Extraer la muestra del penetrómetro, abriendo la caña por la mitad; para esto se desenroscan las piezas.
- Tomar la muestra del centro de la caña y hacer una descripción visual del suelo; anotar además la distancia de recuperación (30 cm) donde se ha obtenido la muestra, además se identificara con una viñeta que deberá contener el numero de sondeo, la profundidad, el proyecto, etc.
- Todas las muestras que se tomen se deberán colocar en bolsas plásticas por separadas, al instante de sacarlas del penetrómetro, se tendrá el cuidado de cerrar cada muestra para que no pierda la humedad natural.
- Repetir el procedimiento anterior hasta completar la profundidad de sondeo requerida.

## **V. CALCULOS.**

- 1. De cada muestra que se extraiga del campo se encontrara su contenido de humedad, lo que no servirá para hacer una grafica Humedad –Profundidad.
- 2. Identificar cada una de las muestras extraídas, para poder clasificarlas (si es necesario se realizara la granulometría o limites para su clasificación).
- 3. Calcular el esfuerzo vertical por medio de la formula siguiente:

$$
\sigma = (\gamma)(H) \tag{3.1}
$$

Donde:

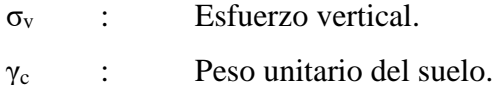

- H : Profundidad de la muestra.
- 4. Correlacionar el numero de golpes para 30 centímetros de penetración con el tipo de suelo, para obtener el ángulo de fricción interna y la compacidad relativa del suelo de la grafica siguiente:

#### **Gráfico No. 2.1**

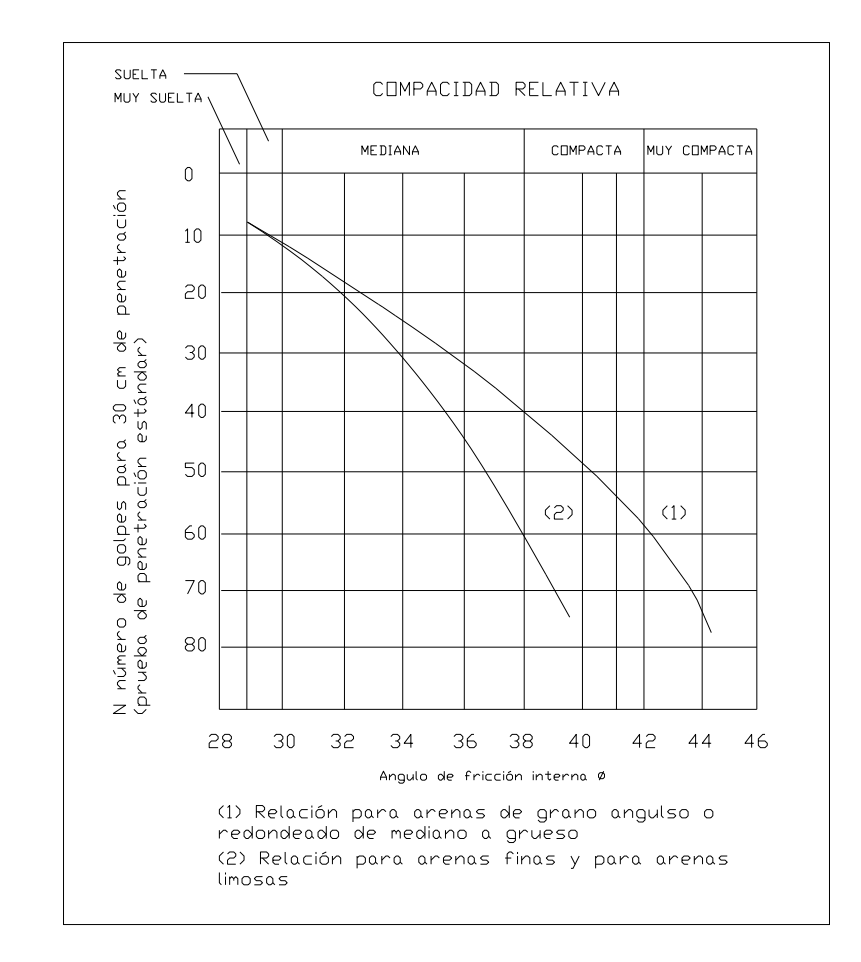

Relación entre la penetración estándar, presión vertical y la compacidad relativa

**FUENTE: Ingeniería de Cimentaciones, Manuel Delgado Vargas. 2da Edición**

En la grafica se observa que al aumentar el numero de golpes se tiene mayor compacidad relativa en la arena y, consecuentemente mayor ángulo de fricción interna. También se observa que en arenas limpias medianas o gruesas para el mismo numero de golpes, se tiene un Φ mayor en arenas limpias finas o que en arenas limosas.

5. Calcular el porcentaje de compacidad relativa del suelo correlacionando el numero de golpes con la presión vertical, de la grafica siguiente.

### **Gráfico No. 2.2**

Relación entre la penetración estándar, presión vertical y la compacidad relativa

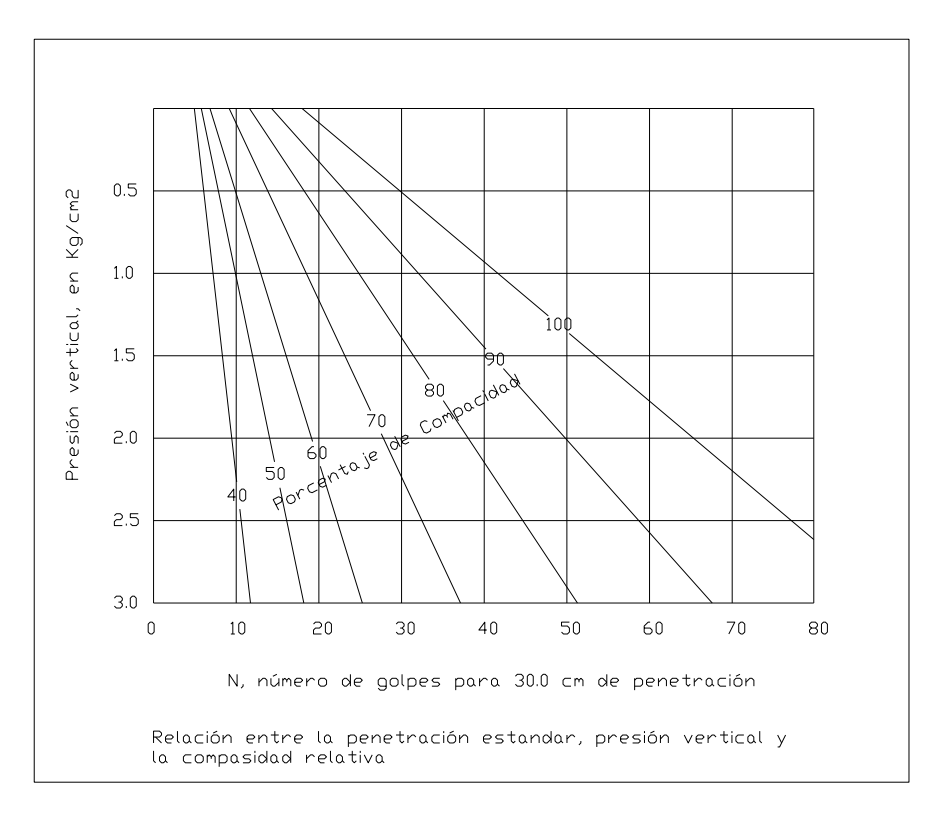

**FUENTE: Ingeniería de Cimentaciones, Manuel Delgado Vargas. 2da Edición**

# CUADRO 2.9

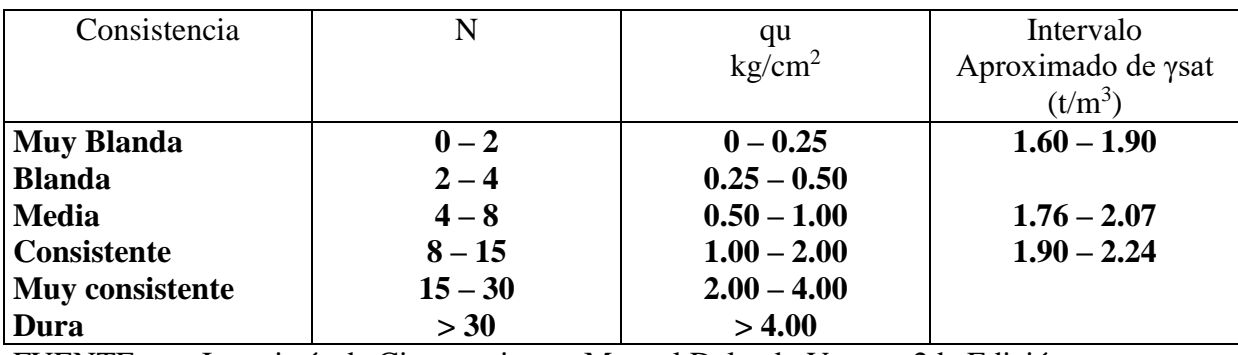

Valores empíricos de qu (resistencia a la compresión inconfinada) y consistencia de suelos cohesivos, relacionados con el número de golpes N, del ensayo normal de penetración.

FUENTE: Ingeniería de Cimentaciones, Manuel Delgado Vargas. 2da Edición

#### **CUADRO 2.10**

Relaciones entre número de golpes y la densidad relativa de suelos granulares.

| Norma ASTM,<br>toma muestras partido<br>63.5 Kg. 76.2 cm.                    | Cono liviano manual<br>$38 \text{ mm}$<br>18.1 Kg. 45.7 cm         | Densidad relativa                                     |
|------------------------------------------------------------------------------|--------------------------------------------------------------------|-------------------------------------------------------|
| Número de golpes, N<br>$0 - 4$<br>$4 - 10$<br>$10 - 30$<br>$30 - 50$<br>> 50 | Número de golpes, No<br>$\leq$ 25<br>$25 - 50$<br>$50 - 80$<br>>80 | Muy suelta<br>Suelta<br>Mediana<br>Densa<br>Muy densa |

FUENTE: Ingeniería de Cimentaciones, Manuel Delgado Vargas. 2da Edición

### **2.13 ESTUDIO HIDROLOGICO**

El estudio hidrológico da a conocer las cantidades de agua que fluyen superficialmente en un área de recogimiento determinada o cuenca, evaluando parámetros físicos de la región como: área, perímetro, pendiente, elevaciones, etc.

#### **2.13.1 PUNTO DE CONTROL**

Es el sitio de interés de todo el estudio, donde se cruza un camino rural o vecinal con el cauce. En este punto, el camino se encuentra discontinuo, el agua del río obstaculiza el paso de vehículos y personas que necesitan acceder a lugares que pueden ser los más alejados del país. Por este punto, pasa el agua que es recogida y drenada por toda la cuenca, permitiendo determinar los caudales de agua por medio del estudio hidrológico y llegar a establecer la altura que alcanza el agua en los taludes. Posteriormente se fija la longitud y la altura del puente en el punto de emplazamiento.

#### **2.13.2 ESTUDIO DE LA CUENCA**

Cuenca, es el área o superficie terrestre delimitada por una línea imaginaria llamada parteaguas, que une los puntos de mayor elevación, parte de las gotas de lluvia que caen,

tienden a ser drenadas por el sistema de corrientes hacia un mismo punto de salida que en este caso es el punto de control.

# **2.13.2 TIEMPO DE CONCENTRACIÓN DE LA CUENCA**

Es el tiempo que tarda el agua precipitada, en recorrer desde el punto más alejado de la cuenca hasta el punto de control, en este momento toda la superficie de la cuenca está drenando agua, produciendo en un tiempo determinado el *caudal máximo.* El tiempo de concentración de la cuenca se calcula por la fórmula de Giandotti:

$$
T_c = \frac{\sqrt{Ac + 1.5Lc}}{(0.85)\sqrt{Hm}} \times 60 \text{ min}
$$
\n(2.25)

Donde:

Tc: tiempo de concentración de la cuenca (min.)

Ac: Area de la cuenca  $(Km^2)$ 

Lc: longitud del cauce más largo (mts.)

Hm: elevación media de la cuenca definida por la semisuma máxima y mínima (mts.)

### **2.13.3 INTENSIDAD DE LA LLUVIA**

La intensidad de la lluvia es un parámetro que tiene mucho que ver con el proceso de sedimentación, ya que éste se inicia desde el momento en que una partícula del suelo es desprendida debido a la energía cinética producida por el impacto de una gota de lluvia, pasando luego por una serie de procesos hasta llegar a depositarse en el fondo de los ríos.

Mientras más alta sea la intensidad de la lluvia, más alta será la cantidad de partículas que se desprenderán del suelo.

### **2.13.4 PERIODO DE DISEÑO**

En un previo análisis para determinar la avenida por el método que se desee, generalmente se obtiene un caudal máximo estimado que tiene una determinada probabilidad de ocurrir y por consiguiente un período de cierto número de años. Mientras mayor sea este período, menor será la probabilidad de que ocurra la avenida; los caudales serán grandes y por tanto los costos también serán grandes.

Caso contrario, mientras más pequeño sea este período, la obra será económicamente viable pero insegura. La selección de un período de diseño para el cálculo del caudal máximo, implica en cada caso en particular, el balance de los costos inmediatos y de la reducción correlativa de los estragos eventuales, generalmente difíciles de estimar.

# **2.13.5 METODOS PARA LA ESTIMACIÓN DE CAUDALES MAXIMOS**

Existen muchas maneras de obtener el caudal máximo de una avenida, pero resulta difícil mencionar uno en especial o de mayor importancia; ya que ninguno de los métodos que existen ha sido adoptado como único o más preciso.

El fenómeno de las crecidas es muy complejo y depende de muchas variables. Debido a esta complejidad resulta recomendable el estudio del problema por los siguientes métodos:

- **Métodos Directos**
- **Métodos Empíricos**
- Métodos Estadísticos
- Métodos Hidrometeorológicos

El método que se utilizará para el cálculo de avenida máxima en el diseño del puente será el Método Hidrometeorológico. Los métodos Hidrometeorológicos son aquellos que permiten predeterminar avenidas analizando datos de precipitación y algunas características físicas de la cuenca, su aplicación sólo se puede hacer cuando se ha adquirido previamente, ya sea experimentalmente o por análisis de casos análogos, un buen conocimiento de la distribución de los grandes aguaceros precipitados en la cuenca para poder determinar la
intensidad que produce la avenida máxima así como la probabilidad de ocurrencia, tanto del aguacero como de la avenida que produce .

Para ello se utilizará la información proporcionada por la estación meteorológica N-13 ubicada en Intipucá.

## **2.13.6 CLIMATOLOGIA**

Como es conocido el clima de El Salvador es tropical y se caracteriza por que tiene condiciones anuales similares, más sin embargo podemos afirmar que las oscilaciones diarias son mayores que las anuales en cuanto a temperatura, esto se debe a que El Salvador se encuentra ubicado en la parte exterior del cinturón climático, de acuerdo con la altura del nivel del mar, según las definiciones de Sapper-Lauer.

#### **CUADRO No. 2.11**

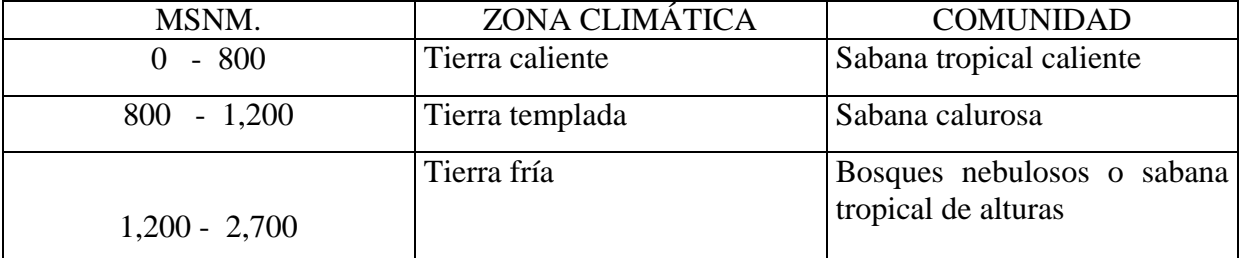

Clasificación de zonas climáticas, según altura sobre el nivel del mar

FUENTE: Guía básica para realizar estudios hidrológicos en El Salvador.

Nuestro proyecto se ubica en la primera escala. Tierra caliente y sabana tropical caliente.

## **2.13.7 CARACTERISTICAS FÍSICAS DE LA CUENCA**

Sabemos que la cuenca actúa como un sistema natural de drenaje de las aguas lluvias y posee características de las cuales se establece el comportamiento y forma de cómo se realiza dicho drenaje.

A continuación se enumeran las características físicas que se deben considerar al momento de analizar la cuenca que se está estudiando.

## **2.13.8.1 ORIENTACIÓN DE LA CUENCA**

La orientación representa la dirección geográfica de la cuenca. El área de estudio (Cuenca de la quebrada El Amate) se localiza en el departamento de La Unión, su ubicación geográfica está dada por los meridianos 88°02'00" y 88°00'00" y los paralelos 13°12'00" y 13°16'00"

## **2.13.8.2 AREA DE LA CUENCA**

El área se define por medio de una línea imaginaria llamada parteaguas, y el método indicado para esto consiste en partir del punto de interés, llevando seguimiento horario o antihorario e ir cortando perpendicularmente las curvas de nivel y pasando por los puntos topográficos más elevados, hasta llegar de nuevo al punto de interés.

## **2.13.8.3 LONGITUD DEL CAUCE MÁS LARGO**

Una vez delimitada la cuenca de interés se procede a determinar el cauce de mayor longitud y de mayor caudal que se encuentre dentro de la cuenca en estudio.

## **2.13.8.4 PERÍMETRO DE LA CUENCA**

Los límites de la cuenca son definidos por medio del parteaguas y aunque es una línea imaginaria se logra determinar los bordes topográficos de la zona de influencia.

## **2.13.8.5 ELEVACIÓN MEDIA**

Las variaciones de elevación al interior de una cuenca, así como la elevación media, son datos importantes para el estudio de la temperatura, precipitación y escorrentía superficial.

Uno de los métodos más utilizados, pero el menos preciso, es el de determinar la elevación media por medio de la semisuma de la cota mayor y la cota menor.

$$
Em = \frac{(H \max + H \min)}{2} \tag{2.26}
$$

Donde:

Em : Elevación media de la cuenca

Hmax : Elevación máxima de la cuenca (mts.)

Hmin : Elevación mínima de la cuenca (mts.)

La manera más precisa de determinar la elevación media de una cuenca es a través de la curva Hipsométrica. La curva hipsométrica es el reflejo de la evolución del drenaje de una cuenca, de acuerdo con Strahler, el cual indica que el ciclo fluvial normal consiste en dos fases principales y otras variantes de la segunda:

La primera se llama fase de no equilibrio, la cual es un principio del ciclo de desarrollo de la cuenca; y la segunda se llama fase del equilibrio correspondiente al desarrollo de la cuenca. Durante esta fase se considera que los procesos de erosión y transporte de sedimentos son constantes.

Otro método utilizado es a través de una ecuación que relaciona algunos de los datos utilizados para la construcción de la curva hipsométrica, esta expresión es la siguiente:

$$
Em = \frac{\sum (A_{\cdot}em)}{Ac}
$$
 (2.27)

Donde:

Em : Elevación media de la cuenca

A : Area entre dos curvas de nivel  $(Km^2)$ 

em : Elevación media entre dos curvas de nivel sucesivas (mts)

Ac : Area de la cuenca  $(Km^2)$ 

## **2.13.8.6 PENDIENTE MEDIA**

Es considerada una de las características hidrológicas más importantes de la cuenca, ya que es la que rige el drenaje.

La pendiente media de la cuenca se calcula por la fórmula siguiente:

$$
Sm = \frac{\sum (L.D)}{Ac}
$$
 (2.28)

Donde:

Sm: Pendiente media de la cuenca

L: Longitud de las curvas de nivel (Km.)

D: Intervalo entre dos curvas de nivel consecutivas (Km.)

Ac: Area total de la cuenca  $(Km^2)$ 

## **2.13.9 CARACTERISTICAS DE COMPARACION**

La forma de la cuenca hidrológica afecta los hidrogramas de escorrentía y las tasas de flujo máximo. La forma de definirlas es por las siguientes características que han sido propuestas por Gravelius:

### **a) Coeficiente de Compacidad**

Es adimensional y sus valores son mayores o iguales a uno y se relacionan únicamente con la forma de la cuenca

En cuanto más cerca se encuentre este coeficiente al valor de uno, más forma circular tendrá la cuenca, y por lo tanto habrá mejor aprovechamiento de la precipitación.

El coeficiente de compacidad *Kc* es la relación de dividir el perímetro de la cuenca entre el perímetro de un círculo que contenga el área total de la cuenca.

Para un círculo:

$$
A = \pi r^2 \tag{2.29}
$$

$$
r = \sqrt{\frac{A}{\pi}}\tag{2.30}
$$

Luego:

$$
P = 2 r = 2\pi \sqrt{\frac{A}{\pi}} = \frac{\sqrt{A}}{0.28}
$$
 (2.31)

Y se obtiene la expresión siguiente:

$$
Kc = \frac{(P)(0.28)}{\sqrt{Ac}}\tag{2.32}
$$

Donde:

Kc : Coeficiente de compacidad

P : Perímetro de la cuenca (Km.)

Ac: Area de la cuenca  $(Km^2)$ 

Si Kc = 1: La cuenca es redonda

Si Kc > 1: La cuenca es ovalada

#### **b) Factor de Forma**

Este coeficiente relaciona la longitud del eje central de la cuenca con el ancho medio. Comparando dos o más cuencas que poseen características físicas semejantes, tendrá mayor drenaje aquella que posea el coeficiente de forma más elevado, y está dada por la siguiente fórmula:

$$
K_f = \frac{L_m}{L_e} \tag{2.33}
$$

Donde:

Kf: Coeficiente de forma (adimensional)

Lm: Ancho medio (Km.)

Le: Longitud del eje central (Km.)

#### **2.13.10 PERIODO DE RETORNO**

Los sistemas hidrológicos son afectados algunas veces por eventos extremos, tales como tormentas severas, crecientes y sequías. La magnitud de evento extremo está inversamente relacionada con su frecuencia de ocurrencia, es decir, eventos muy severos ocurren con menor frecuencia que eventos moderados. El objetivo del análisis de frecuencia de información hidrológica es relacionar la magnitud de los eventos extremos con su frecuencia de ocurrencia mediante el uso de las distribuciones de probabilidad.

En la práctica, usualmente esto se lleva a cabo seleccionando el valor máximo anual de la variable que está siendo analizada, por ejemplo el caudal máximo anual, que es el flujo pico instantáneo máximo que ocurre en cualquier momento del año.

## **2.13.11 INTENSIDAD DE DISEÑO**

La intensidad de diseño es uno de los factores que se utilizan para determinar el caudal máximo de la cuenca (Q = CIA). Esta se obtiene al realizar un ordenamiento de datos de intensidad de lluvia y graficarlas en una hoja de probabilidades Gumbell, obteniendo su frecuencia empírica por medio de la siguiente fórmula:

$$
fm = \frac{m}{(n+1)} \, x100\tag{2.34}
$$

Donde: fm: Frecuencia empírica (%) m: Posición del dato

n: Número total de datos

A la gráfica que se obtiene con éstos datos se le conoce como gráfica de Intensidad-Duración-Frecuencia; a partir de ésta gráfica se obtiene otra llamada Gráfica de Intensidad-Duración, en el cual, por medio del tiempo de concentración de la cuenca (Tc) o tiempo en que se produce el máximo caudal, se determina la intensidad de diseño de la cuenca.

## **2.13.11.1 ESTACIONES CON INTENSIDAD DE LLUVIA**

A continuación se presenta una lista de las estaciones con Intensidades de lluvia (ver cuadro No.2.3) y su ubicación en el mapa de El Salvador (ver Figura No. 2.4). Los datos meteorológicos que se utilizaran son los de la estación N-13 ubicada en el municipio Intipucá, departamento de La Unión.

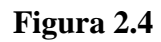

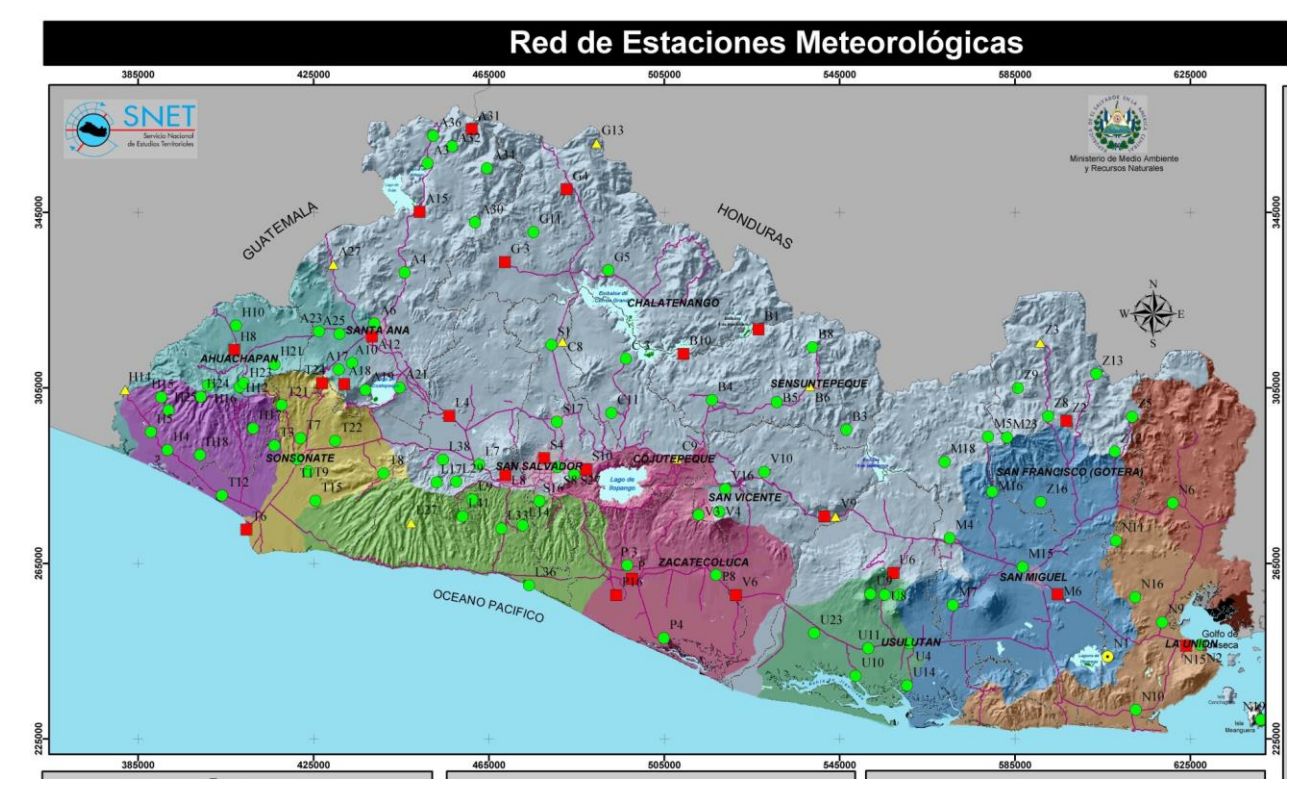

Mapa de Estaciones Meteorológicas de El Salvador

FUENTE: Servicio Nacional de Estudios Territoriales (SNET)

# **CUADRO No. 2.12**

Estaciones con Intensidades de Lluvia de El Salvador

## **Zona Oriental**

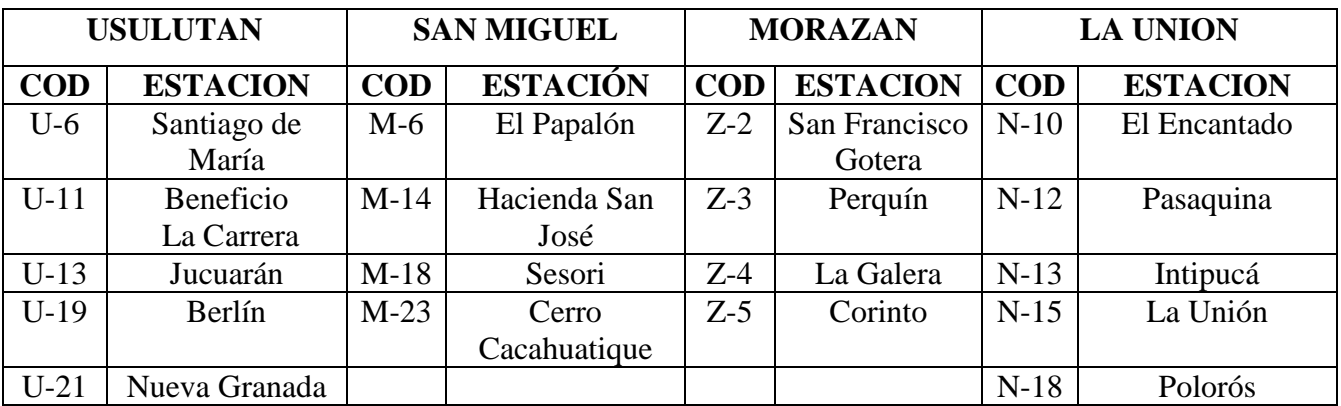

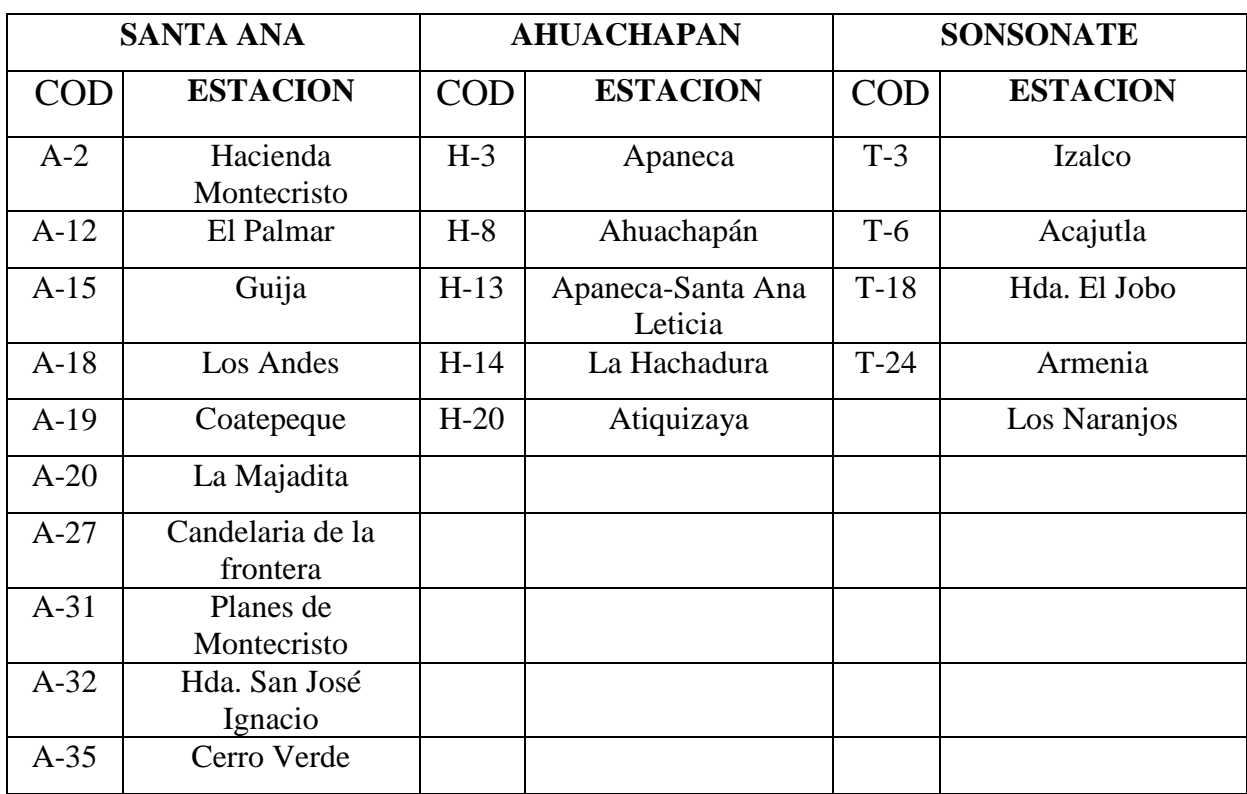

# **Zona Occidental**

# **Zona Central**

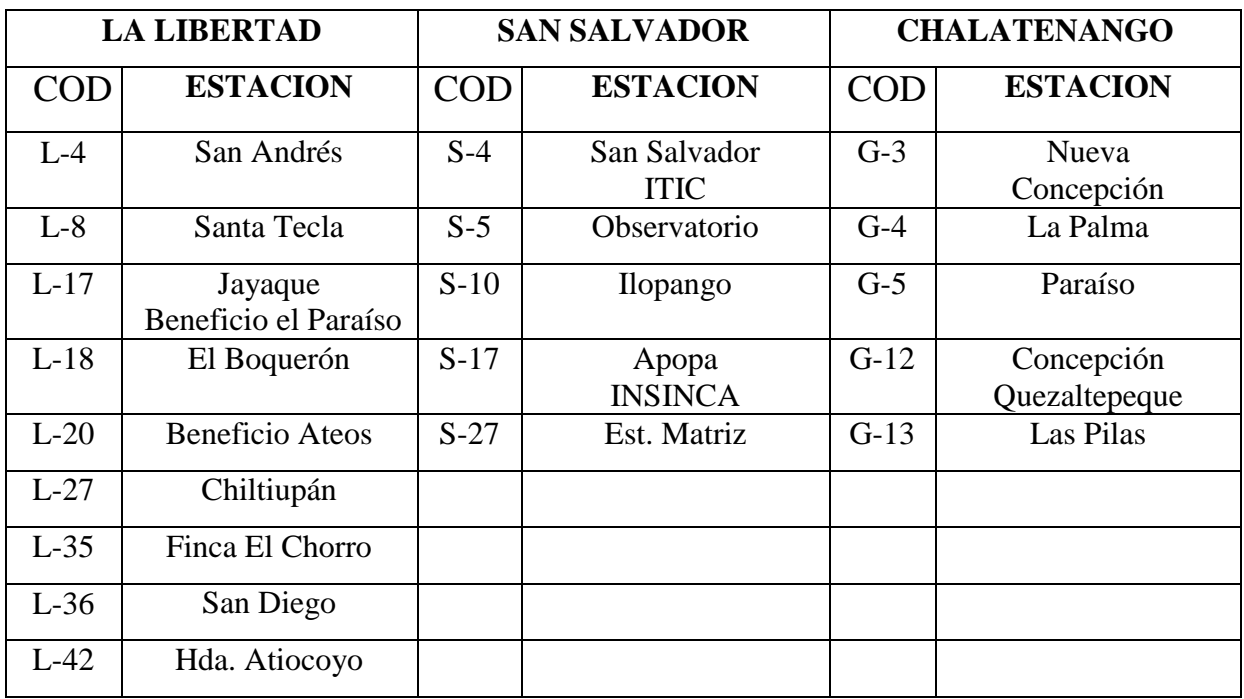

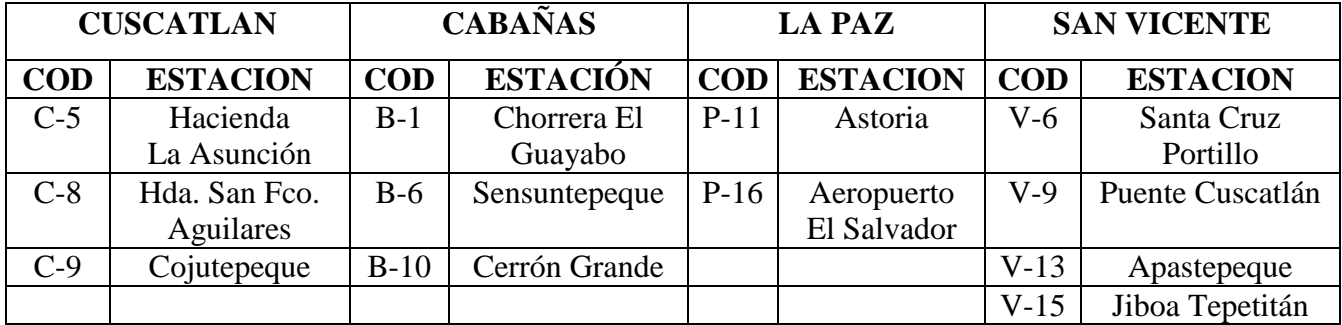

## **2.13.12 COEFICIENTE DE ESCORRENTIA**

El coeficiente de escorrentía es un parámetro que define la facilidad o dificultad del agua para fluir en la superficie terrestre, éste depende de las características de permeabilidad del suelo, la pendiente del terreno y de la cobertura vegetal.

El coeficiente de escorrentía puede variar entre 0 y 1. Es cero cuando la permeabilidad del terreno es alta, sus pendientes son bajas y tiene gran cobertura vegetal, es decir, toda el agua se infiltra sin escurrir nada; es uno, cuando el terreno es impermeable, sus pendientes son fuertes y no tiene cobertura vegetal. El coeficiente de escorrentía es utilizado para calcular el caudal máximo de la cuenca, considerando las características anteriores. El método que se utiliza para el cálculo del coeficiente de escorrentía es por medio del Nomograma de Ven Te Chow<sup>19</sup> , en el cual, se debe definir el tipo de material existente en la cuenca por medio de mapa geológico de El Salvador ó Tipo de Rocas (ver Anexo)

- Según sea el tipo de suelo encontrado, así es la permeabilidad de éste. Por ejemplo, el suelo arenoso es permeable; las arcillas son semipermeables, y las rocas son impermeables.
- Según sea la pendiente del terreno, así será la velocidad de escurrimiento del agua y su infiltración. La pendiente de la cuenca se calcula por medio de la ecuación (2.28):

1

<sup>19</sup> Ven Te Chow, Hidrología Aplicada. Editorial McGraw Hill, 1994

$$
Sc = \frac{\sum (L.D)}{AC}
$$
 x100  
\n
$$
D = \frac{(H \text{ max} - H \text{ min})}{6}
$$
 (2.36)  
\n
$$
d\text{e}
$$
:  
\n
$$
Pendiente de la cuenca (%
$$
)  
\nSumatoria de longitudes de curvas de nivel (Km.)  
\nIntervalo de curvas de nivel (Km.)  
\nArea de la cuenca (Km<sup>2</sup>)  
\nax: Elevación máxima de la cuenca (msnm)  
\n
$$
f\text{e}
$$
 1. Elevación mínima de la cuenca (msnm)  
\n
$$
F\text{e}
$$
 1. Selvación mínima de la cuenca (msnm)  
\n
$$
F\text{se}
$$
 1. Sedu  
\n
$$
F\text{se}
$$
 2. Según la cobertura vegetal, a mayor cobertura, mayor infinitración de agua. La cobertura vegetal se obtiene el mapa de Uso Actual del suelo ó plano fisiográfico (ver Anexo)  
\n1.13  
\n
$$
C\text{ALUAL DEL AL CUENCA}
$$
  
\nCaudal, es el volumen de agua que recoge la cuenca en la unidad de tiempo y que pass el punto de control, es utilizado para el cálculo del tirante crítico de las secciones  
\n
$$
F\text{Outodos empleados para la determinación de eventos máximos, como son los\n1.50 métodos Einfíroos\n
$$
F\text{Métodos Eindíometeorológicos}
$$
  
\n
$$
F\text{Método Estados Hidrometeorológicos}
$$
  
\n
$$
F\text{Método Directo}
$$
$$

Donde:

Sc: Pendiente de la cuenca (%)

 $\sum$  *(I D)* 

ΣL: Sumatoria de longitudes de curvas de nivel (Km.)

D : Intervalo de curvas de nivel (Km.)

Ac: Area de la cuenca  $(Km^2)$ 

Hmáx: Elevación máxima de la cuenca (msnm)

Hmín : Elevación mínima de la cuenca (msnm)

 Según la cobertura vegetal, a mayor cobertura, mayor infiltración de agua. La cobertura vegetal se obtiene el mapa de Uso Actual del suelo ó plano fisiográfico (ver Anexo)

## **2.13.13 CAUDAL DE LA CUENCA**

Caudal, es el volumen de agua que recoge la cuenca en la unidad de tiempo y que pasa por el punto de control, es utilizado para el cálculo del tirante crítico de las secciones transversales del río en el punto de emplazamiento.

Los métodos empleados para la determinación de eventos máximos, como son los caudales máximos se pueden enumerar como siguen:

- **Métodos Empíricos**
- Métodos Hidrometeorológicos
- Método Estadístico
- **Método Directo**

## **2.13.13.1 METODOS EMPÍRICOS**

Los métodos empíricos son procedimientos que se basan en informaciones de orden general que obtienen de corrientes de agua ya estudiadas ya sea de la misma cuenca o de otras.

Son aplicaciones solamente a cuencas cuyas características son similares a las que sirvieron para deducirlos y aún en este caso deben aplicarse con mucho cuidado. La ventaja de estos métodos es que son de fácil y rápida aplicación.

Algunos de estos métodos son los siguientes:

- Avenidas Históricas
- Curvas Envolventes
- Fórmulas Empíricas

### **AVENIDAS HISTORICAS**

Este método de predeterminación de avenidas consta de tres pasos que son:

- Determinación de la altura de agua máxima alcanzada por la corriente
- Estimación de la avenida máxima observada
- Estimación de la avenida máxima probable

La determinación de la máxima altura de agua alcanzada por una corriente en el pasado, se logra por uno o varios de los siguientes procedimientos:

- Buscar señales que han dejado grandes avenidas, generalmente son obras construidas en el río: puentes, muros, etc.
- Preguntando a los habitantes del lugar sobre las mayores alturas de las cuales tengan referencia.
- Buscar en archivos o crónicas locales, algún dato referente a grandes avenidas pasadas.

Una vez determinada la altura máxima, se estima la avenida máxima por medio de la conocida fórmula:

$$
Q = AV
$$

El valor del área A de la sección de la corriente, se obtiene a partir de la altura máxima y en la misma forma como se hace en aforos. El valor de la velocidad V de la corriente se puede obtener de la siguiente fórmula:

$$
V = \sqrt{Vo^2 + 2gh} \tag{2.37}
$$

De ésta expresión se obtiene el valor de la velocidad de la avenida en su paso por el puente. El valor de h se obtiene directamente del terreno y el valor Vo estaría entre 2.5 y 3.5 mts/seg. Sin embargo, su valor puede afinarse un poco más por tanteos midiendo el área Ao (Sección donde la velocidad es Vo) y calculando Vo de la expresión AV = AoVo.

Para estimar la máxima avenida posible en el futuro, se toma la avenida máxima observada y se le afecta un factor de seguridad cuyo valor depende de la confianza que se les tenga a los datos obtenidos, de la amplitud de los períodos considerados y de la variación del régimen de agua.

#### **CURVAS ENVOLVENTES**

 $Q = AV$ <br>
El valor del área A de la sección de la corriente, se obtiene a partir de la alura máxima<br>
misma forma cono se hace en aforos. El valor de la velocidad V de la corriente se<br>
blener de la siguiente fórmula:<br>  $V = \sqrt{$ Este método consiste en trazar en un gráfico y en papel logarítmico los caudales de avenidas máximas que se han estimado o calculado en función del área de las cuencas que los producen. Se obtiene así una gran cantidad de puntos que no pasan por cierta zona del gráfico, la cual se puede limitar en su parte superior por una línea, generalmente recta, que se llama *curva envolvente*.

Las gráficas de curvas envolventes se pueden formar también con el caudal específico, tomando entonces la curva envolvente una pendiente contraria (negativa).

Un caudal de avenidas se predetermina entrando en el gráfico con el área de la cuenca bajo estudio y determinando el caudal que le corresponde en la curva envolvente.

Este método únicamente da el valor de una posible avenida sin indicar su probabilidad de ocurrencia. No toma en cuenta las características físicas de la cuenca con excepción de su

área. Por lo tanto, debe aplicarse con mucho cuidado, evitando en lo posible su uso en regiones hidrológicamente no homogéneas.

## **FORMULAS EMPÍRICAS**

Las fórmulas empíricas surgieron de la necesidad de estimar avenidas de ríos donde, prácticamente, no se tenían el número de datos suficientes para efectuar un cálculo de confianza y donde se podían aplicar con un buen margen de seguridad, sin poner en peligro vidas humanas ni aumentar excesivamente los costos de ingeniería civil.

Estas fórmulas están en función de las principales características de las cuencas y tienen coeficientes que toman en cuenta las demás características.

Con el objeto de facilitar el estudio. Las fórmulas se dividen según el factor que toman en consideración así:

- Fórmulas en función del área de la cuenca
- Fórmulas en función de varios factores de la cuenca
- Fórmulas en función de la frecuencia de las avenidas.

## **Fórmulas en función del área de la cuenca:**

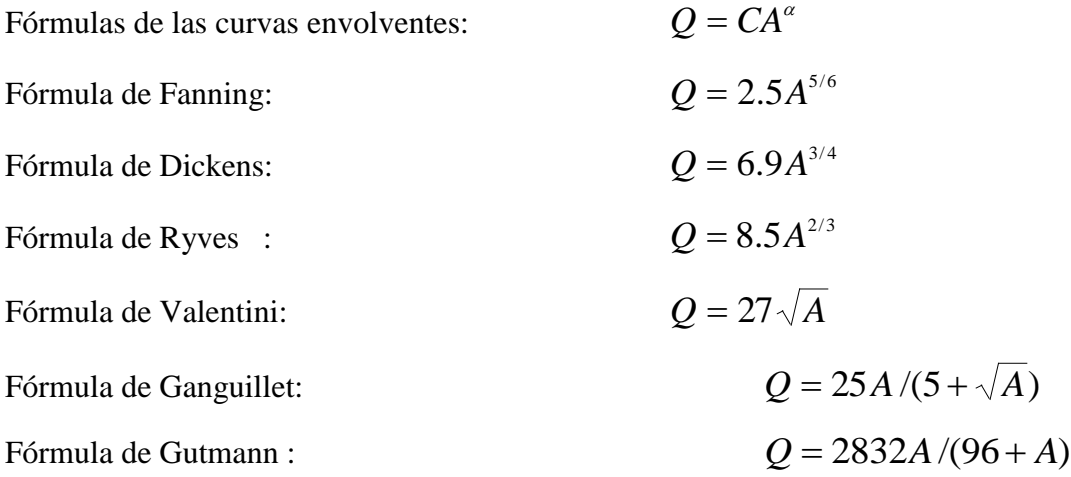

#### **Fórmulas en función de varios factores de la cuenca:**

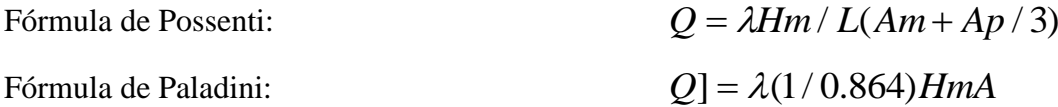

#### **Fórmula en función de la frecuencia de las avenidas:**

Fórmula de Fuller: 
$$
Q(T) = Q_1 + 0.8 \log T)[1 + (2.66 / A^{0.3})]
$$

Las fórmulas empíricas no se deben usar a menos de que no se tenga otra forma de predeterminar una avenida. Su aplicación ha dado lugar en muchos casos a subevaluaciones de caudales que han provocado accidentes serios.

#### **2.13.13.2 METODOS HIDROMETEOROLOGICOS**

Los métodos hidrometeorológicos son aquellos que permiten predeterminar avenidas analizando datos de lluvia y algunas características físicas de la cuenca, su aplicación sólo se puede hacer cuando se ha adquirido previamente, ya sea experimentalmente o por análisis de casos análogos, un buen conocimiento de la distribución de los grandes aguaceros precipitados en la cuenca para poder determinar la intensidad que produce la avenida máxima así como la probabilidad de ocurrencia, tanto del aguacero como de la avenida que produce. Los métodos más aplicables son:

- Fórmula Racional
- Método de las Isocronas
- Hidrograma Unitario

De lo expuesto anteriormente se deduce que los métodos hidrometeorológicos se aplican cuando se dispone de datos de lluvia (método racional), o bien, cuando se dispone de datos de lluvia y de avenidas reales (hidrograma unitario) y el método de las Isocronas que no es mas que una modificación en la aplicación de fórmula racional.

## **FORMULA RACIONAL**

Esta fórmula establece una relación entre el caudal en función del área de la cuenca y la intensidad de lluvia, a pesar de ser fórmula, se considera como un método, dado que por su estructura es aplicable en condiciones climatológicas propias del lugar estudiado.

La fórmula se enuncia así:

$$
Qc = (50/3)CIA \tag{2.38}
$$

Donde:

Qc: Es el caudal de la cuenca (mt<sup>3</sup>/seg)

50/3: Factor de conversión de  $Km^2$  mm/min a mt<sup>3</sup>/seg

C : Coeficiente de escorrentía (adimensional)

I : Intensidad de diseño (mm/min)

Ac : Area de la cuenca  $(Km^2)$ 

#### **METODO DE LAS ISOCRONAS**

Para desarrollar éste método hay que tomar en cuenta dos variables importantes: Intensidad de la precipitación y velocidad de propagación de la onda de crecidas, ésta última suele suponerse constante e independiente de la Intensidad. Para la fijación de los valores de intensidad de propagación de la onda, se utilizan datos directo o son estimados por fórmula empíricas, métodos estadísticos o por comparación con otras cuencas con características similares.

En cuanto a la duración de la lluvia, los valores máximos de crecidas corresponden a eventos lluviosos cuya duración sea del orden del tiempo de concentración. Se suele hacer además la hipótesis de que las lluvias más desfavorables pueden ocurrir en cualquier zona de una región y que las crecidas se propagan con velocidad constante a lo largo de los cauces.

Para aplicar el método de las Isocronas es necesario descomponer la superficie de la cuenca en un cierto número de sectores, limitado por líneas (Isocronas) en las que una gota de

agua tarda en llegar tiempos sucesivos de valor t, 2t, 3t, siendo t la unidad de tiempo considerada.

El intervalo de tiempo de separación entre Isocronas debe calcularse para que el número de zonas delimitadas sea cinco, como mínimo. Una vez fijado el intervalo, se definen o calculan las longitudes de los cauces principales y el mayor número de cauces secundarios, hasta obtener el número suficiente de puntos para encajar las curvas Isocronas, que se trazan con los siguientes criterios:

- Las Isocronas cortan ortogonalmente a los cauces, presentando su concavidad hacia aguas abajo.
- Las Isocronas cortan a las divisorias, formando ángulo agudo hacia aguas arriba.
- Si una Isocrona llega a una divisoria parcial o total, sigue por la divisoria hasta encontrar la misma Isocrona de la cuenca contigua.

## **2.14 ESTUDIO HIDRAULICO**

Con el estudio hidráulico se llega a relacionar el estudio hidrológico aplicando la fórmula de Manning y la ecuación de continuidad. Este sirve para determinar el nivel de aguas máximas en el punto de interés y el área hidráulica más eficiente, con el fin de obtener el dimensionamiento hidráulico o predimensionamiento de la obra de paso. En el estudio hidráulico se llega a determinar la sección hidráulica óptima, que es capaz de manejar el caudal de la cuenca, en los cuales, se utilizan los parámetros de diseño que comparan un factor geométrico calculado a partir de sus dimensiones con el factor hidráulico calculado en base al caudal de la cuenca, la rugosidad del cauce y la pendiente del río.

La fórmula que relaciona estos parámetros es la siguiente:

$$
\frac{Qn}{S^{1/2}} = A_{\mu} R_{\mu}^{2/3}
$$
 (2.39)

Factor Hidráulico = Factor Geométrico

Este se realiza en las secciones transversales del río obtenidas en el estudio topográfico, ubicadas una en el punto de emplazamiento y las otras aguas arriba y aguas abajo donde el río presente condiciones desfavorables como meandros, angostamientos del cauce o donde exista un flujo turbulento.

# **2.14.1 ELEMENTOS GEOMÉTRICOS DE UNA SECCIÓN DE CANAL**

Los elementos geométricos son propiedades de una sección de canal que pueden ser definidos por completo por la geometría de la sección y la profundidad de flujo. Estos elementos son muy importantes y se utilizan con amplitud en el cálculo de flujo.

Para secciones de canal regulares y simples, los elementos geométricos pueden expresarse matemáticamente en términos de la profundidad de flujo y de otras dimensiones de la sección. Para secciones complicadas y secciones de corrientes naturales, sin embargo, no se puede escribir una ecuación simple para expresar estos elementos y la profundidad de flujo para uso en cálculos hidráulicos.

A continuación se dan las definiciones de varios elementos geométricos de importancia básica.

## **Profundidad de flujo (Yn)**

Es la distancia vertical desde el punto más bajo de una sección del canal hasta la superficie libre. A menudo este término se intercambia con la *profundidad de flujo de la sección, d.* En efecto, la profundidad de flujo de la sección de flujo perpendicular a la dirección de este, o la altura de la sección del canal que contiene el agua. Para un canal con un ángulo de pendiente longitudinal *θ,* puede verse que la profundidad de flujo es igual a la profundidad de sección de flujo dividida por cos *θ.* En el caso de canales empinados, por consiguiente, lo dos términos deben utilizarse de manera discriminada.

## **Nivel:**

Es la elevación o distancia vertical desde un nivel de referencia o *datum* hasta la superficie libre. Si el punto más bajo de la sección de canal se escoge como el nivel de referencia, el nivel es idéntico a la profundidad de flujo.

#### **Ancho superficial (T)**

Es el ancho de la sección del canal en la superficie libre.

## **Area mojada (A)**

Es el área de la sección transversal del flujo perpendicular a la dirección de flujo.

#### **Perímetro mojado (P)**

Es la longitud de la línea de intersección de la superficie de canal mojada y de un plano transversal perpendicular a la dirección de flujo.

#### **Radio Hidráulico (R)**

Es la relación del área mojada con respecto a su perímetro mojado.

$$
R_{\mu} = \frac{A}{P} \tag{2.40}
$$

#### **Profundidad Hidráulica (D)**

Es la relación entre el área mojada y el ancho en la superficie.

$$
D = \frac{A}{T}
$$
 (2.41)

### **Factor de Sección para Flujo crítico (Z)**

Es el producto del área mojada y la raíz cuadrada de la profundidad hidráulica.

$$
Z = A\sqrt{D} = A\sqrt{\frac{A}{T}}
$$
 (2.42)

#### **Factor de Sección para Flujo uniforme (FG)**

Es el producto del área mojada y el radio hidráulico elevado a la potencia 2/3.

$$
FG = AR^{2/3} \tag{2.43}
$$

## **2.14.2 ANALISIS PARA FLUJO UNIFORME**

## **2.14.2.1 CONDUCTIVIDAD DE LA SECCION DE CANAL**

El caudal de flujo uniforme en un canal puede expresarse como el producto de la velocidad, representada por la ecuación (2.5), y el área mojada.

$$
Q = VA = CAR^X S^Y = KS^Y \tag{2.44}
$$

donde:

$$
K = CAR^X \tag{2.45}
$$

El término *K* se conoce como conductividad de la sección de canal; es un medida de la capacidad de transporte de la sección de canal, debido a que es directamente proporcional a *Q*.

Cuando se utiliza la ecuación de Manning o la ecuación de Chézy como ecuación de flujo uniforme, es decir, cuando  $y = \frac{1}{2}$ , el caudal de la ecuación (2.44), se convierte en

$$
Q = K\sqrt{S} \tag{2.46}
$$

y la conductividad es

$$
K = \frac{Q}{\sqrt{S}}
$$
 (2.47)

100

Esta ecuación puede utilizarse para calcular la conductividad cuando tanto el caudal como la pendiente del canal están determinados.

Cuando se utiliza la ecuación de Chézy, la ecuación (2.45) se convierte en

$$
K = C A R^{1/2} \tag{2.48}
$$

donde C es el factor de resistencia de Chézy. De manera similar, cuando se utiliza la ecuación de Manning,

$$
K = \frac{AR^{2/3}}{n} \tag{2.49}
$$

Las anteriores dos ecuaciones se utilizan para calcular la conductividad cuando la geometría del área mojada y el factor de resistencia o coeficiente de rugosidad están determinados. Debido a que la ecuación de Manning se utiliza con bastante amplitud, la mayor parte de los análisis y cálculos siguientes se basarán en la ecuación (2.49).

# **2.14.2.2 EL FACTOR DE SECCIÓN PARA CALCULO DE FLUJO UNIFORME.**

La expresión  $AR^{2/3}$  se conoce como factor de sección para el calculo de flujo uniforme, y es un elemento importante en el cálculo de flujo uniforme. A partir de la ecuación (2.49), este factor puede expresarse como

$$
AR^{2/3} = nK\tag{2.50}
$$

y, a partir de la ecuación (2.47),

$$
AR^{2/3} = \frac{nQ}{\sqrt{S}}\tag{2.51}
$$

En primer lugar, la ecuación (2.51) se aplica a una sección de canal cuando el flujo es uniforme. La parte derecha de la ecuación contiene los valores de n, Q y S; pero su parte izquierda depende sólo de la geometría del área mojada. Por consiguiente, la ecuación muestra que para una determinada condición de n, Q y S, existe sólo una profundidad posible para mantener un flujo uniforme, siempre y cuando el valor de  $AR^{2/3}$  aumente con incrementos en la profundidad, lo cual es cierto en la mayor parte de los casos. Esta profundidad es la profundidad normal. Cuando en una sección de canal se conocen n y S, en la ecuación (2.51) puede verse que puede existir solo un caudal para mantener un flujo uniforme a través de la sección, siempre y cuando  $AR^{2/3}$  aumente siempre con un incremento en la profundidad  $20$ . Este caudal es el *caudal normal*.

La ecuación (2.51) es una herramienta muy útil para el cálculo y el análisis del flujo uniforme. Cuando se conocen el caudal, la pendiente y la rugosidad, esta ecuación da el factor de sección  $A_nR_n^{2/3}$  y, por consiguiente, la profundidad normal Yn.

Por otra parte, cuando n, S y la profundidad y por consiguiente el factor de sección, se conocen, puede calcularse el caudal normal Q utilizando esta ecuación en la siguiente formula:

$$
Q = \frac{AR^{2/3}\sqrt{S}}{n} \tag{2.52}
$$

#### **2.14.2.2 COEFICIENTE DE RUGOSIDAD DE MANNING**

<u>.</u>

El coeficiente de rugosidad (n) de Manning es un parámetro que indica la rugosidad del lecho del canal natural, éste depende del tamaño y forma de la sección transversal del canal,

<sup>&</sup>lt;sup>20</sup> Esto es cierto para canales en los cuales el valor de AR<sup>2/3</sup> siempre aumenta con el valor de la profundidad, debido a que la ecuación (2.11) dará un valor de  $AR^{2/3}$ , que a su vez sólo da una profundidad.

del tamaño de sus partículas, de la vegetación, alineamiento del canal, depósitos y socavaciones, etc.

El coeficiente de Manning se puede obtener mediante dos formas: por medio de tablas y determinándola en campo.

Por medio de Tablas:

Las tablas que se utilizan son las de Ven Te Chow (ver Cuadro 2.13), ya que ésta considera los siguientes factores:

- 1. Rugosidad de la superficie: los granos finos dan un valor bajo de "n" y los granos gruesos un valor alto de "n".
- 2. Vegetación: esta reduce la velocidad del agua en el canal, retarda el flujo, dependiendo de la altura, densidad, distribución y tipo de vegetación.
- 3. Alineamiento del canal: curvaturas suaves dan lugar a un valor bajo de "n", mientras que curvaturas con meandros severos aumentan el valor de "n".
- 4. Depósitos y socavaciones: la depositación aluvial puede cambiar un canal muy irregular en uno uniforme y disminuir el valor de "n", mientras que la erosión aumenta el valor de "n".

Determinación de n en campo:

La rugosidad es función del diámetro de las partículas que producen la fricción o rugosidad, ésta viene dada por la siguiente fórmula:

$$
n = \frac{(\frac{12}{\phi 90})}{64}
$$
 (2.53)

Donde:

n : Coeficiente de rugosidad e Manning

64 : Constante o número de Reynolds para flujo laminar.

Φ90: Es el diámetro en mm de la curva granulométrica correspondiente al 90% del material que pasa la malla.

## **CUADRO No. 2.13**

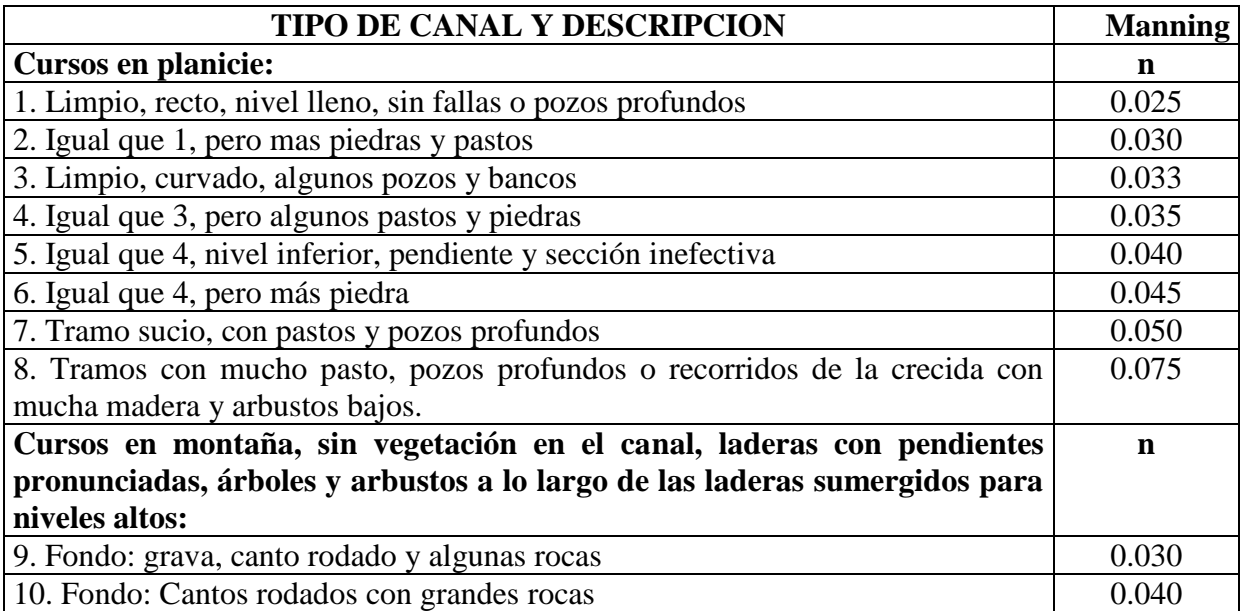

Valores de rugosidad de ríos en cursos naturales

FUENTE: Adaptado de Hidráulica de canales abiertos de Ven Te Chow.

Las muestras de material, se deben obtener en las depositaciones aluviales de las riveras del río cuarteando un área de 1 mt<sup>2</sup>., hasta obtener 2 libras de material por cada banco, llevar al laboratorio de suelos y materiales éstas muestras y efectuar el análisis granulométrico.

# **2.14.2.4 CALCULO DE LA PROFUNDIDAD NORMAL Y DE LA VELOCIDAD NORMAL**

A partir de la ecuación de flujo uniforme pueden calcularse la profundidad normal y la velocidad normal.

Para la realización de los cálculos se utiliza la ecuación de Manning con tres métodos diferentes de solución:

## **A. Método Algebraico**

Para secciones de canal geométricamente simples, la condición de flujo uniforme puede determinarse mediante una solución algebraica.

## **Solución 1:**

*La aproximación analítica.* El radio hidráulico y el área mojada de la sección determinada se expresan en términos de la profundidad y, de áreas de secciones transversales tipo (Ver Anexos)

## **Solución 2:**

*La aproximación mediante ensayo y error.* Algunos ingenieros prefieren resolver este tipo de problema mediante ensayo y error. A partir de los datos determinados de la ecuación (2.51). Se asume un valor de Y, y se calcula el factor de sección  $AR^{2/3}$ . Se hacen varios tanteos hasta que el valor calculado de  $AR^{2/3}$  sea casi igual al valor dado de la ecuación (2.51); luego el valor de Y supuesto para el tanteo más cercano es la profundidad normal (ver Cuadro No.2.15)

#### **CUADRO No.2.14**

Tabulación del cálculo de la profundidad normal

| Tirante | Area                     | Perímetro   | Radio           | Factor                | Caudal             |
|---------|--------------------------|-------------|-----------------|-----------------------|--------------------|
| Yn      | Hidráulica               | mojado      | Hidráulico      | Geométrico            | $(mt^3/seg)$       |
| (mts)   | $A_H$ (mt <sup>2</sup> ) | $P_m$ (mts) | $R_H = A_H/P_m$ | $F_G = A_H R_H^{2/3}$ | $Q=(S^{1/2}/n)F_G$ |
|         |                          |             | (mts)           |                       |                    |
|         |                          |             |                 |                       |                    |
|         |                          |             |                 |                       |                    |
|         |                          |             |                 |                       |                    |
|         |                          |             |                 |                       |                    |

## **B. Método gráfico**

Para canales con secciones transversales complicadas y con condiciones de flujo variables, se encuentra conveniente una solución gráfica al problema.

Mediante este procedimiento, primero se construye una curva de *y* contra el factor de sección AR<sup>2/3</sup> y se calcula el valor de nQ/ $\sqrt{S}$ . De acuerdo con la ecuación (2.51), es evidente que la profundidad normal puede encontrarse en la curva de *y*-AR2/3, donde la coordenada de AR<sup>2/3</sup> es igual al valor calculado de nQ/  $\sqrt{S}$ . Cuando cambia el caudal, se calculan los nuevos valores de nQ/√S y la nueva profundidad normal correspondiente se encuentra en la misma curva.

#### **C. Método de las tablas de diseño**

1

Las tablas de diseño para determinar la profundidad normal permiten la determinación de los parámetros de sección con mayor rapidez.

## **2.14.3 ANALISIS PARA FLUJO CRITICO**

# **2.14.3.1 EL FACTOR DE SECCIÓN PARA EL CALCULO DE FLUJO CRITICO.**

Al sustituir  $V = Q/A$  en la ecuación  $2g$  2 <sup>2</sup> *D g V*  $=\frac{B}{2}$ , y al simplificar,

$$
Z = \frac{Q}{\sqrt{g}}\tag{2.54}
$$

Cuando se supone que el coeficiente de energía no es igual a la unidad,

$$
Z = \frac{Q}{\sqrt{g/\alpha}}
$$
 (2.55)

En las ecuaciones anteriores,  $Z = A\sqrt{D}$ , el cual es el factor de sección para el calculo del flujo critico. La ecuación (2.55) establece que el factor de sección Z para una sección de canal en estado critico de flujo es igual al caudal dividido por la raíz cuadrada de g/α. Debido a que el factor de sección Z por lo general es una función de valor único de la profundidad, la ecuación indica que existe solo una profundidad critica posible para mantener determinado caudal en un canal y, de manera similar, cuando se fija la profundidad, que puede existir solo un caudal que mantenga un flujo crítico y que haga crítica la profundidad en una determinada sección del canal<sup>3</sup>

Las ecuaciones (2.56) o (2.57) son herramientas muy útiles para el cálculo y el análisis del flujo crítico en un canal abierto. Cuando se conoce el caudal, la ecuación da el factor de sección crítico Zc , y por consiguiente, la profundidad crítica Yc. Por otra parte, cuando la profundidad Y, por tanto, el factor de sección son conocidos, el caudal crítico puede calcularse mediante la ecuación (2.56) de la siguiente manera:

<sup>3</sup> Si Z no es una función de valor único de la profundidad, es posible que exista más de una profundidad crítica.

$$
Q = Z\sqrt{g} \tag{2.56}
$$

o, mediante la ecuación (2.57), como sigue:

$$
Q = Z \sqrt{\frac{g}{\alpha}} \tag{2.57}
$$

Algunas veces se utiliza un subíndice c para especificar la condición de flujo crítico. En el cuadro No. 2.14 se dan fórmulas para el factor de sección Z de siete secciones de canales comunes.

#### **2.14.3.2 CALCULO DEL FLUJO CRITICO**

El cálculo del flujo crítico comprende la determinación de la profundidad crítica y la velocidad cuando se conocen el caudal y la sección de canal. A continuación se dan tres métodos .

#### **A. Método algebraico**

Para una sección geométrica simple de canal, el flujo crítico puede determinarse mediante un cálculo algebraico con las ecuaciones básicas.

 $Q = Z_{\gamma} / g$  (2.56)<br>
Cannel in ecuación (2.57), como sigue:<br>  $Q = Z_{\gamma} / \frac{g}{g}$  (2.57)<br>
Algunas veces se utiliza un subíndice c para especificar la condición de flujo crítico.<br>
Maynas veces se utiliza un subíndice c para es *La aproximación mediante ensayo y error*. De forma similar que para el cálculo de la profundidad normal Yn. Se asume un valor de Y, y se calcula el factor geométrico (FG). Se hacen varios tanteos hasta que el valor calculado de F<sup>G</sup> sea casi igual al valor del factor hidráulico (F<sub>H</sub>); luego el valor de Y supuesto para el tanteo más cercano es la profundidad crítica (ver Cuadro No.2.16)

#### **CUADRO No.2.15**

Tabulación del cálculo de la profundidad crítica

| Tirante | Area         | Ancho              | Factor       | Factor           | `audal             |
|---------|--------------|--------------------|--------------|------------------|--------------------|
|         | Hidráulica   | Superficial        | Geométrico   | Hidráulico       | (mt'/seg)          |
| (mts)   | $A_H (mt^2)$ | $\mathbf{T}$ (mts) | $F0 = A3/2T$ | $F_{H} = Q^2/2g$ | $Q=(S^{1/2}/n)F_G$ |

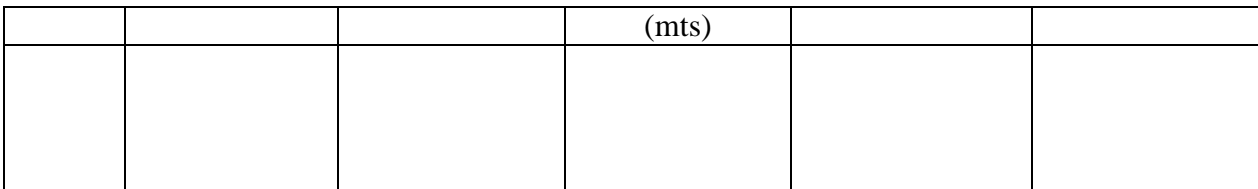

#### **B. Método Gráfico**

Para una sección de canal complicada o natural, por lo general se emplea un procedimiento gráfico para el cálculo del flujo crítico. Mediante este procedimiento se construye una curva de y versus Z. Luego se calcula el valor de Q/**√**g. A partir de la ecuación (2.54) se obtiene directamente la profundidad crítica de la curva, donde  $Z = Q / \sqrt{g}$ .

## **C. Método del cuadro de diseño**

El cuadro de diseño para determinar la profundidad crítica (Ver Anexos) puede utilizarse con gran rapidez.

## **2.14.4 CURVA DE DESCARGA**

La curva de descarga relaciona el área hidráulica, el perímetro mojado y el tirante hidráulico, con el factor hidráulico con la finalidad de llegar a obtener el tirante crítico o nivel de aguas máximas. El cálculo de la curva de descarga se tabula en el Cuadro No. 2.17.

La sección hidráulica óptima se obtiene cuando el factor hidráulico<sup>21</sup> es igual al factor geométrico<sup>22</sup>, calculado a partir de la fórmula:

$$
\frac{Qn}{S^{1/2}} = A_{\mu} R_{\mu}^{2/3}
$$
 (2.58)

Factor Hidráulico = Factor Geométrico

<u>.</u>

<sup>&</sup>lt;sup>21</sup> Factor hidráulico: relaciona todos los elementos hidráulicos contenidos en la sección transversal

<sup>22</sup> Factor geométrico: relaciona todos los elementos geométricos contenidos en la sección transversal.

$$
R_{\mu} = A_{\mu} / P_{m} \tag{2.59}
$$

Donde:

 $Q:$  Caudal de la cuenca  $(mt^3/seg.)$ 

n : Coeficiente de rugosidad de Manning

S : Pendiente del río.

A<sub>H</sub>: Area hidráulica (mt<sup>2</sup>)

RH: Radio hidráulico (mts)

Pm: Perímetro mojado

Para realizar el cálculo de descarga de una manera ordenada, se deben tabular los datos en una tabla que contenga la siguiente información:

## **CUADRO No.2.16**

Tabulación del cálculo de la curva de descarga natural

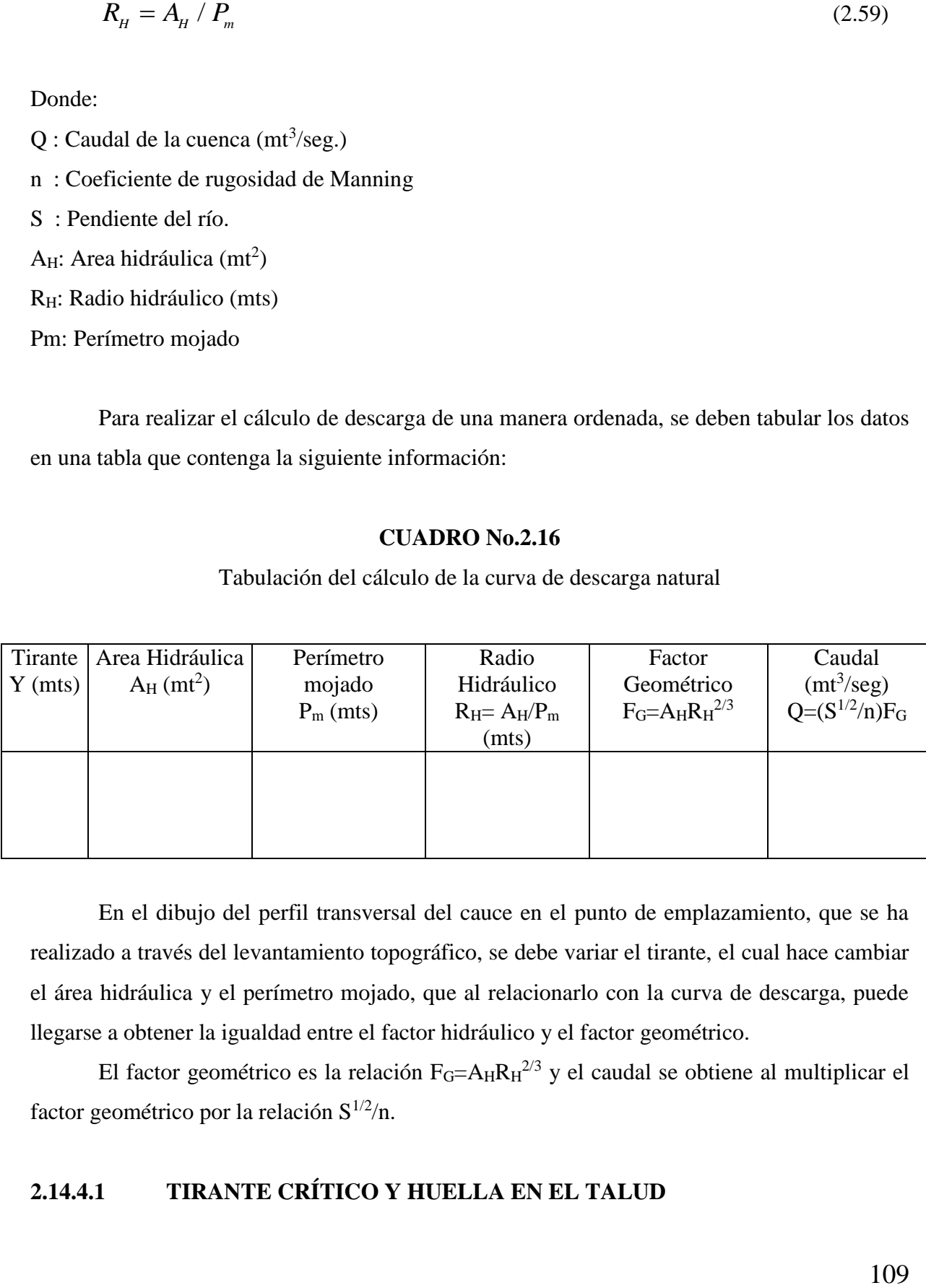

En el dibujo del perfil transversal del cauce en el punto de emplazamiento, que se ha realizado a través del levantamiento topográfico, se debe variar el tirante, el cual hace cambiar el área hidráulica y el perímetro mojado, que al relacionarlo con la curva de descarga, puede llegarse a obtener la igualdad entre el factor hidráulico y el factor geométrico.

El factor geométrico es la relación  $F_G = A_H R_H^{2/3}$  y el caudal se obtiene al multiplicar el factor geométrico por la relación  $S^{1/2}/n$ .

# **2.14.4.1 TIRANTE CRÍTICO Y HUELLA EN EL TALUD**

El tirante crítico es la altura del agua donde el factor geométrico es igual al factor hidráulico, representando el nivel de aguas máximas alcanzado en la sección. Se utiliza para conocer el nivel de aguas máximo que alcanza el agua en la sección transversal del río, ésta altura ayuda a determinar la altura de la parte inferior de la obra agregándole una altura para objetos de arrastre.

Con el cálculo del factor hidráulico:  $Q_n/S^{1/2}$ , que es constante, se entra en la curva de descarga hasta interceptarla; éste se proyecta al eje vertical y se lee el valor del tirante crítico de la sección transversal.

Una vez que se ha establecido el tirante crítico a través del estudio hidráulico, éste se debe comparar con la huella de los taludes que deja marcado el río; el valor que sea mayor, se utilizará para el cálculo de la cota del tablero<sup>23</sup>

La curva de descarga, se dibuja a partir de la tabla anterior, donde en el eje x se encuentra el factor geométrico (FG) y en el eje y, el tirante.

#### **2.14.4.2 VELOCIDAD DEL AGUA**

<u>.</u>

La velocidad del agua, es la distancia que recorre ésta en el cauce del río en la unidad de tiempo. En una forma práctica, la velocidad del agua se puede determinar experimentalmente midiendo una distancia en el sentido de la corriente del río y dejando caer un objeto que puede ser durapax durante varias veces, medir su tiempo de recorrido para determinar la velocidad media que tiene el agua en el punto de interés.

Por medio de la velocidad, se puede determinar en el río si hay depositación o erosión; generalmente los valores de la velocidad donde pueden variar entre 0.15 y 9.70 mts/seg., y en algunos casos mayores, para asegurar un equilibrio entre erosión y depositación, es decir, para que no se dañen los estribos, se pretende regular la velocidad en el río mediante gradas disipadoras de energía para que éstas oscilen en un rango aceptable  $(0.40 < v < 2.50$  mts/seg., (ver Cuadro No. 2.3).

<sup>&</sup>lt;sup>23</sup> La cota del tablero se determina sumando el tirante crítico o nivel de aguas máximas, la altura para objetos de arrastre, la altura de la viga y la altura de peralte de la losa.

La velocidad del agua en río que se necesita conocer es cuando alcanza el tirante crítico, sin embargo se puede conocer la velocidad en los diferentes tirantes que se presentan tabulados en el cuadro No.2.4 Pág. de la curva de descarga, dividiendo el caudal entre el área hidráulica:

$$
V = \frac{Q}{A_{\mu}}
$$
 (2.60)

Donde:

V : Velocidad del agua en el punto de emplazamiento

Q : Caudal de la cuenca

AH: Area hidráulica de la sección transversal

## **2.14.5 LONGITUD DEL CLARO Y COTA DEL TABLERO**

#### **Longitud del Claro**

La longitud de la obra de paso en el punto de emplazamiento se fija previamente con el estudio de suelos, y el tramo local del eje previamente establecido a partir de la geometría en los alineamientos y sección transversal en el lugar donde se hace la penetración estándar para la ubicación de los estribos.

#### **Cota del Tablero**

Se debe realizar otro estudio hidráulico para determinar el tirante crítico, con la variante que se deben incluir los estribos del puente.

Una vez que se ha establecido el tirante crítico, la longitud del claro y el área hidráulica de la sección óptima, se debe calcular el área para el paso de cuerpos flotantes que son arrastrados por la corriente con el fin de evitar daños a la superestructura del puente (ver Figura 2.5). El área para objetos de arrastre o cuerpos flotantes se puede calcular de la siguientes dos formas:

**1. Es igual a la tercera parte del área hidráulica**

$$
A_o = \frac{A_{\scriptscriptstyle H}}{3} \tag{2.61}
$$

Donde:

AO: Area para objetos de arrastre

AH: Area hidráulica óptima

#### **2. Calculando un caudal de diseño**

El caudal de diseño, es el caudal de la cuenca incrementado con un factor de seguridad hidráulico del 50%, calculado a partir de la siguiente fórmula:

$$
Q_{\scriptscriptstyle D} = 1.5 Q_{\scriptscriptstyle C} \tag{2.62}
$$

Donde:

QD: Caudal de diseño

QC: Caudal de la cuenca

1.5: Factor de seguridad

Si  $Q_D=1.5Qc$ , entonces  $A_DV=1.5A_OV$ , se eliminan las velocidades por ser iguales:

$$
A_o = \frac{A_{\scriptscriptstyle H}}{2} \tag{2.63}
$$

En la figura No.2.5, se puede observar que el área para objetos de arrastre es rectangular. Por lo tanto se puede obtener la altura entre el nivel de aguas máximas y la parte inferior del tablero, si despejamos la siguiente fórmula para el cálculo del área:

$$
A_O = L.h, \text{ entonces} \qquad h = A_O/L \tag{2.64}
$$

Donde:

h : Altura para objetos de arrastre (mts)

L : Longitud del claro (mts)

#### **Figura 2.5**

Area para objetos de arrastre

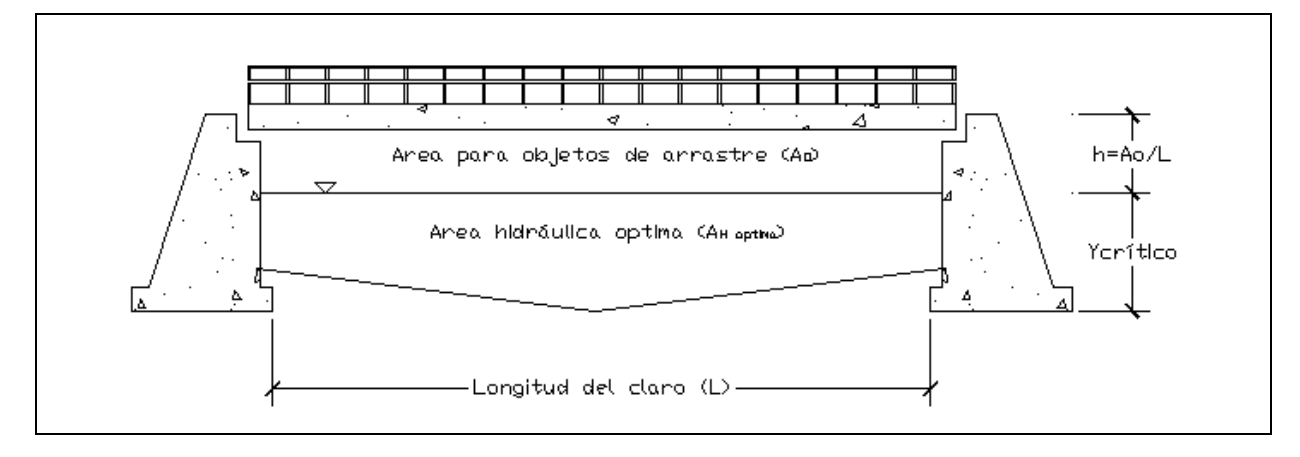

#### **CURVA DE REMANSO**

Cuando la obra de paso es construida en el punto de emplazamiento, ésta reduce el área hidráulica de la sección natural del cauce, aumentando la velocidad y la altura del tirante normal del agua produciendo cambios en el perfil del agua hasta cierta longitud del cauce donde vuelve a coincidir con su curso normal. Al cambio producido en el perfil del agua se le conoce como *remanso*.

El remanso puede producir inundaciones aguas arriba y en las cercanías del puente, donde los taludes del cauce sean bajos. La altura de remanso, se analiza a partir del estudio hidráulico, restando la altura del tirante crítico de la sección natural del tirante crítico de la sección con muro.

La curva de remanso, se tabula en el Cuadro No.2.5

$$
H_{\text{rem}} = Y_{2\text{crit.}} - Y_{1\text{crit.}} \tag{2.65}
$$

Donde:

Hrem : Altura de remanso

Y1crít.. : Tirante crítico de la sección natural

Y<sub>2crít.</sub> : Tirante crítico de la sección con muro

A continuación se presentan las fórmulas para el cálculo de la curva de remanso.

## **Curva de remanso**

$$
\frac{dy}{dx} = S_o \cdot \frac{1 - (K_n / K)^2}{1 - (Z_c / Z)^2}
$$
\n(2.66)

Donde:

- dy/dx : Factor que determina la curva de remanso o desagüe.
- S<sub>O</sub>: Pendiente del río.
- $K_n$ : Transporte para flujo normal (Es una constante para flujo normal).
- K :Transporte para flujo normal (Es una variable que depende del área hidráulica, radio hidráulico y n de Manning.
- Z<sub>O</sub>: Factor de sección para flujo crítico (Es una constante para flujo crítico).
- Z : Factor de sección para flujo crítico (Es una variable que depende del área hidráulica y del ancho de la sección hidráulica.

El parámetro que se utiliza para la determinación si es una situación de una curva de remanso o desagüe es el siguiente:

- $\bullet$  dy/dx > 0 es un remanso y por lo tanto se pueden presentar problemas de inundación.
- $\bullet$  dy/dx < 0 es un desagüe y por lo tanto no presenta problemas de inundación.

#### **Transporte para flujo normal**

Transporte para flujo normal (valor constante):

$$
K_n = \frac{Q_c}{\sqrt{S_o}}
$$
 (2.67)

Donde:

K<sup>n</sup> : Constante de transporte para flujo normal.

Q<sup>C</sup> : Caudal de la cuenca.

 $S<sub>O</sub>$ : Pendiente del río.

Transporte para flujo normal (valor variable):

$$
K = \frac{(A_{\mu}R_{\mu}^{2/3})}{n}
$$
 (2.68)

Donde:

K : Variable de transporte para flujo normal.

A<sub>H</sub>: Area hidráulica.

R<sub>H</sub>: Radio hidráulico.

n : Coeficiente de rugosidad de Manning.

## **Factor de sección para flujo crítico**

Factor de sección para flujo crítico (valor constante):

$$
Z_{c=} = \frac{Q_c}{\sqrt{g}}\tag{2.69}
$$

Donde:

Z<sub>C</sub>: Constante del factor de sección para flujo crítico.

QC: Caudal de la cuenca.

g : Aceleración de la gravedad  $(9.81 \text{ mt/sec})^2$ 

Factor de sección para flujo crítico:

$$
Z = \sqrt{\frac{A_{\scriptscriptstyle H}^{\hspace{0.3cm}3}}{T}}
$$
\n
$$
(2.70)
$$

Z : Variable del factor de sección para flujo crítico.

A<sub>H</sub>: Area hidráulica.

T : Ancho de la sección hidráulica.

## **CUADRO No.2.17**

Tabulación del cálculo de la curva de remanso

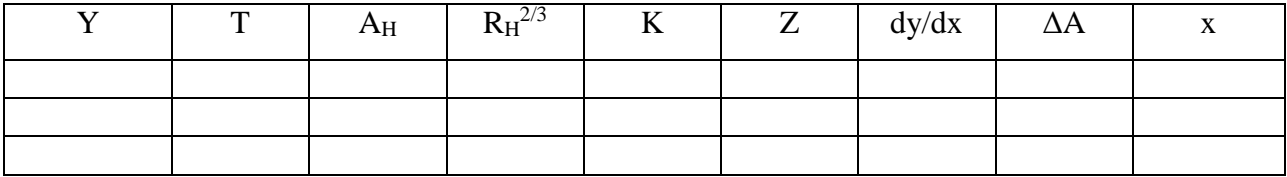

## **GRADAS DISIPADORAS DE ENERGÍA**

Cuando la velocidad del agua es grande y puede socavar la estructura, se hace necesario colocar gradas disipadoras de energía para reducir la energía cinética y energía potencial del agua para evitar daños a la obra.

- La longitud de cada grada disipadora de energía es de 10 mts alcanzando todas las gradas una longitud total igual a la longitud de la curva de remanso.
- La altura de las gradas disipadoras de energía es igual a la pendiente del cauce en el punto de emplazamiento multiplicada por 10.
- El ancho de la grada disipadora de energía está determinada por el ancho del cauce.
# CAPITULO III ESTUDIOS TÉCNICOS

# **3.1 INTRODUCCIÓN**

# **LOCALIZACIÓN Y TOPOGRAFÍA DEL CAMINO.**

La localización del camino también comprende aspectos, como efectos en la población, los costos para usuarios, servicio al tráfico, adquisición en la propiedad, efectos en el ambiente construcción y costos.

## CRITERIOS PARA LA ELECCIÓN DEL TIPO DE OBRA.

Una vez establecido el sitio donde se ubicará la obra, es necesario efectuar un análisis de dicho lugar, con el objeto de determinar el tipo de obra de paso a emplear.

#### **ESTUDIO DEL SITIO DE EMPLAZAMIENTO**

El estudio en el punto de emplazamiento debe comprender los siguientes aspectos:

- 1. Sección transversal del río y planta.
- 2. Alineamiento vertical y horizontal del eje del camino
- 3. Clasificación estratigráfica y capacidad de carga del suelo
- 4. Esquema de ubicación del paso.

### **ALINEAMIENTO DEL CAMINO**

El alineamiento, se adapta a la topografía del terreno. En la ubicación de la obra en el cruce pueden presentarse dos casos:

- Cuando el cauce está perfectamente definido.
- Cuando el cauce de la corriente forma meandros, y el sitio de emplazamiento es indefinido.

La ubicación de la obra debe de hacerse de tal forma que las condiciones naturales del cauce puedan mantenerse con la menor perturbación posible es decir:

- El cauce debe ser definido y permanente no divagante.
- El cruce debe hacerse en un tramo recto del cauce.
- No deben existir trastornos hidráulicos locales, como islas, pozas, socavaciones y erosiones.
- Los taludes del cauce deberán ser uniformes procurando una semejanza de un canal artificial.

#### **EJE PRINCIPAL DEL CAMINO**

El eje del camino existente próximo a la quebrada El Amate está sobre el relieve natural del terreno (ver plano topográfico en Anexos).

Actualmente el eje principal del camino, en el punto de emplazamiento, se encuentra desviado unos 11.0 mts hacia el este, en dirección aguas abajo; esto es debido a que al no contar con una obra de paso, fue necesario buscar un punto por el cual se pudiese atravesar por el lecho de la quebrada.

Durante la estación seca no existe ninguna dificultad de acceso a lo largo de la carretera.

Durante la época lluviosa, tampoco existen problemas de acceso, por lo menos hasta el punto de emplazamiento de la obra, ya que en este tramo sí existen problemas de accesibilidad para los vehículos.

#### **ALTIMETRIA DEL EJE PRINCIPAL**

El alineamiento se encuentra en áreas planas y pendientes que varían desde 0.5% hasta 10% (ver alineamiento vertical en plano topográfico en Anexos).

En el punto donde se pretende hacer el emplazamiento del puente; el camino tiene un pendiente de entrada de 10%, y una pendiente de salida de 6.5% aproximadamente.

119

#### **3.2.4 TIPOS Y CORRECCION DEL ALINEAMIENTO**

#### **3.2.4.1 ALINEAMIENTO SIMPLE**

Este tipo de alineamiento se caracteriza por tener un ángulo de 90° entre los ejes de la obra de paso y el río.

#### **3.2.4.2 ALINEAMIENTO CON ESVIAJE**

En este alineamiento la configuración es diferente, ya que se tiene un ángulo de esviaje diferente de 0°, respecto al eje del río.

Para nuestro caso la estructura del puente necesario sobre la quebrada El Amate, tendrá un ángulo de 22.5° de esviaje respecto al eje del río.

#### **3.2.4.3 CORRECCION O CAMBIO DE ALINEAMIENTO**

Cuando un alineamiento no es posible mantenerlo, ya sea debido a que es difícil que los vehículos alcancen a pasar por dicho lugar por la geometría del camino, por el tipo de material de suelo a soportar la estructura (capacidad de carga del suelo) o alguna otra causa; se busca el punto más adecuado para el alineamiento del eje del camino.

Además de buscar un punto clave en el alineamiento que conserve el eje del camino, buscar el cambio, siempre que sea necesario también por razones económicas donde el puente salga más corto, ya que no es lo mismo en costos un metro de camino que un metro de puente.

Se tomarán en cuenta los punto obligados por los que el camino deba pasar, ya sea por razones de tipo social, económicas, políticas y técnicas.

Analizando el cuadro No. 3.1, que relaciona la longitud del claro del puente con el ángulo de esviaje se tiene lo siguiente:

Un ángulo de esviaje entre 0° y 15° grados es aceptable ya que no representa mayor problema en la elevación de los costos de la obra, ni en el cambio del alineamiento para cualquier tipo de camino; en caminos rurales y vecinales se puede llegar a aceptar un ángulo

de esviaje hasta de 30° (ver Cuadro No.3.1), pues para 30° representa un incremento de 0.15 mts, es decir 15.47% en una longitud de 1.0 mts; no así en el caso de ángulos mayores de 30°, el alineamiento puede sufrir cambios severos en este, es decir, que entre 15° y 30° puede hacerse mediante un giro en el punto de emplazamiento mientras que ángulos mayores de 30° y menores de 60°, el alineamiento puede ser desplazado considerablemente.

## **CUADRO No. 3.1**

Relación entre el ángulo de esviaje con el porcentaje de incremento por metro de longitud.

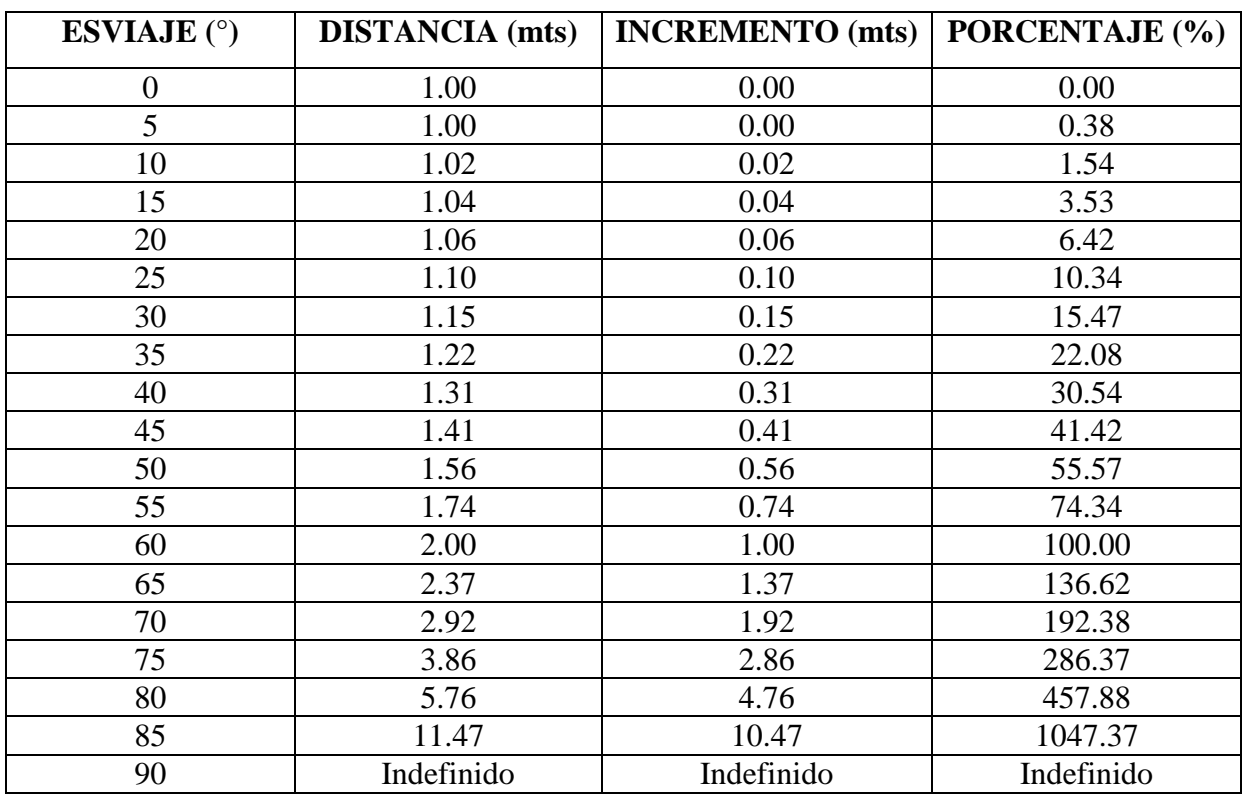

FUENTE: Guía para el Diseño de Puentes de Concreto Reforzado en caminos rurales y vecinales, Universidad de El Salvador, 1998.

Es difícil encontrar caminos con esviajes mayores de 60°, en caso de haberlo, lo mejor será el cambio de alineamiento.

## **3.3 ESTUDIO TOPOGRÁFICO**

<u>.</u>

#### **3.3.1 LEVANTAMIENTO DEL EJE DEL CAMINO**

Se debe fijar un banco de marca como referencia para todo el levantamiento. Para nuestro caso se ubico el banco de marca en coincidencia con un poste del servicio telefónico ubicado en las cercanías del punto de emplazamiento (Ver levantamiento topográficos en Anexos). El levantamiento del eje del camino se debe realizar entre 150 y 250 mts atrás del sitio de emplazamiento, y entre 150 y 250 mts adelante del mismo dependiendo de la topografía y forma del alineamiento.

Se deben realizar los levantamientos planimétricos convencionales con teodolito y cinta, y la nivelación o altimetría con estación total, nivel fijo o estadía $^{24}$ .

La planimetría de detalle se realiza con teodolito y cinta: para definir la posición del eje respecto al cauce, por medio de deflexiones. La toma de detalle se realiza para configurar el ancho de la calle, tomando como referencia los árboles y taludes según se tenga, así como las cercas, alambradas existentes. Además se requiere el ángulo de esviaje entre el eje del río y el eje del camino, la ubicación de los sondeos para el estudio de suelos y la ubicación de los pozos a cielo abierto.

La altimetría se realiza con nivel fijo y estadía: para determinar la morfología del eje del camino. Dicha configuración, definida por las curvas de nivel y puntos prominentes o apropiados para bancos de marca o puntos de referencia desfavorables para replanteo o control de niveles.

Para el presente estudio se realizó un levantamiento de 370 mt adelante del sitio de emplazamiento (NW) y 250 mt atrás del punto de emplazamiento (SW).

<sup>24</sup> Para este tipo de estudios se necesita bastante precisión en el trabajo topográfico en el trabajo topográfico realizado, así como el mayor número de referencias que se puedan dejar para el replanteo y control de obra durante la construcción. Los datos geométricos obtenidos deben ser lo suficientemente precisos y exactos a fin de evitar equivocaciones o modificaciones substanciales durante el diseño y la construcción.

Específicamente se realizó el levantamiento de una cuadrícula de 250 mt x 450 mt, lo cual permitió tener una visión más amplia de la topografía de la zona (Ver Planos Topográficos en Anexos)

#### **3.3.2 LEVANTAMIENTO DEL CAUCE**

El levantamiento del cauce se debe amarrar a la planimetría del eje del camino con el fin de ubicarlo, así mismo las secciones transversales del cauce, y el sentido de la corriente de éste.

Para el presente estudio se realizó un levantamiento de 280.0 mt aguas arriba del punto de emplazamiento (NW) y 100.0 mt aguas abajo del punto de emplazamiento (SE). (Ver Planos Topográficos en Anexo)

#### **3.3.3 LEVANTAMIENTO DE SECCIONES TRANSVERSALES SOBRE EL RIO**

Las secciones transversales del río o del cauce se deben ubicar de la siguiente manera: una en el punto de emplazamiento, sobre el eje del camino; otra perpendicular al cauce en el punto de emplazamiento; una sección aguas arriba y una aguas abajo. En el punto mas desfavorable, es decir, donde se genera mayor turbulencia, que por lo general se da en los meandros.

Además se debe tener en cuenta la divagancia del río tratando de levantar el ancho total del cauce. Se debe incluir los taludes laterales y el lecho del cauce.

Para el presente estudio se analizan secciones transversales del cauce a cada 10.0 mt de distancia entre ellas.

# **3.4 ESTUDIO GEOTENICO 3.4.1 MORFOLOGIA**

La quebrada el Amate se encuentra a unos 7 kilómetros al Nor-Este de la ciudad de Intipucá. Los puntos más elevados de la cuenca se encuentran en una zona donde la morfología es alta, y el punto de emplazamiento es una zona donde la morfología es baja (70 – 100) msnm.

La elevación máxima de la cuenca es 700 msnm, aproximándose al cerro panela el cual tiene una elevación total de 730 msnm. La elevación mínima de la cuenca es el punto de emplazamiento del puente con una elevación de 70 msnm.

El ancho del camino de acceso es de aproximadamente 7.0 mts, y el ancho del cauce de la quebrada El Amate en el punto de emplazamiento es aproximadamente de 34 mts.

La altura de los taludes en el punto de control es de 7.10 mts en el talud más alto y de 1.4 mts en el talud más bajo. El talud mayor presenta una pendiente de 45°, y el menor una pendiente de 25°. A continuación del menor una terraza con pendientes suaves

El cauce principal, en la sección de estudio (280 mts aguas arriba y 150 mts aguas abajo) presenta una pendiente de 2.4%, y la pendiente de la quebrada en el punto de control es  $0.2\%$ .

#### **3.4.2 GEOMORFOLOGIA**

La pendiente en el punto de emplazamiento de la quebrada es muy baja, lo cual se debe a que el cauce se encuentra en una planicie a poca elevación con respecto al nivel del mar.

En cuanto a la conformación de taludes aguas arriba y aguas abajo del punto de estudio, se puede observar que son erosionables ya que se puede determinar a simple vista que el flujo de agua a erosionado los taludes; lo cual puede causar daños al camino.

El talud de la parte más alta, en el punto de emplazamiento, presenta la particularidad de que el suelo se encuentra en una etapa de descomposición química, en donde las piedras y estratos rocosos se están convirtiendo en suelo.

A lo largo de la quebrada El Amate, se destaca que el lecho del cauce esta constituido mayormente por formaciones de roca suelta de gran tamaño el cual ha sido transportado por el flujo de agua que pasa por el lecho de la quebrada en el momento de las precipitaciones; tipo de suelo que comúnmente se le conoce como canto rodado. El tipo de suelo en el lecho además de canto rodado, esta conformado por gravas y depósitos limo-arenosos.

## **3.4.3 HIDROGRAFÍA**

La longitud del cauce principal de la quebrada El Amate es aproximadamente de 7.16 Kms; iniciando su recorrido en la cota 430.0 mt uniéndosele a lo largo de su longitud la quebrada la Cueva del Tigre y la quebrada La Cruz; hasta llegar al punto de emplazamiento en la cota 70.0 mt, desembocando finalmente en el océano pacífico.

#### **3.4.4 HIDROLOGIA**

La cuenca de la quebrada El Amate tiene un área de 10.61 Km<sup>2</sup>, la cual recoge toda el agua que escurre y fluye hacia el punto de emplazamiento.

La velocidad del flujo de agua en la estación lluviosa es aproximadamente de 4.35 mt/seg, cuando alcanza el tirante crítico; de acuerdo con los resultados del estudio hidráulico realizado.

Lo anterior concuerda con los resultados del cuadro No. 2.3 de velocidad de corriente y capacidad de arrastre de un río presentada en el capítulo II, en donde para velocidades de 2.50 – 5.00 mts/seg, se considera una corriente muy rápida a torrente con una dimensión máxima de partículas de 25 cms hasta 1.0 mts de arista.

Al observar los taludes de la quebrada El Amate, se encontraron huellas marcadas por el agua, ramas dobladas por la crecida, limpieza y desgaste en los estratos de los taludes producidos por la erosión reciente.

Debido a la poca altura del talud en la parte más baja (1.40 mts), la corriente de la quebrada presenta desbordamiento, provocando inundaciones en las cercanías, en condiciones normales de lluvia

El caudal máximo que conduce la quebrada en la época lluviosa es de  $234.91 \text{ m}t^3/\text{seg}$ . Durante la época seca la quebrada no presenta lámina de agua.

#### **3.4.5 HIDROGEOLOGIA**

Los taludes de la quebrada en el punto de emplazamiento del puente, se mantienen secos durante la estación de verano, ya que la quebrada solo presenta flujo de agua durante la época lluviosa; durante ésta época los taludes de la quebrada se mantienen húmedos debido a la presencia de cobertura vegetal.

### **3.4.6 TECTONISMO**

En el punto de emplazamiento del puente, se puede observar y comparar la altura y el desnivel entre los taludes de ambos lados, obteniéndose un desnivel de 5.70 mts.; ya que uno de ellos tiene 7.10 mts., y el otro 1.40 mts. de altura.

Probablemente esta quebrada se encuentra en una falla geológica, ya que puede haber ocurrido un desplazamiento vertical y pasar la quebrada por la falla, erosionando el lecho del mismo, observándose en la actualidad el desnivel de los taludes.

#### **3.4.7 SISMICIDAD**

De acuerdo con el mapa de regionalización sísmica de El Salvador (Ver Figura No. 2.2), se observa que el punto de emplazamiento se encuentra ubicado en la Zona I, donde la actividad sísmica es muy pronunciada o muy frecuente.

## **3.4.8 GEOLOGIA**

De acuerdo con el mapa geológico de El Salvador, se puede identificar que los estratos que conforman la región de Intipucá son *lavas andesíticas y basálticas*.

En la zona de estudio se encuentra material volcánico como piroclásticos de la época reciente propia de zonas aluviales del cuaternario en ambiente costero. Así también los materiales de depositación volcánica se han sido consolidando y dada su propiedad cementante están endurecidos en capas que pueden apreciarse en los taludes aguas arriba del punto emplazamiento.

#### **3.4.9 SUELO**

El tipo de suelo que se observa en el lecho de la quebrada El Amate son arenas finas, gravas de pequeños diámetros y rocas de gran tamaño que han sido arrastradas por la corriente de agua.

En los estratos de los taludes se encuentran arcillas, limos arcillosos y además consolidados como talpetates.

En cuanto al estado del suelo en uno de los taludes (en dirección SW), se puede apreciar que el suelo se encuentra en estado de descomposición química (Ver Fotografía No.3.1), esto se debe probablemente a al dióxido de carbono disuelto en las aguas lluvias el cual forma una solución diluida de ácido carbónico que puede atacar muchos de los minerales que comúnmente forman las rocas.

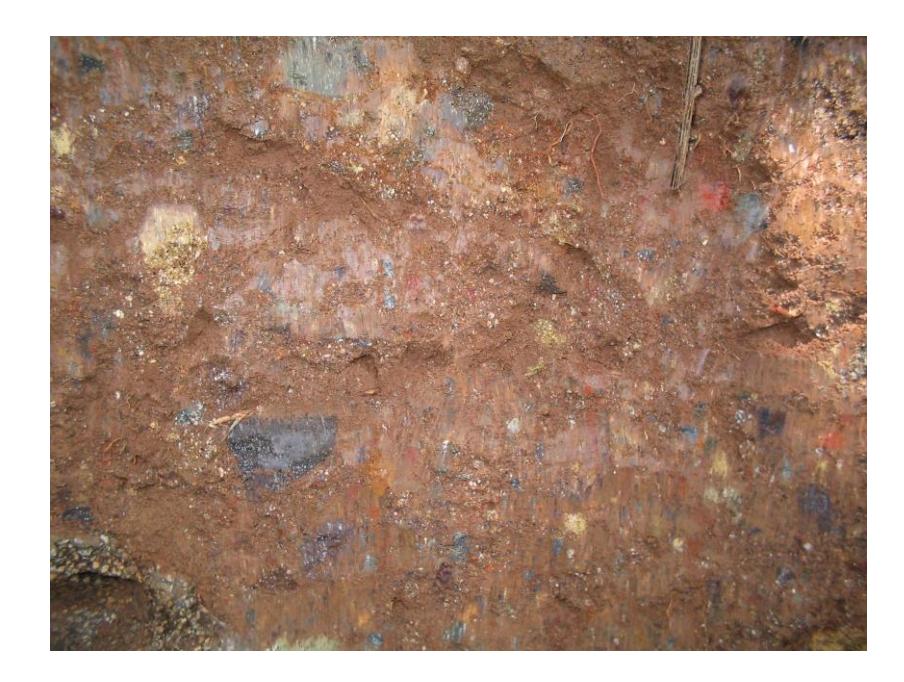

**Fotografía 3.1**. Estado de descomposición química que presenta uno de los taludes en el punto de emplazamiento.

De la exploración del subsuelo utilizando la prueba de penetración estándar se determino que la capacidad de carga varía de  $0.5 \text{ Kg/cm}^2$  a  $2.5 \text{ Kg/cm}^2$ , lo cual puede considerarse como una capacidad regular de carga del suelo para puentes.

## **3.4.10 ESTUDIOS DE SUELOS (ENSAYOS REQUERIDOS)**

# **3.4.10.1 PRUEBA DE COMPRESION TRIAXIAL PARA SUELOS COHESIVOS. NO CONSOLIDADA – NO DRENADA (SIN MEDICION DE PRESION DE POROS). ASTM D 2850<sup>25</sup> - 00**

1

<sup>25</sup> Reaprobada en 1999

# **CUADRO No. 3.2**

Datos iniciales de las probetas ensayadas

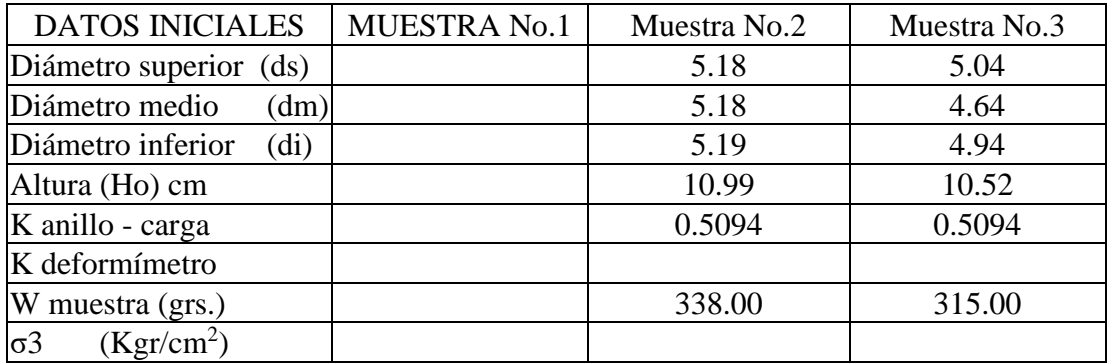

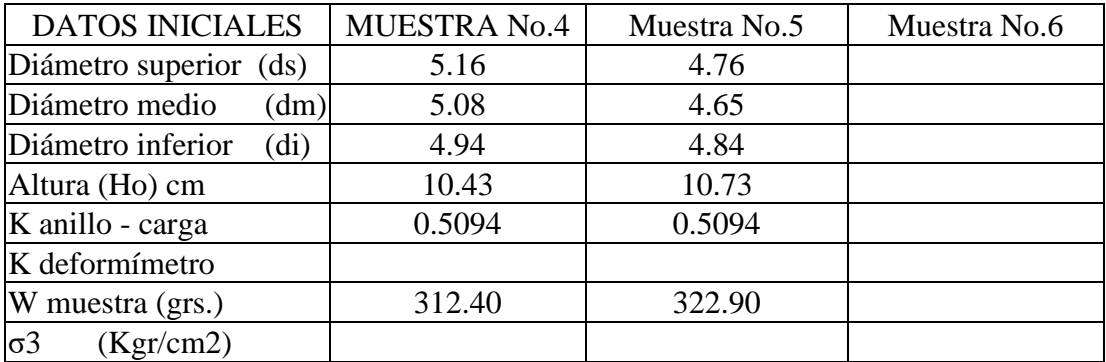

Area de sección transversal:

$$
Am = \frac{(As + 4Ac + Ai)}{6} \tag{1.6}
$$

Donde:

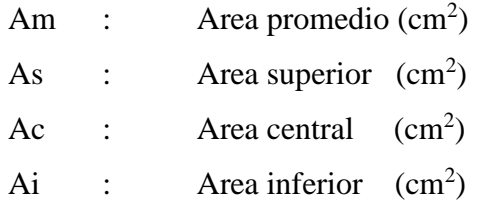

Volumen de la muestra:

$$
Vm = (Am)(Ho) \tag{1.7}
$$

Donde:

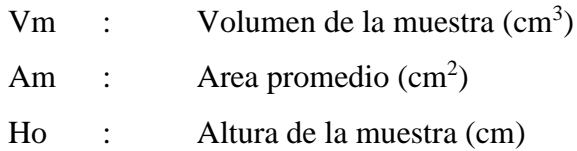

Peso volumétrico:

$$
\gamma = \frac{Wm}{Vm} \tag{1.8}
$$

Donde:

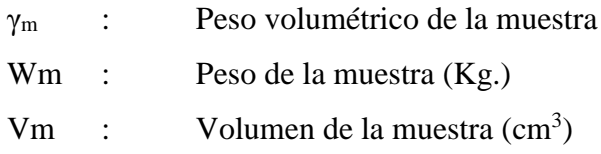

# **CUADRO No. 3.3**

Determinación de áreas de probetas ensayadas

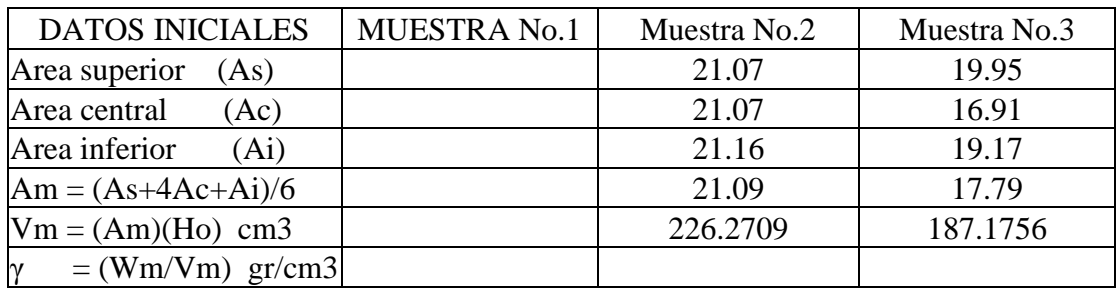

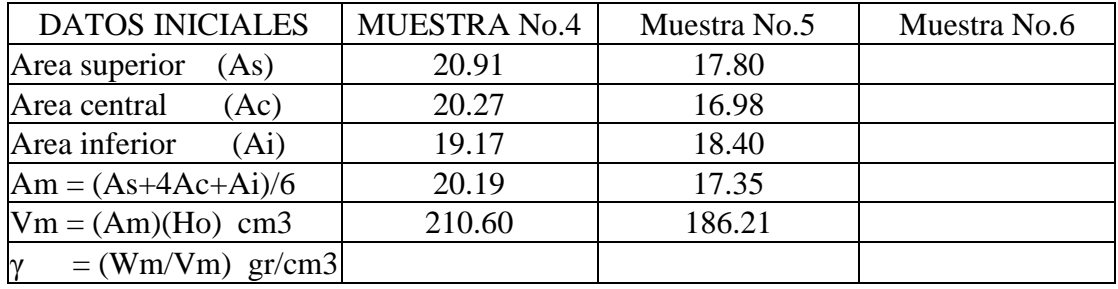

Carga Aplicada:

$$
P = (\delta a)(Ka) \tag{1.9}
$$

Donde:

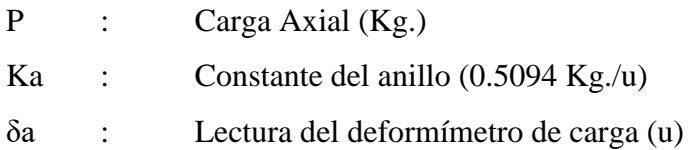

Deformación Axial:

$$
\Delta H = (\delta a)(K) \tag{1.10}
$$

Donde:

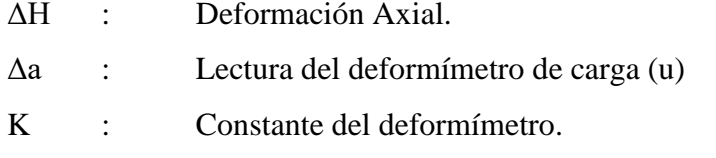

Deformación Uniaxial en porcentajes

$$
\varepsilon = (\Delta H / H_0) x 100 \tag{1.11}
$$

Donde:

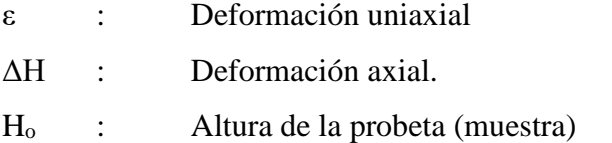

Calculo del término 1 - ε , para cada lectura de carga aplicada a la muestra Area corregida:

$$
A_c = A_m(1 - \varepsilon) \tag{1.12}
$$

Donde:

 $A_c$  = Area corregida A<sup>m</sup> = Area media

Esfuerzo desviador:

$$
\sigma = \frac{P}{Ac} \tag{1.13}
$$

Donde:

- σ : Esfuerzo desviador
- P : Carga aplicada
- A<sup>c</sup> : Area corregida

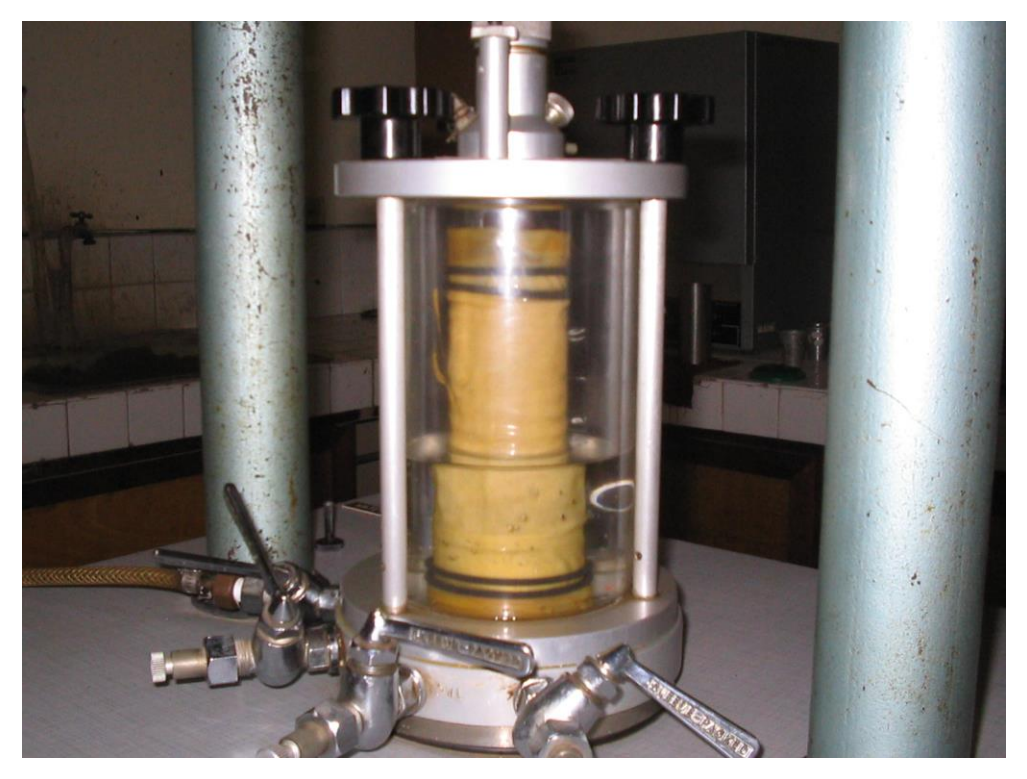

**Fotografía 3.2.** Ensayo de probetas en la maquina triaxial, las muestras fueron ensayadas a presiones de confinamiento de 0.5, 1.0 y 2.0 Kg./cm<sup>2</sup>, respectivamente.

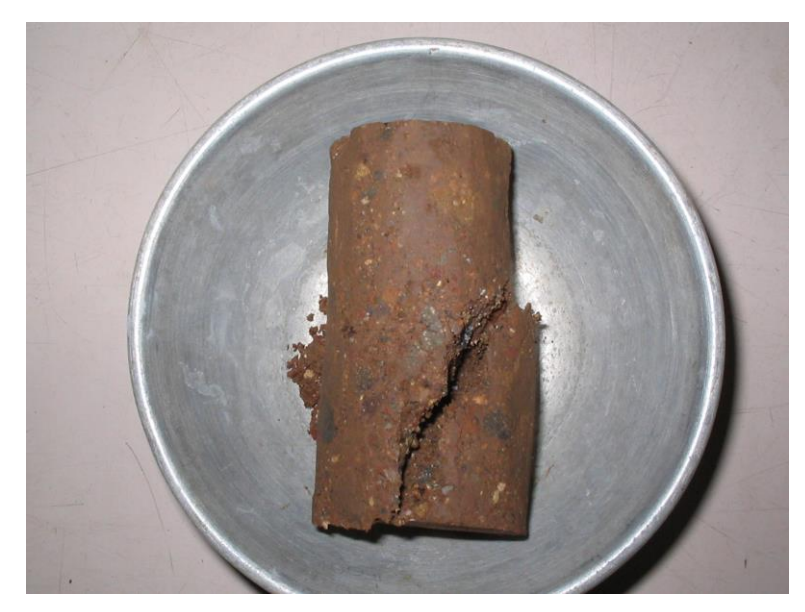

**Fotografía 3.3**. Fotografía que muestra el tipo de falla en una de las probetas ensayadas en el laboratorio.

# **CUADRO No. 3.4**

Resultados obtenidos de las probetas ensayadas

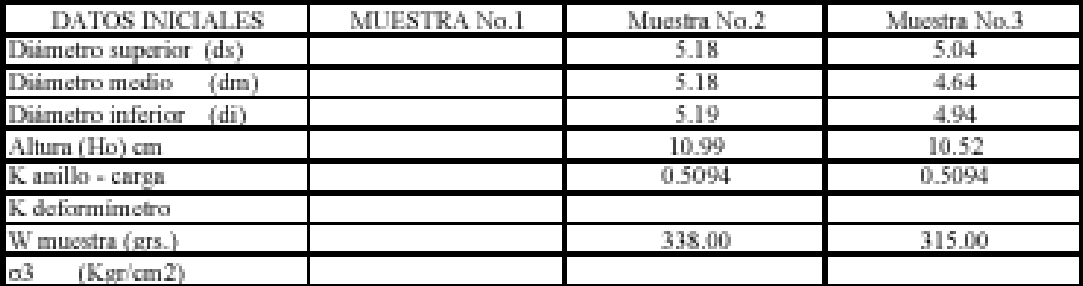

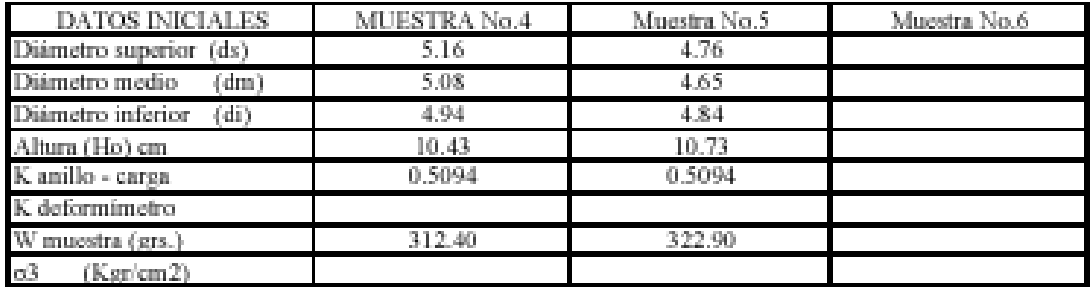

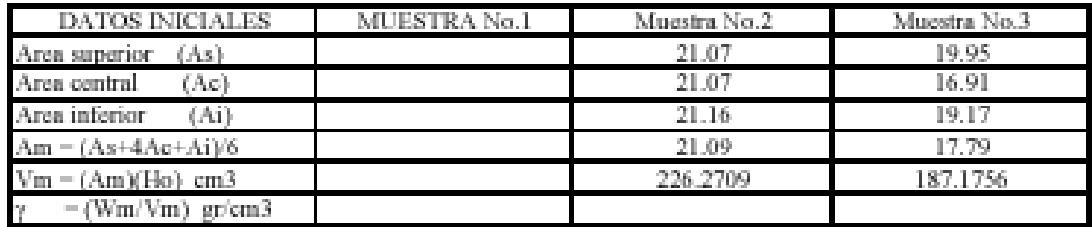

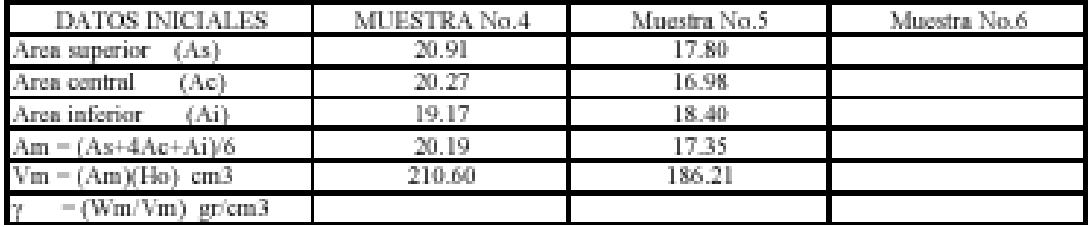

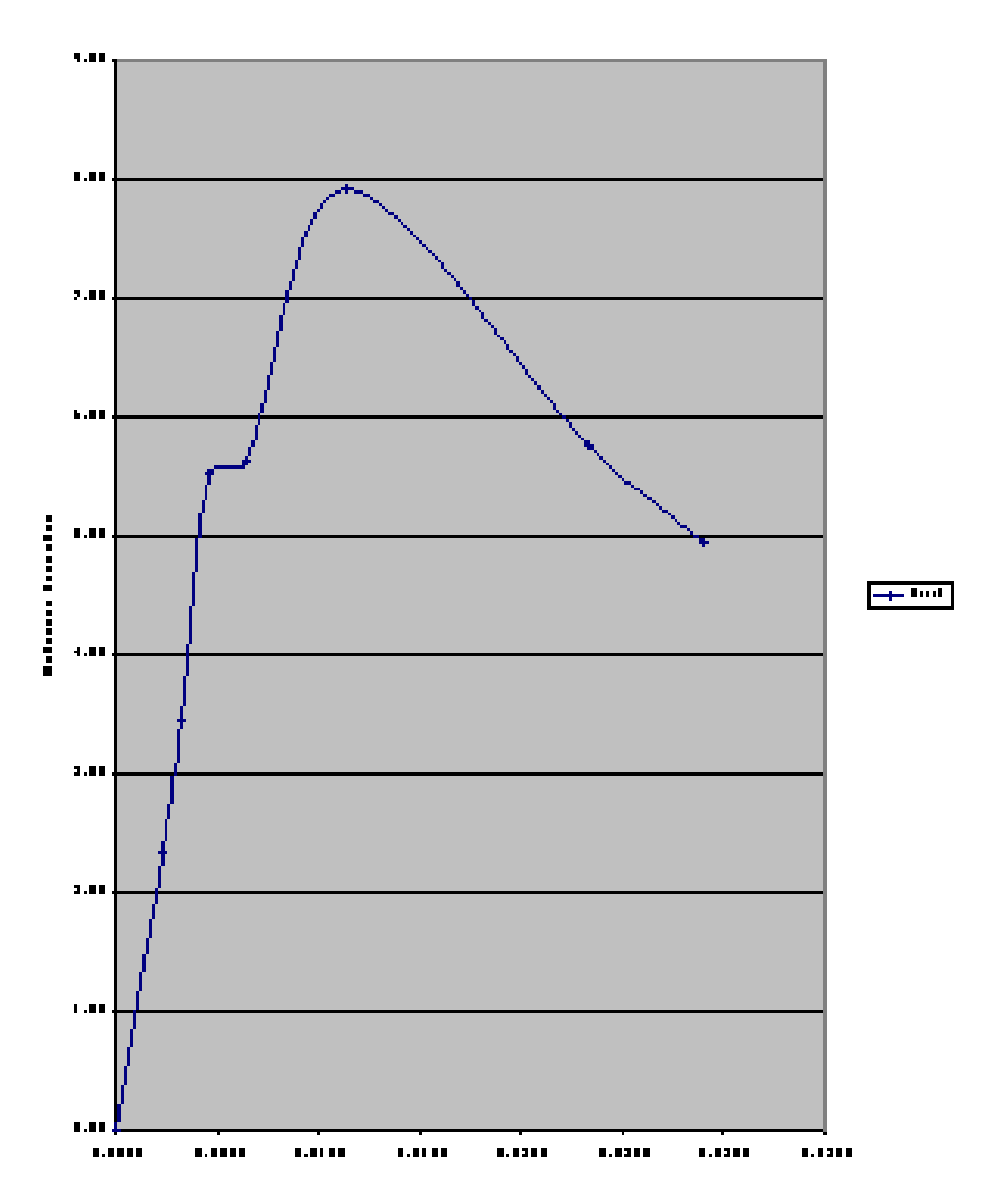

#### CRAFICO DE LA PRODETA B.J.S. E.SE<sub>S</sub>/...2

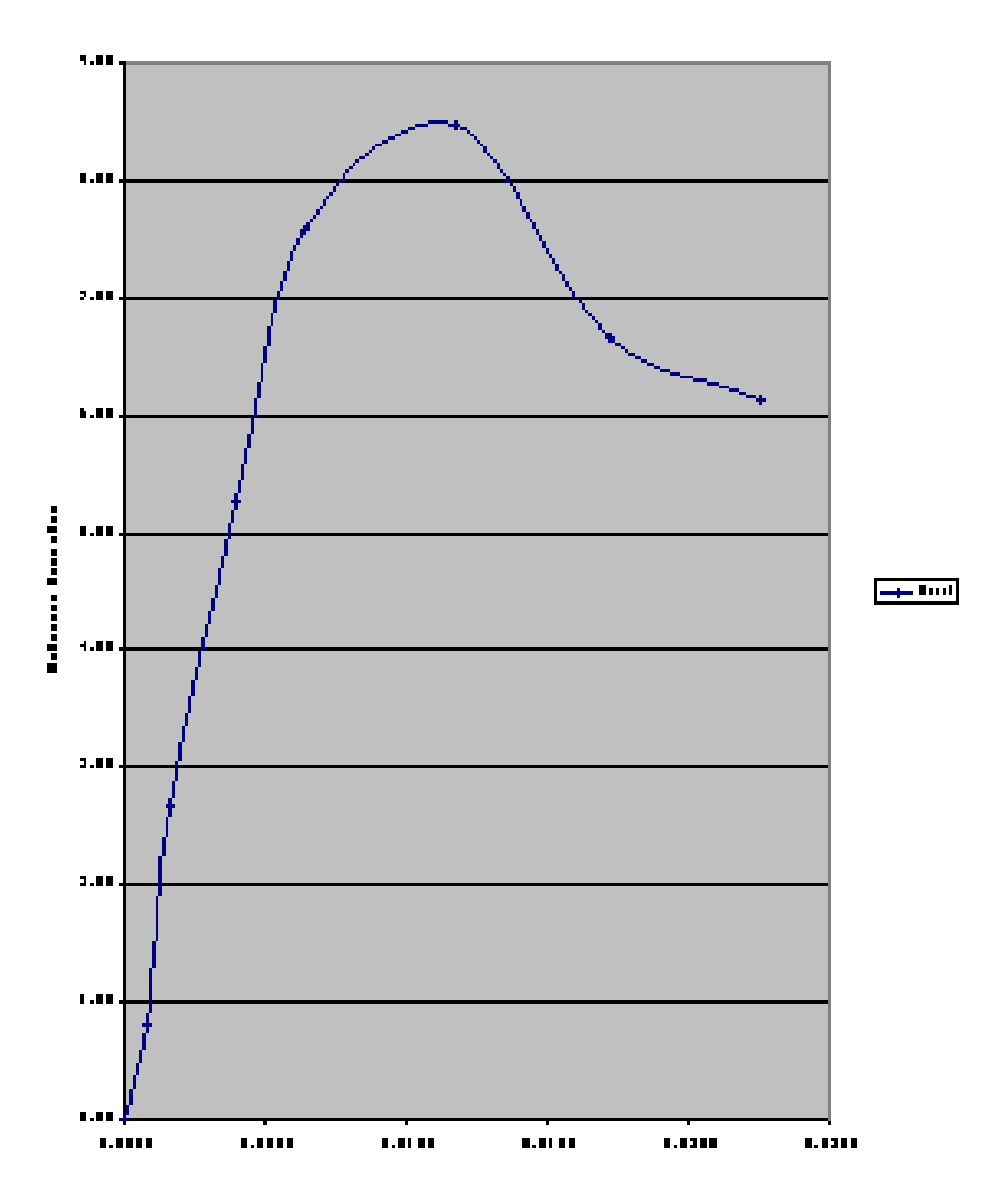

## CRAFICO DE PRODETA BL.4 4.8 Eq7.12

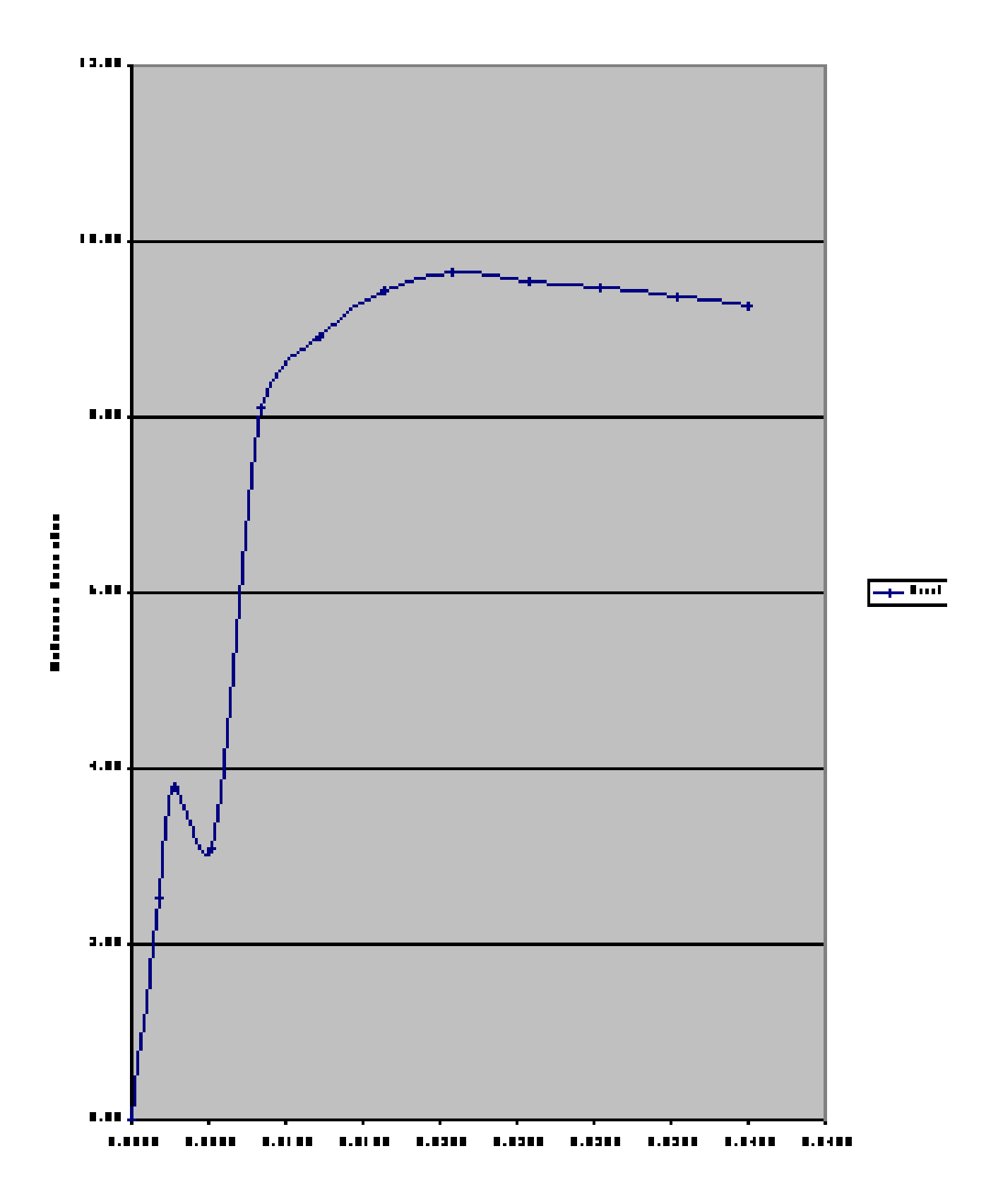

## CRAFICO DE LA PRODETA B.J.S. 2.8 Eq7.12

### **CALCULOS Y RESULTADOS**

Calculando Esfuerzos Principales:

#### **Para Probeta No.3, (σ = 0.5 Kg/cm<sup>2</sup> )**

 $\sigma_1 = \sigma_1 + \sigma_{\text{max}}$  $σ<sub>1</sub> = (carga máxima / área promedio) + (σ<sub>3</sub>)$  $\sigma_1 = (142.63 / 17.79) + 0.5$  $σ<sub>1</sub> = 8.52$  Kg. / cm<sup>2</sup>

#### **Para Probeta No. 4, (σ = 1.0 Kg/cm<sup>2</sup> )**

 $\sigma_1 = \sigma_1 + \sigma_{\text{max}}$  $σ<sub>1</sub> = (carga máxima / área promedio) + (σ<sub>3</sub>)$  $\sigma_1 = (148.74 / 17.35) + 1.0$  $σ<sub>1</sub> = 9.57$  Kg. / cm<sup>2</sup>

#### **Para Probeta No.5, (σ = 2.0 Kg/cm<sup>2</sup> )**

 $\sigma_1 = \sigma_1 + \sigma_{max}$  $σ<sub>1</sub> = (carga máxima / área promedio) + (σ<sub>3</sub>)$  $\sigma_1 = (171.16 / 17.35) + 2.0$  $σ<sub>1</sub> = 11.86$  Kg. / cm<sup>2</sup>

#### **ENVOLVENTE DE MOHR PARA PRUEBAS TRIAXIALES**

Probeta No. 3.  $σ<sub>1</sub> = 8.52 \text{ Kg.} / \text{ cm}^2$  $(\sigma_1 + \sigma_3) / 2 = 4.51$  Kg. / cm<sup>2</sup>  $(σ<sub>1</sub> -σ<sub>3</sub>) / 2 = 4.01$  Kg. / cm<sup>2</sup>

## Probeta No.4.

 $σ<sub>1</sub> = 9.57 Kg./ cm<sup>2</sup>$  $(\sigma_1 + \sigma_3)/2 = 5.285$  Kg. / cm<sup>2</sup>  $(\sigma_1 - \sigma_3)/2 = 4.285$  Kg. / cm<sup>2</sup>

Probeta No.5.

 $σ<sub>1</sub> = 11.86$  Kg. / cm<sup>2</sup>  $(\sigma_1 + \sigma_3) / 2 = 6.93$  Kg. / cm<sup>2</sup>  $(\sigma_1 - \sigma_3)/2 = 4.93$  Kg. / cm<sup>2</sup>

## **Gráfico No. 3.4**

Envolvente de los círculos de Mohr correspondiente a las probetas ensayadas a  $0.5, 1.0, 2.0$  Kg/cm<sup>2</sup> de confinamiento, respectivamente.

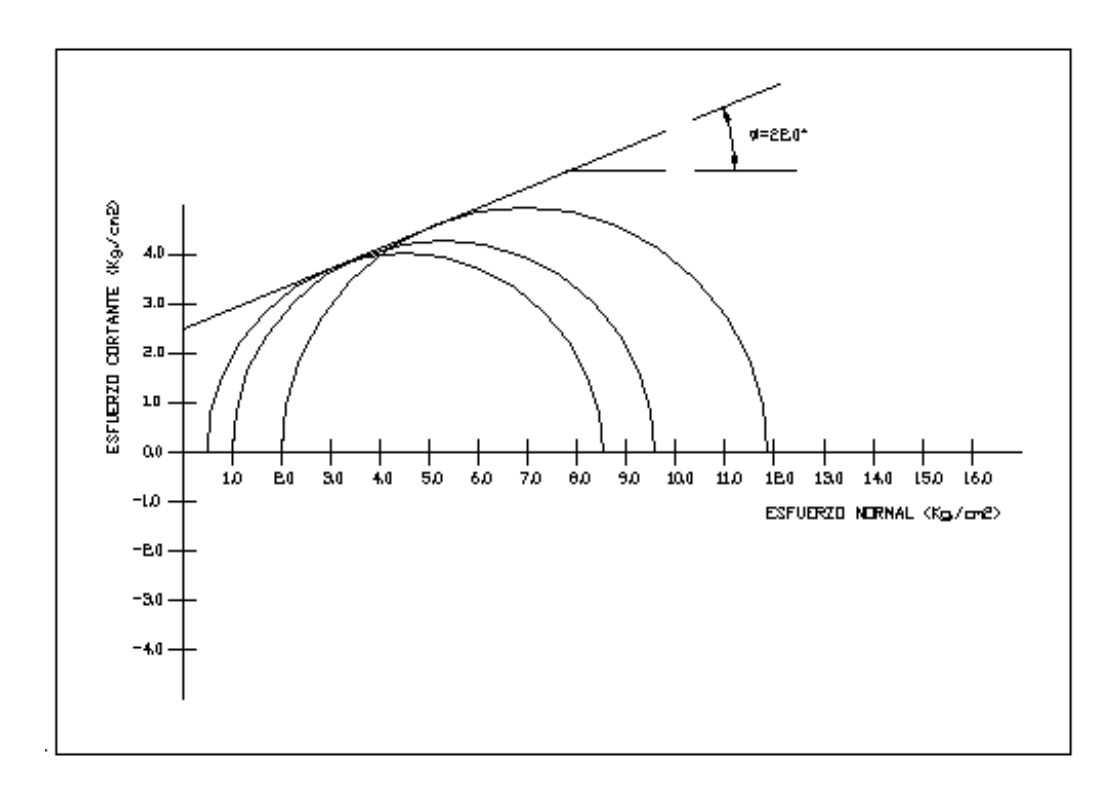

Una vez graficados los círculos de Mohr correspondientes a cada probeta ensayada, se trazo una línea tangente a los círculos, la cual representa la envolvente de Mohr; obteniéndose los siguientes resultados:

Angulo de fricción interna  $=$  22.0° Cohesión  $=$  2.50 Kg./cm<sup>2</sup>

Posteriormente procedemos a calcular la ley de resistencia al esfuerzo cortante, mediante la ecuación de Coulomb.

$$
\delta = C + \sigma \tan \phi \tag{1.6}
$$

Donde:

C : Cohesión del suelo

Φ : Angulo de fricción interna.

$$
\delta = (2.50 \text{Kg.} / \text{cm}^2) + \sigma \tan(22.0)
$$

## **CONTENIDO DE HUMEDAD**

Para el material sobrante del labrado de las probetas se tienen los siguientes resultados**:**

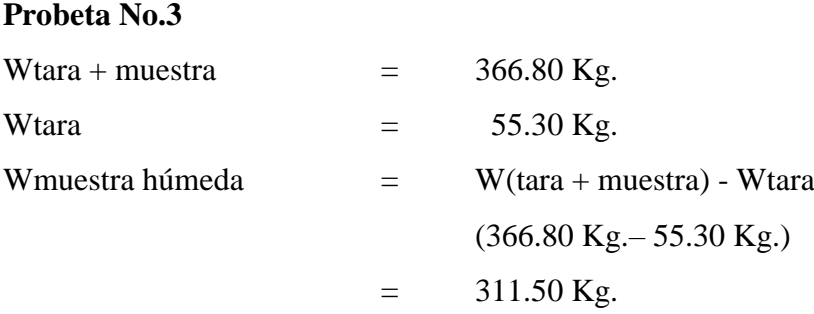

Después de secado al horno por 24 horas:

Wtara + muestra  $= 270.80$  Kg. Wmuestra seca  $=$  W(tara + muestra seca) – Wtara  $(270.80 \text{ Kg.} - 55.30 \text{ Kg.})$ 215.50 Kg.

Porcentaje de Humedad:

$$
\%W = \frac{W_{humpedo} - W_{\text{seco}}}{W_{\text{seco}}} \times 100
$$

$$
\%W = \frac{366.80 - 215.50}{215.50} \times 100
$$

$$
\%W = 44.55\%
$$

# **Probeta No.4**

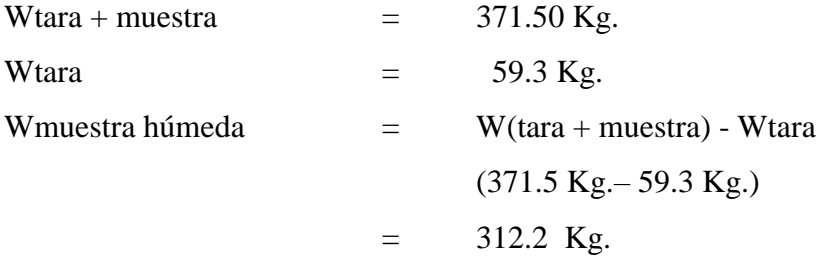

Después de secado al horno por 24 horas:

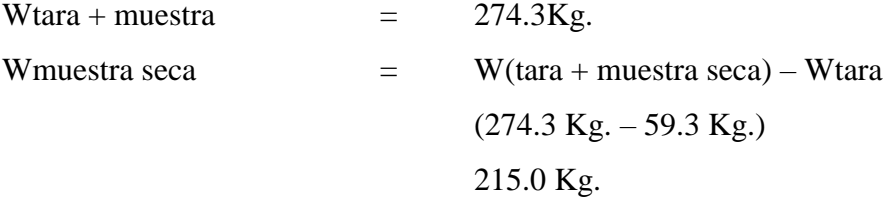

# **Porcentaje de Humedad:**

$$
\%W = \frac{W_{humedo} - W_{\text{seco}}}{W_{\text{seco}}} \times 100
$$

$$
\%W = \frac{312.2 - 215}{215} \times 100
$$

$$
\%W = 45.21\%
$$

# **Probeta No.5**

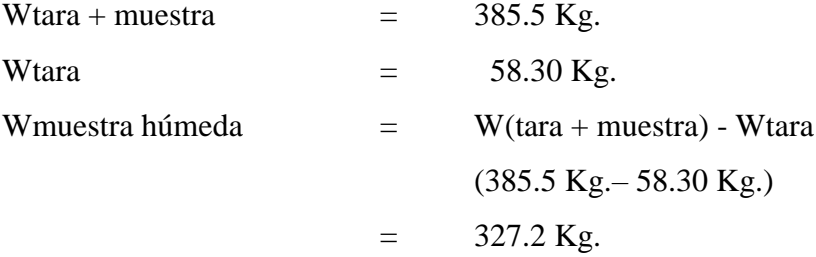

Después de secado al horno por 24 horas:

Wtara + muestra

\n
$$
= 278.9 \text{ Kg.}
$$
\nWmuestra seca

\n
$$
= W(\text{tara} + \text{muestra seca}) - \text{Wtara}
$$
\n
$$
(278.9 \text{ Kg.} - 58.30 \text{ Kg.})
$$
\n
$$
220.6 \text{ Kg.}
$$

# **Porcentaje de Humedad:**

$$
\%W = \frac{W_{humpedo} - W_{\text{seco}}}{W_{\text{seco}}} \times 100
$$

$$
\%W = \frac{327.2 - 220.6}{220.6} \times 100
$$

$$
\%W = 48.32\%
$$

# **3.4.10.2 GRAVEDAD ESPECÍFICA DEL SUELO (ASTM D 854)**

De ecuación (2.4):

$$
S_s = \left[\frac{Ws}{(Wfa + Ws - Wfas)}\right](\alpha)
$$

Donde:

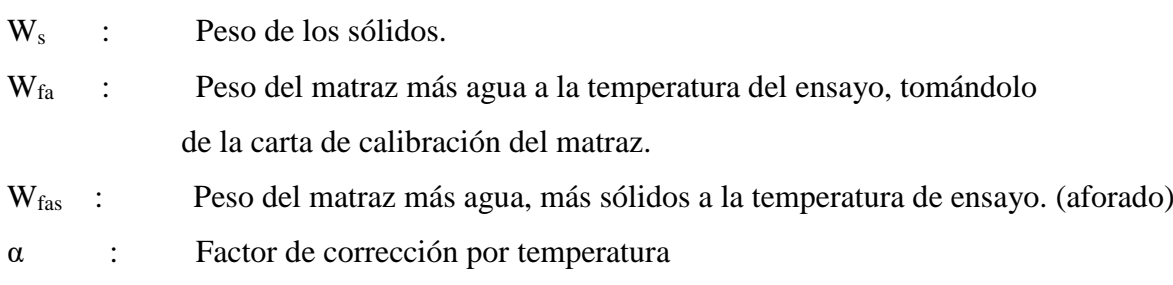

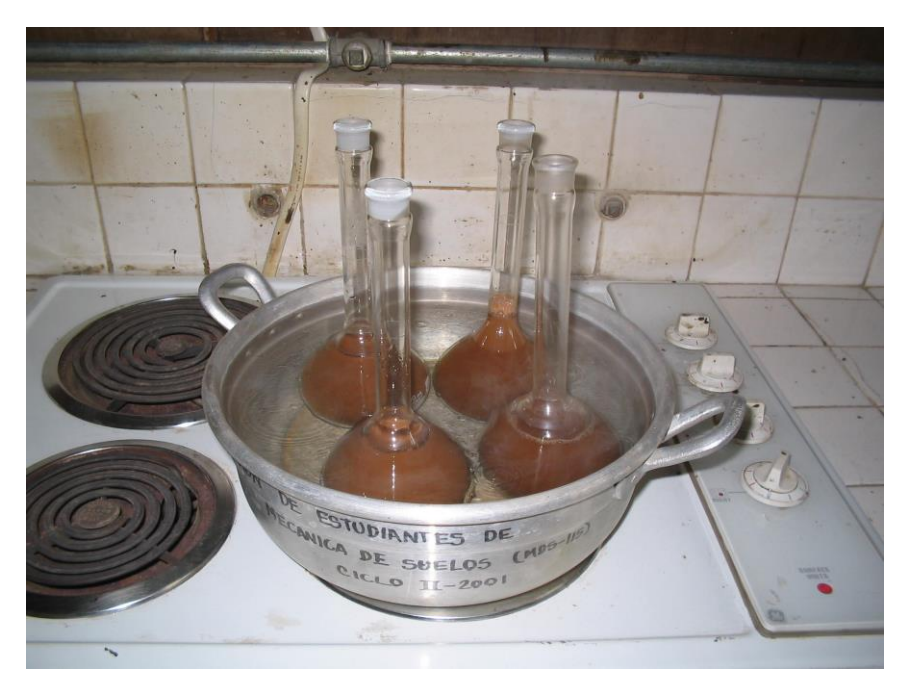

**Fotografía 3.4**. Procedimiento de desairado del suelo para encontrar la gravedad especifica del mismo.

# **Talud del río**

Gravedad específica obtenida a partir del matraz (M-1):

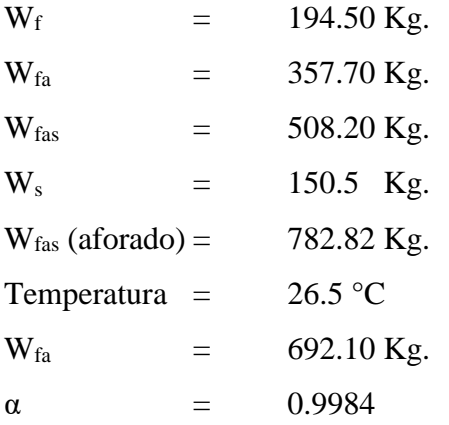

$$
S_{s} = \left[\frac{150.5}{\left(\left(692.10 + 150.5\right) - 782.82\right)}\right](0.9984)
$$

$$
S=2.509
$$

Gravedad específica obtenida a partir del matraz (M-3):

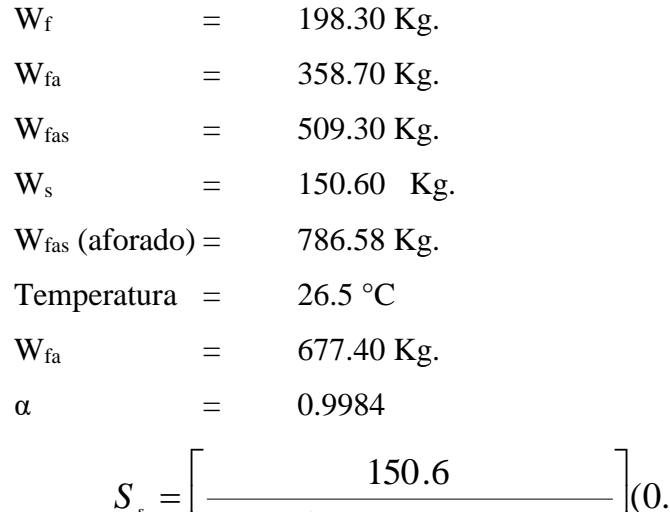

$$
S_s = \left[ \frac{150.6}{((677.40 + 150.6) - 786.58)} \right] (0.9984)
$$

$$
S=3.630
$$

Gravedad específica obtenida a partir del matraz (A1):

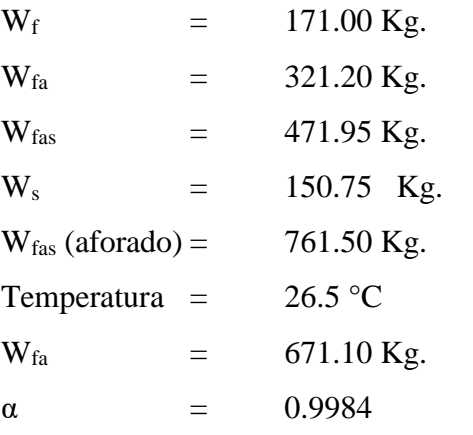

$$
S_{s} = \left[ \frac{150.75}{\left( (671.10 + 150.75) - 761.50 \right)} \right] (0.9984)
$$

$$
S=2.494
$$

# **Lecho del río**

Gravedad específica obtenida a partir del matraz (M-6):

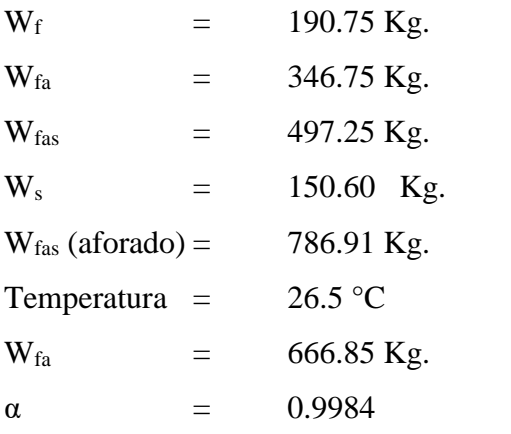

$$
S_s = \left[ \frac{150.6}{\left( (666.85 + 150.6) - 786.91 \right)} \right] (0.9984)
$$

$$
S = 4.936
$$

Gravedad específica obtenida a partir del matraz (X-1):

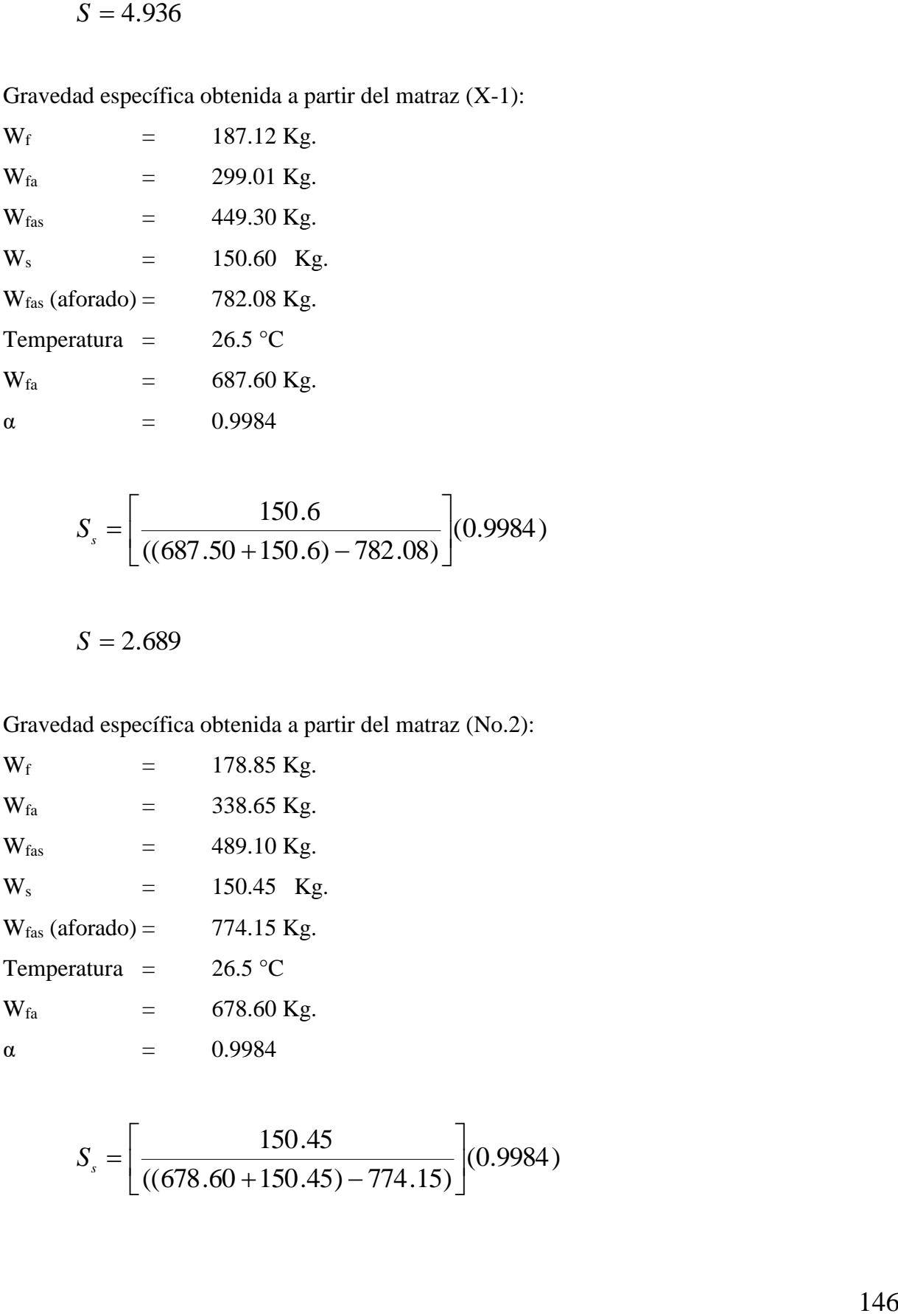

$$
S_s = \left[ \frac{150.6}{\left( (687.50 + 150.6) - 782.08 \right)} \right] (0.9984)
$$

$$
S=2.689
$$

Gravedad específica obtenida a partir del matraz (No.2):

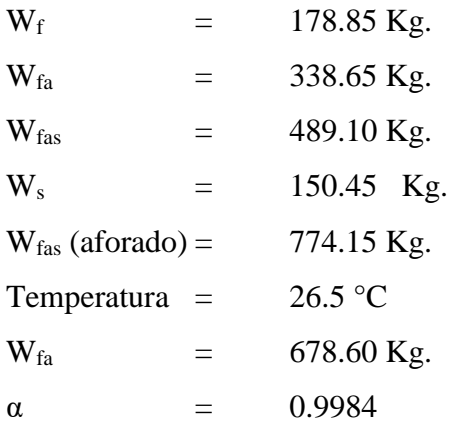

$$
S_s = \left[ \frac{150.45}{\left( (678.60 + 150.45) - 774.15 \right)} \right] (0.9984)
$$

$$
S = 2.736
$$

Determinando relación entre gravedad específica mayor y gravedad específica menor de las muestras de suelo del talud y del lecho del río.

## **Talud del río**

$$
\frac{2.509}{2.494} \le 1.02
$$

 $1.01 \le 1.02$ 

 $S = 2.736$ <br>Determinando relación entre gravedad específica mayor y gravedad específica menor<br>nestras de suelo del talud y del lecho del río.<br>14 **F** of<br>16 **F** of<br>16 **C**<br>17.02<br>2.799  $\leq$  1.02<br>2.799<br>**Example con la relación** Cumple con la relación por lo que se toman estos valores como aceptables, tomándose un promedio de ambos como gravedad específica del talud.

**Ss = 2.502**

# **Lecho del río**

$$
\frac{2.736}{2.689} \le 1.02
$$

 $1.017 \le 1.02$ 

Cumple con la relación por lo que se toman estos valores como aceptables, tomándose un promedio de ambos como gravedad específica del lecho del río.

 $Ss = 2.713$ 

# **3.4.10.3 METODO DE ENSAYO ESTANDAR PARA DENSIDAD, DENSIDAD RELATIVA (GRAVEDAD ESPECIFICA), Y ABSORCIÓN DE AGREGADO GRUESO (ASTM DESIGNACIÓN C 127 – 01)**

**Gravedad Específica (SSS)**

(*Wsss Wsumergido*)  $Sss = \frac{Wssss}{\frac{SSSS}{S}}$  $\overline{\phantom{0}}$  $=$ 

$$
Sss = \frac{2,076.0gr.}{(2,076.0gr. - 1,283.0gr.)}
$$

 $Sss = 2.62$ 

**Gravedad Específica Aparente (Ss)**

(*Waguadesplazada*)  $Ss = \frac{Wss}{s}$ 

$$
S_s = \frac{1,986.0 gr.}{703.0 gr.}
$$

 $Ss = 2.83$ 

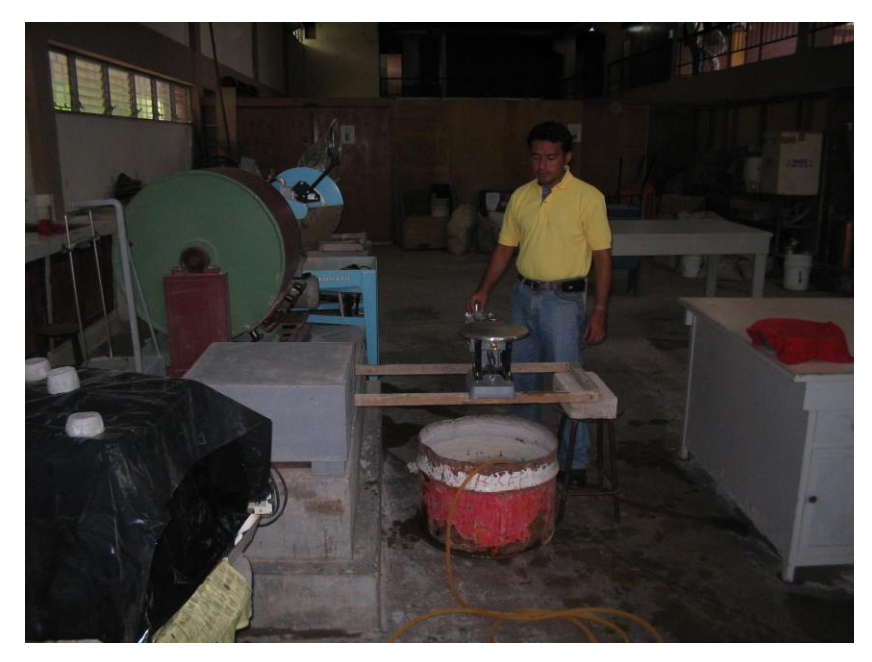

**Fotografía 3.5**. En esta fotografía se muestra el procedimiento para la realización del ensayo para determinar la gravedad especifica del agregado grueso.

# **3.4.10.4 METODO DE ENSAYO PARA LA PRUEBA DE PENETRACIÓN ESTANDAR (SPT). (ASTM D-1586)**

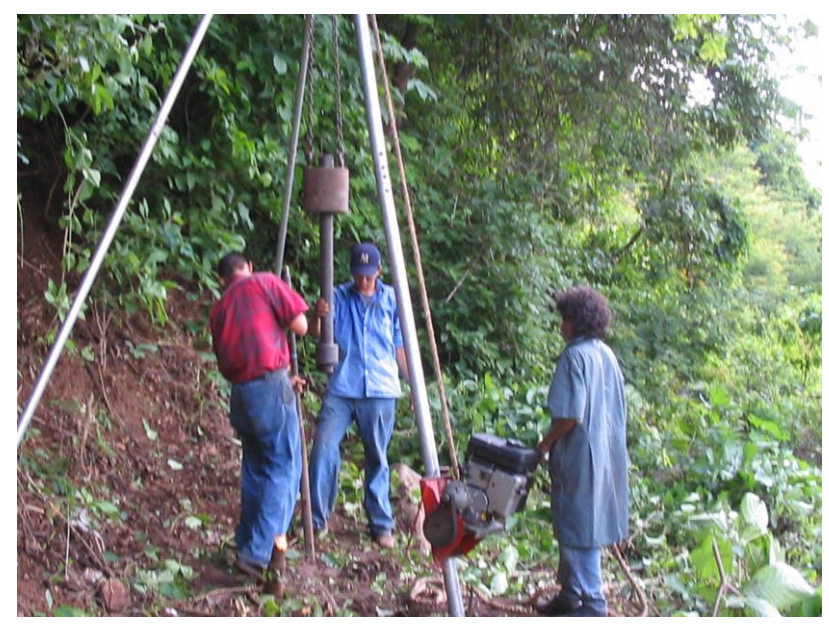

**Fotografía 3.6**. En esta fotografía se muestra la realización de los sondeos hechos en el sitio de emplazamiento del puente.

# **MEMORIA DE CÁLCULO**

# **Determinación de porcentajes de Arena y porcentajes de Finos**

SONDEO No.1

Profundidad : 0.0 – 0.50 mt

% 
$$
Area = \frac{(VolArea)(100)}{(Vol Probeta)}
$$
  
\n%  $Area = \frac{(15.0)(100)}{(50.0)}$   
\n%  $Area = 30.0\%$   
\n%  $Finos = 70.0\%$  (3.2)

## **Observaciones:**

**Presencia de material orgánico**

Profundidad :  $0.50 - 1.0$  mt

% 
$$
Area = \frac{(VolArea)(100)}{(Vol Probeta)}
$$
  
\n%  $Area = \frac{(21.0)(100)}{(50.0)}$   
\n%  $Area = 42.0\%$   
\n%  $Finos = 58.0\%$  (3.2)

Observaciones:

Presencia de material orgánico

## **SONDEO No.2**

**Profundidad : 0.0 – 0.50 mt**

% 
$$
Area = \frac{(VolArea)(100)}{(Vol Probeta)}
$$
  
\n%  $Area = \frac{(15.0)(100)}{(50.0)}$  (3.2)

% 
$$
\text{Area} = 30.0\%
$$
  
%  $\text{Finos} = 70.0\%$ 

Observaciones:

**Presencia de material orgánico** 

**Profundidad : 0.50 – 1.0 mt**

% 
$$
Area = \frac{(VolArea)(100)}{(Vol Probeta)}
$$
  
\n%  $Area = \frac{(21.0)(100)}{(50.0)}$   
\n%  $Area = 42.0\%$   
\n%  $Finos = 58.0\%$  (3.2)

Observaciones:

**Presencia de material orgánico** 

**Profundidad : 1.0 – 1.5 mt**

$$
\% \text{Area} = \frac{(Vol \text{Area})(100)}{(Vol \text{ Probeta})}
$$
\n(3.2)

151

% 
$$
Arena = \frac{(37.0)(100)}{(50.0)}
$$
  
%  $Arena = 74.0\%$   
%  $Finos = 24.0\%$ 

Observaciones:

Presencia de material orgánico

**Profundidad : 1.5 - 2.0 mt**

% 
$$
Area = \frac{(VolArea)(100)}{(Vol Probeta)}
$$
  
\n%  $Area = \frac{(17.0)(100)}{(28.0)}$   
\n%  $Area = 60.71\%$   
\n%  $Finos = 39.29\%$  (3.2)

Observaciones:

**Presencia de material orgánico** 

# **SONDEO No.3**

**Profundidad : 0.0 – 0.50 mt**

% 
$$
Area = \frac{(VolArea)(100)}{(Vol Probeta)}
$$
  
\n%  $Area = \frac{(14.0)(100)}{(50.0)}$   
\n%  $Area = 28.0\%$   
\n%  $Finos = 72.0\%$  (3.2)
Observaciones:

**Presencia de material orgánico** 

**Profundidad : 0.50 – 1.0 mt**

% 
$$
Area = \frac{(VolArea)(100)}{(Vol Probeta)}
$$
  
\n%  $Area = \frac{(18.0)(100)}{(50.0)}$   
\n%  $Area = 36.0\%$   
\n%  $Finos = 64.0\%$  (3.2)

Observaciones:

Presencia de material orgánico

#### **SONDEO No.4**

**Profundidad : 0.0 – 0.50 mt**

% 
$$
Area = \frac{(VolArea)(100)}{(Vol Probeta)}
$$
  
\n%  $Area = \frac{(14.0)(100)}{(50.0)}$   
\n%  $Area = 28.0\%$   
\n%  $Finos = 72.0\%$  (3.2)

Observaciones:

**Presencia de material orgánico** 

#### **Profundidad : 0.50 – 1.0 mt**

% 
$$
Area = \frac{(VolArea)(100)}{(Vol Probeta)}
$$
  
\n%  $Area = \frac{(38.0)(100)}{(50.0)}$   
\n%  $Area = 76.0\%$   
\n%  $Finos = 24.0\%$  (3.2)

Observaciones:

**Presencia de material orgánico** 

**Profundidad : 1.0 – 1.50 mt**

% 
$$
Area = \frac{(VolArea)(100)}{(Vol Probeta)}
$$
  
\n%  $Area = \frac{(13.0)(100)}{(20.0)}$   
\n%  $Area = 65.0\%$   
\n%  $Finos = 35.0\%$ 

Observaciones:

**Presencia de material orgánico** 

Profundidad :  $1.50 - 2.0$  mt

$$
\% \text{Area} = \frac{(Vol \text{Area})(100)}{(Vol \text{ Probeta})}
$$
\n(3.2)

% 
$$
Arena = \frac{(15.0)(100)}{(20.0)}
$$
  
%  $Arena = 75.0\%$   
%  $Finos = 25.0\%$ 

Observaciones:

- Presencia de material orgánico
- Color café oscuro

## **SONDEO No.5**

**Profundidad : 0.0 – 0.50 mt**

% 
$$
Area = \frac{(VolArea)(100)}{(Vol Probeta)}
$$
  
\n%  $Area = \frac{(14.0)(100)}{(50.0)}$   
\n%  $Area = 28.0\%$   
\n%  $Finos = 74.0\%$  (3.2)

Observaciones:

- **Presencia de material orgánico**
- Color gris oscuro

**Profundidad : 0.50 – 1.0 mt**

% 
$$
Area = \frac{(VolArea)(100)}{(Vol Probeta)}
$$
  
\n%  $Area = \frac{(32.0)(100)}{(50.0)}$  (3.2)

%  $Finos = 36.0\%$ 

Observaciones:

- Presencia de material orgánico
- Color gris oscuro

#### CALCULO DE ESFUERZOS VERTICALES

$$
\gamma_{v} = (\gamma_{t})(H) \tag{3.3}
$$

Donde:

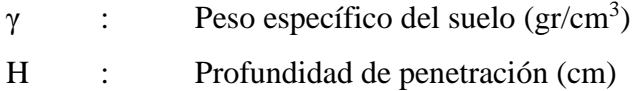

SONDEO No.1

$$
\gamma = 2,708 \, Kg / m3
$$
  
\n
$$
\gamma = 2.708 \, x 10^{-3} \, Kg / cm3
$$
  
\n
$$
\gamma_v = (2.708 \, x 10^{-3} \, Kg / cm3)(50.0cm) = 0.1354 \, Kg / cm2
$$

% *Arena* = 64.0%  
\n% *Finos* = 36.0%  
\nObservaciones:  
\n• *Presencia de material orgánico*  
\n**CALCULO DE ESFUERZOS VERTICALES**  
\n
$$
\gamma_v = (\gamma_v)(H)
$$
\n(3.3)  
\nDonde:  
\n• *Poso* specifico del suelo (gr/cm<sup>3</sup>)  
\nH : *Poso* specifico del suelo (gr/cm<sup>3</sup>)  
\nH : *Profundidad de penetración (cm)*  
\nSONDEO No.1  
\nProfundidad 1 :  $50.0 \text{ cm}$   
\n
$$
\gamma = 2.708 \text{ Kg} / m^3
$$
\n
$$
\gamma = 2.708 \text{ kI}0^{-3} \text{ Kg} / cm^3
$$
\n
$$
\gamma_v = (2.708 \text{ kI}0^{-3} \text{ Kg} / cm^3)(50.0 \text{ cm}) = 0.1354 \text{ Kg} / cm^2
$$
\n\nProfundidad 2 :  $100.0 \text{ cm}$   
\n
$$
\gamma = 2.708 \text{ Kg} / m^3
$$
\n
$$
\gamma = 2.708 \text{ kI} 0^{-3} \text{ Kg} / cm^3
$$
\n
$$
\gamma_v = (2.708 \text{ kI} 0^{-3} \text{ Kg} / cm^3)(100.0 \text{ cm}) = 0.2708 \text{ Kg} / cm^2
$$
\n156

Profundidad 1 : 50.0 cm

$$
\gamma = 2,708 \, Kg / m3
$$
  
\n
$$
\gamma = 2,708 \, x 10^{-3} \, Kg / cm3
$$
  
\n
$$
\gamma_v = (2,708 \, x 10^{-3} \, Kg / cm3)(50.0cm) = 0.1354 \, Kg / cm2
$$

Profundidad 2: 
$$
100.0 \, \text{cm}
$$

\n
$$
\gamma = 2,708 \, \text{Kg} \ / \, m^3
$$
\n
$$
\gamma = 2.708 \, \text{x} 10^{-3} \, \text{Kg} \ / \, \text{cm}^3
$$
\n
$$
\gamma_v = (2.708 \, \text{x} 10^{-3} \, \text{Kg} \ / \, \text{cm}^3)(100.0 \, \text{cm}) = 0.2708 \, \text{Kg} \ / \, \text{cm}^2
$$

Profundidad 3: 150.0 cm

\n
$$
\gamma = 2,708 \, Kg / m3
$$
\n
$$
\gamma = 2.708 \, x 10^{-3} \, Kg / cm3
$$
\n
$$
\gamma_v = (2.708 \, x 10^{-3} \, Kg / cm3)(150.0 cm) = 0.4062 \, Kg / cm2
$$

Profundidad 4: 
$$
200.0 \text{ cm}
$$

\n
$$
\gamma = 2,708 \, Kg / m^3
$$
\n
$$
\gamma = 2.708 \, x 10^{-3} \, Kg / cm^3
$$
\n
$$
\gamma_v = (2.708 \, x 10^{-3} \, Kg / cm^3)(200.0 \, cm) = 0.5416 \, Kg / cm^2
$$

SONDEO No.3

$$
\gamma=2,708\,Kg/m^3
$$

$$
\gamma = 2.708 \, \text{x} \cdot 10^{-3} \, \text{Kg} / \text{cm}^3
$$
\n
$$
\gamma_v = (2.708 \, \text{x} \cdot 10^{-3} \, \text{Kg} / \text{cm}^3)(50.0 \, \text{cm}) = 0.1354 \, \text{Kg} / \text{cm}^2
$$

Profundidad 2: 
$$
100.0 \text{ cm}
$$

\n
$$
\gamma = 2,708 \, Kg / m^3
$$
\n
$$
\gamma = 2.708 \, x 10^{-3} \, Kg / cm^3
$$
\n
$$
\gamma_v = (2.708 \, x 10^{-3} \, Kg / cm^3)(100.0 \, cm) = 0.2708 \, Kg / cm^2
$$

$$
\gamma = 2,708 \, Kg / m^{3}
$$
\n
$$
\gamma = 2.708 \, x 10^{-3} \, Kg / cm^{3}
$$
\n
$$
\gamma_v = (2.708 \, x 10^{-3} \, Kg / cm^{3})(50.0 \, cm) = 0.1354 \, Kg / cm^{2}
$$

Profundidad 2: 100.0 cm

\n
$$
\gamma = 2,708 \, Kg / m3
$$
\n
$$
\gamma = 2.708 \, x 10^{-3} \, Kg / cm3
$$
\n
$$
\gamma_v = (2.708 \, x 10^{-3} \, Kg / cm3)(100.0 cm) = 0.2708 \, Kg / cm2
$$

158 3 3 Profundidad 3 : 150.0 cm 3 2,708*Kg* / *m* 3 3 2.708*x*10 *Kg* / *cm* 3 3 2 *v* (2.708*x*10 *Kg* / *cm* )(150.0*cm*) 0.4062*Kg* / *cm* 

Profundidad 4: 
$$
200.0 \, \text{cm}
$$

\n
$$
\gamma = 2,708 \, \text{Kg} \ / \, m^3
$$
\n
$$
\gamma = 2.708 \, \text{x} 10^{-3} \, \text{Kg} \ / \, \text{cm}^3
$$
\n
$$
\gamma_v = (2.708 \, \text{x} 10^{-3} \, \text{Kg} \ / \, \text{cm}^3)(200.0 \, \text{cm}) = 0.5416 \, \text{Kg} \ / \, \text{cm}^2
$$

Profundidad 5: 
$$
250.0 \, \text{cm}
$$

\n
$$
\gamma = 2,708 \, \text{Kg} \ / \, m^3
$$
\n
$$
\gamma = 2.708 \, \text{x} 10^{-3} \, \text{Kg} \ / \, \text{cm}^3
$$
\n
$$
\gamma_v = (2.708 \, \text{x} 10^{-3} \, \text{Kg} \ / \, \text{cm}^3)(250.0 \, \text{cm}) = 0.677 \, \text{Kg} \ / \, \text{cm}^2
$$

$$
\gamma = 2,708 \, Kg / m3
$$
  
\n
$$
\gamma = 2,708 \, x 10^{-3} \, Kg / cm3
$$
  
\n
$$
\gamma_v = (2,708 \, x 10^{-3} \, Kg / cm3)(50.0cm) = 0.1354 \, Kg / cm2
$$

Profundidad 2: 
$$
100.0 \, \text{cm}
$$

\n
$$
\gamma = 2,708 \, \text{Kg} / m^3
$$
\n
$$
\gamma = 2.708 \, \text{x} 10^{-3} \, \text{Kg} / \, \text{cm}^3
$$
\n
$$
\gamma_v = (2.708 \, \text{x} 10^{-3} \, \text{Kg} / \, \text{cm}^3)(100.0 \, \text{cm}) = 0.2708 \, \text{Kg} / \, \text{cm}^2
$$

Profundidad 3: 150.0 cm

\n
$$
\gamma = 2,708 \, Kg / m^3
$$
\n
$$
\gamma = 2.708 \, x 10^{-3} \, Kg / cm^3
$$

$$
\gamma_v = (2.708 \times 10^{-3} \text{ Kg} / \text{cm}^3)(150.0 \text{cm}) = 0.4062 \text{ Kg} / \text{cm}^2
$$

#### **Cuadro No. 3.5 Calculo de compacidad relativa**

Se realiza a partir de la gráfica No.2

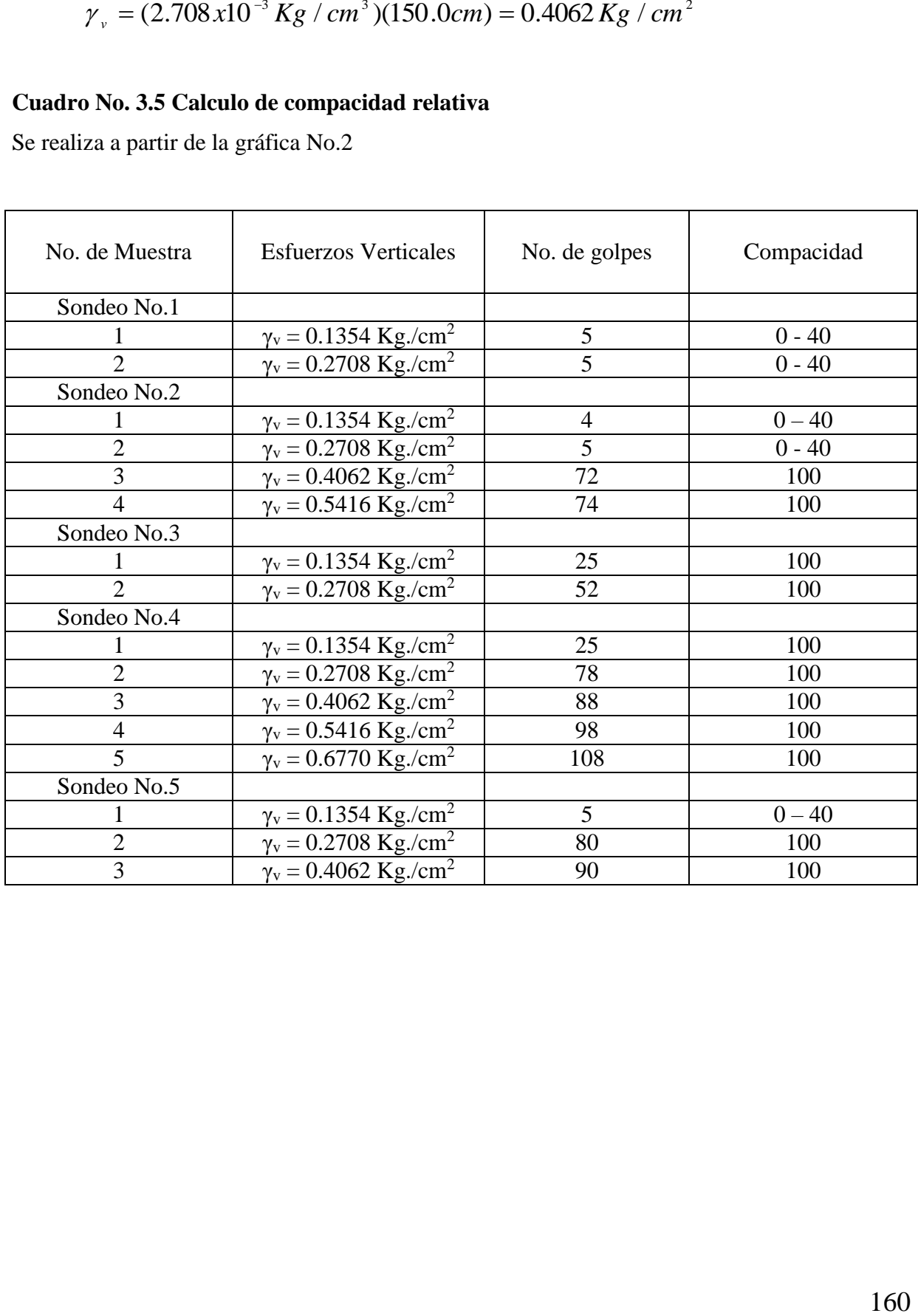

#### **Cuadro No. 3.6 Calculo de la capacidad de carga**

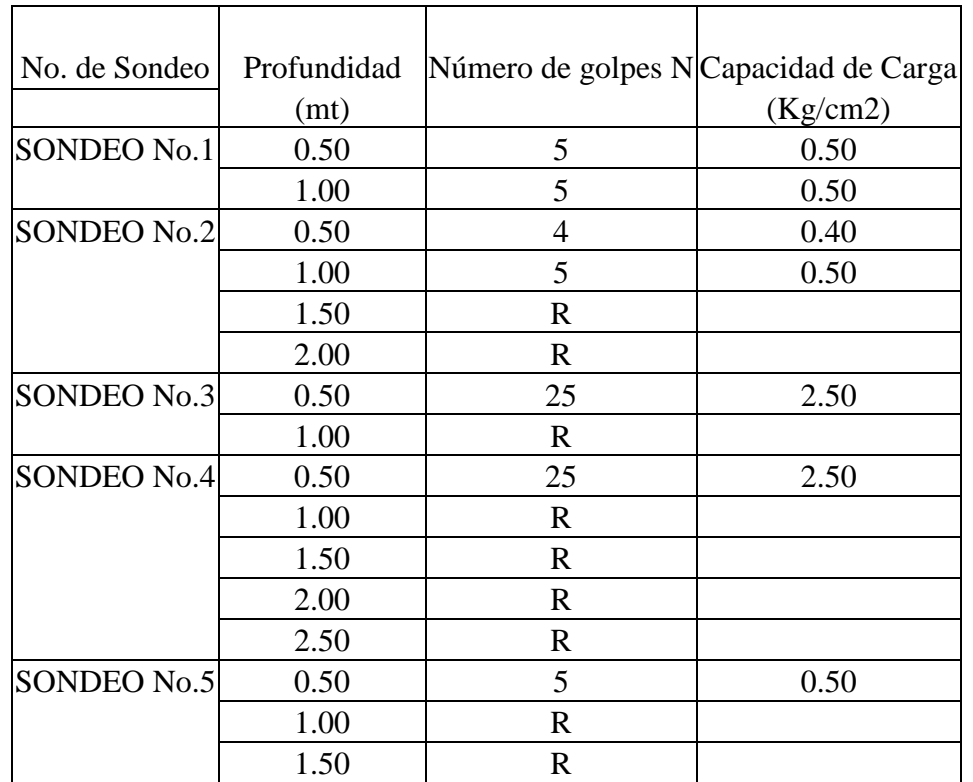

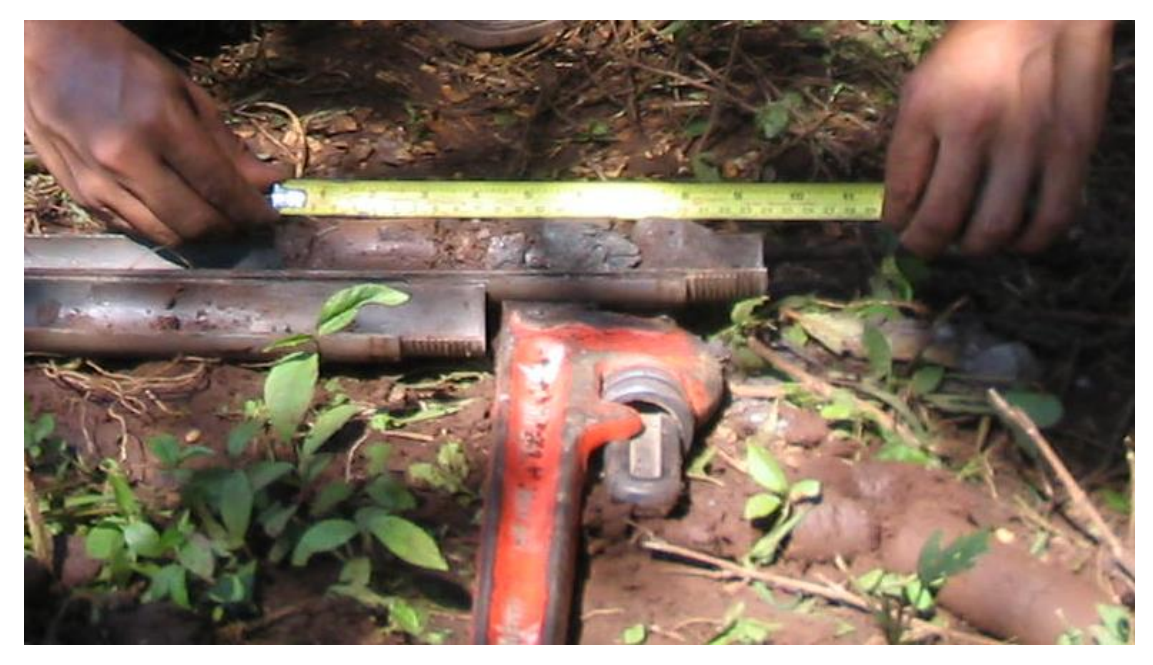

**Fotografía 3.7**. Obtención de muestras de la cuchara partida para conocer la estratigrafía del suelo de cada sondeo.

# **Cuadro No.3.7 Identificación de suelos a través del ensayo visual - manual** SONDEO No.1

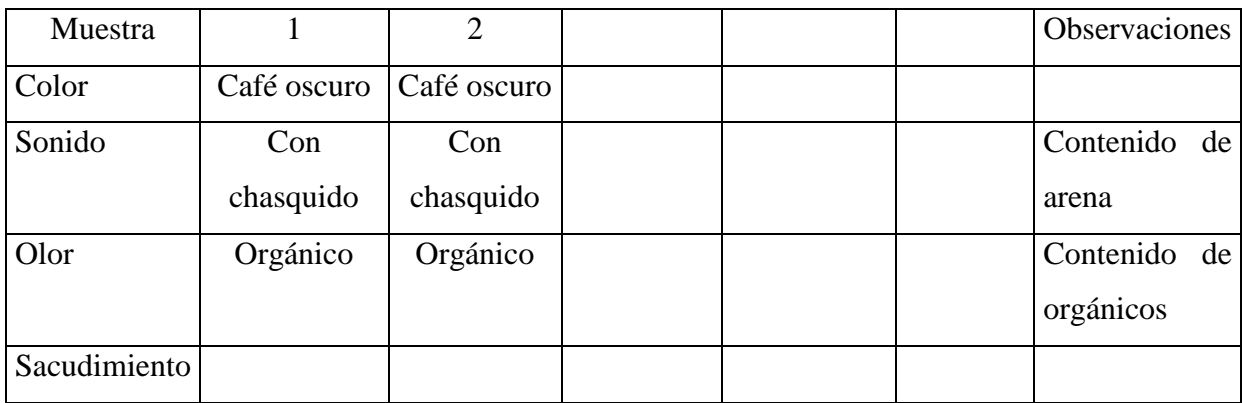

#### SONDEO No.2

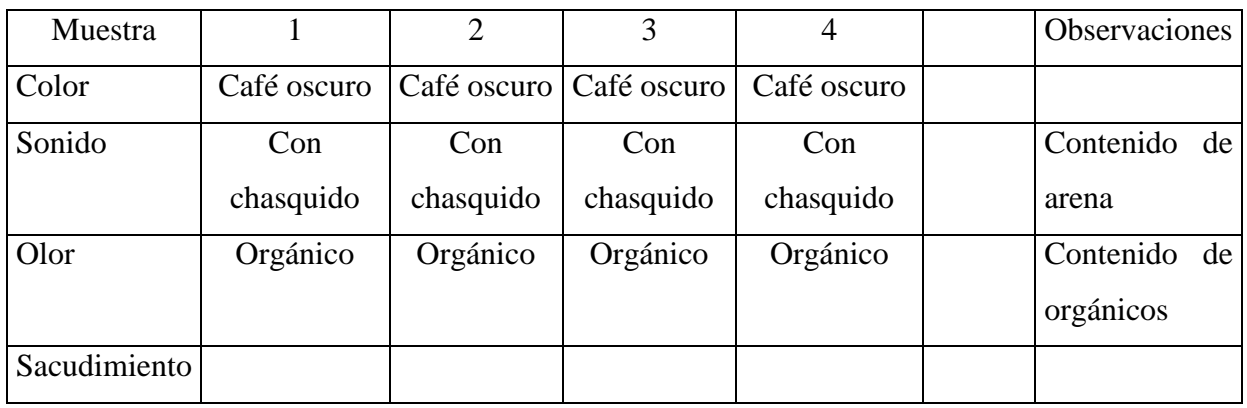

### SONDEO No.3

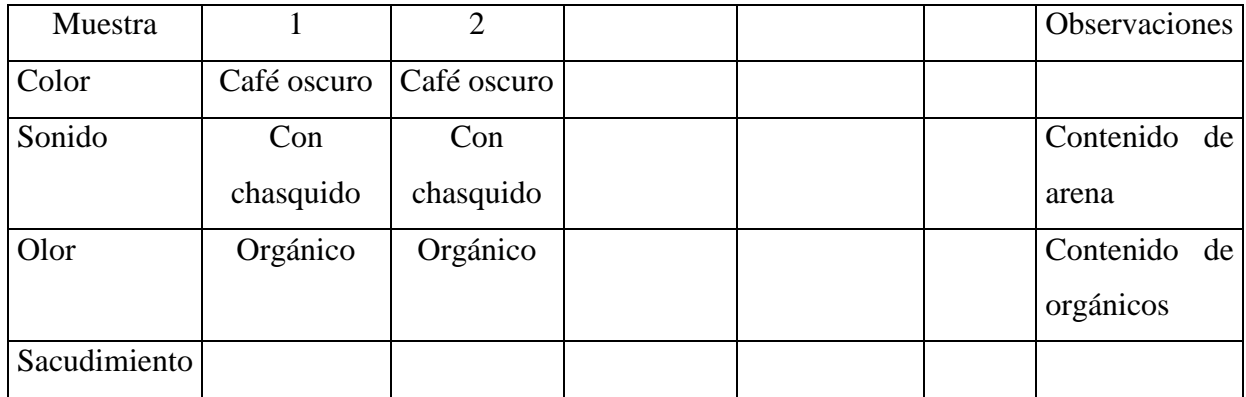

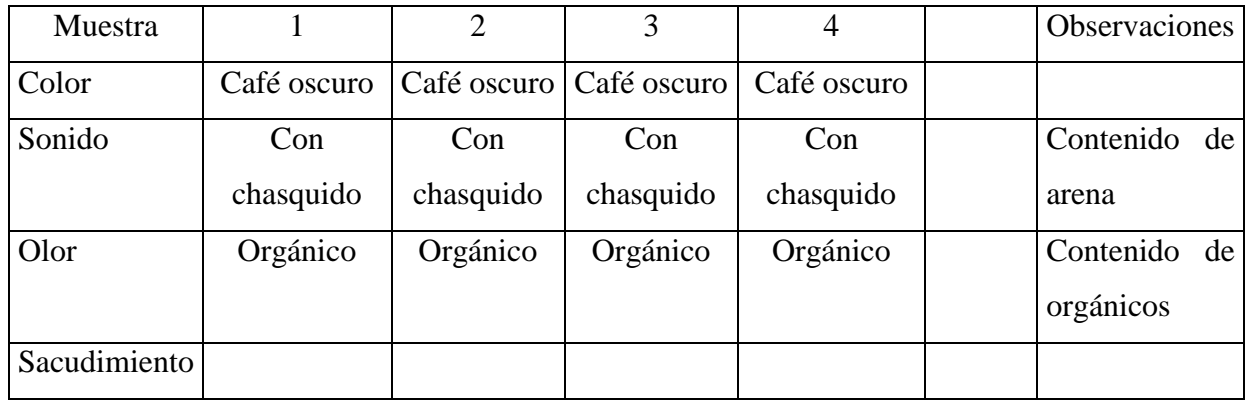

#### SONDEO No.5

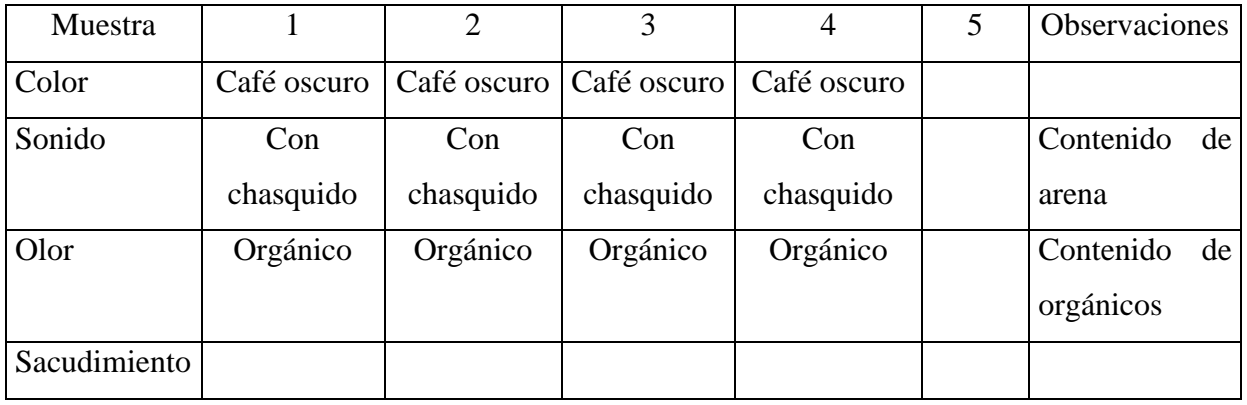

#### SONDEO No.6

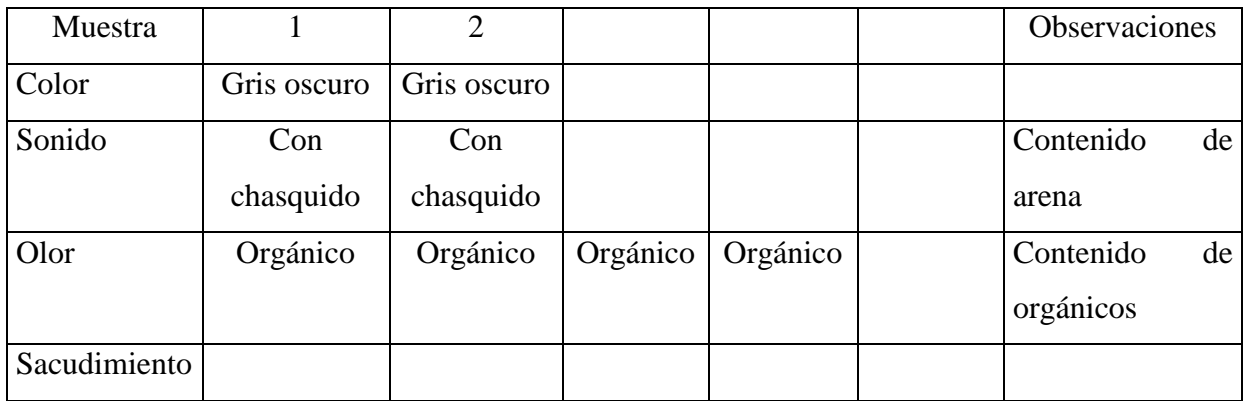

#### **3.5 ESTUDIO HIDROLÓGICO**

# **3.5.1 DETERMINACION DE LAS CARACTERÍSTICAS FÍSICAS DE LA CUENCA 3.5.1.1 AREA Y PERIMETRO DE LA CUENCA**

Tal como se definió en el capítulo anterior, el área de la cuenca se determinó por medio de una línea imaginaria llamada parteaguas; el procedimiento que se utilizó está un tanto fuera del contexto que se maneja tradicionalmente en la hidrología, el cual consiste en la utilización de un *planímetro digital*; el método utilizado para obtener la lectura del área, perímetro, longitudes de curvas de nivel, así como áreas entre curvas de nivel de la cuenca, fue el de digitalizar la cuenca con el programa *ScanSuite* y posteriormente exportar la imagen al programa *AutoCAD2000* para el respectivo tratamiento de los datos.

Para el análisis de la cuenca de la quebrada El Amate, se dispuso de dos cuadrantes topográficos (2555 I NE, 2555 I SE), en una escala de 1:25,000 (ver Cuadrante topográfico en anexos).

Los datos obtenidos hasta el punto de emplazamiento del puente son:

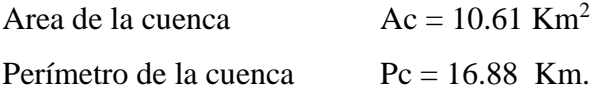

#### **3.5.1.2 LONGITUD DEL CAUCE MAS LARGO**

Para el caso en particular la quebrada con mayor extensión es la quebrada El Amate, la cual comienza inicialmente como quebrada El Planón en la porción Noroeste en la zona mas alta de la cuenca, (Ver Cuadrante topográfico en Anexos).

Longitud del cauce mas largo  $Lc = 7.16$  Km.

#### **3.5.1.3 LONGITUD DE LAS CURVAS DE NIVEL**

Haciendo uso nuevamente del programa *AutoCad2000*, después de la digitalización de los cuadrantes, se procedió a la determinación de las longitudes de las curvas de nivel*,* de acuerdo al intervalo de curvas el cual se obtuvo con la ecuación (2.36)

$$
D = \frac{(H \text{ max} - H \text{ min})}{6}
$$
  

$$
D = \frac{(700.00 - 70.00)}{6} = 105.00 \text{ mt.}
$$

Por lo que se midieron las curvas de nivel a intervalos de 100 mts, a partir de la cota menor.

#### **CUADRO No. 3.8**

Datos de las curvas de nivel a intervalos de 100 mts.

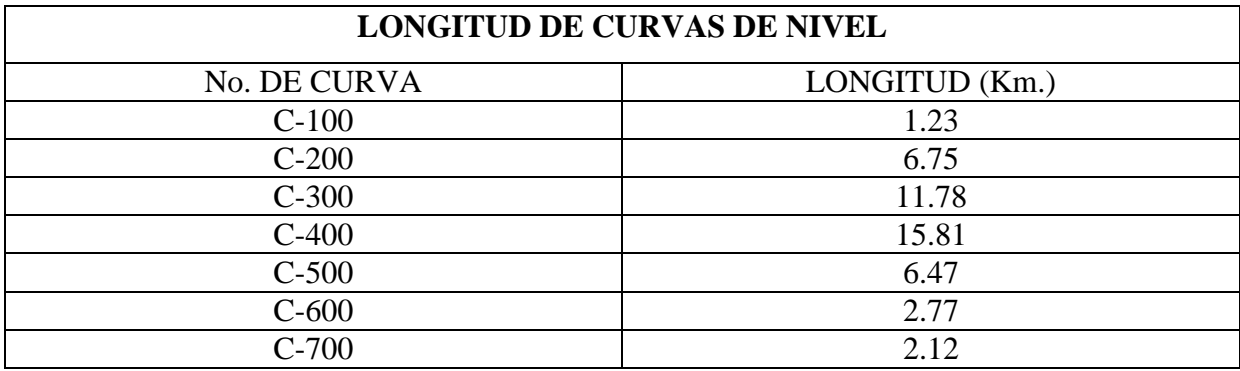

#### **3.5.1.4 ELEVACION MEDIA DE LA CUENCA**

#### 3.5.1.4.1 SEMISUMA DE ELEVACIONES (PRIMER METODO)

Uno de los métodos más utilizados, pero menos precisos, para determinar la elevación media de una cuenca es a través de la semisuma de la cota mayor y la cota menor. La cual se calcula a través de la ecuación (2.26)

$$
Em = \frac{(H \max + H \min)}{2}
$$

$$
Em = \frac{(700.00 + 70.00)}{2}
$$
 = 385.00 msnm

#### **3.5.1.4.2 CURVA HIPSOMETRICA (SEGUNDO METODO)**

Con un intervalo entre curvas de nivel a cada 100 metros, se obtuvieron los siguientes datos:

#### **CUADRO No. 3.9**

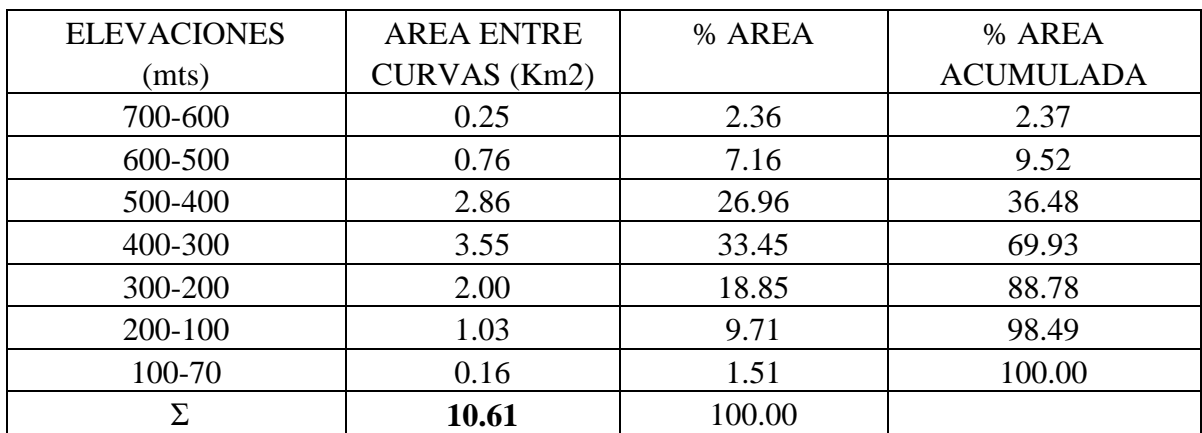

Tabulación para la Curva Hipsométrica

Luego se graficó las elevaciones versus el porcentaje de área acumulada (ver Gráfico No.3.1).

La elevación media por este método es la ordenada que corresponde al 50% de las áreas acumuladas de la cuenca, en este caso el dato es de 475.00 msnm.

#### CHARGE 25 CLEAR HETSCHEITSCH

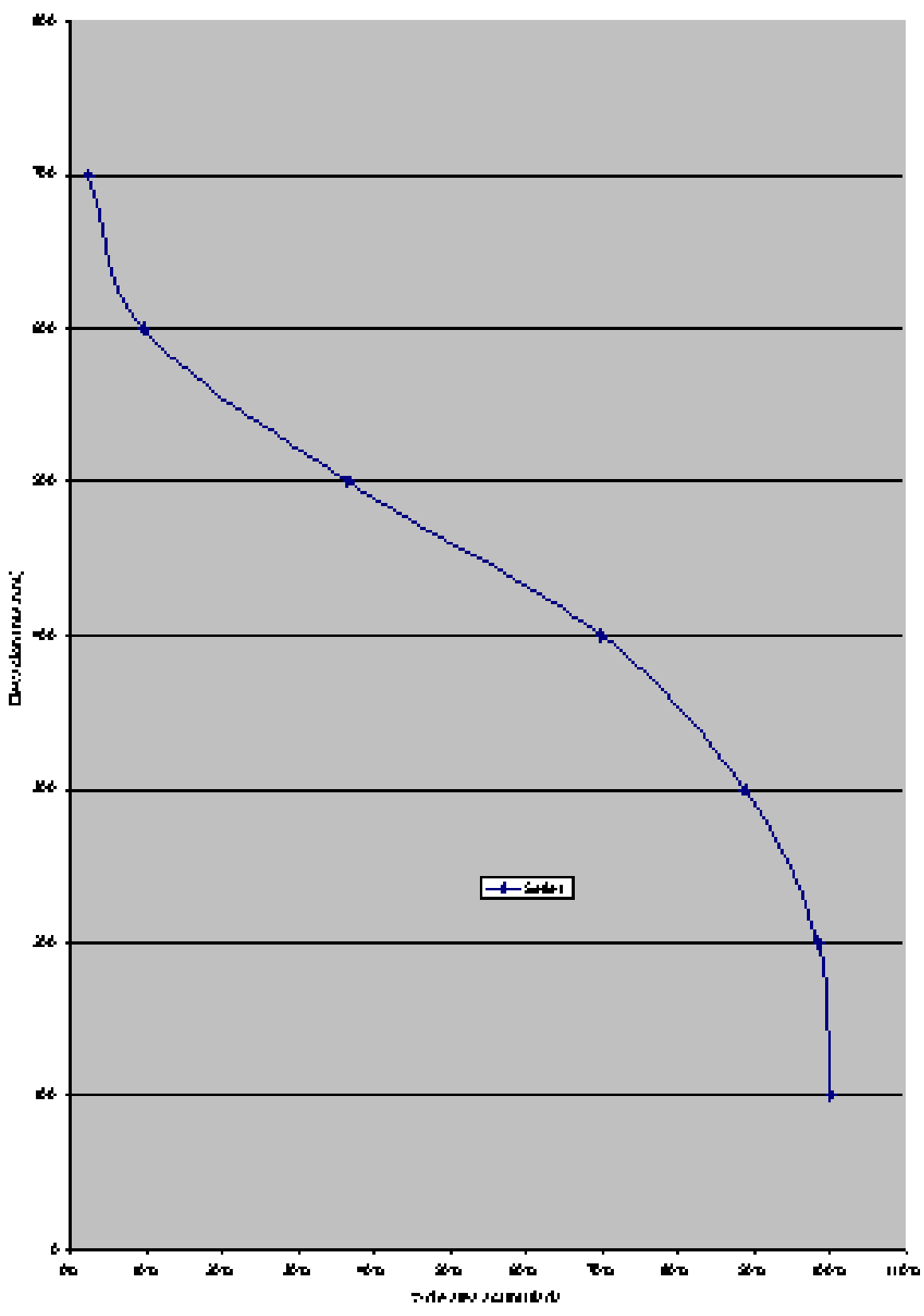

 $1, 7$ 

#### **3.5.1.4.3 METODO ANALITICO (TERCER METODO)**

La determinación de la elevación media a través de este método se basa en la ecuación (2.27):

$$
Em = \frac{\sum (A_{.}em)}{Ac}
$$

Donde:

Em : Elevación media de la cuenca

- A : Area entre dos curvas de nivel  $(Km^2)$
- em : Elevación media entre dos curvas de nivel sucesivas (mts)

Ac : Area de la cuenca  $(Km^2)$ 

#### **CUADRO No. 3.10**

Tabulación para la determinación de Em

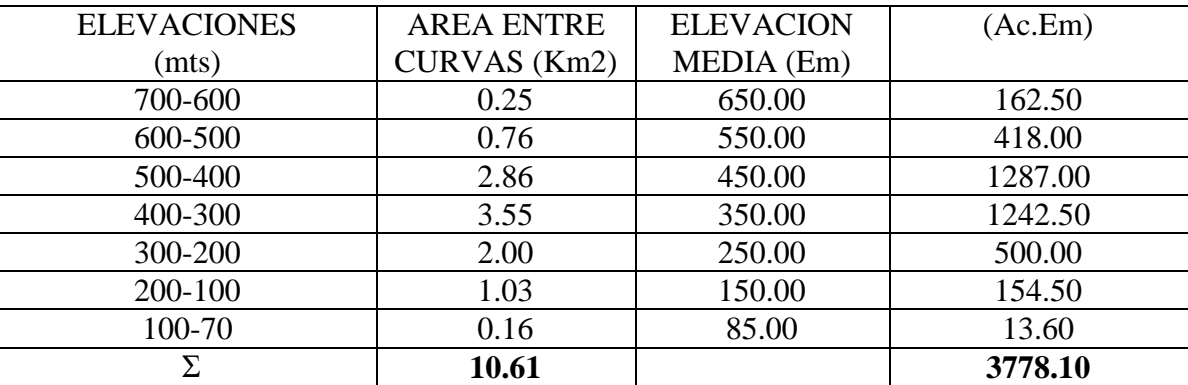

$$
Em = {3778.10 \over 10.61}
$$
 = 356.09 msnm

Existe una diferencia de 118.91 mts entre los resultados obtenidos por el segundo y el tercer método; esto se debe a que en el segundo método las curvas utilizadas fueron las de cota redonda, y por el tercer método se usó el valor medio de las curvas de nivel; creando distorsión en el valor final.

El valor que se utilizará es el obtenido con el segundo método, ya que es el de mayor valor y se podría considerar como el más representativo.

#### **3.5.1.5 PENDIENTE MEDIA**

El valor de la pendiente media se obtuvo por medio de la ecuación (2.28) descrita en el capítulo II.

$$
Sm = \frac{\sum (L.D)}{Ac}
$$

Donde:

Sm: Pendiente media de la cuenca

L: Longitud de las curvas de nivel (Km.)

D: Intervalo entre dos curvas de nivel consecutivas (Km.)

Ac: Area total de la cuenca  $(Km^2)$ 

$$
Sm = \frac{(45.02Km)(0.105Km^2)}{10.61Km^2} \times 100 = 44.55\%
$$

Teóricamente la pendiente media rige el drenaje de la cuenca, el valor encontrado demuestra una alta pendiente de lo cual se podría decir que la velocidad del agua es también bastante alta.

# **3.5.1.6 CARACTERISTICAS FÍSICAS DE COMPARACIÓN 3.5.1.6.1 COEFICIENTE DE COMPACIDAD**

Tal como se definió en el capítulo II, el coeficiente de compacidad determina la forma de la cuenca; entre mas se acerque su valor a 1 mas forma circular tendrá la cuenca y entre mas se aleje a ese valor mas forma irregular tendrá. El valor se determina relacionando el

perímetro de la cuenca entre el perímetro de un circulo que contenga el área total de la cuenca; (Ecuación 2.32) tal como se muestra a continuación:

Area de la cuenca  $AC = 10.61$  Km<sup>2</sup> Perímetro de la cuenca  $Pc = 16.88$  Km.

$$
Kc = \frac{(Pc)(0.28)}{\sqrt{Ac}}
$$

Donde:

Kc : Coeficiente de compacidad P : Perímetro de la cuenca (Km.) Ac: Area de la cuenca  $(Km^2)$ 

Si Kc = 1: La cuenca es redonda Si Kc > 1: La cuenca es ovalada

$$
Kc = \frac{(16.88km)(0.2821)}{\sqrt{(10.61Km^2)}} = \text{Kc} = 1.46
$$

El valor obtenido constata la forma irregular y alargada de la cuenca.

#### **3.5.6.2 FACTOR DE FORMA.**

El factor de forma relaciona la longitud del eje central de la cuenca (6.2 Km.), con el ancho medio (2.33 Km.), y se obtiene por medio de la ecuación (2.33).

$$
Kf = \frac{L_m}{L_e}
$$

Donde:

Kf: Coeficiente de forma (adimensional)

Lm: Ancho medio (Km.)

Le: Longitud del eje central (Km.)

$$
Kf = \frac{(2.33Km)}{(6.2Km)} \qquad Kf = 0.37
$$

El valor del factor de forma encontrado teóricamente se debería comparar con el valor del factor de forma de otra cuenca que tuviera características físicas semejantes a la analizada y de esta manera clasificar la que mayor drenaje posea; sin embargo al no contar con otra cuenca dicho análisis se obviara en el estudio.

#### **3.5.1.7 PERIODO DE RETORNO**

Supóngase que por definición un evento extremo ocurre si una variable aleatoria X es mayor o igual a un caudal máximo Xt. El intervalo de ocurrencia t es el tiempo de ocurrencia de X > Xt, por ejemplo, el cuadro No 3.3 muestra el registro de caudales máximos de la quebrada El Amate, desde los años de 1972 a 1982, que son los datos obtenidos del Servicio Nacional de Estudios Territoriales (SNET).

#### **CUADRO No 3.11**

#### CAUDALES MÁXIMOS DE LA QUEBRADA EL AMATE.

(Determinados en base a Registros de la estación meteorológica N-13 de Intipucá)

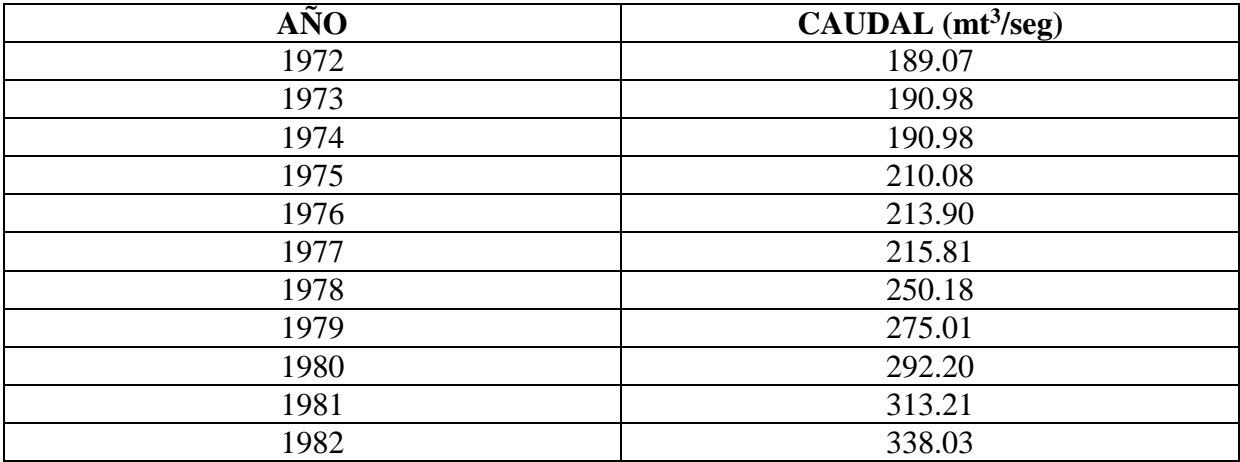

La magnitud Xt de un evento hidrológico extremo puede representarse como la media m, mas una desviación ΔXt de la variable respecto a la media así:

$$
Xt = \mu + \Delta Xt \tag{3.1}
$$

Esta desviación respecto a la media puede igualarse al producto de la desviación estándar "S" y el factor de frecuencia "Kt", es decir:

$$
\Delta Xt = Kt.S \tag{3.2}
$$

Sustituyendo la ecuación 3.2 en la ecuación 3.1 se obtiene en forma aproximada:

$$
Xt = X + Kt.S \tag{3.3}
$$

Para el factor de frecuencia Chow dedujo la siguiente expresión:

$$
Kt = 0.7796(0.5772 + \ln(\ln(T/T - 1))
$$
\n(3.4)

Para encontrar un periodo de retorno adecuado para el diseño de la obra de paso en base a los datos de registro, se hacen varios cálculos hasta obtener un periodo de retorno T que sea aproximado a 338 mt<sup>3</sup>/seg.

# CUADRO No 3.12 CALCULO DE LAS ESTADÍSTICAS DE LOS REGISTROS DE CAUDAL MAXIMO ANUALES DE LA QUEBRADA EL AMATE

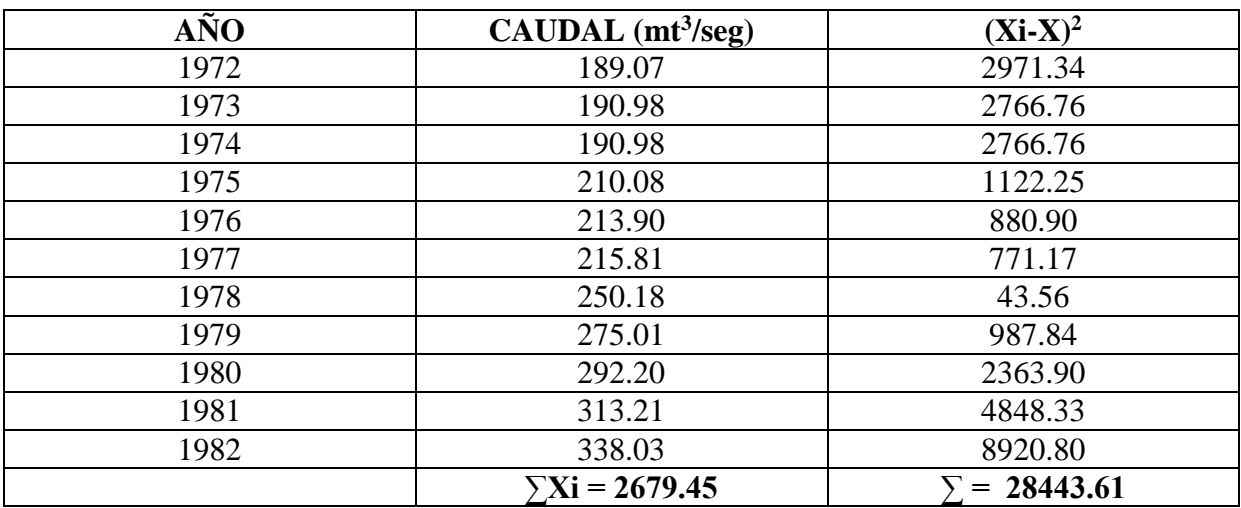

$$
X=\frac{\sum_{i=1} X_i}{n}
$$

$$
X = \frac{2679.45mt^3 / seg.}{11} = 243.58 \text{ mt}^3/\text{seg.}
$$

$$
S^2 = \frac{\sum (Xi - X)^2}{(n-1)}
$$

$$
S^2 = \frac{28443.61}{10} = 2844.36
$$

$$
S = 53.33mt^3 / seg.
$$

Para un  $T = 25$  años De ecuación (3.4) se obtiene:

 $Kt = 0.7796(0.5772 + \ln(\ln(25/(25-1)))$  $Kt = 2.04$ 

Luego sustituyendo en ecuación (3.3)

 $Xt = 352.37$  mt<sup>3</sup> / seg  $Xt = 243.58 + (2.04x53.33)$  $Xt = X + (Kt.S)$ 

De igual forma, se obtienen los caudales para diferentes períodos de retorno T como se muestra en el siguiente cuadro:

#### **CUADRO No 3.13**

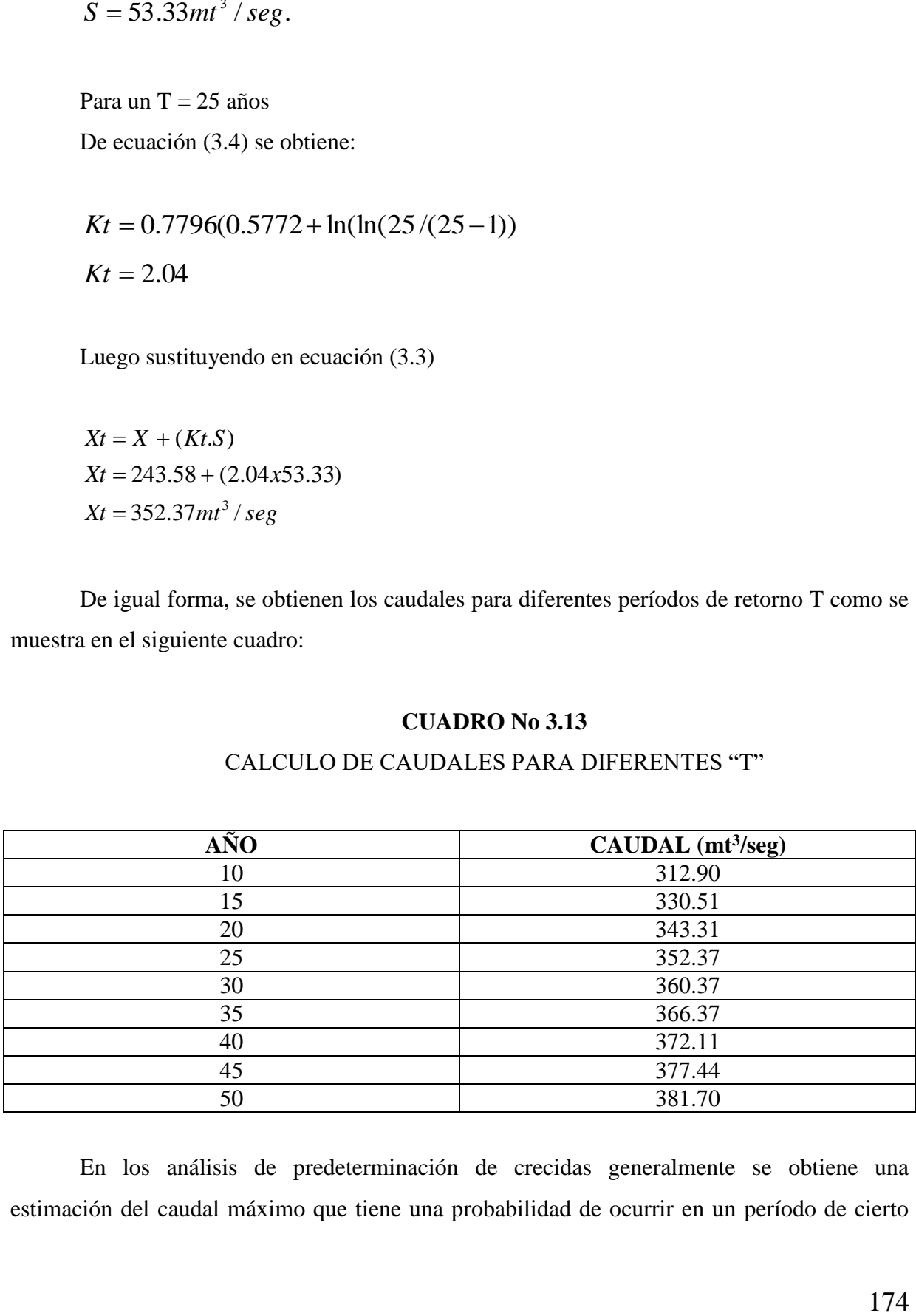

#### CALCULO DE CAUDALES PARA DIFERENTES "T"

En los análisis de predeterminación de crecidas generalmente se obtiene una estimación del caudal máximo que tiene una probabilidad de ocurrir en un período de cierto

número de años. La determinación de este período de retorno es un problema sumamente delicado, mientras más grande sea dicho período, la probabilidad de que ocurra una crecida es mayor, los caudales obtenidos serán mayores y las obras a construirse deberán ser más seguras y por lo tanto más caras. Por el contrario, mientras más pequeño sea este período, las obras resultarán de valor económico inferior pero inseguro y hasta peligroso.

Para la obtención del período de retorno existen datos en base a experiencias obtenidas en el diseño para estructuras de control de agua, tal como se muestra en el cuadro No. 3.14.

#### **CUADRO No. 3.14**

# CRITERIOS DE DISEÑO GENERALIZADO PARA ESTRUCTURAS

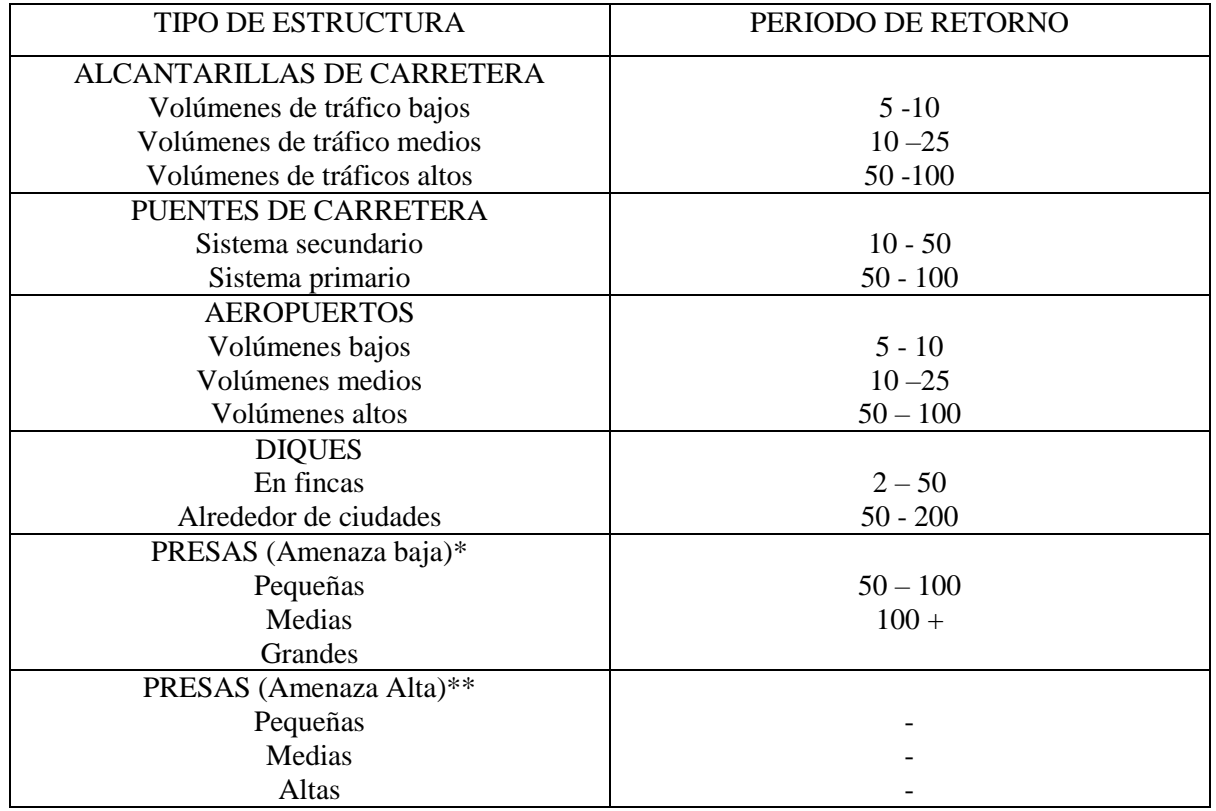

#### DE CONTROL DE AGUA

\* Poca probabilidad de pérdidas de vidas

\*\* Con probabilidad de altas pérdidas de vidas

FUENTE: Hidrología Aplicada, Autor Ven – Te – Chow

Editorial McGraw Hill, Tercera Edición, 1995

De acuerdo con el método estadístico el periodo de retorno que se debería seleccionar es de 20 años, y de acuerdo con la tabla de criterios generalizados para estructuras de control de agua, el período de retorno a seleccionar debe estar en un rango de 10-50 años. Para nuestro estudio se tomará un período retorno de 50 años.

#### **3.5.1.8 TIEMPO DE CONCENTRACIÓN**

Una encontrado el área de la cuenca, la longitud del cauce más largo y la elevación media; se puede encontrar el tiempo de concentración por medio de la ecuación (2.25)

$$
Tc = \frac{\sqrt{Ac} + 1.5Lc}{(0.85)\sqrt{Hm}} \times 60 \text{ min}
$$

Donde:

Tc: tiempo de concentración de la cuenca (min.)

Ac: Area de la cuenca  $(Km^2)$ 

Lc: longitud del cauce más largo (mts.)

Hm: elevación media de la cuenca definida por la semisuma máxima y mínima (mts.)

Sustituyendo los datos tenemos:

$$
Tc = \frac{\sqrt{(10.61Km^2) + 1.5(7.61Km)}}{(0.85)\sqrt{475.00mt}} \times 60 \text{ min}
$$
  

$$
Tc = 0.8 \text{horas} \qquad = 48.17 \text{ minutes}
$$

#### **3.5.1.9 INTENSIDAD DE DISEÑO**

Para determinar la intensidad de diseño se obtuvo la información de la precipitación de la estación meteorológica de N-13, ubicada en Intipucá. (ver Cuadro No.3.15 )

Para determinar la intensidad de diseño se obtuvo la información de la precipitación en las estación pluviográfica de Intipucá (ver cuadro No.3.2).

Teniendo los registros de intensidad de lluvia para una duración determinada como un tiempo de concentración (Tc =48.17 min.) y un periodo de retorno igual a 50 años, se realiza el proceso siguiente:

- Se toman valores de intensidades máximas anuales de lluvia de las estaciones pluviográficas, en el rango de valores de duración de la lluvia del tiempo de concentración. (de 15 min. a 180 min.)
- Se ordenan los datos de intensidad de lluvia de cada estación, en orden de magnitud decreciente (de mayor a menor)
- Calcular la probabilidad de ocurrencia en porcentaje a partir de la ecuación (2.34):

$$
fm = \frac{m}{(n+1)} \, x100
$$

Donde:

fm: Frecuencia empírica (%)

- m: Posición del dato
- n : Número total de datos

Todo esto se tabula como lo muestra el cuadro No. 3.2 , luego se procede a graficar los datos en papel probabilístico GUMBEL (Gráfico No. 3.3)

En base a la nube de puntos se traza una tendencia que casi siempre es una recta de tal manera que con esa tendencia interpolamos los valores de intensidad de lluvia para el período de retorno deseado  $(T = 50 \text{ años})$ , ya que el papel cuenta con esa variable en la parte superior del mismo.

Obteniendo para la estación de Intipucá los valores de Intensidad de Diseño que corresponden al rango de valores de duración de la lluvia (cuadro No.3.3), seguidamente estos datos se plotean en papel semilogaritmico, teniendo en el eje de las abcisas los tiempos de duración en minutos y en el eje de las ordenadas las intensidades en mm/min (Gráfico No.3.3);

luego, con el tiempo de concentración (Tc = 48.17 minutos) se plotea en la curva y se lee en las ordenadas la intensidad de diseño para el área de influencia de la cuenca.

#### **CUADRO No.3.15**

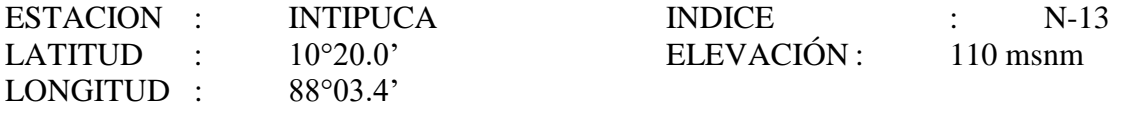

## INTENSIDAD DE PRECIPITACIÓN MÁXIMA ANUAL (ABSOLUTA) EN MM/MIN PARA DIFERENTES PERIODOS

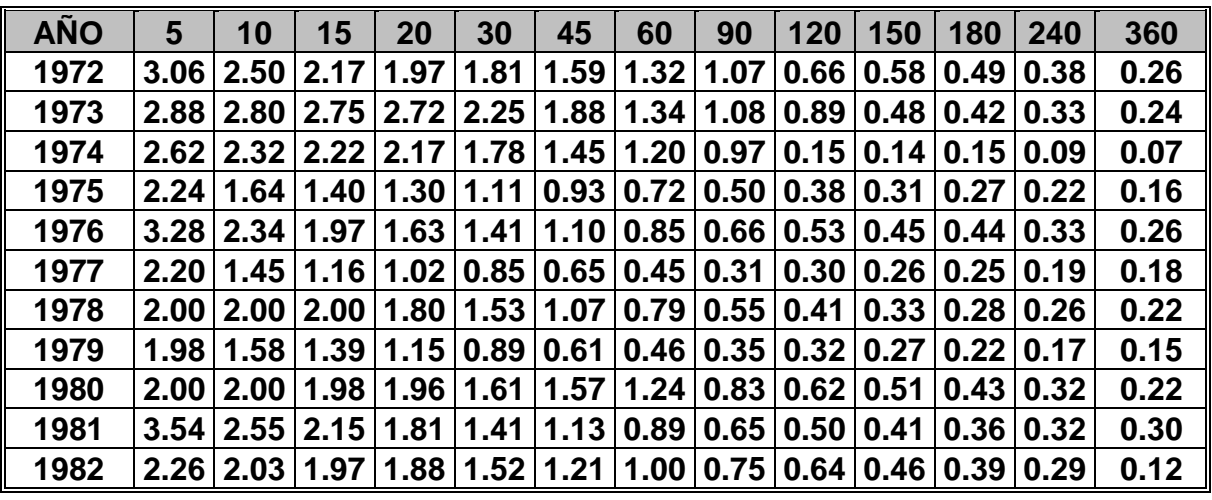

FUENTE: Información proporcionada por el

Servicio Nacional de Estudios Territoriales (SNET)

## **CUADRO No.3.16**

Tabla de Frecuencias empíricas

# FRECUENCIA EMPÍRICA ORDENAMIENTO ASCENDENTE DE INTENSIDADES

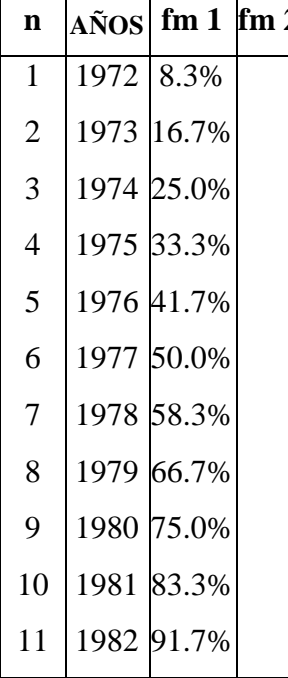

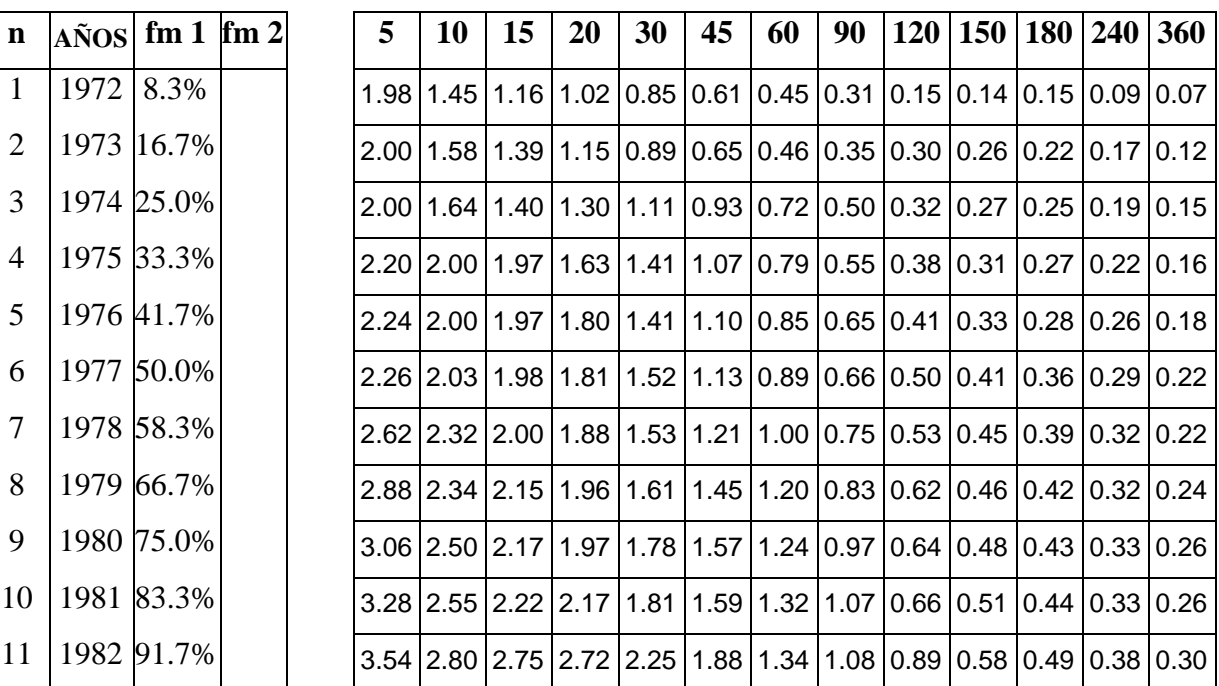

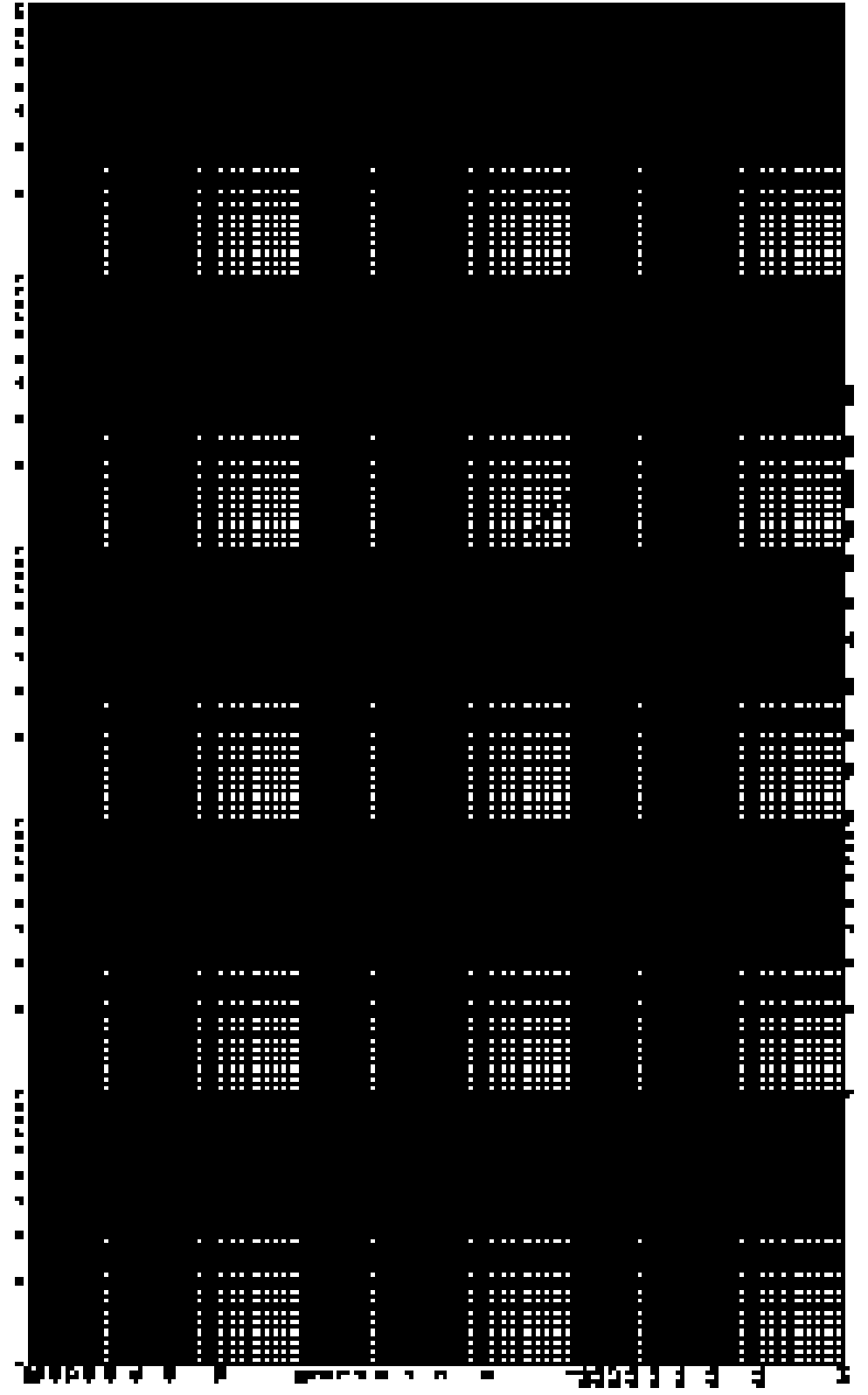

# Grafico 5.7<br>Internádad de Dianio

180

Duración (min)

 $\langle 0|00 \rangle$ um) papauaan

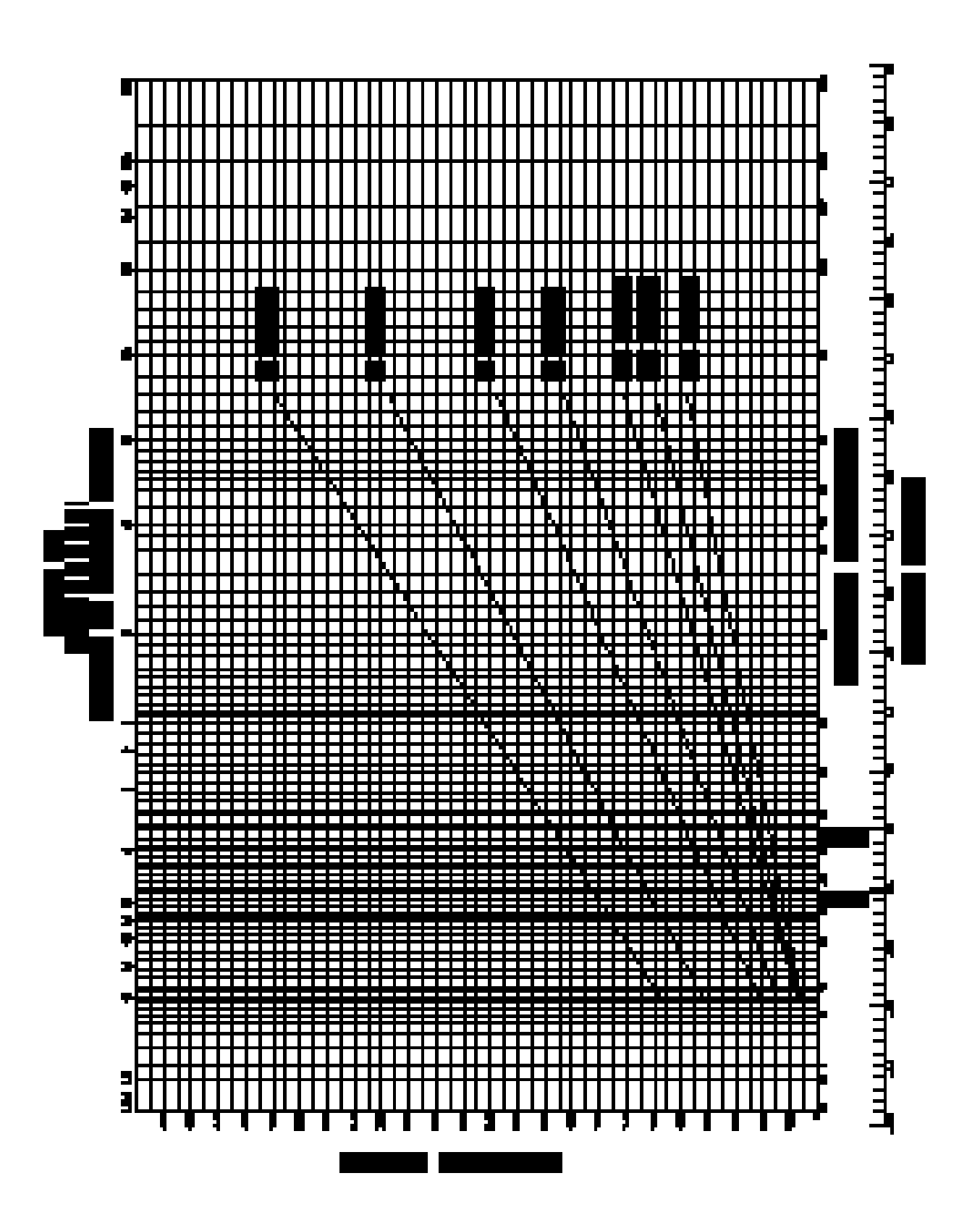

#### **3.5.1.10 CALCULO DEL COEFICIENTE DE ESCORRENTIA**

Este calculo se determino en base al nomograma de Ven-Te-Chow (Figura No. 3.4) donde el coeficiente de escorrentía esta en función de tres variables: tipo de suelo, cobertura vegetal y pendiente del terreno.

Para obtener los valores del coeficiente de escorrentía, que no es mas que la relación entre la lluvia escurrida y la lluvia caída, se hace uso del nomograma de Ven-Te-Chow (Fig. No 3.4) para lo cual es necesario:

- Identificar las condiciones del tipo de terreno que están definidas en función de la permeabilidad del mismo, éstas se determinaron en base a un mapa geológico de la región, en este caso, el área de la cuenca de la quebrada El Amate, se identificaron las formaciones geológicas constituidas por *lavas andesíticas y basálticas*, clasificándose estos materiales como *semipermeables* (ver Anexos).
- En cuanto a la evaluación de la cobertura vegetal, se realizó mediante un mapa de *Vegetación Natural de Ecosistemas Terrestres y Acuáticos* elaborado por la División de Medio Ambiente y Recursos Naturales (MARN), obteniéndose la siguiente información: tropical ambrófila, semidesidua de tierras bajas (selva mediana subcaducifolia), zonas de cultivos forestales y frutales, zonas de cultivos o mezclas de sistemas productivos (ver Anexos).
- Para el cálculo de la pendiente del terreno, ésta se determinó mediante la ecuación (2.28)

#### **3.5.1.11 CALCULO DEL CAUDAL MAXIMO**

#### **3.5.1.11.1 METODO RACIONAL**

El cálculo del caudal máximo de la cuenca se determina utilizando la fórmula racional (ecuación 2.38)

$$
Qc = (50/3)CIA
$$

182

Donde:

Qc: Es el caudal de la cuenca (mt<sup>3</sup>/seg)

50/3: Factor de conversión de  $\text{Km}^2$  mm/min a mt<sup>3</sup>/seg

C : Coeficiente de escorrentía (adimensional)

I : Intensidad de diseño (mm/min)

Ac : Area de la cuenca  $(Km^2)$ 

 $Qc = (50/3)(0.54)(2.46$ mm / min $)(10.61$  Km<sup>2</sup>)  $Qc = 234.91$  $mt^3$  / seg

#### **3.5.1.11.2 METODO DE LAS ISOCRONAS**

La información básica de que se debe disponer para estimar una crecida es la siguiente:

- Información de intensidades máximas, mapas con información topográfica, que permitan la delimitación de la zona de recogimiento, así como la definición de los principales cauces.
- Mapas que definan el comportamiento de las lluvias en los meses húmedos, además debe disponerse de información de las condiciones geológicas y de vegetación de la zona, así como datos de aforo o caudales máximos registrados, información que resulta indispensable para la aplicación de la metodología.
- El mapa hidrográfico de la zona se utiliza para calcular el tiempo de concentración del área de interés, así como la longitud de los diferentes cauces por medio de los cuales podemos determinar los intervalos entre las curvas Isocronas.

Conocido el tiempo de concentración de la cuenca se podrá determinar o establecer el tiempo de duración de la lluvia.

Es importante también para efecto de revisión del dato a generar, disponer de caudales máximos de alguna estación hidrométrica a fin de dar un dictamen de la bondad de la metodología utilizada. Además, se debe establecer cuál será el período de diseño a ser utilizado.

#### **SECUENCIA DE CALCULO**

El procedimiento a seguir para la estimación del caudal máximo con el que tendría que diseñarse la obra de paso para un período de retorno de 50 años es:

#### **1. ESTABLECIMIENTO DE LAS LÍNEAS ISOCRONA**

Como se menciona anteriormente las líneas Isocronas son aquellas que delimitan cierto número de sectores, en las que una gota de agua tarda en llegar en tiempos sucesivos de t, 2t, etc., al punto considerado, por lo cual es de interés la determinación del tiempo de concentración se determina concentración por medio de la ecuación (2.25)

$$
Tc = \frac{\sqrt{Ac + 1.5Lc}}{(0.85)\sqrt{Hm}} \times 60 \text{min}
$$

Donde:

Tc: tiempo de concentración de la cuenca (min.)

Ac: Area de la cuenca  $(Km^2)$ 

Lc: longitud del cauce más largo (mts.)

Hm: elevación media de la cuenca definida por la semisuma máxima y mínima (mts.)

Sustituyendo los datos tenemos:

$$
Tc = \frac{\sqrt{(10.61Km^2) + 1.5(7.61Km)}}{(0.85)\sqrt{475.00mt}} \times 60 \text{ min}
$$
  

$$
Tc = 0.8 \text{horas} \qquad = 48.17 \text{ minutos}
$$

Posteriormente se estima la velocidad de propagación de la onda de crecidas que se puede calcular partiendo de la ley física:

$$
V = \frac{d}{t}
$$

Donde:

V : Velocidad de propagación de la onda

d : Distancia que recorre la onda, en un tiempo t

t : Tiempo que tarda la onda en recorrer una distancia d

$$
V = \frac{(7.16Km)}{(48.17 \text{ min})} = 0.15 \text{ Km./min}.
$$

La velocidad de propagación es importante para el trazado de las curvas Isocronas; ya que en un plano éstas podrán ser dibujadas partiendo de la longitud del recorrido y de la velocidad.

Para efecto de trazado de las curvas, el tiempo de concentración divide en cinco partes como mínimo, luego el tiempo resultante en minutos se multiplica por la velocidad máxima dando un valor de longitud que correspondería a ese intervalo de tiempo. Obteniéndose una serie de puntos en diferentes cauces, los que son unidos por medio de trazos que permiten definir el diagrama de curvas.

#### **2. DETERMINACIÓN DE LOS COEFICIENTES DE ESCORRENTÍA**

Como se mencionó anteriormente el coeficiente de escorrentía esta en función de tres variables: La cobertura vegetal, tipo de suelo, y la pendiente del terreno.

A diferencia del método racional, para este caso se debe determinar un coeficiente de escorrentía para cada zona delimitada por las líneas Isocronas. En cuanto a la evaluación de la cobertura vegetal, se realizó mediante un mapa de *Vegetación Natural de Ecosistemas Terrestres y Acuáticos* elaborado por la División de Medio Ambiente y Recursos Naturales (MARN), obteniéndose la siguiente información: tropical ambrófila, semidesidua de tierras bajas (selva mediana subcaducifolia), zonas de cultivos forestales y frutales, zonas de cultivos o mezclas de sistemas productivos.

#### **3. CALCULO DE CAUDALES POR SECTOR**

Obtenida toda la información necesaria para la aplicación de la fórmula racional en cada sector de área entre cada Isocrona, ya que se conocen los valores de coeficiente de escorrentía, la intensidad y el área, se procede a calcular el respectivo caudal aplicando la ecuación (2.38).

$$
Qc = (50/3)CIA
$$

Donde:

Qc: Es el caudal de la cuenca (mt<sup>3</sup>/seg)

50/3: Factor de conversión de  $Km^2$  mm/min a mt<sup>3</sup>/seg

C : Coeficiente de escorrentía (adimensional)

I : Intensidad de diseño (mm/min)

Ac : Area de la cuenca  $(Km^2)$ 

#### **CUADRO No. 3.17**

Calculo del caudal máximo de la cuenca

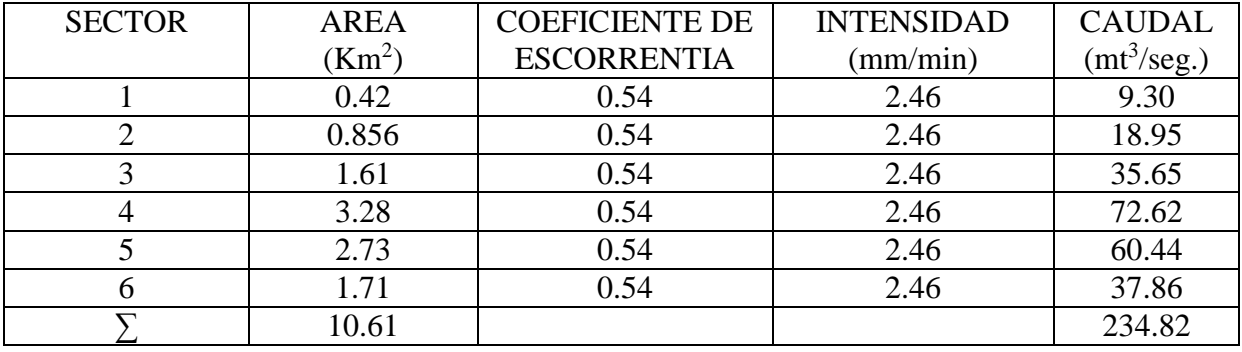

 $Q = \sum (50/3) CIA$ 

 $Qc = 234.82 m t^3 / seg$ 

#### **3.6 ESTUDIO HIDRÁULICO**

#### **3.6.1 ANALISIS PARA CONDICION DE FLUJO UNIFORME**

#### **3.6.1.1FACTOR DE SECCION PARA EL CALCULO DE FLUJO UNIFORME**

Como se explicó en el capítulo II la expresión  $AR^{2/3}$  se conoce como factor de sección para el calculo de flujo uniforme, y es un elemento importante en el cálculo de flujo uniforme. A partir de la ecuación (2.39), este factor puede expresarse como

$$
AR^{2/3} = \frac{nQ}{\sqrt{S}}
$$
 (2.39)

#### **3.6.1.2 COEFICIENTE DE RUGOSIDAD DE MANNING**

Para la determinación del coeficiente de rugosidad n de Manning se utilizó el cuadro No. 2.3 expuesto en el capítulo II.

De acuerdo con las características de la quebrada El Amate que presenta cursos en montaña, sin vegetación en el canal, laderas con pendientes pronunciadas, árboles y arbustos a lo largo de las laderas sumergidos para niveles altos; con un fondo compuesto por canto rodado y grandes rocas.

Coeficiente n de Manning  $=$  0.040

# **3.6.1.3 CALCULO DE LA PROFUNDIDAD NORMAL Y DE LA VELOCIDAD NORMAL**

A partir de la ecuación de flujo uniforme pueden calcularse la profundidad normal y la velocidad normal.

Para la realización de los cálculos se utiliza la ecuación de Manning, el método utilizado para el presente estudio fue el *método algebraico* con aproximación mediante *prueba y error* (Ver Cuadro No.3.18)
## **CUADRO No.3.18**

# Análisis Para condición de Flujo Uniforme

ESTUDIO HIDRAULICO QUEBRADA EL AMATE

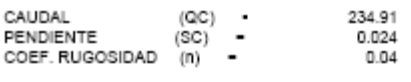

FACTOR HIDRAULICO - 60.65

ANALISIS PARA FLUJO NORMAL

SECCION: 0+090 0BSERVACION : SECCION DE CANAL INSUFICIENTE

0.36 mts

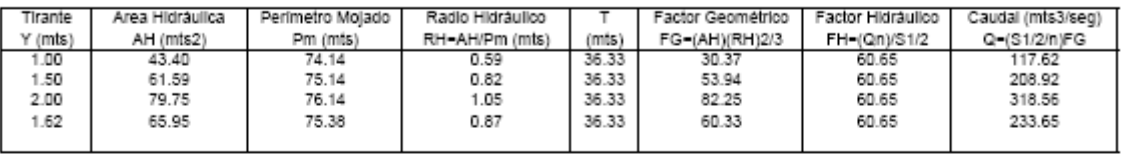

NOTA: ESTA SECCION SOLO PERMITE UN TIRANTE (Y) DE HASTA

 $0 + 100$ 

SECCION:

OBSERVACION : SECCION DE CANAL INSUFICIENTE

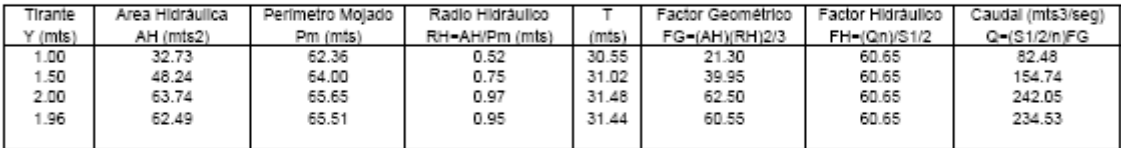

NOTA: ESTA SECCION SOLO PERMITE UN TIRANTE (Y) DE HASTA 0.23 mts

 $0 + 110$ 

OBSERVACION : SECCION EN EL PUNTO DE EMPLAZAMIENTO

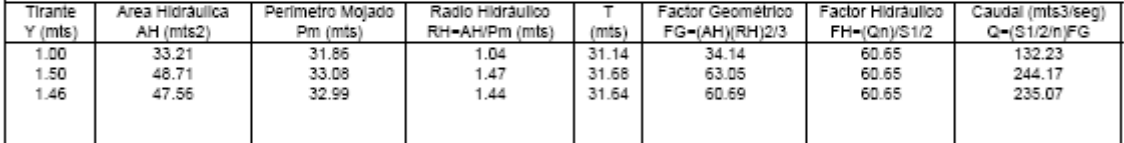

NOTA: ESTA SECCION SOLO PERMITE UN TIRANTE (Y) DE HASTA

SECCION:

SECCION 0+120 OBSERVACION : SECCION DE CANAL INSUFICIENTE

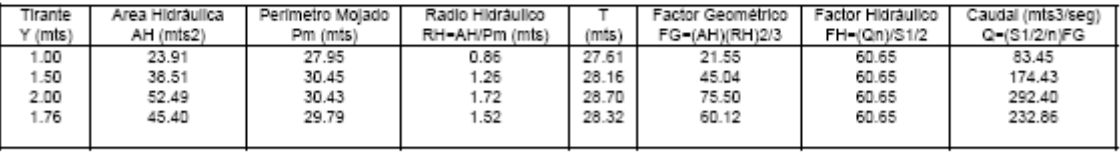

NOTA: ESTA SECCION SOLO PERMITE UN TIRANTE (Y) DE HASTA

1.00 mts

0.75 mts

SECCION 0+130

OBSERVACION : SECCION DE CANAL INSUFICIENTE

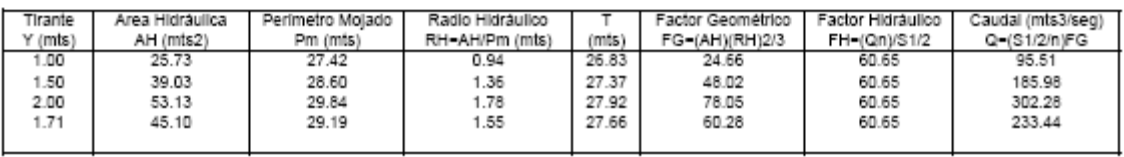

NOTA: ESTA SECCION SOLO PERMITE UN TIRANTE (Y) DE HASTA 1.24 mts

SECCION 0+140 OBSERVACION : SECCION DE CANAL INSUFICIENTE

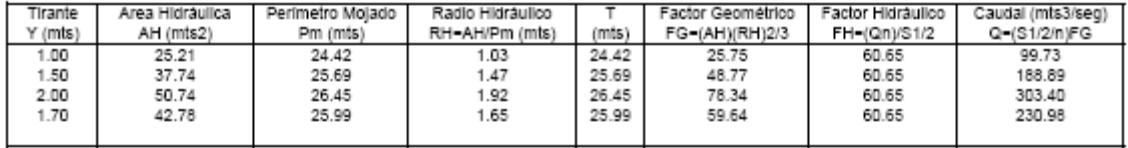

NOTA: ESTA SECCION SOLO PERMITE UN TIRANTE (Y) DE HASTA 0.70 mts

SECCION 0+150

OBSERVACION : SECCION DE CANAL INSUFICIENTE

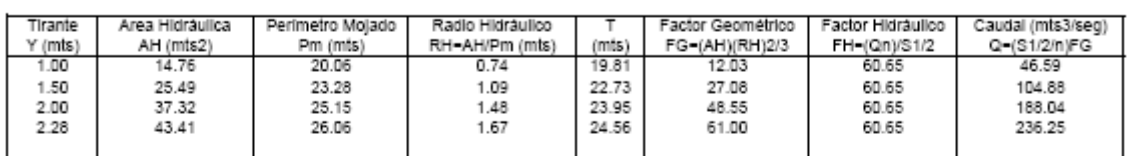

NOTA: ESTA SECCION SOLO PERMITE UN TIRANTE (Y) DE HASTA 1.27 mts

SECCION

 $0 + 160$ 

OBSERVACION : SECCION DE CANAL INSUFICIENTE

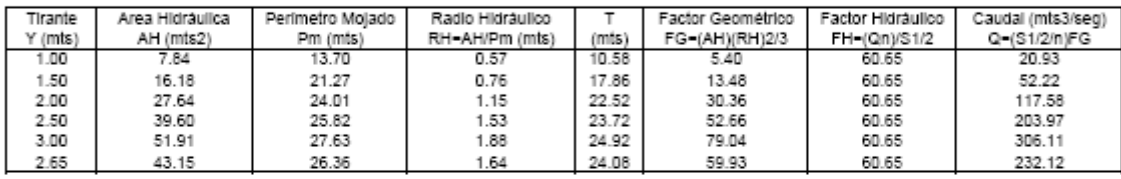

NOTA: ESTA SECCION SOLO PERMITE UN TIRANTE (Y) DE HASTA

 $1.57$  mts

OBSERVACION : SECCION DE CANAL INSUFICIENTE

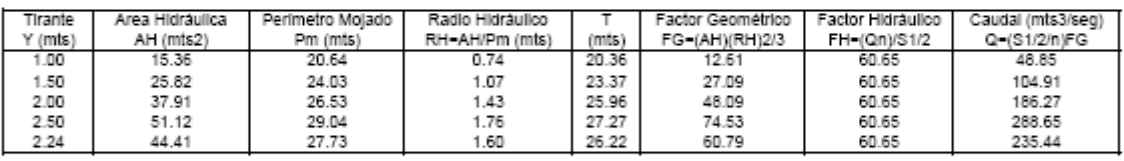

NOTA: ESTA SECCION SOLO PERMITE UN TIRANTE (Y) DE HASTA 1.17 mts

SECCION 0+210

SECCION 0+200

OBSERVACION : SECCION DE CANAL INSUFICIENTE

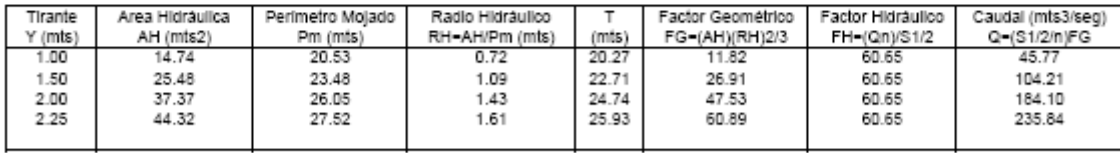

NOTA: ESTA SECCION SOLO PERMITE UN TIRANTE (Y) DE HASTA 1.17 mts

SECCION 0+220

OBSERVACION : SECCION DE CANAL INSUFICIENTE

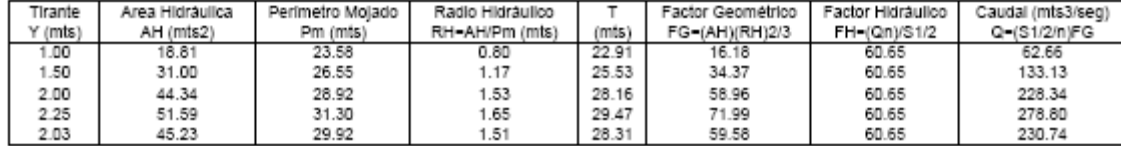

NOTA: ESTA SECCION SOLO PERMITE UN TIRANTE (Y) DE HASTA 0.91 mts

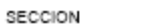

210N 0+230 0BSERVACION : SECCION DE CANAL INSUFICIENTE

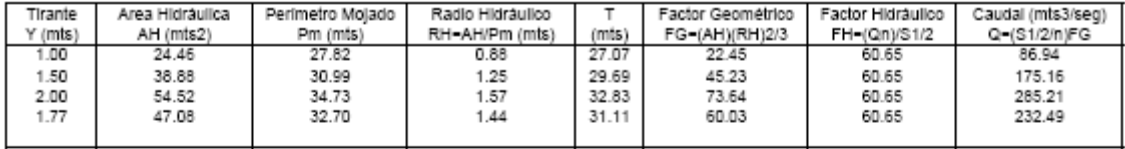

NOTA: ESTA SECCION SOLO PERMITE UN TIRANTE (Y) DE HASTA 0.46 mts

 $0 + 240$ 

OBSERVACION : SECCION DE CANAL NO DEFINIDA

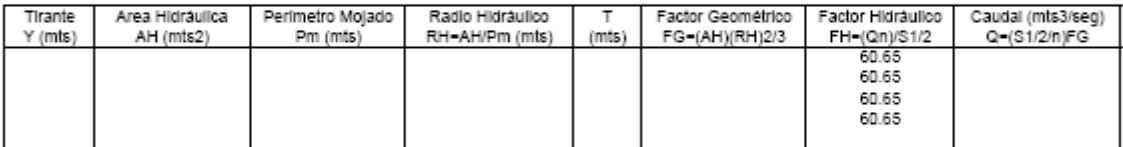

NOTA: ESTA SECCION SOLO PERMITE UN TIRANTE (Y) DE HASTA

SECCION

SECCION

 $0 + 270$ 

OBSERVACION : SECCION DE CANAL NO DEFINIDA

 $0.00$  mts

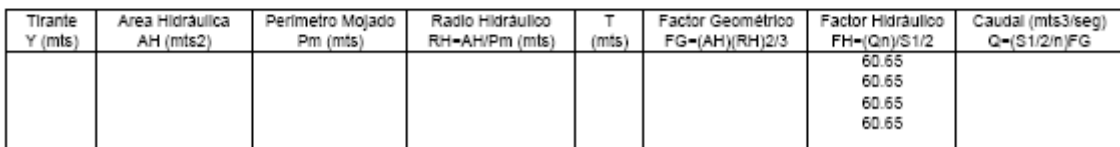

NOTA: ESTA SECCION SOLO PERMITE UN TIRANTE (Y) DE HASTA 0.00 mts

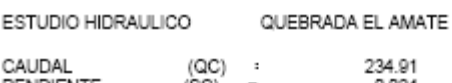

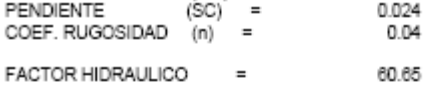

#### ANALISIS PARA FLUJO NORMAL

SECCION: CORTE A-A'

OBSERVACION : SECCION EN EL PUNTO DE EMPLAZAMIENTO

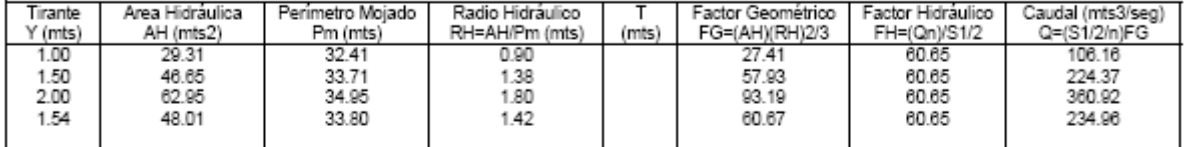

NOTA: ESTA SECCION SOLO PERMITE UN TIRANTE (Y) DE HASTA 0.93 mts

SECCION **CORTE A-A'** 

OBSERVACION : SECCION DE CANAL MODIFICADA

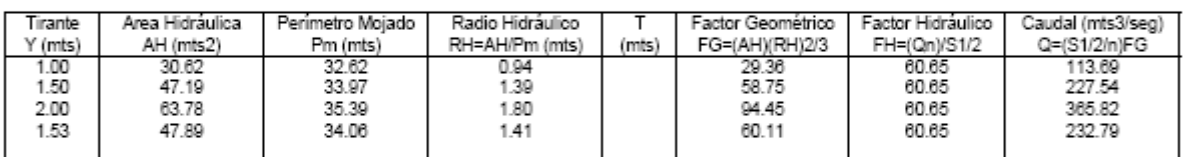

NOTA: ESTA SECCION SOLO PERMITE UN TIRANTE (Y) DE HASTA 0.93 mts

SECCION CORTE A-A'

#### OBSERVACION : DETERMINACION DE COTA DEL TABLERO

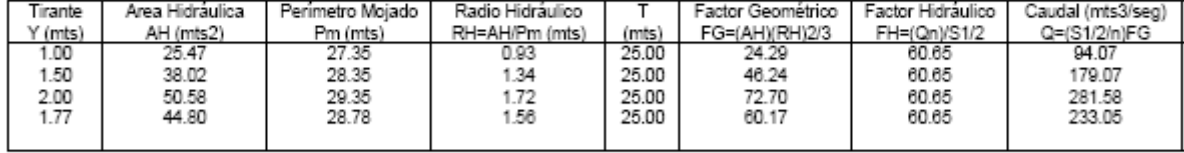

NOTA: ESTA SECCION SOLO PERMITE UN TIRANTE (Y) DE HASTA

SECCION CORTE A-A' OBSERVACION : DETERMINACION DE COTA DEL TABLERO

mts

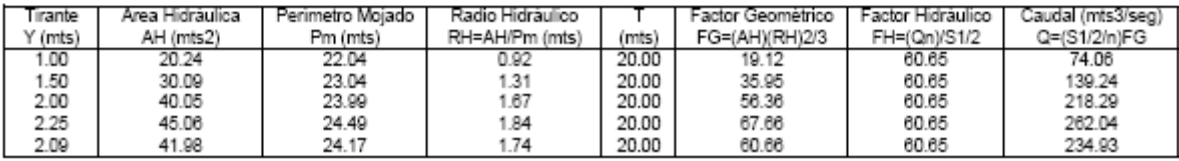

NOTA: ESTA SECCION SOLO PERMITE UN TIRANTE (Y) DE HASTA

mts

## **3.6.2 ANALISIS PARA CONDICION DE FLUJO CRITICO**

# **3.6.2.3 CALCULO DE LA PROFUNDIDAD CRITICA Y DE LA VELOCIDAD CRITICA**

El cálculo del flujo crítico comprende la determinación de la profundidad crítica y la velocidad cuando se conocen el caudal y la sección de canal, al igual que para la condición de *flujo uniforme* el método utilizado fue el *método algebraico* con aproximación mediante *prueba y error* (Ver Cuadro No.3.5)

# **CUADRO No. 3.19**

# Análisis para condición de Flujo Crítico

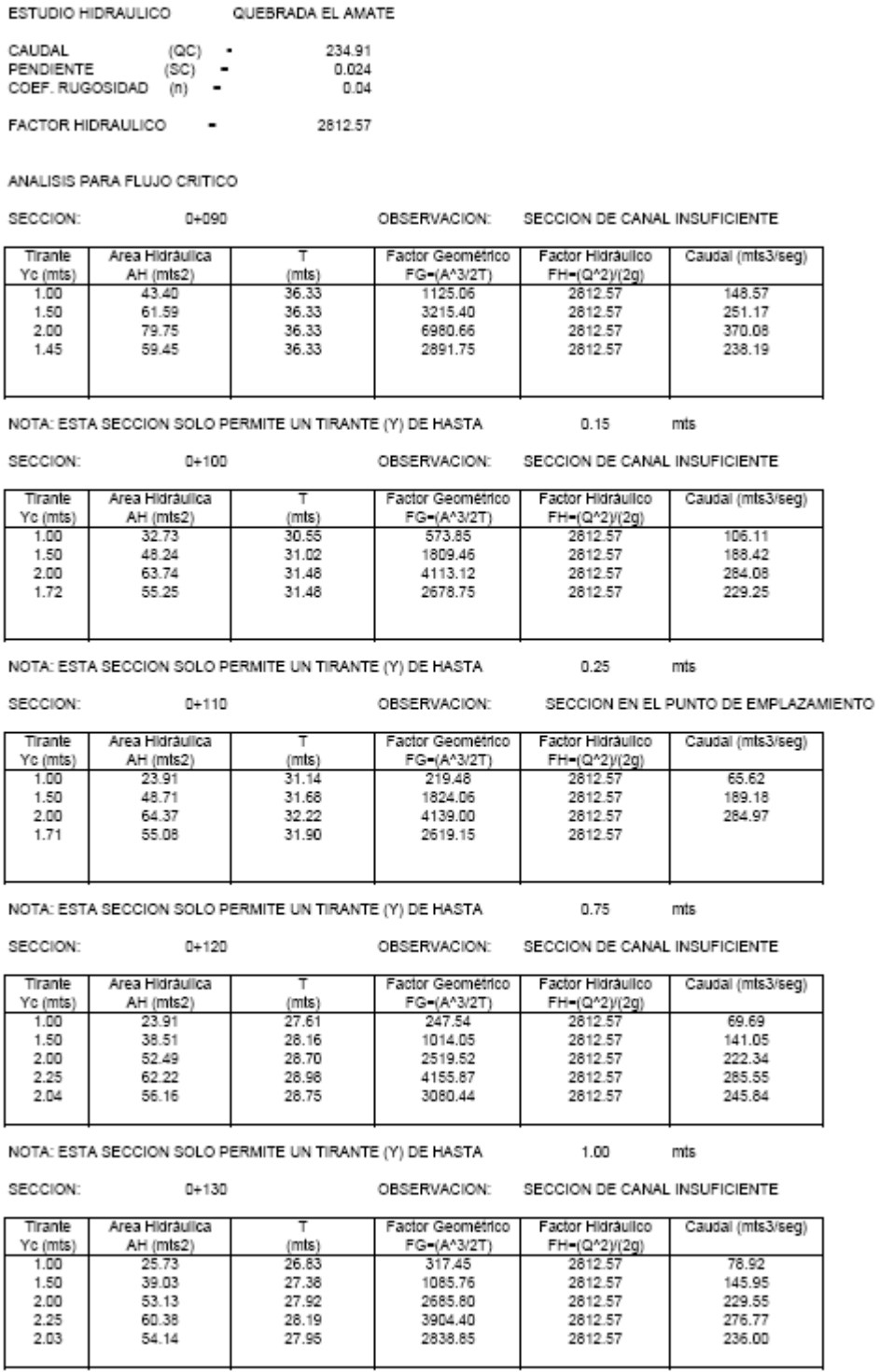

NOTA: ESTA SECCION SOLO PERMITE UN TIRANTE (Y) DE HASTA

 $1.24$ 

mts

SECCION:

 $0 + 150$ 

0+140 OBSERVACION: SECCION DE CANAL INSUFICIENTE

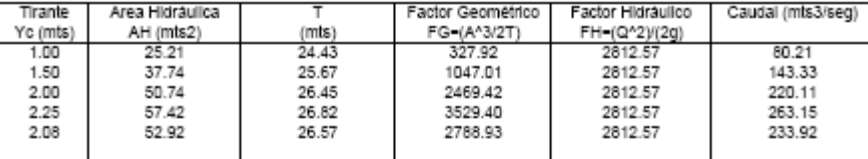

NOTA: ESTA SECCION SOLO PERMITE UN TIRANTE (Y) DE HASTA 0.70

SECCION:

OBSERVACION: SECCION DE CANAL INSUFICIENTE

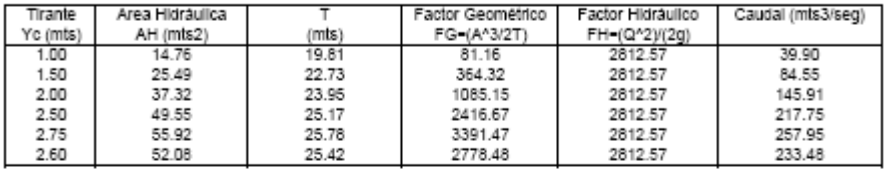

NOTA: ESTA SECCION SOLO PERMITE UN TIRANTE (Y) DE HASTA  $1.27$ 

OBSERVACION: SECCION DE CANAL INSUFICIENTE

1.57

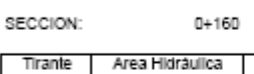

Factor Geométrico | Factor Hidráulico | Caudal (mis3/seg)<br>FG=(A^3/2T) | FH=(Q^2)/(2g)

mts

mts

mts

mts

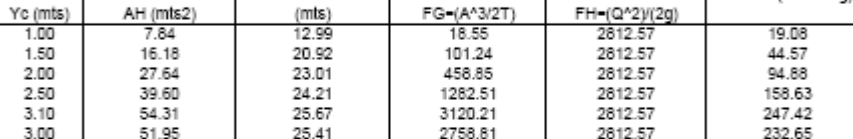

 $\mathbf{L}$ 

NOTA: ESTA SECCION SOLO PERMITE UN TIRANTE (Y) DE HASTA

 $0 + 200$ 

 $0 + 210$ 

 $0 + 220$ 

SECCION:

Tirante

OBSERVACION: SECCION DE CANAL INSUFICIENTE

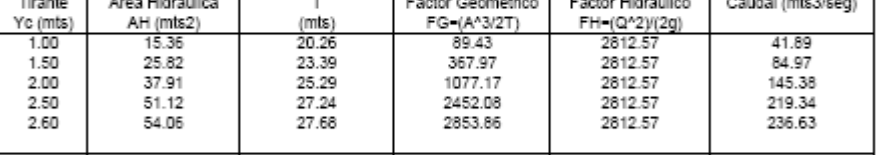

NOTA: ESTA SECCION SOLO PERMITE UN TIRANTE (Y) DE HASTA 1.17

SECCION:

OBSERVACION: SECCION DE CANAL INSUFICIENTE

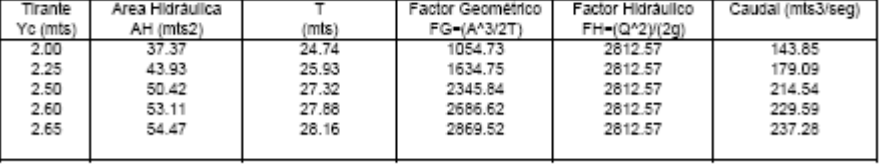

NOTA: ESTA SECCION SOLO PERMITE UN TIRANTE (Y) DE HASTA

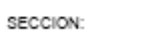

OBSERVACION: SECCION DE CANAL INSUFICIENTE

 $1.17$  mts

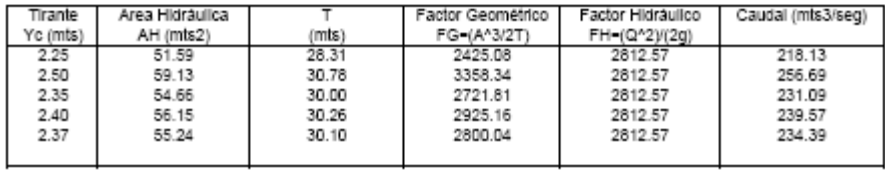

NOTA: ESTA SECCION SOLO PERMITE UN TIRANTE (Y) DE HASTA [0.91

mts

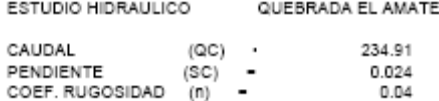

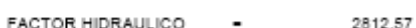

ANALISIS PARA FLUJO CRITICO

SECCION: CORTE A-A' OBSERVACION: SECCION EN EL PUNTO DE EMPLAZAMIENTO

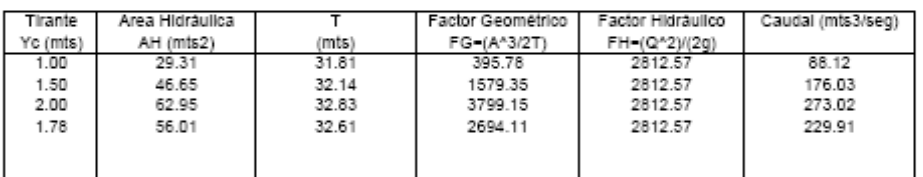

NOTA: ESTA SECCION SOLO PERMITE UN TIRANTE (Y) DE HASTA

SECCION: CORTE A-A'

 $0.93$ 

 $0.93$ 

2812.57

mts OBSERVACION: SECCION DE CANAL MODIFICADA

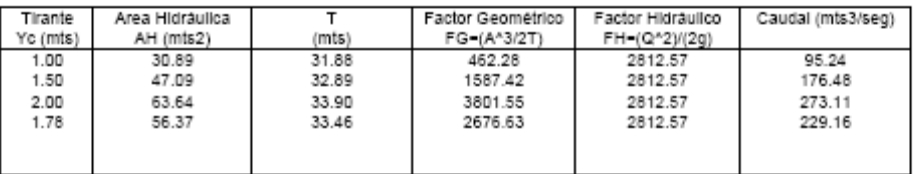

NOTA: ESTA SECCION SOLO PERMITE UN TIRANTE (Y) DE HASTA

SECCION:

2.06

2789.51

mts

CORTE A-A' OBSERVACION: DETERMINACION DE COTA DEL TABLERO Factor Hidráulico Tirante Area Hidráulica ⇁ Factor Geométrico Caudal (mts3/seg) Yc (mts) AH (mts2)  $(mts)$ FG=(A^3/2T)  $FH-(Q^*2)/(2g)$  $1.00$ 25.47 25.00 330.46 2812.57 80.52 1.50 38.02 25.00 1099.17 2812.57 146.85 2.00 50.58 25.00 2588.01 2812.57 225.34 263.14 2.25 56.09 25.00 3529.28 2812.57

NOTA: ESTA SECCION SOLO PERMITE UN TIRANTE (Y) DE HASTA

25.00

SECCION:

51.86

CORTE A-A' OBSERVACION: DETERMINACION DE COTA DEL TABLERO

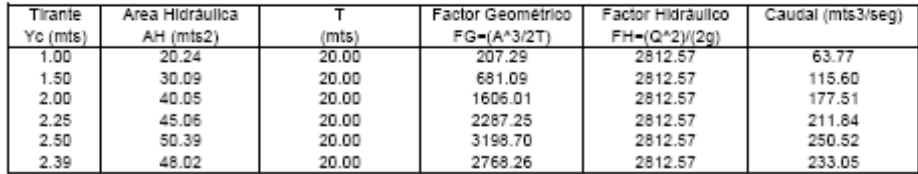

NOTA: ESTA SECCION SOLO PERMITE UN TIRANTE (Y) DE HASTA

mts

mts

233.94

## **3.6.3 CURVA DE DESCARGA**

Como se mencionó en el capítulo II la *curva de descarga natural* relaciona el área hidráulica, el perímetro mojado y el tirante hidráulico, con el factor hidráulico con la finalidad de llegar a obtener el tirante crítico o nivel de aguas máximas.

Obteniéndose la sección hidráulica óptima cuando el factor hidráulico es igual al factor geométrico, calculado a partir de la ecuación (2.39):

$$
\frac{Qn}{S^{1/2}} = A_{H} R_{H}^{2/3}
$$

Factor Hidráulico = Factor Geométrico, a partir de la ecuación (2.40)

$$
R_{H}=A_{H}/P_{m}
$$

Donde:

 $Q:$  Caudal de la cuenca  $(mt^3/seg.)$ 

n : Coeficiente de rugosidad de Manning

S : Pendiente del río.

A $H$ : Area hidráulica (mt<sup>2</sup>)

RH: Radio hidráulico (mts)

Pm: Perímetro mojado

El análisis para la *curva de descarga* se realizó para la sección de control, los resultados obtenidos se presentan en el cuadro No.3.6

# **CUADRO No.3.20**

Tabla de datos para la generación de la curva de descarga natural

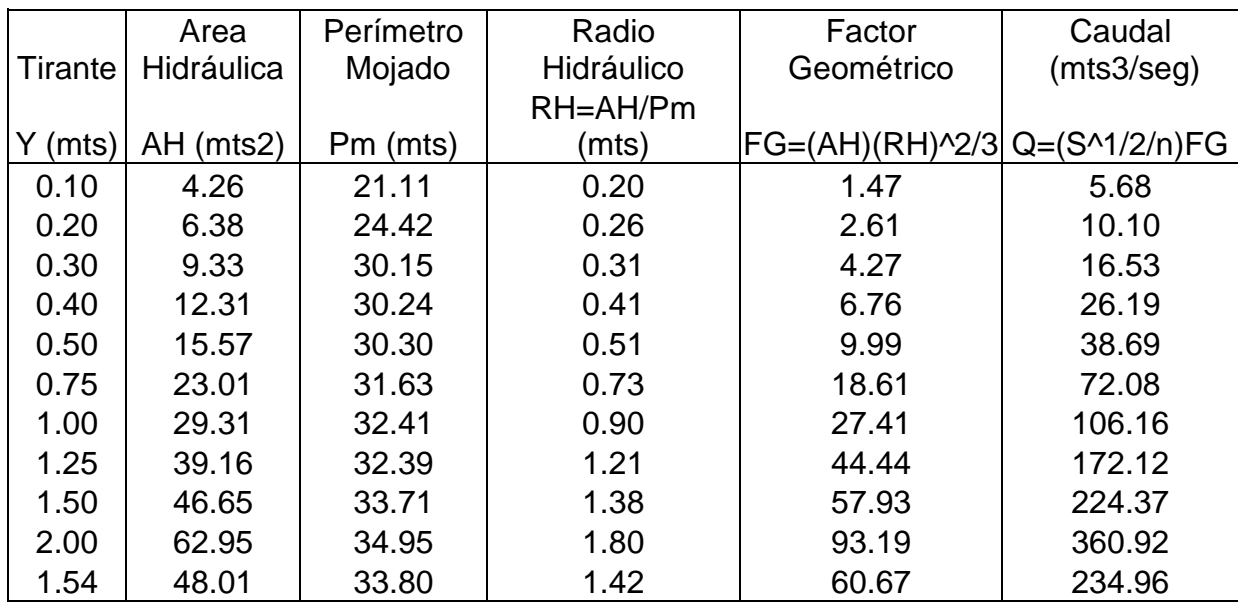

La curva de descarga, se dibuja a partir de la tabla anterior, donde en el eje x se encuentra el caudal (Qc) y en el eje y, el tirante (Y). (Ver Gráfico No.3.6)

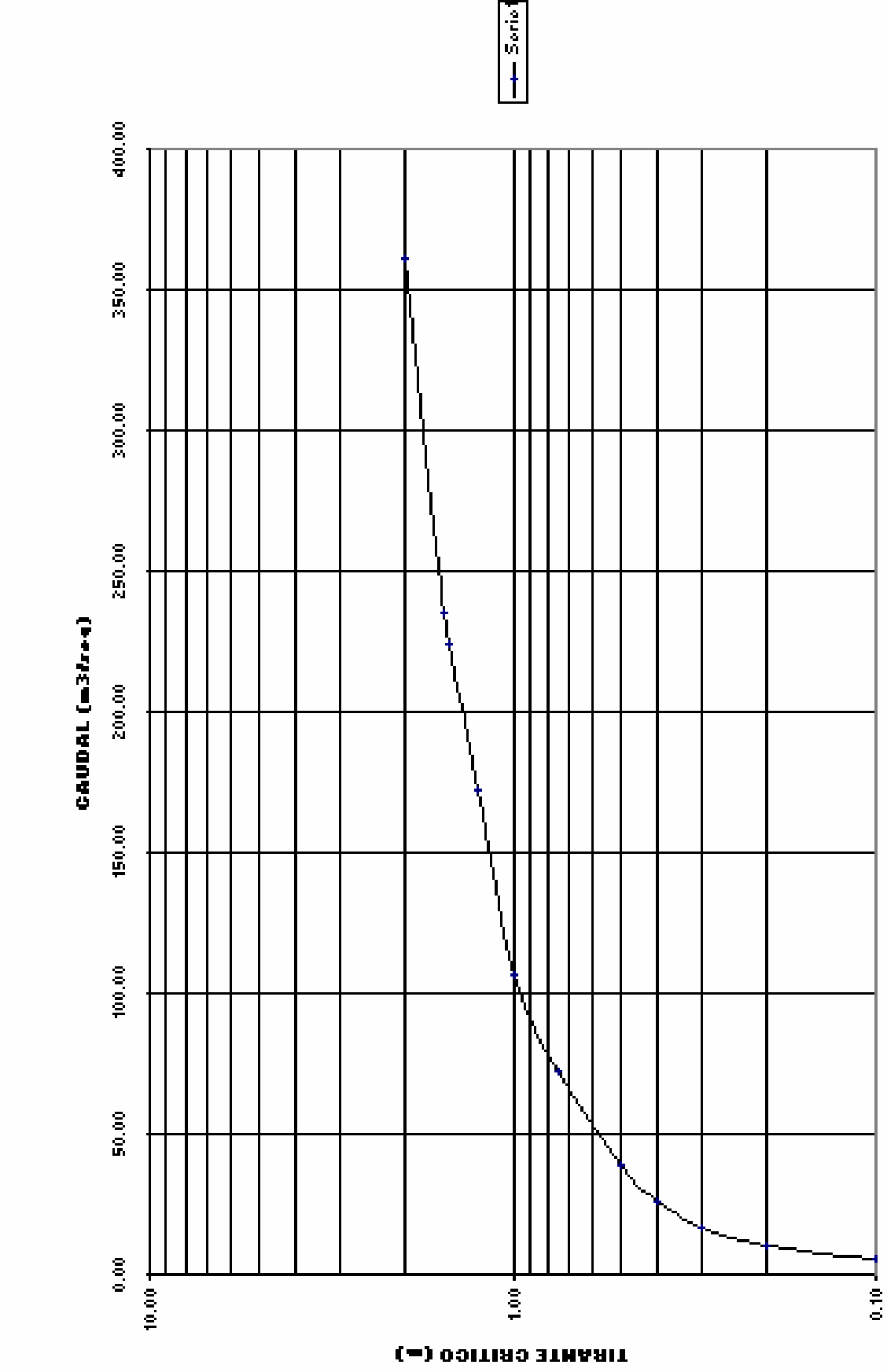

**GRAFICO 3.8 CURVA DE DESCARGA NATURAL** 

199

## **3.6.3.1 TIRANTE CRITICO Y HUELLA EN EL TALUD**

Como se indicó en el capítulo II, el tirante crítico es la altura del agua donde el factor geométrico es igual al factor hidráulico, representando el nivel de aguas máximas alcanzado en la sección. Se utiliza para conocer el nivel de aguas máximo que alcanza el agua en la sección transversal del río, ésta altura ayuda a determinar la altura de la parte inferior de la obra agregándole una altura para objetos de arrastre.

Este valor se determinó mediante el análisis de flujo normal y flujo crítico dentro del canal.

## **3.6.3.2 VELOCIDAD DEL AGUA**

El cálculo de la velocidad del agua se realiza mediante la ecuación (2.60) que se presenta a continuación:

$$
V = \frac{Q}{A_{H}}
$$

Donde:

V : Velocidad del agua en el punto de emplazamiento Q : Caudal de la cuenca AH: Area hidráulica de la sección transversal

#### **3.6.4 LONGITUD DEL CLARO Y COTA DEL TABLERO**

## **Longitud del Claro**

Como se estableció en el capítulo II la longitud de la obra de paso en el punto de emplazamiento se fija previamente con el estudio de suelos, y el tramo local del eje previamente establecido a partir de la geometría en los alineamientos y sección transversal en el lugar donde se hace la penetración estándar para la ubicación de los estribos.

Así también, de los resultados obtenidos del análisis hidráulico de las secciones a lo largo del canal.

De acuerdo con el estudio hidráulico, una longitud de 20.0 mts cumplirá satisfactoriamente con los requerimientos de área hidráulica necesaria para compensar el caudal de diseño de la estructura (Ver Análisis Hidráulico).

## **Cota de Tablero**

Tal como se definió en el capítulo II, se debe realizar otro estudio hidráulico para determinar el tirante crítico, con la variante que se deben incluir los estribos del puente.

Una vez que se ha establecido el tirante crítico, la longitud del claro y el área hidráulica de la sección óptima, se debe calcular el área para el paso de cuerpos flotantes que son arrastrados por la corriente con el fin de evitar daños a la superestructura del puente (ver Figura 2.5 Pág. 136). El área para objetos de arrastre o cuerpos flotantes se puede calcular de la siguientes dos formas:

**1. Es igual a la tercera parte del área hidráulica, la cota del tablero se determina a partir de la ecuación (2.61)**

$$
A_o = \frac{A_{\scriptscriptstyle H}}{3}
$$

Donde:

AO: Area para objetos de arrastre AH: Area hidráulica óptima

$$
A_o = \frac{48.02mt}{3} = 16.00mt^2
$$
  

$$
Y = \frac{16.00mt^2}{L}
$$
  

$$
Y = \frac{16.00mt^2}{20.00mt} = 0.8mt
$$

## **2. Calculando un caudal de diseño**

El caudal de diseño, es el caudal de la cuenca incrementado con un factor de seguridad hidráulico del 50%, calculado a partir de la ecuación (2.62)

$$
Q_{\scriptscriptstyle D} = 1.5 Q_{\scriptscriptstyle C}
$$

Donde:

QD: Caudal de diseño

QC: Caudal de la cuenca

1.5: Factor de seguridad

Si  $Q_D=1.5Qc$ , entonces  $A_DV=1.5A_OV$ , se eliminan las velocidades por ser iguales se determina a partir de la ecuación (2.63):

$$
A_o = \frac{A_{_H}}{2}
$$

En la figura No.2.1 se puede observar que el área para objetos de arrastre es rectangular. Por lo tanto se puede obtener la altura entre el nivel de aguas máximas y la parte inferior del tablero, se puede calcular a partir de la ecuación (2.64)

$$
A_O = L.h
$$
, entonces  $h = A_O/L$ 

Donde:

h : Altura para objetos de arrastre (mts)

L : Longitud del claro (mts)

$$
A_o = \frac{48.02mt}{2} = 24.01mt^2
$$

$$
Y = \frac{24.01mt^2}{L}
$$

$$
Y = \frac{24.01mt^2}{20.00mt} = 1.20mt
$$

Tomándose el más desfavorable, en este caso tomaremos el valor de 1.20 metros como altura (h) para el área de objetos de arrastre.

#### **CURVA DE REMANSO**

Como se explicó en el capítulo II cuando la obra de paso es construida en el punto de emplazamiento, ésta reduce el área hidráulica de la sección natural del cauce, aumentando la velocidad y la altura del tirante normal del agua produciendo cambios en el perfil del agua hasta cierta longitud del cauce donde vuelve a coincidir con su curso normal. Al cambio producido en el perfil del agua se le conoce como *remanso*.

El remanso puede producir inundaciones aguas arriba y en las cercanías del puente, donde los taludes del cauce sean bajos. La altura de remanso, se analiza a partir del estudio hidráulico, restando la altura del tirante crítico de la sección natural del tirante crítico de la sección con muro (Ver figura No. 3.8).

# **CUADRO No.3.21**

Tabla de datos para la generación de la curva de remanso

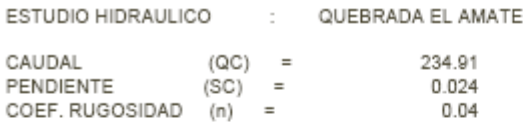

TABULACION DEL CALCULO DE LA CURVA DE REMANSO

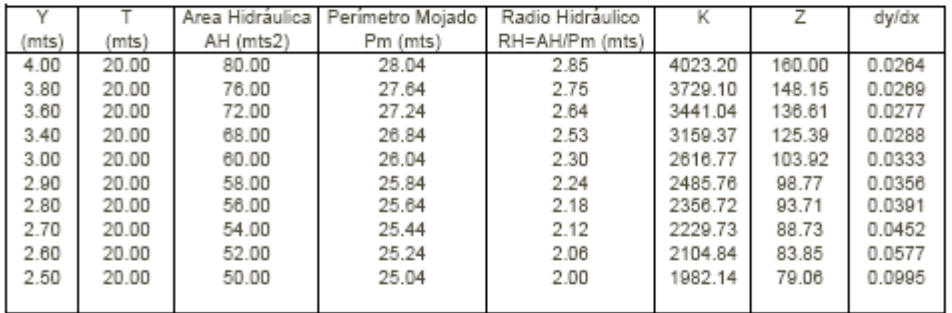

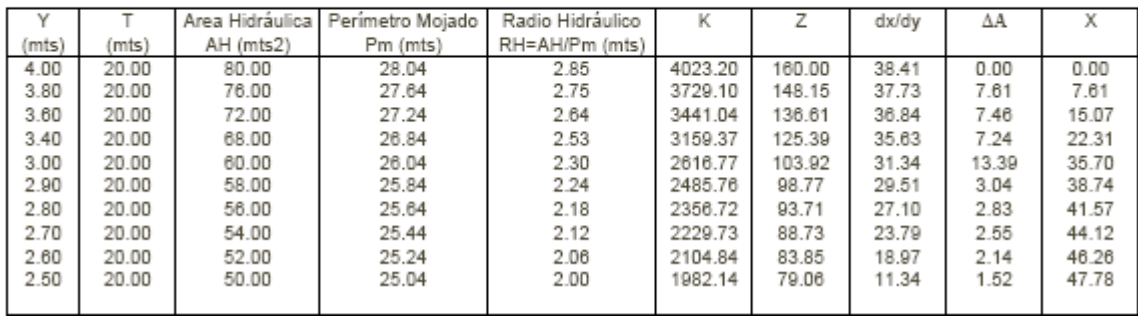

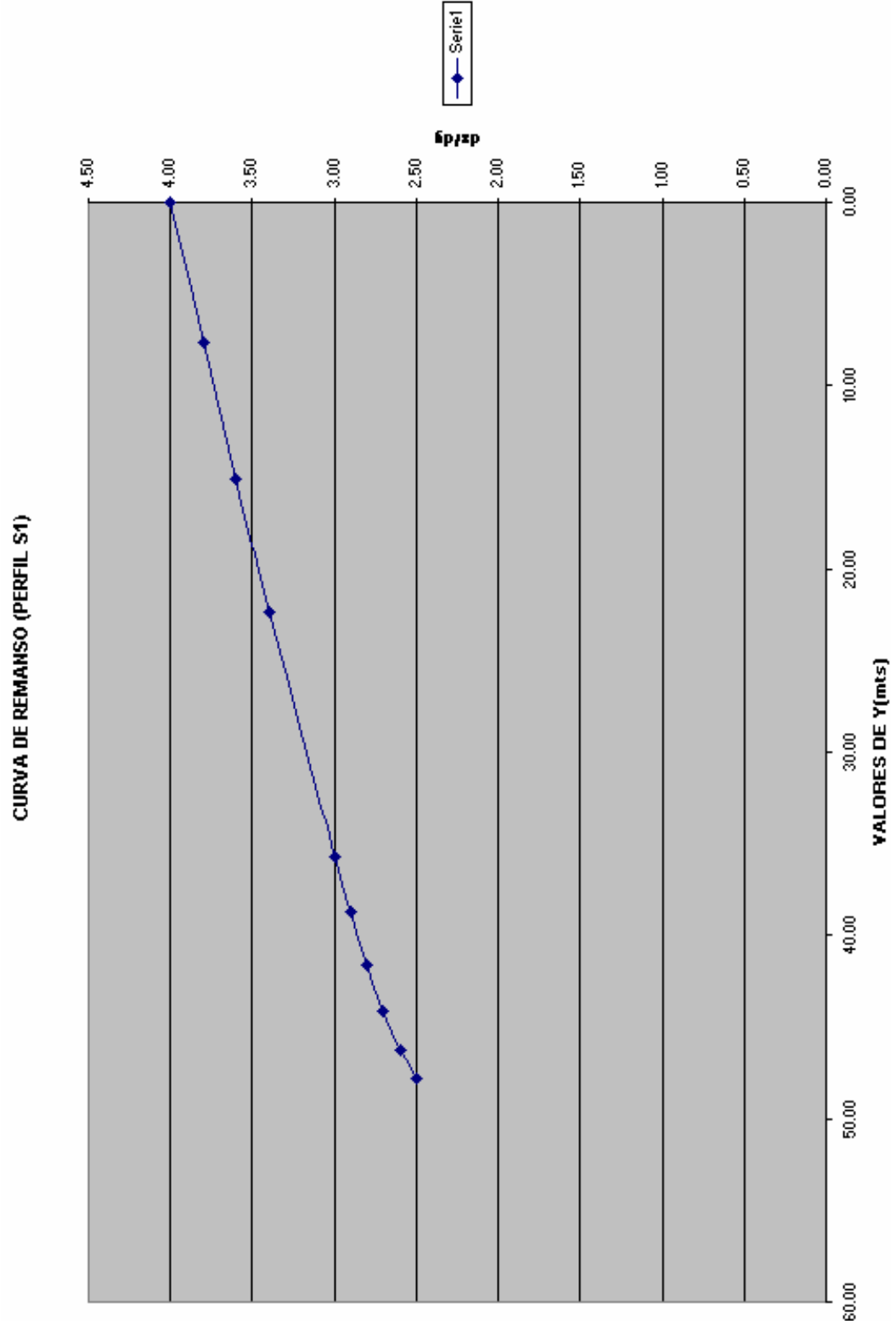

## **ANÁLISIS DE RESULTADOS**

- De acuerdo con el estudio hidráulico se puede ver que ninguna sección, a lo largo del tramo de cauce analizado, es suficiente para manejar el caudal de la cuenca (en caso de presentarse una avenida máxima). Lo cual era de esperarse, ya que en la zona noreste y suroeste los taludes son bastante bajos (Ver planos topográficos en Anexos) y de acuerdo a entrevistas realizadas a las personas de la comunidad, cuando ocurren tormentas de gran magnitud estas zonas siempre se inundan. Por lo que se deben construir estructuras de encauzamiento.
- En cuanto a la velocidad del agua en caso de presentarse una avenida máxima durante la estación lluviosa esta es de 4.35 mt/seg, cuando alcanza el tirante crítico. Lo anterior concuerda con los resultados del cuadro No. 2.3 de velocidad de corriente y capacidad de arrastre de un río presentada en el capítulo II, en donde para velocidades de 2.50 – 5.00 mts/seg, se considera una corriente muy rápida a torrente con una dimensión máxima de partículas de 25 cms hasta 1.0 mts de arista. Así también ello se puede evidenciar al ver el revestimiento a lo largo del lecho de la quebrada, el cual esta conformado por arena, y en gran medida por rocas de tamaños de hasta 1.0 mt de arista.
- En cuanto a la longitud y cota del tablero, de acuerdo al análisis hidráulico en el punto de control se obtuvieron las siguientes dimensiones: cota de tablero 4.00 mt, ancho de sección 20.00 mt.
- Dado que el imponer un obstáculo en el curso natural de un río o quebrada puede ocasionar problemas de inundación, fue necesario determinar la posibilidad de aumento de la profundidad del agua, en caso de presentarse

un remanso provocado por la obra de paso a colocar en el punto de control. De acuerdo al estudio hidráulico se presentará un remanso aguas arriba en una longitud de 50 mts, elevándose el nivel del agua a partir del punto de emplazamiento un valor de 1.5 mt disminuyendo este valor a medida que se avanza aguas arriba. Lo anterior debe tomarse en cuenta a la hora de diseñar las estructuras de encauzamiento.

 Debido a la velocidad del agua durante la época lluviosa, se deben construir gradas disipadoras de energía, para evitar daños a la estructura y posibles socavaciones. Estas se colocarán en una longitud de 50 mts aguas arriba del punto de control, con una longitud igual al ancho del cauce y una altura de 0.50 mt.

# CAPITULO IV DISEÑO ESTRUCTURAL

## **4.1 SUPERESTRUCTURA**

Es la parte del puente, formada por las vigas, losas, aceras y pasamanos.

## **4.1.1 VIGAS**

Generalmente las vigas son elementos estructurales de sección rectangular, generalmente colocadas en forma horizontal, aunque en ciertas ocasiones poseen algún grado de inclinación. Siguen la dirección del tráfico del puente por lo que se les denomina vigas longitudinales. Las dimensiones de su sección transversal y longitud dependen de la magnitud de las cargas que soportarán, de tal modo que sean capaces de absorber y transmitir dichas cargas a los elementos que las sostienen, es decir, la subestructura (Ver Fotografía No. 4.1).

En las estructuras de puentes, en ningún caso una viga exterior tendrá menor capacidad soportante que una viga interior.

Las vigas dispuestas longitudinalmente y paralelas al eje del camino son las vigas primarias o principales y según se apoye sobre los elementos que conforman la subestructura. Generalmente para el tipo de obras que se están analizando, éstas actúan como vigas simplemente apoyadas.

Las vigas de concreto reforzado constan básicamente, de un refuerzo longitudinal de acero dispuestos tanto en la zona de tensión como en la zona de compresión, rodeado de estribos que le dan confinamiento tanto a la varilla como al concreto.

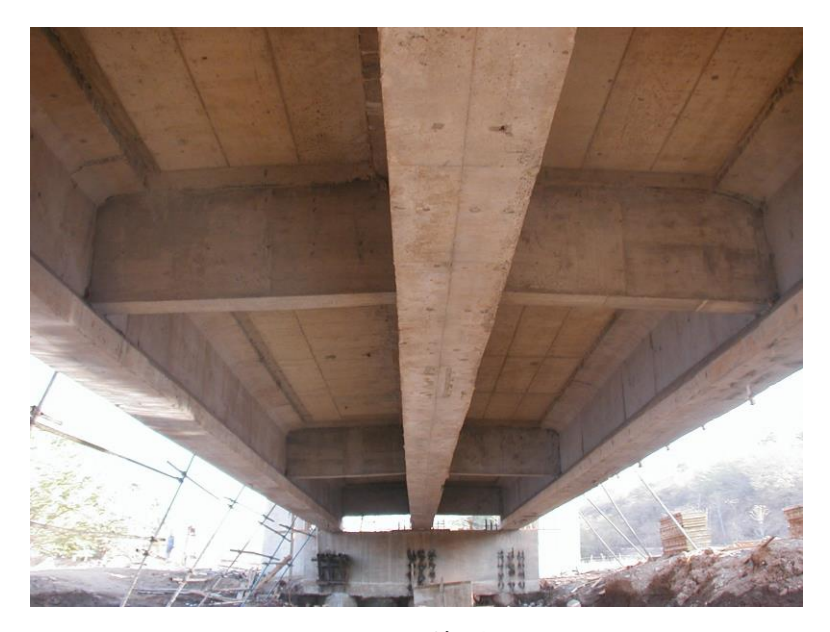

**Fotografía 4.1** Fotografía que muestra las vigas de un puente.

# **4.1.2 LOSAS**

Las losas son miembros estructurales de superficie continua y planas, apoyadas sobre un conjunto de vigas, formando los tableros del puente (Ver Fotografía No. 4.2).

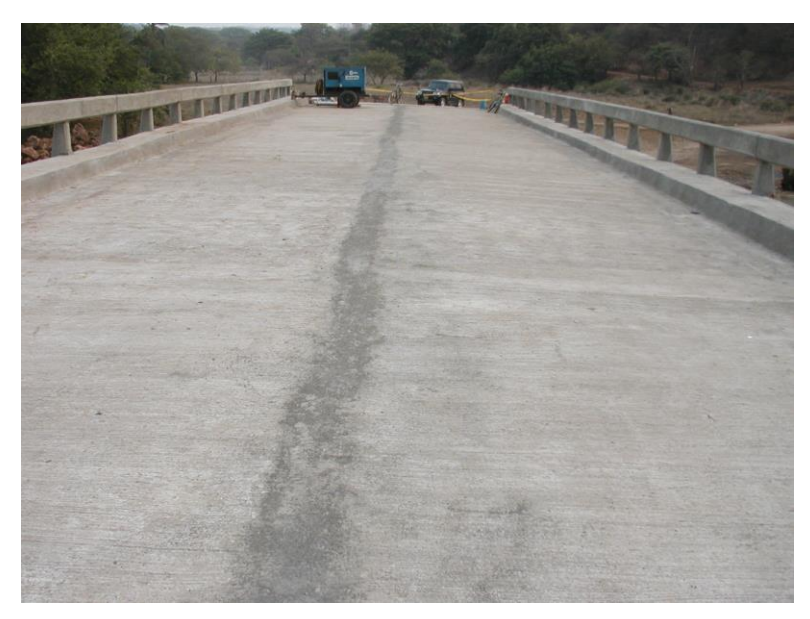

**Fotografía 4.2** Fotografía que muestra la losa de un puente.

La función principal de las losas es soportar las cargas transversales que actúan en ellas y transmitir las cargas directamente a las vigas o a los elementos de apoyo. Las partes que soportan y conforman la estructura del tablero son los elementos resistentes tales como: vigas y diafragmas.

Las losas pueden construirse como losas densas o losas nervadas, pero en este caso solo se consideran losas densas.

En la losa debe realizarse drenaje transversal y este debe realizarse proporcionando una corona adecuada generalmente el bombeo tiene una pendiente de 3%. El flujo de agua cuesta abajo en una sección de la cuneta del camino de acceso deberá ser interceptada ya que no debe permitírsele correr sobre el puente. El drenaje longitudinal en puentes largos, debe ser realizado por medio de invernales o resumideros.

Donde se necesiten tubos de bajada, deben ser de material rígido y resistente a la corrosión.

## **4.1.3 DIAFRAGMAS**

Se considera a los diafragmas como elementos simplemente apoyados (Ver Fotografía No. 4.3), que sirven de rigidizadores entre vigas, y que a su vez transmiten fuerzas a las vigas longitudinales a través del cortante vertical, el cual se transmite por apoyo directo de la losa sobre la viga y por medio de varillas de acero que traspasan la viga longitudinal.

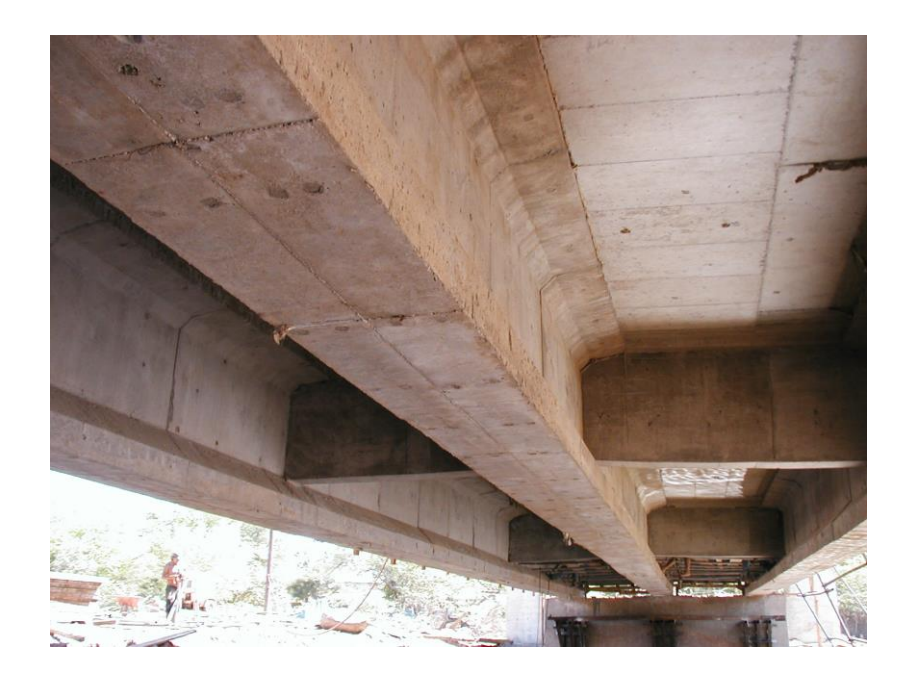

# **Fotografía 4.3** Vista típica de un diafragma de un puente.

Por lo general el tablero de la superestructura de un puente debe construirse conjuntamente; por lo que primero se construyen las vigas y luego el diafragma se construye monolíticamente con la losa.

Las especificaciones de la AASHTO, establecen en el Art. 8.12.2, que éstos elementos se colocan uno en cada extremo del puente, a una distancia más o menos de 50 cms del borde del tablero y en puntos intermedios donde no se rompa la continuidad de la losa y sea necesario apoyar los bordes de esta sobre el diafragma. Por lo general, los diafragmas transversales, tienen entre 6 a 8 pulgadas de espesor.

Según el artículo No. 8.12.2, se coloca un diafragma intermedio a cada 40 pies (12.20 mts) ubicado en el centro del claro del puente, a partir de 80 pies (24.40 mts), se colocan 2 diafragmas intermedios distribuidos a un tercio de la longitud del claro cada uno de manera que existe simetría con la estructura.

# **4.1.4 SISTEMA SOPORTANTE DE BARANDAL, ACERAS, POSTES Y PASA MANOS**

El sistema soportante de barandal, está constituido por la losa en voladizo, sobre la que se apoyan los diversos elementos del puente, cumpliendo con la función de dar seguridad y comodidad para los usuarios (Ver Fotografía No. 4.4)

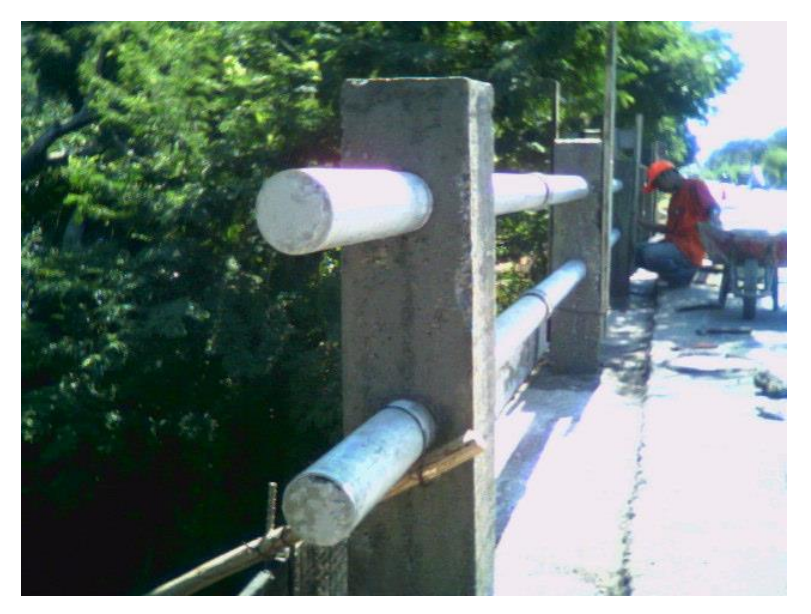

**Fotografía 4.4**

Vista transversal del sistema soportante de barandal de un puente.

Las aceras, postes y pasamanos son elementos complementarios que están en contacto directo con el usuario (Ver Fotografía No. 4.5).

Las aceras son aquellos elementos que forman parte de un puente con la finalidad de darles paso a los peatones con cierto grado de seguridad; éstas se construyen en forma monolítica con la losa, el cual está separado por un cordón a un nivel superior de ésta.

El sistema soportante del barandal lo constituye la parte de losa en voladizo sobre el cual descansa el conjunto acera – barandal.

Los barandales consisten en postes y pasamanos de concreto reforzado o postes de concreto y pasamanos metálicos.

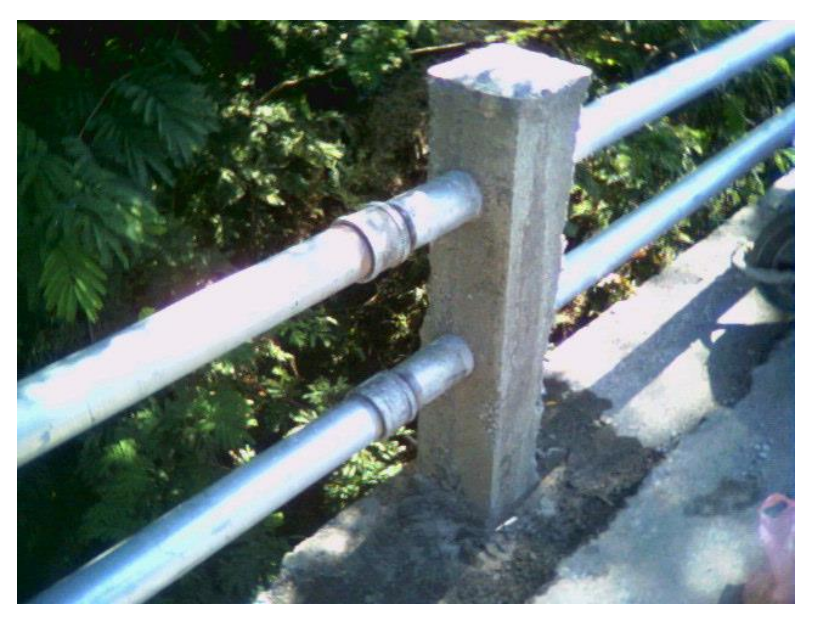

**Fotografía 4.5**

Vista de los postes de concreto reforzado y pasamanos metálicos, típicos de un puente

En el país generalmente se opta por los pasamanos de concreto reforzado, ya que son más económicos de conservar, aunque su aspecto estético no suele ser muy atractivo. Últimamente se encuentran de moda los pasamanos metálicos.

## **4.1.5 APOYOS**

En los diseños de puentes, es necesario tomar precauciones, con el fin de controlar los cambios de longitud que resultan de las variaciones de la temperatura, además para claros largos, es necesario permitir la rotación en los apoyos que acompañan la deflexión de la estructura cargada.

En general, uno de los extremos de la viga, se impedirá el movimiento horizontal (apoyo fijo), mientras que en el otro extremo debe diseñarse para permitir dichos movimientos.

Los apoyos móviles más utilizados en nuestro medio, son los apoyos elastométricos (El material elastométrico más utilizado en nuestro medio es el neopreno), los cuales constan de hojas de material elastométrico adheridos a capas de láminas de acero. Todos los componentes se moldean en conjunto (por medio de pernos) para formar una unidad integral y los extremos de las platinas de acero se cubren con material elastométrico para impedir la corrosión. Estas unidades absorben los movimientos horizontales mediante deformaciones de cortante de las diferentes capas del material del elastométrico

## **4.1.6 JUNTAS**

Las juntas de expansión en un tablero son una de las causas principales de mantenimiento de los puentes, como resultado de la corrosión de las juntas y del concreto adyacente. El detalle más utilizado en nuestro medio consiste en ángulos de acero que se empotran con anclajes de varillas de acero en el concreto (juntas de extremo: cabezal – losa, junta intermedia: losa – losa). Generalmente se colocan una junta en cada extremo del puente en la unión cabezal – losa, cuando los claros son grandes y llevan pila central, se coloca otra junta en esta sección, siendo una junta losa – losa.

Cuando se colocan losas de aproximación, es necesario colocar una junta en la unión losa de aproximación – cabezal.

## **4.1.7 DRENAJES**

El agua de la superficie de la superestructura de los puentes, debe evacuarse tan rápido y directamente como sea posible. Por ello, a la calzada se le da un bombeo con una pendiente del 3% e inclinando las cunetas hacia las entradas de los drenajes. Generalmente la pendiente de la cuneta es del 2%.

En puentes construidos con pendiente, generalmente no se requieren disposiciones para el drenaje longitudinal, ya que el agua es transportada por el bombeo transversal hasta las cunetas y luego hasta el extremo más bajo del puente desde donde son evacuadas hacia la calzada.

Si el puente no tiene pendiente en el sentido longitudinal, para evacuar el agua superficial en nuestro medio generalmente se utilizan tubos de PVC con un diámetro de 3 pulg. Colocadas aproximadamente al punto medio entre postes.

Es recomendable colocar en la parte inferior de las losas cortagotas con el fin de evitar que por adherencia el agua escurra hasta las vigas.

## **4.2 SUBESTRUCTURA**

La subestructura son elementos de apoyo de un puente cuya función principal es transmitir las cargas de la superestructura al suelo. Generalmente en nuestro medio se construyen de mampostería de piedra para ser este tipo de elemento el más económico de construir, ya que se pueden aprovechar los materiales del lugar, aunque en algunos casos resulta más económica la alternativa de concreto reforzado cuando los materiales principales como la piedra no se encuentra en el lugar y los costos de transportar la piedra son muy elevados.

Entre los apoyos podemos distinguir los estribos que son los apoyos extremos, y las pilas que son los apoyos intermedios.

#### **4.2.1 ESTRIBOS**

Un estribo sirve para dos funciones principales. Soporta el extremo de un tramo de puente y proporciona cuando menos algo de soporte lateral para el suelo en que descansa la calzada adyacente al puente. Por lo tanto un estribo puede definirse como una combinación de muro de retención y cimentación que soporta un extremo de la superestructura de un puente y que a la vez transmite las cargas al suelo de cimentación, sostiene el relleno de tierra situado junto al muro y también ofrece protección contra la erosión. (Ver Fotografía No. 4.6).

Los estribos son construidos a base de concreto reforzado, mampostería reforzada y mampostería de piedra ( tipo muro de gravedad ) siendo éste último el que más se utiliza en caminos rurales y vecinales ya que es muy adecuado debido a los costos que este presenta y a la accesibilidad de la materia prima en la zona del proyecto (piedra, arena, cemento, agua).

Los principios que gobiernan el análisis de la estabilidad y resistencia de los muros de contención en voladizo, son en su mayor parte aplicables a los estribos de este mismo tipo y aletones.

Las diferencias entre un muro convencional y un estribo son:

- 1. Los estribos soportan en la corona o cabeza, las reacciones extremas de las vigas del claro del puente.
- 2. Los estribos están restringido en la parte superior por el tablero del puente.

Generalmente un estribo consta de cuatro partes: el asiento del puente o cabezal, cuerpo, aletones y fundación.

El asiento del puente es la parte del estribo donde se apoya directamente la superestructura. El cuerpo del puente es el que sostiene el asiento del mismo y soporta el ancho del terraplén que se encuentra directamente en el extremo de la superestructura. Los aletones en este tipo de puentes generalmente se construyen de mampostería de piedra.

En los muros de mampostería de piedra generalmente el cabezal es una pieza de concreto reforzado, con el objeto de soportar a la superestructura del puente y diluir las cargas concentradas transmitidas de las vigas en cargas uniformemente distribuidas, logrando así eliminar esfuerzos concentrados que pueden ser perjudiciales para la piedra.

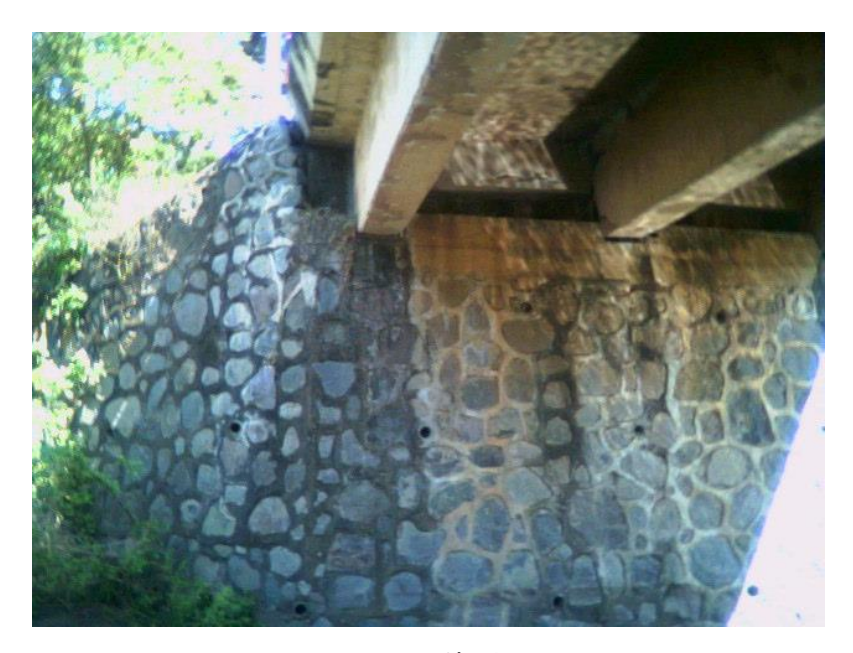

**Fotografía 4.6** Vista típica de un estribo de mampostería y aletones de un puente.

## **4.2.2 LLORADEROS Y DRENES**

Todos los estribos deberán estar provistos de sus respectivos drenes. Los drenes generalmente deben ser colocados en los puntos más bajos donde pueden obtenerse escurrideros libres y deberán estar espaciados no mayor de 3 mts. y con un diámetro no menor de 3 plgs. (Ver Fotografía No.4.7).

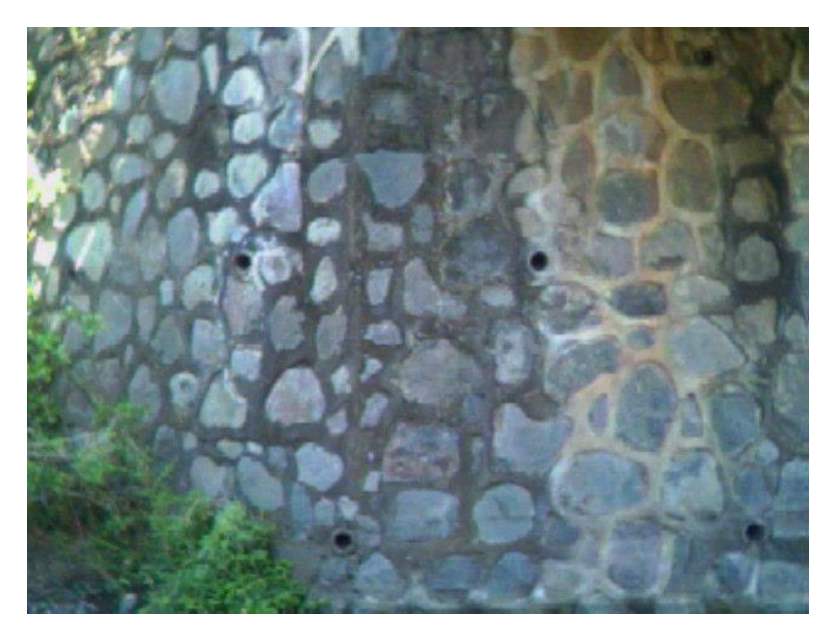

**Fotografía 4.7.** Fotografía vista típica de los drenajes de un puente

## **4.2.3 PILAS**

Se entiende por una pila de un puente aquella parte de la subestructura que recibe la acción de dos tramos e la superestructura y tiene como función primordial la transmisión de las cargas horizontales y verticales provenientes de la superestructura hacia las cimentaciones y repartirlas de tal forma que no exceden el esfuerzo admisible del terreno.

Las pilas pueden ser de concreto reforzado o mampostería de piedra. Las cimentaciones de las pilas en cauce de río son las más vulnerables sobre todo a causa de los riesgos de socavación y a las degradaciones causadas por las corrientes del agua.

Además deberán causar la menor perturbación posible al paso del agua, por lo que su forma generalmente empleada es rectangular con triángulos o segmentos de círculo en los extremos aguas arriba y aguas abajo. La ventaja de hacer simétrica la pila estriba en que esta hace simétrica las cargas verticales de la pila.

Cuando las pilas no están protegidas contra la socavación, el único medio de prevención consiste en proteger la base mediante taludes de piedra. Las partes principales de una pila son: la corona, el cuerpo y la zapata.

## **4.3 NORMAS Y ESPECIFICACIONES.**

El conocimiento de las especificaciones que rigen el diseño de puentes es el primer paso que debe darse al estudiar tales estructuras, puesto que en ellas se definen muy claramente las cargas máximas por aplicarse para propósitos de diseño, así como también su distribución, valores de impacto, alturas limites, propiedades de los materiales, criterios estructurales y otros datos específicos de diseño.

Las normas que se utilizan en este estudio son:

- Las STANDARD SPECIFICATIONS FOR HIGHWAY BRIDGES. Fifteenth edition. 1998. Conocidas como las normas de la AASHTO ya que rigen principalmente el diseño de la estructura que se proyecta y que podría regir a cualquier otro diseño de puentes de concreto. En nuestro medio generalmente se utilizan estas normas ya que no existen normas propias de nuestro país.
- Building Code Requirements for Reinforced (ACI 318-89) and Commentary (ACI 318 R-89) del American Concrete Institute, conocido en nuestro medio como el Reglamento de las construcciones de concreto reforzado (ACI318-89) y comentarios (ACI 318 R-89) que son las normas del American Concrete Institute (Building Code Requirements for Reinforced (ACI 318-89) and Commentary (ACI 318 R-89)) traducidas por le instituto Mexicano del Cemento y el Concreto A.C.

# **4.4 PARÁMETROS Y CRITERIOS PARA EL DISEÑO DE PUENTES. 4.4.1 PREDIMENSIONAMIENTO DE LA SUPERESTRUCTURA.**

Según las normas de diseño de cambios de las D.G.C., para terrenos planos, ondulados y montañosos se tienen las características que se presentan en el cuadro No. 4.1.

De acuerdo a las normas de la DGC sugieren que para la carga de diseño de puentes en caminos rurales y vecinales se utilice como vehículo de diseño el tipo HS-15, por lo tanto cuando se refiera al vehículo de diseño se supondrá que es el tipo HS-15.

## **Cuadro No 4.1**

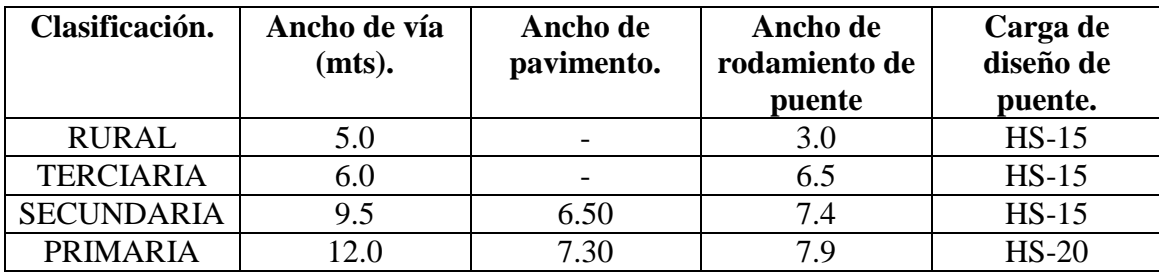

**Ancho de rodamiento de la superestructura.**

# **4.5 CRITERIOS ESTRUCTURALES PARA EL DISEÑO DE PUENTES DE CONCRETO REFORZADO. GENERALIDADES.**

El estudio se ha desarrollado partiendo del análisis general de un puente recto de un solo claro en caminos rurales y vecinales, que es soportado por vigas longitudinales y sistema de losas de piso de concreto reforzado.

Los elementos de la superestructura que se analizan son los siguientes: (Ver figura No, 4.1).

- a) Barandal combinado trafico-peatonal.
- b) Losa intermedia: entre dos vigas longitudinales.
- c) Losa en voladizo.
- d) Cordón.
- e) Diafragmas: o vigas transversales que se unen a las vigas longitudinales.
- f) Viga interna.
- g) Viga externa.

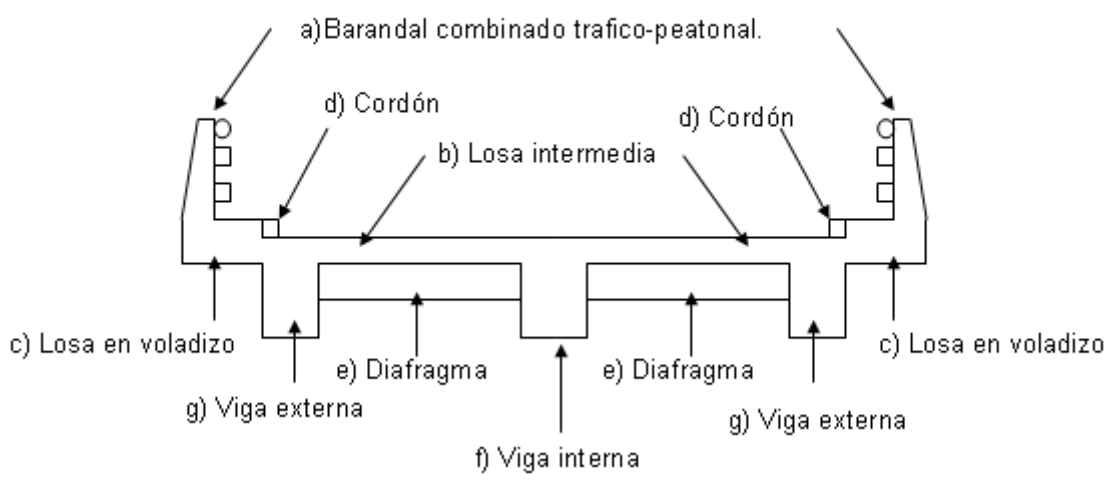

## **Figura No 4.1**

Elementos que conforman la superestructura

Cuando se haga referencia a los artículos en la sección de cargas en el puente, debe entenderse que se refieren a las Normas AASHTO; y cuando se haga referencia a los artículos del Diseño estructural del puente, se refieren a las Normas ACI.

## **4.6 DISEÑO DE LA SUPERESTRUCTURA.**

## **4.6.1 ANÁLISIS DEL BARANDAL.**

El barandal no cumple ninguna función estructural en el puente, pero su análisis y su diseño constituye uno de los elementos mas importantes a considerar, ya que su función principal es brindar seguridad, frenando un vehículo que entre en colisión con este. Las normas AASHTO definen 3 tipos de barandales:

- Peatonal.
- Para bicicletas.
- Para tráfico.

De los cuales se pueden combinar en trafico-bicicletas y trafico-peatonal. En este apartado se considera el barandal combinado trafico-peatonal, el cual se compone de los postes, unos pasamanos superiores y dos barandas inferiores de protección del tráfico.

El barandal debe estar ubicado del lado del tráfico y los postes se colocan detrás del barandal. Es esencial la continuidad de la baranda y el anclaje de los extremos.

El material del barandal puede ser de concreto, metálico o combinación de estos, este diseño solo considerara los barandales metálicos y los de concreto reforzado. Es necesario indicar que el barandal se diseña por el método de cargas de servicio.

# **4.6.1.1 GEOMETRÍA Y DISTRIBUCIÓN DE CARGAS.**

Los requisitos correspondientes a la geometría del barandal, se encuentran en el Art. 2.7.1.1 y los requisitos correspondientes a las cargas que actúan sobre este, se encuentran en el Art. 2.7.1.3. El diseño se efectúa para que resistan las cargas en cualquier posición.

En la figura 2.7.4B (Traffic Railing de la AASHTO) se muestran los diferentes barandales de tráfico de los cuales se han tomado los barandales de poste sin parapeto.

# **CARACTERÍSTICAS LÍMITES DEL BARANDAL.**

Las alturas de los barandales son medidas con respecto a la superficie superior del cordón.

En el cuadro No 4.2 se reúnen las características que condicionan las alturas del barandal, y en la figura No 4.2 se muestra la posición del punto de aplicación de dichas cargas.

## **Cuadro No 4.2**

## **Dimensiones del barandal trafico-peatonal.**

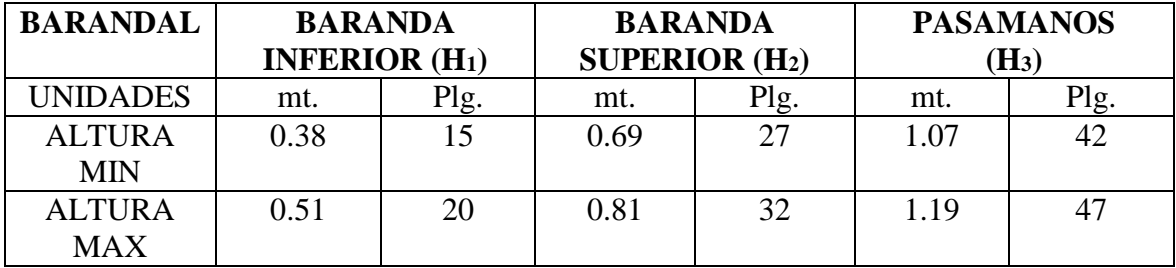

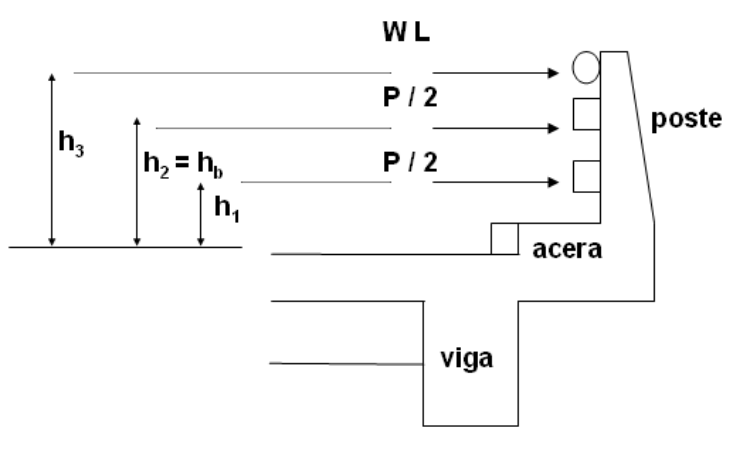

**Figura No 4.2**

Carga viva del barandal

La separación máxima entre barandas es de 15 plg.

Según el Art. 2.7.1.3.1, cuando la altura de la baranda superior del tráfico es mayor de 33 plg., se aplicara un factor C a la carga transversal total, distribuidas a las barandas de tráfico y a los postes.

$$
C = \frac{1 + (H_2 - 33)}{18} \ge 1
$$

Donde:

C : factor de carga.

H2 : Altura de la baranda superior (plg).

Este artículo no se aplicara en este tipo de barandal, ya que la altura máxima de la baranda superior es de 32 plg.

# **4.6.1.2 ANÁLISIS DE LA BARANDA.**

Atendiendo a las disposiciones del Art. 2.7.1.3.5, las barandas se diseñaran a flexión para un momento tanto en el centro del claro como en los postes de:

$$
Mb = \frac{P'L}{6} \tag{4.1}
$$

224
Donde:

Mb: momento de diseño de la baranda.

P' : es la mitad de la carga de diseño en baranda trafico-peatonal, viene dado por:

 $P' = P = P/2 = P/3$ , según el tipo del barandal. En nuestro caso será  $P/2$ .

- L : separación entre postes.
- P : carga de diseño igual a  $P = 10000$  lbs.

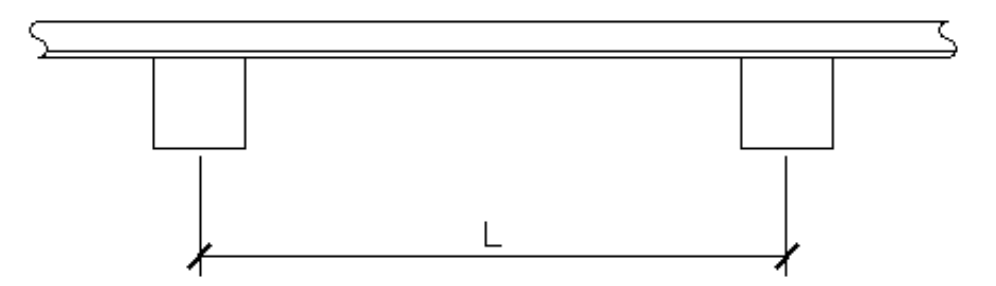

#### **Figura No 4.3**

Vista superior de la baranda

El cortante de diseño de las barandas será igual a:

$$
Vb = P' = \frac{P}{2} \tag{4.2}
$$

## **4.6.1.3 ANÁLISIS DEL PASAMANO.**

El momento de diseño del pasamano, viene dado por:

$$
Mp = \frac{wL^2}{10} \tag{4.3}
$$

Donde:

Mp: momento de diseño del pasamanos.

- W : carga distribuida igual a  $w = 50$  lbs/pie.
- L : separación entre postes.

El cortante de diseño del pasamano será igual:

$$
Vp = wL \tag{4.4}
$$

225

### **4.6.1.4 ANÁLISIS DEL POSTE.**

Según el Art. 2.7.1.3.3, se analizaran 2 condiciones de carga independientemente aplicadas en el poste.

### **PRIMERA CONDICIÓN: CARGA TRANSVERSAL Y LONGITUDINAL AL POSTE.**

La carga transversal al poste, será de acuerdo a la figura 2.7.4.B de las normas AASHTO, la cual será aplicada en la cara del barandal que da al trafico.

La carga longitudinal resulta de la carga del pasamanos y de las barandas, será un medio de la carga transversal dividida entre 4 postes en la longitud continua de la baranda.

En la figura No 4.4 se muestra la aplicación de la carga transversal y longitudinal en el poste; el cálculo del momento se regirá por las condiciones mayores de fuerzas internas que ocurren en la base del poste, estas vienen dado por:

Para carga transversal:

$$
M_1 = P'(h_1 + h_2) + wLh_3 \tag{4.5}
$$

Para carga longitudinal:

$$
M_{2} = \frac{M_{1}}{18} \tag{4.6}
$$

Donde.

M1 : momento debido a la carga transversal al poste.

M2 : momento debido a la carga longitudinal al poste.

P' : es la mitad de la carga de diseño en la baranda trafico-peatonal.

w : carga distribuida igual a  $w = 50$  lbs/pie

L : separación entre postes.

 $h_1$  y  $h_2$ : altura de las barandas inferiores.

 $h_3$ : altura del pasamanos.

### **CALCULO DE CORTANTE:**

La carga mayor es la transversal, por tanto, el cortante que rige el diseño es el producido por la carga transversal:

$$
V = P' + P' + WL = wL + P
$$
  
(4.7)  

$$
V = 10,000 + 50L
$$
 (lbs)

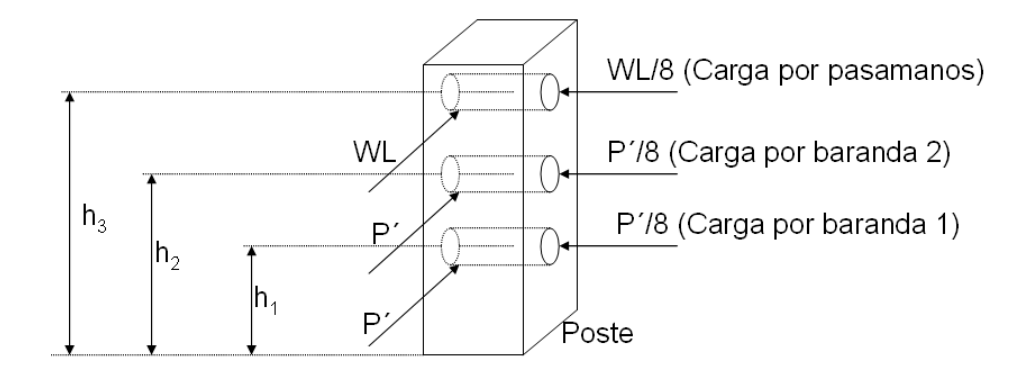

**Figura No 4.4**

Carga longitudinal y transversal en el poste**.**

Donde:

V: cortante de diseño que rige, debido a la carga transversal al poste.

## **SEGUNDA CONDICIÓN: CARGA TRASERA AL POSTE.**

Según el Art. 2.7.1.3.3, se aplicara de forma independiente de la condición anterior, igual a un cuarto de la carga transversal, es decir:

Calculo del momento: este se obtiene en base a un análisis estático simple.

$$
M_{3} = \frac{M_{1}}{4} \tag{4.8}
$$

$$
V = \frac{(wL + P)}{4}
$$
 (No rige) (4.9)

227

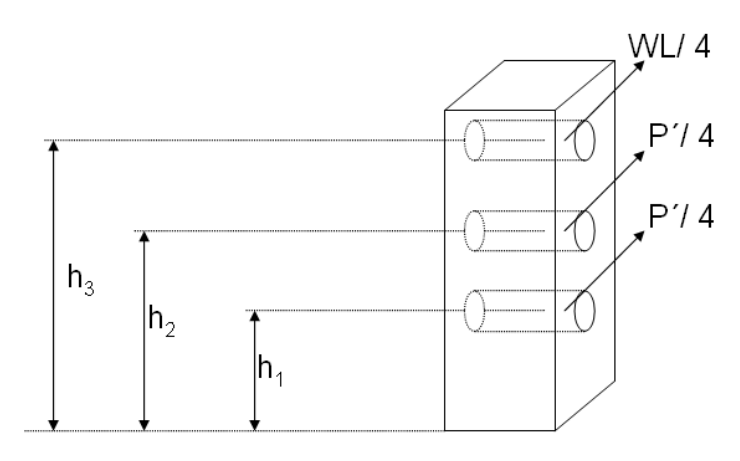

**Figura No 4.5** Carga trasera al poste**.**

### **4.6.2 ANÁLISIS DE LA LOSA INTERMEDIA.**

La losa intermedia es la que se encuentra entre dos vigas longitudinales, aquí se analiza una losa de concreto reforzado soportada por vigas longitudinales. En la figura No 4.6, se muestran las partes de la losa.

# **4.6.2.1 DETERMINACIÓN DE LA LONGITUD EFECTIVA DEL CLARO DE LA LOSA.**

En las normas AASHTO la longitud efectiva del claro (S) se utilizara en el cálculo de la distribución de carga y momento flexionante para losas monolíticas apoyadas en vigas de concreto según el artículo 3.24.1.2.a define:

 $S = s$ 

Donde:

s = longitud entre rostros internos de vigas.

## **4.6.2.2 DETERMINACIÓN DEL ESPESOR DE LA LOSA.**

Según el articulo 8.9.2, limita los peraltes de las superestructuras para control de deflexiones, en este se encuentran expresiones para determinar el espesor de losas con refuerzo principal paralelo al trafico para claros simples y continuos.

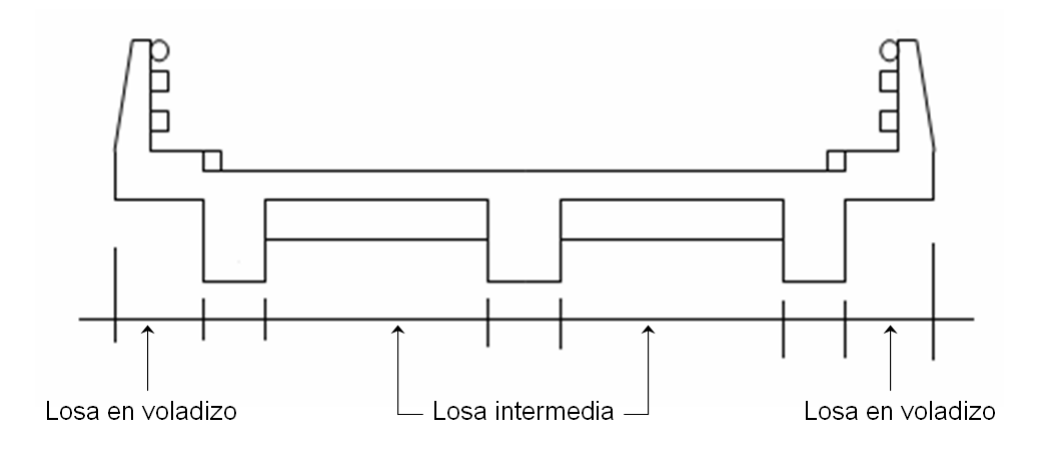

#### **Figura No 4.6**

Tipos de losas en la sección transversal de un puente.

La losa que se esta analizando tendrá el refuerzo principal perpendicular al trafico, en este caso se utilizara el cuadro No 4.3 no seña datos, pero por similitud en las condiciones de apoyo se puede usar la expresión para losas de claro continuo.

### **Cuadro No 4.3**

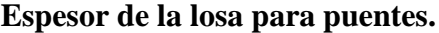

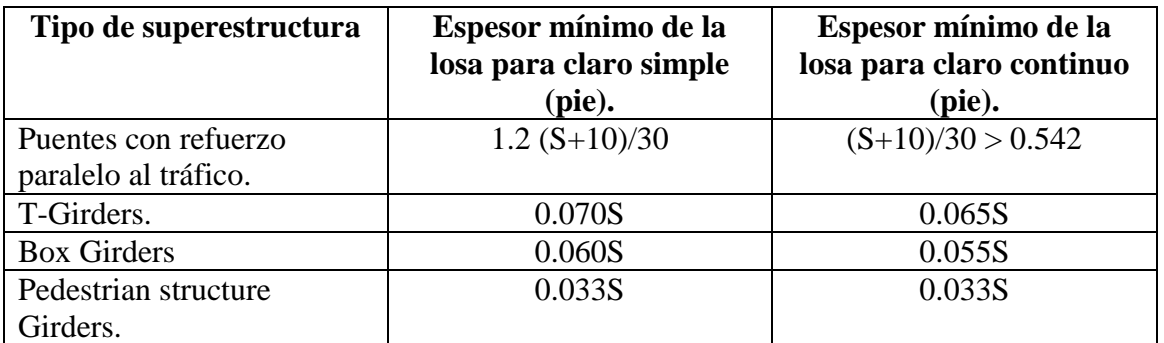

Fuente: Articulo 8.9.2, tabla de las normas AASHTO.

La formula que se utilizara es la siguiente:

#### **Para claro simple:**

$$
h_L = \frac{1.20(S + 10)}{30}
$$
 (pies) (4.10)

### **Para claro continuo:**

$$
h_L = \frac{(S+10)}{30} \ge 0.542 \,\text{pies} \tag{4.11}
$$

Por lo que el espesor mínimo para este tipo de losas es de 16.5 cms.

#### Donde:

 $S =$ Longitud efectiva del claro (longitud centro a centro de apoyos. pies)

### **4.6.2.3 ANÁLISIS DE CARGAS.**

Se analizara un tramo de losa comprendida entre dos vigas longitudinales.

### **CARGA MUERTA.**

Las cargas muertas a considerar son las provenientes de la carpeta de rodadura y el peso propio de la losa. En el Art. 3.3.6, se dan a conocer los pesos recomendados para el cálculo de la carga muerta, como se muestra en el cuadro No 4.4:

### **Cuadro No 4.4**

### **Materiales para el cálculo de la carga muerta.**

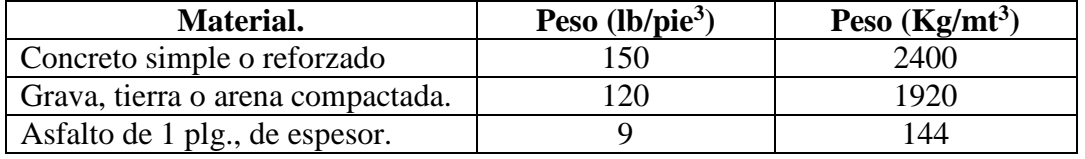

La carga muerta total  $(W_D)$  viene dada por: peso de carpeta de rodadura + peso propio de la losa.

#### **CARGA VIVA.**

Las normas AASHTO, en el Art. 3.24.3, simplifican el análisis para determinar el momento por carga viva en las losas intermedias. La carga viva es la siguiente:

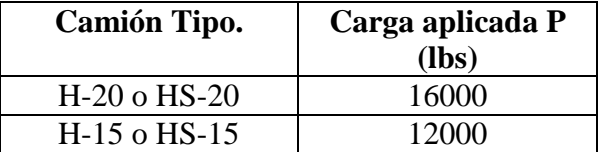

#### **IMPACTO.**

Debido a que es necesario considerar en el efecto dinámico de la aplicación repentina de la carga móvil, el momento por carga viva se incrementara por una fracción de impacto.

Según el Art. 3.8.2, la fracción del impacto se calcula mediante la expresión siguiente:

$$
I = \frac{50}{L + 125} \le 0.30\tag{4.12}
$$

Donde:

L: longitud del claro de diseño de la losa (pie).

El momento por impacto es la fracción del impacto multiplicando por el momento debido a carga viva.

$$
M_1 = IM_L \tag{4.13}
$$

Donde:

M1: momento por impacto.

M1: momento por carga viva.

### **4.6.2.4 ANÁLISIS DE MOMENTOS.**

#### **CALCULO DEL MOMENTO POR CARGA MUERTA.**

Las normas AASHTO no definen un procedimiento de distribución de carga muerta para losas intermedias, por lo que se permite utilizar tanto para momento positivo y negativo, el siguiente valor teórico:

$$
M_{D} = \frac{W_{D}S^{2}}{10}
$$
 (4.14)

Por lo que, el momento por carga muerta viene dado por:

$$
M_D = \frac{W_D S^2}{10}
$$

Donde:

1

MD: momento por carga muerta, tanto positivo como negativo.

S: longitud de la losa entre vigas.

#### **EXECULO DEL MOMENTO POR CARGA VIVA.**

En el Art. 3.24.3.1 caso A, se analiza el momento para carga viva con un refuerzo principal perpendicular al trafico, para claros de 2' a 24' inclusive.

Para losas continuas sobre más de tres apoyos, se multiplicara por un factor de continuidad de 0.8 y se tomara el valor resultante como el máximo momento positivo y negativo. (Ver cuadro No 4.5).

#### **Cuadro No 4.5**

#### **Determinación del máximo momento positivo y negativo según el número de claros<sup>26</sup> .**

| <b>MENOS DE 3 APOYOS</b> | <b>MAS DE 3 APOYOS</b>   |
|--------------------------|--------------------------|
| $M_L = (S+2) P / 32$     | $M_L = 0.8$ (S+2) P / 32 |

<sup>26</sup> El máximo momento positivo y negativo viene dado en esta expresión en lbs-pie por pie de losa.

Donde:

S en pies.

P en libras ( $P_{15}$  o  $P_{20}$ ).

### **DETERMINACIÓN DEL MOMENTO DE DISEÑO.**

Para la combinación de cargas dadas por el Art. 3.22.1, ya que sobre este elemento solo actúa la carga muerta, carga viva y el efecto de impacto, se analiza la combinación de cargas dada por el grupo I.

$$
M = \gamma(\beta_D M_D + \beta_L M_{L+I}) \tag{4.15}
$$

De la tabla 3.22.1.A de las normas AASHTO se obtienen los valores de γ y  $β_D$ . (Ver anexo de la tabla 3.22.1A de la AASHTO).

Del articulo 3.24.2.2 de la AASHTO se obtiene el valor de  $β<sub>D</sub> = 1.0$ 

Por lo tanto:

Para una losa diseñada por el método de factor de carga el momento ultimo es:

$$
\gamma = 1.3
$$
  $\beta_D = 1.0$   $\beta_L = 1.0$ 

$$
M_U = 1.3(M_D + M_L + M_I) \tag{4.16}
$$

### **4.6.2.5 ANÁLISIS POR CORTANTE:**

De acuerdo con el articulo 3.24.4 (momento por carga viva), las losas que se diseñan según el articulo 3.24.3 se consideran satisfactoriamente por adherencia y cortante.

## **CONSIDERACIONES ESTRUCTURALES ADICIONALES. SENTIDO PRINCIPAL DE DISEÑO.**

Tanto el lecho superior como el lecho inferior se diseñan para soportar el momento último, tomando en cuenta las especificaciones del A.C.I. al utilizar el método de resistencia última.

### **SENTIDO SECUNDARIO DE DISEÑO.**

En el lecho inferior se diseña para soportar un porcentaje del momento ultimo, determinado por la AASHTO en el articulo 3.24.10.2:

#### **Cuadro No 4.6**

**Diseño del refuerzo principal de la losa intermedia.**

| Diseño principal.        | Sistema Ingles $(\% )$  | Sistema métrico $(\% )$ |
|--------------------------|-------------------------|-------------------------|
| Paralelo al trafico      | $100 / \sqrt{S}$ < 50 % | $55/\sqrt{S}$ < 50 %    |
| Perpendicular al trafico | $220 / \sqrt{s}$ < 67 % | $121 / \sqrt{S}$ < 50 % |

Donde:

S: claro de la losa.

Luego, el momento ultimo para el lecho superior paralelo al trafico es igual a MU\*Porcentaje.

$$
M_d = \% M_u
$$

### **LECHO SUPERIOR.**

En el lecho superior se diseña para soportar el efecto de tensión y contracción debido a la temperatura, la AASHTO en el articulo 8.20.1 especifica que el acero debido a temperatura es  $1/8$  de plg<sup>2</sup> / pie  $(2.64 \text{ cm}^2 \text{/ m1}).$ 

### **4.6.3 ANÁLISIS DE LA LOSA EN VOLADIZO.**

Según el artículo 3.24.2.2 en el diseño de losas debe aplicarse una carga una carga de rueda ubicada sobre la acera, a un pie de la cara del barandal. Por otra parte, el articulo 3.24.5.2 señala que se aplicaran las cargas de barandal según el articulo 2.7, indicando, además, la longitud efectiva de la losa  $E_B$  que resiste las cargas del barandal.

Para el análisis de la losa en voladizo, el artículo 3.24.5.2 también indica que las cargas de rueda y barandal no serán aplicadas simultáneamente, por lo que, se concluye que se deben de analizar dos condiciones:

- Carga viva de acera y carga horizontal del barandal.
- Carga viva de acera y carga de rueda.

#### **4.6.3.1 CARGA VIVA DE ACERA Y CARGA DEL BARANDAL.**

La figura No 4.7 nos muestra la distribución de la carga viva de acera y carga de barandal, en la losa en voladizo.

Según el articulo 2.1.2 el ancho de acera es la distancia comprendida entre el rostro de la baranda hasta la base del cordón.

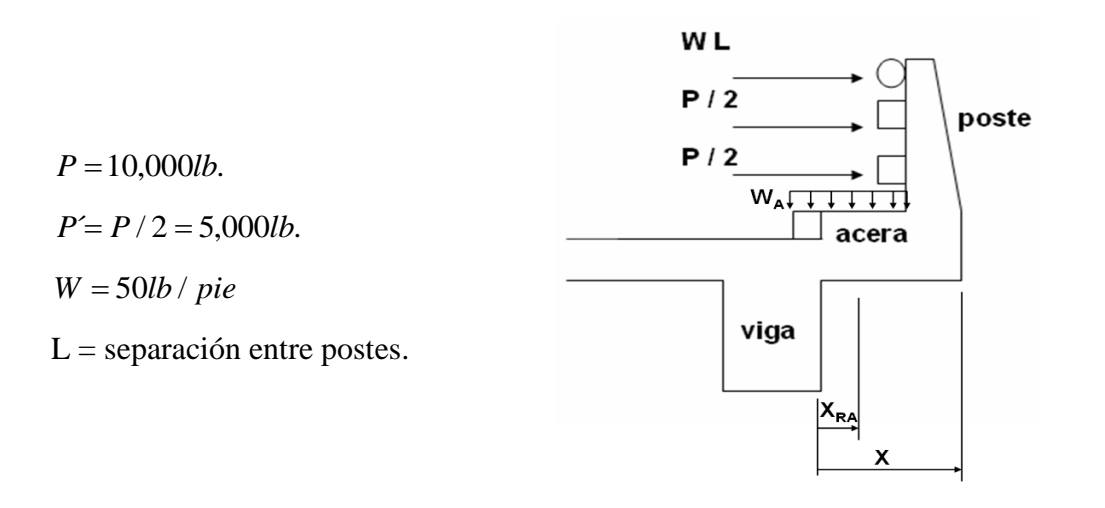

**Figura No 4.7**

Distribución de carga viva de acera y barandal

La AASHTO en el Art. 3.24.5.2 especifica una longitud efectiva que es la que resiste las cargas del barandal. Este valor es de suma importancia ya que el análisis de carga se hace en base a esa longitud.

El Art. 3.24.5.2 especifica que la longitud efectiva es:

$$
E_B = 0.80X + 3.75\tag{4.17}
$$

Donde:

 $E_B$  = longitud efectiva que resiste las cargas del barandal (pie).

 $X =$  distancia desde el centro del poste hasta el punto de apoyo (pie).

 $X_{RA}$  = distancia desde el centro de aplicación de la resultante de cargas de acera hasta el punto de apoyo.

$$
0: E_B = 0.80X + 1.143 \tag{4.18}
$$

Donde:

 $E_B$  = longitud efectiva que resiste las cargas del barandal (mt).

 $X =$  distancia desde el centro del poste hasta el punto de apoyo (mt).

 $X_{RA}$  = distancia desde el centro de aplicación de la resultante de cargas de acera hasta el punto de apoyo.

### **CARGA VIVA.**

Las cargas a considerar son las siguientes:

- 1. Carga viva de acera de acuerdo con el articulo 3.14.1
- 2. Carga viva de barandal de acuerdo con el articulo 2.7.1.3.3

### **CARGA VIVA DE ACERA.**

La carga viva de acera de acuerdo con el artículo 3.14.1 determina los valores que se muestran en el cuadro No 4.7.

#### **Cuadro No 4.7**

#### **Carga viva de acera.**

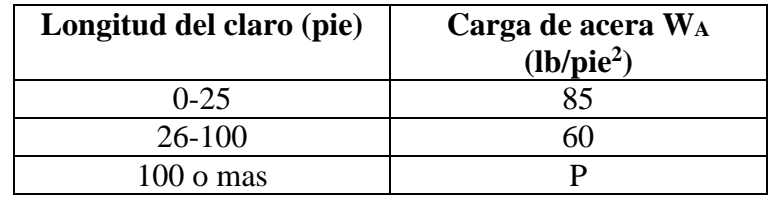

Siendo P:

$$
P = (30 + \frac{3000}{L})(\frac{55 - W}{50}) < 60lb / pie2
$$
 (4.19)

Donde:

P : carga viva de acera (lb/pie<sup>2</sup>).

L : longitud cargada de la acera (pie).

W : ancho de la acera (pie).

WA : termino utilizado para nombrar la carga de acera, aunque no es un término definido por las normas AASHTO.

### **CARGA VIVA DE BARANDAL.**

El barandal seleccionado para análisis es un barandal de trafico y peatonal (ver figura No 4.8).

Es de hacer notar que las alturas  $h_1$ ,  $h_2$  y  $h_3$  se miden a partir de la base de la losa y no con respecto a la superficie de referencia.

### **CARGA MUERTA.**

La carga muerta consistirá en los pesos de los elementos que soporta la losa, comprendidos en la longitud EB.

Los pesos a considerar son:

1. Barandas: peso de barandas de tráfico y pasamanos en la longitud E<sub>B</sub>.

 $W_B$ : peso de barandas.

XB : Distancia desde el centro de la baranda hasta el apoyo de la losa.

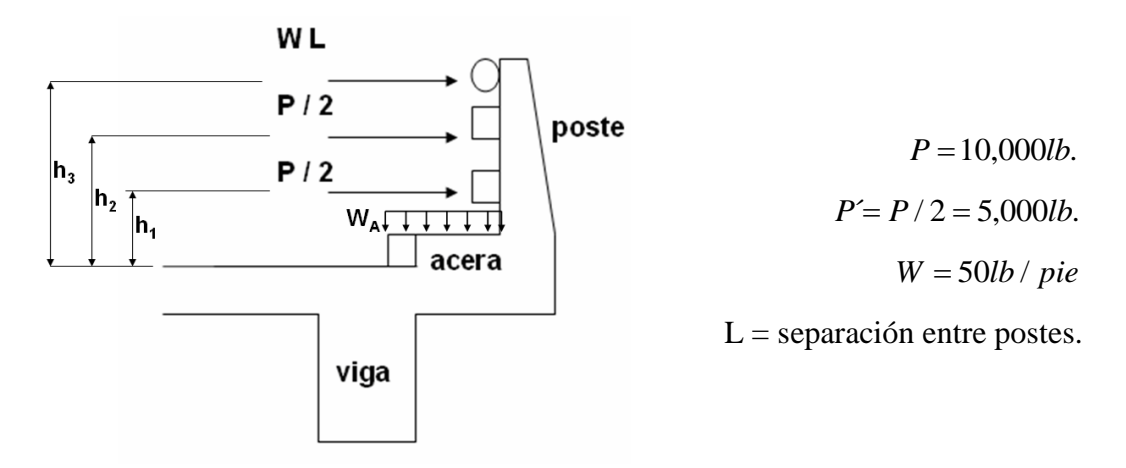

#### **Figura No 4.8**

Distribución de carga viva de acera y barandal

2. Postes: peso de los postes contenidos en E<sub>B</sub>.

W<sub>P</sub> : peso de postes.

XP : Distancia desde el centro del poste hasta el apoyo de la losa.

3. Acera: peso muerto de la acera en la longitud EB.

WAC : peso muerto de la acera.

XAC : Distancia desde el centro de gravedad de la acera hasta el apoyo de la losa.

4. Losa: peso de la losa en voladizo en la longitud EB.

WL : peso muerto de la losa.

XL : Distancia desde el centro de gravedad de la losa en voladizo hasta el apoyo de la losa.

5. Servicios públicos: peso de los elementos de los servicios públicos en la longitud EB.

W<sub>S</sub>: peso muerto de los elementos de los servicios públicos.

 $X<sub>S</sub>$ : Distancia desde el centro de gravedad de los elementos de los servicios públicos al apoyo de la losa.

### **4.6.3.2 DETERMINACIÓN DE MOMENTOS DE DISEÑO.**

La determinación de los momentos de diseño se hará con la combinación de carga dadas por el grupo I: carga muerta + carga viva + carga debido a impacto.

### **MOMENTO POR CARGA VIVA.**

$$
M_L = M_{AC} + M_{BL} \tag{4.20}
$$

### **MOMENTO POR CARGA VIVA DEBIDO A ACERA.**

$$
M_{AC} = W_A (anchodeacera)(E_B) X_{RA}
$$
\n(4.21)

Donde:

MAC: Momento por carga viva debido a la acera (lb.pie)

Ancho de acera: Será medido desde el rostro del pasamanos que da al transito hasta la base del cordón, según el articulo 2.1.2.

XRA: Distancia desde el centro de aplicación de la resultante de la carga de acera hasta el apoyo.

### **MOMENTO POR CARGA VIVA DEBIDO AL BARANDAL.**

$$
M_{BL} = (P/2)h_1 + (P/2)h_2 + W L h_3 \tag{4.22}
$$

239

Donde:

MBL: Momento por carga viva debido al barandal (lb.pie)

#### **MOMENTO PRODUCIDO POR IMPACTO.**

Atendiendo lo estipulado por el artículo 3.8.12 no se aplicara impacto a cargas de acera.

Para la carga de barandal, por ser esta una carga que considera el efecto dinámico de choque contra el barandal, es una carga de impacto, por lo que no se factoriza por la fracción de impacto definida por la AASHTO. Por lo tanto, para carga de acera y barandal, no existe momento de impacto producido al factorizar el momento de carga viva por la fracción de impacto.

#### **MOMENTO POR CARGA MUERTA.**

Estos elementos son los producidos por los pesos de los elementos que soporta la losa, comprendidos en una longitud EB.

En el cuadro No 4.8 se muestran como se obtienen los momentos por carga muerta de cada elemento.

#### **Cuadro No 4.8**

#### **Momentos debidos a carga muerta para la losa en voladizo.**

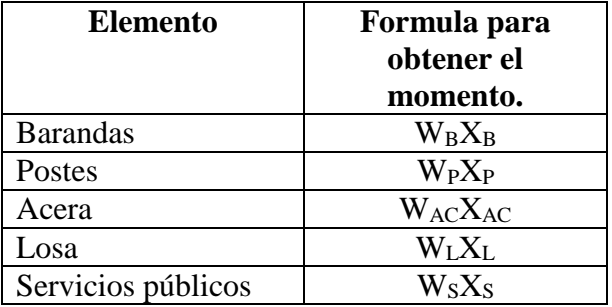

#### **MOMENTO TOTAL PRODUCIDO POR CARGA MUERTA:**

$$
M_{D} = W_{B} X_{B} + W_{P} X_{P} + W_{AC} X_{AC} + W_{L} X_{L} + W_{S} X_{S}
$$
 (lb pie) (4.23)

### **DETERMINACIÓN DEL MOMENTO DE DISEÑO.**

Para la combinación de cargas dadas por el Art. 3.22.1, ya que sobre este elemento sobre actúa la carga muerta, carga viva y el efecto de impacto, se analizara la combinación de cargas dada por el grupo I.

 $(M = \gamma(\beta_D M_D + \beta_L M_{L+I})$ 

De la tabla 3.22.1.A de las normas AASHTO se obtienen los valores de γ y β<sub>D.</sub> (Ver anexo de la tabla 3.22.1A de la AASHTO).

Del articulo 3.24.2.2 de la AASHTO se obtiene el valor de  $β$ **D** = 1.0 Por lo tanto:

Para una losa diseñada por el método de factor de carga el momento ultimo (M<sub>U</sub>) es:  $\gamma = 1.3$  β<sub>D</sub> = 1.0 β<sub>L</sub> = 1.0

$$
M_{U} = 1.3(M_{D} + M_{L})
$$
\n(4.24)

 Para una losa diseñada por el método de cargas de servicio el momento (M) es:  $\gamma = 1.0$  β<sub>D</sub> = 1.0 β<sub>L</sub> = 1.0

$$
M = M_D + M_L \tag{4.25}
$$

#### **4.6.3.3 DETERMINANTE DEL CORTANTE DE DISEÑO.**

#### **CORTANTE POR CARGA VIVA.**

Será el producido por la carga viva de acera en la longitud EB.

$$
V_L = W_A (anchodeacera)(E_B)
$$
\n
$$
(4.26)
$$

### **CORTANTE POR CARGA MUERTA.**

Será el cortante producido por los pesos de los elementos que soporta la losa em la longitud E<sub>B</sub>.

 $V_D$  = Cortante producido por el peso de barandas, postes, aceras, losas y de servicios públicos.

#### **CORTANTE POR IMPACTO.**

No existe cortante vertical por impacto puesto que la carga aplicada al barandal tiene sentido transversal.

### **CORTANTE DE DISEÑO.**

Para la combinación de cargas dadas por el Art. 3.22.1, sobre este elemento solo actúa la carga muerta, carga viva, se analiza la combinación de cargas dada por el grupo I.

$$
V = \gamma(\beta_D V_D + \beta_L V_{L+I}) \tag{4.27}
$$

De la tabla 3.22.1.A de las normas AASHTO se obtienen los valores de γ y β<sub>D.</sub> (Ver anexo de la tabla 3.22.1A de la AASHTO).

Del articulo 3.24.2.2 de la AASHTO se obtiene el valor de **β<sup>L</sup> = 1.0** Por lo tanto:

Para una losa diseñada por el método de factor de carga el cortante ultimo  $(V_U)$  es:  $\gamma = 1.3$  β<sub>D</sub> = 1.0 β<sub>L</sub> = 1.0  $V_U = 1.3(V_D + V_L)$  $(4.28)$ 

■ Para una losa diseñada por el método de cargas de servicio el cortante (V) es:  $\gamma = 1.0$  β<sub>D</sub> = 1.0 β<sub>L</sub> = 1.0  $V = V_D + V_L$  $(4.29)$ 

#### **4.6.3.4 CARGAS DE ACERA Y RUEDA.**

Según el artículo de la AASHTO, la figura No 4.9 muestra la distribución de la carga viva de acera y carga de rueda en la losa en voladizo.

La AASHTO en el artículo 3.24.5.1 especifica una longitud efectiva que es la que resiste las cargas de rueda. Este valor es de suma importancia ya que el análisis de carga se hace en base a esa longitud.

El artículo 3.24.5.2 especifica que la longitud efectiva es:

$$
E_R = 0.80X + 3.75\tag{4.30}
$$

Donde:

 $E_R$  = longitud efectiva que resiste la carga de rueda (pies).

 $X =$  distancia desde la cara de rueda hasta el punto de apoyo (pies).

 $X_{RA}$  = distancia desde el centro de aplicación de la carga de acera hasta el apoyo.

 $CR = Carga$  de rueda de eje trasero.

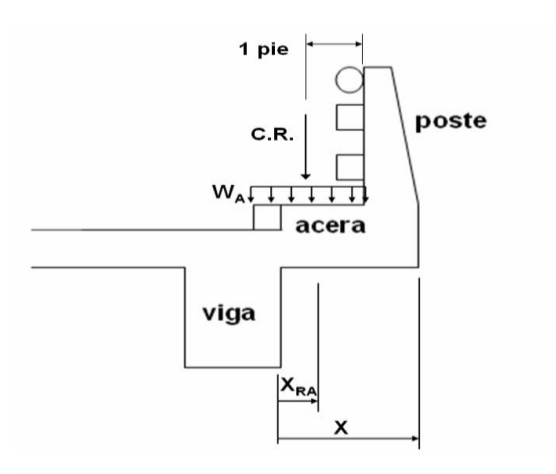

### **Figura No 4.9**

### Carga de acera y rueda

### **CARGA VIVA.**

La carga viva de acera de acuerdo con el artículo 3.14.1 determina los valores según el cuadro No 4.7.

### **CARGA DE RUEDA.**

Por ser la mayor carga, y por lo tanto, la más desfavorable, se usara la carga de rueda para ejes trasero, según la distribución de cargas ilustradas en el cuadro 4.9.

### **Cuadro No 4.9**

### **Carga de rueda en puentes.**

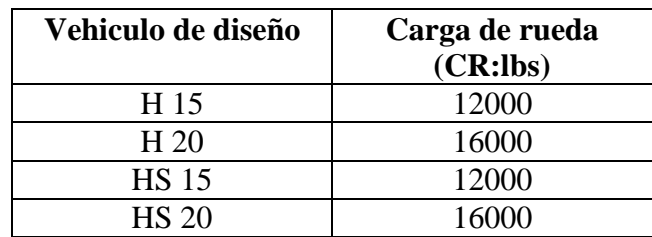

### **CARGA MUERTA.**

La carga muerta consistirá en los pesos de los elementos que soporta la losa, comprendidos en la longitud ER.

Los pesos a considerar son:

- 1. Barandas: peso de barandas de tráfico y pasamanos en la longitud  $E_R$ W<sub>B</sub>: peso de barandas. XB: Distancia desde el centro de la baranda hasta el apoyo de la losa.
- 2. Postes: peso de los postes contenidos en ER. WP: peso de postes contenidos en ER. XP: Distancia desde el centro del poste hasta el apoyo de la losa.
- 3. Acera: peso muerto de la acera en la longitud ER. WAC: peso muerto de la acera en la longitud ER. XAC: Distancia desde el centro de gravedad de la acera hasta el apoyo de la losa.
- 4. Losa: peso de la losa en voladizo en la longitud EB. WL: peso muerto de la losa en voladizo en la longitud ER. XL: Distancia desde el centro de gravedad de la losa en voladizo hasta el apoyo de la losa.
- 5. Servicios públicos: peso de los elementos de los servicios públicos en la longitud ER. W<sub>S</sub>: peso muerto de los elementos de los servicios públicos en la longitud E<sub>R</sub>. X<sub>S</sub>: Distancia desde el centro de gravedad de los elementos de los servicios públicos al apoyo de la losa.

### **DETERMINACIÓN DE MOMENTOS DE DISEÑO.**

La determinación de los elementos de diseño se hará con la combinación de cargas dadas por el grupo I: carga muerta + carga viva + carga de impacto.

#### **MOMENTO POR CARGA VIVA.**

$$
M_L = M_{AC} + M_{CR} \tag{4.31}
$$

### **MOMENTO POR CARGA VIVA DEBIDO A LA ACERA.**

 $M_{AC} = W_A$  (anchodeacera)( $E_B$ ) $X_{RA}$ 

Donde:

MAC : Momento por carga viva debido a la acera (lb.pie)

XRA : Distancia desde el centro de aplicación de la resultante de la carga de acera hasta el apoyo.

El ancho de la acera será medido desde el rostro del pasamanos que da al transito hasta la base del cordón, según el articulo 2.1.2.

#### **MOMENTO POR CARGA DE RUEDA.**

$$
M_{CR} = CR(X) \tag{4.32}
$$

Donde:

MCR: Momento por carga de rueda (lb.pie)

CR: Carga de rueda.

X: distancia desde la carga de rueda hasta el apoyo (pie).

#### **MOMENTO PRODUCIDO POR IMPACTO.**

Atendiendo lo estipulado por el artículo 3.8.1.2 no se aplicara impacto a cargas de acera.

Para el calculo de la fracción de impacto par carga de rueda, la longitud L para brazos en voladizo será medida desde el centro de momentos hasta el eje mas lejano según el articulo 3.8.2.2.C de la AASHTO.

Para este caso L será igual a X, que es la distancia en pies desde la carga de rueda hasta el apoyo de la losa.

El momento por impacto será calculado únicamente para el momento de carga de rueda.

### **MOMENTO POR IMPACTO:**

$$
M_{I} = 0.30 M_{CR} \tag{4.33}
$$

#### **MOMENTO POR CARGA MUERTA.**

El momento por carga muerta será el momento producido por los pesos de los elementos que soporta la losa, comprendidos en una longitud ER.

En el cuadro No 4.8, se muestran como se obtienen los momentos por carga muerta de cada elemento.

### **MOMENTO TOTAL PRODUCIDO POR CARGA MUERTA.**

$$
M_D = W_B X_B + W_P X_P + W_{AC} X_{AC} + W_L X_L + W_S X_S
$$
 (lb. pie)

### **DETERMINACIÓN DEL MOMENTO DE DISEÑO.**

Para la combinación de cargas dadas por el Art. 3.22.1, ya que sobre este elemento sobre actúa la carga muerta, carga viva y el efecto de impacto, se analizara la combinación de cargas dada por el grupo I.

$$
M = \gamma(\beta_D{M_D} + \beta_L{M_{L+I}})
$$

De la tabla 3.22.1.A de las normas AASHTO se obtienen los valores de γ y  $β_D$ . (Ver anexo de la tabla 3.22.1A de la AASHTO).

Del articulo 3.24.2.2 de la AASHTO se obtiene el valor de **β<sup>L</sup> = 1.0** Por lo tanto:

**Para una losa diseñada por el método de factor de carga el momento ultimo**  $(M_U)$  **es:**  $\gamma = 1.3$  β<sub>D</sub> = 1.0 β<sub>L</sub> = 1.0

$$
M_U = 1.3(M_D + 1.3M_{CR} + M_{AC})
$$
\n(4.34)

Solo el momento por carga de rueda se afecta por impacto.

 Para una losa diseñada por el método de cargas de servicio el momento (M) es:  $\gamma = 1.0$  β<sub>D</sub> = 1.0 β<sub>L</sub> = 1.0

$$
M = M_{D} + 1.3M_{CR} + M_{AC}
$$
\n(4.35)

Según el artículo 3.24.2.2, los esfuerzos para esta combinación de carga no serán mayores de 150 % de los esfuerzos permisibles, es decir:

σ $c \le 150\%$  σ<sub>P</sub>

#### **DETERMINANTE DEL CORTANTE DE DISEÑO.**

### **CORTANTE POR CARGA VIVA.**

Será el producido por la carga viva de acera en la longitud ER, más el efecto de la carga de rueda.

### **CORTANTE POR CARGA DE ACERA.**

$$
V_{AC} = W_A (anchodeacera)(E_R)
$$
\n(4.36)

#### **EXECORTANTE POR CARGA DE RUEDA.**

 $V_{CR} = CR$ 

### **CORTANTE POR CARGA VIVA.**

$$
V_L = V_{AC} + V_{CR} \tag{4.37}
$$

#### **EXAMPLE POR CARGA MUERTA.**

Será el cortante producido por los pesos de los elementos que soporta la losa en la longitud ER.

VD: Cortante producido por el peso de barandas mas peso de postes mas peso de aceras mas peso de losas mas peso de servicios públicos. Todos calculados para la longitud ER.

#### **EXECUTE:** CORTANTE POR IMPACTO.

Según el artículo 3.8.2.2.D de la norma AASHTO, para cortante en brazos en voladizo, siempre se usara un factor de impacto del 30%.

 $V_I = 0.30 V_{CR}$ 

### **CORTANTE DE DISEÑO.**

Para la combinación de cargas dadas por el articulo 3.22.1, sobre este elemento solo actúa la carga muerta, carga viva, se analiza la combinación de cargas dada por el grupo I.

$$
V = \gamma(\beta_D V_D + \beta_L V_{L+I})
$$

De la tabla 3.22.1.A de las normas AASHTO se obtienen los valores de γ y  $β<sub>D</sub>$ . (Ver anexo de la tabla 3.22.1A de la AASHTO).

Del articulo 3.24.2.2 de la AASHTO se obtiene el valor de **β<sup>L</sup> = 1.0** Por lo tanto:

- Para una losa diseñada por el método de factor de carga el cortante ultimo  $(V_U)$  es:  $\gamma = 1.3$  β<sub>D</sub> = 1.0 β<sub>L</sub> = 1.0  $V_U = 1.3(V_D + 1.3V_{CR} + V_{AC})$ (4.38)
- Para una losa diseñada por el método de cargas de servicio el cortante (V) es:  $\gamma = 1.0$  β<sub>D</sub> = 1.0 β<sub>L</sub> = 1.0

$$
V = IV_D + 1.3V_{CR} + V_{AC}
$$
\n(4.39)

Según el artículo 3.24.2.2, los esfuerzos para esta combinación de carga no serán mayores de 150 % de los esfuerzos permisibles, es decir:

 $\sigma_c \leq 150\% \sigma_p$ 

# **DETERMINACIÓN DE MOMENTOS Y CORTANTES QUE RIGEN EL DISEÑO.**

Para cada condición de carga, se ha considerado una longitud de losa distinta (E<sub>B</sub> o ER), para poder comparar los resultados, es necesario transformar los momentos y cortantes encontrados en al apartado 4.6.3.1 (carga de acera y barandal).

### **PARA CARGA DE ACERA Y BARANDAL.**

Momento de diseño para la condición de carga: Carga de acera y barandal =  $M<sub>I</sub>$ Cortante de diseño para la condición de carga: Carga de acera y barandal =  $V<sub>I</sub>$ 

### **PARA CARGA DE ACERA Y RUEDA.**

Momento de diseño para la condición de carga: Carga de acera u rueda, transformado a la longitud efectiva.

$$
E_B = M_H \frac{E_B}{E_R} \tag{4.40}
$$

Cortante de diseño para la condición de carga: carga de acera y rueda, transformada a la longitud efectiva.

$$
E_B = V_H \frac{E_B}{E_R} \tag{4.41}
$$

### **MOMENTO QUE RIGE EL DISEÑO.**

El mayor entre  $M_I$  y  $M_{II}$ *R B E E*

### **CORTANTE QUE RIGE EL DISEÑO.**

El mayor entre  $V_I$  y  $V_{II}$ *R B E E*

## **4.6.4 ANÁLISIS DEL CORDÓN.**

El artículo 3.14.2, determina las cargas que se consideran en el análisis del cordón.

Se consideran dos condiciones:

- 1. Fuerza lateral aplicada directamente sobre el cordón.
- 2. Fuerza sobre el barandal que afecta el cordón.

## **FUERZA LATERAL APLICADA DIRECTAMENTE SOBRE EL CORDÓN. GEOMETRÍA DEL CORDÓN.**

El articulo 2.2.5 de la AASHTO, especifica que el ancho máximo del cordón será de 9 plg; así mismo indica que la altura del cordón no será mayor de 8 plg y preferiblemente no será mayor de 10 plg (ver figura No 4.10).

Las medidas horizontales de los cordones se toman a partir de la base del rostro que dan al tráfico y las verticales a partir de la superficie de la losa de piso.

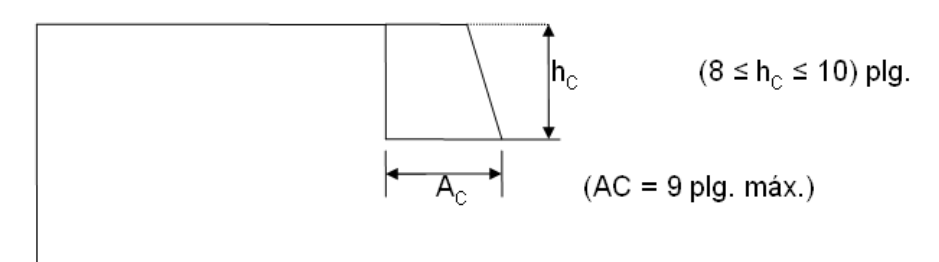

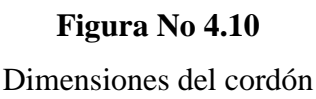

Donde:

 $Ac = Ancho$  de cordón.

 $h<sub>C</sub> = Altura de cordón$ 

## **4.64.1 ANÁLISIS DE CARGAS SOBRE EL CORDÓN. CARGA SOBRE EL CORDÓN.**

El artículo 3.14.2.1 de la AASHTO, especifica que los cordones serán diseñados para una fuerza lateral no menor de 500 lb/pie lineal de cordón, aplicada al borde del cordón o a una elevación de 10" sobre el piso si el cordón es más alto de 10 plg.

### **4.6.4.2 MOMENTO DE DISEÑO.**

Será el momento calculado en la sección A-A' (ver figura No 4.11).

$$
M_{CL} = 500 h_C
$$

Donde:

MCL : Momento externo en lb.pie / pie para carga lateral aplicada directamente sobre el cordón.

 $h<sub>C</sub>$  : En pies.

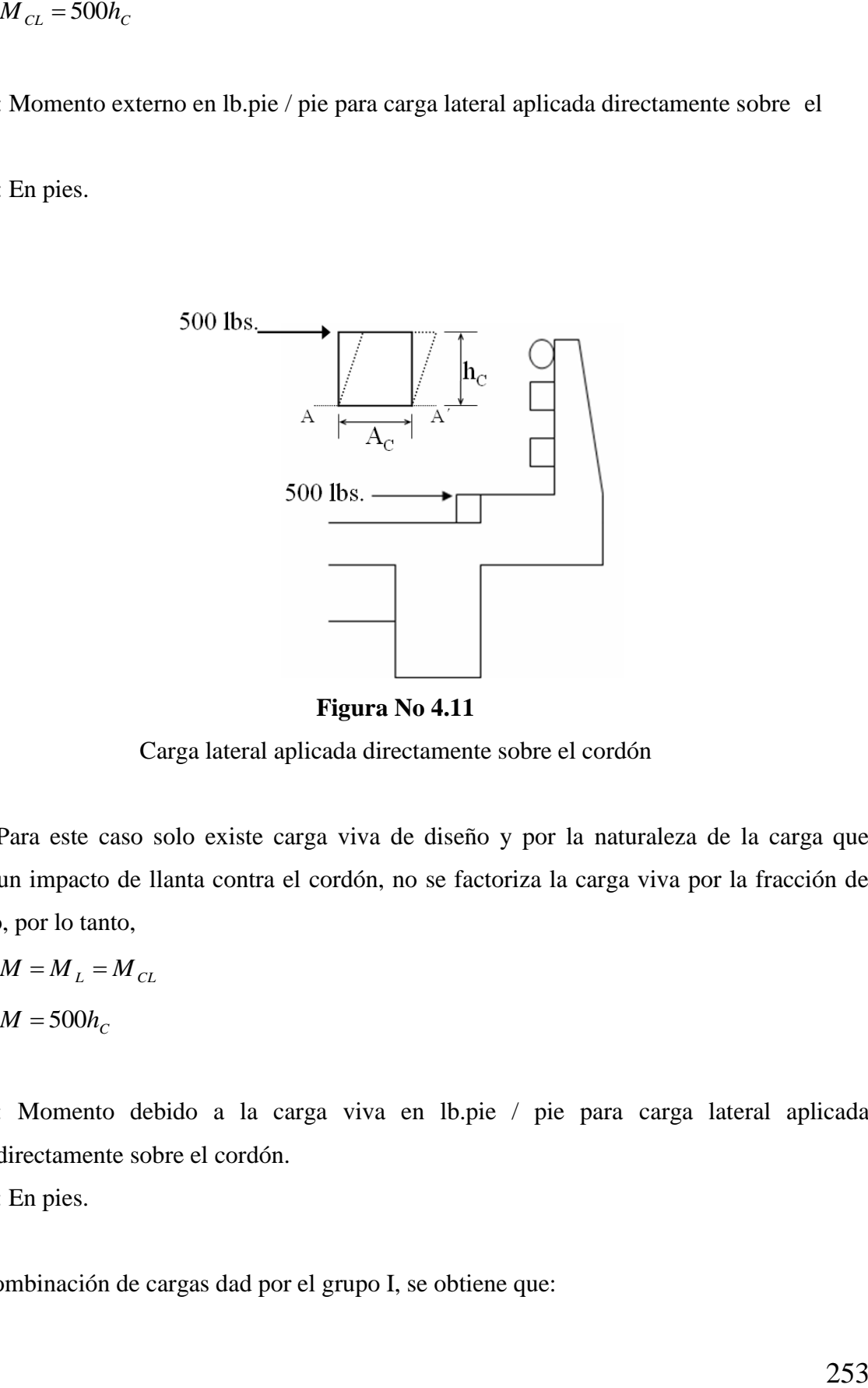

**Figura No 4.11**

Carga lateral aplicada directamente sobre el cordón

Para este caso solo existe carga viva de diseño y por la naturaleza de la carga que simula un impacto de llanta contra el cordón, no se factoriza la carga viva por la fracción de impacto, por lo tanto,

$$
M = M_L = M_{CL}
$$

 $M = 500 h_c$ 

Donde:

M : Momento debido a la carga viva en lb.pie / pie para carga lateral aplicada directamente sobre el cordón.

h<sub>C</sub> : En pies.

De la combinación de cargas dad por el grupo I, se obtiene que:

$$
M = \gamma(\beta_D M_D + \beta_L M_{L+I})
$$

Ya que no existen momentos debidos a carga muerta y carga de impacto la ecuación se reduce y de la tabla 3.22.1.A de las normas AASHTO se obtienen los valores de γ, (Ver anexo de la tabla 3.22.1A de la AASHTO).

Del articulo 3.24.2.2 de la AASHTO se obtiene el valor de **β<sup>L</sup> = 1.0** Por lo tanto:

a) Para un cordón diseñado por el método de factor de carga el momento ultimo  $(M_U)$  es:

$$
M = \gamma(\beta_D M_D + \beta_L M_{L+1})
$$
  
\nYa que no existen moments debidos a carga muerta y carga de impacto la ecuación se e y de la tabla 3.22.1.A de las normas AASHTO se obtienen los valores de γ. (Ver anexo  
\ntabla 3.22.1A de la AASHTO).  
\nDel articulo 3.24.2.2 de la AASHTO se obtiene el valor de βL = 1.0  
\ntanto:  
\nPara un cordón diseñado por el método de factor de carga el momento ultimo  
\nAtu) es:  
\nγ = 1.3  
\n $M_U = 1.3(1.67 M_{CL})$   
\n $M_U = 2.67 M_{CL}$   
\n $M_U = 2.67 M_{CL}$   
\n  
\ne:  
\n: Momento ultimo de diseño en Ib-pie / pie para carga lateral aplicada directamente  
\nsobre el cordón.  
\n: En pies.  
\nPara un cordón diseñado por el método de cargas de servicio el momento (M)  
\n:  
\nγ = 1.0  
\n $M = M_L = M_{CL}$   
\n $M = 500 h_C$   
\n  
\ne:  
\n: Momento de diseño en Ib-pie / pie para carga lateral aplicada directamente  
\nsobre  
\ndón.  
\n: En pies.  
\n254  
\n254  
\n254

Donde:

M : Momento ultimo de diseño en lb-pie / pie para carga lateral aplicada directamente sobre el cordón.

 $h<sub>C</sub>$  : En pies.

b) Para un cordón diseñado por el método de cargas de servicio el momento (M) es:

$$
\gamma = 1.0
$$
  

$$
M = M_L = M_{CL}
$$
  

$$
M = 500h_C
$$

Donde:

M : Momento de diseño en lb-pie / pie para carga lateral aplicada directamente sobre el cordón.

h<sub>C</sub> : En pies.

### **4.6.4.3 DETERMINANTE DEL CORTANTE DE DISEÑO.**

Para un pie de cordón:

 $V_{CL}$  = 500 lb. / pie cordón.

### **CORTANTE DE DISEÑO.**

Para este caso solo existe carga viva de diseño y por la naturaleza de la carga que simula un impacto de llanta contra el cordón, no se factoriza la carga viva por la fracción de impacto, por lo tanto,

 $V = \gamma (\beta_D V_D + \beta_L V_{L+I})$ 

De la tabla 3.22.1.A de las normas AASHTO se obtienen los valores de γ, (Ver anexo de la tabla 3.22.1A de la AASHTO).

Del articulo 3.24.2.2 de la AASHTO se obtiene el valor de **β<sup>L</sup> = 1.0** Por lo tanto:

a) Para un cordón diseñado por el método de factor de carga el cortante ultimo  $(V_U)$  es:  $\gamma = 1.3$  βL = 1.0  $V_U = 1.3(1.67 V_L)$  $V_U = 22.171 V_L$  $V_{U} = 2.171(500)$  $V_U = 1085$  lbs / pie de cordón.

b) Para un cordón diseñado por el método de cargas de servicio el cortante (V) es:  $\gamma = 1.0$  β<sub>L</sub> = 1.0

 $V = V_L = V_{CL} = 500$  lb / pie de cordón.

### **CARGAS QUE AFECTAN AL CORDÓN.**

El articulo 3.14.2.2 de la AASHTO, indica que cuando la acera, el cordón y el barandal forman un sistema integral, el cordón será diseñado para poder resistir las cargas del barandal de trafico (ver figura No 4.12), y los esfuerzos sobre el cordón serán calculados congruentemente.

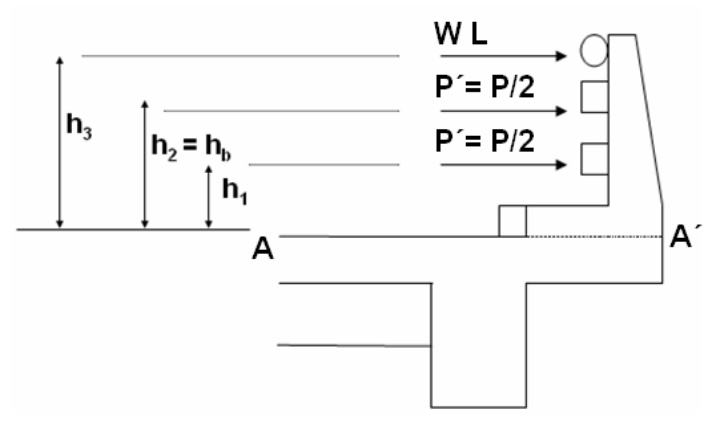

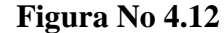

Distribución de cargas sobre el barandal

#### **MOMENTOS DE DISEÑO.**

El momento de diseño será el momento calculado en la sección A-A' (ver figura No 4.12), producidos por las cargas sobre el barandal.

La AASHTO en el artículo 3.2.4.5.2 especifica una longitud de losa que es la que resiste las cargas del barandal. Este valor es de suma importancia ya que el análisis de carga se hace en base a esa longitud; donde se analizara el cortante producido por la carga de barandal que afecta el cordón.

$$
E_B = 0.80X + 3.75
$$

Donde:

 $E_B$  = Longitud de la losa que resiste las cargas del barandal (pie).

 $X =$  Distancia desde el centro del poste hasta el punto de apoyo de la losa en voladizo (pie).

El momento en la sección A-A' será:

$$
M_{B} = P'(h_{1} + h_{2}) + wLh_{3}
$$

Donde:

MB: Momento externo producido por las cargas sobre el barandal, el cual afecta al cordón y esta distribuido en E<sub>B</sub>.

## **a) CORDÓN DISEÑADO POR EL MÉTODO DE CARGAS DE SERVICIO:**

 $M = M_B = P(h_1 + h_2) + wLh_3$  (En lb-pie para una longitud E<sub>B</sub>)

# **b) CORDÓN DISEÑADO POR EL MÉTODO DE FACTOR DE CARGA:**  $\gamma = 1.3$  βL = 1.67  $M_U = 1.3(1.67 M_B)$  $M_U = 2.171 M_B$  $M_U = 2.171(P(h_1 + h_2) + wLh_3)$ (En lb-pie para una longitud EB)

### **DETERMINACIÓN DE MOMENTOS Y CORTANTES QUE RIGEN EL DISEÑO.**

Se han analizado 2 condiciones de carga para el cordón:

- Fuerza lateral aplicada directamente sobre el cordón.
- Fuerza sobre el barandal que afecta el cordón.

Los efectos de la fuerza lateral directa fueron analizados para un pie de cordón, mientras que los efectos debidos a la fuerza del barandal se encuentran distribuidos en una longitud igual a  $E_B$ :

Para carga lateral directa sobre el cordón:

Los efectos de esta condición serán multiplicados por E<sub>B</sub>.

Momento de diseño para carga lateral transformando a la longitud efectiva E<sub>B</sub>:

$$
M_B = M_{CL} E_B \tag{4.42}
$$

Cortante de diseño para carga lateral transformando a la longitud efectiva EB:

$$
V_B = V_{CL} E_B \tag{4.43}
$$

Para carga del barandal que afecta al cordón:

Momento de diseño para carga de barandal que afecta al cordón  $=M_B$ Cortante de diseño para carga de barandal que afecta al cordón  $= V_B$ 

#### **MOMENTOS QUE RIGEN EL DISEÑO.**

Será el mayor entre  $M_{CL}$ ,  $E_B$  y  $M_B$ .

Si este momento es mayor que el momento de diseño de la losa en voladizo, se debe suministrar refuerzo para el excedente de momento.

### **CORTANTES QUE RIGEN EL DISEÑO.**

Será el mayor entre V<sub>CL</sub>, E<sub>B</sub> y V<sub>B</sub>.

### **4.6.5 ANÁLISIS DEL DIAFRAGMA.**

La función principal de los diafragmas es resistir las fuerzas laterales y rigidizar la estructura, de manera que al actuar la estructura como un todo, se de una adecuada distribución de las cargas.

Con respecto a diafragmas, AASHTO indica, en el artículo 3.24.9, que los diafragmas serán diseñados para resistir el cortante y momento totales producidos por las cargas de rueda que pueden actuar sobre ellos.

## **4.6.5.1 ANÁLISIS DE CARGAS. CARGA MUERTA.**

El diafragma no tiene como función resistir la carga de la losa, puesto que este se apoya sobre las vigas; la losa únicamente le transmite los efectos de la carga de rueda. Por lo tanto, la carga muerta será únicamente el peso propio del diafragma.

 $W_D$  = Peso propio del diafragma por pie lineal.

= sección del diafragma por peso volumétrico del concreto.

### **CARGA VIVA.**

De acuerdo con el artículo 3.24.9, la carga viva será el peso de la carga de rueda trasera para el tipo de camión de diseño utilizado.

Para diafragmas con longitudes menores o iguales a 6' (1.83 mts), solo se consideran una carga de rueda ya que la separación entre ruedas es de 6' y físicamente solo una rueda puede estar sobre le diafragma.

Para diafragmas con longitudes mayores a 6' se consideraran las dos cargas de rueda en la posición que se produzca máximos esfuerzos.

Cuando la distancia entre vigas longitudinales es mayor de 12' (3.66 mts), se deben considerar las cargas de rueda, de carriles de transito contiguo, que sean aplicables.

Las cargas a considerar son:

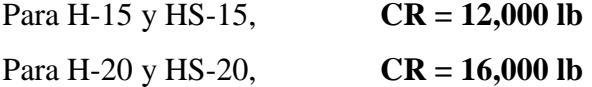

### **4.6.5.2 ANÁLISIS PARA MOMENTO.**

El artículo 3.25.1.2 indica que la distribución lateral de la carga de rueda será aquella producida al asumir que el piso actúa como un claro simple entre largueros o vigas.

Por la similitud de las condiciones de apoyo de la losa y el diafragma, se puede asumir el modelo de una viga simplemente apoyada para el análisis del diafragma.

#### **MOMENTO POR CARGA MUERTA.**

Será el producido por el peso propio del diafragma:

$$
M_D = \frac{W_D L^2}{8} \tag{4.44}
$$

 $L =$  distancia centro a centro de las vigas longitudinales que soportan el diafragma.

### **MOMENTO POR CARGA VIVA.**

El momento por carga viva será el producido por la carga de rueda, cuya acción será considerada como se explica a continuación:

a) Para  $L < 6'$  (1.83 mts.) únicamente se considerara una carga de rueda pues físicamente solo una rueda puede estar sobre el diafragma, puesto que la separación entre ruedas es de 6'. (ver figura No 4.13)

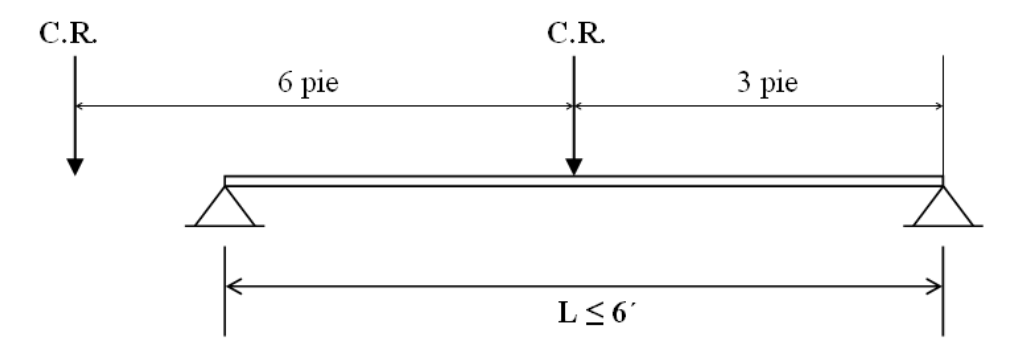

#### **Figura No 4.13**

Carga de rueda para momento máximo.

Luego, el momento por carga viva es:

$$
M_L = \frac{CR.L}{4} \text{ ; (lbs-pie)}\tag{4.45}
$$
b) Para  $6' < L < 12'$ , (1.83 mt.  $< L < 3.26$  mt.) se analiza por medio de la línea de influencia para L / 2, según se muestra en la figura No 2.18.

A partir del análisis estructural, se obtiene que el momento máximo será cuando X=L/2, por lo que el momento por carga viva será nuevamente:

$$
M_L = \frac{CR.L}{4} \qquad ; \qquad 6' < L < 12'
$$

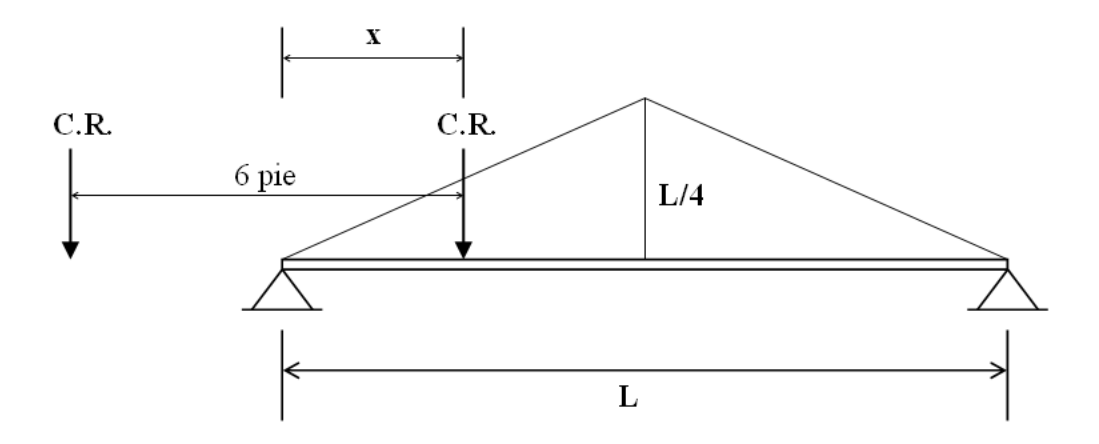

**Figura No 4.14**

Línea de influencia para momento en L / 2.

c) Para L > 12', la variación en el análisis consiste en que debe tomarse en cuenta la acción de cargas de rueda de los carriles adyacentes.

Por lo general, los diafragmas son lo suficientemente cortos como para que únicamente se revise el momento máximo al centro. Para momentos máximos en otras posiciones se deberá construir la respectiva línea de influencia.

# **4.6.5.3 ANÁLISIS PARA CORTANTE. CORTANTE POR CARGA MUERTA.**

Como se aclaraba anteriormente, únicamente tenemos el peso propio del diafragma, por lo tanto:

$$
V_D = \frac{W_D L}{2} \tag{4.46}
$$

### **CORTANTE POR CARGA VIVA.**

Será el producido por las cargas de rueda que actúan sobre el diafragma.

Para L < 6', el cortante máximo será la carga de rueda que actúa sobre uno de los apoyos.

Para L > 6', se construirá la línea de influencia para la reacción en el apoyo. (Ver figura No 4.15)

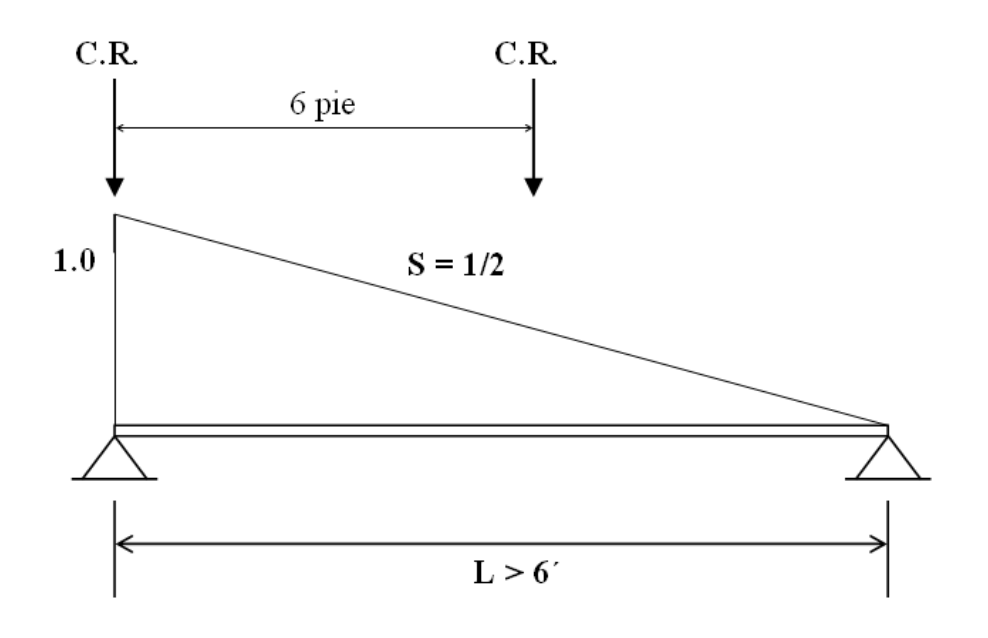

#### **Figura No 4.15**

Línea de influencia para reacción en el apoyo.

$$
V_L = CR + CR(\frac{1}{L}(L-6))
$$
\n
$$
V_L = 2CR(1 - \frac{5}{L})Lbs.
$$
\n(4.47)  
\nPara L > 12', el análisis debe considerar las cargas de rueda, de carries adyacentes,  
\ndan influir en el claro de análisis.  
\nCTO.  
\nLa expresión para obtener la función de impacto es:  
\n
$$
I = \frac{50}{L+125} \le 0.30
$$
\nL: Es la longitud en pies del claro del miembro, centro a centro de los apoyos. (Art.  
\nC).  
\nENTO Y CORTANTE DE DISEÑO.  
\nMOMENTO DE DISEÑO.  
\ngrupo I:  
\n
$$
M = \gamma(\beta_D M_D + \beta_L M_{L+1})
$$
\nDe la tabla 3.22.1.A de las normas AASHTO se obtienen los valores de γ y βD. (Ver  
\nle la tabla 3.22.1.A de la AASHTO).  
\nDel articulo 3.24.2.2 de la AASHTO se obtiene el valor de β<sub>L</sub> = 1.0  
\nanto:

Para L > 12', el análisis debe considerar las cargas de rueda, de carriles adyacentes, que puedan influir en el claro de análisis.

## **IMPACTO.**

La expresión para obtener la función de impacto es:

$$
I = \frac{50}{L + 125} \le 0.30
$$

Donde:

L: Es la longitud en pies del claro del miembro, centro a centro de los apoyos. (Art. 2.8.2.2.C).

# **MOMENTO Y CORTANTE DE DISEÑO.**

## **4.6.5.4 MOMENTO DE DISEÑO.**

Para el grupo I:

$$
M = \gamma(\beta_D{M_D} + \beta_L{M_{L+I}})
$$

De la tabla 3.22.1.A de las normas AASHTO se obtienen los valores de γ y  $β_D$ . (Ver anexo de la tabla 3.22.1A de la AASHTO).

Del articulo 3.24.2.2 de la AASHTO se obtiene el valor de **β<sup>L</sup> = 1.0** Por lo tanto:

 Para un diafragma diseñado por el método de factor de carga el momento ultimo  $(M_U)$  es:

$$
\gamma = 1.3
$$
  $\beta_D = 1.0$   $\beta_L = 1.67$ 

$$
M_U = \gamma(\beta_D M_D + \beta_L M_{L+1})
$$
  
\n
$$
M_U = 1.3(M_D + 1.67(1.3M_L))
$$
  
\n
$$
M_U = 1.3(M_D + 2.171M_L)
$$
\n(4.48)

 Para un diafragma diseñado por el método de cargas de servicio el momento (M) es:

$$
\gamma = 1.0 \qquad \beta_D = 1.0 \qquad \beta_L = 1.3
$$

$$
M = MD + 1.3ML
$$
\n(4.49)

## **4.6.5.5 CORTANTE DE DISEÑO.**

Para la combinación de cargas dadas por el artículo 3.22.1, ya que sobre este elemento sobre actúa la carga muerta, carga viva, se analiza la combinación de cargas dada por el grupo I.

$$
V = \gamma(\beta_D V_D + \beta_L V_{L+I})
$$

De la tabla 3.22.1.A de las normas AASHTO se obtienen los valores de γ y β<sub>D.</sub> (Ver anexo de la tabla 3.22.1A de la AASHTO).

Del articulo 3.24.2.2 de la AASHTO se obtiene el valor de **β<sup>L</sup> = 1.0** Por lo tanto:

- Para un diafragma diseñado por el método de factor de carga el cortante ultimo  $(V_U)$  es:
	- $\gamma = 1.3$  β<sub>D</sub> = 1.0 β<sub>L</sub> = 1.67

$$
V = \gamma(\beta_D V_D + \beta_L V_{L+1})
$$
  
\n
$$
V_U = 1.3(V_D + 1.67(1.3V_L))
$$
\n(4.50)  
\n
$$
V_U = 1.3(V_D + 2.171V_L)
$$
\n(4.51)  
\nPara un diafragma diseñado por el método de cargas de serviceio el cortante (V)  
\n= 1.0  
\n
$$
\beta_D = 1.0
$$
\n
$$
\beta_L = 1.30
$$
\n(4.51)  
\n2.4180  
\nRIOS ESTRUCTURALES ADICIONALES.  
\nUna forma bastante generalizada para el anclaje de los estribos del diafragma es anclar  
\nremos de las ramas individuales del estribo en U mediante un gancho estándar mas un  
\nde 0.5 Ld. Pero Ld se toma como la diferencia entre h/2 y el inició del gancho.  
\n
$$
Ld = \frac{0.06Abfy}{\sqrt{f'c}} \ge 0.006fy < 30.5cm
$$
\n(4.52)  
\nEste valor no necesita ser mayor de 30.5 cms.  
\nDeberá colocarse cerca de las caras del alma (para miembros con h>2 pie), un refuerzo  
\nlinal que tenga un área total igual al 10 % As a tension por flexión, a una separación  
\nis de l lecho superior del diafragma se colocara el acero mínimo (As<sub>min</sub>), siven para  
\nlos estribos. A veces se utiliza el refuerzo transversal del lecho superior de la losa de  
\nSe obtiene cierta continuidad entre diafragma y viga, proporcionando alguna cantidad  
\no que através la viga y que mejor la transmisión de cargas.  
\n2.65

 Para un diafragma diseñado por el método de cargas de servicio el cortante (V) es:

$$
\gamma = 1.0
$$
  $\beta_D = 1.0$   $\beta_L = 1.30$ 

$$
V = V_D + 1.3V_L \tag{4.51}
$$

#### **CRITERIOS ESTRUCTURALES ADICIONALES.**

Una forma bastante generalizada para el anclaje de los estribos del diafragma es anclar dos extremos de las ramas individuales del estribo en U mediante un gancho estándar mas un anclaje de 0.5 Ld. Pero Ld se toma como la diferencia entre h/2 y el inicio del gancho.

$$
Ld = \frac{0.06Abfy}{\sqrt{f'c}} \ge 0.006fy < 30.5cm
$$
\n(4.52)

Este valor no necesita ser mayor de 30.5 cms.

Deberá colocarse cerca de las caras del alma (para miembros con h> 2 pie), un refuerzo longitudinal que tenga un área total igual al 10 % As a tensión por flexión, a una separación menor o igual a 30 centímetros.

En el lecho superior del diafragma se colocara el acero mínimo (Asmin), sirven para sujetar los estribos. A veces se utiliza el refuerzo transversal del lecho superior de la losa de tráfico.

Se obtiene cierta continuidad entre diafragma y viga, proporcionando alguna cantidad de acero que atraviese la viga y que mejore la transmisión de cargas.

## **4.6.6 ANÁLISIS DE VIGAS LONGITUDINALES PARA PUENTES.**

En el análisis que llevaremos a cabo se tomara las siguientes consideraciones:

- a) Se da como conocida la sección transversal del puente, que determina que solo existe un carril de trafico.
- b) Se considera que las secciones de las vigas son conocidas, producto de un predimensionamiento.
- c) Se asume como conocidas el numero de vigas longitudinales en la sección del puente así como la separación entre ellas.
- d) Para el análisis de cargas, se tendrá muy en cuenta el principio de sobreposición de efectos, para carga muerta, carga viva e impacto.
- e) El vehículo de diseño es el HS 15 44

## **4.6.6.1 ANÁLISIS DE CARGAS**

#### **CARGAS.**

El análisis se realiza para cargas verticales, por lo que se considera carga muerta, carga viva e impacto.

## **CARGA MUERTA.**

La carga muerta consistirá en los pesos de los elementos estructurales soportantes, es decir, la carga muerta debido a la viga o carga muerta propia y por el peso de los elementos estructurales que se encuentran sobre el puente, considerada como carga muerta sobrepuesta.

#### **CARGA MUERTA PROPIA.**

La carga muerta propia estará constituida por una carga muerta uniformemente distribuida y cargas puntuales que representan el peso de diafragmas intermedios.

## **CARGA DISTRIBUIDA.**

La carga muerta distribuida  $W_D$  a lo largo del claro, se obtendrá al sumar los pesos por unidad de longitud del peso propio de la viga mas el peso de la losa.

Para viga interna, la franja de losa será una franja central de un ancho medido entre los puntos medios de los ejes adyacentes a la viga como se muestra en la figura No 4.16.

Para viga externa, de acuerdo con el artículo 3.23.2.3.1.1, la franja de losa a considerar será la porción de losa de piso cargada por el larguero o viga. (Ver figura No 4.17)

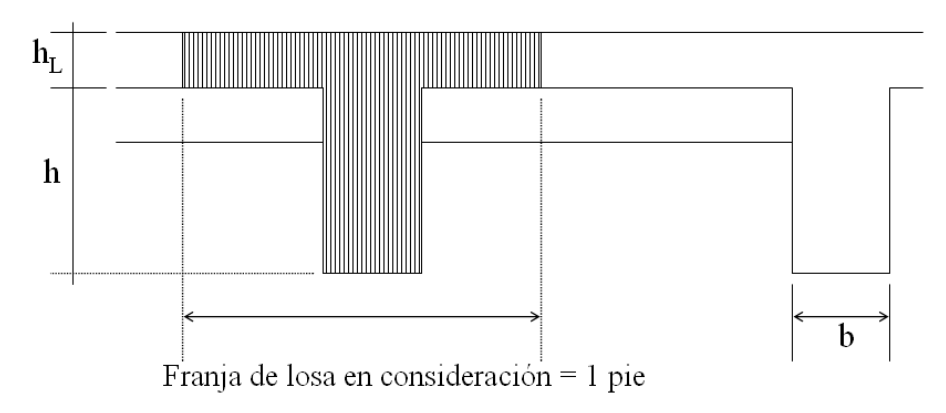

### **Figura No 4.16**

Sección de viga interna y losa para carga muerta

Donde:

WV : peso de la viga por unidad de longitud.

WV : b . h (peso volumétrico del concreto)

WL : peso de la losa por unidad de longitud.

WL : 1 . h (peso volumétrico del concreto)

WD : Carga distribuida debido a la carga muerta propia.

 $W_D = W_V + W_L$ 

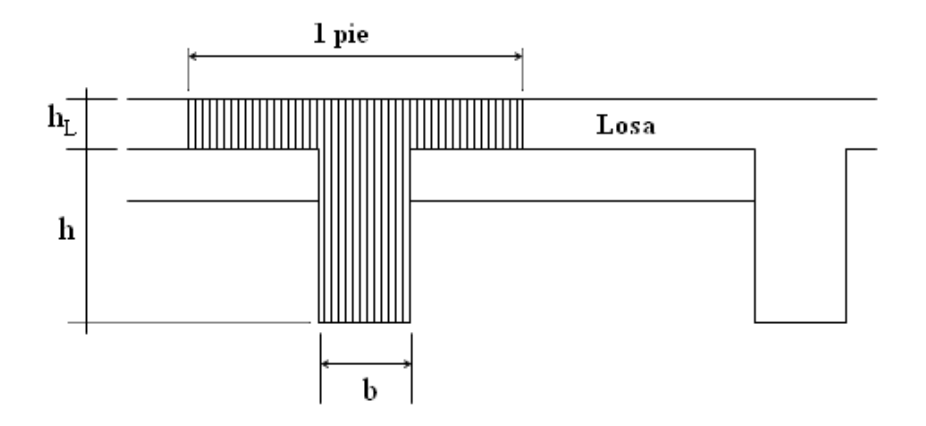

**Figura No 4.17**

Sección de viga externa y losa para carga muerta.

## **CARGA PUNTUAL.**

La carga puntual a aplicar tendrá el valor del peso del diafragma que esta comprendido en el ancho de la losa considerado.

La porción del diafragma a considerar en una viga interna se muestra en la figura No 4.18.

La porción del diafragma a considerar en una viga externa se muestra en la figura No 4.19.

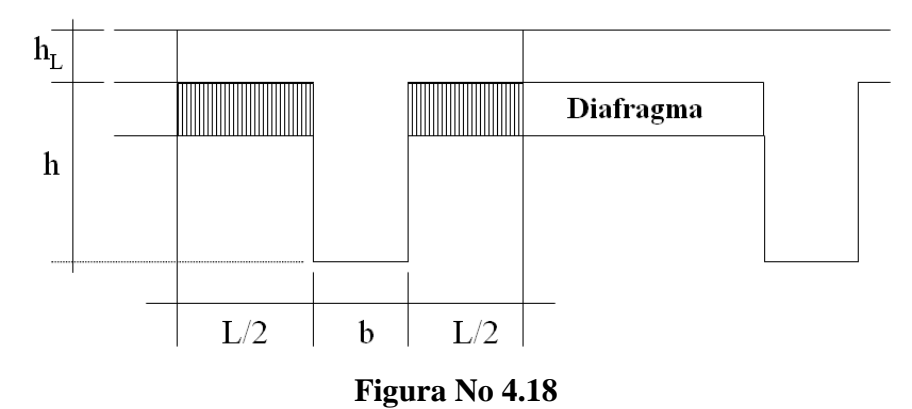

Porción de diafragma considerada en el análisis de viga interna.

La carga puntual P se obtendrá así:

Para la viga interna:

*P L* (Sección transversal del diafragma) (Peso volumétrico del concreto) Para la viga externa:

2  $P = \frac{L}{2}$  (Sección transversal del diafragma) (Peso volumétrico del concreto)

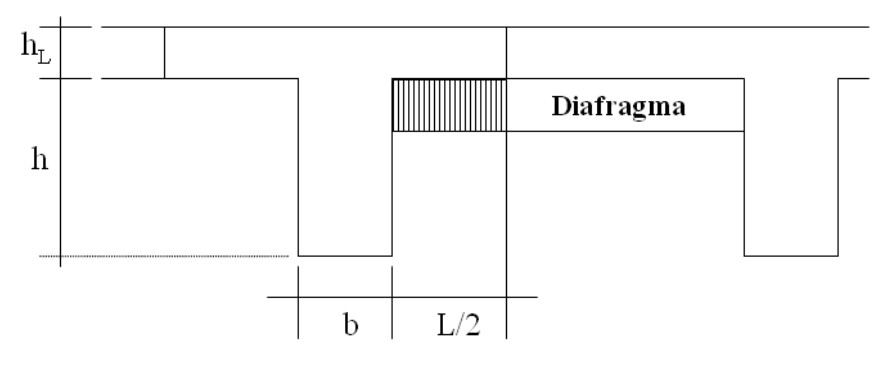

**Figura No 4.19**

Porción de diafragma considerada en el análisis de viga externa

## **MODELO DE CARGA POR CARGA MUERTA PROPIA.**

El modelo de carga por carga muerta será el formado por la carga distribuida debido a carga muerta propia y la carga puntual del peso del diafragma, tal como se muestra en la figura No 4.20.

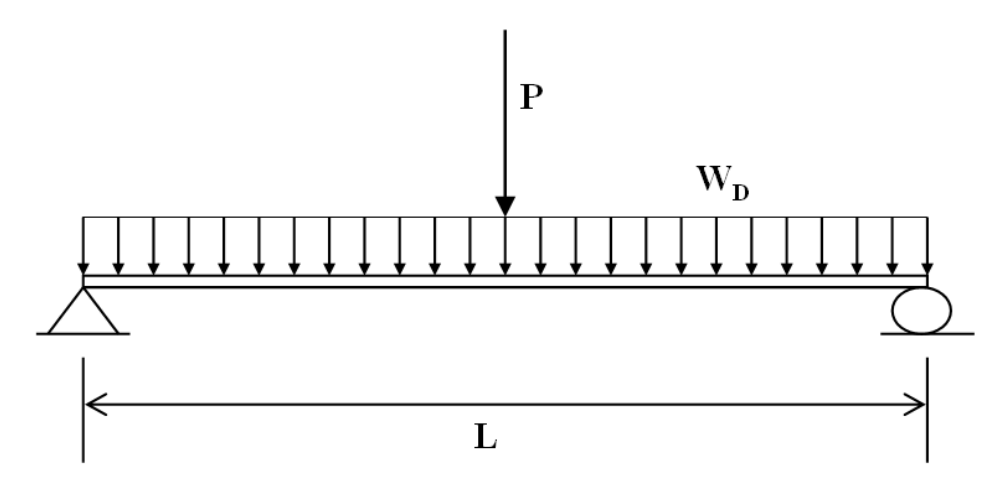

**Figura No 4.20** Modelo de carga por carga muerta propia

#### **CARGA MUERTA SOBREPUESTA.**

Según lo expuesto en el articulo 3.23.2.3.1.1, de la AASHTO, la carga muerta debido al peso de la acera, cordón, barandal, postes, servicios públicos y carpeta de rodadura, cuando estos elementos son colocados después de curar la losa, se repartirá igualmente a todas las vigas, tanto internas como externas.

Por lo tanto, la carga muerta sobrepuesta será una carga uniformemente distribuida y repartida igualmente a todas las vigas.

Siendo:

$$
W'_{D} = \frac{W}{(L.n)}
$$
\n<sup>(4.53)</sup>

Donde:

W'<sub>D</sub> : carga distribuida debido a carga muerta sobrepuesta.

W : Peso de acera, cordón, barandal, postes, servicios públicos y carpeta de rodadura.

L : Longitud del claro del puente.

n : Numero de vigas longitudinales.

## **MODELO DE CARGA POR CARGA MUERTA SOBREPUESTA.**

El modelo de carga por carga muerta sobrepuesta se muestra en la figura No 4.21.

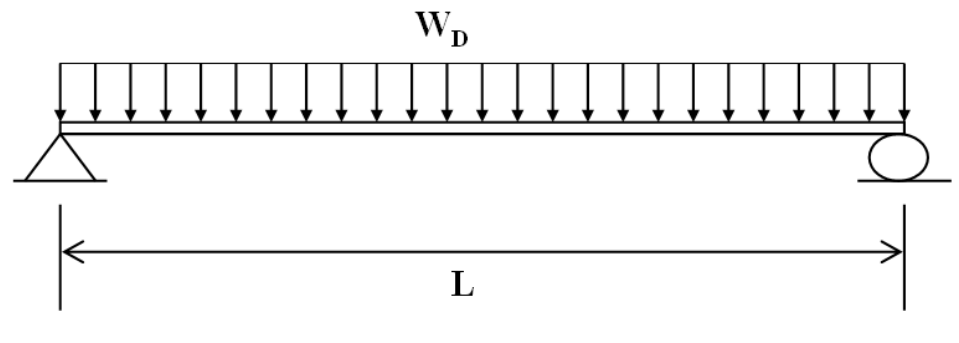

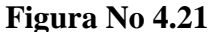

Modelo de carga por carga muerta superpuesta.

## **CARGA MUERTA TOTAL.**

La carga muerta total, tanto para viga interna como externa, estará por la carga muerta propia y la carga muerta sobrepuesta.

El modelo de carga debido a carga muerta total, se obtendrá al sumar los respectivos modelos de carga debido a la carga muerta propia y la carga muerta sobrepuesta.

El modelo de carga total se muestra en la figura No 4.22.

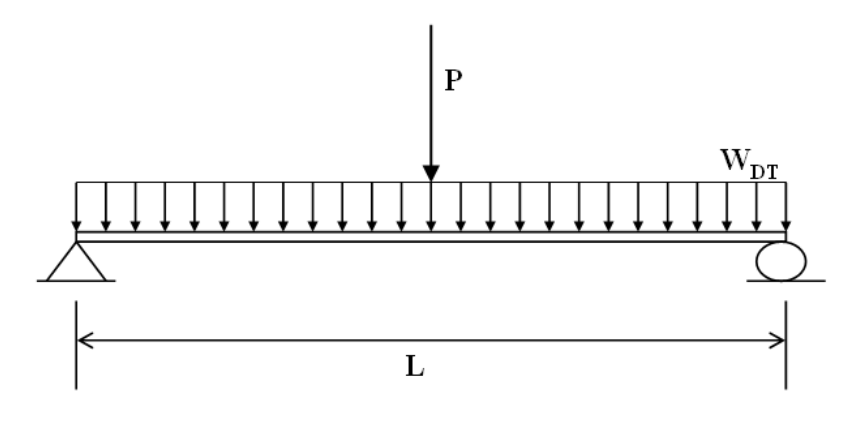

**Figura No 4.22** Modelo de carga muerta total.

Donde:

- P : Carga puntual debido al peso del diafragma.
- W<sub>D</sub> : Carga distribuida debido a la carga muerta propia.
- W'<sub>D</sub> : Carga distribuida debido a la carga muerta sobrepuesta.
- W<sub>DT</sub> : Carga distribuida debido a la carga muerta total.
- $W_{DT} = W_D + W_D$
- L : Longitud del claro del puente.

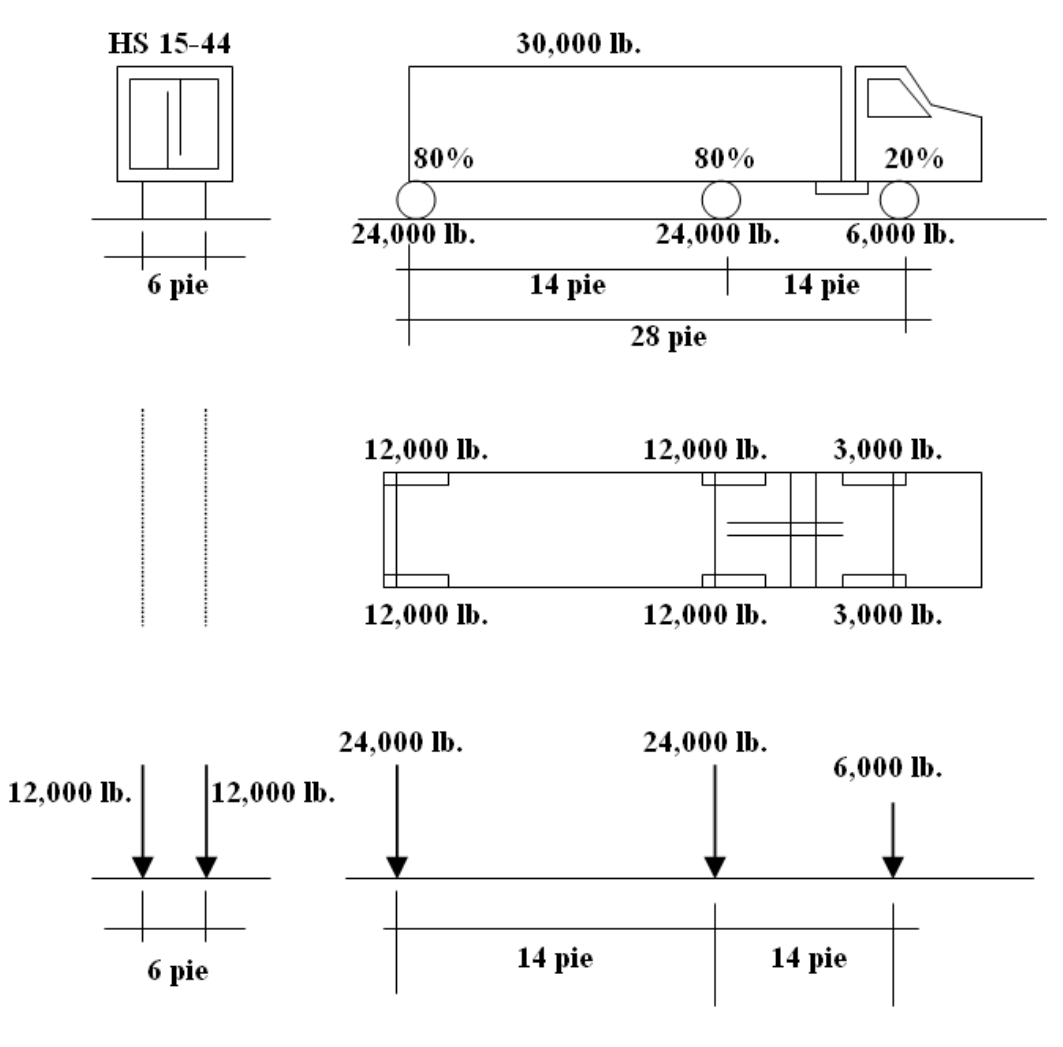

**Figura No 4.23**

Carga viva del vehículo de diseño.

## **TREN DE CARGA.**

Atendiendo lo estipulado en el artículo 3.11.4.1 de la AASHTO, el tren de carga o tipo de carga viva móvil a utilizar, será aquel que produzca los mayores esfuerzos, ya sea el camión tipo (Ver figura No. 4.23 y figura No. 4.24) o el carril de carga.

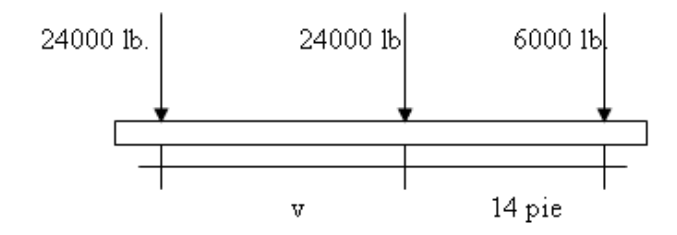

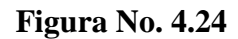

Tren de carga: carga por eje.

Donde:

V: Distancia entre los ejes traseros para un camión tipo HS 15-44, y 14'  $\leq v \leq 30$ '.

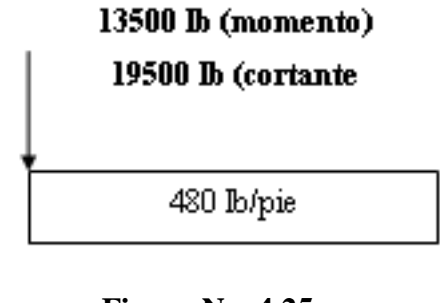

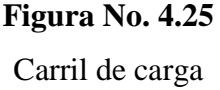

AASHTO específica en el artículo 3.7.6, que para los camiones tipo HS, la separación variable entre los ejes traseros (v) es de utilidad para que puedan colocarse los ejes pesados en los claros adyacentes de tal forma que se produzca el máxima momento negativo en claros continuos. Para puentes de un solo claros se obtendrán, mayores esfuerzos entre más cercanas estén las cargas, por lo que dicha separación se mantendrá constante e igual a 14 pies.

## **REDUCCIÓN DE LA INTENSIDAD DE CARGA.**

Debido a la baja probabilidad de que ocurran condiciones extremas en todos los carriles a la vez, se deberá reducir la intensidad de carga, dependiendo del número de carriles de tránsito del puente según lo estipulado en el artículo 3.12 de la AASHTO.

La reducción de la intensidad de caga, se efectuará afectando a la carga por eje por un factor de reducción de intensidad de carga (FIC), dichos valores de reducción se presentan en el cuadro No. 4.10

| No. de carriles | <b>Factor</b> |
|-----------------|---------------|
| 1 ó 2           | 1.00          |
|                 | 0.90          |
| 4 ó más         | 0.75          |

**Cuadro No. 4.10 Factor de reducción de intensidad de carga (FIC)**

Por lo que para el caso, no será necesario aplicar un factor de reducción de intensidad ya que se ha considerado que los puentes solo posean un carril.

## **DISTRIBUCIÓN DE LA CARGA DE RUEDA.**

Las normas AASHTO, en el Art. 3.23.2.1, especifican que la carga de rueda en el camión tipo o su correspondiente carril de carga, deberá distribuirse en forma lateral (en sentido transversal del puente). Dicha distribución tiene como objetivo determinar qué fracción de la carga de rueda es la que se debe considerar que actúa sobre la viga.

Como los ejes del camión tipo constan de 2 ruedas cada uno, las respectivas cargas de rueda para un camión tipo H ó HS se obtienen multiplicando las cargas de ejes por 0.50. Por lo tanto, se define:

FR: factor de conversión de carga de eje a carga de rueda. (FR = 0.50)

## **DISTRIBUCIÓN DE CARGA DE RUEDA PARA VIGAS INTERNAS.**

En el caso de las vigas o largueros interiores, la Tabla 3.23.1 de AASHTO (Ver cuadro No. 4.11), proporciona directamente el factor de distribución de la carga de rueda para cada tipo de viga.

Sea FCR = factor de distribución de carga de rueda.

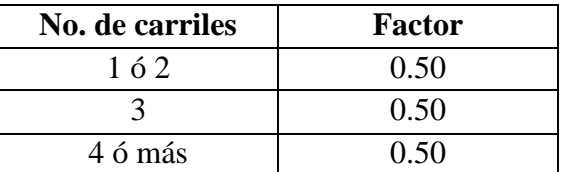

#### **Cuadro No. 4.11 Factor de distribución de carga de rueda (FCR)**

## **DISTRIBUCIÓN DE CARGA DE RUEDA PARA VIGAS EXTERNAS.**

Para la viga externa, el FCR se determinará de la siguiente manera:

La distribución de carga lateral de la carga de rueda ( CR ), se hará al considerar que la losa actúa como un claro simple entre vigas longitudinales, según lo especificado en el Art. 3.23.1.2, donde la reacción obtenida debido a la carga de rueda, tanto delantera como trasera, es la que se aplicará a la viga para calcular los momentos y los cortantes.

Además, para el análisis por carga viva, en vigas exteriores, se deberán considerar 2 condiciones para determinar el FCR.

## **CONDICIÓN I**

Carga de rueda a un pie de la cara del cordón, según lo especificado en el Art. 3.24.2.1.

Para ésta condición se considerará la carga viva de acera y las cargas de tráfico (ver Fig. No. 4.26), para simplificar el sistema se podrá aplicar la superposición de efectos para los dos tipos de carga viva.

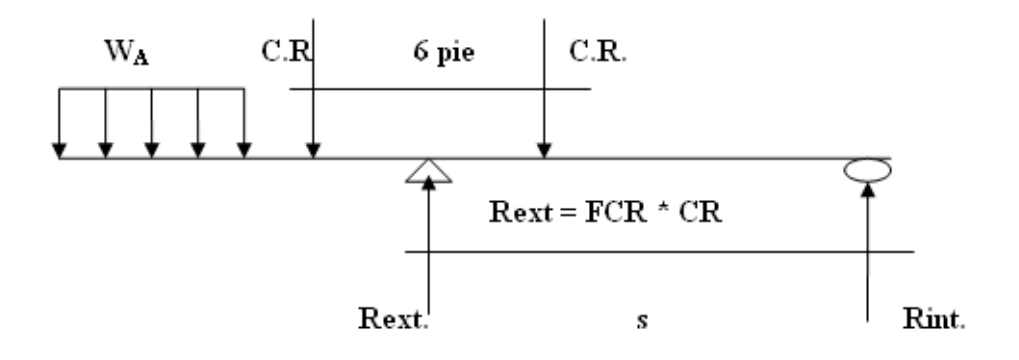

#### **Figura No. 4.26**

Condición I para el análisis de carga viva para viga externa.

Donde:

W<sub>A</sub> : carga distribuida debida a la carga viva en acera, determinada según Art. 3.14.1.

CR : carga de rueda trasera o delantera.

Rext : Reacción en viga exterior debido a la carga viva e igual al factor de distribución por carga de rueda multiplicado por la carga de rueda.

Se debe calculara por separado el factor de distribución por carga para la rueda de acera y para la carga de rueda.

FCR : factor de distribución de carga de rueda.

FCA : factor de distribución de carga de acera.

# **CONDICIÓN II**

Carga de rueda a un pie de cara interna del barandal, según Art. 3.24.2.2, se muestra en la figura No. 4.27.

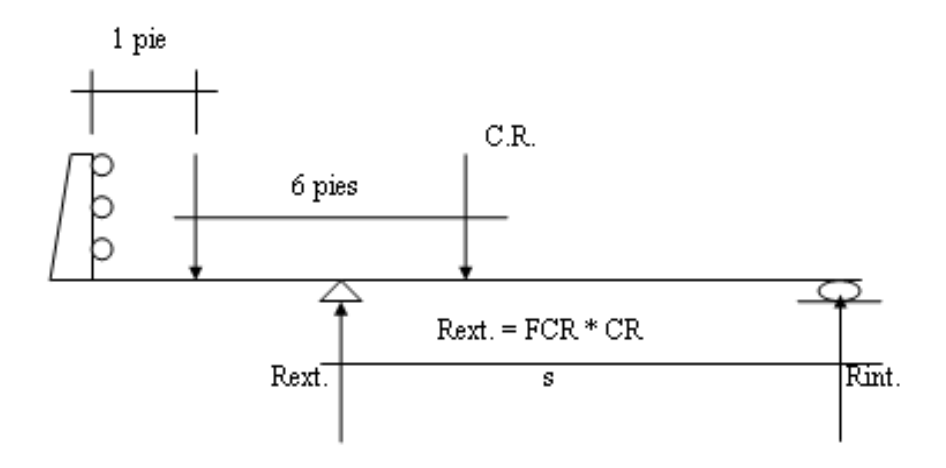

# **Figura No. 4.27** Condición II para el análisis de carga viva para viga externa.

## **CARGA VIVA DE ACERA.**

Definida por el Art. 3.14.1

 $WA = \text{carga}$  de acera

## **Carga viva de acera**

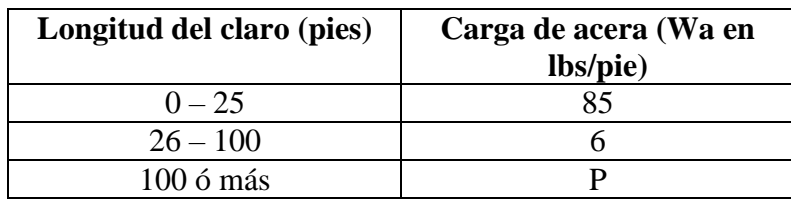

Siendo P:

 $P = (30 + 3000/L)(55 - Wa)/50 < 60\,bs/pie$ 

Donde:

L : longitud cargada de la acera (pie) Wa : ancho de la acera (pie)

### **IMPACTO.**

Los cortantes y momentos de impacto serán determinados como un porcentaje producidos por la carga viva. La fracción de impacto viene dada por

$$
I = \frac{50}{(L_1 + 125)}
$$

Donde:

I : fracción de impacto.

L1 : longitud en consideración para determinar la fracción de impacto.

## **CONSIDERACIONES PARA CORTANTE.**

Para cortante, L<sup>1</sup> se considerará como la longitud en pies de la parte cargada del claro desde el punto en consideración hasta la reacción más lejana, según Art. 3.8.2.2d.

Por ejemplo para la figura No. 4.28 se calculará la fracción de impacto para distintos puntos:

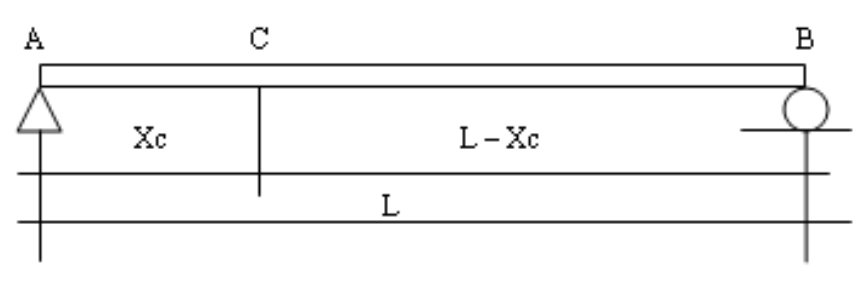

Con  $0 \leq Xc \leq L/2$ 

#### **Figura No. 4.28**

Longitud de impacto para viga.

C : punto de consideración.

Xc : distancia desde el apoyo (A o B) hasta el punto C

L : longitud del claro.

L1 : longitud en consideración para determinar la fracción de impacto.

Para un punto cualquiera C:

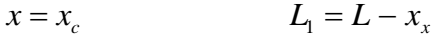

Con  $0 \le x_c \le L/2$ 

Para:

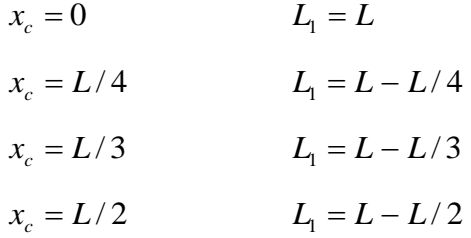

#### **CONSIDERACIONES PARA MOMENTO FLECTOR.**

Para momento flector, L1, será la longitud del claro de acuerdo con el Art. 3.8.2.2c.

La fracción de impacto será la misma para todos los puntos a considerar e igual a: Donde:

 $L_1$  = longitud del claro para puentes de un claro.

## **CÁLCULO DE MOMENTOS Y CORTANTES.**

Consideraciones generales.

Puntos de análisis.

Dependiendo de la longitud del puente y del criterio del diseñador, los momentos y cortantes máximos se pueden determinar para diferentes puntos:

Para claros grandes:

A cada 1/8 ó 1/10 de la luz del puente.

Para claros pequeños:

Únicamente en L/4, L/3, L/2 y en los apoyos.

Una vez definidos los puntos de análisis se procede a construir las líneas de influencia para cortante y momento.

Las líneas de influencia para cortante y mome3nto son determinadas, ya que éstas constituyen un método sencillo de evaluar cuál es la posición de la carga que va a producir los máximos esfuerzos en el punto que se esta estudiando.

## **LÍNEAS DE INFLUENCIA PARA CORTANTE.**

Para el apoyo, la forma de la línea de influencia para la reacción, se ilustra en la figura No. 4.29.

Para puntos intermedios, la forma de la línea de influencia para cortante, se ilustra en la figura No. 4.30.

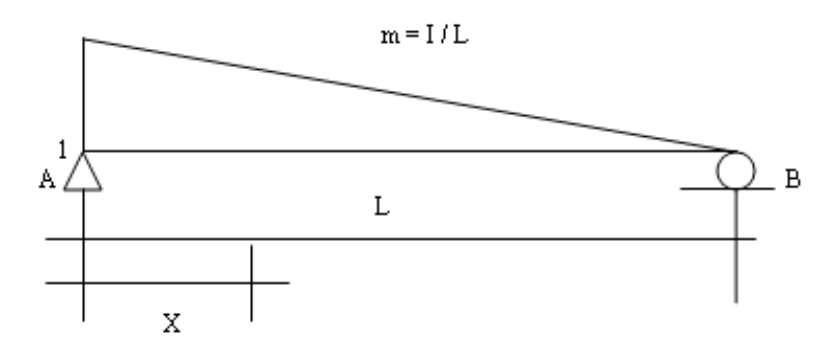

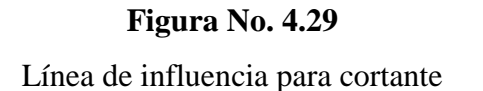

 $R_A = 1 - X/L$  (4.54)

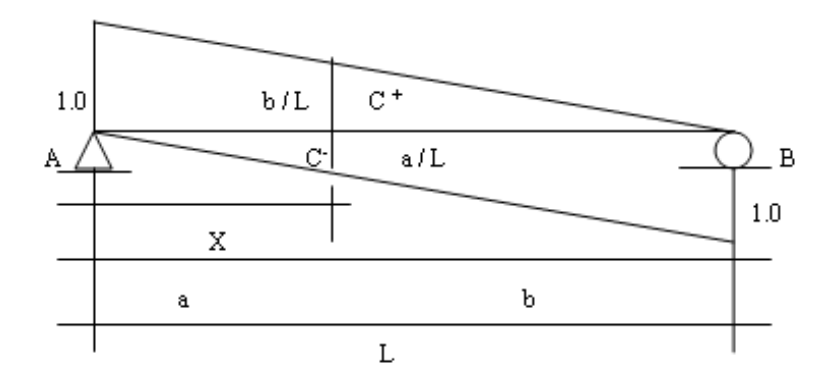

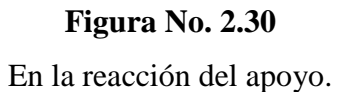

$$
Para: 0 \le x \le a \qquad \Rightarrow \qquad V_c = -\frac{x}{L} \tag{4.55}
$$

$$
\text{Para: } a \le x \le L \qquad \Rightarrow \qquad V_c = 1 - \frac{x}{L} \tag{4.56}
$$

# **PARA PUNTOS INTERMEDIOS. LÍNEAS DE INFLUENCIA PARA MOMENTO FLECTOR.**

La forma general de la línea de influencia para momento, para vigas simplemente apoyadas, se muestra en la figura No. 4.31.

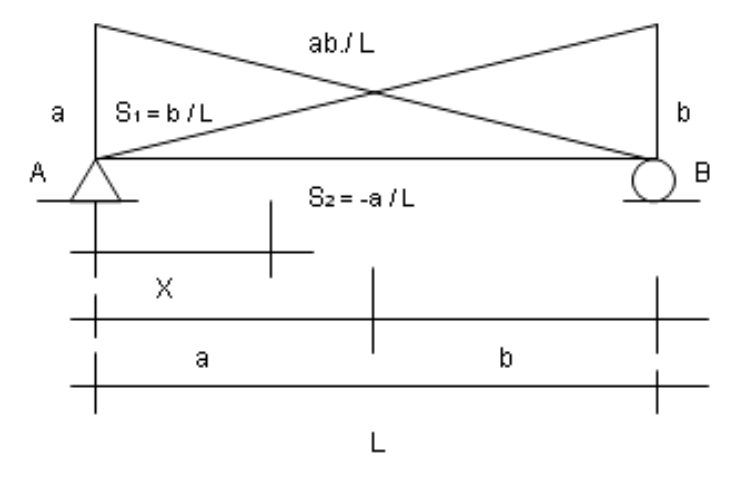

**Figura No. 4.31**

Línea de influencia para momento.

$$
Para : 0 \le x \le a \qquad \Rightarrow \qquad Mc = b.x/L \tag{4.57}
$$

$$
\text{Para}: \ a \le x \le L \qquad \Rightarrow \qquad Mc = \frac{a}{(1 - x/L)} \tag{4.58}
$$

## **CÁLCULO DE CORTANTE.**

Los cortantes a determinar son los debidos a carga muerta, carga viva e impacto.

Para la obtención del cortante total que actúa en una sección dada, resulta muy ventajoso el análisis por separado y después sobreponer los efectos.

## **CÁLCULO POR CARGA MUERTA.**

La carga muerta esta constituida por la carga muerta propia y la carga muerta sobrepuesta ó superpuesta. (Ver figura No. 4.32).

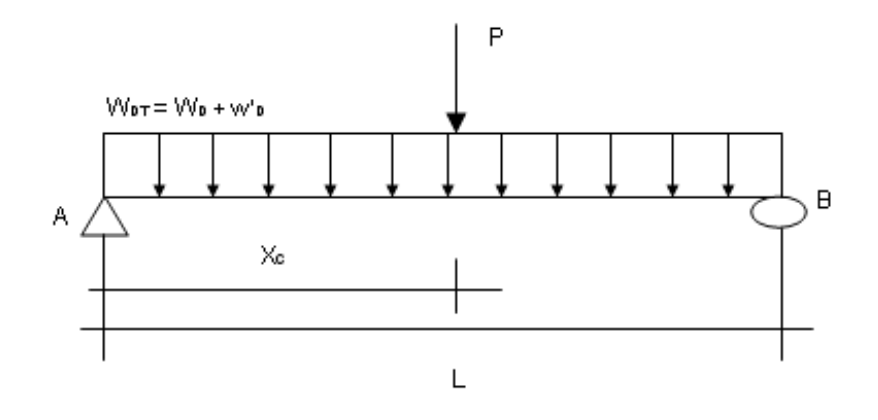

**Figura No. 4.32**

Modelo de carga por carga muerta total

Ya que el modelo estructural es estáticamente determinado, la determinación del cortante en un punto cualquiera C puede hacerse en forma directa. Haciendo sumatoria de momento en B (Ver figura No. 4.32), se tiene:

$$
R_A = (P/2) + W_{DT}.L/2
$$
\n(4.59)

Para un punto C entre A y L / 2, se tiene:

Para :  $0 \le x \le L/2 \implies V_{DC} = R_A - W_{DT} \cdot xc$  (4.60)

Para un punto C entre L / 2 y B, se tiene:

$$
\text{Para}: \quad L/2 \le x \le L \quad \Rightarrow \qquad V_{DC} = R_A - P - W_{DT} \cdot xc \tag{4.61}
$$

Donde:

 $V_{DC}$  = Cortante para carga muerta total en un punto C.

#### **CORTANTE POR CARGA VIVA.**

Para el cálculo de cortante por carga viva será necesaria la construcción de la línea de influencia de cortante y la evaluación de los efectos producidos por el tren de carga, ya sea el camión tipo ó el carril de carga.

## **CORTANTE PRODUCIDO POR EL CAMIÓN TIPO.**

Para un punto cualquiera C, se construirá la línea de influencia de cortante y se colocará el camión del lado que éste más alejado de la reacción. Con esto se logra obtener mayores ordenadas en la línea de influencia.

Para las cargas de camión, la carga trasera se colocará justo sobre el punto C y se evaluará escogiendo únicamente la ordenada mayor de la línea de influencia, independientemente de su signo. Las otras cargas se colocarán a cada 14 ', sobre el lado en consideración.

Es ventajoso realizar el análisis con las respectivas cargas de ejes, de esta manera resulta fácil comparar los resultados con las tablas del Apéndice A que proporciona la AASHTO, en las cuales se presentan los valores de la reacción y momento máximo para puentes de claros simples.

Para nuestro caso se utilizará las cargas del camión HS 15 – 44 y con una separación de ejes traseros de 14' para lograr producir mayores efectos (Ver figuras No. 4.33 y No.4.34).

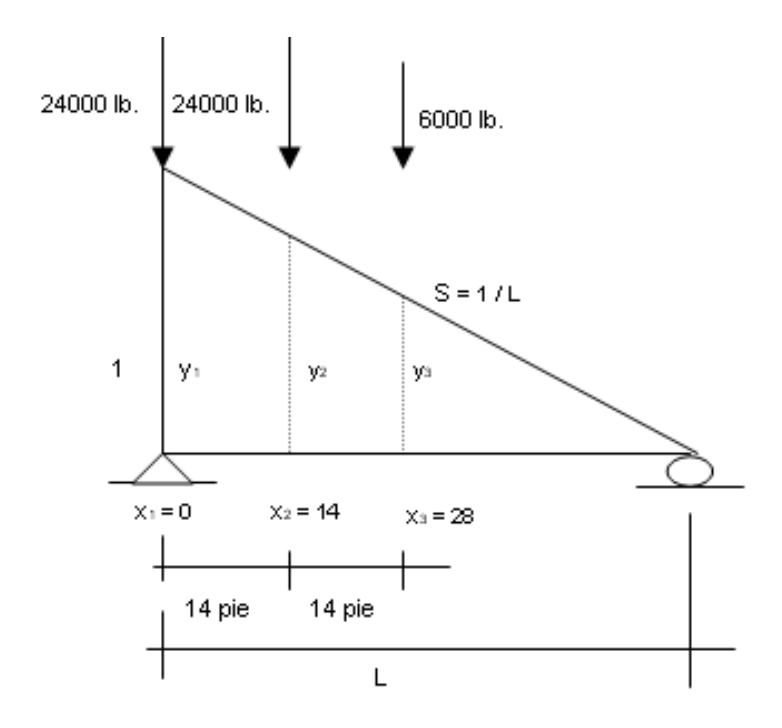

## **Figura No. 4.33.**

Ilustración del cálculo de cortante en el apoyo debido a carga de camión HS 15 -44.

$$
R_A 1 - X/L
$$
  
\n
$$
R_{AL} = 24000(y_1) + 24000(y_2) + 6000(y_3)
$$
  
\n
$$
R_{AL} = 24000(1.0) + 24000(1 - 14/L) + 6000(1 - 28/L)
$$
\n(4.62)

Donde:

RAL : Reacción en el apoyo A producida por carga viva.

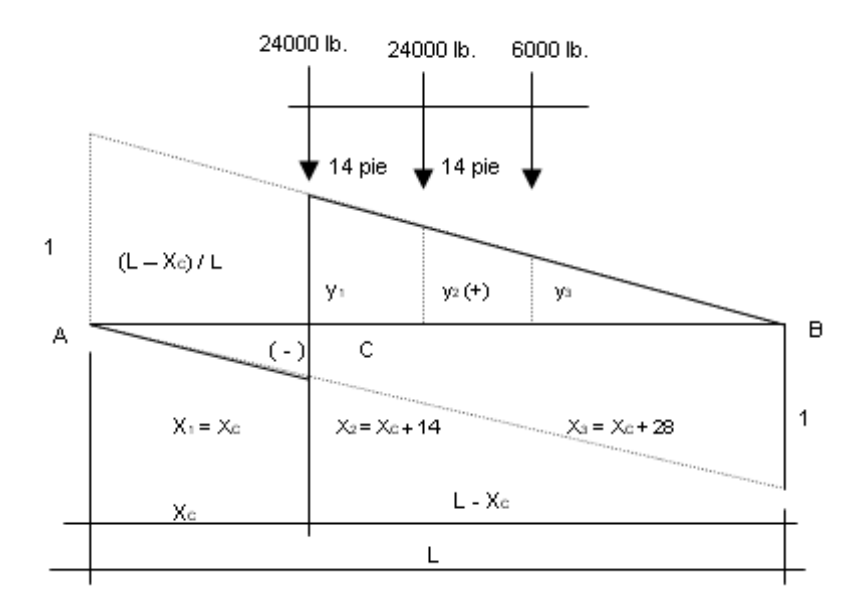

#### **Figura No. 4.34**

Ilustración del cálculo de cortante para puntos intermedios debido a carga de camión HS 15

Para 
$$
(L - X_c) \ge X_c
$$
:  
\n
$$
V_{LC} = 24000 y_1 + 24000 y_2 + 8000 y_3
$$
\n
$$
V_{LC} = 24000(1 - X_c/L) + 24000(1 - (X_c + 14)/L) + 8000(1 - (X_c + 28)/L)
$$
\n(4.63)

Donde:

 $V_{\text{LC}}$  = cortante por carga viva en un punto C.

#### **CORTANTE POR CARRIL DE CARGA.**

Para cualquier punto C, una vez construida la respectiva línea de influencia para cortante, únicamente se cargará la porción del claro que esté más alejada del apoyo; de esta manera se obtienen mayores valores, ya que, si se cargan ambas porciones, el cortante en el punto C se vería reducido por el cortante que produce la carga que se encuentra en la porción más cercana al apoyo, efecto que se aprecia en el diagrama de la línea de influencia por el cambio de signo que tiene en la porción más cercana al apoyo (Ver figura No. 4.35)

Para el apoyo, la carga distribuida se colocará en toda la longitud y la carga concentrada sobre el apoyo (Ver figura No. 4.36).

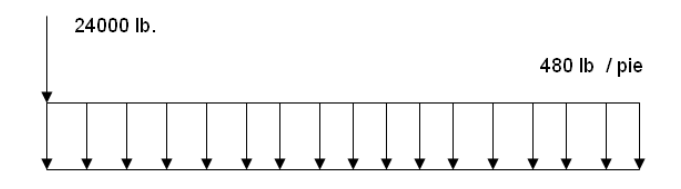

## **Figura No. 4.35**

Cortante por carga viva en el apoyo**.**

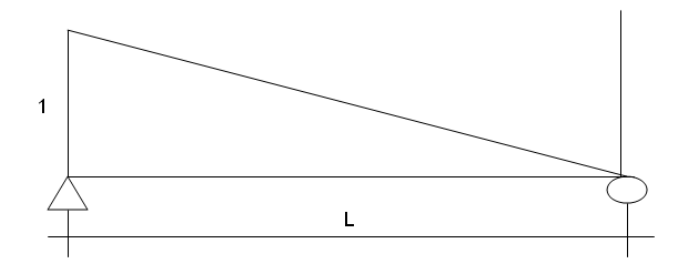

**Figura No. 4.36** Líneas de influencia

$$
R_{AL} = 26000 + ((L(1)/2)640)
$$
  
\n
$$
R_{AL} = 26000 + (320L)lbs
$$
\n(4.64)

Donde:

RAL : reacción en el apoyo A producida por carga viva.

Para puntos intermedios:

Para +

$$
V_{CL} = 26000(1 - x_c/L) + 640(1/2)(L - x_c)(\frac{L - x_c}{L})
$$
  

$$
V_{CL} = 26000(\frac{L - x_c}{L}) + 320(\frac{L - x_c}{L})^2
$$
 (En libras) (4.65)

Donde:

 $V_{\text{LC}}$  = Cortante por carga viva ene un punto C.

La carga concentrada se evaluará con la ordenada correspondiente a la porción del claro a partir del punto C que esté más alejada de la reacción.

Para el carril de carga HS 15, se tiene:

Para el apoyo, la carga distribuida se colocará en toda la longitud y la carga concentrada sobre el apoyo (Ver figura No. 4.37).

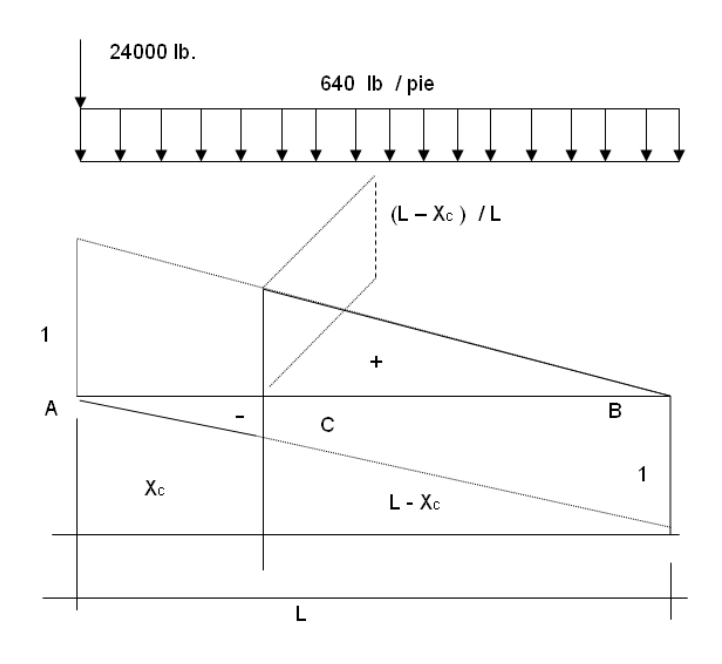

#### **Figura No. 4.37**

Cortante por carga viva en puntos intermedios.

$$
R_{AL} = 26000 + L(1.0/2)640
$$
  

$$
R_{AL} = 26000 + 320L
$$
 (En libras)

Donde:

RAL : Reacción en el apoyo A producido por carga viva.

## **CÁLCULO DE MOMENTO FLECTOR.**

Los momentos a ser determinados son los producidos por carga muerta, carga viva e impacto.

Al igual que para cortante se analizarán por separados los efectos de carga muerta, carga viva e impacto y luego se sobrepondrán los efectos.

#### **MOMENTO POR CARGA MUERTA.**

La carga muerta está constituida por la carga muerta propia y la carga muerta sobrepuesta, como se muestra en la figura No. 4.38.

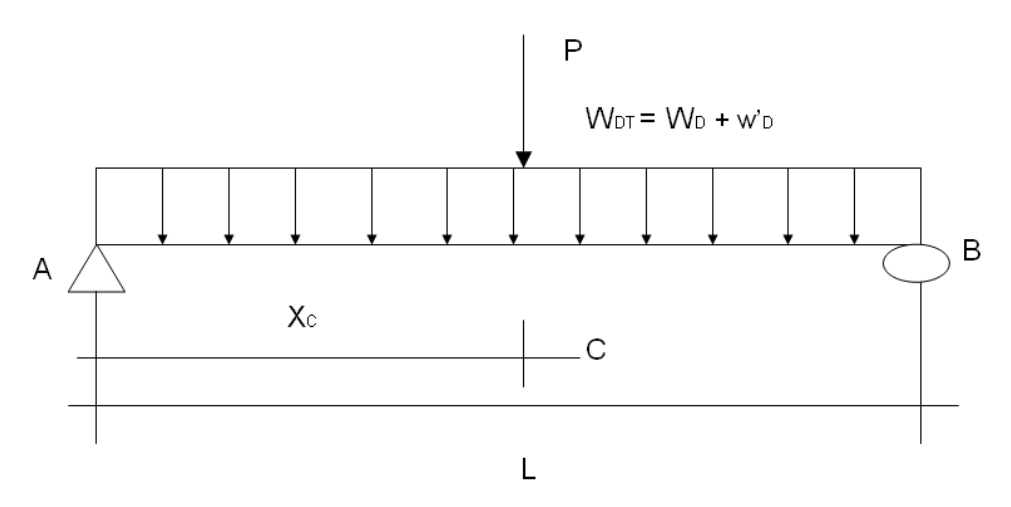

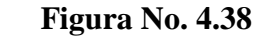

Modelo de carga por carga muerta total.

Donde:

P : carga muerta puntual debido al peso del diafragma.

W<sub>D</sub> : Carga distribuida debido a la carga muerta propia.

W'<sup>D</sup> : Carga distribuida debido a carga muerta sobrepuesta.

W<sub>DT</sub> : Carga distribuida debido a la carga muerta total.

La determinación del momento en un punto cualquiera C puede hacerse en forma directa, ya que el sistema es estáticamente determinado.

Haciendo sumatoria de momentos en B, se tiene:

$$
R_A = P/2 + (W_{DT}.L)/2
$$
 (En Libras)

Para un punto C entre A y L/2, se tiene:

$$
\text{Para: } 0 \le x_c \le L/2 \quad \Rightarrow \qquad M_{DC} = R_A \cdot x_c - \frac{W_{DC} \cdot x_c}{2} \quad \text{(En libras-pie)} \tag{4.65}
$$

Donde:

M<sub>DC</sub>: Momento por carga muerta total en un punto cualquiera C.

#### **MOMENTO POR CARGA VIVA.**

Una vez determinados los puntos de interés para evaluar los momentos producidos por carga viva, se procede a la construcción de la respectiva línea de influencia para momento y se evalúan los efectos producidos por el tren de carga, tanto para el camión tipo como para el carril de carga.

## **MOMENTO PRODUCIDO POR EL CAMIÓN TIPO.**

Para un punto cualquiera C, se construirá la respectiva línea de influencia para momento y se colocarán las cargas de camión de forma que produzcan los máximos efectos, los cuales se logran cuando una de las cargas de eje trasero se encuentra en el punto de máxima ordenada de línea de influencia.

Para los camiones Tipo H, la carga trasera de eje siempre se colocará sobre el punto en consideración, mientras que la otra carga se colocará en la porción del claro definida por el punto en estudio y la reacción más lejana. En dicha porción, la pendiente de la línea de influencia será menor, por lo que se obtendrán mayores ordenadas.

Para los camiones tipo HS, una de las dos cargas traseras se colocará sobre el punto en consideración y la otra en la porción mayor del claro, la carga delantera se colocará a la derecha (posición de Carga II) o a la izquierda (posición de Carga I) del punto en estudio (Figura No. 4.39), dependiendo de cual posición produce los mayores efectos.

De acuerdo a lo anterior, para los camiones HS, las posibles posiciones de carga de ejes son:

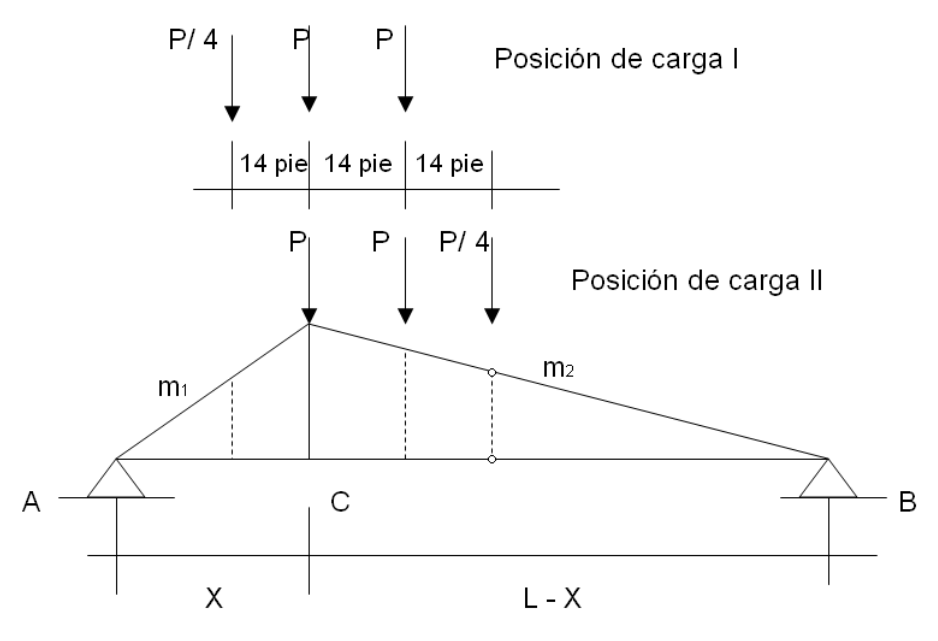

**Figura No. 4.39**

Posibles posiciones de carga de eje para camiones HS 15.

Donde:

- P : Carga de eje trasero para camión tipo HS (HS15).
- P/4 : Carga de eje delantera para camión tipo HS (HS15).
- m1 : Pendiente de la línea de influencia para momento en el tramo x
- $m_2$ : Pendiente de la línea de influencia para momento en el tramo  $L x$ .
- y1 : Ordenada de la línea de influencia a una distancia x -14'.
- $y_2$ : Ordenada de la línea de influencia a una distancia  $x + 28$ .

A continuación se ilustra las posiciones de carga de ejes de un camión HS15 para producir los mayores efectos.

# **POSICIÓN DE CARGA I.**

Para un punto C entre L/3 y L/2, la posición de carga I controla el diseño, (ver figura No. 4.40)

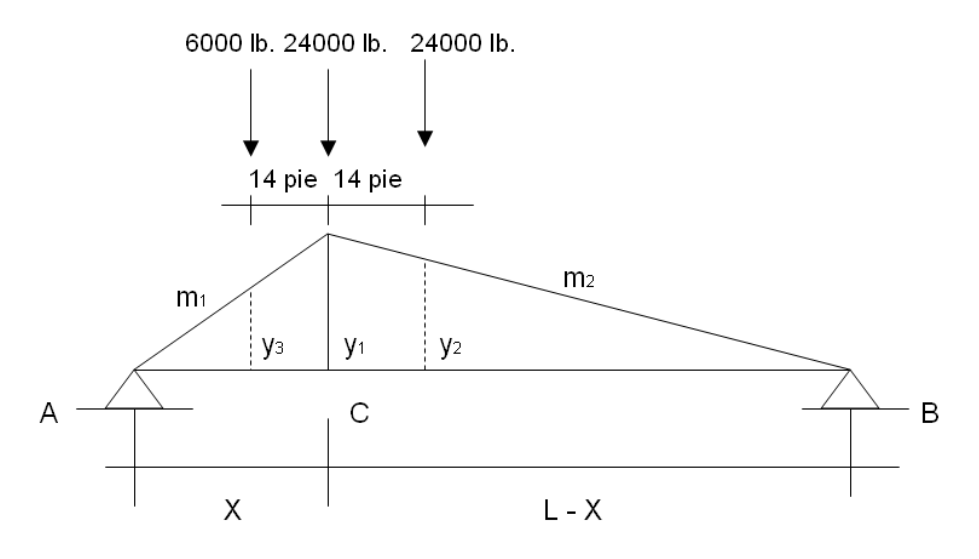

**Figura No. 4.40** Posición de carga L.

Para  $L/3 \le x_c \le L/2$ 

Por lo tanto:

$$
M_c = 32000(y_1) + 32000(y_2) + 8000(y_3)
$$
  

$$
M_c = 32000(x)\frac{(L-x)}{L} + 32000(x/L)(L-x-14) + 8000(\frac{L-x}{L})(x-14)
$$

Que al ser desarrollada da como resultado:

$$
M_C = 8000/L(-9x^2 + x(9L - 42) - 14L)
$$
 (En libras-pie) (4.67)

# **POSICIÓN DE CARGA II.**

Para un punto C entre el apoyo izquierdo y L/3, la posición de carga II controla el diseño, (Ver figura No. 4.41).

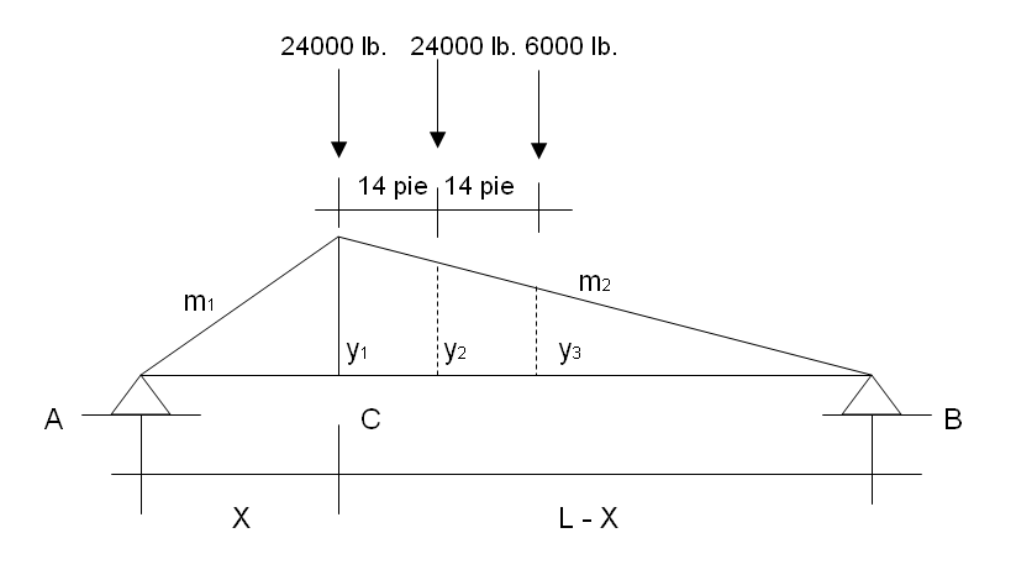

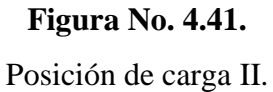

Para  $0 \le x_c \le L/3$ 

Por lo tanto:

$$
M_c = 32000(y_1) + 32000(y_2) + 8000(y_3)
$$
  

$$
M_c = 32000(x_c) \frac{(L - x_c)}{L} + 32000(x_c/L)(L - x_c - 14) + 8000(x_c)(L - x_c - 28)
$$

Que al ser desarrollada da como resultado:

$$
M_c = \left(\frac{8000x_c}{L}\right)(9(L - x_c) - 84
$$
 (En libras-pie) (4.68)

#### **MOMENTO POR EL CARRIL DE CARGA.**

El máximo momento producido por el carril de carga, en cualquier punto C, se dará cuando la carga concentrada para momento se encuentre sobre dicho punto (Ver figura No. 4.42)

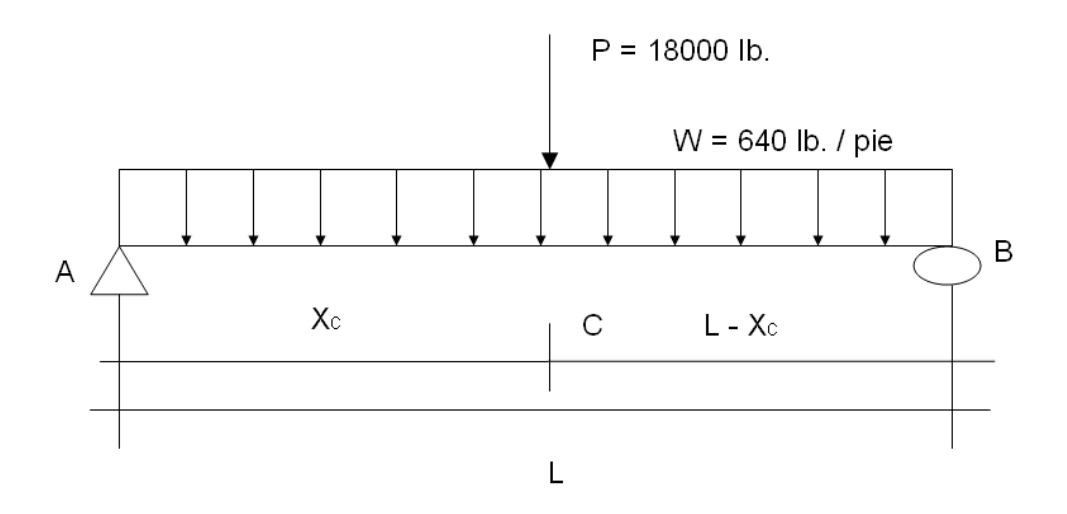

**Figura No. 4.42**

Modelo de carga para carril de carga (Para las cargas carril HS15)

Para  $0 \le x_c \le L/2$ 

Haciendo sumatoria de los momentos en B:

 $R_A = W.L/2 + 18000(L - x_c)/L$ (En Libras) (4.69)

Para un punto C entre A y L/2, se tiene:

$$
M_{C} = R_{A} \cdot x_{c} + (640/2)(x_{c}^{2})
$$
  
\n
$$
M_{C} = (640/L)x_{c} + 18000(L - x_{c})/(L - 320x_{c}^{2})
$$
  
\n
$$
M_{C} = 320L \cdot x_{c} + 18000x_{c}(L - x_{c})/(L - 320x_{c}^{2})
$$
 (En libras – pie) (4.70)

El máximo momento que produce esta condición de carga siempre estará a L/2.

## **4.6.6.2 DETERMINACIÓN DE MOMENTOS Y CORTANTES DE DISEÑO.**

# **DISTRIBUCIÓN DE MOMENTOS Y CORTANTES PRODUCIDOS POR EL TREN DE CARGA.**

Como existe una relación directa entre las cargas y los efectos que producen, resulta adecuado el cálculo de los momentos y cortantes para un solo carril de carga y posteriormente hacer la determinación de los momentos y cortantes que actúan sobre la viga. Esta determinación se logra al multiplicar los momentos y cortantes de carril por los factores de reducción de intensidad de carga, factor de rueda y factor de distribución de carga de rueda.

## **DISTRIBUCIÓN DE MOMENTO PRODUCIDO POR EL TREN DE CARGA.**

Para un punto cualquiera C, el momento por carga viva (Cálculo del momento flector) y se le llamó Mc. Dicho momento es producido por el tren de carga considerado en un solo carril.

El momento por carga viva que actúa sobre la viga interna y externa se obtendrá al multiplicar el momento de carril por los respectivos factores de distribución.

Para un punto cualquiera C:

$$
M_{LC} = M_C(FIC)(FR)(FCR)
$$
\n(4.71)

Donde:

MLC : Momento por carga viva que actúa sobre la viga interna o externa en un punto C.

 $M<sub>C</sub>$ : Momento producido por el tren de carga en un punto C.

F<sub>IC</sub>: Factor de reducción de intensidad de carga, según artículo 3.12.1 de la AASHTO.

FR : Factor de conversión de carga de eje a carga de rueda según artículo 3.23.2.1 de la AASHTO (FR  $= 0.50$ ).

FCR : Factor de distribución de carga de rueda, según artículo 3.23.1.2, 3.24.2.1 y 3.24.2.2 de la AASHTO.

Para nuestro caso:

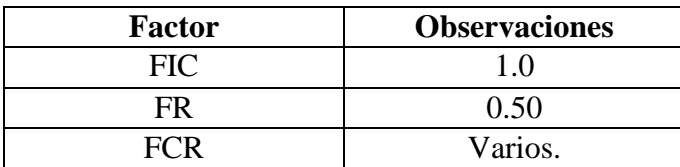

# **DISTRIBUCIÓN DE CORTANTE PRODUCIDO POR EL TREN DE CARGA.**

El cortante por carga viva producido por el tren de carga fue determinado en la sección (cortante por carga viva), dicho cortante fue determinado considerando un solo carril de carga.

Para un punto cualquiera C:

$$
V_{LC} = V_C(FIC)(FR)(FCR)
$$
\n
$$
(4.72)
$$

Donde:

VLC : Cortante por carga viva que actúa sobre la viga interna o externa en un punto C.

 $V_{\text{C}}$ : Cortante producido por el tren de carga en un punto C.

F<sub>IC</sub>: Factor de reducción de intensidad de carga, según artículo 3.12.1 de la AASHTO.

FR : Factor de conversión de carga de eje a carga de rueda según artículo 3.23.2.1 de la AASHTO (FR  $= 0.50$ ).

FCR : Factor de distribución de carga de rueda, según artículo 3.23.1.2, 3.24.2.1 y 3.24.2.2 de la AASHTO.

Para nuestro caso:

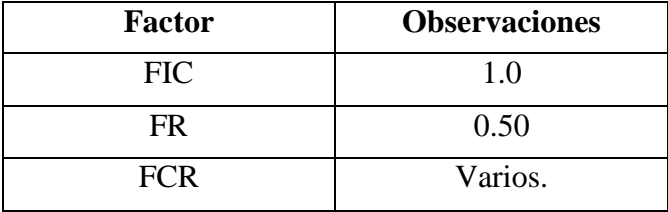
#### **MOMENTOS DE DISEÑO PARA VIGA INTERNA.**

Sean:

M<sub>DC</sub>: Momento por carga muerta total en un punto cualquiera C.

MLC : Momento por carga viva que actúa sobre la viga interna o externa en un punto C.

I : Fracción por impacto para momento.

## **DETERMINACIÓN DEL MOMENTO DE DISEÑO.**

Para la combinación de cargas dadas por el Art. 3.22.1, ya que sobre este elemento sobre actúa la carga muerta, carga viva y el efecto de impacto, se analiza la combinación de cargas dada por el grupo I.

 $(M = \gamma(\beta_D M_D + \beta_L M_{L+I})$ 

De tabla 3.2.1.A de la AASHTO se obtienen los valores de γ, βD. **(**Ver anexo 2 de la tabla 3.22.1.A de la AASHTO.

#### **Del artículo 3.24.2.2 de la AASHTO se obtiene el valor de β<sup>L</sup> = 1.67.**

Por lo tanto:

Para una losa diseñada por el método de factor de carga para cualquier punto C el momento último ( $M<sub>u</sub>$ ) es:

$$
\gamma = 1.3
$$
  
\n
$$
\beta_D = 1.0
$$
  
\n
$$
\beta_L = 1.67
$$
  
\n
$$
M_u = 1.3(1.0M_{DC} + 1.67(1 + I)M_{LC})
$$
  
\n
$$
M_u = 1.3M_{DC} + 2.171(1 + I)M_{LC}
$$
\n(4.73)

Para una losa diseñada por el método de cargas de servicio, para cualquier punto C el momento  $(M)$  es:

$$
\gamma = 1.0
$$
  
\n
$$
\beta_D = 1.0
$$
  
\n
$$
\beta_L = 1.0
$$
  
\n
$$
M = 1.0(1.0M_{DC} + 1.0(1 + I)M_{LC})
$$
  
\n
$$
M = M_{DC} + (1 + I)M_{LC}
$$
\n(4.74)

Según el artículo 3.24.2.2, los esfuerzos combinados para esta combinación de carga no serán mayores de 150% de los esfuerzos permisibles, es decir:

 $\sigma_c \leq 150\% \sigma_p$ 

## **CORTANTE DE DISEÑO PARA VIGA INTERNA.**

Sean:

 $V_{DC}$ : Cortante por carga muerta total sobre en un punto cualquiera C.

VLC : Cortante por carga viva que actúa sobre la viga interna en un punto C.

I : Fracción por impacto para cortante.

#### **CORTANTE DE DISEÑO.**

Para la combinación de cargas dadas por el Art. 3.22.1, ya que sobre este elemento sobre actúa la carga muerta, carga viva, se analiza el la combinación de cargas dada por el grupo I.

 $V = \gamma (\beta_D V_D + \beta_L V_{L+I})$ 

De la tabla 3.22.1.A de la AASHTO se obtienen los valores de γ,  $β<sub>D</sub>$ . (Ver anexo de la tabla 3.22.1.A de la AASHTO).

#### **Del artículo 3.24.2.2 de la AASHTO se obtiene el valor de**  $β$ **<b>L** = 1.0.

Por lo tanto:

Para una losa diseñada por el método de factor de carga el cortante último (Vu) es:

$$
\gamma = 1.3
$$
  
\n
$$
\beta_D = 1.0
$$
  
\n
$$
\beta_L = 1.67
$$
  
\n
$$
V = 1.3(1.0V_{DC} + 1.67(1 + I)V_{LC})
$$
  
\n
$$
V = 1.3V_{DC} + 2.171(1 + I)V_{LC}
$$
\n(4.75)

Para una losa diseñada por el método de cargas de servicio el cortante ( V ) es:

$$
\gamma = 1.0
$$
  $\beta_D = 1.0$   $\beta_L = 1.0$ 

$$
V = 1.0(1.0V_{DC} + 1.0(1 + I)V_{LC})
$$
  
\n
$$
V = V_{DC} + (1 + I)V_{LC}
$$
\n(4.76)

#### **MOMENTO DE DISEÑO PARA VIGA EXTERNA.**

Para viga externa se analizan tres condiciones:

#### CONDICIÓN I:

Carga de rueda a un pie del cordón, artículo 3.24.2.1 de la AASHTO.

#### CONDICIÓN II:

Carga de rueda a un pie del barandal, artículo 3.24.2.2 de la AASHTO.

#### CONDICIÓN III:

Viga externa igual a viga interna.

Estas tres condiciones se consideraron al determinar el factor de carga de rueda.

M<sub>DC</sub>: Momento por carga muerta total en un punto cualquiera C para viga exterior.

MLC : Momento por carga viva vehicular que actúa sobre la viga externa en un punto C.

MAC : Momento por carga viva de acera en un punto C.

I : Fracción por impacto para momento.

# **MOMENTO DE DISEÑO POR EL MÉTODO DE LAS CARGAS DE SERVICIO.**

 $V = 1.0(1.0 V_{bc} + 1.0(1 + I)V_{tc})$  (4.76)<br>  $V = V_{cc} + (1 + I)V_{tc}$  (4.76)<br> **ENTO DE DISEÑO PARA VIGA EXTEENNA.**<br> **Para viga externa se analizan tres condiciones:**<br> **Para viga externa se analizan tres condiciones:**<br> **Para viga extern** Para la combinación de cargas dadas por el Art. 3.22.1, ya que sobre este elemento actúa la carga muerta, carga viva y el efecto de impacto, se analiza el la combinación de cargas dada por el grupo I.

$$
M=\gamma(\beta_D{M_D}+\beta_L{M_{L+I}})
$$

De la tabla 3.22.1.A de la AASHTO se obtienen los valores de γ, β<sub>D</sub>.. (ver anexo 2 de la tabla 3.22.1.A de la AASHTO).

#### **Del artículo 3.24.2.2 de la AASHTO se obtiene el valor de**  $β<sub>D</sub> = 1.67$ **.**

Por lo tanto:

Para cualquier punto C el momento ( M ) es:

$$
\gamma = 1.0
$$
  $\beta_D = 1.0$   $\beta_L = 1.0$ 

Según el Art. 3.8.4.2 grupo B, para la carga de acera no se considerará el efecto de impacto.

Para condición I, se ilustra la figura No. 4.43.

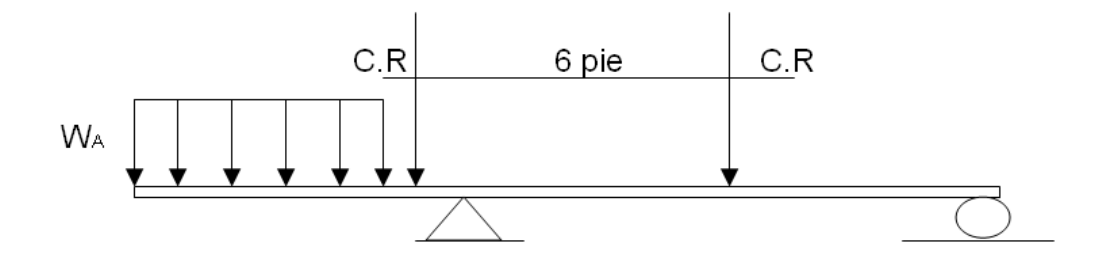

#### **Figura No. 4.43**

Condición de carga I.

$$
M = 1.0(1.0M_{DC} + 1.0(1 + I)M_{LC} + M_{AC})
$$
  

$$
M = M_{DC} + (1 + I)M_{LC} + M_{AC}
$$
 (4.77)

Según el artículo 3.23.2.3.1.3, para ésta condición de carga, los esfuerzos permisibles en la viga o larguero exterior pueden ser incrementados en un 25%, con tal que la viga no sea de menor capacidad que la requerida si no hubiera acera.

# **PARA CONDICIÓN II.**

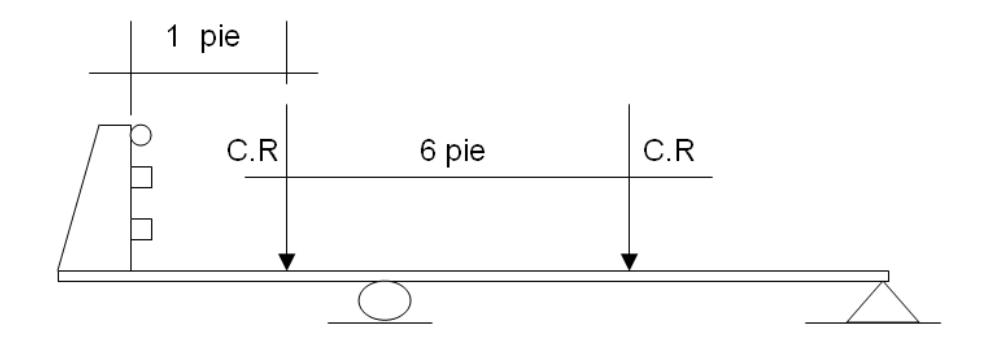

**Figura No. 4.44** Condición de carga II

$$
M = 1.0(1.0M_{DC} + 1.0(1 + I)M_{LC})
$$
  

$$
M = M_D + (1 + I)M_{LC}
$$
 (4.78)

# **PARA CONDICIÓN DE CARGA II.**

Comparar con viga interna.

# **PARA UNA VIGA DISEÑADA POR EL MÉTODO DE FACTOR DE CARGA, PARA CUALQUIER PUNTO C EL MOMENTO ÚLTIMO (MU) ES:**

Para la combinación de cargas dadas por el Art. 3.22.1, ya que este elemento actúa sobre la carga muerta, carga viva yu el efecto de impacto, se analiza la combinación de cargas dadas por el grupo I.

$$
M=\gamma(\beta_D{M_D}+\beta_L{M_{L+I}})
$$

# **PARA CONDICIÓN I.**

De la tabla 3.22.1.A de la AASHTO se obtienen los valores de γ,  $β<sub>D</sub>$ . (Ver anexo de la tabla 3.22.1.A de la AASHTO).

Del artículo 3.23.2.3.1.3 de la AASHTO se obtiene le valor de  $β<sub>D</sub> = 1.25$ .

Por lo tanto:

Para cualquier punto C el momento ( M ) es:

 $\gamma = 1.3$  $\beta_{\rm p} = 1.0$  $\beta_{1} = 1.25$  $M_u = 1.3(1.0 M_{DC} + 1.25(1 + I)M_{LC} + M_A)$  $M = 1.3M_{DC} + 1.625(1 + I)M_{LC} + 1.625M_{A}$  (4.79)

# **PARA CONDICIÓN II:**

De la tabla 3.22.1.A de la AASHTO se obtienen los valores de γ,  $β_D$ . (ver anexo 2 de la tabla 3.22.1.A de la AASHTO).

Del artículo 3.23.2.3.1.3 de la AASHTO se obtiene el valor de  $\beta_D = 1.67$ .

#### **Para cualquier punto C el momento ( M ) es:**

$$
\gamma = 1.3
$$
  
\n
$$
\beta_D = 1.0
$$
  
\n
$$
\beta_L = 1.67
$$
  
\n
$$
M_u = 1.3(1.0M_{DC} + 1.67(1 + I)M_{LC})
$$
  
\n
$$
M = 1.3M_{DC} + 2.171(1 + I)M_{LC}
$$
\n(4.80)

#### **PARA CONDICIÓN III.**

Comparar con viga interna.

## **CORTANTE DE DISEÑO PARA VIGA INTERNA.**

Para viga externa se analizan tres condiciones:

#### CONDICIÓN I:

Carga de rueda a un pie del cordón, artículo 3.24.2.1 de la AASHTO. CONDICIÓN II: Carga de rueda a un pie del barandal, artículo 3.24.2.2 de la AASHTO. CONDICIÓN III:

Viga externa igual a viga interna.

Estas tres condiciones se consideraron al determinar el factor de carga de rueda.

 $V_{DC}$ : Cortante por carga muerta total en un punto cualquiera C para viga exterior.

 $V_{\text{LC}}$ : Cortante por carga viva vehicular que actúa sobre la viga externa en un punto C.

VAC : Cortante por carga viva de acera en un punto C.

I : Fracción por impacto para momento.

## **CORTANTE DE DISEÑO POR EL MÉTODO DE LAS CARGAS DE SERVICIO.**

Para la combinación de cargas dadas por el Art. 3.22.1, ya que sobre este elemento actúa la carga muerta, carga viva y el efecto de impacto, se analiza el la combinación de carga dada por el grupo I.

 $V = \gamma (\beta_D V_D + \beta_L V_{L+I})$ 

De la tabla 3.22.1.A de la AASHTO se obtienen los valores de γ,  $β<sub>D</sub>$ . (ver anexo de la tabla 3.22.1.A de la AASHTO).

Del artículo 3.24.2.2 de la AASHTO se obtiene el valor de  $β<sub>D</sub> = 1.00$ Por lo tanto:

#### **Para cualquier punto C el cortante ( V ) es:**

 $\gamma = 1.0$  $\beta_{\rm n} = 1.0$  $\beta_{1} = 1.0$ 

Según el Art. 3.8.4.2 grupo B, para la carga de acera no se considerará el efecto de impacto. Para condición I, se ilustra la figura No. 4.45.

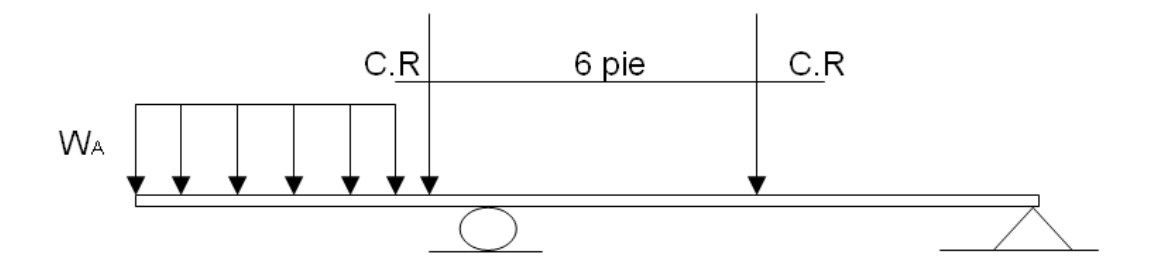

**Figura No. 4.45**  Condición de carga I.

$$
V = 1.0(1.0V_{DC} + 1.0(1 + I)V_{LC} + V_{AC})
$$
  
\n
$$
V = V_{DC} + (1 + I)V_{LC} + V_{AC}
$$
\n(4.81)

Según el artículo 3.23.2.3.1.3, para ésta condición de carga, los esfuerzos permisibles en la viga o larguero exterior pueden ser incrementados en un 25%, con tal que la viga no sea de menor capacidad que la requerida si no hubiera acera.

# **PARA CONDICIÓN II.**

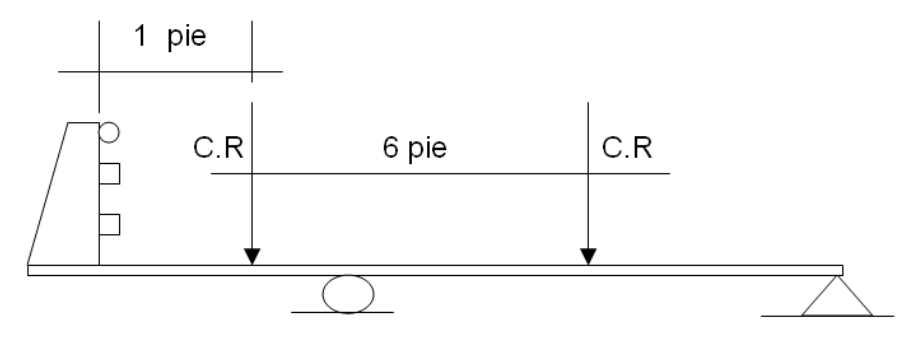

**Figura No. 4.46** Condición de carga II.

$$
V = 1.0(1.0V_{DC} + 1.0(1 + I)V_{LC})
$$
  

$$
V = V_{DC} + (1 + I)V_{LC}
$$

# **PARA CONDICIÓN DE CARGA III.**

Comparar con viga interna.

# **PARA UNA VIGA DISEÑADA POR EL MÉTODO DE FACTOR DE CARGA, PARA CUALQUIER PUNTO C EL CORTANTE ÚLTIMO ( V<sup>U</sup> ) ES:**

Para la combinación de cargas dadas por el Art. 3.22.1, ya que sobre este elemento actúa la carga muerta, carga viva y el efecto de impacto, se analiza la combinación de cargas dadas por el grupo I.

 $V = \gamma (\beta_D V_D + \beta_L V_{L+I})$ 

De la tabla 3.22.1.A de la AASHTO se obtienen los valores de γ,  $β<sub>D</sub>$ . (ver anexo de la tabla 3.22.1.A de la AASHTO).

Del artículo 3.23.2.3.1.3 de la AASHTO se obtiene el valor de  $β<sub>D</sub> = 1.00$ Por lo tanto:

Para una viga diseñada por el método de factor de carga el cortante último ( V<sup>u</sup> ) es:

$$
\gamma = 1.3
$$
  
\n
$$
\beta_D = 1.0
$$
  
\n
$$
\beta_L = 1.25
$$
  
\n
$$
V_u = 1.3(1.0V_{DC} + 1.25(1 + I)v_{LC} + V_A)
$$
  
\n
$$
V_u = 1.3V_{DC} + 1.625(1 + I)V_{LC} + 1.625V_A
$$
\n(4.82)

Para condición II.

$$
\gamma = 1.3
$$
  
\n
$$
\beta_D = 1.0
$$
  
\n
$$
\beta_L = 1.67
$$
  
\n
$$
V_u = 1.3(1.0V_{DC} + 1.67(1 + I)V_{LC}
$$
  
\n
$$
V_u = 1.3V_{DC} + 2.171(1 + I)V_{LC}
$$
\n(4.83)

# **PARA CONDICIÓN DE CARGA III:**

Comparar con viga interna.

#### **4.7 SUBESTRUCTURA (ESTRIBO)**

## **4.7.1 FUERZAS QUE ACTÚAN SOBRE EL ESTRIBO.**

Las principales fuerzas que actúan en los estribos son:

- El peso propio del muro ( W ), que actúa en el centro de gravedad de la sección transversal.
- El empuje del suelo debido al relleno contra el respaldo del muro (Ea), que forma un ángulo normal al mismo.
- La reacción normal del suelo sobre la base del muro (N).
- La fuerza de fricción que se desarrolla entre el suelo y la base del muro.
- El empuje que el terreno ejerce sobre el frente del muro ( Ep )

Fuerzas debido al agua.

- Presiones hidrostáticas: son debidas a la acumulación de agua en el frete o en respaldo del muro.
- Fuerzas de filtración: son debidas al flujo de agua a través del relleno del muro.
- Subpresiones: son las provocadas por el agua retenida en la base del muro.

#### Otras fuerzas:

- Las vibraciones producidas por el tráfico.
- Fuerzas de impacto, debidas al frenaje de vehículos.
- Fuerzas sísmicas, producidas por temblores en la masa del suelo aumentando momentáneamente el empuje lateral contra el muro.
- Cargas concentradas sobre la corona del muro.

## **4.7.2 PROCEDIMIENTO DE CÁLCULO DEL ESTRIBO**.

Para el cálculo del estribo se prosigue de la siguiente manera:

- 1. Seleccionar las dimensiones tentativas del muro.
- 2. Analizar la estabilidad frente a las fuerzas que lo solicitan tal que cumpla los requisitos estructurales.

Se realizan varios tanteos hasta que los resultados sean satisfactorios, modificando las dimensiones del estribo.

Se determinan las magnitudes de las fuerzas que actúan sobre el estribo como: los empujes de tierra (el empuje activo y el empuje pasivo), empujes dinámicos (sismo), sobrecargas proporcionadas por la superestructura sobre la subestructura, peso propio del muro y peso de la tierra.

Cuando se tienen todas las magnitudes de las fuerzas que actúan sobre la subestructura se analiza la estabilidad contre deslizamiento, volteo y capacidad soportante del suelo.

# **4.7.3 FUERZAS Y PRESIONES QUE INTERVIENEN EN EL ESTRIBO. EMPUJE DE TIERRA.**

Las presiones laterales de tierra son las fuerzas producidas por la masa de suelo. La variación de la magnitud de la presión lateral de la tierra cambia dependiendo de la naturaleza de la misma, de sus características físicas de cada tipo de suelo (cohesión, ángulo de fricción interna y peso volumétrico del suelo ), por su peso unitario y por la altura del relleno. Las presiones laterales ejercidas sobre el estribo se muestran en la figura 4.47.

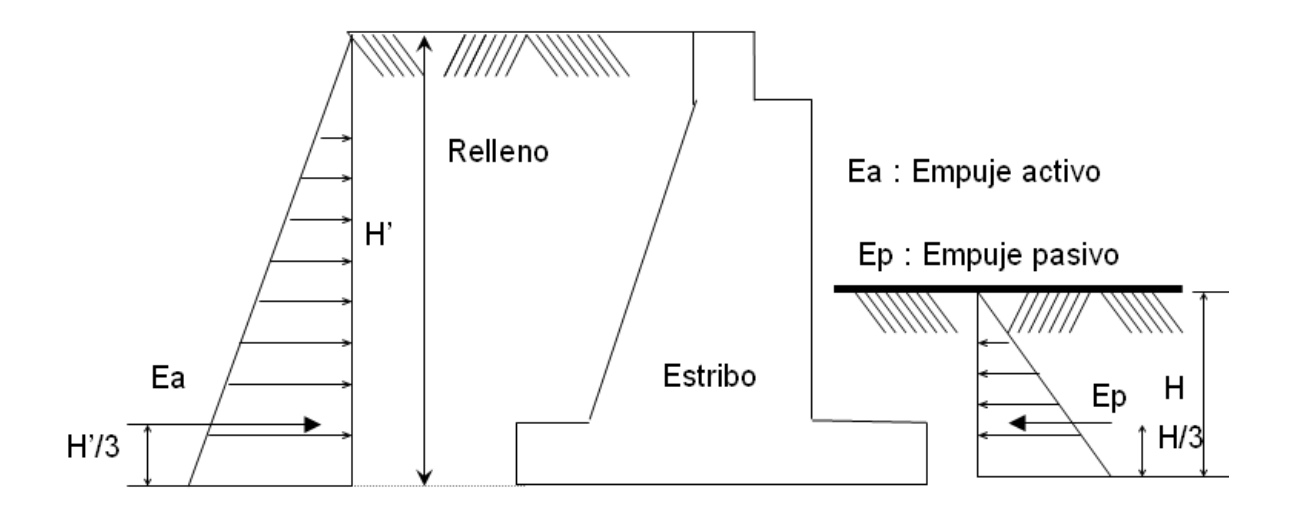

# **Figura No. 4.47**

Empujes de tierra sobre un muro

La estabilidad de los estribos depende del empuje pasivo, empuje activo dinámico y empuje activo estático, según la teoría de Ranking.

El empuje pasivo ( Ep ) es la resistencia que una masa de suelo opone a su desplazamiento cuando es solicitada por una fuerza lateral. El empuje activo estático ( Ea ) es aquel que produce una acción en el muro debido a la carga gravitacional de la masa de suelo que es retenida (relleno). El empuje activo dinámico (Eae) es una carga adicional que se provoca al muro por efecto de las fuerzas eventuales como los movimientos sísmicos en el suelo. $27$ 

En el cuadro No. 4. 11 se presentan las propiedades y empujes por metro lineal de estribo para suelos cohesivos y no cohesivos.

<u>.</u>

<sup>&</sup>lt;sup>27</sup> Tomado de Trabajo de Graduación "Manual de fundaciones de las estructuras según tipos de suelos y condiciones de terreno", de Aguirre Ramírez, Gil Oswaldo.

#### **Cuadro No. 4.12**

#### **Determinación de empujes.**

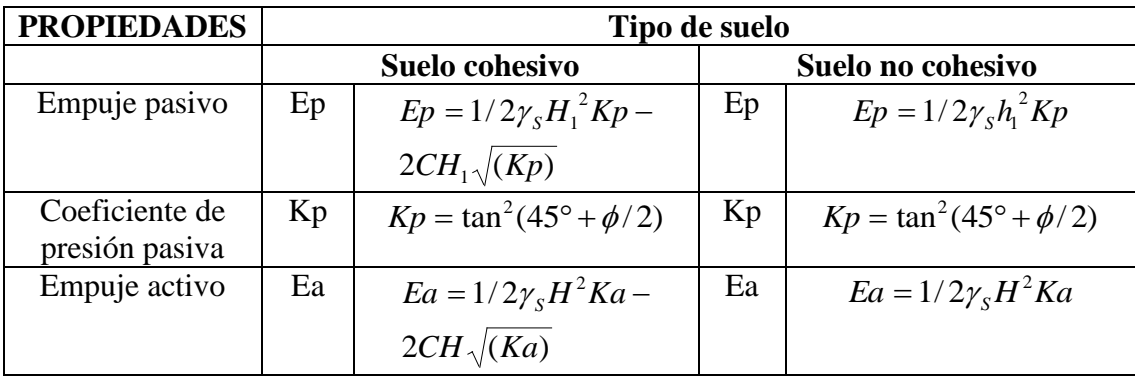

Donde:

 $γ<sub>S</sub>$  : peso volumétrico del suelo.

 $H_1$ : profundidad del lado pasivo.

Ka y Kp : coeficientes de presión activo y pasivo

C : cohesión.

Φ : ángulo de fricción interna del suelo..

El empuje activo dinámico (Eac), que se encuentra en el Art. 40 del Reglamento de Emergencia de Diseño sísmico de El Salvador, se debe tomar en cuenta para efectos de diseño del estribo, para que las fuerzas que tienen lugar por efectos de la aceleración en el suelo no provoquen su inestabilidad. Estas se calcularán así:

$$
E_{DH} = (3/8)\gamma_{s}H^{2}(A_{hm\acute{a}x})
$$
\n(4.84)

$$
E_{DV} = (1/2)\gamma_s H^2(A_{v_{\text{max}}})
$$
\n(4.85)

Donde:

EDH : es el empuje dinámico horizontal, que actúa a 0.6H sobre la base del muro.

EDV : es el empuje dinámico vertical, que actúa a 0.2H del talón del muro, y que debe traducirse en fuerza lateral aplicada a H/3 del muro, así:

$$
E_{ah} = E_{DV}ka \tag{4.86}
$$

Ahmáx : es el coeficiente de aceleración horizontal.

Avmáxi : es el coeficiente de aceleración vertical.

Lo

Los coeficientes de aceleración horizontal y vertical, para la zona I como para la zona II de acuerdo con el cuadro No. 4.12 son los siguientes:

#### **Cuadro No. 4.13**

## **Coeficientes de aceleración sísmica.**

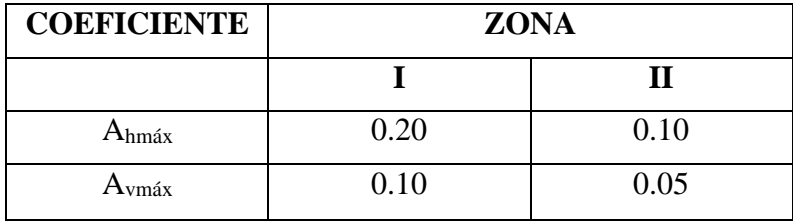

Fuente: tomada del Norma Técnica para Diseño por Sismo, 1994.

En la figura No. 4.48, se indican las fuerzas dinámicas consideradas en el estribo.

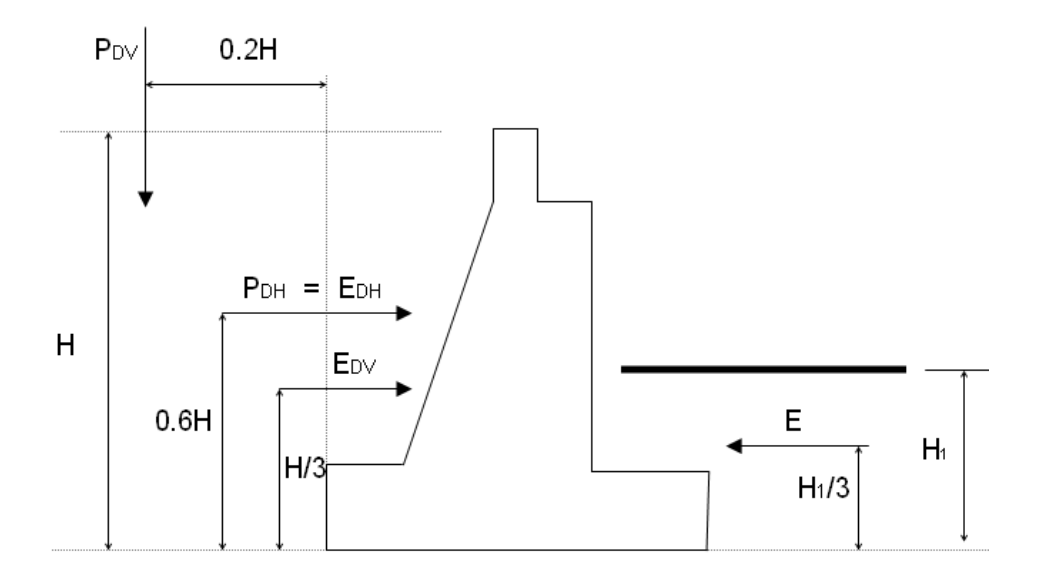

#### **Figura No. 4.48**

Fuerzas dinámicas actuantes en el estribo**.**

# **4.8 REQUISITOS GENERALES PARA EL DISEÑO DE CONCRETO REFORZADO. RECUBRIMIENTOS MÍNIMOS.**

#### **Cuadro No. 4.14**

#### **Recubrimientos mínimos del concreto para protección del acero de refuerzo.**

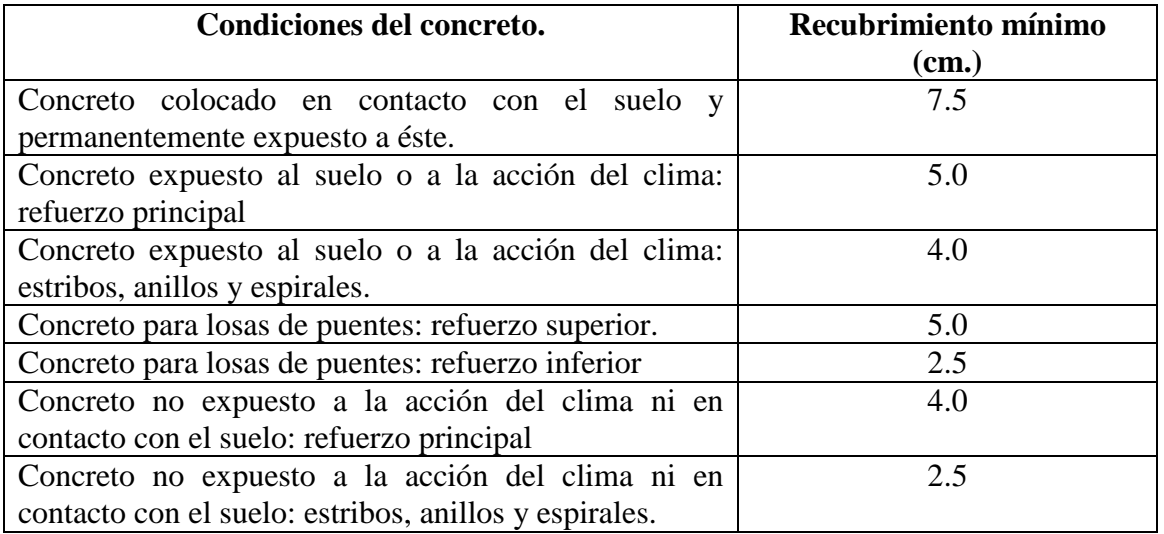

 El recubrimiento mínimo para paquetes de varillas debe ser igual al diámetro equivalente del paquete, pero no debe ser mayor de 5.1 cm., excepto para concretos colados sobre el suelo y permanentemente expuestos a éste. En éste caso, el recubrimiento mínimo será de 7.6 cm

## **REFUERZO MÍNIMO.**

## **FLEXIÓN.**

En cualquier sección de un miembro a flexión, excepto muros y losas, donde por análisis se requiera acero de refuerzo, la relación proporcionada no será menor que la obtenida por medio de:

$$
\rho_{\min} = 14/fy \tag{4.87}
$$

#### **COMPRESIÓN**

## **REFUERZO MÍNIMO POR CORTANTE.**

Debe colocarse un área mínima de refuerzo por cortante en todo miembro sujeto a flexión, excepto en losas y zapatas, donde el esfuerzo de diseño por cortante sea mayor que 0.5 del refuerzo por cortante permisible, Vc proporcionado por el concreto. El área de refuerzo mínima no será menor que:

$$
A_{v \min} = 3.5bS/fy \tag{4.88}
$$

# **ESPACIAMIENTO LÍMITE DEL REFUERZO.**

Para concreto colado en el lugar la distancia libre entre las varillas paralelas en un mismo lecho no será menor que 1.5 veces el tamaño mínimo de los agregados, ni menor que 3.87 cm. Para concreto prefabricado, la distancia libre entre varillas paralelas en un mismo lecho no será menor que un diámetro de la varilla, 1 1/3 veces el tamaño máximo de los agregados, ni menor que 2.5 cm. Donde el refuerzo positivo o negativo está colocado en dos lechos o más, las varillas en el lecho superior serán colocadas directamente sobre aquellas varillas que están ubicadas en lecho inferior con una distancia libre entre lechos no menor que 2.5 cm.

Las limitaciones de la distancia libre entre varillas también se aplica a la distancia libre entre un traslape o varillas adyacentes.

Los grupos de varillas paralelas de refuerzo armado en paquetes que actúan como unidad deben limitarse a 4 varillas para cada paquete. Las varillas mayores a la No. 11 (35.81 mm.) serán limitadas a 2 en cualquier paquete colocadas en vigas. Varillas individuales en un paquete que se cortan dentro del claro de un miembro deben terminar en puntos distintos y separados a distancias de 40 veces el diámetro de la varilla.

En losas el refuerzo principal a flexión será espaciado a no más de 1.5 veces el ancho del muro o losa, no menor que 45.7 cm.

Si el peralte del miembro excede de 61 cm., se colocará refuerzo longitudinal en la cara, teniendo un área total por lo menos igual al 10% del área de refuerzo de flexión a tensión. La separación de tal refuerzo no excederá de 30.5 cm. ó el ancho del alma, el menor de las dos.

#### **LONGITUD DE DESARROLLO DEL REFUERZO.**

- La tensión o compresión calculadas en el refuerzo en cada sección, será desarrollado a cada lado por la longitud de anclaje, anclaje en el extremo o por una combinación de ambos. Las secciones críticas para desarrollo del refuerzo en miembros a flexión están en los puntos de esfuerzos máximos y los puntos del claro donde3 termina o se dobla. El refuerzo se extenderá más allá del punto en el cual ya no se requiere para resistir la flexión una distancia igual al peralte efectivo del miembro, 15 veces el diámetro de la varilla o 1/20 la distancia del claro libre, el mayor: excepto para apoyos de claros simples y para extremos libres en voladizo.
- Refuerzo para momento positivo.

Por lo menos 1 / 3 del refuerzo por momento positivo en miembros simplemente apoyados y 1 / 4 para miembros continuos, debe prolongarse a lo largo de la misma cara del miembro hasta el apoyo- En vigas, dicho refuerzo ha de prolongarse por lo menos 15.2 cm. en el apoyo.

#### **MÉTODOS DE DISEÑO.**

El diseño de los miembros de concreto debe hacerse ya sea haciendo referencia a las cargas de servicio y esfuerzos permisibles como se dispone el diseño por cargas de servicio o alternativamente, con los factores de carga y resistencia como se dispone en el diseño por el factor de carga.

**MÉTODO DE DISEÑO POR RESISTENCIA. (DISEÑO POR EL FACTOR DE CARGAS).**

#### **REQUISITOS POR RESISTENCIA.**

#### **1. RESISTENCIA REQUERIDA.**

Las estructuras y los miembros estructurales deberán diseñarse para obtener resistencias de diseño, al menos iguales a las resistencias requeridas calculadas para fuerzas y cargas factorizadas, bajo las combinaciones de cargas y fuerzas a las que puede estar sometida.

Cada parte de la estructura debe estar dimensionada para el grupo de cargas que sean aplicables y se usará el mayor diseño requerido.

#### **2. FACTOR DE REDUCCIÓN.**

#### **Cuadro No. 2.15**

#### **Factor de reducción de resistencia φ.**

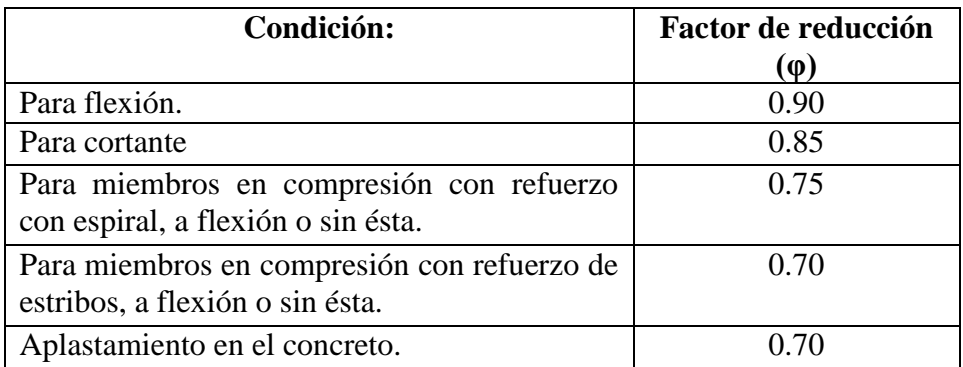

# **SUPOSICIÓN DEL DISEÑO.**

1. Las deformaciones en el refuerzo y en el concreto son directamente proporcionales a la distancia al eje neutro.

2. La máxima deformación unitaria útil en la fibra extrema de compresión del concreto será:  $C_U = 0.003$ 

- 3. En el refuerzo, cuando el esfuerzo sea inferior a la resistencia de fluencia especificada *fy,* para el grado del acero usado, debe tomarse Es veces la deformación del acero. Para deformaciones mayores que las correspondientes a *fy*, el refuerzo se considera independiente de la deformación e igual a *fy*.
- 4. La resistencia a la tensión del concreto no deberá considerarse en los cálculos.
- 5. La resistencia entre la distribución del esfuerzo por compresión en el concreto y su deformación se puede suponer rectangular, trapezoidal, parabólica o cualquier otra forma que resulte de la predicción de la resistencia y que coincida con numerosos resultados de prueba.
- 6. El requisito anterior se puede considerar satisfecho si emplea una distribución rectangular equivalente del refuerzo en el concreto es de **0.85** *f'c* uniformemente distribuido en una zona de compresión equivalente, que esté limitada por los extremos de la sección transversal y una línea recta paralela al eje neutro, a una distancia  $a = β<sub>1C</sub> a$ partir de la fibra de deformación unitaria máxima de compresión. La distancia c desde la fibra de deformación unitaria máxima al eje neutro, se medirá en la dirección perpendicular a dicho eje. El factor β<sup>1</sup> deberá tomarse como 0.85 para concretos menores de 280 kg. / cm<sup>2</sup> y se reducirá a razón de 0.05 por cada 70 kg / cm<sup>2</sup> que aumente la resistencia sobre 280 kg / cm<sup>2</sup>

## **FLEXIÓN.**

- 1. Para miembros a flexión, el porcentaje de refuerzo ρ proporcionado, no debe exceder de 0.75 del porcentaje balanceado ρb.
- 2. Para secciones rectangulares con refuerzo a tensión únicamente, el momento resistente de diseño se calcula por:

$$
\phi Mn = \phi Asfy(d - a/2) \tag{4.89}
$$

Donde:

$$
a = \frac{Asfy}{0.85f'cb} \tag{4.90}
$$

El porcentaje de refuerzo balanceado:

$$
\rho b = \frac{0.85 \beta_1 f' c (6090)}{f y (6090 + f y)}
$$
(4.91)

#### **CORTANTE.**

1. Resistencia al cortante.

El esfuerzo cortante facturado, Vu, se calculará por:

$$
Vu = Vu/(\phi bd) \tag{4.92}
$$

Donde:

b : espesor del alma.

d : distancia desde la fibra extrema a compresión hasta el centroide del refuerzo longitudinal tensión.

2. Esfuerzo cortante soportado por el concreto.

Para miembros sujetos solamente a cortante y a flexión o sujetos a compresión axial, el esfuerzo cortante soportado por el concreto, Vc, no excederá de 0.53√f'c, valor que puede utilizarse cuando no se haga un cálculo más detallado. Cuando exista tensión significativa, el refuerzo por cortante se diseñará para soportar el cortante total, a menos que se haga un cálculo más preciso.

3. Refuerzo por cortante.

Cuando se proporciona refuerzo por cortante perpendicular al eje, el área requerida se calculará por:

$$
Av = (Vu - Vc)bs/fy \tag{4.93}
$$

El valor (Vu – Vc) no excederá de  $2.1\sqrt{r}$ c.

4. Cortante por fricción

5. Cortante horizontal en miembros compuestos.

La transmisión total de fuerzas de corte horizontal podrá asumirse cuando requisitos idénticos a los mencionados en el diseño de cargas de servicio, sean satisfechos.

# **LIMITACIONES DEL PERALTE DE LA ESTRUCTURA.**

Los espesores mínimos de la losa está estipulados en el cuadro No. 4.3

# DISEÑO DEL PUENTE

# **4.9 DISEÑO ESTRUCTURAL DE PUENTE 4.9.1 DISEÑO DE BARANDAL (AASHTO Art. 2.0)**

De acuerdo con las normas AASHTO, según el artículo 2.7.1.2 se utilizará la siguiente geometría de diseño de barandal combinado para tráfico y peatones

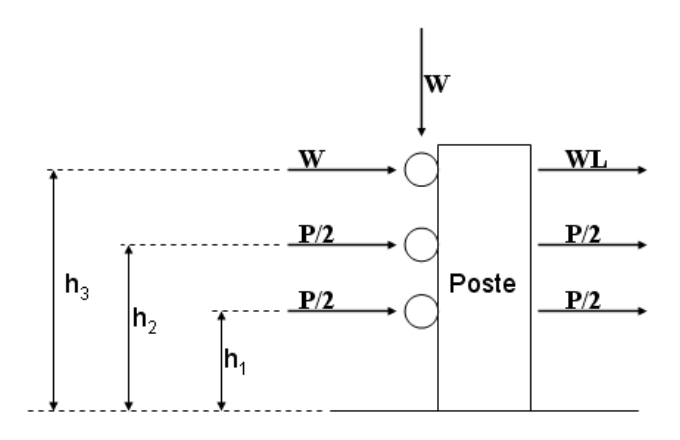

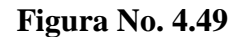

Geometría de barandal combinado para tráfico y peatones

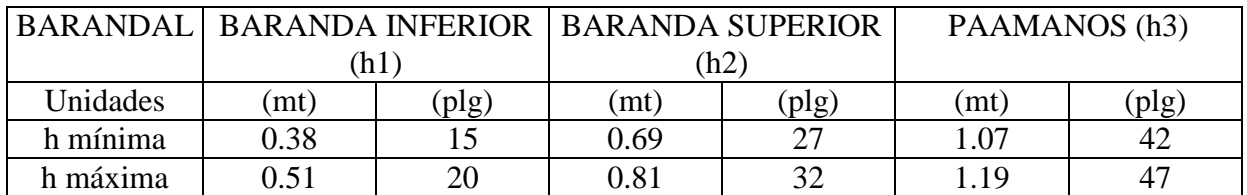

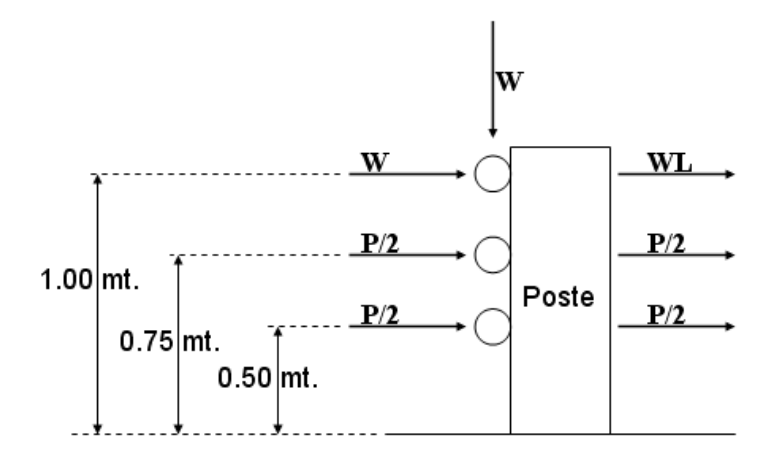

**Figura No. 4.50**

Geometría de barandal combinado para tráfico y peatones seleccionada

#### **Valores de W, P (AASHTO Art. 2.7.3.2.2)**

 $W = 0.074$  ton/mt  $P = 4.54$  ton

#### **Factor de Incremento (AASHTO Art. 2.7.1.3.1)**

No se requiere la aplicación del factor de incremento de carga transversal

h2  $< 2' 9''$  $0.75 \text{ mt} < 0.83 \text{ mt}$ 

#### **ESPACIAMIENTO ENTRE POSTES**

Para este valor la norma AASHTO no establece ningún requisito, la única condición es que cumpla los requerimientos de diseño por flexión y por cortante; aunque generalmente este valor varía de 1.50 mt a 2.0 mt. Para nuestro caso se adoptará un valor de 1.60 mt de separación entre postes.

Los barandales deben diseñarse de acuerdo al método elástico de los esfuerzos permisibles, según el tipo de material (AASHTO Art. 2.7.4.1)

#### **ACERO ESTRUCTURAL**

Esfuerzos de fluencia

 $fy = 2600 \text{ Kg./cm}^2$  $fy = 36.00$  Ksi

#### **ESFUERZOS ADMISIBLES (AASHTO Art. 2.7.4.2)**

Esfuerzo unitario admisible por cortante  $Fv = 0.33$ fy  $Fv = 858.00 \text{ kg/cm}^2$ 

Esfuerzo unitario permisible por flexión  $Fb = 0.66$  fy

 $Fb = 1716.00$  Kg./cm<sup>2</sup>

# **DISEÑO DE BARANDAS INFERIORES DISEÑO POR FLEXIÓN MOMENTO DE DISEÑO (AASHTO Art. 2.7.1.3.5)**

De ecuación (4.1):

$$
M=\frac{(P'L)}{6}
$$

Donde:

$$
P' = P/2 = 2.27
$$
 ton  
L = 1.60 mt

$$
M = \frac{(2.27 \text{ton})(1.60 \text{mt})}{6} = 0.61 \text{ton}.\text{mt}
$$

$$
M = 606.06 \text{kg}.\text{mt}
$$

Esfuerzo por Flexión (Zona Elástica)

$$
Fb = \frac{(Mc)}{I} \tag{4.94}
$$

Para una sección de  $\varnothing$  = 4" (10.0 cm.)

De tablas (AISC)

$$
I = 399.08
$$
 cm<sup>4</sup>

$$
Fb = \frac{(606.06kg.mt)(5.0cm)(100cm/mt)}{(399.08cm^{4})}
$$
  
 
$$
Fb = 759.32kg/cm^{2}
$$
  
 
$$
Fb < 0.66Fy
$$
 OK. Cumple

# **DISEÑO POR CORTANTE CORTANTE DE DISEÑO (AASHTO Art. 2.1.3.1.2)**

De ecuación (4.2):

$$
V = P' = P/2
$$

$$
V = \frac{(4.54ton)}{2} = 2.27ton
$$

$$
V = 2,270.0kg
$$

Esfuerzo por Cortante (Zona Elástica)

$$
Fv = \frac{(VQ)}{(lb)}
$$
(4.95)

Donde:

Q = primer momento de área (fibra externa)

b = Ancho de la sección que cruza su Eje neutro

De tablas (AISC)

$$
Q = 222.88 \text{ cm}^2
$$

 $b = 2(1.712cm)$ 

$$
Fv = \frac{(2272.73kg)(222.88cm^3)}{(399.08cm^4)(3.424cm)}
$$

$$
Fv = 370.70kg/cm^2
$$

F*v* < 0.33 F*y* OK. Cumple

# **RELACIÓN (R/t) (AAHSTO Art. 2.7.4.2)**

$$
\frac{5}{1.712} = 2.92 < 40.0k
$$

Se utilizará un tubo estándar de espesor t = 1.70 cm. y  $\varnothing$  = 4" (10.00 cm.)

# **BARANDA SUPERIOR DISEÑO POR FLEXIÓN MOMENTO DE DISEÑO (AASHTO Art. 2.7.1.3.5)**

De ecuación (4.3):

$$
M=\frac{(WL^2)}{10}
$$

Donde:

$$
W = 74.54 \text{ Kg./mt}
$$

$$
L = 1.60 \text{ mt}
$$

$$
M = \frac{(74.54)(1.60)^2}{10}
$$

$$
M=19.08kg.mt
$$

Esfuerzo por Flexión (Zona Elástica) De ecuación (4.94):

$$
Fb = \frac{(Mc)}{I}
$$

Para una sección de  $\varnothing$  = 2" (5 cm.)

De tablas (AISC)

 $I = 28.88$  cm<sup>4</sup>

 $(28.88 cm<sup>4</sup>)$  $(19.08/kg.mt)(2.5.0 cm)(100 cm/mt)$  $cm<sup>4</sup>$  $Fb = \frac{(19.08/kg.mt)(2.5.0cm)(100cm/mt)}{(20.88 \times 10^{-4} \text{ m})}$ 

$$
Fb = 165.17 \text{kg} / \text{cm}^2
$$

 $Fb < 0.66Fy$  OK. Cumple

# **DISEÑO POR CORTANTE CORTANTE DE DISEÑO (AASHTO Art. 2.1.2)**

De ecuación (4.4):

 $V = WL$  $V = (74.54Kg / mt)(1.60mt)$  $V = 119.26kg$ 

Esfuerzo por Cortante (Zona Elástica) De ecuación (4.94):

$$
Fv = \frac{(VQ)}{(Ib)}
$$

Donde:

Q = primer momento de área (fibra externa) b = Ancho de la sección que cruza su Eje neutro

De tablas (AISC)

$$
Q = 37.21 \text{ cm}^2
$$

$$
b = 2(1.27cm)
$$
  
\n
$$
Fv = \frac{(119.26kg)(37.21cm^3)}{(28.88cm^4)(2.54cm)}
$$
  
\n
$$
Fv = 60.54kg/cm^2
$$
  
\n
$$
Fv < 0.33
$$
 
$$
Fv
$$
 Ok. Cumple

# **RELACIÓN (R/t) (AAHSTO Art. 2.7.4.2 )**

$$
\frac{2.5}{1.27} = 1.97 < 40.0k
$$

Se utilizará un tubo estándar de espesor t = 1.27 cm y  $\varnothing$  = 2" (5.00 cm)

# **4.9.2 DISEÑO DE POSTE. (AASHTO Art. 2.1.3)**

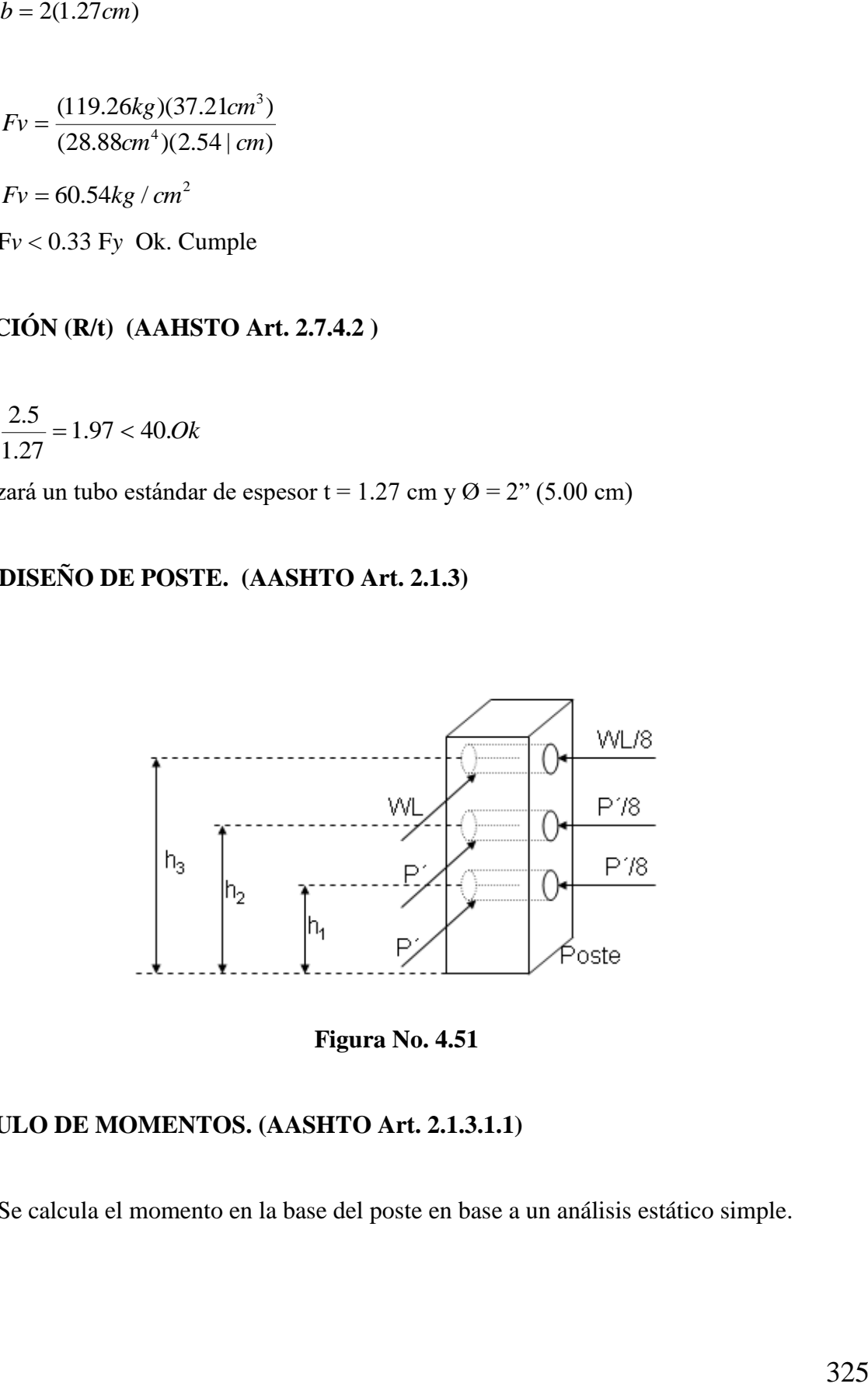

**Figura No. 4.51**

# **CALCULO DE MOMENTOS. (AASHTO Art. 2.1.3.1.1)**

Se calcula el momento en la base del poste en base a un análisis estático simple.

## **CARGA TRANSVERSAL.**

De ecuación (4.5):

 $M_1 = (WL)(h_2) + (P)(h_2) + (P)(h_1)$ 

# **Carga Longitudinal.**

De ecuación (4.6):

$$
M_{2} = (1/8)(M_{1})
$$

A continuación se modifican las cargas sobre el poste con la contribución de la carga distribuida del barandal.

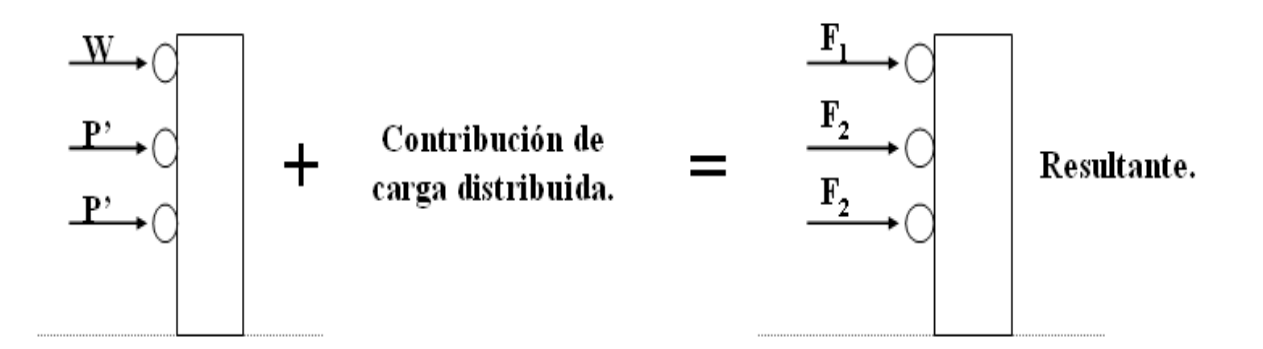

#### **Figura No. 4.52**

# **CONTRIBUCIÓN DE CARGA LONGITUDINAL DISTRIBUIDA:**

$$
W = (P'/2)(3L)
$$
 (4.96)

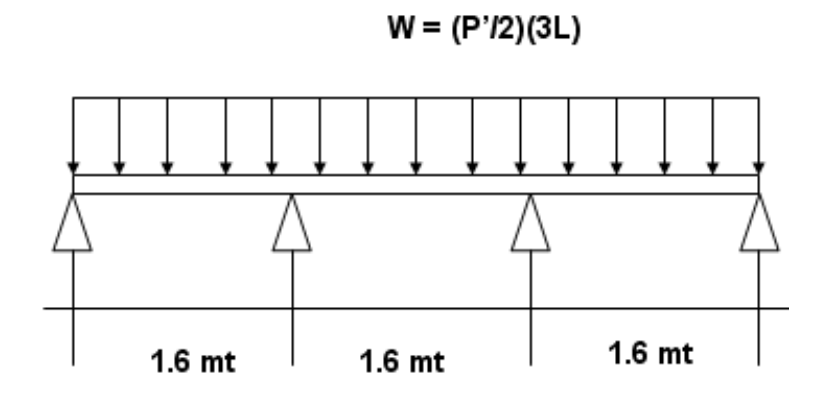

**Figura No. 4.53**

$$
W = (2.27Ton)(3)(1.60mt)
$$
  

$$
W = 0.47Ton/mt
$$

# **CALCULO DE REACCIONES:**

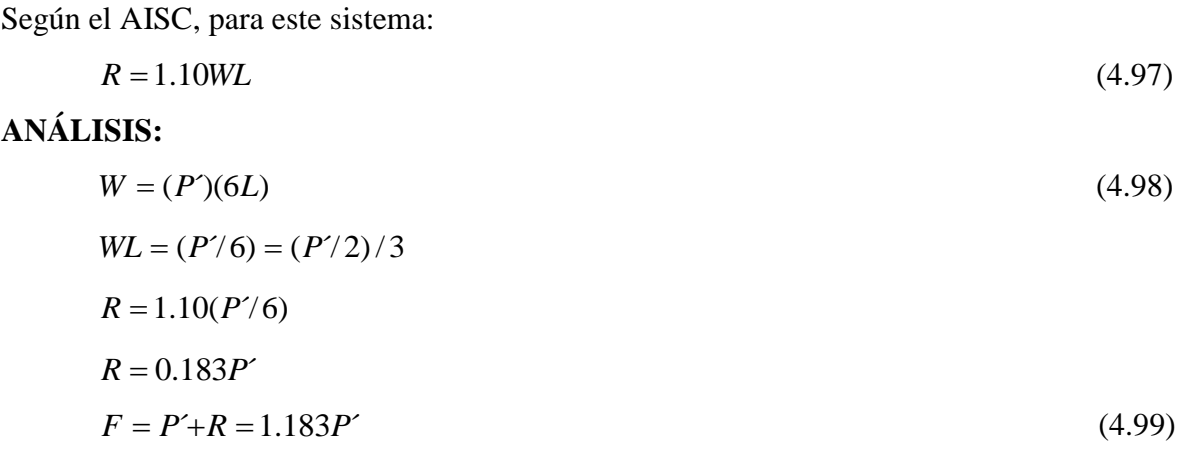

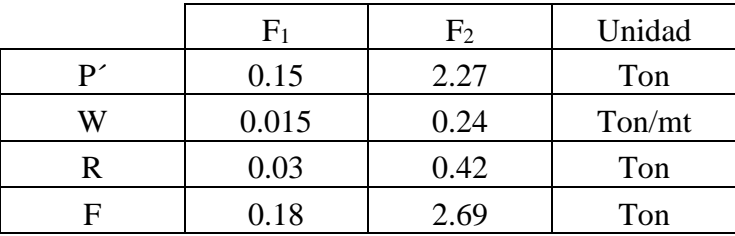

# **SISTEMA EQUIVALENTE:**

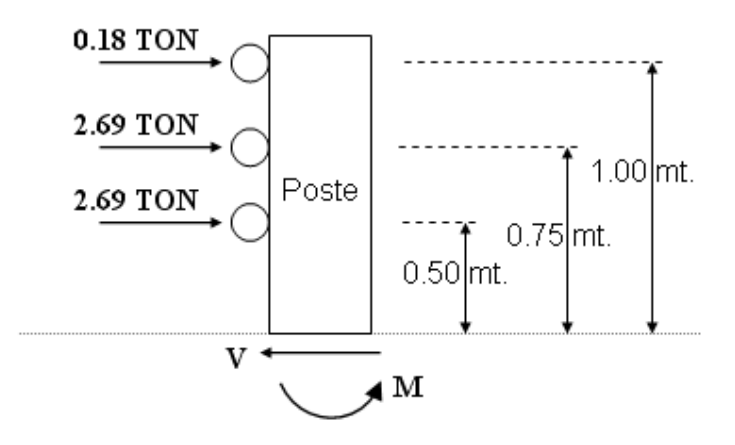

**Figura No. 4.54**

# **CALCULO DE MOMENTOS.**

# **CARGA TRANSVERSAL:**

$$
M_1 = (0.18Ton)(1.0mt) + (2.69Ton)(0.75mt) + (2.69Ton)(0.5mt)
$$
  

$$
M_1 = 3.54Ton.mt
$$

# **CARGA LONGITUDINAL:**

 $M_2 = (1/8)(M_1)$  $M_2 = (1/8)(3.54$  *Ton.mt*)  $M_2 = 1.77$ *Ton.mt* 

# **CONDICIONES DE CARGA TRASERA AL POSTE.**

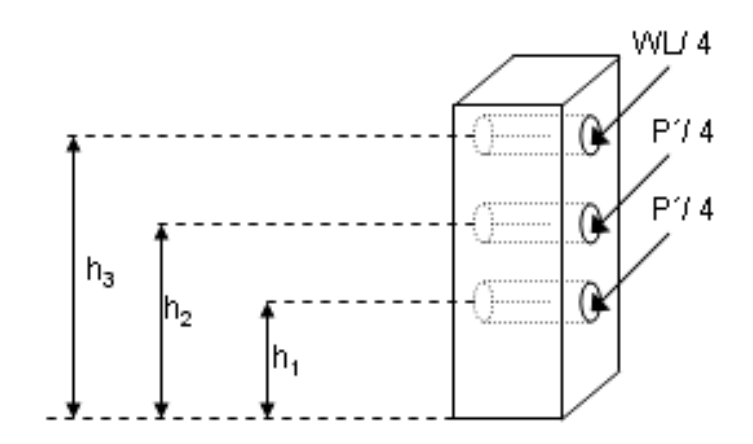

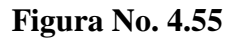

**ACCIONES POR CARGA TRASERA.**

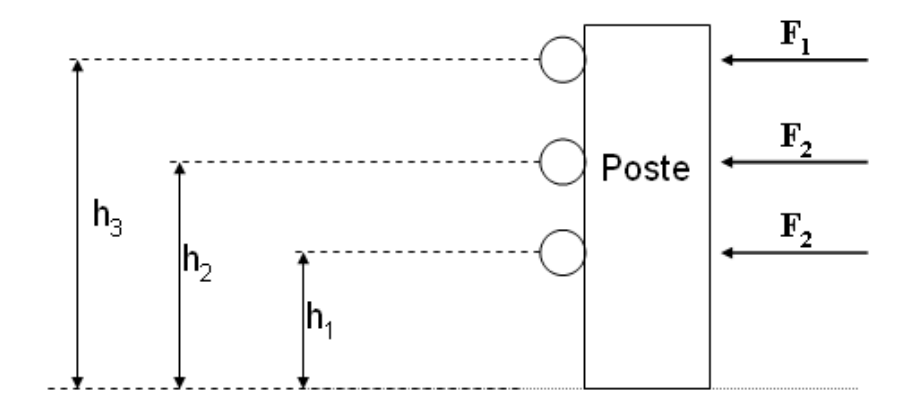

**Figura No. 4.56**

 $F_1 = (P'/4) = (0.18T on)/(4)$  $F_1 = 0.045$ *Ton*  $F_2 = (P'/4) = (2.69$ Ton $)/(4)$  $F_2 = 0.67$ *Ton* 

# **CALCULO DE REACCIONES. MOMENTO:**

 $M = (F_1)(h_3) + (F_2)(h_2) + (F_3)(h_1)$  $M = (0.045Ton)(1.0mt) + (0.67Ton)(0.75mt) + (0.67Ton)(0.5mt)$  $M = 0.88$ *Ton.mt* 

# **CORTANTE:**

 $V = 1.38$ *Ton* 

# **DISEÑO ESTRUCTURAL. CONDICIÓN DE CARGA. TRANSVERSAL Y LONGITUDINAL.**

$$
f'c = 210Kg / cm2
$$
  

$$
fy = 2800Kg / cm2
$$

# **MODULO DE ELASTICIDAD.**

$$
Ec = 15000f'c0.5
$$

$$
Ec = 217371Kg/cm2
$$

$$
Es = 2030000Kg/cm2
$$

# **CALCULO DE CONSTANTES.**

$$
n = \frac{Es}{Ec} \tag{4.100}
$$

$$
n = \frac{(2030000kg/cm^{2})}{(217371Kg/cm^{2})}
$$
  
n = 9.34  

$$
K = \frac{n}{(n + (\frac{fs}{fc}))}
$$
 (4.101)

$$
K = \frac{(9.34)}{(9.34 + (\frac{2800Kg/cm^2}{210Kg/cm^2}))}
$$

 $K = 0.41$ 

$$
J = 1 - (K/3) = 0.86
$$
\n
$$
J = 1 - (0.41/3) = 0.86
$$
\n
$$
R = f c K (J/2)
$$
\n
$$
R = (210)(0.41)(0.86/2) = 37.02
$$
\n(4.103)

## **ESFUERZOS ADMISIBLES. (AASHTO Art. 8.15.2)**

$$
fc = 0.4 f'c = (0.4)(210Kg/cm2)
$$
  
 
$$
fc = 84.0Kg/cm2
$$

$$
fy = 0.4fy = (0.4)(2800Kg/cm2)
$$

$$
fy = 1120Kg/cm^2
$$

Pero *fy* no debe exceder de (AASHTO Art. 8.15.2.2)

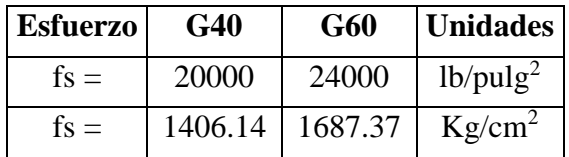

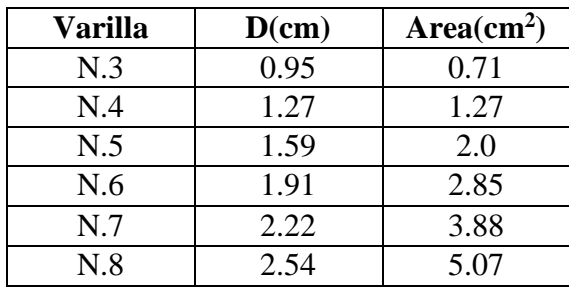

A continuación se presenta las siguientes dimensiones de sección.

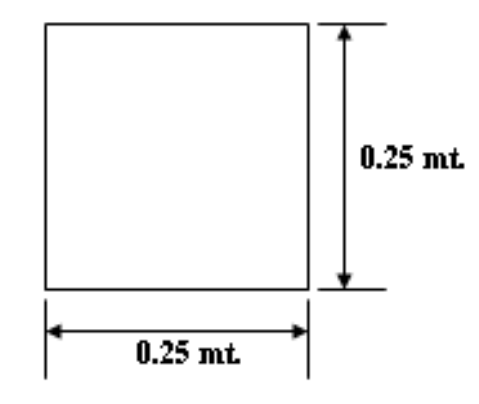

**Figura No. 4.57**

De la Ecuación

$$
M = (fs)(As)(Jd) \tag{4.104}
$$

Donde:

$$
fs = 1120 \text{ Kg/cm}^2
$$
  
\n
$$
J = 0.83
$$
  
\n
$$
d = \text{recubrimiento} = 2.5 \text{ cm}.
$$
  
\n
$$
As = \frac{M}{\sqrt{3.5 \times 10^{-11}}}
$$

$$
As = \frac{M}{(fs)(Jd)}
$$
\n
$$
As = \frac{(3.54Ton.mt)}{(1.105)(1.105)(1.00)(1.000)(1.0
$$

$$
AS = \frac{1}{(1.12T on / mt^2)(0.83)(0.225mt)}
$$

$$
As = 16.92 \, \text{cm}^2
$$

**4 No. 8 proporcionan el área necesaria.**
# **PARA MOMENTO POR CARGA TRASERA.**

$$
As = \frac{M}{(fs)(Jd)}
$$
  
As = 
$$
\frac{(0.88Ton.mt)}{(1.12Ton/mt^{2})(0.83)(0.225mt)}
$$
  
As = 4.20cm<sup>2</sup>

**1 No. 6 proporcionan el área necesaria.**

# **DISEÑO POR CORTANTE CORTANTE EN LA BASE**

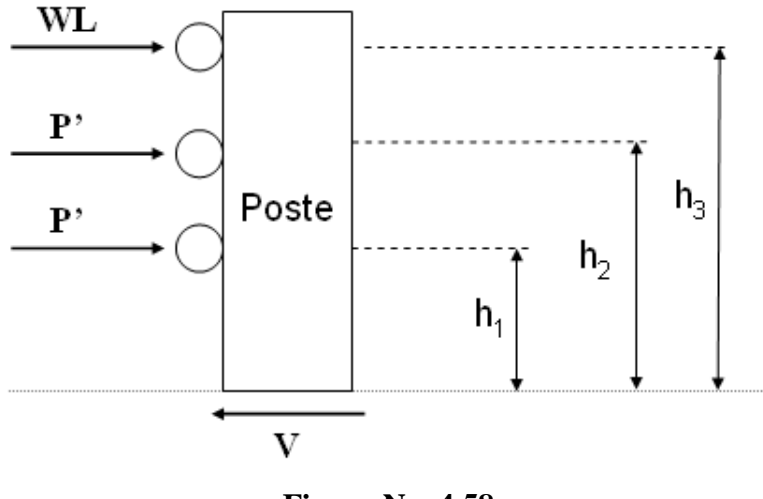

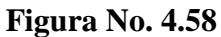

# **CÁLCULO DE CORTANTE (AASHTO Art. 2.1.3.1.2)**

Dado que la carga mayor es la transversal el cortante que rige el diseño es el producido por esta.

De ecuación (4.7):

$$
V = P' + P' + WL
$$

$$
V = (2.69) + (2.69) + (0.18)
$$

$$
V = 5.56Ton
$$

### **ESFUERZO CORTANTE (AASHTO Art. 8.15.5.2.1)**

$$
V = (2.69) + (2.69) + (0.18)
$$
\n
$$
V = 5.567on
$$
\n
$$
V = 5.567on
$$
\n
$$
V = \frac{V}{(bw)(d)}
$$
\n
$$
v = \frac{(5540Kg)}{(25cm)(22.5cm)}
$$
\n
$$
v = 9.85Kg/cm^{2}
$$
\n
$$
V = 9.85Kg/cm^{2}
$$
\n
$$
V = 0.25\sqrt{fc}
$$
\n
$$
V = 0.25\sqrt{fc}
$$
\n
$$
V = 0.25\sqrt{10Kg/cm^{2}}
$$
\n
$$
V = 3.62Kg/cm^{2}
$$
\n
$$
V = 3.62Kg/cm^{2}
$$
\n
$$
V = (v - Vc)
$$
\n
$$
V' = (v - Vc)
$$
\n
$$
V' = (9.85 - 3.62)
$$
\n
$$
V' = 6.23Kg/cm^{2}
$$
\n
$$
CIONES PARA LA SERARClÓN DE REFUERZO
$$
\n
$$
V - Vc < 0.53\sqrt{fc'} \rightarrow S \text{ max} = (d/2)\delta(61cm)
$$
\n
$$
v - Vc > 0.53\sqrt{fc'} \rightarrow S \text{ max} = (d/4)\delta(30.5cm)
$$
\n
$$
3334
$$

#### **ESFUERZO RESISTIDO POR EL CONCRETO (AASHTO Art. 8.15.5.2.1)**

$$
Vc = 0.25\sqrt{fc}
$$
  
\n
$$
Vc = 0.25\sqrt{(210Kg/cm^2)}
$$
  
\n
$$
Vc = 3.62Kg/cm^2
$$
\n(4.107)

### **ESFUERZO QUE DEBE ABSORBER EL REFUERZO TRANSVERSAL.**

$$
V' = (v - Vc)
$$
  
V' = (9.85 - 3.62)  
V' = 6.23Kg/cm<sup>2</sup>

# **CONDICIONES PARA LA SEPARACIÓN DE REFUERZO**

$$
v - Vc < 0.53\sqrt{fc'} \rightarrow S \max = (d/2)\delta 61cm
$$
\n
$$
v - Vc > 0.53\sqrt{fc'} \rightarrow S \max = (d/4)\delta 30.5cm
$$

# **ÁREA DE ACERO NECESARIA**

De ecuación (4.93):

$$
A \nu n e c = \frac{(\nu - Vc)bS}{fs}
$$

De ecuación (4.88):

$$
Av \min = \frac{3.5bS}{fy}
$$

Condiciones

 $Si. A$ *vnec* >  $Av$  min  $\rightarrow$  *proporcinar.Avnec*  $Si. Avnec < Av$  min  $\rightarrow$  *proporcinar.Av* min

Determinando separación

$$
0.53\sqrt{210Kg/cm^2} = 7.68
$$
  
(v - Vc)  $< 0.53\sqrt{fc'} \rightarrow Sm\acute{a}x = (d/2) = 11.25cm$ 

Determinando áreas

$$
A v n e c = \frac{(6.23 K g / cm^2)(25 cm)(11.25 cm)}{(1120 K g / cm^2)}
$$

 $A$ *vnec* = 1.56*cm*<sup>2</sup>

$$
Av \min = \frac{(3.5Kg/cm^2)(25cm)(11.25cm)}{(2800Kg/cm^2)}
$$

 $Av \text{ min} = 0.35 \text{ cm}^2$ 

*Avnec Av* min *proporcinar*.*Avnec*

**El Estribo No. 4 proporciona el área necesaria @ 11.0 cm**

#### **ESQUEMA**

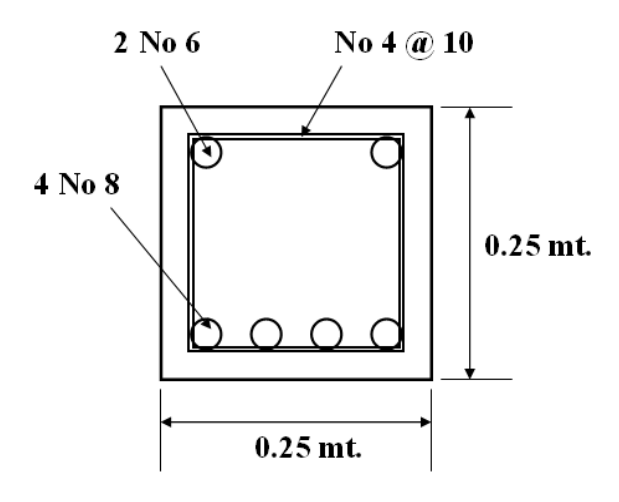

**Figura No. 4.59** 

### **4.9.3 DISEÑO DEL CORDON (AASHTO Art. 3.14)**

De acuerdo con las normas AASHTO, según el artículo 3.14.2, se realizará un análisis para 2 condiciones diferentes de carga.

# **PRIMER CASO (AASHT Art. 3.14.2.2) APLICADA A UNA FRANJA DE CORDÓN IGUAL A L**

Donde la acera, el cordón y el barandal forman un sistema integral, la carga de barandal de tráfico será aplicada y los esfuerzos en cordones calculados congruentemente

# **GEOMETRÍA DE BARANDAL Y CORDÓN.**

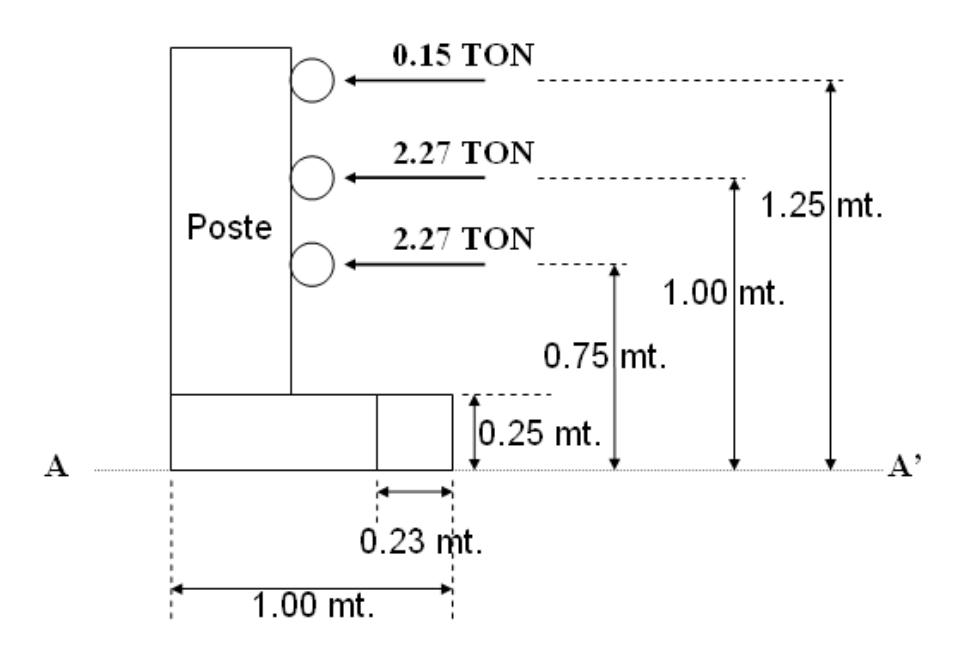

**Figura No. 4.60**

### **CÁLCULO DE REACCIONES**

**Momento en A – A'**

 $M = (0.15Ton)(1.25mt) + (2.27Ton)(1.0mt) + (2.27Ton)(0.75mt)$ 

 $M = 4.15$ *Ton.mt* 

### **CORTANTE**

 $V - 2.27T$ *on*  $- 2.27T$ *on*  $- 0.15T$ *on*  $= 0$  $V = 4.68$ *Ton* 

# **SEGUNDO CASO (AASHTO Art. 3.14.2.1) APLICADA A UNA FRANJA DE CORDÓN DE 1.0 MT**

Los cordones serán diseñados para resistir una fuerza lateral no menor de 500 lb/pie (744 kg/mt) de cordón aplicada en la parte superior del cordón, o a una elevación de 10" (25.4 cm) sobre el piso si el cordón es mayor de 10".

# **GEOMETRÍA (AASHTO Art. 5.1.1)**

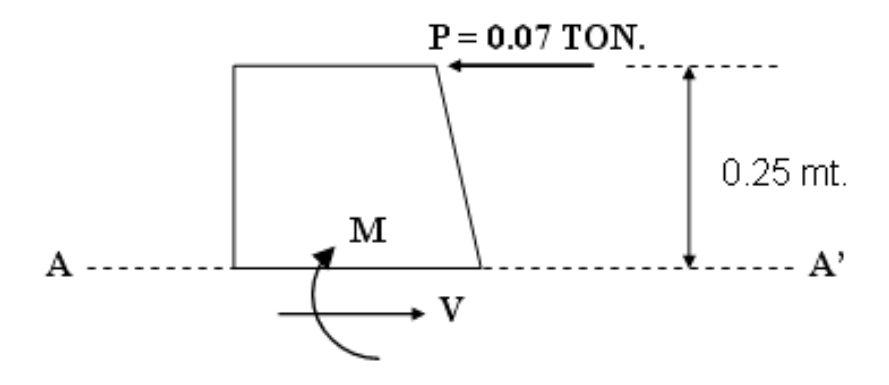

**Figura No. 4.61**

#### **CÁLCULO DE REACCIONES**

**Momento en A – A'**

 $M = (0.07Ton)(0.25mt)$  $M = 0.02$ *Ton.mt* 

#### **Cortante en A – A'**

 $V = 0.07$ *Ton*.

# **ACCIONES QUE CONTROLAN EL DISEÑO.**

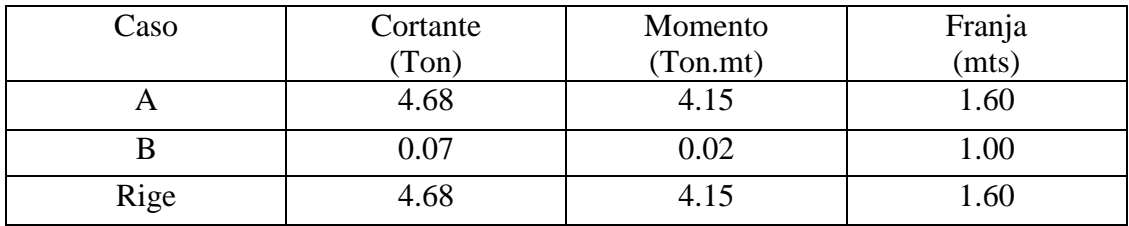

# **DISEÑO ESTRUCTURAL**

$$
fc' = 280Kg/cm2
$$
  

$$
fy = 4200Kg/cm2
$$

## **MODULO DE ELASTICIDAD**

$$
Ec = 15000\sqrt{fc'}\tag{4.108}
$$
\n
$$
Ec = 250998Kg/cm^2
$$

 $Es = 2030000Kg/cm^2$ 

# **CALCULO DE CONSTANTES**

$$
n = \frac{Es}{Ec} = 8.09
$$
  
\n
$$
k = \frac{n}{(n + (fs / fc))}
$$
  
\n
$$
k = 0.35
$$
  
\n
$$
J = 1 - (k/3) = 0.88
$$
  
\n
$$
R = (fc)(k)(J/2) = 17.33
$$

# **DISEÑO POR FLEXIÓN.**

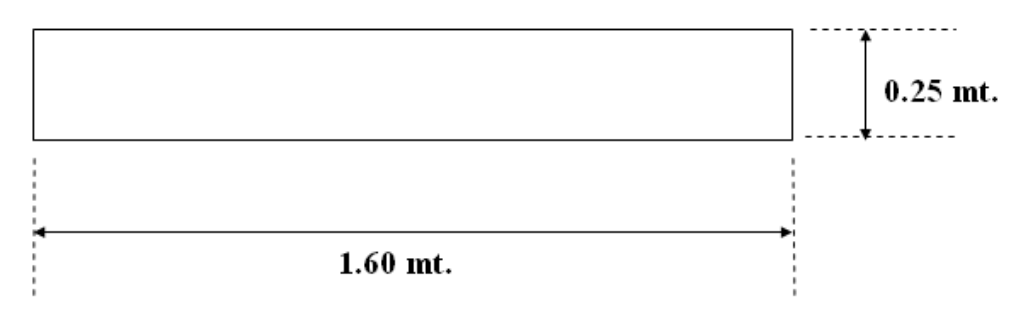

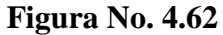

# **ECUACIONES QUE RIGEN EL DISEÑO.**

**PERALTE.**

 $d = h - reculorimiento - (φ var/2)$  (4.109)

#### **ACERO DE REFUERZO As.**

$$
As = \frac{M}{(fs)(Jd)}
$$

**ACERO DE REFUERZO** *Amín.*

 $As \text{ min} = (\rho \text{ min})(b)(d)$  (4.110)

 $\rho$  min = 0.0033

# **SEPARACIÓN S.**

$$
S = \frac{Avb}{As} \tag{4.111}
$$

A continuación se realiza un análisis para diferentes diámetros de varillas.

Datos del Acero.

| Diámetro (cm)  |                   |                |                | Area $(cm2)$   |                |                |                |  |
|----------------|-------------------|----------------|----------------|----------------|----------------|----------------|----------------|--|
|                | No. $3 = 0.95$    |                | No. $6 = 1.91$ |                | No. $3 = 0.71$ |                | No. $6 = 2.85$ |  |
| No. $4 = 1.27$ |                   | No. $7 = 2.22$ |                | No. $4 = 1.27$ |                | No. $7 = 3.88$ |                |  |
|                | No. $5 = 1.59$    |                | No. $8 = 2.54$ |                | No. $5 = 2.00$ |                | No. $8 = 5.07$ |  |
|                |                   |                |                |                |                |                |                |  |
| No.            | $\mathbf b$ (cm.) | $h$ (cm.)      | $d$ (cm.)      | As             | Asmín          | <b>Asnec</b>   | S              |  |
| 3              | 160               | 25             | 19.52          | 14.38          | 10.31          | 14.38          | 7.90           |  |
| $\overline{4}$ | 160               | 25             | 19.37          | 14.49          | 10.23          | 14.49          | 14.02          |  |
| 5              | 160               | 25             | 19.21          | 14.61          | 10.14          | 14.61          | 21.90          |  |
| 6              | 160               | 25             | 19.05          | 14.74          | 10.06          | 14.74          | 30.94          |  |
| 7              | 160               | 25             | 18.89          | 14.86          | 9.97           | 14.86          | 41.78          |  |
| 8              | 160               | 25             | 18.73          | 14.98          | 9.89           | 14.98          | 54.15          |  |

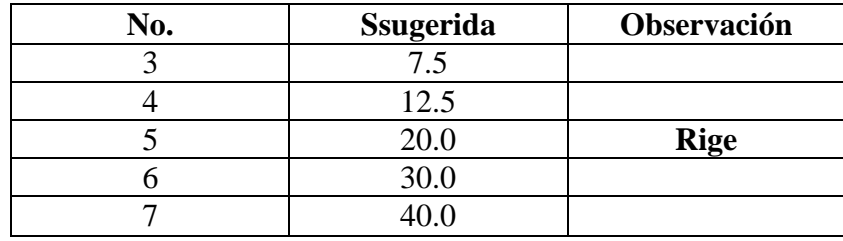

#### **Se selecciona No. 5 @ 20 cm**

Como el acero corrido del lecho inferior de la losa esta @ 15, el bastón debe estar colocado también @ 15.

Área necesaria =  $2.0 \text{ cm}^2$ 

Bastón =  $2.0 - 0.71 = 1.29$  cm<sup>2</sup>

**Entonces prolongar acero No 3 + No 4 @ 15**

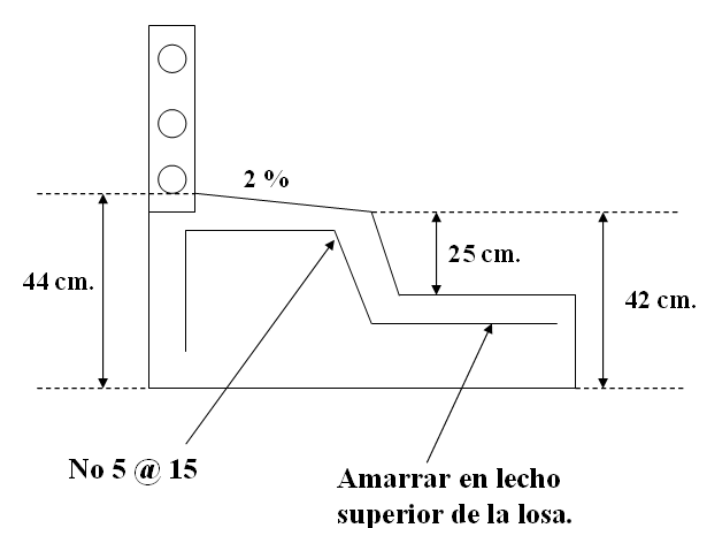

**Figura No. 4.63**

# **DISEÑO POR CORTANTE**

$$
V = 4.68T on
$$
  

$$
v = \frac{V}{(b)(d)}
$$
(4.112)

#### **ESFUERZO CORTANTE HORIZONTAL PERMISIBLE.**

Si al momento de construir el conjunto acera, cordón, barandal se garantiza una superficie de contacto limpia, libre de lechada, pero no intencionalmente rugosa el esfuerzo cortante permisible es de 36 lb/pulg<sup>2</sup> o 2.52 Kg/cm<sup>2</sup>.

Si *v* permisible es mayor que V basta con proporcionar el área mínima de refuerzo a *S* max  $= 4h$ 

$$
S \max = 4(25) = 100 \, \text{cm}
$$
\n
$$
S \max < 61 \, \text{cm}
$$

Se selecciona un *S*max = 50 cm

De ecuación (4.88):

$$
Av \min = \frac{3.5bS}{fy}
$$

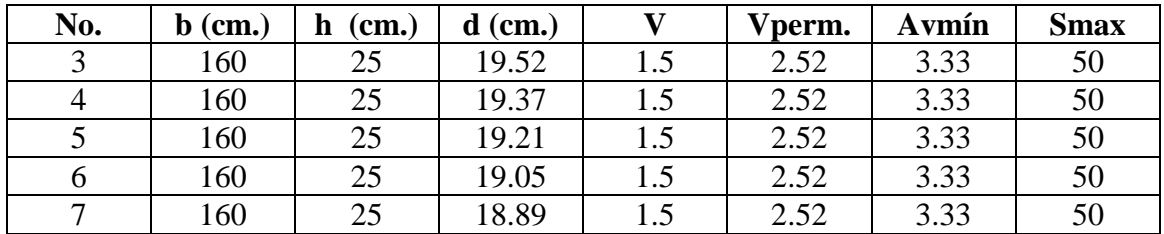

Por cortante Por flexión

$$
As = 3.33cm^2 \t\t As = 14.61cm^2
$$

### **Rige el diseño por flexión.**

### **4.9.4 DISEÑO DE LOSA INTERMEDIA (AASHTO Art. 3.0)**

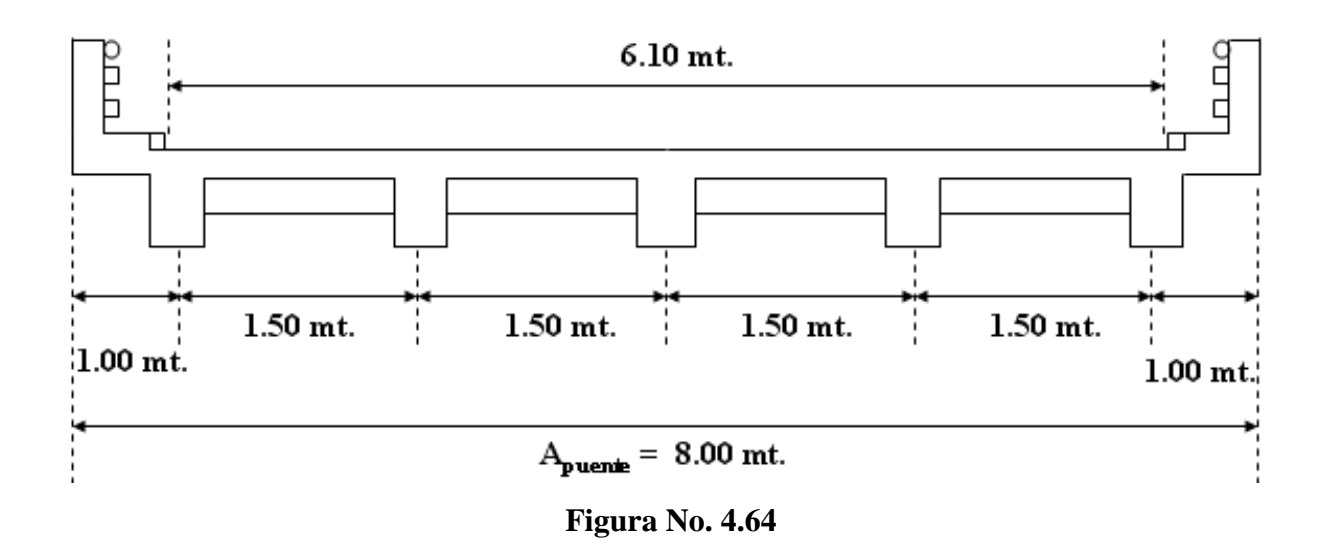

#### **ESPESOR DE LOSA (AASHTO Art. 8.9.2)**

$$
h = \frac{(S + 3.05)}{30} \tag{4.113}
$$

Donde S es como máximo la distancia de centro a centro de vigas.

Donde 3.05 corresponde al carril de diseño en mt.

$$
h = \frac{(1.5 + 3.05)}{30}
$$

$$
h = 15.71
$$
cm

### **CARGAS.**

### **CARGA MUERTA (AASHTO Art. 3.3.6).**

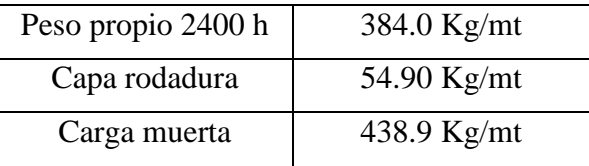

Carga muerta por metro lineal de Losa.

 $Wd = 0.43$ *Ton* /*mt* 

### **CARGA VIVA (AASHTO Art. 3.24.3)**

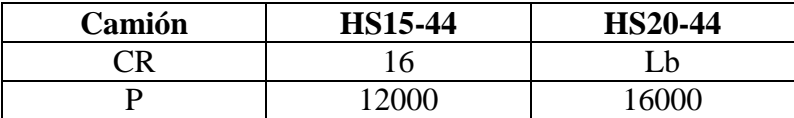

#### **UTILIZANDO HS15-44**

 $CR = 12000*lb*$ 

 $CR = 5.44$ *Ton* 

# **CARGA DE IMPACTO (AASHTO Art. 3.8.2)**

$$
I = \frac{15.24}{(L+38)} \quad \mathbf{I} \le \mathbf{0.30}
$$
\n
$$
I = \frac{15.24}{(1.5+38)} = 0.39
$$
\n
$$
I = 0.30
$$
\n(4.114)

$$
FI = 1 + I = 1 + (0.30)
$$

$$
FI = 1.30
$$

# **DETERMINACIÓN DE MOMENTOS. MOMENTO POR CARGA MUERTA.**

De ecuación (4.14):

$$
Md = \frac{(Wd)(S^{2})}{10}
$$

$$
Md = \frac{(0.43)(1.5)^{2}}{10}
$$

$$
Md = 0.10Ton.mt
$$

#### **MOMENTO POR CARGA VIVA (AASHTO Art. 3.3.2.1)**

El momento por carga viva se analiza atendiendo el Art. 3.24.3.1, caso A refuerzo principal perpendicular al tráfico para claros de 2' a 24'.

$$
ML = \frac{0.8(S+2)P}{32}
$$
 (Sistema Ingles) (4.115)

$$
ML = \frac{0.8(S + 0.61)P}{9.74}
$$
 (Sistema Métrico) (4.116)

$$
ML = \frac{0.8(1.5 + 0.61)(5.44Ton)}{9.74}
$$

 $ML = 0.94$ *Ton.mt* 

### **MOMENTO DE IMPACTO (AASHTO Art. 3.3.3)**

De ecuación (4.13):

 $MI = (I)(ML)$  $MI = (0.3)(0.94) = 0.28$ *Ton.mt* 

# **MOMENTO DE DISEÑO (AASHTO Art. 3.3.4)**

De ecuación (4.16):

 $Mu = 1.3(MD + ML + MI)$  $Mu = 1.3(0.10 + 0.94 + 0.28)$  $Mu = 1.72T$ *on.mt* /*mt* 

### **(AASHTO Art. 3.24.4)**

Las cargas diseñadas por momento flexionante de acuerdo con el Art. 3.24.3 serán consideradas satisfactorias en adherencia y cortante.

#### **ACERO DE REFUERZO**

#### **REFUERZOS.**

$$
fc' = 280 \text{ Kg/cm}^2
$$

$$
fy = 4200 \text{ Kg/cm}^2
$$

# **CUANTÍAS DE ACERO.**

De ecuación (4.87):

$$
\rho \min = \frac{14}{fy} = 0.0033
$$
  
\n
$$
\rho \max = 0.75(\rho b)
$$
\n(4.117)

$$
\rho b = 0.0160
$$
  

$$
\rho \max = 0.75(\rho b)
$$
  

$$
\rho \max = 0.012
$$

# **PERALTE NECESARIO. DE LA TEORÍA ELÁSTICA (AASHTO Art. 8.15.3.1)**

$$
M = \frac{fc' kJbd^2}{2}
$$
(4.118)  

$$
d = \sqrt{\frac{2M}{fc' kJb}}
$$
(4.119)

Módulos de elasticidad

$$
Ec = 15000\sqrt{fc'}
$$

$$
Ec = 250998Kg/cm2
$$

$$
Es = 2030000Kg/cm2
$$

# **CÁLCULO DE CONSTANTES.**

$$
n = \frac{Es}{Ec} = 8.09
$$
  

$$
k = \frac{n}{(n + (fs / fc))}
$$
  

$$
k = 0.35
$$
  

$$
J = 1 - (k/3) = 0.88
$$

De la ecuación (4.19)

$$
d = \sqrt{\frac{2M}{fc' kJb}}
$$
  

$$
d = \sqrt{\frac{2(172000Kg.mt)}{(280)(0.35)(0.88)(100)}}
$$
  

$$
d = 6.32cm
$$

Verificando altura h.

$$
d = h - reculorimiento - (\varphi \, \text{var} \, 5/2)
$$

$$
d = 9.62 < 17.0 \, \text{cm}.
$$
 OK

# **PERPENDICULAR AL TRÁFICO. LECHO INFERIOR.**

$$
d = h - reculorimiento - (\varphi \text{var3}/2)
$$

$$
d = 14.0cm \qquad \text{rec} = 2.5 \text{ cm}
$$

De la ecuación (4.105)

$$
As = \frac{M}{(fs)(Jd)}
$$
  
As = 
$$
\frac{(1.72)(1000)(100)}{(4200)(0.88)(14.0)}
$$
  
As = 3.32 cm<sup>2</sup>

Verificando cuantía.

$$
\rho = \frac{As}{bd}
$$
\n
$$
\rho = \frac{3.32}{(100)(14.0)}
$$
\n
$$
\rho = 0.0023 < \rho \text{min.}
$$
\n(4.120)

### **Utilizar el ρmin = 0.0033**

# **SEPARACIÓN.**

Utilizando varilla No. 3

$$
S = \frac{Av(b)}{As} = \frac{(0.75)(100)}{4.62}
$$

$$
S = 16.23cm
$$

**Se utilizará No. 3 @ 15 cm**

#### **LECHO SUPERIOR.**

Para este caso el momento de diseño es el mismo, pero se deberá considerar un recubrimiento de 5 cm.

 $d = h - reculorimiento - (q var3/2)$  $d = 11.53cm$ 

De la ecuación (4.105):

$$
As = \frac{M}{(fs)(Jd)}
$$

$$
As = \frac{(1.72)(1000)(100)}{(4200)(0.88)(11.53)}
$$

$$
As = 4.04
$$
cm<sup>2</sup>

Verificando cuantía.

$$
\rho = \frac{As}{bd} = \frac{4.04}{(100)(11.53)}
$$

$$
\rho = 0.0035 > \rho \text{min. OK.}
$$

# **SEPARACIÓN.**

Utilizando varilla No. 3

$$
S = \frac{Av(b)}{As} = \frac{(0.75)(100)}{4.04}
$$

$$
S = 18.56cm
$$

**Se utilizará No. 3 @ 15 cm.**

# **PARALELO AL TRÁFICO. LECHO INFERIOR (AASHTO Art. 3.24.10.2)**

Este acero es un porcentaje del refuerzo para momento positivo.

$$
\% = \frac{220}{\sqrt{S}}
$$
 (Sistema Ingles)  

$$
\% = \frac{121}{\sqrt{S}}
$$
 (Sistema Métrico)  

$$
\% = \frac{121}{\sqrt{1.5}} = 98.8 > 67
$$

**Por lo que se utilizará un porcentaje de 67**

# **ÁREA DE ACERO.**

$$
As = (0.67)(3.32)
$$
  

$$
As = 2.22 \text{cm}^2
$$

# **SEPARACIÓN**

Utilizando varilla No. 3

$$
S = \frac{Avb}{As} = \frac{(0.71)(100)}{2.22}
$$

**Se utilizará No. 3 @ 25 cm.**

#### **LECHO SUPERIOR**

# **REFUERZO POR TEMPERATURA Y CONTRACCIÓN (AASHTO Art. 8.20.1)**

 $As = (1/8) \, p u \lg^2 / \, pie$ 

 $As = 2.64 cm<sup>2</sup>/mt$ 

# **SEPARACIÓN**

Utilizando varilla No. 3

$$
S = \frac{Avb}{As} = \frac{(0.71)(100)}{2.64}
$$

$$
S = 26.90cm
$$

#### **Se utilizará No. 3 @ 25 cm.**

De acuerdo con el Art. 8.20.2 la separación no excederá 3 veces el espesor de la losa o 18" (45.72 cm).

# **4.9.5 DISEÑO DE LOSA EN VOLADIZO (AASHTO Art. 4.0)**

351 *S* 31.98*cm* Para el análisis de la losa en voladizo, el Art. 3.24.5.2 también indica que las cargas de rueda y barandal no serán aplicadas simultáneamente, por lo que se deben analizar dos condiciones.

#### **CASO I. CARGA DE ACERA Y BARANDAL.**

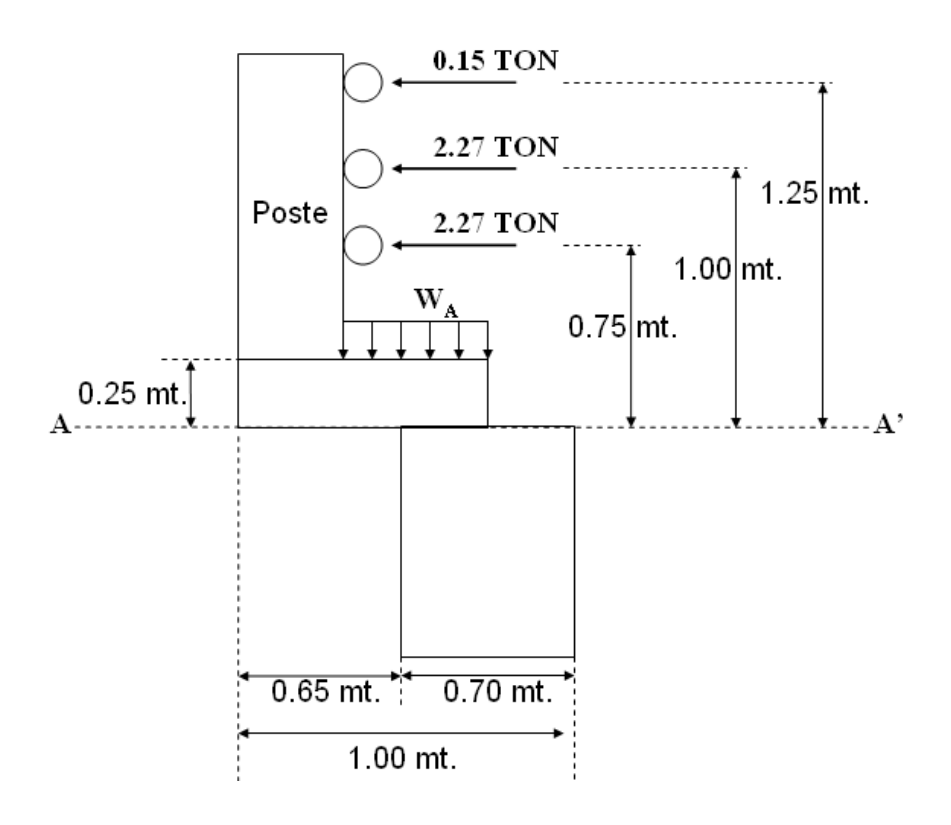

**Figura No. 4.65**

La AASHTO especifica una longitud efectiva de losa que es la que resiste las cargas del barandal (Art. 3.24.5.2). El análisis se realiza en base a esa longitud.

De ecuación (4.18):

 $EB = 0.80X + 1.143$ *mt* 

Donde:

 $E_B$  = Longitud efectiva de losa que resiste las cargas de barandal.

 $X =$  Distancia desde el centro del poste hasta el apoyo

 $X<sub>RA</sub>$  = Distancia desde el centro de aplicación de la resultante de cargas de acera hasta el punto de apoyo.

Resolviendo.

$$
E_B = 0.80(0.53) + 1.143
$$
  

$$
E_B = 1.57mt
$$

#### **CARGA VIVA (AASHTO Art. 4.1.1)**

Las cargas a considerar son las siguientes.

#### **CARGA VIVA DE ACERA (AASHTO Art. 3.14.1)**

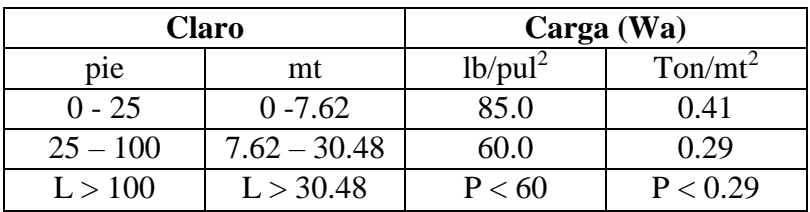

Siendo P:

De ecuación (4.19):

$$
P = (30 + \frac{3000}{L})(\frac{55 - W}{50})lb / pie^2
$$

Donde:

- $P = C \text{arga}$  viva de acera
- $L =$ Longitud cargada de acera
- $W =$  Ancho de acera
- $Wa = Carga de acera$

## **CARGA MUERTA (AASHTO Art. 4.1.2)**

La carga muerta consistirá en los pesos de los elementos en la longitud EB.

# **BARANDAS**

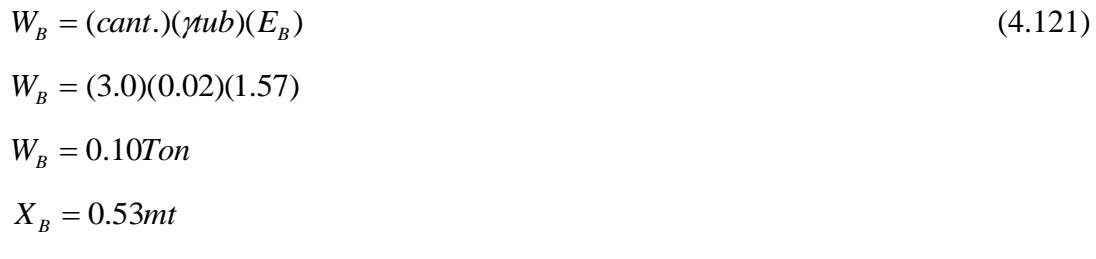

# **POSTES**

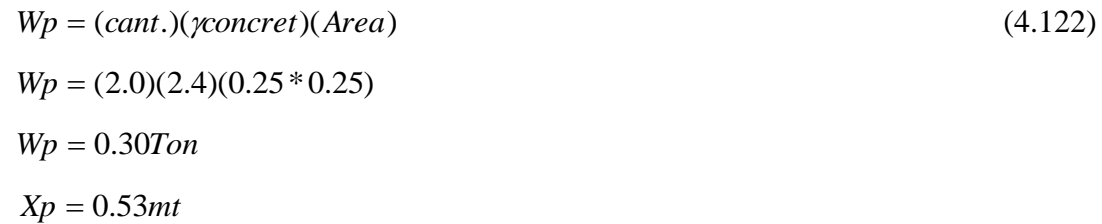

# **ACERA**

$$
W_A = (b)(h)(\gamma con)(E_B)
$$
  
\n
$$
W_A = (0.65)(0.25)(2.4)(1.57)
$$
  
\n
$$
W_A = 0.61T on
$$
  
\n
$$
E_A = 0.33mt
$$
 (4.123)

# **LOSA**

$$
W_{L} = (b)(h)(\gamma con)(E_{B})
$$
\n
$$
W_{L} = (0.65)(0.17)(2.4)(1.57)
$$
\n
$$
W_{L} = 0.42T on
$$
\n
$$
X_{B} = 0.33mt
$$
\n**SERVICIOS PÚBLICOS**

$$
W_s = (0.25\text{Ton/mt})(E_B)
$$
\n
$$
W_s = 0.38\text{Ton}
$$
\n
$$
Es = 0.33\text{mt}
$$
\n(4.125)

#### **TABLA RESUMEN.**

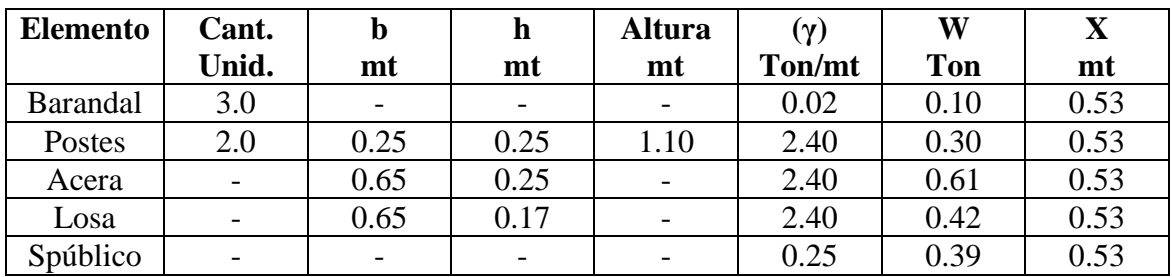

#### **MOMENTO POR CARGA MUERTA.**

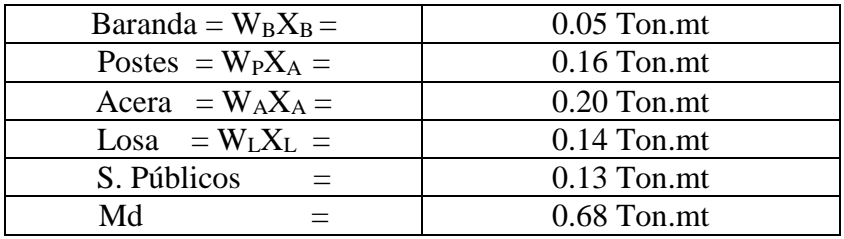

#### **MOMENTO POR CARGA VIVA**

### **CARGA VIVA EN ACERA.**

 $Wa = 0.29T on / mt^2$ 

De ecuación (4.21):

 $Mac = Wa(anchoac)E_BX_{RA}$ 

 $Mac = (0.29)(0.70)(1.57)(0.03)$ 

 $Mac = -0.010T$ *on.mt* 

#### **POR CARGA DE BARANDAL**

**Momento en A – A'**

 $M_B = 4.15$ Ton.mt

#### **MOMENTO TOTAL.**

De ecuación (4.20):

 $M_L = Mac + M_B$ 

 $M<sub>L</sub> = 4.14$ *Ton.mt* 

# **MOMENTO POR ACERA Y BARANDAL.**

De ecuación (4.25):

 $M = Md + M_L$ 

 $M = (0.68) + (4.14)$ 

 $M = 4.82$ *Ton.mt* 

# **CORTANTE DE DISEÑO**

### **CORTANTE POR CARGA MUERTA.**

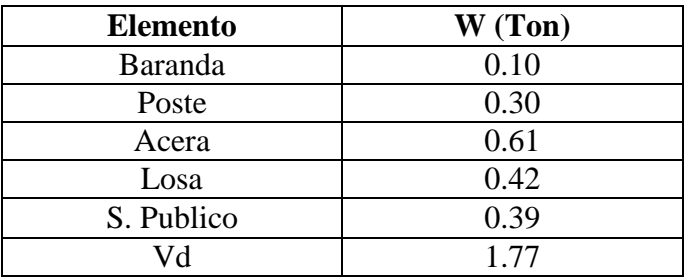

#### **CORTANTE POR CARGA VIVA**

De ecuación (4.26):

 $V_L = Wa(anchoac)E_B$ 

 $V_L = (0.29)(0.65)(1.57)$ 

 $V_L = 0.30$ *Ton* 

### **CORTANTE POR ACERA Y BARANDAL**

De ecuación (4.29):

$$
V = Vd + VL
$$

$$
V = (1.77) + (0.46)
$$

$$
V = 2.23
$$

# **CASO 2: CARGA DE ACERA Y BARANDAL.**

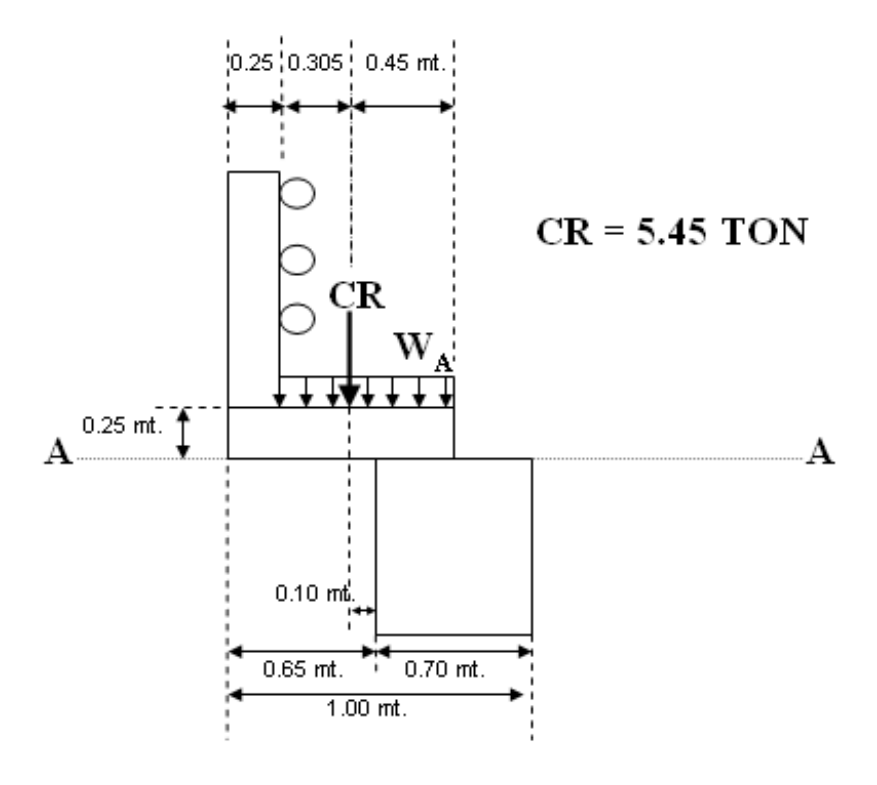

**Figura No. 4.65**

# **LONGITUD EFECTIVA (AASHTO Art. 3.24.5.2) LONGITUD DE LOSA**

De ecuación (4.18):

$$
E_R = 0.80X + 1.143
$$

Donde:

 $E_R$  = Longitud efectiva de losa que resiste la carga de rueda

 $X = Distancei$  desde la carga de rueda hasta el apoyo

XRA = Distancia desde el centro de aplicación de la carga de acera hasta el apoyo

CR = Carga de rueda de eje trasero.

Resolviendo.

 $E_R = 0.80(0.1) + 1.143$  $E_B = 1.223$ mt

#### **CARGA VIVA DE ACERA (AASHTO Art. 3.14.1)**

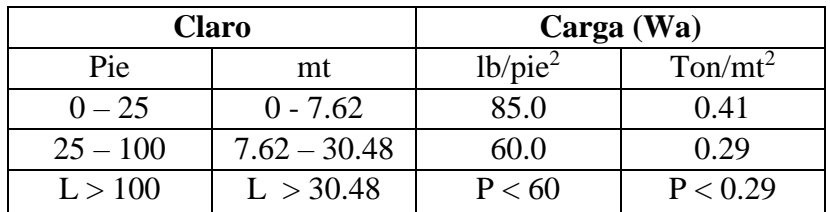

Siendo P:

$$
P = (30 + \frac{3000}{L})(\frac{55 - W}{50})lb / pie^2
$$

Donde:

 $P = C \text{arg} \alpha$  viva de acera

 $L =$ Longitud cargada de acera

W = Ancho de acera

Wa = Carga de acera

#### **CARGA VIVA DE RUEDA TRASERA**

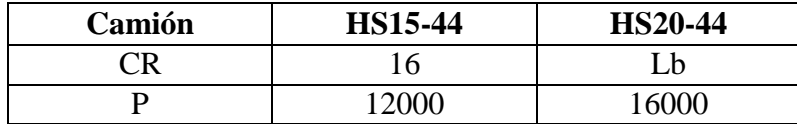

### **CARGA MUERTA (AASHTO Art. 4.1.2)**

La carga muerta consistirá en los pesos de los elementos en la longitud ER.

#### **BARANDAS:**

De ecuación (4.121):

$$
W_B = (cant.) (\gamma u b)(E_R)
$$
  
\n
$$
W_B = (3.0)(0.02)(1.22)
$$
  
\n
$$
W_B = 0.073T on
$$
  
\n
$$
X_B = 0.53mt
$$

#### **POSTES**

De ecuación (4.122):

 $Wp = (cant.)(yconcret)(Area)$  $Wp = (1.0)(2.4)(0.25 * 0.25)$  $Wp = 0.15$ *Ton*  $Xp = 0.53$ *mt* 

#### **ACERA**

De ecuación (4.123):

 $W_A = (b)(h)(\gamma con)(E_R)$  $W_A = (0.65)(0.25)(2.4)(1.22)$  $W_A = 0.48$ *Ton*  $X_A = 0.33$ mt

# **LOSA**

De ecuación (4.124):

 $W_L = (b)(h)(\gamma con)(E_R)$  $W_L = (0.65)(0.17)(2.4)(1.22)$  $W_L = 0.32$ *Ton*  $X_L = 0.33$ mt

# **SERVICIOS PÚBLICOS**

De ecuación (4.125):

 $W_{S} = (0.25$ *Ton / mt* $)(E_{R})$ 

 $W_s = 0.31$ *Ton* 

 $E_s = 0.33$ *mt* 

#### **TABLA RESUMEN.**

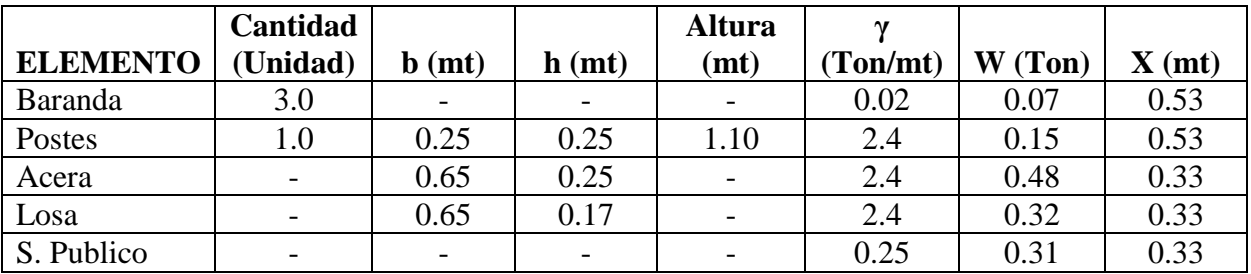

#### **MOMENTO POR CARGA MUERTA.**

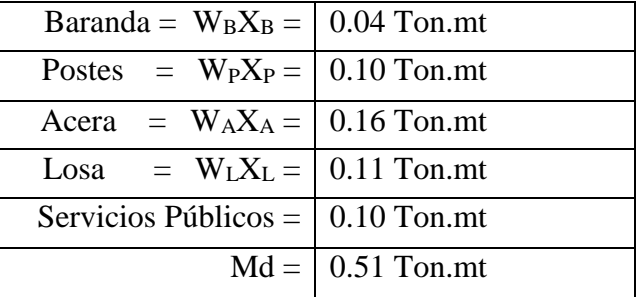

#### **MOMENTO POR CARGA VIVA.**

**CARGA VIVA EN ACERA.**

 $W_a = 0.29$ *Ton* /  $mt^2$  $M_{ac} = W_a (anchoacera) E_R X_{ra}$  $M_{ac} = (0.29$ Ton / mt<sup>2</sup> $)(0.65$ mt $)(1.22$ mt $)(0.03$ mt $)$  $M_{ac} = -0.010$ Ton.mt

#### **MOMENTO POR CARGA DE RUEDA.**

De ecuación (4.32):

$$
M_{cr} = CR(x)
$$
  

$$
M_{cr} = (5.45Ton)(0.10mt)
$$
  

$$
M_{cr} = 0.55Ton.mt
$$

#### **MOMENTO TOTAL POR CARGA VIVA.**

De ecuación (4.31):

$$
M_{L} = M_{ac} + M_{CR}
$$
  
\n
$$
M_{L} = (-0.010Ton.mt) + (0.55Ton.mt)
$$
  
\n
$$
M_{L} = 0.54Ton.mt
$$

#### **MOMENTO IMPACTO.**

De ecuación (4.33):

$$
M_{I} = 0.3M_{CR}
$$
  

$$
M_{I} = (0.3)(0.55Ton.mt)
$$
  

$$
M_{I} = 0.17Ton.mt
$$

# **MOMENTO DE DISEÑO.**

De ecuación (4.35):

 $M = M_d + 1.3M_{CR} + M_{ac}$  $M = (0.51Ton.mt) + (1.3)(0.55Ton.mt) + (-0.01Ton.mt)$  $M = 1.22$ *Ton.mt* 

# **CORTANTE DE DISEÑO. CORTANTE POR CARGA MUERTA.**

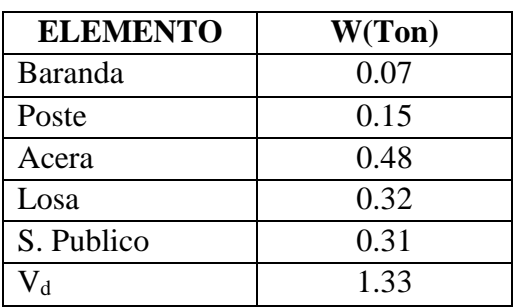

# **CORTANTE CARGA VIVA. CORTANTE POR CARGA DE ACERA.**

De ecuación (4.36):

 $V_{ac} = W_a (anchoacera) E_R$  $V_{ac} = (0.29$ Ton / mt<sup>2</sup></sup> $)(0.65$ mt $)(1.22$ mt $)$  $V_{ac} = 0.23$ *Ton* 

### **CORTANTE POR CARGA DE RUEDA.**

 $V_{cr} = Cr = 5.45$ *Ton* 

#### **CORTANTE POR CARGA VIVA.**

De ecuación (4.37):

$$
V_L = V_{ac} + V_{CR}
$$
  
\n
$$
V_L = (0.23Ton) + (5.45Ton)
$$
  
\n
$$
V_L = 5.68Ton
$$

### **CORTANTE DE DISEÑO.**

De ecuación (4.39):

$$
V = V_d + 1.3V_{CR} + V_{ac}
$$
  
\n
$$
V = (1.33Ton) + (1.3)(5.45Ton) + (0.23Ton)
$$
  
\n
$$
V = 8.65Ton
$$

# **MOMENTO QUE RIGE EL DISEÑO. (AASHTO Art. 4.3) CARGA ACERA Y BARANDAL.**

Momento  $(M_J) = 4.82$  Ton.mt

$$
M_I = M_J
$$
  

$$
M_J = 4.82
$$
*Tom.mt*

# **CARGA DE ACERA Y RUEDA.**

$$
Momento(M_2) = 0.42 Ton.mt
$$

$$
M_{II} = \frac{M_2 EB}{ER}
$$
  
\n
$$
M_{II} = \frac{(1.22Ton.mt)(1.57Ton.mt)}{(1.22Ton.mt)}
$$
  
\n
$$
M_{II} = 1.57Ton.mt
$$
 (4.126)

# $\text{Rige } M_J = 4.56$ Ton.mt

# **CORTANTE QUE RIGE EL DISEÑO CARGA ACERA Y BARANDAL**

Cortante 
$$
(V_j) = 2.23
$$

\n
$$
V_I = V_J
$$

\n
$$
V_J = 2.23
$$

# **CARGA ACERA Y RUEDA**

Cortante  $(V_2)$ 

$$
V_{II} = \frac{V_2 EB}{ER}
$$
  
\n
$$
V_{II} = \frac{(8.65Ton)(1.57Ton.mt)}{(1.22Ton.mt)}
$$
\n(4.127)

**DISEÑO ESTRUCTURAL.**

 $V_{II} = 11.13$ *Ton* 

 $Rige$   $V_{II} = 11.13$ *Ton* 

$$
f^{\text{c}} = 280Kg/cm^2
$$
  

$$
fy = 4200Kg/cm^2
$$

# **MÓDULOS DE ELASTICIDAD.**

$$
E_C = 15000 \sqrt{f_C}
$$
  
\n
$$
E_C = 250998Kg/cm^2
$$
  
\n
$$
E_S = 2030000Kg/cm^2
$$

### **ESFUERZOS ADMISIBLES.**

$$
f_C = 0.4 f^C = 112Kg/cm^2
$$
  

$$
f_S = 0.4 f^C y = 1680Kg/cm^2
$$

# **CALCULO DE CONSTANTES.**

$$
n = \frac{E_s}{E_c} = \frac{2030000Kg/cm^2}{250998Kg/cm^2} = 8.09
$$
  
\n
$$
K = \frac{n}{(n + (\frac{fs}{fc}))} = \frac{8.09}{8.09 + (\frac{(1680kg/cm^2)}{(112Kg/cm^2)})} = 0.35
$$
  
\n
$$
J = 1 - \frac{K}{3} = 1 - (\frac{0.35}{3}) = 0.88
$$
  
\n
$$
R = \frac{f_c K J}{2} = \frac{(112)(0.35)(0.88)}{2} = 17.33
$$

# **FRANJA DE ANÁLISIS:**

Se analizara para 1 mt.

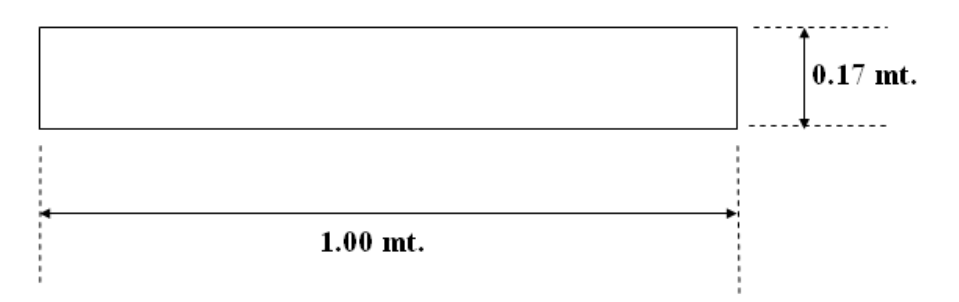

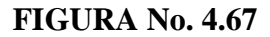

# **PERPENDICULAR AL TRÁFICO. LECHO INFERIOR**

$$
f^{\sim}{}_{C} = 280Kg/cm^{2}
$$
  
 
$$
fy = 4200Kg/cm^{2}
$$
  
 
$$
\rho_{\min} = \frac{14}{fy} = \frac{14}{4200} = 0.0033
$$

 $\rho_{\min} = 0.025$ 

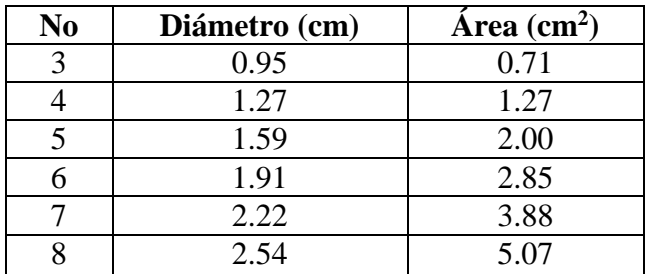

### **ÁREA DE ACERO**

$$
A_s = \frac{M}{(fy)(J)(d)}
$$

Recubrimiento  $= 2.5$  cms.

| No | Area | Q      | S     | SSugerido | Observación |
|----|------|--------|-------|-----------|-------------|
| 3  | 9.29 | 0.0066 | 7.64  | 7.5       |             |
| 4  | 9.41 | 0.0068 | 13.49 | 10.0      |             |
| 5  | 9.52 | 0.0069 | 21.00 | 20.0      | <b>RIGE</b> |
| 6  | 9.63 | 0.0071 | 29.59 | 25.0      |             |
|    | 9.74 | 0.0073 | 39.84 | 35.0      |             |
| 8  | 9.85 | 0.0074 | 51.47 | 50.0      |             |

Usar varilla No 5@ 15 cm.

Como el acero corrido esta @ 15 cm., el bastón debe estar colocado también @ 15 cm.

Área necesaria =  $2.00 \text{ cm}^2$ 

Bastón = 2.00 cm<sup>2</sup> – 0.71 cm<sup>2</sup> = 1.29 cm<sup>2</sup>

Entonces prolongar acero No 3 + No 4 @ 15 cm.

#### **LECHO SUPERIOR.**

Recubrimiento  $= 5.0$  cms.

| N <sub>0</sub> | Area  | O      |       | <b>S</b> Sugerido | Observación |
|----------------|-------|--------|-------|-------------------|-------------|
| 3              | 11.32 | 0.0098 | 6.27  | 5.0               |             |
| 4              | 11.47 | 0.0101 | 11.07 | 10.0              |             |
| 5              | 11.64 | 0.0104 | 17.18 | 15.0              | <b>RIGE</b> |
| 6              | 11.81 | 0.0107 | 24.13 | 20.0              |             |
| 7              | 11.98 | 0.0110 | 32.39 | 30.0              |             |
| 8              | 12.15 | 0.0113 | 41.73 | 40.0              |             |

Usar varilla No 5 @ 15 cms.

Como el acero corrido esta @ 15 cms, el bastón debe estar colocado también @ 15 cms.

Área necesaria  $= 2.00$  cm<sup>2</sup>

Bastón = 2.00 cm<sup>2</sup> – 0.71 cm<sup>2</sup> = 1.29 cm<sup>2</sup>  $\rightarrow$  No 4

Entonces prolongar acero No 3 + No 4 @ 15 cm.

# **PARALELO AL TRÁFICO. LECHO INFERIOR.**

Según AASHTO Art. 3.24.10.2**,** este acero es un porcentaje del refuerzo para momento positivo.

$$
\% = \frac{121}{\sqrt{S}} = \frac{121}{\sqrt{1.5}} = 135.28 > 67\%
$$

Recubrimiento  $= 2.5$  cms.

| No             | Area | S     | <b>S</b> Sugerido | Observación |
|----------------|------|-------|-------------------|-------------|
| 3              | 6.22 | 11.42 | 10.0              |             |
|                | 6.31 | 20.13 | 20.0              |             |
| $\overline{5}$ | 6.38 | 31.35 | 30.0              | <b>RIGE</b> |
| 6              | 6.45 | 44.19 | 40.0              |             |
| 7              | 6.53 | 59.42 | 55.0              |             |
| 8              | 6.60 | 76.82 | 75.0              |             |

Usar varilla No 5 @ 25 cms.

### **LECHO SUPERIOR. (AASHTO Art. 8.20.1)**

 $As = 1/8$  plg<sup>2</sup>/pie  $A_s = 2.64$  cm<sup>2</sup>/mt *S V A*  $S = \frac{A_V b}{A}$ 

Recubrimiento  $= 5.0$  cms.

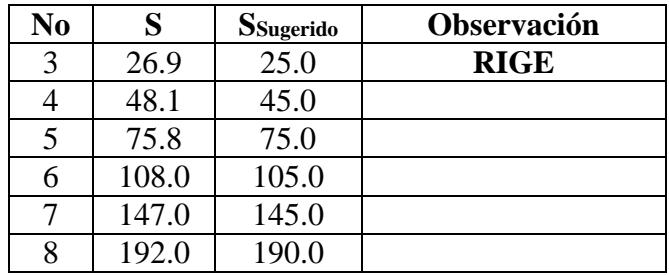

Usar varilla No 3 @ 25 cms.

La separación máxima es de 18" (45.72 cms) (AASHTO Art. 8.20.2)
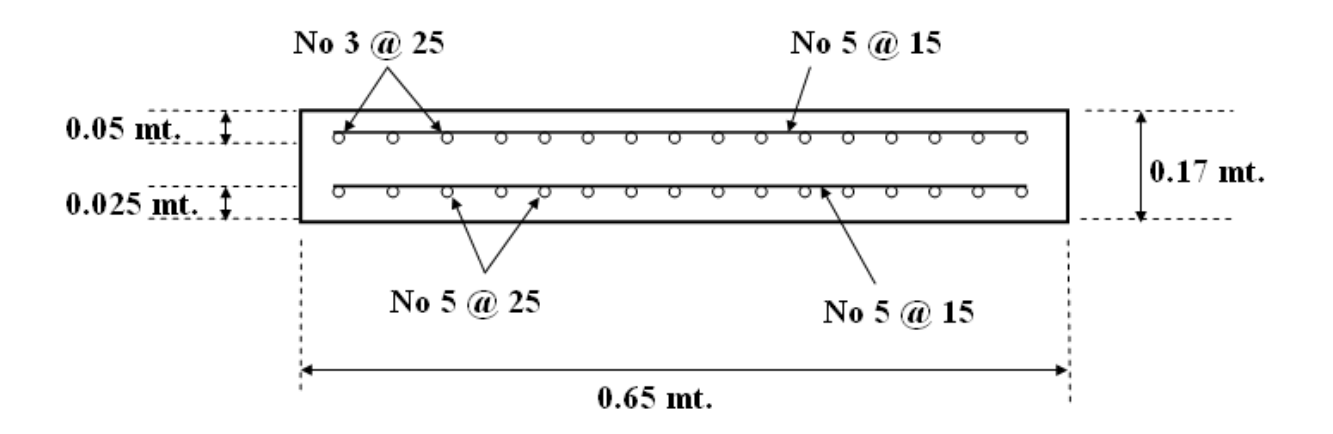

**FIGURA No. 4. 68**

# **4.9.6 DISEÑO DEL DIAFRAGMA. (AASHTO Art. 6.0)**

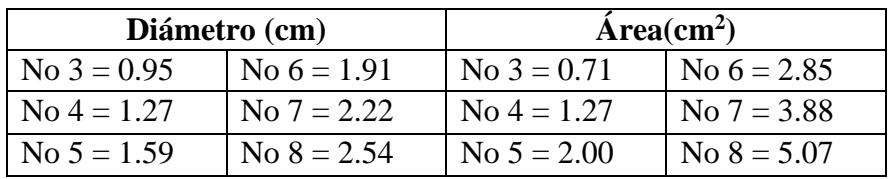

# **ESFUERZOS DE DISEÑO.**

 $f$ <sup> $\hat{c}$ </sup> = 280*Kg* /  $cm^2$  $fy = 4200Kg / cm^2$ 

### **DIMENSIONES:**

 $S(mt) = 1.50 < 1.83 mt$ Altura de la viga  $= 130.0$  cm Altura de la losa  $=$  17.0 cm Altura de la viga a rigidizar =  $147.0 \text{ cm}$ 

$$
h = \frac{2(h_{\text{Viga}})}{3}
$$
  
\n
$$
h = \frac{2(147 \text{cm})}{3} = 98 \text{cm} \text{s}
$$
  
\n
$$
h = 100 \text{cm} \text{s}
$$
 (4.128)

## **ANCHO DEL DIAFRAGMA.**

$$
b = \frac{h}{2}
$$
\n(4.129)\n
$$
b = \frac{100 \, \text{cms}}{2} = 50.0 \, \text{cms}
$$

# **ANÁLISIS DE CARGAS: CARGA MUERTA. (AASHTO Art. 6.1.1)**

 $W<sub>D</sub>$ = Peso propio del diafragma por metro lineal. = Sección del diafragma por peso volumétrico del concreto.

$$
W_D = (b)(h)(2.4Ton/mt^3)
$$
\n
$$
W_D = (0.5mt)(1.0mt)(2.4Ton/mt^3)
$$
\n
$$
W_D = 1.2Ton/mt
$$
\n(4.130)

## **CARGA VIVA. (AASHTO Art. 6.1.2)**

De acuerdo con el artículo 3.24.9, la carga viva será el peso de la carga de la rueda trasera para el tipo de camión utilizado.

## **CARGA VIVA.**

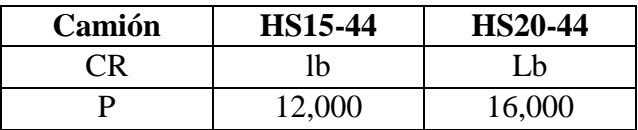

 $CR = 12,000$  lbs.

 $CR = 5.45$  TON.

## **CARGA DE IMPACTO. (AASHTO Art. 6.4)**

$$
I = \frac{15.24}{L + 38.10}
$$

Donde:

L = Longitud del claro del miembro, centro a centro de apoyos (AASHTO Art. 2.8.2.2C)

$$
I = \frac{15.24}{(1.50 + 38.10)} = 0.385
$$

Donde  $I \leq 0.30$ 

 $I = 0.30$ 

# **FACTOR DE IMPACTO.**

 $FI = 1 + I$  (4.131)  $FI = (1 + 0.30) = 1.30$ 

# **DETERMINACIÓN DE MOMENTOS. MOMENTO CARGA MUERTA. (AASHTO Art. 6.2.1**

De ecuación (4.44).

$$
M_{d} = \frac{W_{D}L^{2}}{8}
$$
  

$$
M_{d} = \frac{(1.2T on / mt)(1.50mt)^{2}}{8}
$$
  

$$
M_{d} = 0.34T on .mt
$$

# **MOMENTO CARGA VIVA. (AASHTO Art. 6.2.2)**

El momento por carga viva será el producto por la carga de rueda, cuya acción será considerada como se explica a continuación:

a) Para  $L \leq 6$ ' únicamente se considerara una carga de rueda pues físicamente solo una rueda puede estar sobre el diafragma, puesto que la separación entre ruedas es de 6'. (Ver figura 20).

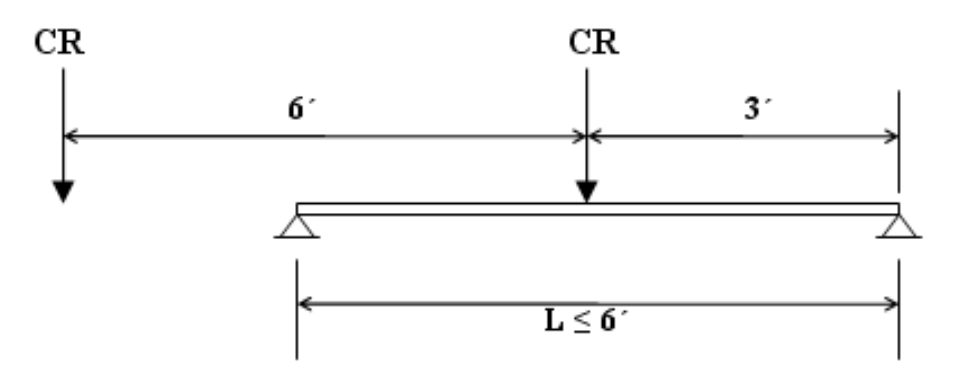

**FIGURA No. 4.69.** Carga de rueda para momento máximo  $L \le 6$ '

# **MOMENTO POR CARGA VIVA.**

De ecuación (4.45):

$$
M_{L} = \frac{CRL}{4}
$$
  

$$
M_{L} = \frac{(5.45Ton)(1.50mt)}{4}
$$
  

$$
M_{L} = 2.04Ton.mt
$$

# **MOMENTO DE DISEÑO. (AASHTO Art. 6.2.2)**

$$
M_U = 1.3(M_D + 1.67(1.3M_L))
$$

De ecuación (4.48).

$$
M_{U} = 1.3M_{D} + 2.17M_{L}
$$

Donde:

 $M_D = Momentum$  por carga muerta.

 $M_L$  = Momento por carga viva.

 $M_U = 1.3(0.34Ton.mt) + 2.17(2.04Ton.mt)$ 

 $M_U = 4.87$ Ton.mt

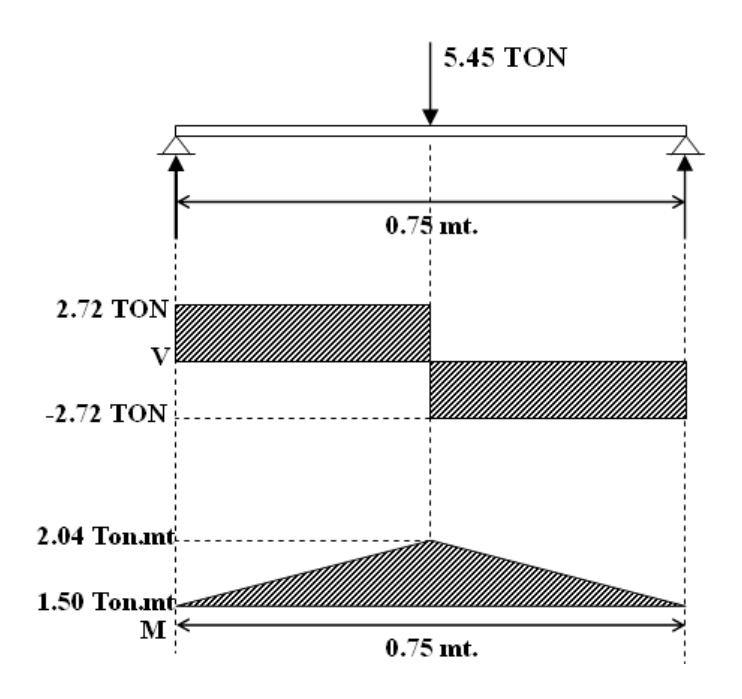

**Figura No. 4.70.** Diagrama de cuerpo libre.

# **ACERO LONGITUDINAL LECHO INFERIOR**

$$
d = h - rec - (\phi \text{ var}/2) - VarTrans.
$$

$$
A_s = \rho(b)(d)
$$

Se utilizara  $\rho_{\min} = 0.0033$ 

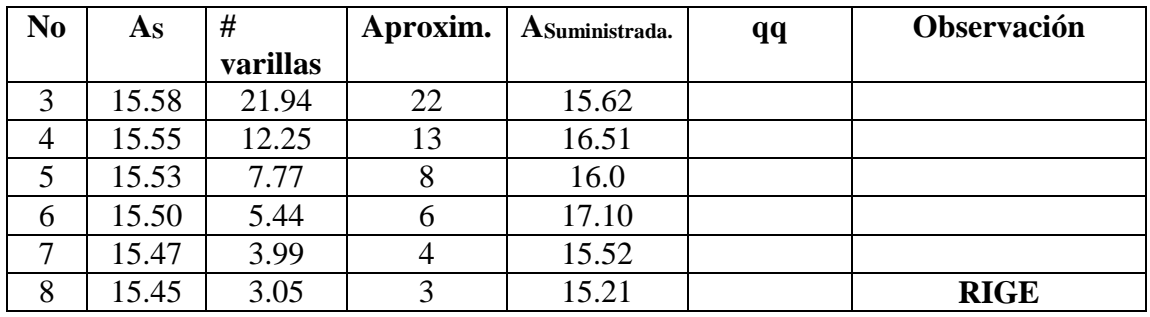

Recubrimiento  $= 5.0$  cms.

**Se usaran 3 No 8.**

## **LECHO INTERMEDIO.**

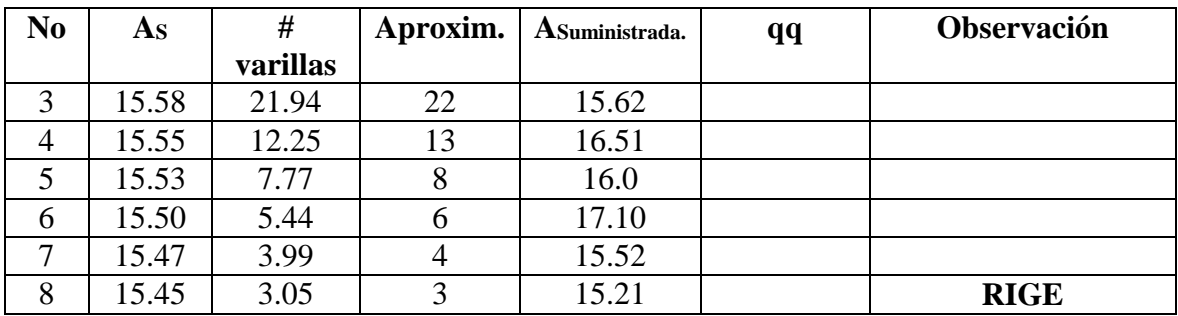

**Se usaran 3 No 8.**

## **LECHO SUPERIOR DEL DIAFRAGMA.**

Usar  $\rho_{\text{min}} = 10$  % de As por flexión del lecho inferior.

 $A_s = 15.50$  cm<sup>2</sup>.

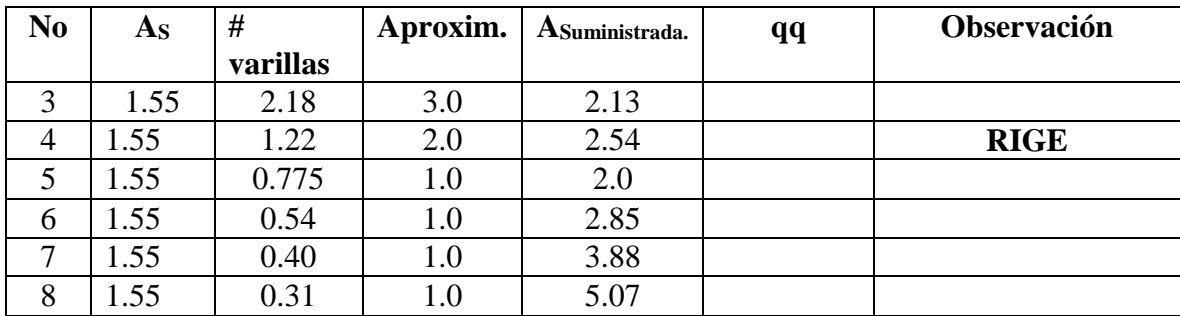

**Se usaran 2 No 4.**

# **ANÁLISIS POR CORTANTE. (AASHTO Art. 6.3) CORTANTE POR CARGA MUERTA. (AASHTO Art. 6.3.1)**

Como se aclaraba anteriormente, únicamente tenemos el peso propio del diafragma.

De ecuación (4.46):

$$
V_d = \frac{W_D L}{2}
$$
  

$$
V_d = \frac{(1.20T on / mt)(1.50mt)}{2} = 0.90T on
$$

## **CORTANTE POR CARGA VIVA.**

Será el producto por las cargas de rueda que actúan sobre el diafragma. Para  $L \leq 6'$ (1.83 mt), el cortante máximo será la carga que actúa sobre uno de los apoyos.

 $V_V = P = 5.45$ *Ton* 

# **CORTANTE DE DISEÑO. (AASHTO Art. 6.5.2.2)**

$$
V_U = 1.3(V_d + 1.67(1.3V_L + FI))
$$
\n
$$
V_U = 1.3(0.9Ton + 1.67(1.3(5.45Ton) + (1.3Ton))) = 15.82Ton
$$
\n(4.132)

# **ÁREA DE ACERO REQUERIDA. REVISIÓN POR CORTANTE. (AASHTO Art. 8.16.6.3.2)**

$$
\phi = 0.85 \qquad \qquad V_s = \frac{A_v f y d}{S} \tag{4.133}
$$

$$
V_{U} = 15.82T on \t\t Smax = \frac{A_{V}fy}{3.64bw} \t\t (4.134)
$$

$$
\phi V_C = \phi(0.53)\sqrt{f_C}bd\tag{4.135}
$$

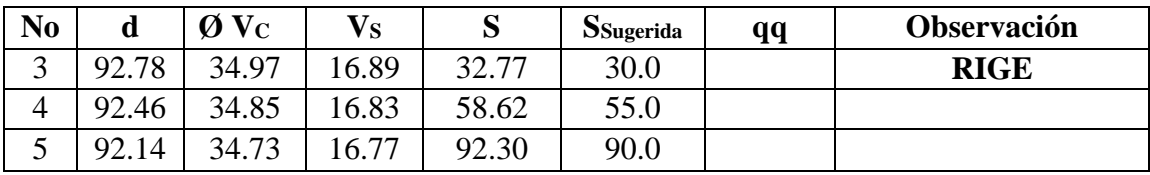

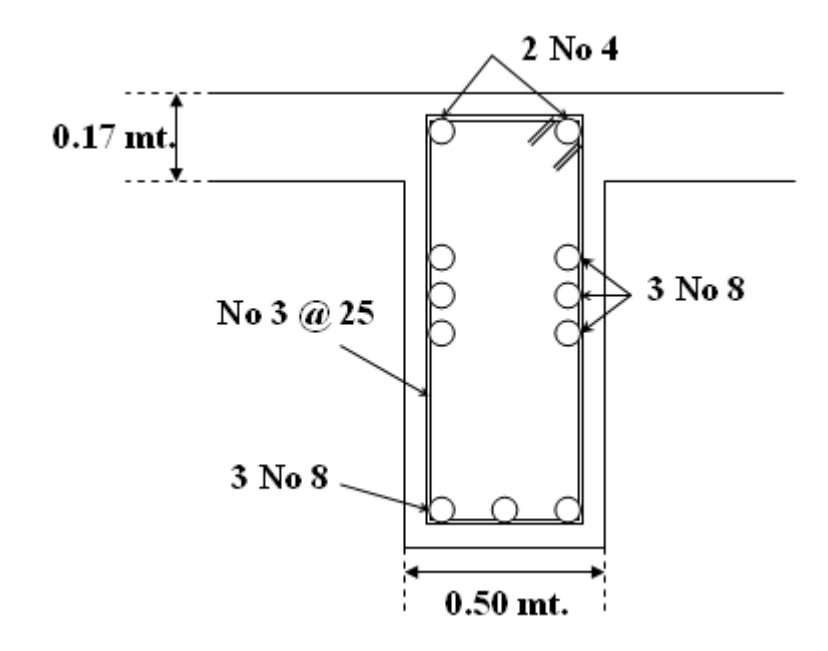

**Figura No. 4.71. Sección transversal de diafragma.**

#### 4.9.7 DISEÑO DE VIGAS

#### 16/03/2006 11:10

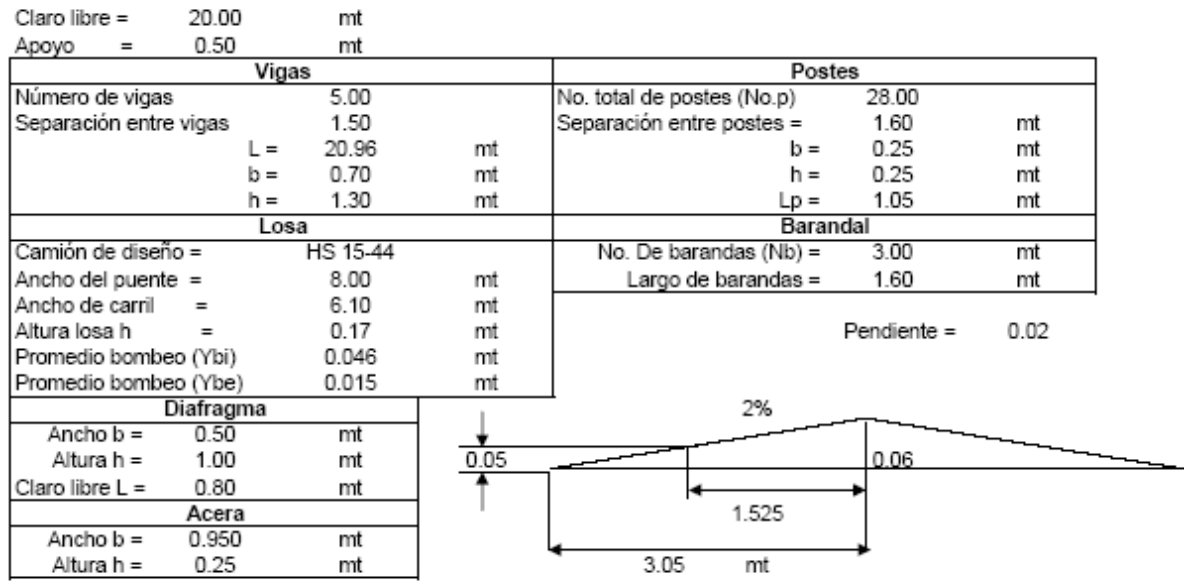

Cotas en metros

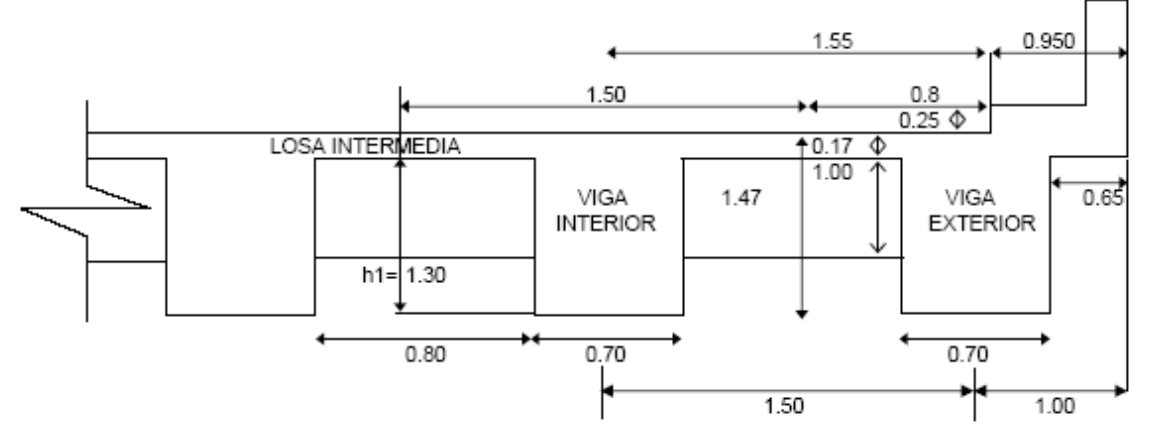

#### Viga

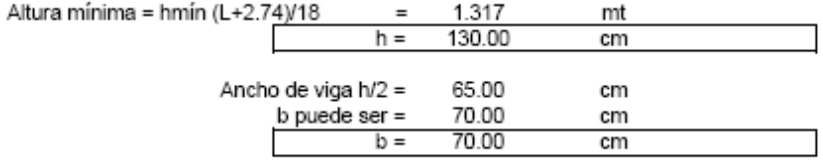

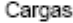

Carga muerta

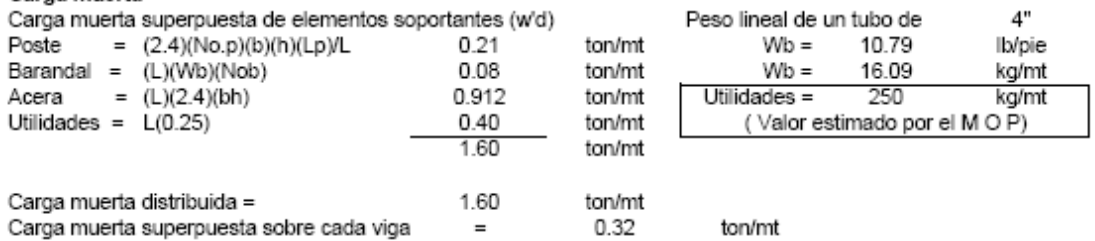

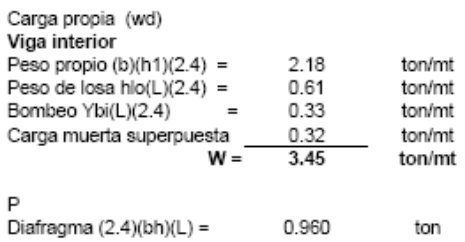

0.960

ton

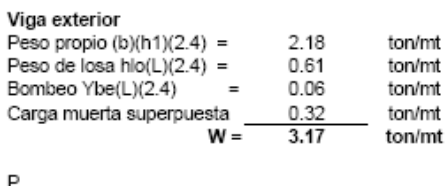

.<br>Diafragma (2.4)(bh)(L) =  $0.480$ ton

Carga muerta total (wdt = wd + w'd)

#### Viga interior

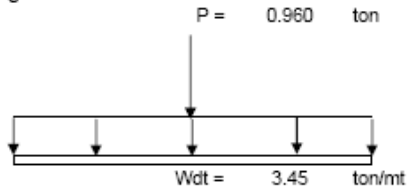

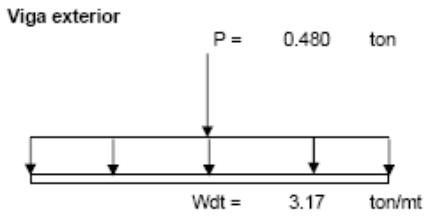

Carga viva

#### Camión tipo

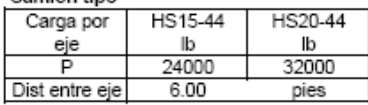

Carril de carga

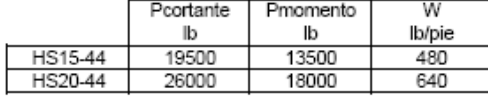

Distribuciones por eje<br>Camion tipo HS15-44

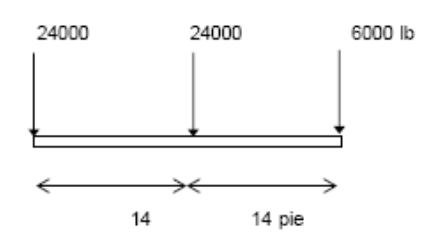

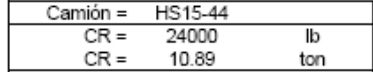

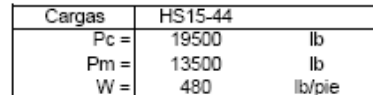

Carril de carga

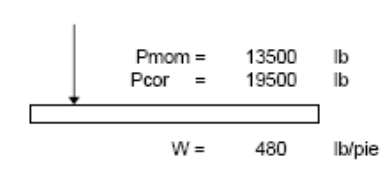

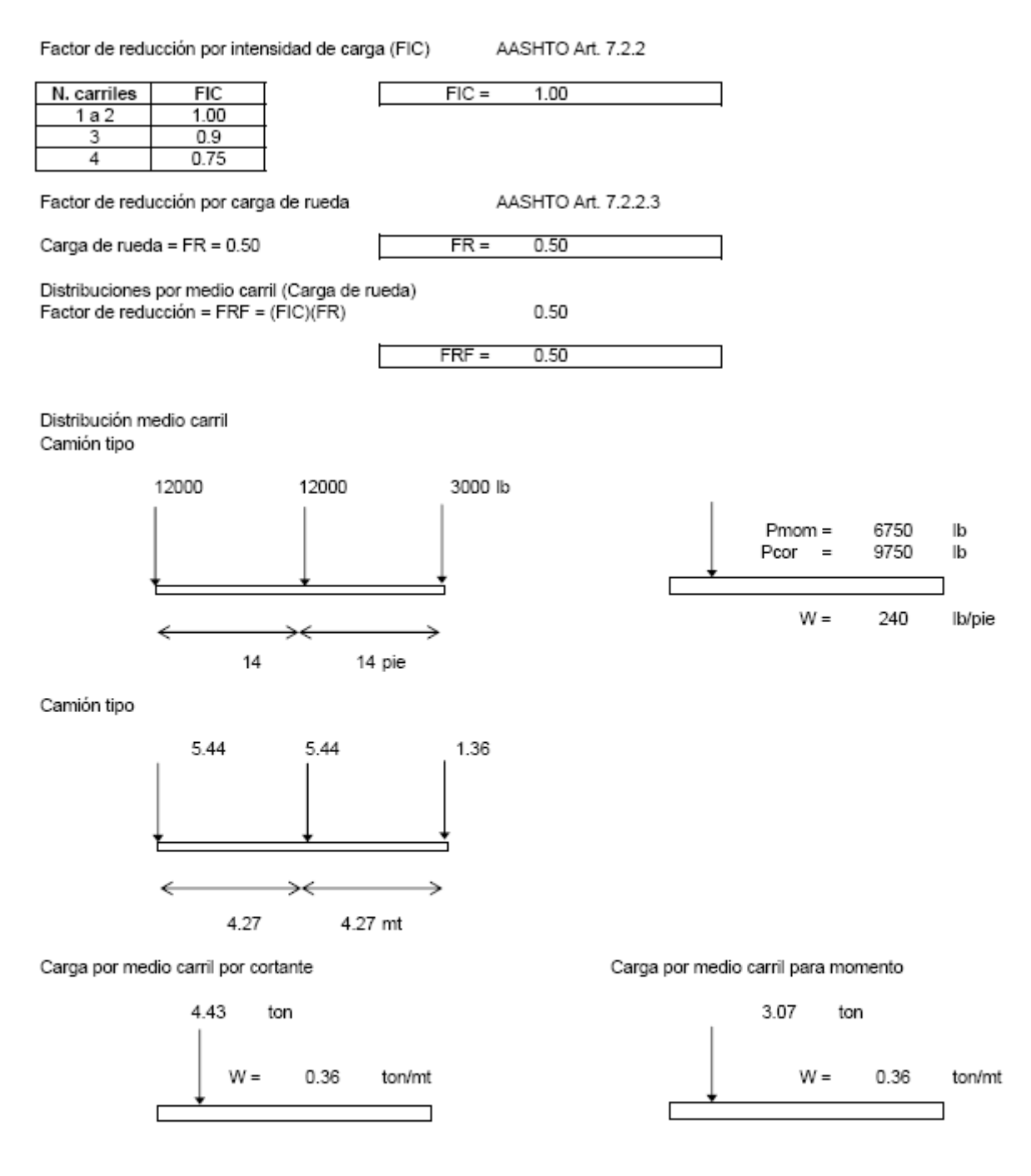

Distribución de cargas de rueda para vigas internas

AASHTO Art. 7.2.2.3.1

La carga viva de las vigas longitudinales debe ser factorizada por un factor de rueda debido a la distribución de las cargas de rueda en las vigas longitudinales, dicho factor se obtiene de la tabla 3.23.1 de la AASHTO. Para un puente con dos o más carril de tráfico y sobre vigas T de concreto, el factor de rueda es igual a S/6 pies, pero si S excede de los 10 pies, (S/3.048 mt), la carga de cada larguero será la reacción de las cargas de rueda, asumiendo que el piso entre largueros actúa como una viga simple.

 $FR =$  $0.820$  Distribución de cargas de rueda para vigas externas 1. Condición carga de tráfico mas carga peatonal

#### Por carga de tráfico

Carga P colocada a un pie del rostro del cordón

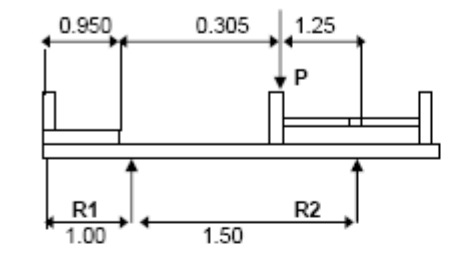

AASHTO Art. 7.2.2.3.2

#### AASHTO Art. 3.24.2.1

#### Cálculo de reacciones

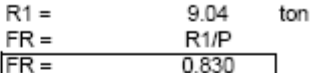

Por carga peatonal AASHTO Art. 7.2.2.3.2 Según el Art. 3.14.1, la carga de acera para viga exterior es de 85 lb/pie2

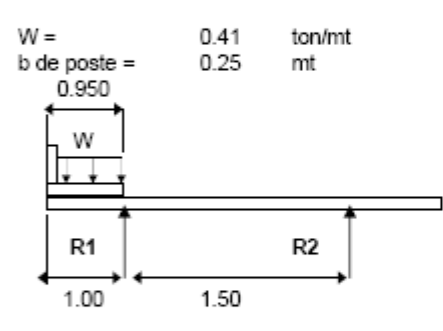

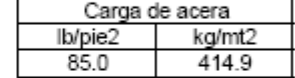

Cálculo de reacciones

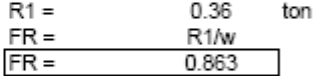

## 2. Condición de carga por accidente

Carga P colocada a un pie del rostro del barandal

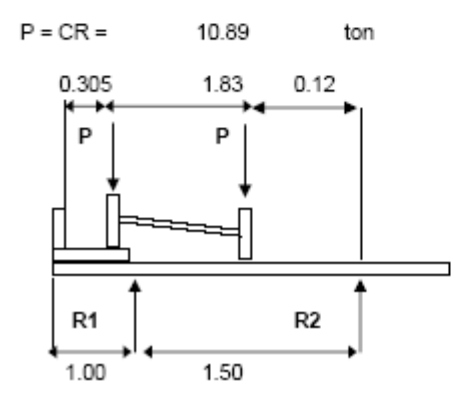

Cálculo de reacciones

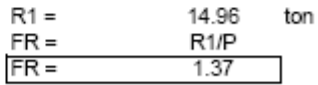

Cálculo de acciones Cálculo de Acciones debido a la carga muerta Carcuto de Acciones debido à la carga muerta<br>Cotante por Carga Muerta — AASHTO Art. 7.3.2.1<br> $R1 = P/2 + Wdt(L/2)$ <br>V = R1 - Wdt X (Para X < L/2) RI para viga interior

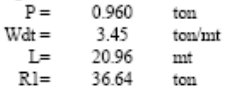

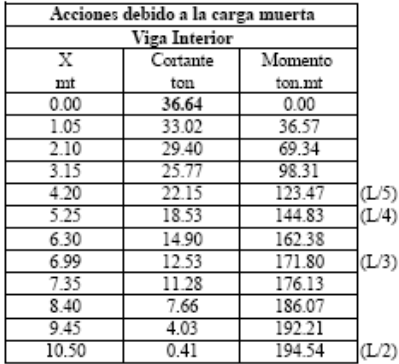

Acciones para carga viva debido al camión tipo<br>
Rapoyo = P/2+P/2(1-4.27/L)+P/8(1-4.27/L)<br>
V = P/2(1-X/L)+P/2(1-(X+4.27)/L)+P/8(1-(X+8.54)/L)<br>  $\frac{1}{2}$ Momento de 0 hasta L/3  $\angle 3 =$  $6.99$  $\begin{array}{l} \text{M=PIX(L-X)AL 12} \\ \text{M=PIX(L-X)AL + PIX(L-X+4.27)/L + P2X(L-X+8.54)/L} \\ \text{Momento de L/3 hasta L/2} \\ \text{M=PIX(L-X)/L + PIX(L-X+4.27)/L + P2/L(L-X)(X-4.27)} \end{array}$ 

 $\begin{aligned} & \text{Momento por Carga Mueita} && \text{AASHTO Art. 7.3.3.1}\\ & \text{M} = \text{RIX} \cdot (\text{WdtX'}2)/2 \end{aligned}$ 

RI para viga exterior

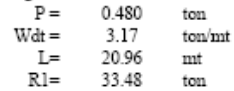

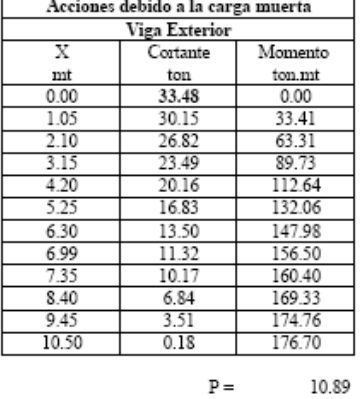

5.44  $\mathtt{Pl} =$ 1.36  $P2 =$  $5 =$ 4.27  $L =$ 20.96

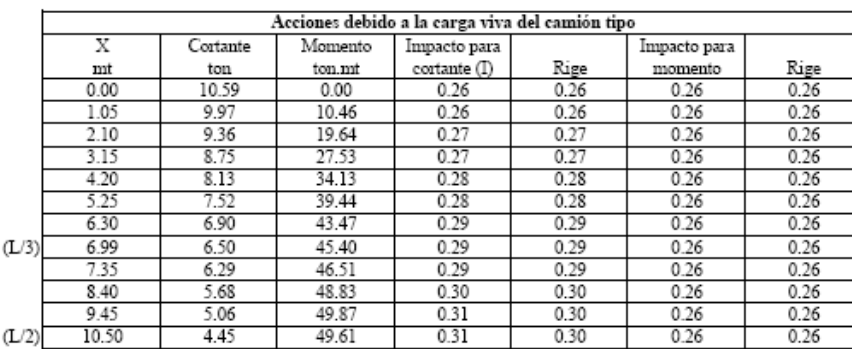

AASHTO Art. 7.3.2.2

AASHTO Art. 7.3.3.2

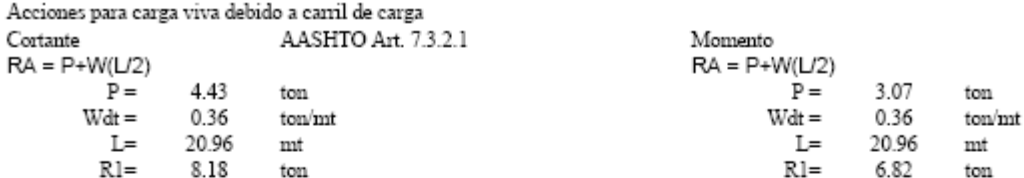

 $V = P(L-X)/L+(W(L-X)^\wedge 2)/2L$ 

 $M = wL(X/2) + PX(L-X)/L-(WX/2)/2$ 

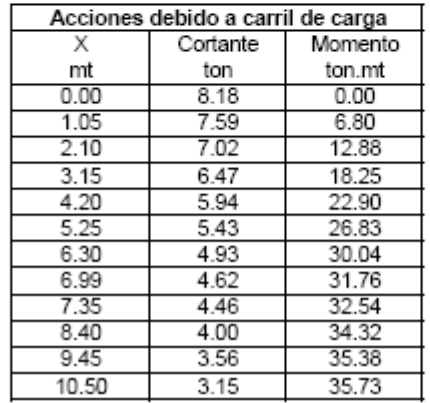

Acciones por carga viva debido a carga peatonal Cortante

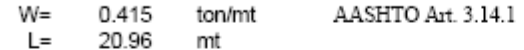

 $V=W(L-X)/2$  $M=W((L-X)X/L)L/2$ 

Acciones debido a la Carga Peatonal  $\overline{\mathsf{X}}$ Cortante Momento  $m<sub>t</sub>$ VD VL ton.mt Viga VL ton VL  $0.00$ 4.35  $0.00$ Interior 36.64 10.59  $8.18$ 4.35 1.05 4.13 4.34 33.48 Camión tipo Carril de carga Exterior Peatonal  $2.10$ 3.91 8.22  $3.15$ 3.70 11.64  $\frac{4.20}{6.30}$  $3.48$ 14.61 3.26  $17.11$  $\frac{3.04}{3.04}$  $\frac{1111}{19.16}$ 6.99 2.90 20.26 7.35 2.82 20.76 21.89  $8.40$ 2.61  $9.45$  $2.39$  $\frac{22.57}{22.57}$ 10.50  $2.17$ 22.79

Cortantes para revisión de estribos

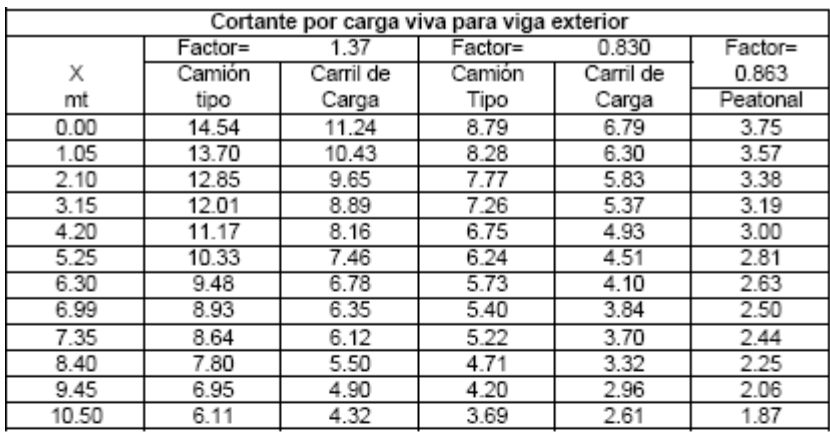

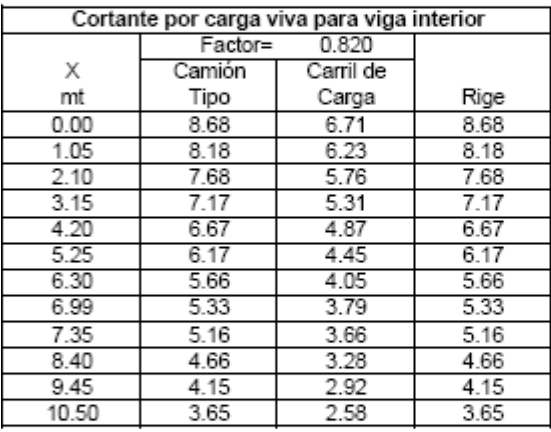

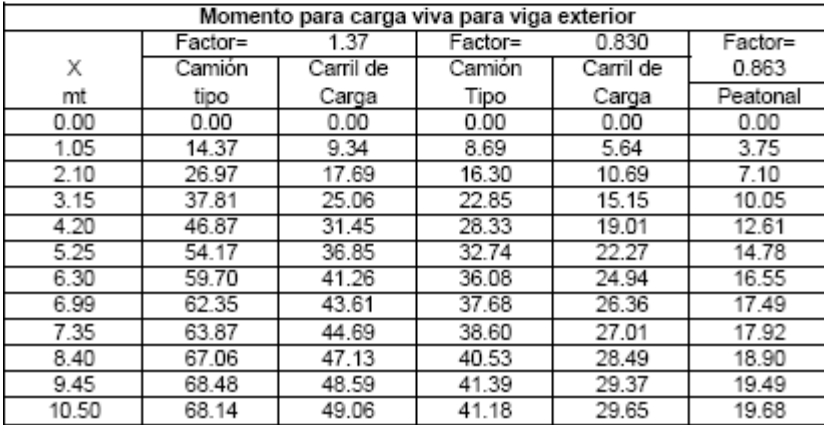

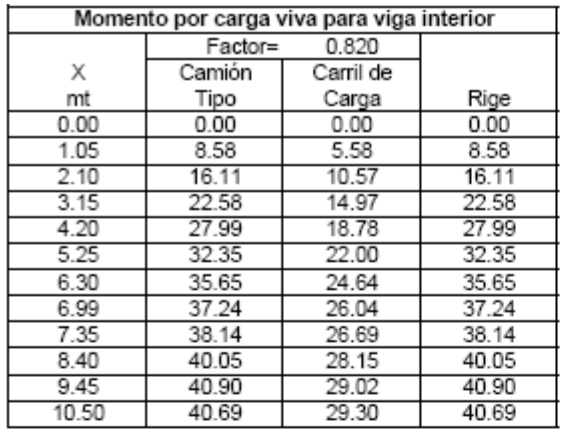

Mu=1.3((1.0)(Md)+1.67(1+I)(ML)) AASHTO Art. 7.4.2

 $FCR = 0.820$ 

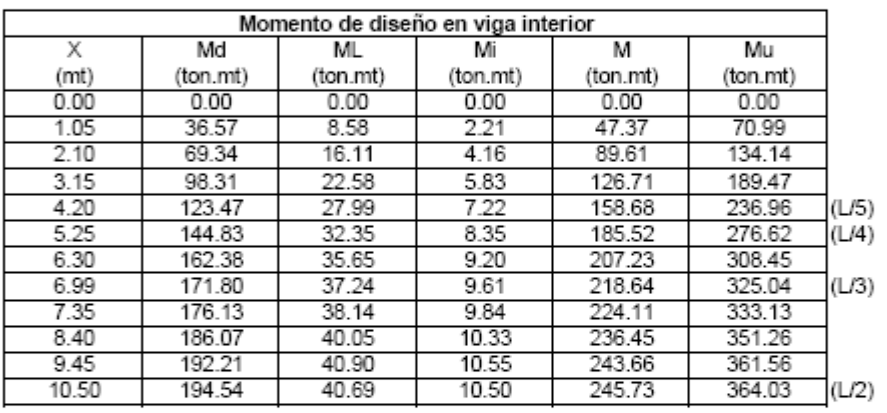

 $\text{Mu=1.3Md+1.625(1+l)ML+1.625MA}\qquad\qquad \text{AASHTO Art.}\ \text{7.4.4.2}$ 

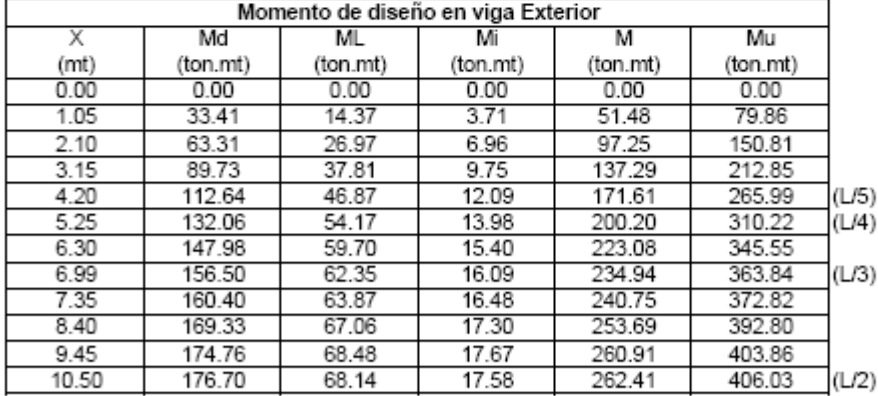

Viga Interior

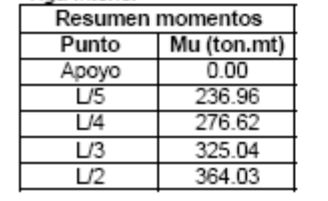

#### Viga Exterior

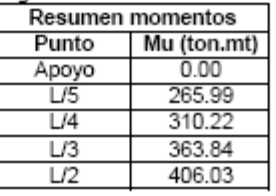

# $\text{Vu=1.3(Vd)+2.171(1+I)(VL)} \qquad \qquad \text{AASHTO Art. 7.4.3.2}$

 $FCR = 0.820$ 

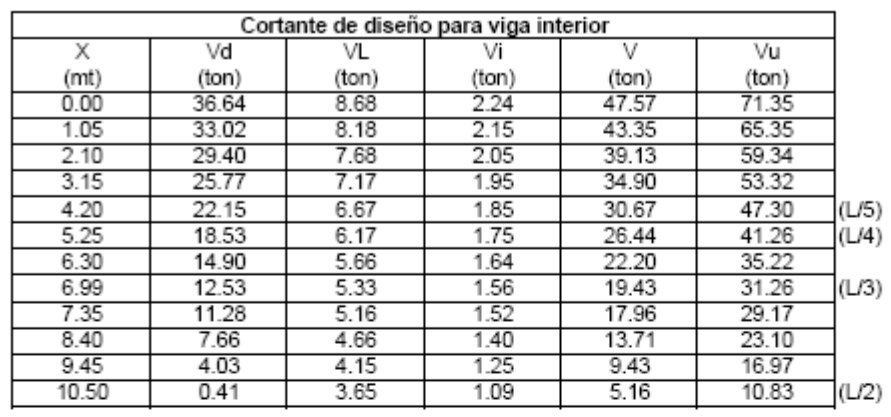

Vu=1.3Vd+1.625(1+I)VL+1.625VA AASHTO Art. 7.4.5.2

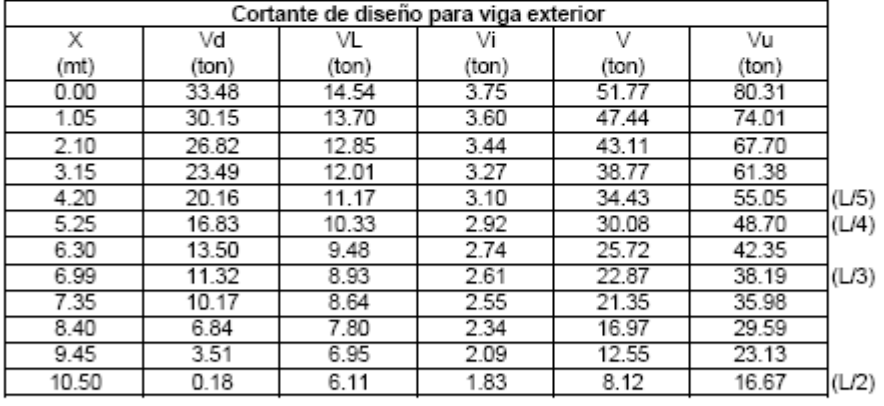

Viga Interior

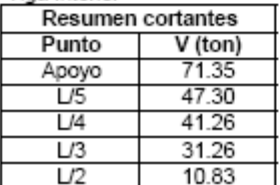

Viga Exterior

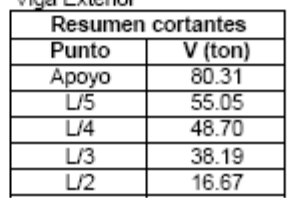

# Diseño Estructural de Viga Interior<br>Diseño a Flexión<br>Momento que desea evaluar<br>Mu = 364.03 ton.n ton.mt

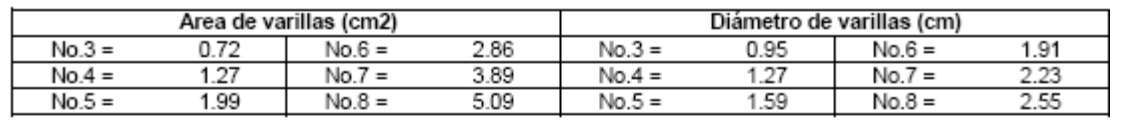

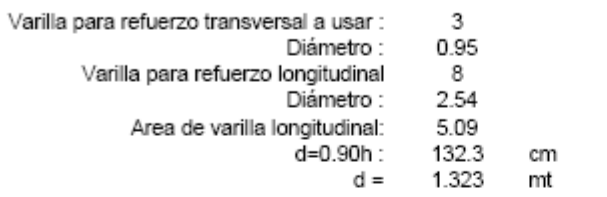

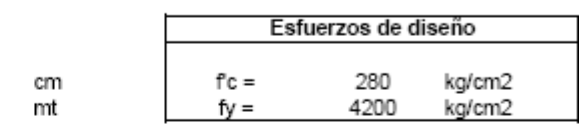

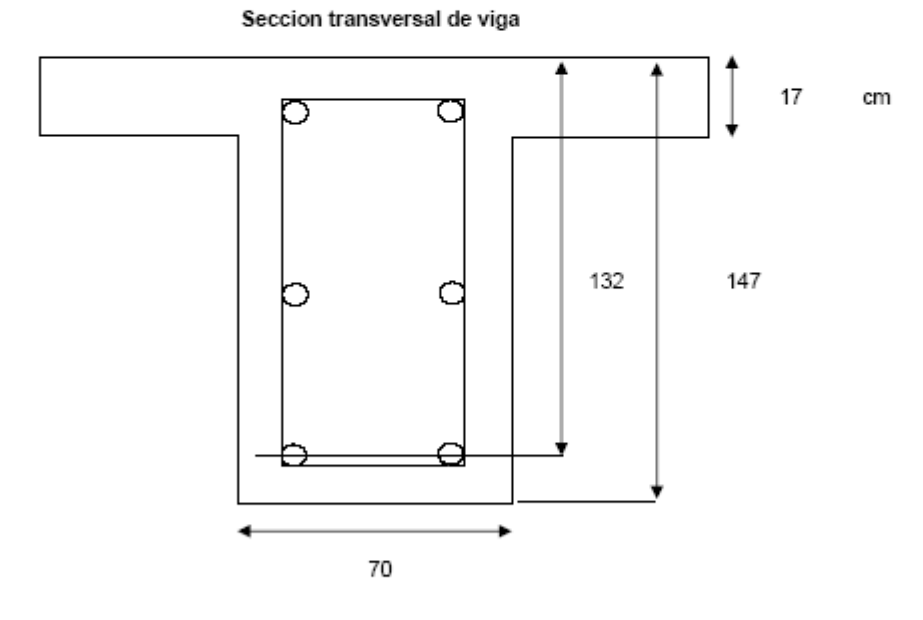

1o. Checar si la viga trabaja como rectangular<br>En la viga :

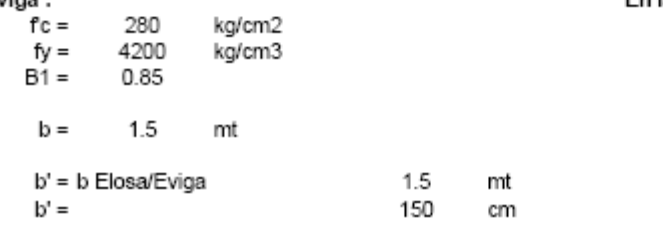

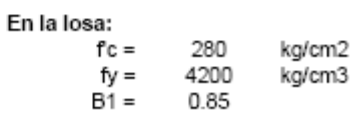

#### Sentido longitudinal

#### Area de acero requerida

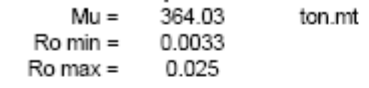

#### Hierro longitudinal de la viga lecho inferior

#### $REC =$ 4.00 cm

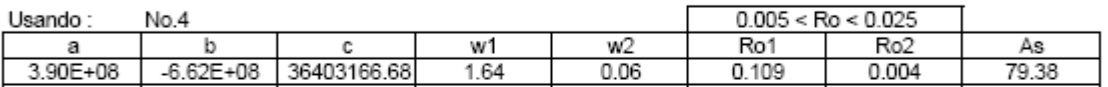

 $Rige =$  $0.004$ > Ro min

Rn =Mu/Obd^2

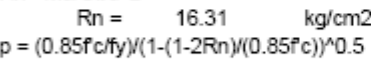

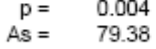

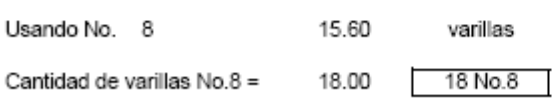

Colocación de varillas lecho inferior

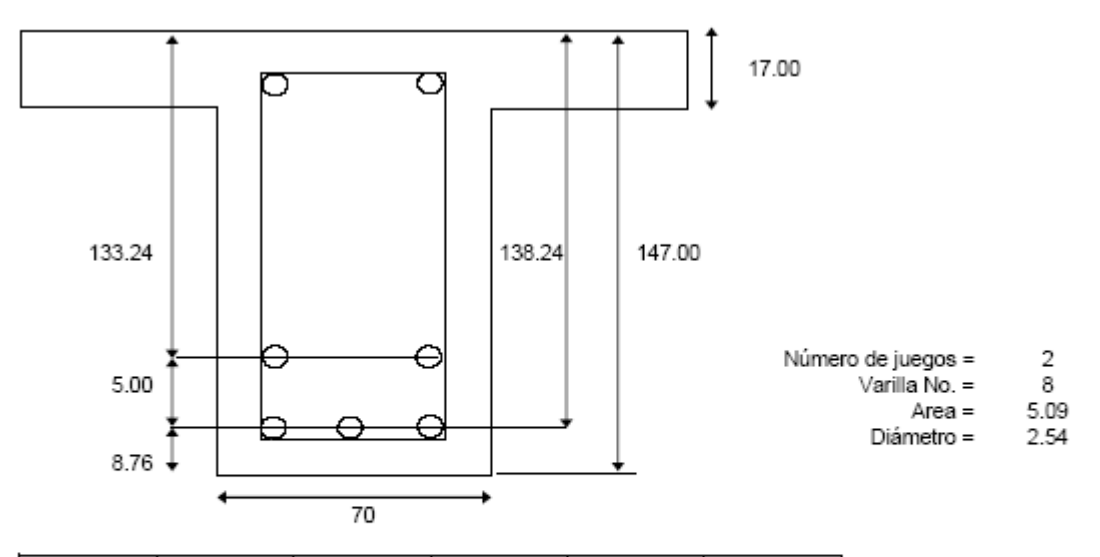

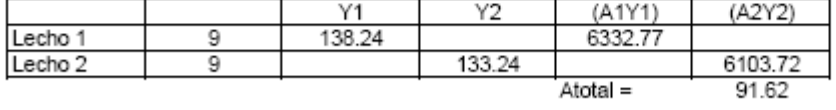

dverdadero = 135.74 d usado = 132.30 O.K.

#### Profundidad del bloque rectangular equivalente

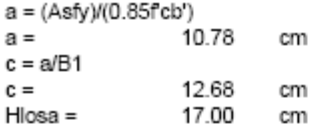

Dado que c < Hlosa Diseñar como Viga rectangular

#### Hierro longitudinal adicional

Acero en el patín superior para que soporte el peso propio y la carga sobrepuesta

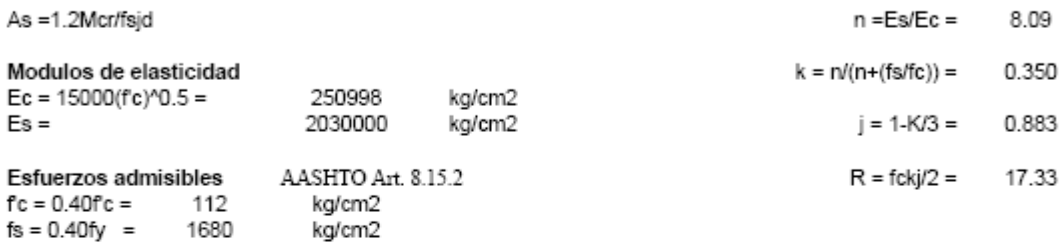

Donde fs no debe exceder de:

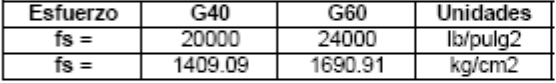

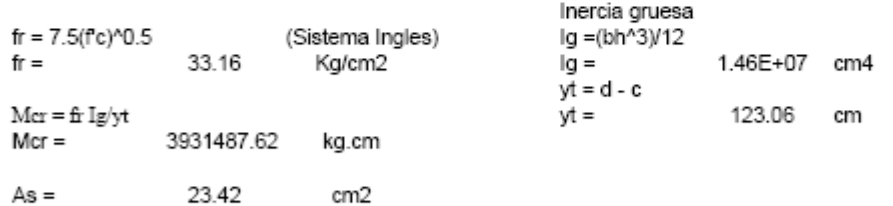

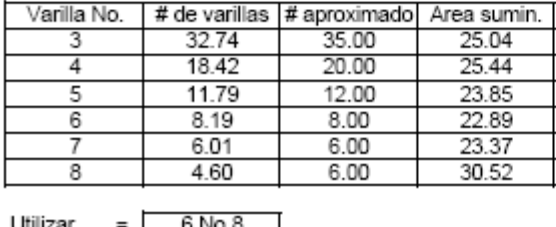

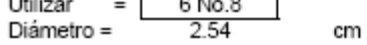

#### Hierro longitudinal de la viga en caras laterales

AASHTO Art. 8.17.2.1.3

Usar  $A's =$ 10% del refuerzo del lecho inferior

 $As =$ 9.16 cm<sub>2</sub>

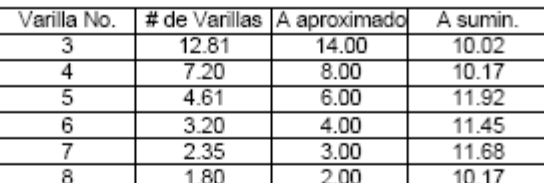

Rige una combinación que de 4 - 6 varillas (Número Par)

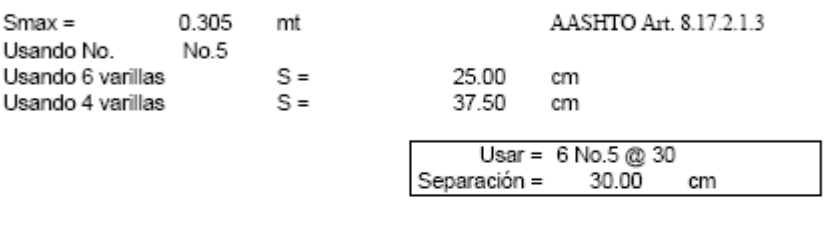

Acero corrido Acero corrido = Anecesario/3 Asc = 30.54 cm2

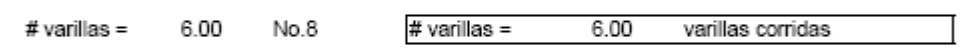

Capacidad Nominal de varillas para la seccion de viga

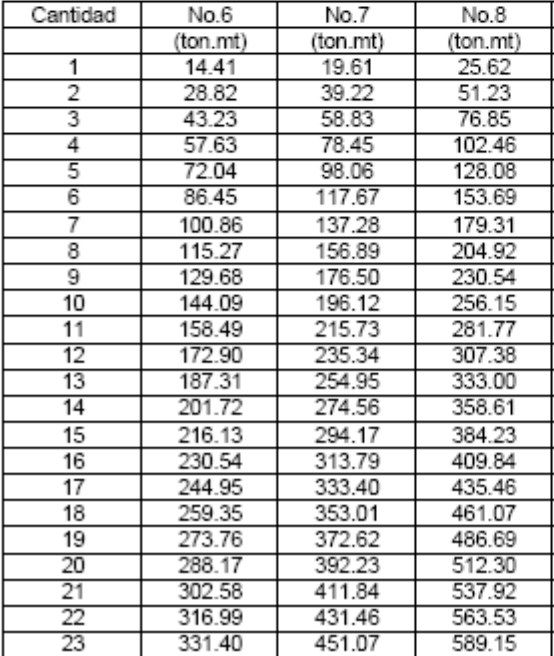

AsfsJd  $Mu =$ 

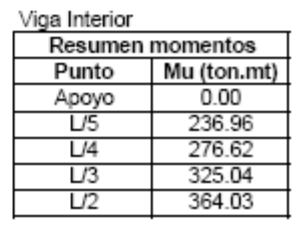

# Revisión por cortante viga Interior<br>  $\varnothing = 0.85$ <br>  $\varnothing$ vc =  $\varnothing$ 0.53(fc)^0.5bwd<br>  $\sqrt{s} = (\sqrt{u} - \varnothing)$ /c) $\varnothing$ <br>
S = Avfyd/( $\sqrt{u} - \varnothing$ /c)

#### Usando estribo No.3

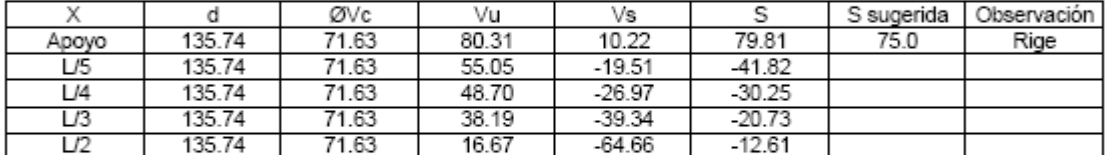

#### Separación máxima

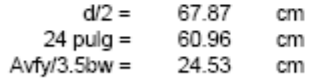

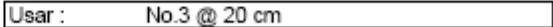

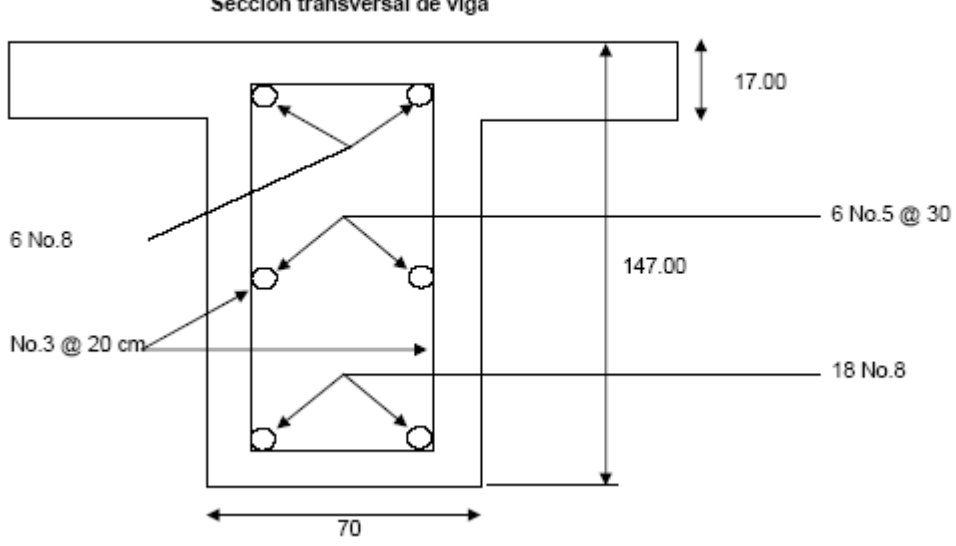

#### Seccion transversal de viga

#### Diseño Estructural de Viga Exterior<br>Diseño a Flexión Momento que desea evaluar  $M\dot{u} =$ 406.03 ton.mt

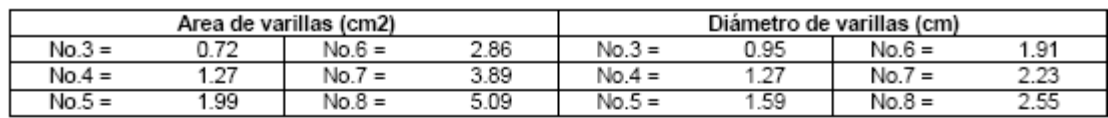

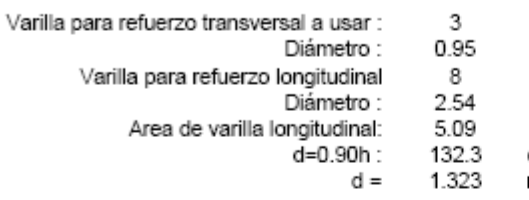

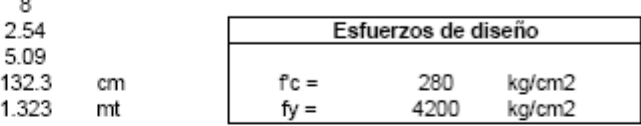

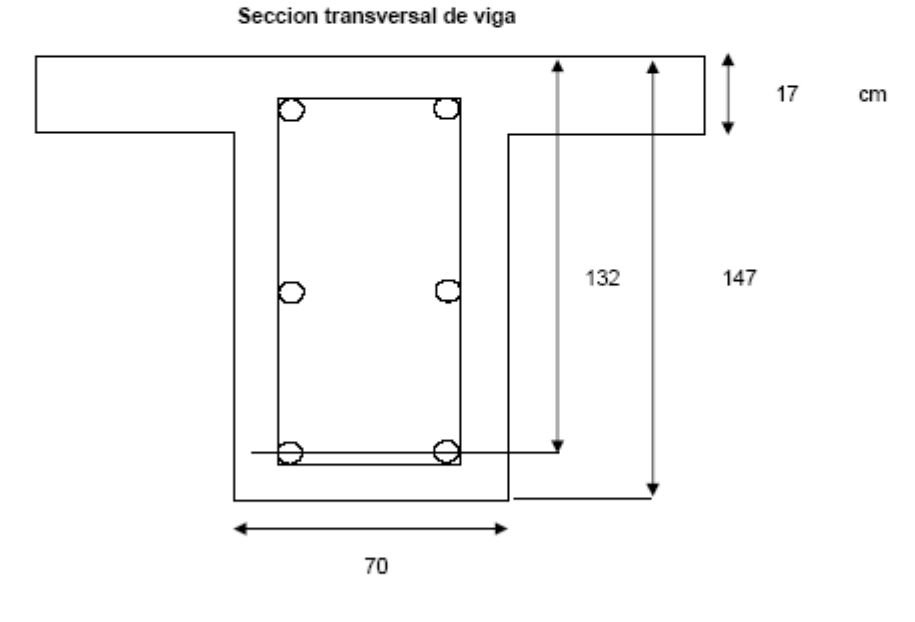

1o. Checar si la viga trabaja como rectangular<br>En la viga :

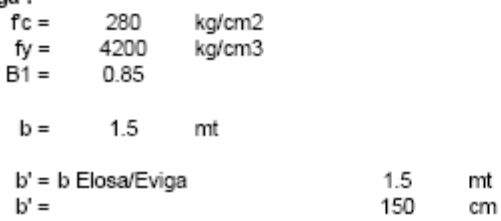

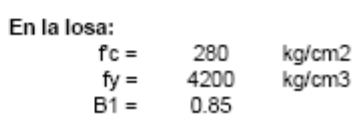

#### Sentido longitudinal

#### Area de acero requerida

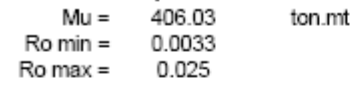

#### Hierro longitudinal de la viga lecho inferior

#### $REC =$ 4.00 cm

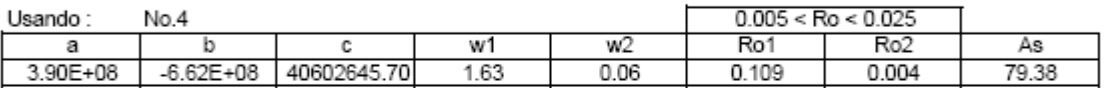

 $Rige =$  $0.004$ > Ro min

Rn =Mu/Obd^2

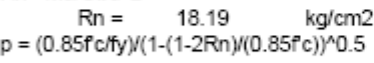

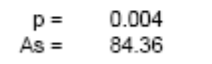

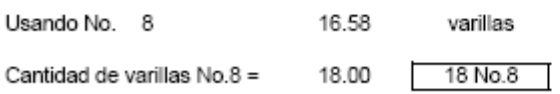

Colocación de varillas lecho inferior

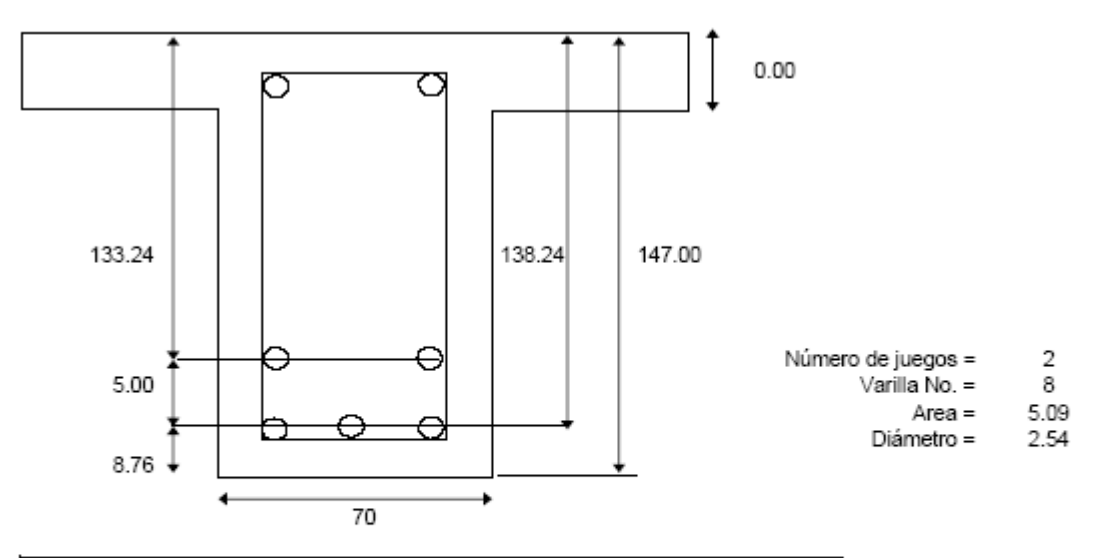

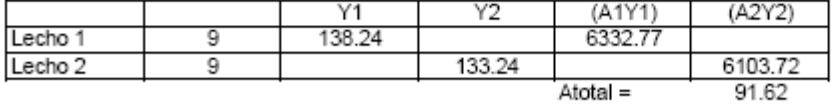

dverdadero = 135.74 d usado = 132.30 O.K.

#### Profundidad del bloque rectangular equivalente

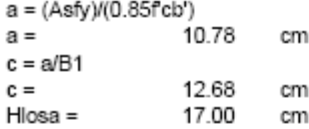

Dado que c < Hlosa Diseñar como Viga rectangular

#### Hierro longitudinal adicional

Acero en el patín superior para que soporte el peso propio y la carga sobrepuesta

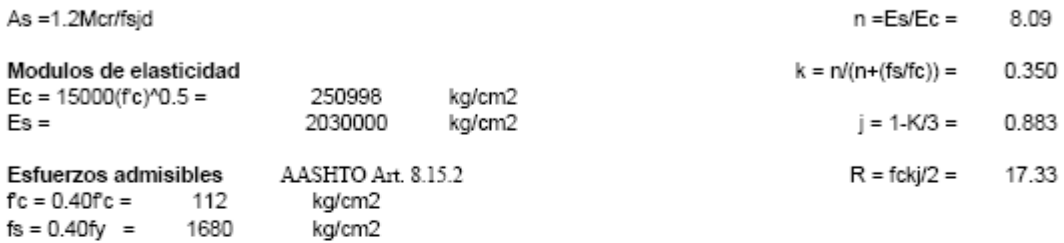

Donde fs no debe exceder de:

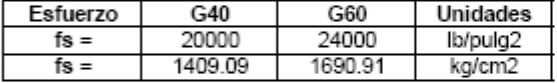

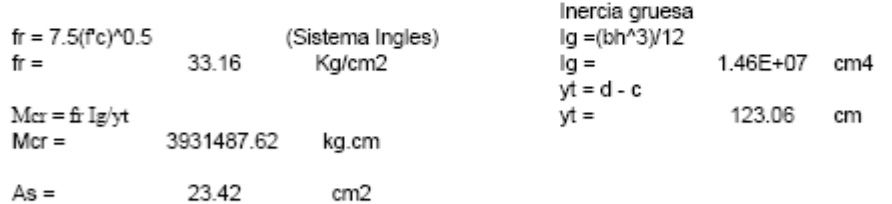

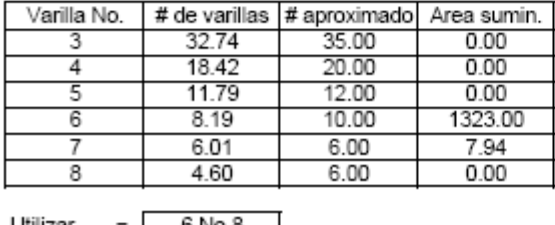

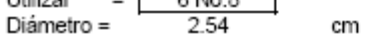

#### Hierro longitudinal de la viga en caras laterales

AASHTO Art. 8.17.2.1.3

#### Usar  $A's =$ 10% del refuerzo del lecho inferior

9.16 cm<sub>2</sub>  $As =$ 

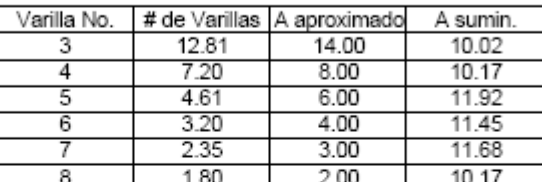

Rige una combinación que de 4 - 6 varillas (Número Par)

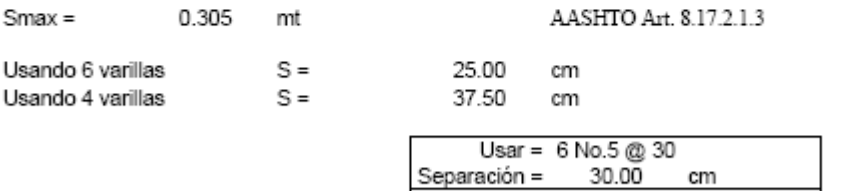

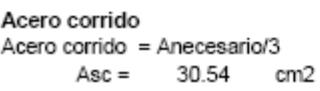

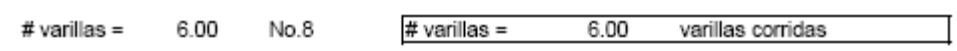

Capacidad Nominal de varilas para la seccion de viga

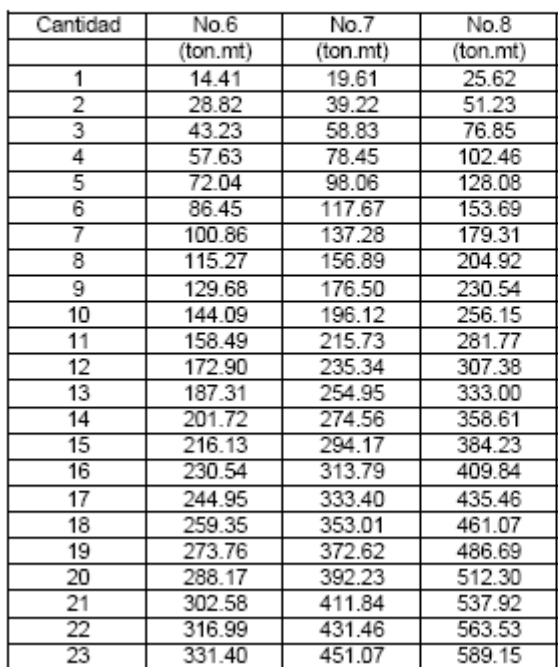

AsfsJd Mu =

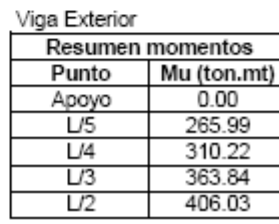

# Revisión por cortante viga Exterior<br> $\varnothing = \qquad 0.85$

 $\varnothing$ vc =  $\varnothing$ 0.53(fc)^0.5bwd  $Vs = (Vu-Q/Vc)/Q$ <br> $S = Avfyd/(Vu-Vc)$ 

#### Usando estribo No.3

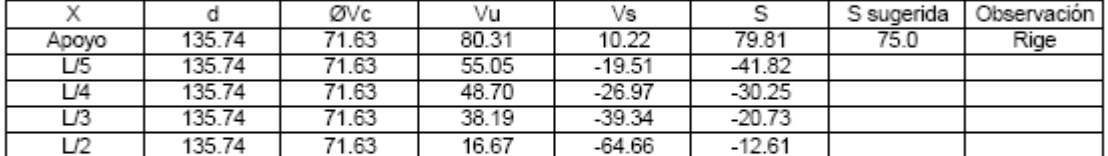

#### Separación máxima

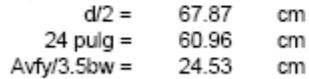

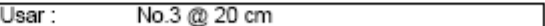

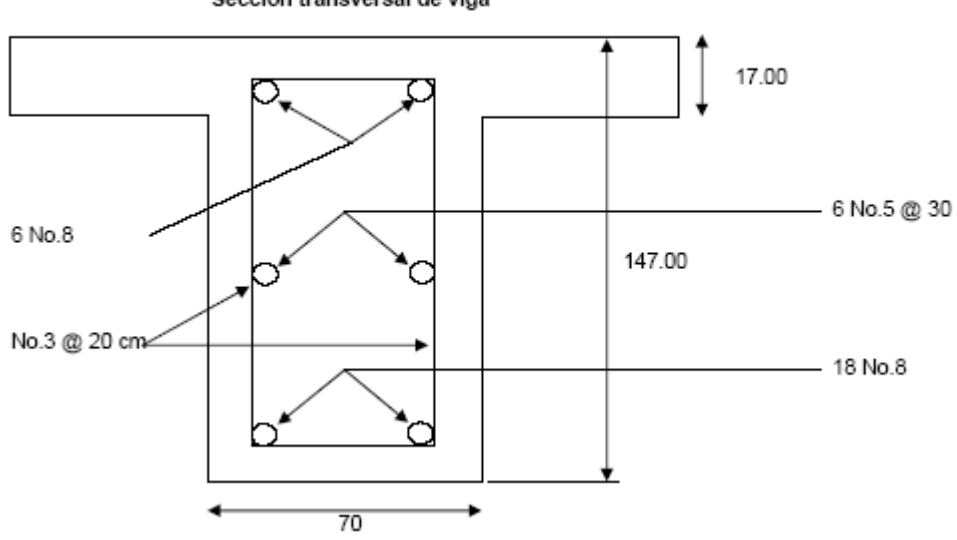

#### Seccion transversal de viga

#### 4.9.8 DISEÑO DE ESTRIBOS

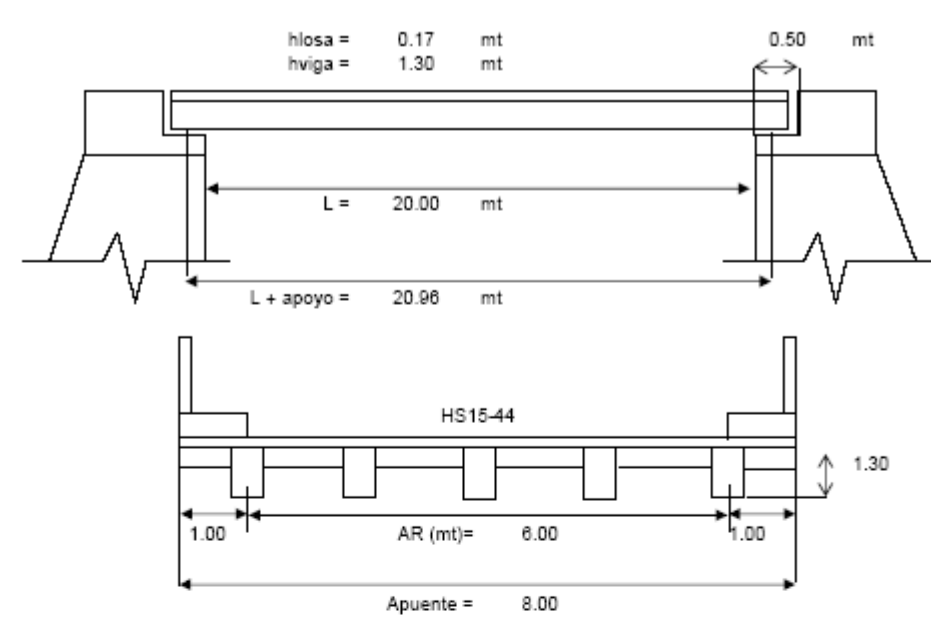

Zona de ubicación sísmica : Zona I

Diseño de cabezal:

Cortantes :

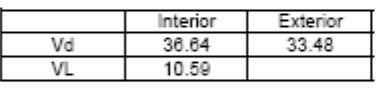

Viga intertior =<br>Viga exterior = 47.23  $ton$ Separación entre vigas = 1.50  $_{\rm mt}$ 44.07 ton

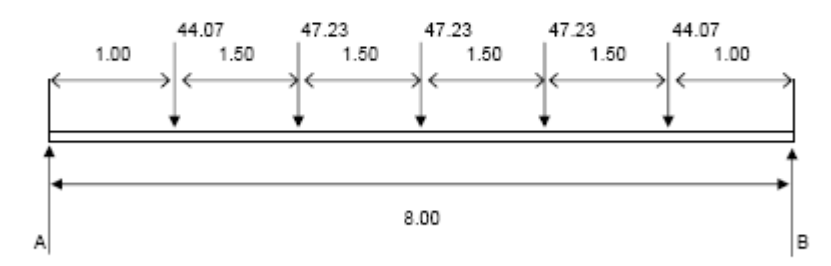

| Cortante  |
|-----------|
| (ton)     |
| 114.92    |
| 114.92    |
| 70.85     |
| 23.62     |
| $-23.82$  |
| $-70.85$  |
| $-114.92$ |
| 114.92    |
|           |

 $\mathsf{Vu}=\quad \ \ \mathsf{117.81} \quad \quad \mathsf{ton}$ 

Geometria del cabezal

Area de acero

 $fc =$ 

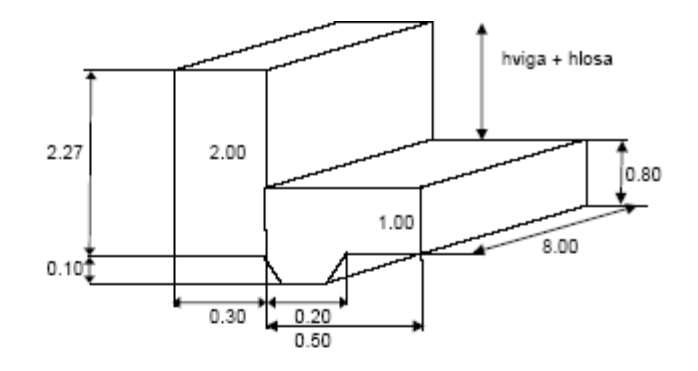

Diàmetro de varillas (cm)

Area de varillas (cm2)

 $No.6 =$ 

 $No.7 =$ 

 $No.8 =$ 

 $\frac{10.6}{10.7}$ 

1.91

 $\frac{2.22}{2.54}$ 

2.85  $\frac{2.83}{3.88}$ <br>5.07

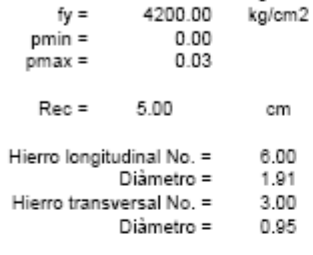

280.00

kg/cm2

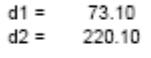

# Sentido longitudinal<br>As = pbd

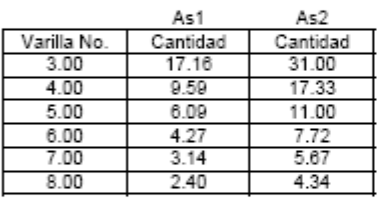

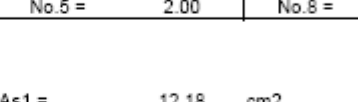

 $0.95$ 

 $\frac{1.27}{1.59}$ 

 $0.71$ 

 $\frac{34}{1.27}$ 

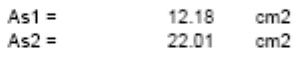

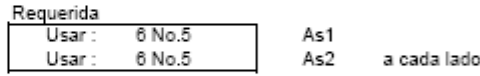

#### Sentido transversal

Revisión por cortante

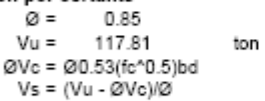

S = Avfyd/(Vu-ØVc)

 $No.3 =$ 

 $\frac{No.4}{No.5}$ 

 $No.3 =$ 

 $No.4 =$ 

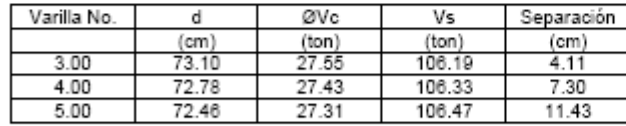

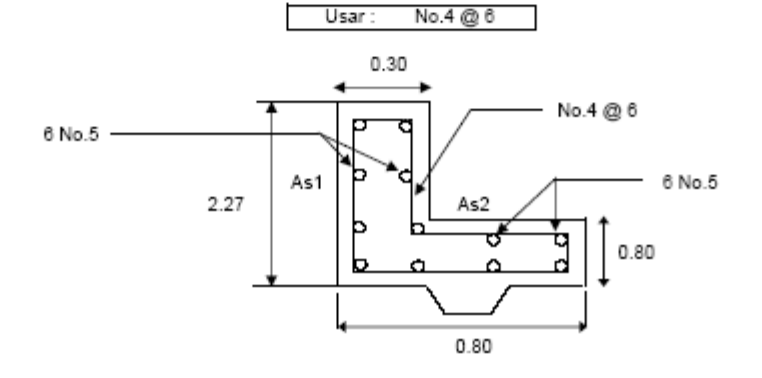

Muro longitudinal de mampostería

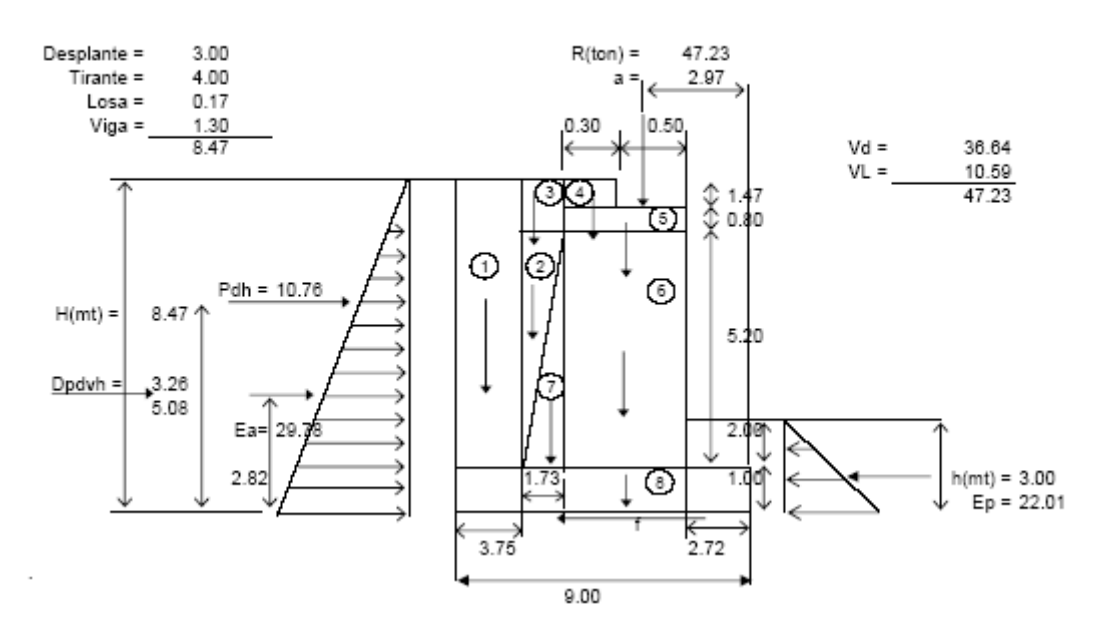

#### Parámetros

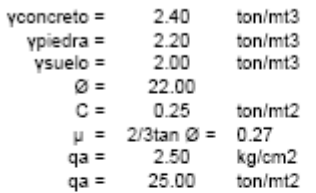

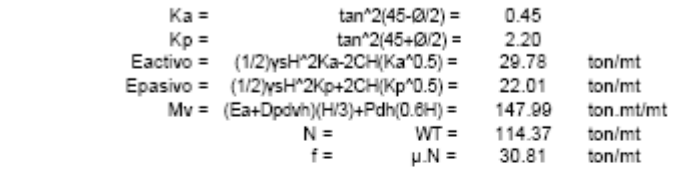

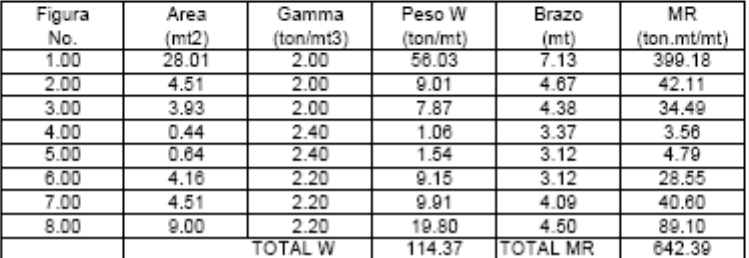

#### Coeficientes de aceleración sísmica

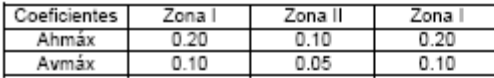

Tomado de Norma Técnica para diseño por sismo, 1994

#### **Fuerzas Sísmicas**

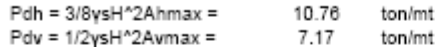

La carga vertical se transforma a carga horizontal al multiplicarlo por Ka

Dpvh =Pdv.ka =  $3.26$ 

#### Estabilidad del muro

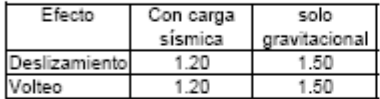

#### 1. Deslizamiento

Factores de seguridad

#### $FS > 1.20$

2. Volteo

 $e = M/WT =$ 

 $L/6 =$ 

 $0.57$ 

1.50

 $\mathsf{e} < \mathsf{L}/6$ 

 $FS > 1.20$ 

 $FS = (Ep+f)/(Pdh+Dpdvh+Ea) =$ 

O.K. cumple  $FS = MR/MV =$  4.34 O.K. cumple

#### 3. Hundimiento (capacidad de carga del suelo q > qa)

1.21

#### $e = M/WT > L/6$

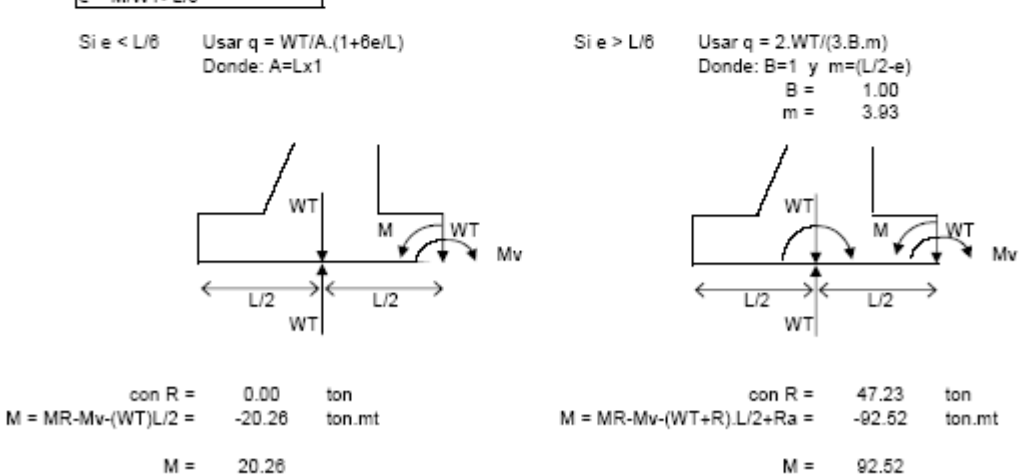

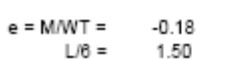

 $\mathsf{e} \leq \mathsf{L}/6$ 

#### Capacidad de carga del suelo

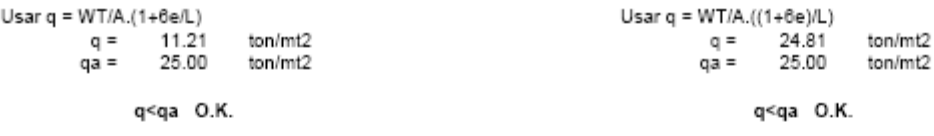

#### Diseño de aleton de extremo

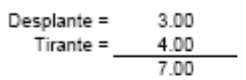

Relación de la pendiente del aletón =  $1/3$ 

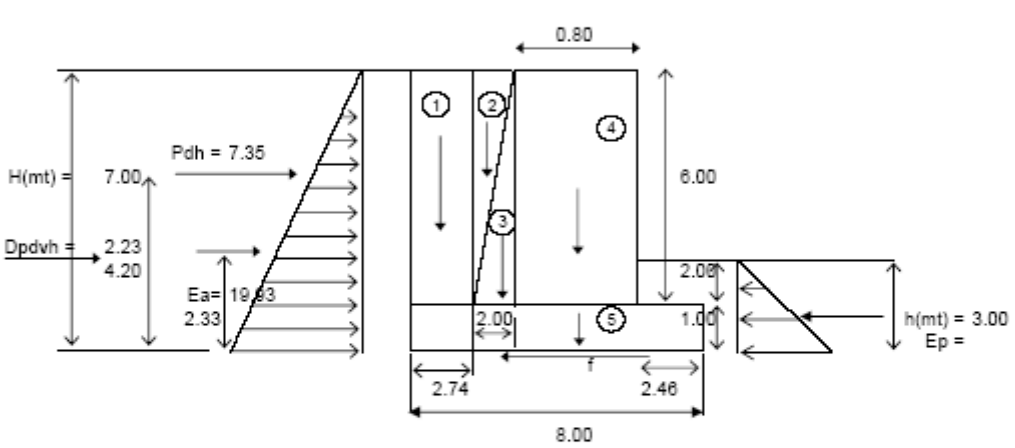

#### Parámetros

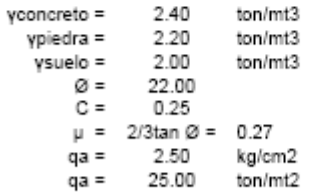

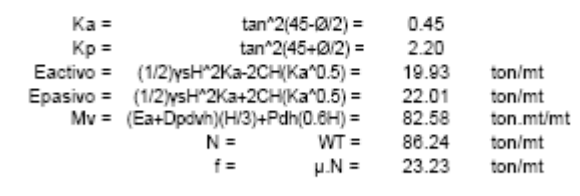

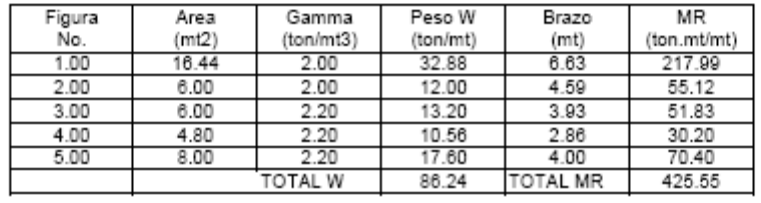

Coeficientes de aceleración sísmica

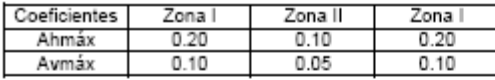

Tomado de Norma Técnica para diseño por sismo, 1994

#### Fuerzas Sísmicas

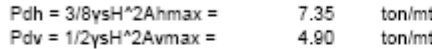

La carga vertical se transforma a carga horizontal al multiplicarlo por Ka

Dpvh =Pdv.ka = 2.23 ton/mt

#### Estabilidad del muro

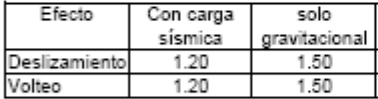

#### 1. Deslizamiento

Factores de seguridad

#### $FS > 1.20$

 $Si$ e >  $L/6$ 

2. Volteo

 $FS = (Ep+f)/(Pdh+Dpdvh+Ea) =$ 

## $\text{FS} = \text{MR} / \text{MV} =$

 $FS > 1.20$ 

5.15 O.K. cumple

3. Hundimiento (capacidad de carga del suelo q > qa)

1.53

O.K. cumple

#### $e = M/WT > L/6$

Si e <  $L/6$ Usar  $q = WTA.(1+6e/L)$ Donde: A=Lx1

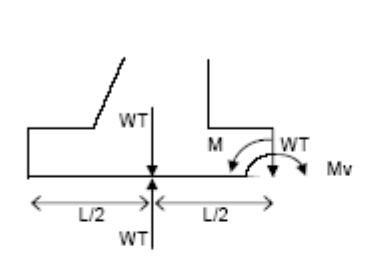

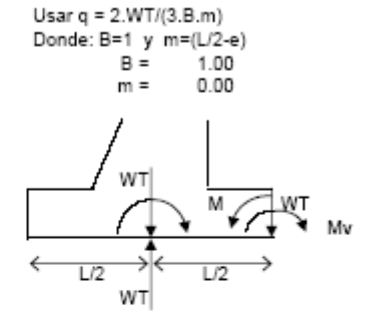

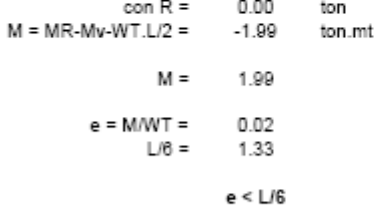

#### Capacidad de carga del suelo

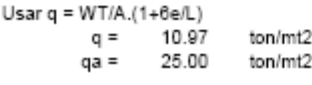

q<qa O.K.

Diseño de aleton de raíz

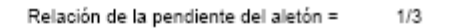

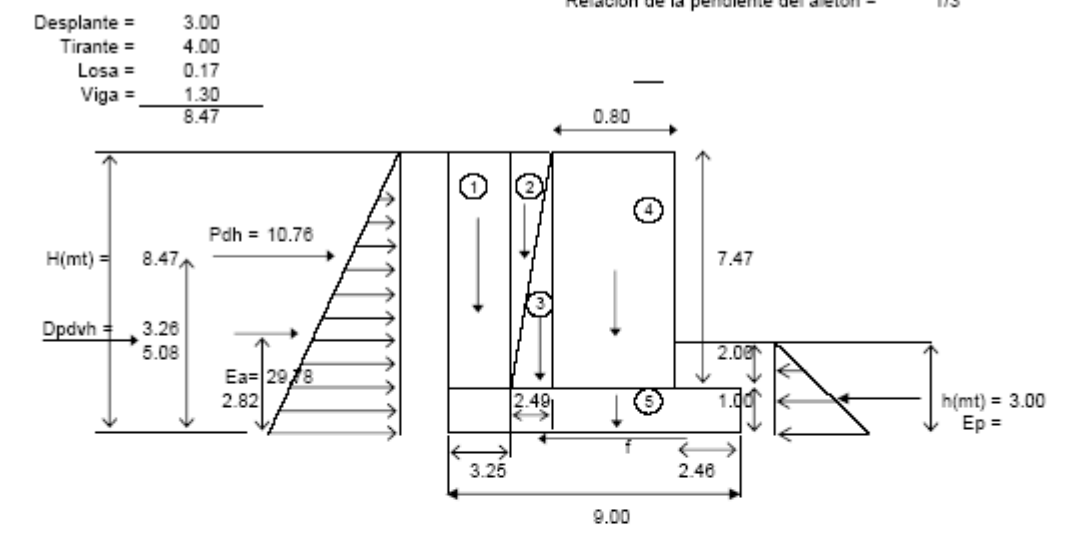

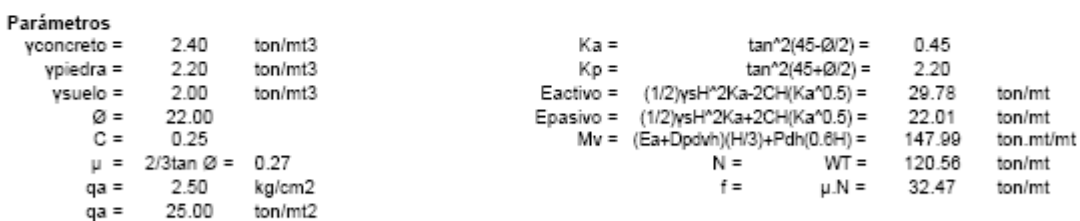

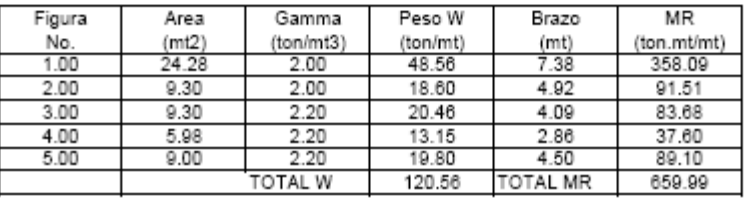

Coeficientes de aceleración sísmica

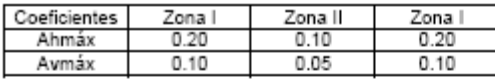

Tomado de Norma Técnica para diseño por sismo, 1994

#### **Fuerzas Sísmicas**

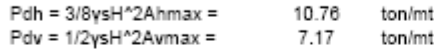

La carga vertical se transforma a carga horizontal al multiplicarlo por Ka

Dpvh =Pdv.ka = 3.26 ton/mt

#### Estabilidad del muro

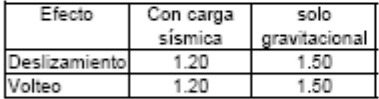

#### 1. Deslizamiento

Factores de seguridad

#### $FS > 1.20$

 $Si$ e >  $L/6$ 

 $FS = (Ep+f)/(Pdh+Dpdvh+Ea) =$ 

#### $\texttt{FS} \approx \texttt{MR} / \texttt{MV} \approx$

 $FS > 1.20$ 

2. Volteo

4.46 O.K. cumple

3. Hundimiento (capacidad de carga del suelo q > qa)

1.24

O.K. cumple

#### $e = M/WT > L/8$

Si e <  $L/6$ Usar  $q = WTA.(1+6e/L)$ Donde: A=Lx1

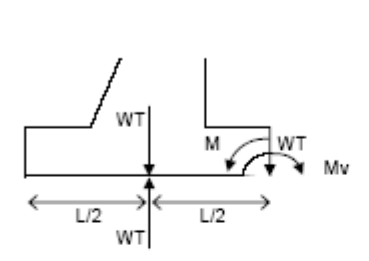

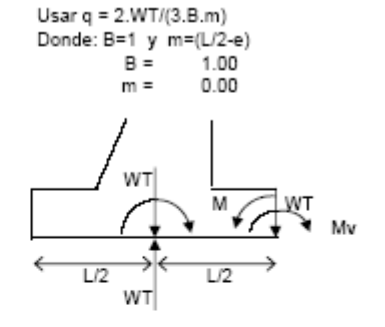

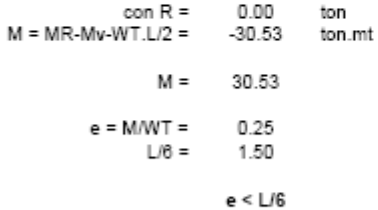

#### Capacidad de carga del suelo

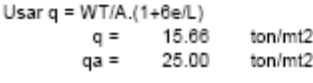

q<qa O.K.
### 5.0 DISEÑO DE ENCOFRADO

Material a utilizar: Costanera de 2"x4" Tabla de pino de 1"x10" (losa) Cuartón 2"x4" (puntal) Cuartón 2"x4" (viga de losa y longitudinal)

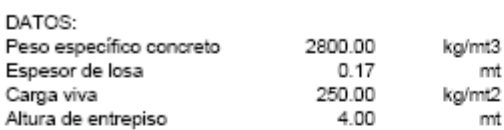

### LOSA Separación de las vigas transversales

Para el cálculo de la separación de las vigas que soportan la tabla y la losa se tomará<br>una franja de  $\qquad \quad \ \, 0.25 \qquad \quad \ \ \, \text{mt}$  de profundidad

Carga Muerta

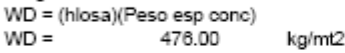

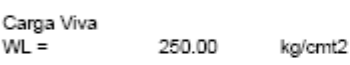

Carga Total

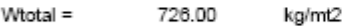

Carga Distribuida

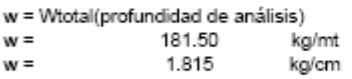

### Analisis de losa

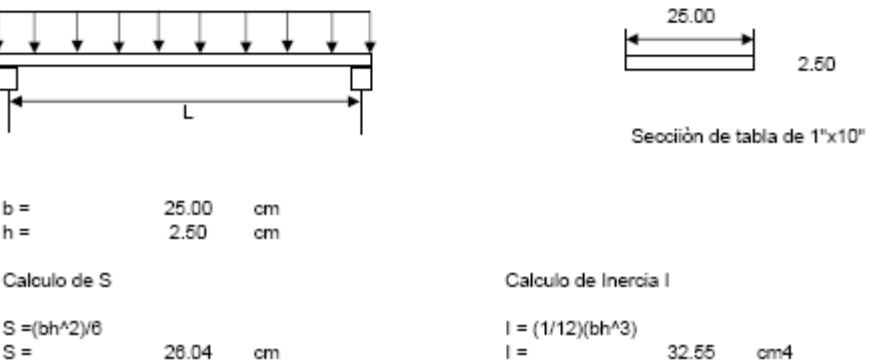

2.50

Mmax =  $(wL^2)/10 = FbS$ 

100.00 kg/cm2  $Fb =$ 

 $L = 3.16((F'bS/w))$ <sup>1</sup>0.5  $L =$ 119.70 cm

### Revisión por Deflexión

 $\varepsilon = (WL^{4}/(145EI))$  $\delta$ max = (L/270)

### Igualando tenemos:

L =  $((145E1)(270w))<sup>0</sup>(1/3)$ 

### Donde:

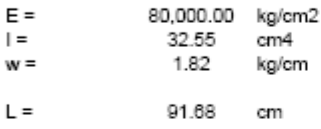

### Revisión por Cortante

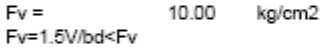

Donde:

 $V = 0.6$ w $L$ /bd

Igualando tenemos:

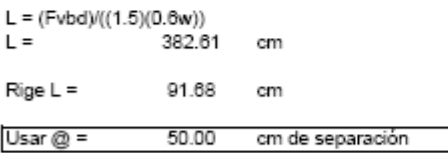

### Separación de las vigas longitudinales

Como estas vigas soportan no solo el peso del concreto, sino que el peso de hierro y el encofrado, se le añadirá una sobrecarga

┐

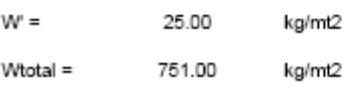

Carga Distribuida

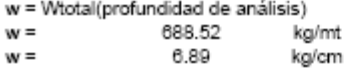

Mmax =  $(wL^2)/10 = FbS$ 

100.00 kg/cm2  $Pb =$ 

 $L = 3.16((F'bS/w))^{6}0.5$  $L =$ 109.94 cm

### Revisión por Deflexión

 $\varepsilon = (WL^{4}/(145EI))$  $5$ max = ( $\angle$ 270)

### Igualando tenemos:

L =  $((145E1)(270w))<sup>0</sup>(1/3)$ 

### Donde:

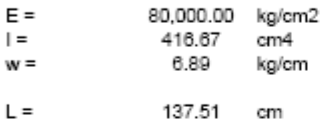

### Revisión por Cortante

10.00 kg/cm2  $Fv =$ Fv=1.5V/bd<Fv

Donde:

 $V = 0.6$ w $L$ /bd

Igualando tenemos:

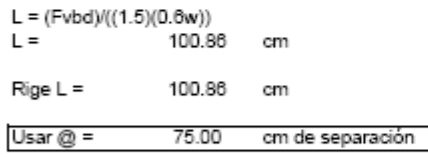

### DISEÑO DE PUNTALES

Se calcula la separación máxima entre puntales para que la viga longitudinal no falle por flexión, deflexión y corte

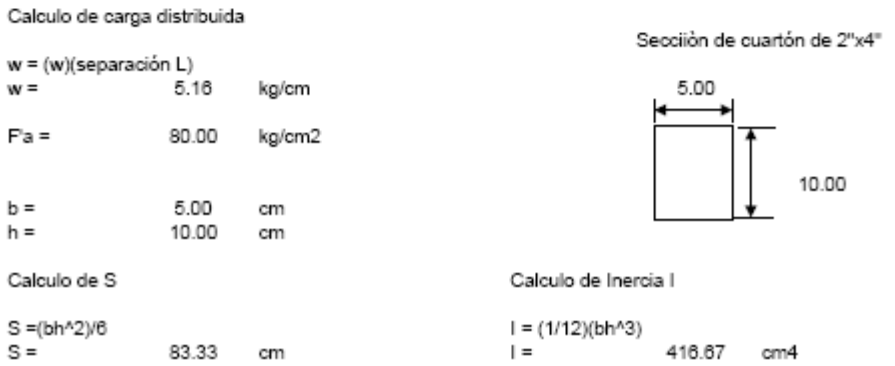

 $Mmax = (wL^2)/10 = FbS$ 

100.00 kg/cm2  $Fb =$ 

 $L = 3.16((F'bS/w))$ <sup>4</sup>0.5  $L =$ 126.94 cm

### Revisión por Deflexión

 $\varepsilon = (WL^4/ (145EI)$  $5$ max = ( $\angle$ 270)

### Igualando tenemos:

L =  $((145E1)(270w))^4(1/3)$ 

### Donde:

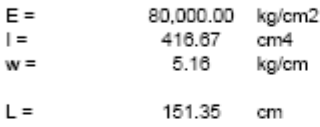

### Revisión por Cortante

 $Fv =$ 10.00 kg/cm2 Fv=1.5V/bd<Fv

Donde:

 $V = 0.6$ w $L$ /bd

Igualando tenemos:

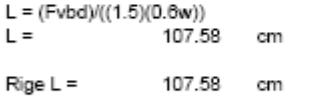

100.00 cm de separación Usar  $@ =$ 

### Revisión de puntal por Pandeo

L/h < 50 (Relación de esbeltez)

#### Donde

L = longitud no arriostrada del puntal h = Menor dimensión del puntal

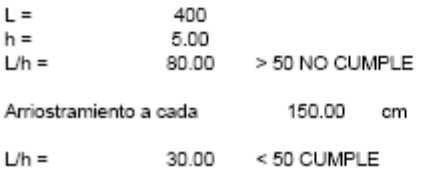

Nota: El arriotramiento puede ser ajustado a las necesidades de espacio en la obra

### Revisión del puntal por capacidad de carga

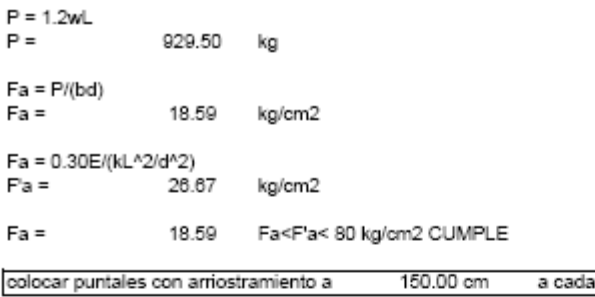

### VIGAS

### Separación de las vigas transversales

Para el cálculo de la separación de las vigas que soportan la tabla y la viga se tomará<br>una franja de  $\qquad \quad \ \, 0.25\qquad \quad \ \, {\rm mt}$  de profundidad

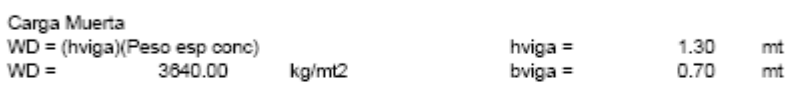

100.00 cm

2.50

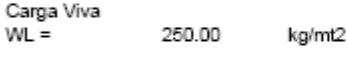

Carga Total

#### $Wtotal =$ 3,890.00 kg/mt2

### Carga Distribuida

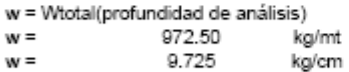

### Analisis de viga

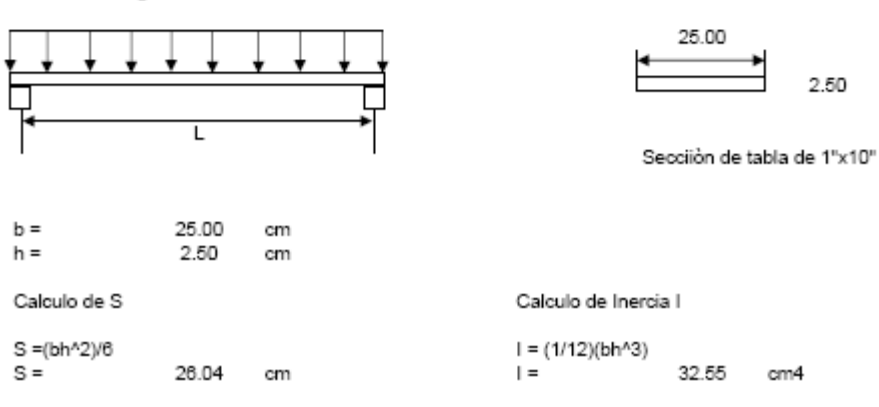

 $Mmax = (wL^2)/10 = FbS$ 

 $Fb =$ 100.00 kg/cm2  $L = 3.16((F'bS/w))$ <sup>1</sup>0.5

 $L =$ 51.71 cm

### Revisión por Deflexión

 $\epsilon$  = (WL^4)/(145EI)  $5$ max = ( $1/270$ )

### Igualando tenemos:

L =  $((145E1)(270w))$ <sup>2</sup>(1/3)

#### Donde:

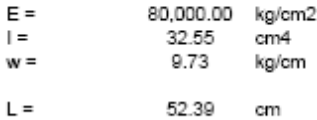

### Revisión por Cortante

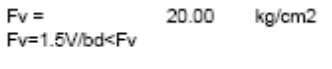

### Donde:

 $V = 0.6$ w $L$ /bd

### Igualando tenemos:

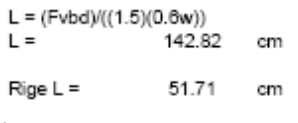

Usar  $@ =$ 50.00 cm de separación

### Separación de las vigas longitudinales

Como estas vigas soportan no solo el peso del concreto, sino que el peso de hierro y el encofrado, se le añadirá una sobrecarga

ᄀ

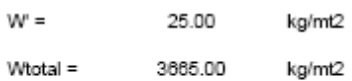

Carga Distribuida

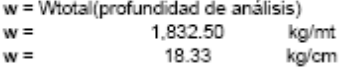

### Revisión por Flexión

Mmax =  $(wL^2)/10 = FbS$ 

 $Fb =$ 100.00 kg/cm2

 $L = 3.16((FbS/w))^{6}.5$ 67.39 cm  $L =$ 

 $\varepsilon = (WL^{4}/(145EI))$  $\delta$ max = (L/270)

Igualando tenemos:

L =  $((145E1)(270w))^0(1/3)$ 

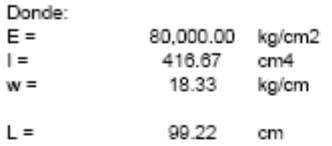

### Revisión por Cortante

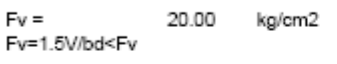

Donde:

 $V = 0.6$ w $L/bd$ 

Igualando tenemos:

 $L = (Fvbd) / ((1.5)(0.6w))$  $L =$ 75.79 cm

 $\rho$  Rige L = 67.39 cm

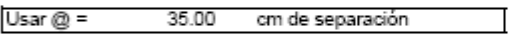

### DISEÑO DE PUNTALES

Se calcula la separación máxima entre puntales para que la viga longitudinal no falle por flexión, deflexión y corte

Calculo de carga distribuida

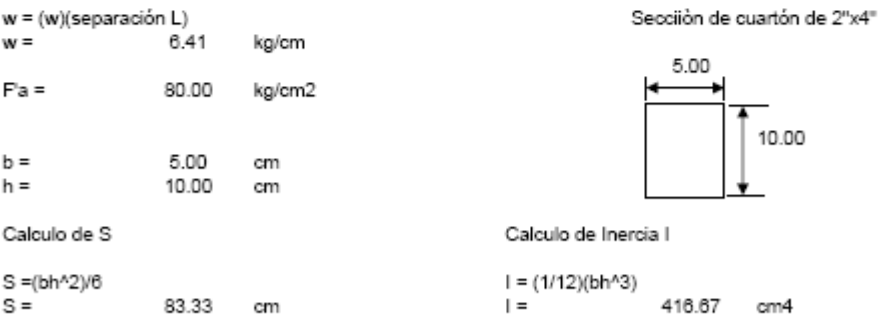

### Revisión por Flexión

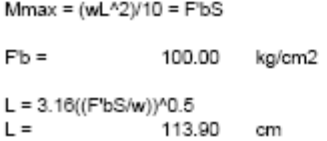

 $\varepsilon = (WL^4/(145EI))$  $\delta$ max = (L/270)

lqualando tenemos:

L =  $((145E1)(270w))^2(1/3)$ 

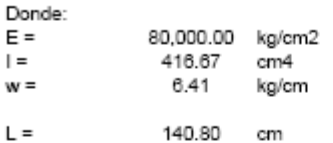

### Revisión por Cortante

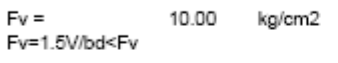

Donde:

 $V = 0.6$ w $L$ /bd

Igualando tenemos:

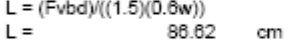

 $\rho$  Rige L = 86.62 cm

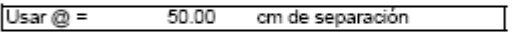

### Revisión de puntal por Pandeo

```
L/h < 50 ( Relación de esbeltez)
```
#### Donde

L = longitud no arriostrada del puntal h = Menor dimensión del puntal

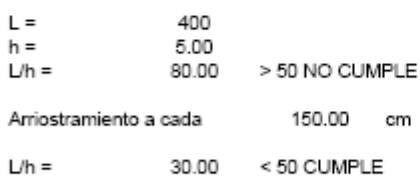

Nota: El arriotramiento puede ser ajustado a las necesidades de espacio en la obra

### Revisión del puntal por capacidad de carga

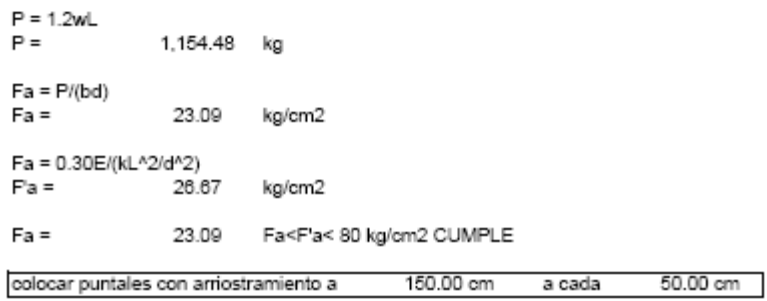

## CAPITULO V:

## CONCLUSIONES Y RECOMENDACIONES

### **CONCLUSIONES**

- La dimensiones hidráulicas de la estructura existente en el camino eran insuficientes para dar abasto al caudal de la cuenca de la quebrada El Amate.
- De acuerdo con el estudio hidráulico, las dimensiones de sección que deben tomarse para el adecuado diseño de la estructura son: cota de tablero 4.00 mt, ancho de sección 20.00 mt. Se debe tener presente que los valores anteriores dependen en gran medida del las elevaciones de los taludes, así como de las pendientes de entrada y salida del camino en el punto de emplazamiento de la obra.
- En el ensayo de penetración estándar realizado, no se logró profundizar suficiente debido a la presencia de rocas sueltas o canto rodado, como para tener un conocimiento exacto de la estratigrafía y capacidad de carga del suelo.
- En el presente análisis estructural, se ha cumplido con los requisitos geométricos y de cargas que establecen las normas AASHTO para diseño de puentes. En los caminos rurales y vecinales muchas veces se diseñan elementos que no satisfacen dichas especificaciones, tal es el caso de barandales con un solo elemento horizontal o dimensiones reducidas, como se ha podido observar en campo.
- La norma AASHTO para diseño de puentes, no especifica como diseñar los elementos de la superestructura ni de la subestructura, únicamente hace referencia a la geometría a utilizar así como las cargas de diseño a ser aplicadas a estos elementos. Para el análisis estructural se utilizan las normas del ACI (*Americam Concrete Institute*), ya que éstas son más completas en cuanto a criterios estructurales.

 La norma AASHTO facilita la evaluación de las cargas para el diseño de los elementos tales como postes, barandales y losa estableciendo fórmulas para el análisis de las cargas en forma simple. Así también establece un apéndice para valores de momento y cortante para claros simplemente apoyados.

### **RECOMENDACIONES**

- Se deben realizar las obras de encauzamiento de la quebrada que se proponen (Gaviones), a fin de evitar desbordamientos, así como socavación y erosión de los taludes en el punto de emplazamiento de la estructura.
- Se debe tomar en cuenta el aumento de la profundidad de agua (curva de remanso) al momento de construir las estructuras de encauzamiento (Gaviones).
- Se deben construir gradas disipadoras de energía para evitar daños a la estructura y posibles socavaciones.
- Debe tenerse en cuenta que los estudios de suelos realizados en el lecho de la quebrada El Amate son a *nivel exploratorio o de carácter preliminar*, por lo que se recomienda realizar un estudio de suelos *definitivo* una vez realizadas las excavaciones de las cimentaciones. Debido a la presencia de rocas sueltas o canto rodado se debe realizar la prueba rotativa.
- La presente propuesta, cumple con las normas referentes al diseño de puentes tanto de las normas AASHTO, como del ACI y las condiciones geométricas propuestas por el Ministerio de Obras Públicas, por lo que cualquier cambio en las secciones propuestas de cada elemento del puente, debe ser realizado en base a un estudio técnico que considere las normas establecidas por estas tres instituciones.
- Cuando se va a diseñar un puente, deben analizarse las diferentes combinaciones que sean aplicables a la estructura sujeta a análisis, de tal forma que se seleccionen congruentemente las cargas aplicables a la superestructura, para nuestro caso la combinación que rige el diseño la proporciona el Grupo I.
- Analizar el acceso del puente, existente al punto de interés.

## **BIBLIOGRAFÍA**

## **CAPITULO I**

- Guía para el Diseño de Puentes de Concreto Reforzado en Caminos Vecinales y Rurales. Universidad de El Salvador. 1998 Jaime Perla Palacios Jean Corie Kattan Rodríguez Oscar Mauricio Rodríguez Álvarez
- Información proporcionada por la Alcaldía Municipal de Intipucá
- Monografías del Departamento de La Unión y sus Municipios Centro Nacional de Registros (CNR). 1992
- Visita de campo realizada a la quebrada El Amate

## **CAPITULO II**

- Guía para el Diseño de Puentes de Concreto Reforzado en Caminos Vecinales y Rurales. Universidad de El Salvador. 1998 Jaime Perla Palacios Jean Corie Catan Rodríguez Oscar Mauricio Rodríguez Álvarez
- Diseño de Puente entre Guarnecia y Potrero Sula sobre el río Lempa, Texistepeque, Santa Ana. Universidad de El Salvador. 2001 Carlos Eduardo Parada German Hildebrando Romero Paz
- Guía Básica para realizar Estudios Hidrológicos en El Salvador. Universidad de El Salvador. 1997

Sandra Elizabeth Hernández Díaz Marisol Svetlana Montoya Alfaro Oscar Adalberto Rodríguez López

- Ven Te Chow, Hidráulica de Canales Abiertos (Editorial McGraw Hill, 1994)
- Juáres Badillo Rico Rodríguez, Mecánica de Suelos, Tomo I (Editorial Limusa, 1992)
- Peter L. Berry David Reid, Mecánica de Suelos (Editorial McGraw Hill, 1993)
- Manuel Delgado Vargas, Ingeniería de Cimentaciones (Editorial Alfaomega, 2da Edición, 1999)

## **CAPITULO III**

- Guía para el Diseño de Puentes de Concreto Reforzado en Caminos Vecinales y Rurales. Universidad de El Salvador. 1998 Jaime Perla Palacios Jean Corie Catan Rodríguez Oscar Mauricio Rodríguez Álvarez
- Diseño de Puente entre Guarnecia y Potrero Sula sobre el río Lempa, Texistepeque, Santa Ana. Universidad de El Salvador. 2001 Carlos Eduardo Parada German Hildebrando Romero Paz
- Guía Básica para realizar Estudios Hidrológicos en El Salvador. Universidad de El Salvador. 1997 Sandra Elizabeth Hernández Díaz

Marisol Svetlana Montoya Alfaro Oscar Adalberto Rodríguez López

- Ven Te Chow, Hidráulica de Canales Abiertos (Editorial McGraw Hill, 1994)
- Juáres Badillo Rico Rodríguez, Mecánica de Suelos, Tomo I (Editorial Limusa, 1992)
- Peter L. Berry David Reid, Mecánica de Suelos (Editorial McGraw Hill, 1993)
- Manuel Delgado Vargas, Ingeniería de Cimentaciones (Editorial Alfaomega, 2da Edición, 1999)

## **CAPITULO IV**

- Guía para el Diseño de Puentes de Concreto Reforzado en Caminos Vecinales y Rurales. Universidad de El Salvador. 1998 Jaime Perla Palacios Jean Corie Catan Rodríguez Oscar Mauricio Rodríguez Álvarez
- American Association of State Highway and Transportation Oficial AASHTO, Standard Specification for Highway Bridges, (Estados Unidos, Washington, 1998).
- Arthur H. Nilson George Winter, Diseño de Estructuras de Concreto (Editorial Mc Graw Hill, 11a. Edición, 1994)
- Jack C. McCormac, Diseño de Concreto Reforzado (Editorial Alfaomega, 2002)

## **ANEXOS**

## LEVANTAMIENTO TOPOGRAFICO

page 1

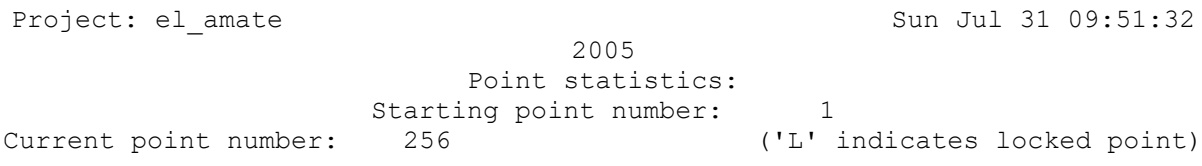

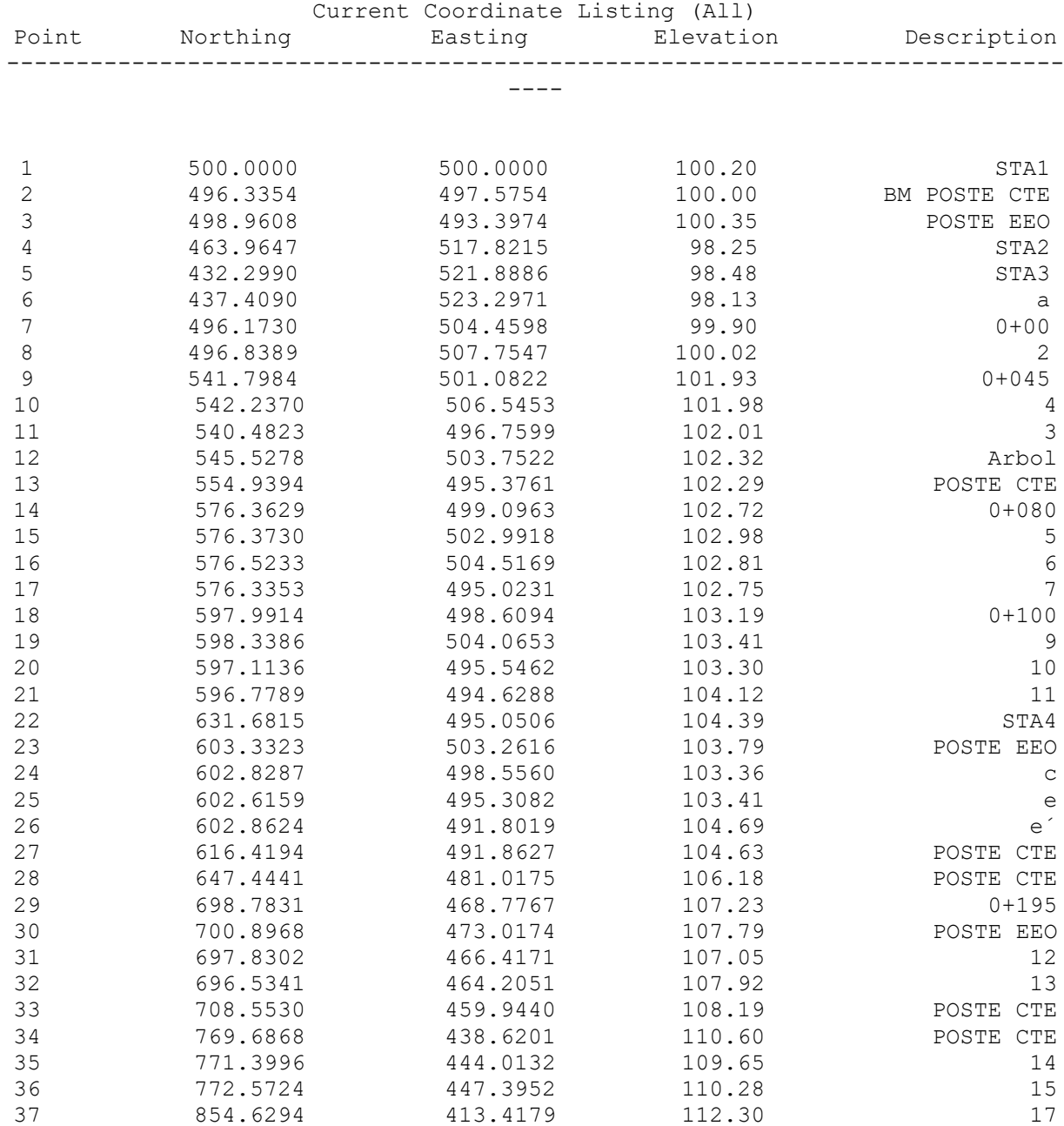

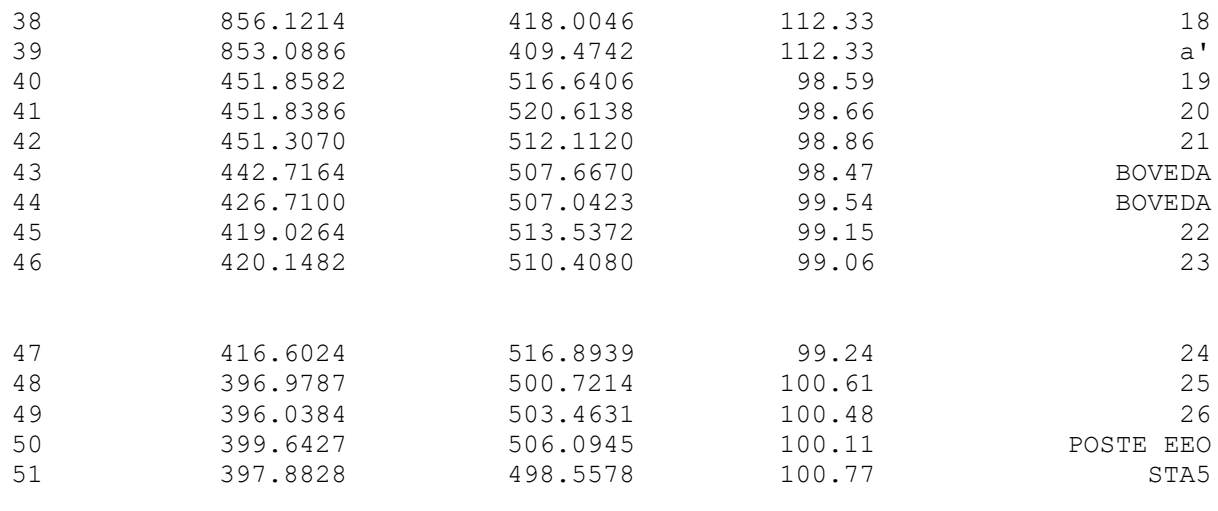

page 2

### Quebrada El Amate

Project: el\_amate Sun Jul 31 09:51:35

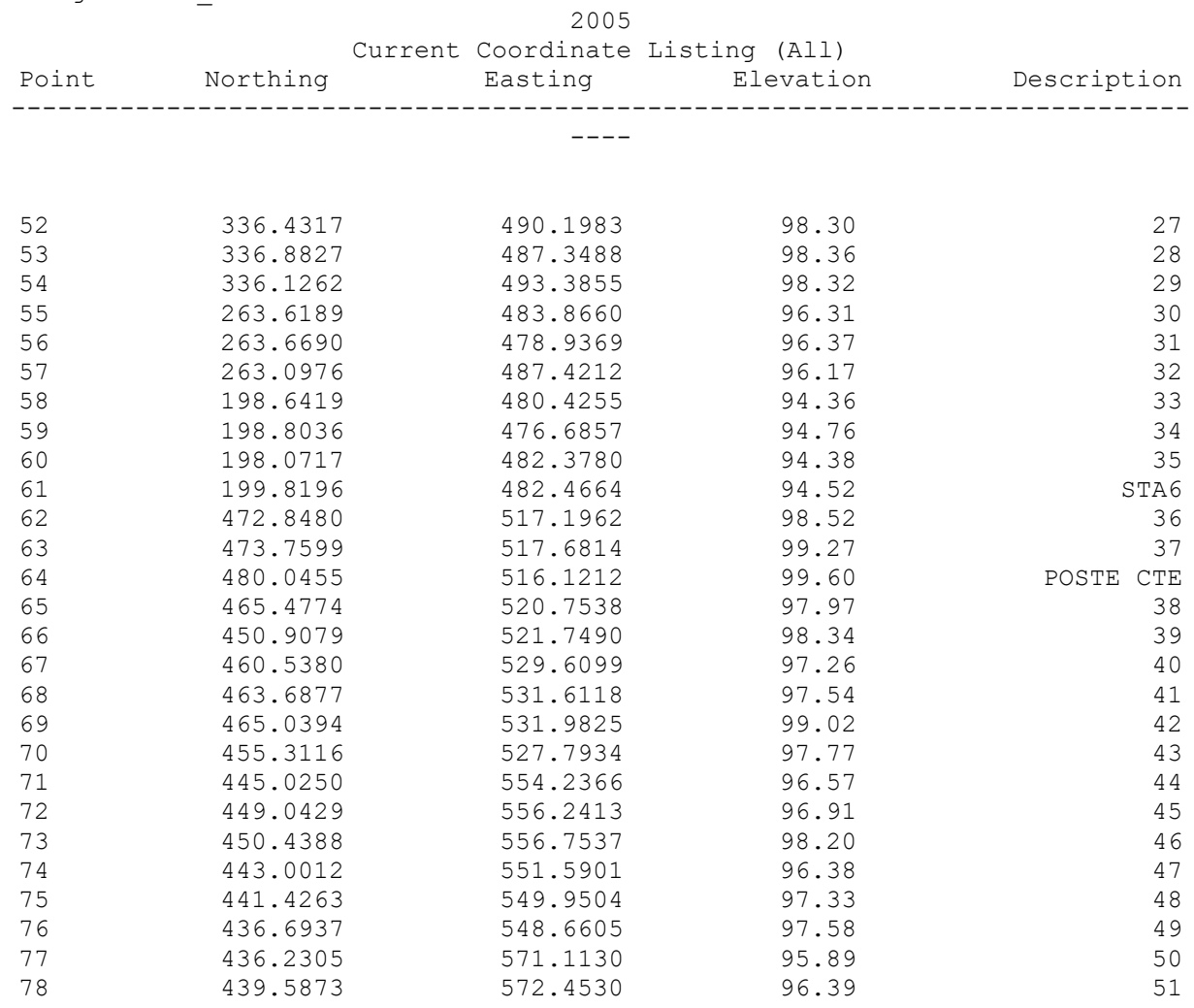

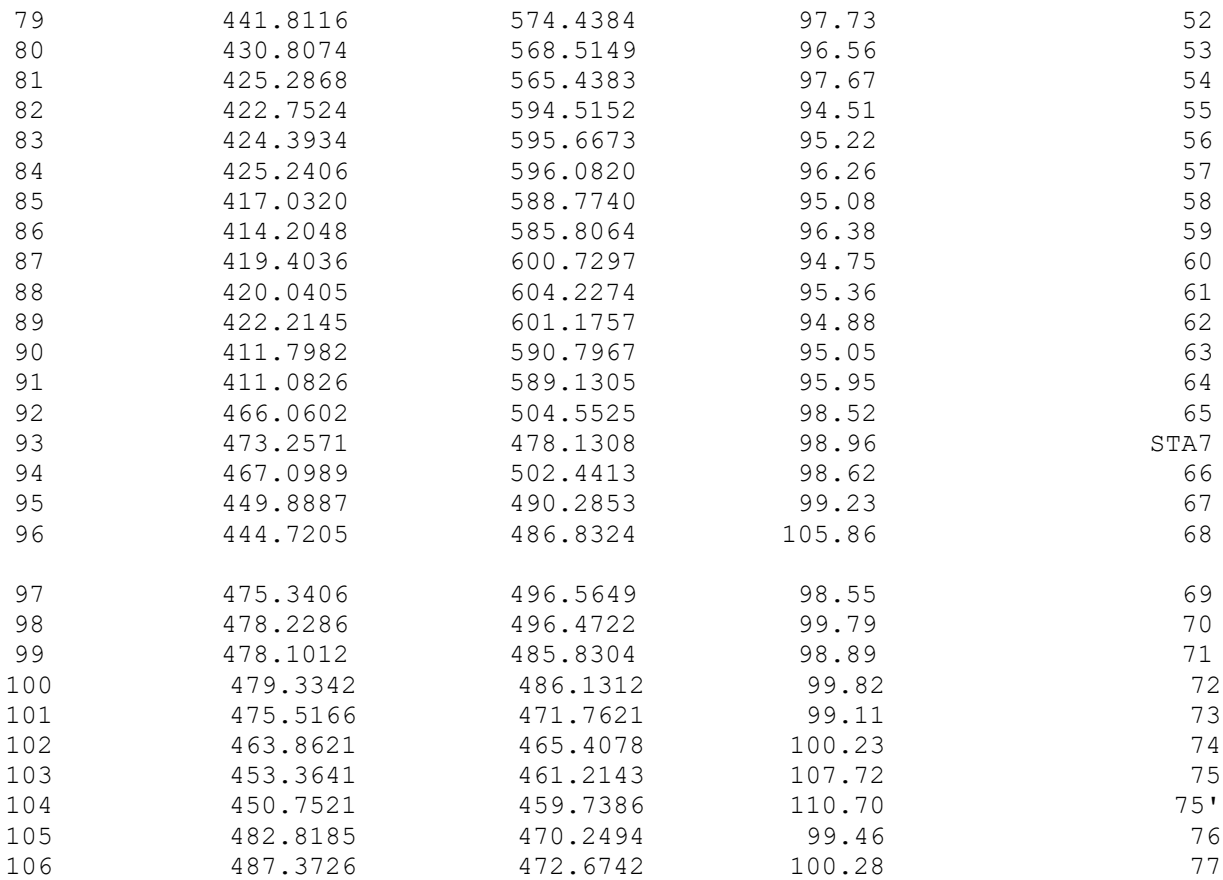

page 3

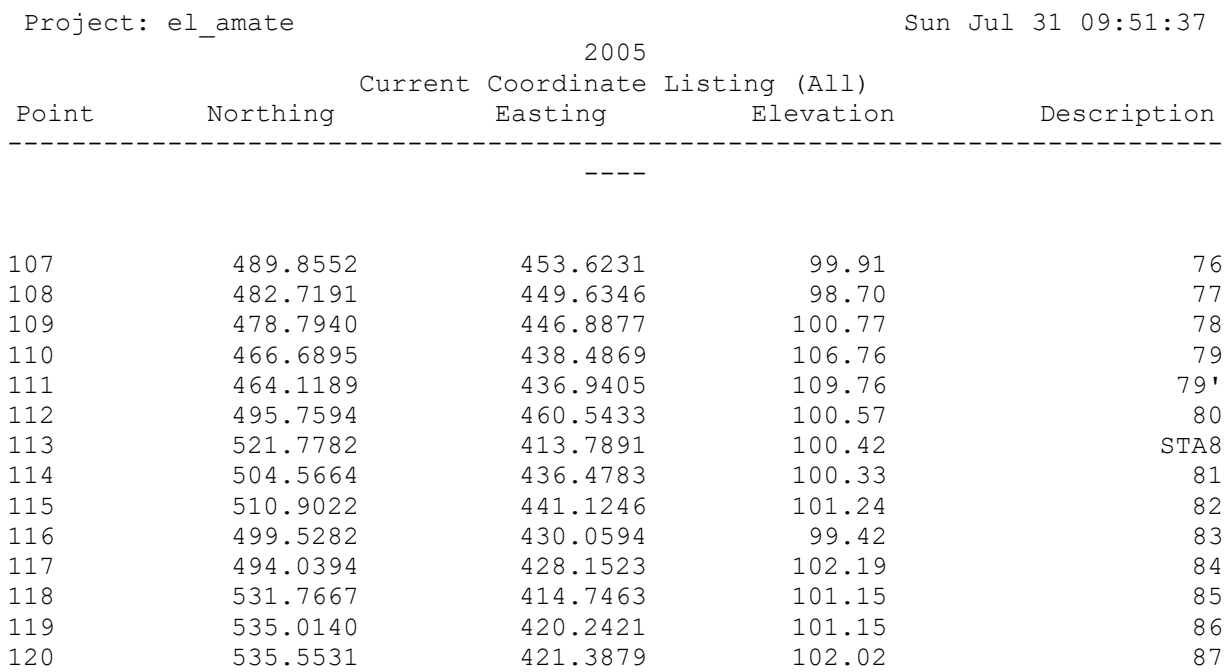

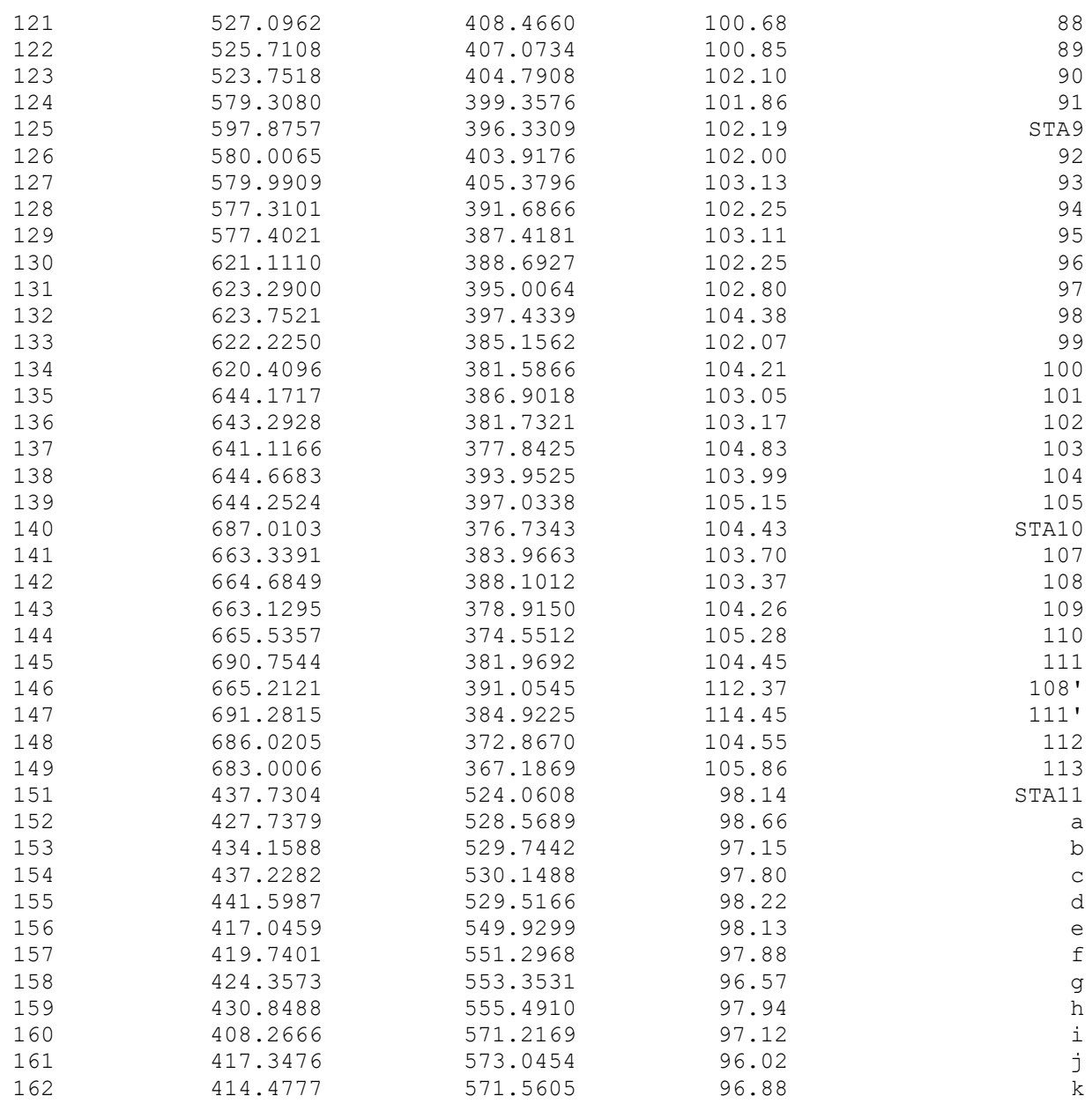

page 4

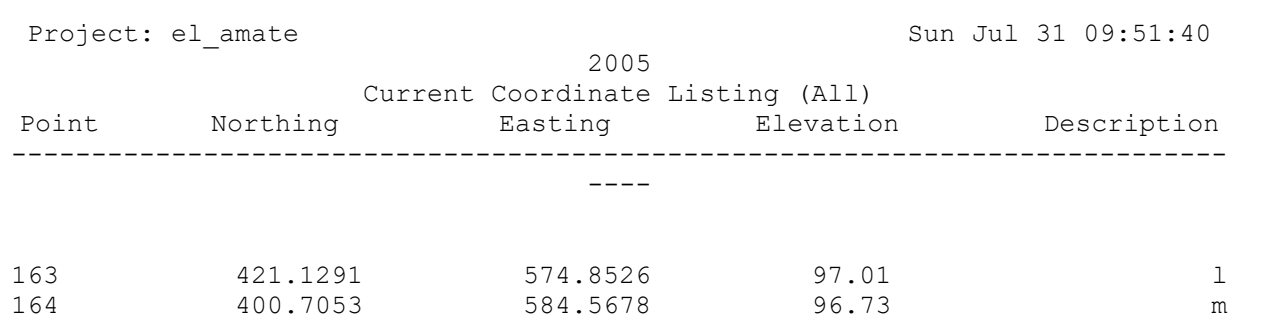

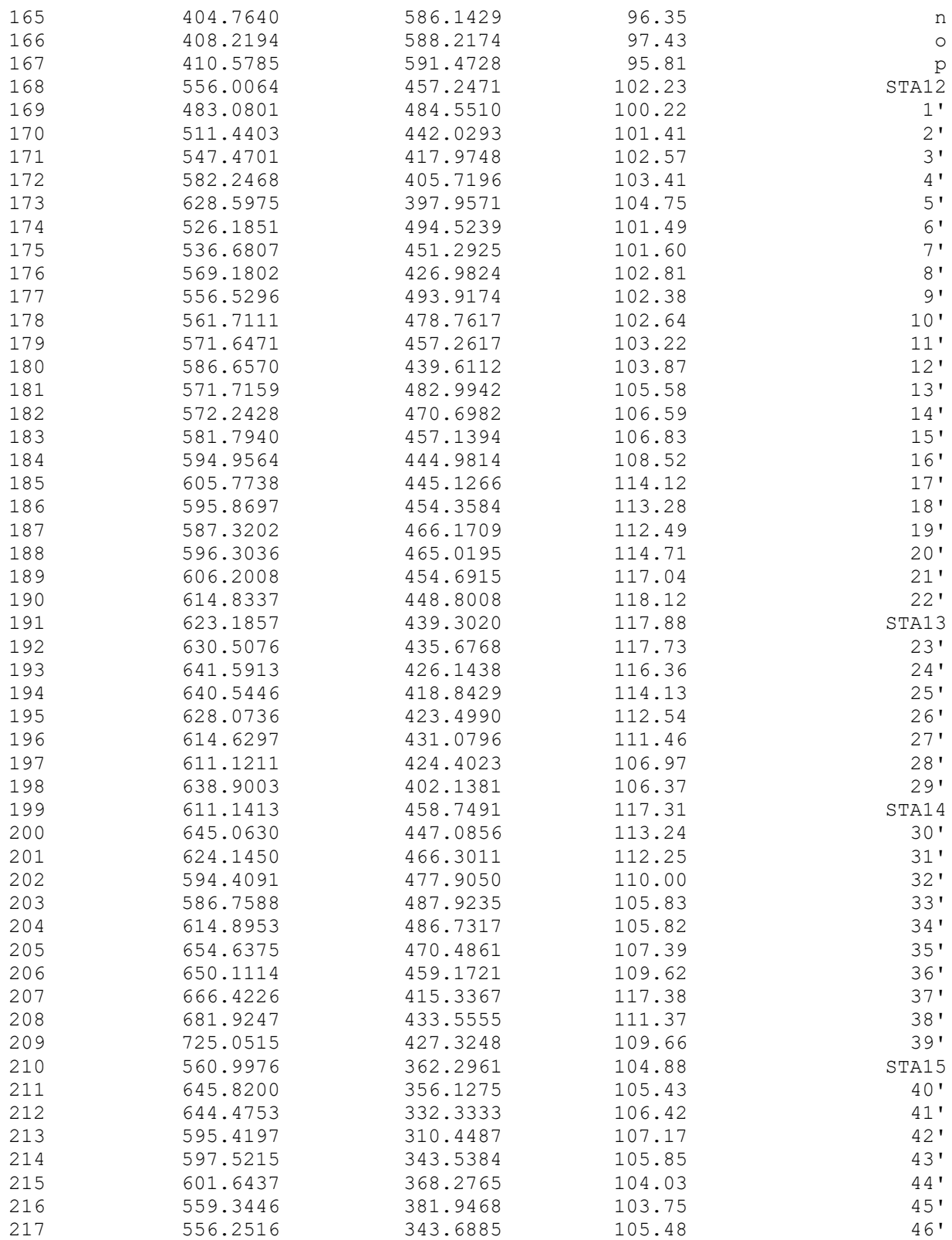

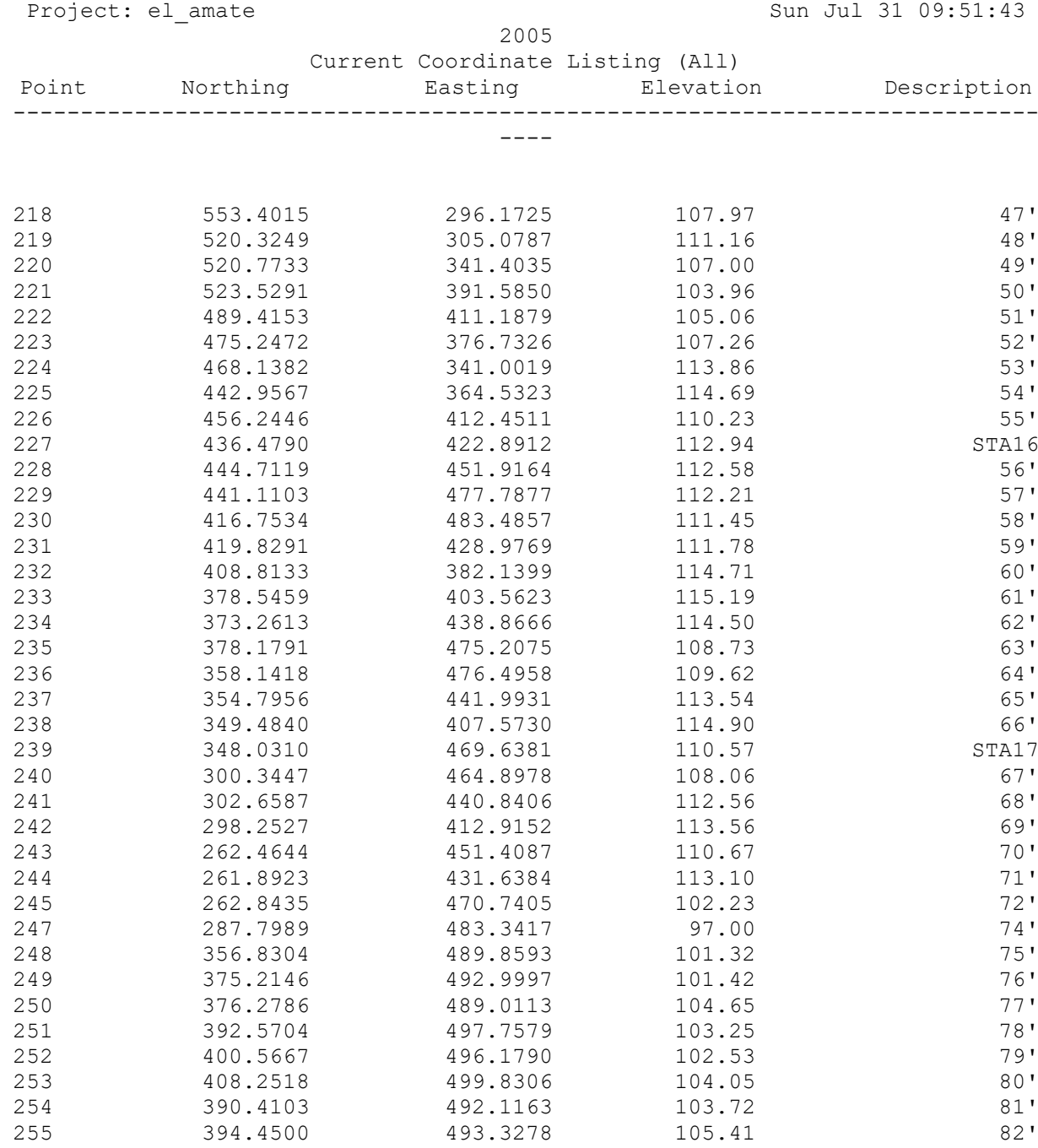

## DELIMITACION DE CUENCA

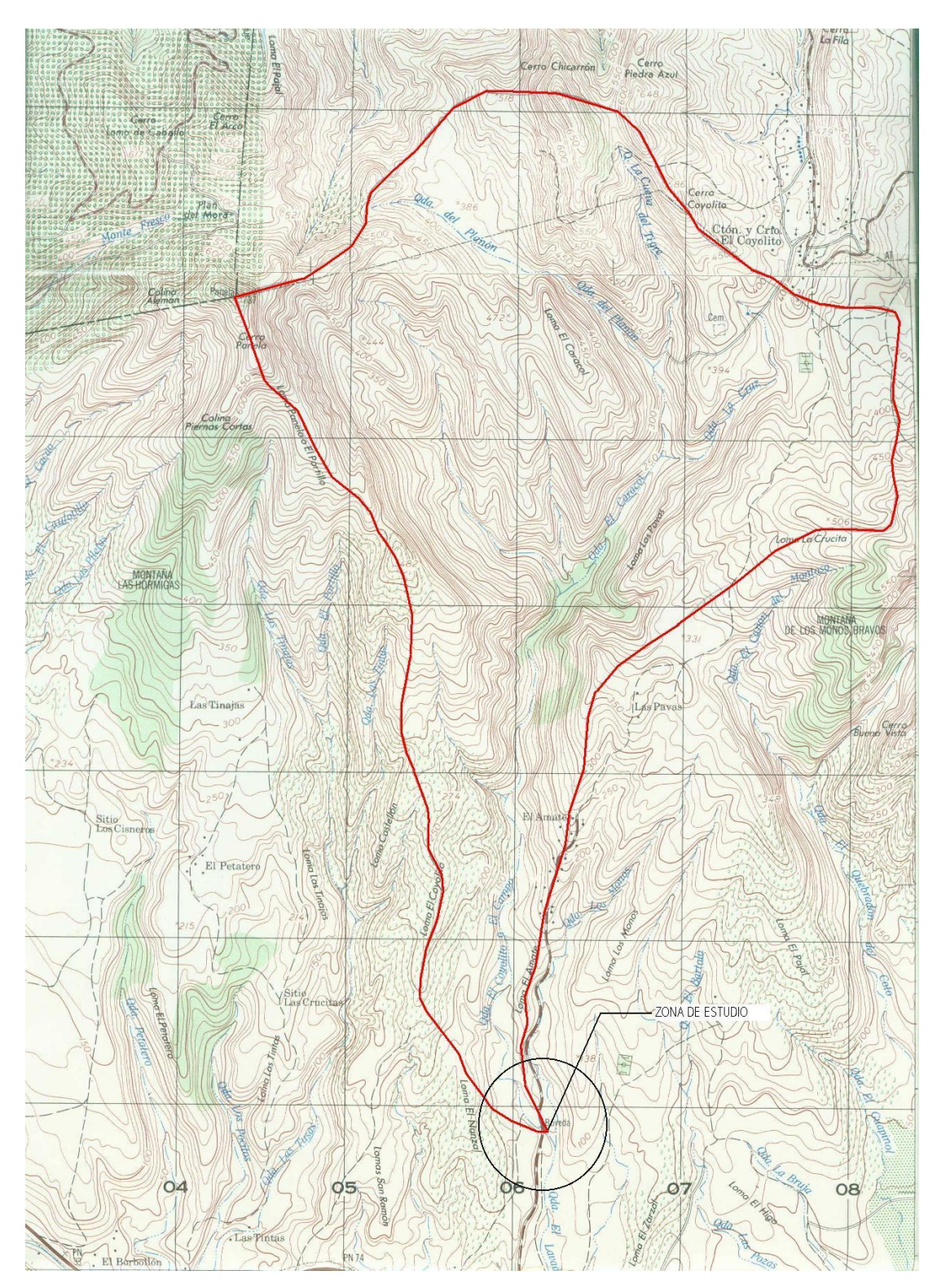

## ESTUDIOS DE SUELOS

## ESTUDIO DE SUELOS

Investigación del subsuelo, realizada en el lugar que se proyecta la construcción de un puente sobre la quebrada El Amate, J/ de Intipucá, Depto. La Unión.

Presentado por:

Cañas Cuadra, Raúl Ernesto Vásquez García, Walter Miguel Zavala Amaya, Ever Giovanni

Para el trabajo de graduación titulado:

PROPUESTA PARA EL DISEÑO DE UN PUENTE VEHICULAR SOBRE LA QUEBRADA EL AMATE, CASERIO EL AMATE, J/ INTIPUCA, DEPTO. DE LA UNION.

### **I. INTRODUCCION**

Por este medio se presentan los resultados de la investigación preliminar del subsuelo realizada en el lugar que se presenta la propuesta de diseño y construcción de un puente sobre la quebrada El Amate, en el Caserío El Amate Jurisdicción de Intipucá, Depto de La Unión.

El estudio de suelos fue realizado por los estudiantes de Ingeniería Civil: Cañas Cuadra, Raúl Ernesto ; Vásquez García, Walter Miguel; Zavala Amaya, Ever Giovanni, con la asesoría y supervisión de los ingenieros y personal técnico del laboratorio de Suelos de la Escuela de Ingeniería Civil de La Universidad de El Salvador, con el objetivo de la realización del trabajo de graduación anteriormente descrito.

### **II. OBJETIVO**

El estudio de suelos se realizó con el fin de determinar las condiciones y características físicas y mecánicas del subsuelo, así como también de sus estratos, definiendo así la capacidad de carga del mismo. En base a los resultados obtenidos en dicho estudio, se dan las recomendaciones adecuadas para el diseño de las cimentaciones de la estructura proyectada, capacidad de carga, cota de fundaciones, etc.

Para dicho estudio se realizaron 5 sondeos y un pozo a cielo abierto, según como se muestran distribuidos en el plano de ubicación mostrado en anexos, explorando hasta una profundidad máxima de 2 a 2.5 mt dependiendo de la ubicación del sondeo, mostrándose en cada sondeo realizado rechazo a cierta profundidad de los diferentes sondeos realizados.

## **III. DESCRIPCIÓN DEL LUGAR**

El lugar en el cual se realizo el estudio se encuentra en la quebrada el Amate en el municipio de Intipucá, Depto de la Unión.

El sitio donde se realizaron los sondeos en el cual se proyecta la construcción del puente presenta una topografía semiplana.

### **IV. TRABAJO DE CAMPO**

Los sondeos exploratorios hechos en el trabajo de campo realizados con el equipo de perforación motorizado, fueron 5 con el objeto de obtener muestras representativas de los diferentes estratos que conforman el suelo en el sitio de sondeo con el fin de identificarlas, determinar el contenido de humedad y determinar la resistencia presentada por el suelo a la penetración por la cuchara partida de 1 3/8" (34.9 mm) de diámetro interno, hincado con un martillo de 140 lbs. (63.5 Kg.), el cual se deja caer desde una altura de 30" (76.2 cms), contándose el número de golpes necesarios ara penetrar un pie (30.5 cms) y obtener el valor N, según norma ASTM D-1586 "Prueba de penetración estándar y muestreo de suelos con cuchara partida".

También se realizó un pozo a cielo abierto, en una zona en el lecho del río, en donde era imposible realizar una penetración debido a la presencia de material grueso como grava y roca de gran tamaño (aristas de hasta 0.75 mt de diámetro)

Con las muestras que se obtuvieron en el trabajo de campo se realizaron las pruebas respectivos de estas en el laboratorio de Suelos de la Universidad de El Salvador de acuerdo con los ensayos que se describen a continuación, según la norma ASTM.

D – 2850 "NORMA DEL METODO DE PRUEBA PARA EL ENSAYO DE COMPRESIÓN TRIAXIAL NO CONSOLIDADA - NO DRENADA PARA SUELOS COHESIVOS"

D – 2216 "DETERMINACIÓN DEL CONTENIDO DE HUMEDAD EN EL LABORATORIO"

D – 854 "METODO DE PRUEBA PARA LA GRAVEDAD ESPECIFICA DE LOS SUELOS"

C – 127 –01 "METODO DE ENSAYO ESTANDAR PARA DENSIDAD, DENSIDAD RELATIVA (GRAVEDAD ESPECIFICA), Y ABSORCIÓN DE AGREGADO GRUESO"

431

## **V. RESULTADOS OBTENIDOS.**

Según los resultados obtenidos de los ensayos hechos en laboratorio y de la exploración del suelo se muestran los siguientes aspectos:

## **V-1 RESISTENCIA AL ESFUERZO CORTANTE**

De acuerdo con la el ensayo correspondiente a la Prueba Triaxial no consolidada – no drenada, se obtuvieron los siguientes valores:

Angulo de fricción interna  $\Phi$  = 22.00° Cohesión  $C = 25.0$  Kg./cm<sup>2</sup>

## **V-2 ESTRATIGRAFÍA.**

La estratigrafía del lugar esta conformada por los siguientes tipos de suelos:

- Arcilla de baja plasticidad
- $\blacksquare$  Limo
- **Arena**
- $\blacksquare$  Grava
- Arena limosa

## **V-3 CORRELACION ENTRE "N" Y LA COMPACIDAD O CONSISTENCIA DEL SUELO**

En base al número de golpes de la prueba de Penetración Estándar la *compacidad* de los suelos puede clasificarse como:

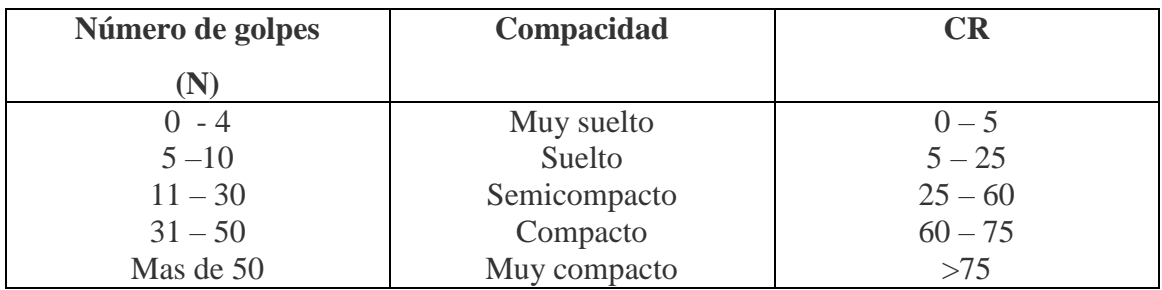

Así como la consistencia de los suelos cohesivos:

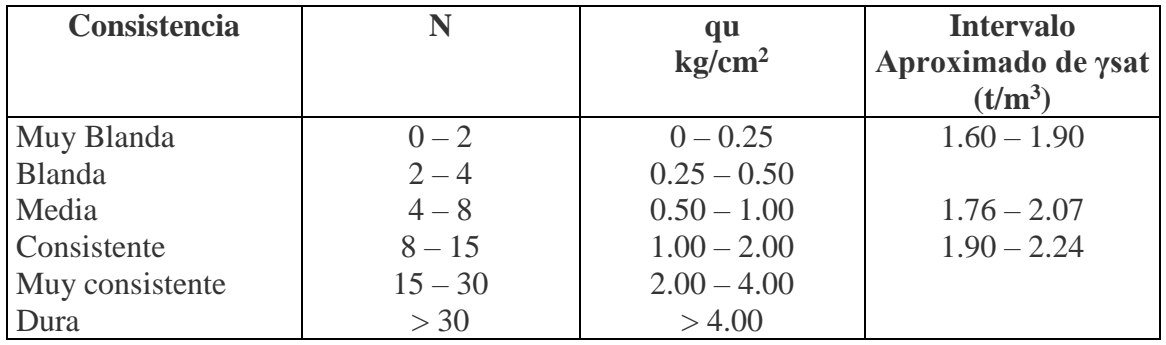

FUENTE: Ingeniería de Cimentaciones, Manuel Delgado Vargas. 2da Edición

## **CALCULO DE COMPACIDAD RELATIVA**

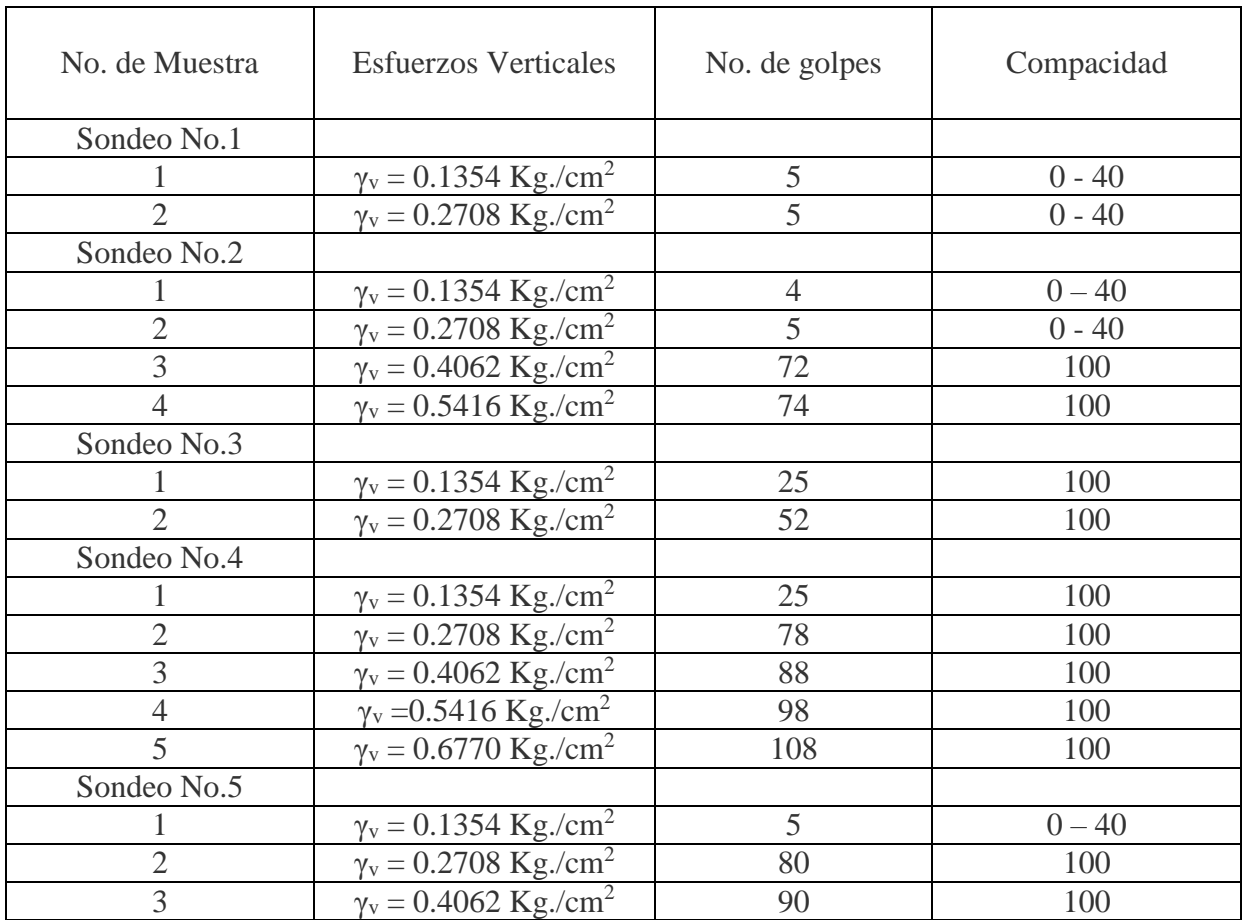

## **V-4 CALCULO DE LA CAPACIDAD DE CARGA**

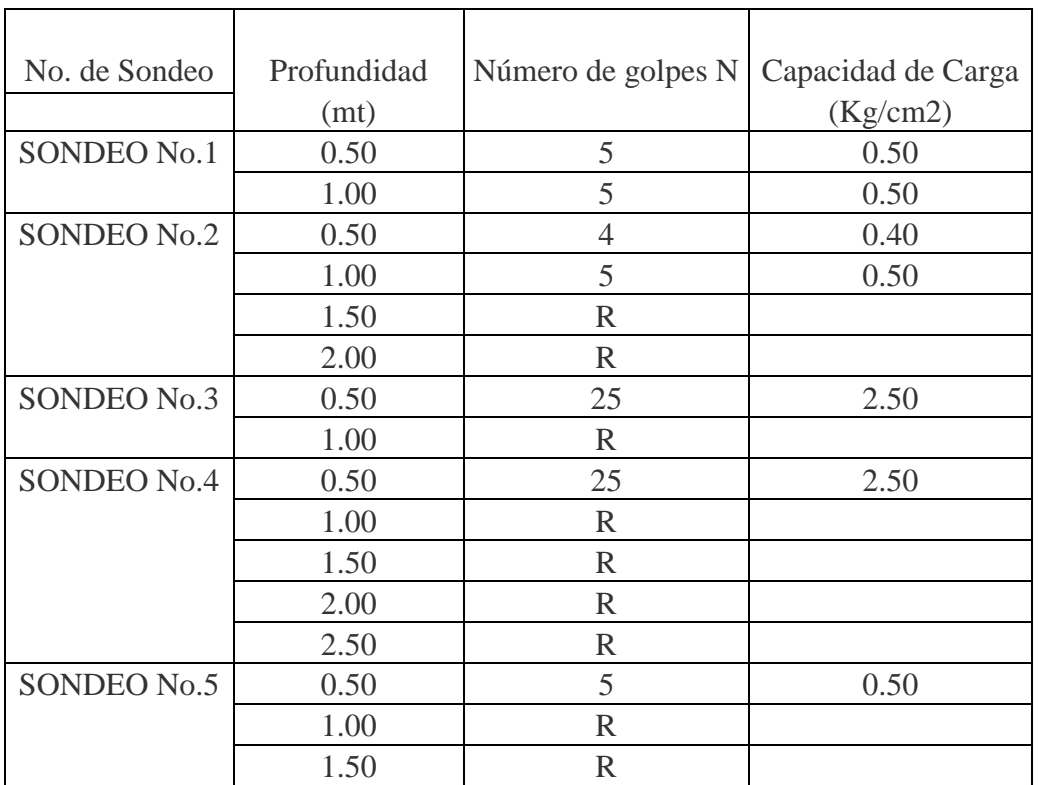

## **V-5 IDENTIFICACION DE SUELOS A TRAVES DEL ENSAYO DE INSPECCION VISUAL – MANUAL**

## SONDEO No.1

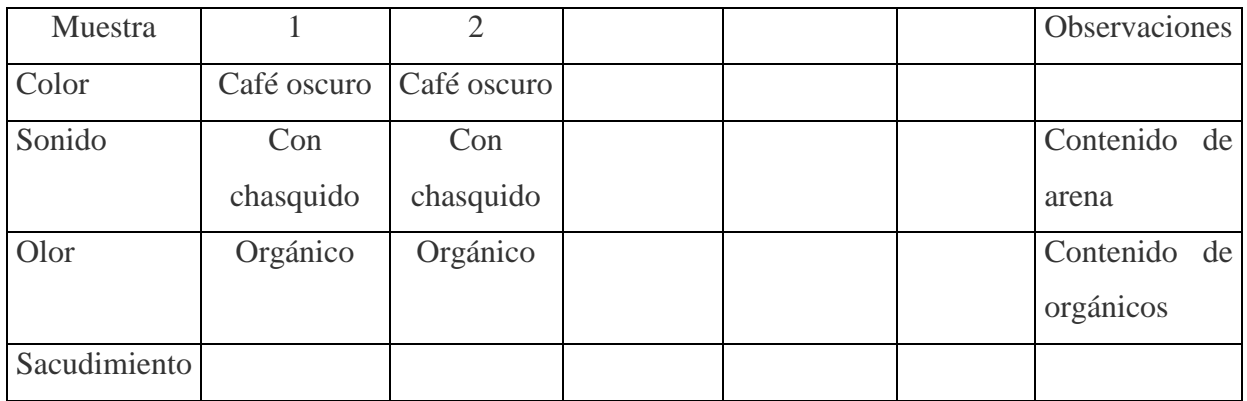

## SONDEO No.2

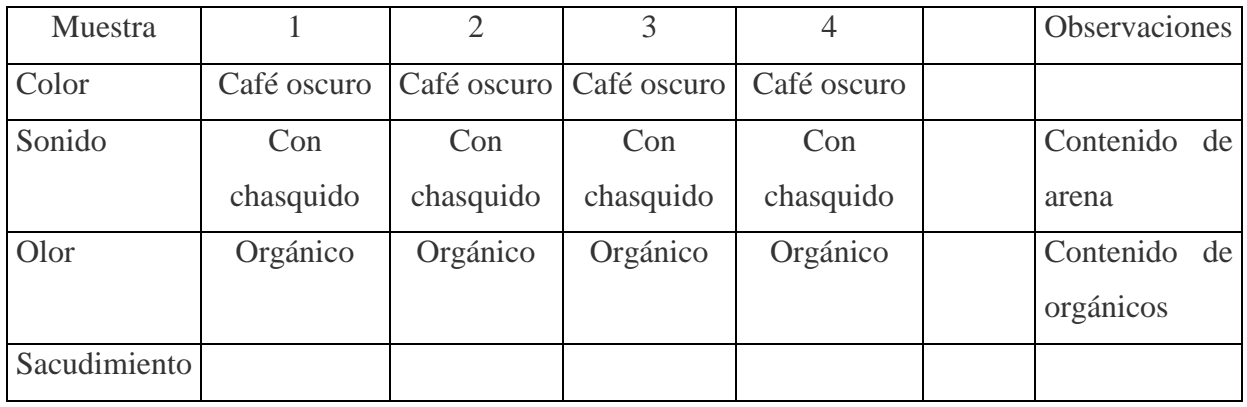

## SONDEO No.3

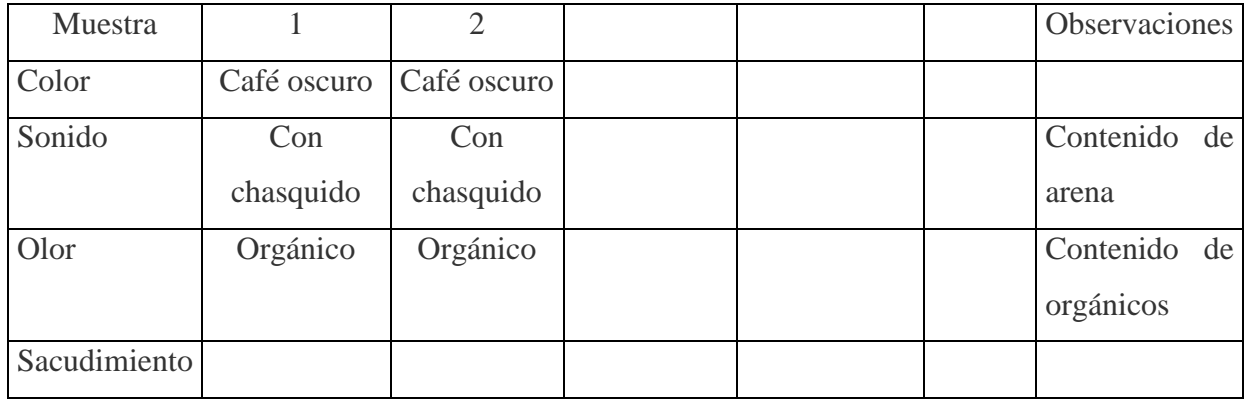

## SONDEO No.4

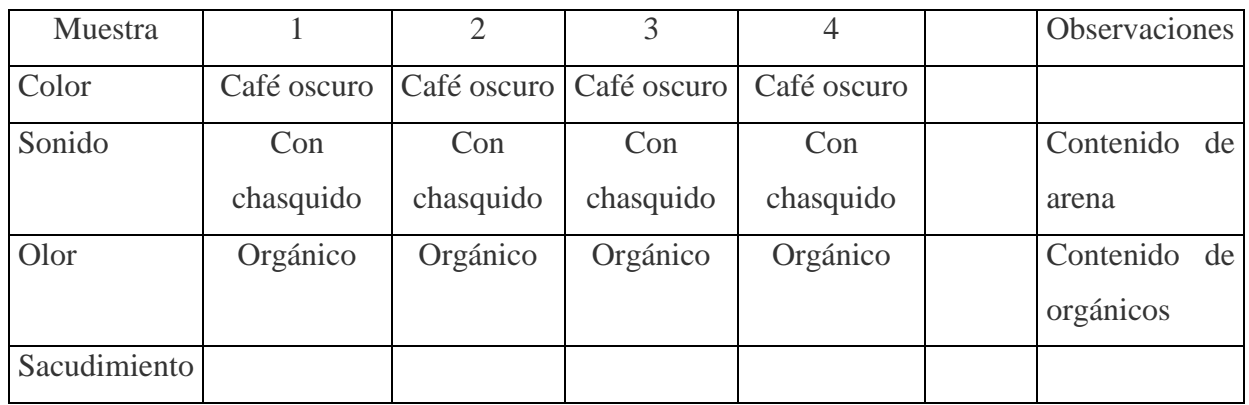

## SONDEO No.5

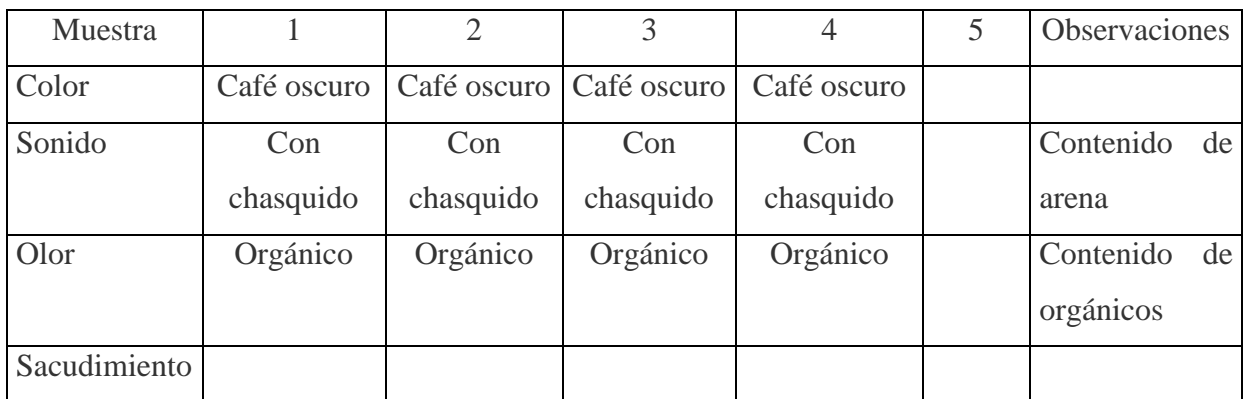

## SONDEO No.6

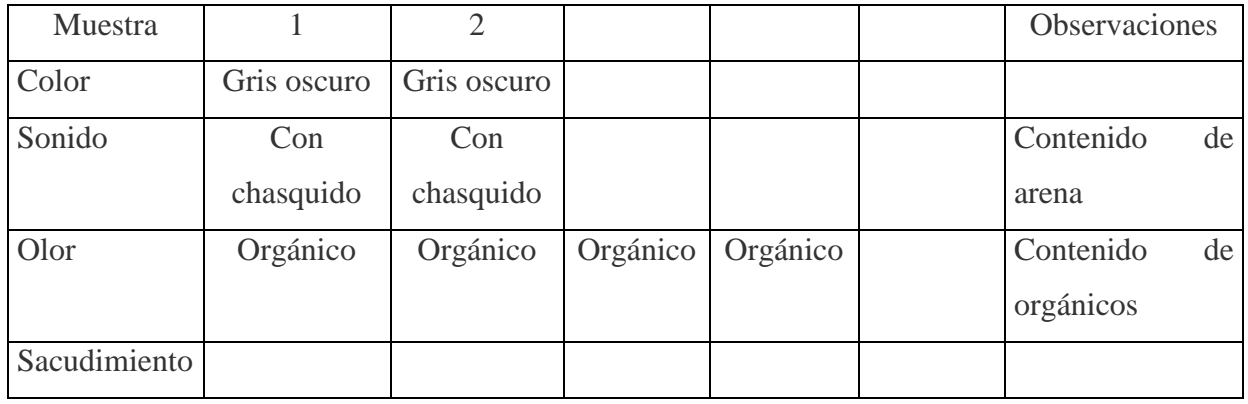

## **V-6 CONTENIDO DE HUMEDAD**

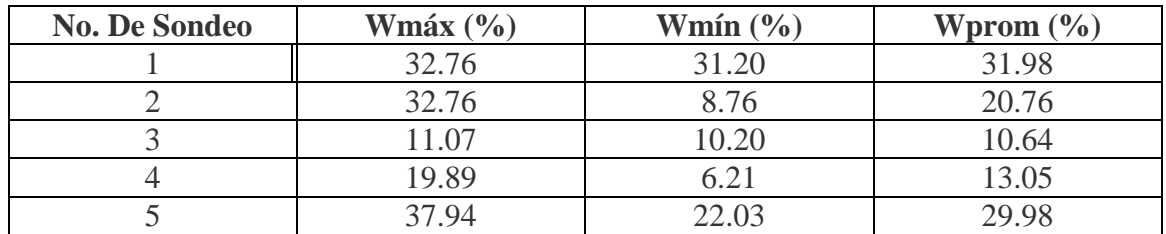

## **VI. ANÁLISIS DE RESULTADOS**

- De acuerdo con la el ensayo correspondiente a la Prueba Triaxial no consolidada no drenada, se obtuvieron los siguientes valores: ángulo de fricción interna  $\Phi = 22.00^{\circ}$ , cohesión C = 25.0 Kg./cm<sup>2</sup>. Hay que tener en cuenta que estos valores son únicamente parámetros de cálculo, que varían con el nivel de esfuerzo y el intervalo de presiones considerado.
- La capacidad de carga en el área explorada oscila en valores que van desde  $0.5 \text{ Kg/cm}^2$ a 2.5 Kg/cm<sup>2</sup> , no habiéndose detectado un estrato superficial con contenidos apreciables de orgánicos.
- En cuanto a las profundidades de penetración del *Ensayo SPT*, únicamente se lograron profundidades de hasta 2.5 mts; esto se debió a la presencia de material grueso, ya que el tomamuestras (cuchara partida) tiene una sección transversal relativamente pequeña (diámetro exterior 50.8 mm, diámetro interior 36.1 mm). Lo cual ocasionaba que una partícula gruesa de grava o de roca obstruyera la abertura, restringiendo la penetración del tomamuestras, aumentando drásticamente el número de golpes y por consiguiente la resistencia. Para evitar apreciaciones erróneas se consideró como rechazo, ya que las recuperaciones eran fragmentos de roca del mismo tipo del que se encontraba a nivel superficial.
- La presencia de material orgánico en suelos cercanos a ríos y quebradas es algo normal.
- Los estratos limo arenosos y areno limosos detectados son susceptibles a la erosión, socavación y a disminuir rápidamente su capacidad de carga cuando se saturan.
- Los estratos areno arcillosos son susceptibles a disminuir su cohesión con la presencia de agua hasta convertirse en "lodo" sin ninguna capacidad de carga.

# CARPETA TÉCNICA
# **INFORMACIÓN GENERAL DEL PROYECTO**

#### **1. Nombre del Proyecto:**

Diseño de Puente Vehicular sobre la quebrada El Amate, caserío El Amate, Intipucá

#### **2. Ubicación**

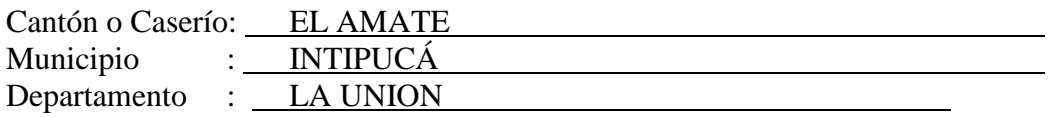

**3. Monto del Proyecto:**  $$ 244,099.30$ 

**4. Código del Proyecto No.:**

#### **5. Profesionales Responsables:**

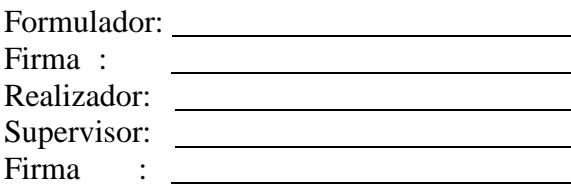

#### **ANTECEDENTES**

#### **1. Diagnóstico del Problema Cómo surge el problema? Qué efectos cusa?/Población afectada directamente e indirectamente Cómo afecta a la colectividad?**

El problema surge a raíz de la falta de una obra de paso que posibilite el mejor acceso de personas y vehículos. En época de invierno las personas se ven en la necesidad de cruzar el lecho de la quebrada a expensas del peligro que esto representa ya que no existe una obra de paso que disminuya los riesgos para las personas del caserío

#### **2. Población beneficiada directamente por el Proyecto**

Caserío el Amate

#### **3. Qué se ha hecho al respecto para afrontar dicha problemática?**

No se han presentado alternativas de solución para resolver este problema

#### **4. Quién los ha apoyado anteriormente y qué han hecho? Qué organización o institución?**

# **5. Cómo está organizada y que nivel de concientización tiene la población para afrontar este problema?**

La comunidad esta organizada en base a una directiva y están en toda la disposición para ayudar en lo que se pueda para realizar este proyecto.

\_\_\_\_\_\_\_\_\_\_\_\_\_\_\_\_\_\_\_\_\_\_\_\_\_\_\_\_\_\_\_\_\_\_\_\_\_\_\_\_\_\_\_\_\_\_\_\_\_\_\_\_\_

#### **6. En que medida el proyecto resolverá el problema?**

Este vendrá a resolver en su totalidad el problema ya que se solucionarán todos los

contratiempos que se tienen y los riesgos al cruzar la quebrada en época de invierno.

# **INGENIERIA DEL PROYECTO**

**1. DESCRIPCIÓN DEL PROYECTO: (Explique brevemente en qué consiste el proyecto, indique las dimensiones principales de obra en M2., Km., etc. Unidades de acuerdo al tipo de proyecto. Si es necesario en documento aparte adjunte la información conveniente.**

El proyecto consiste en la construcción de un puente de con las dimensiones siguientes de 20 mts. de claro, un ancho de rodaje de 6.10 mts y un ancho de acera de 0.95 mts., con estribos de mampostería de piedra.

#### **2. JUSTIFICACIÓN DEL PROYECTO: (Describa el problema y cómo este proyecto contribuye a resolverlo).**

En la actualidad el caserío el Amate no cuenta con una obra de paso que posibilite un mejor desarrollo económico y social de la comunidad como sucede en muchos lugares del país, esto se evidencia en el hecho de que muchas comunidades no tienen un desarrollo integral debido a la falta de infraestructuras civiles que promuevan un crecimiento en muchos sectores.

#### **3. OBJETIVOS**

#### **Objetivos Generales:**

Elaborar una propuesta de diseño de una obra de paso que ayude a mejorar las condiciones de acceso y promueva el desarrollo económico y social del caserío El Amate**.**

#### **Objetivos Específicos:**

- Disminuir el riesgo que corren los pobladores al atravesar la quebrada en la época de invierno
- Agilizar la circulación vehicular y peatonal en época de invierno.
- Mejorar la productividad agrícola con la construcción de un puente de concreto armado.
- Contribuir para que exista una mejor comunicación con las demás comunidades del área

#### **Metas:**

- Construcción del puente con un claro de 20 mts de longitud.
- Construcción de 100 mts de gaviones.

#### **Resultados Esperados:**

Construcción del puente con un claro de 20 mts de longitud

# **4. BENEFICIADOS**

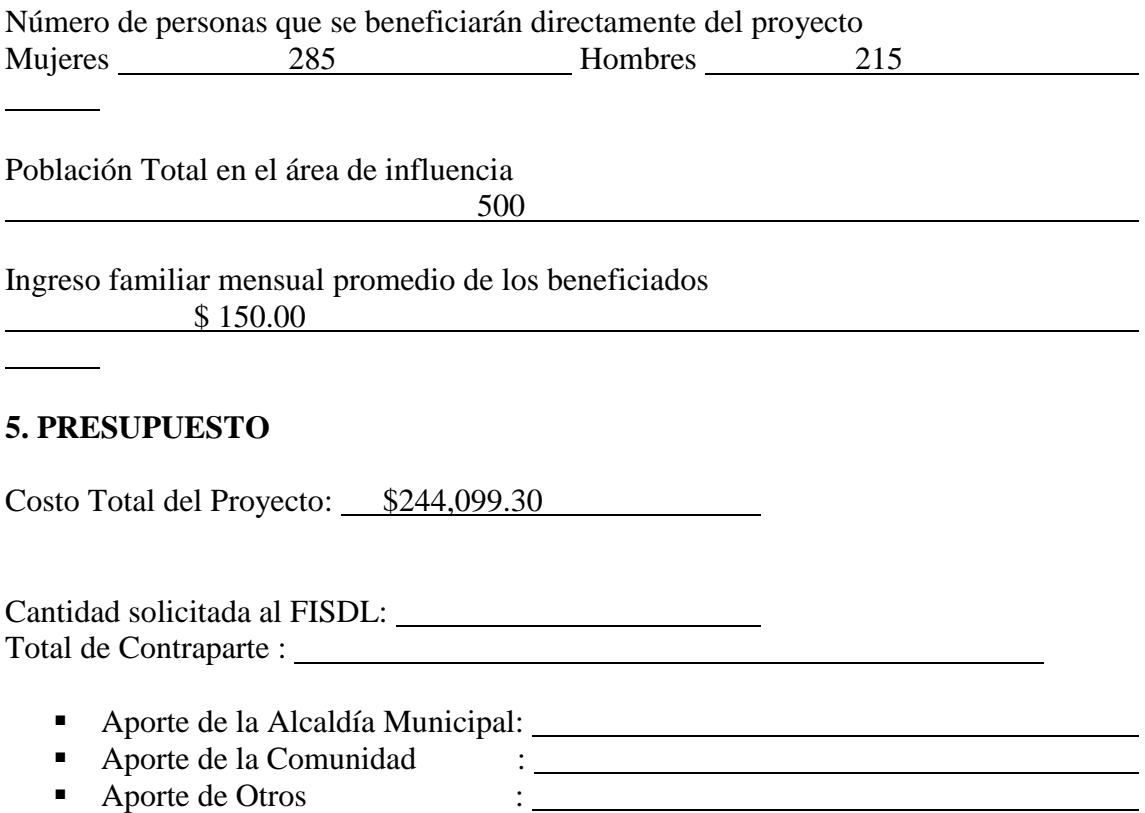

Presupuesto de Contraparte

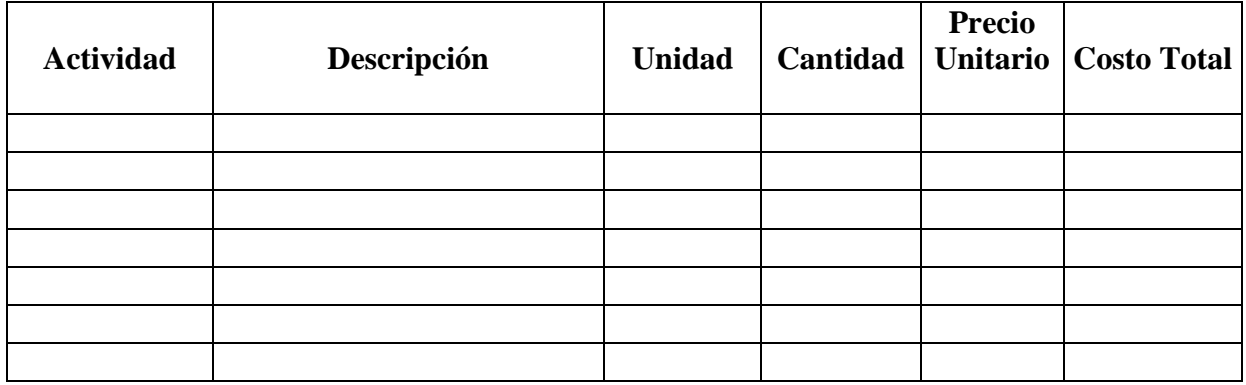

# **6.0 CRONOGRAMA DE ACTIVIDADES**

Duración estimada de ejecución del proyecto:

6 meses

Duración de las actividades del proyecto (Cronograma)

#### **ORGANIZACIÓN DE LA COMUNIDAD BENEFICIARIA PARA ADMINISTRAR Y CUIDAR EL PROYECTO**

**1. Nombre de la (s) Comunidad (es) beneficiaria (s)** Caserío El Amate jurisdicción de Intipucá.

#### **2. Tipo de Organización Comunal**

 $\begin{aligned} \mathcal{L}_{\text{max}}(\mathcal{L}_{\text{max}}) = \mathcal{L}_{\text{max}}(\mathcal{L}_{\text{max}}) \end{aligned}$ 

**3. Número de personas en la Organización**

**4. Actividades que han desarrollado y están desarrollando actualmente por la Comunidad y que proponen aportar para la realización del proyecto.**

**5. Capacitaciones que ha recibido la Organización?**

**6. Disponibilidad de asistencia técnica y de capacitación por parte de la Organización.**

<u> 1989 - Johann Stoff, amerikansk politiker (d. 1989)</u>

**7. Nombre y dirección del responsable de la Organización.**

#### **PREFACTIBILIDAD/ PERFIL DE PROYECTO**

#### **1. DATOS BÁSICOS GENERALES**

#### **a. Nombre del Proyecto**

Construcción de un puente vehicular con un claro de 20 mts..

#### **b. Ubicación**

Caserío El Amate Jurisdicción de Intipucá.

# **c. Departamento**

La Unión

# **d. Municipio**

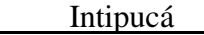

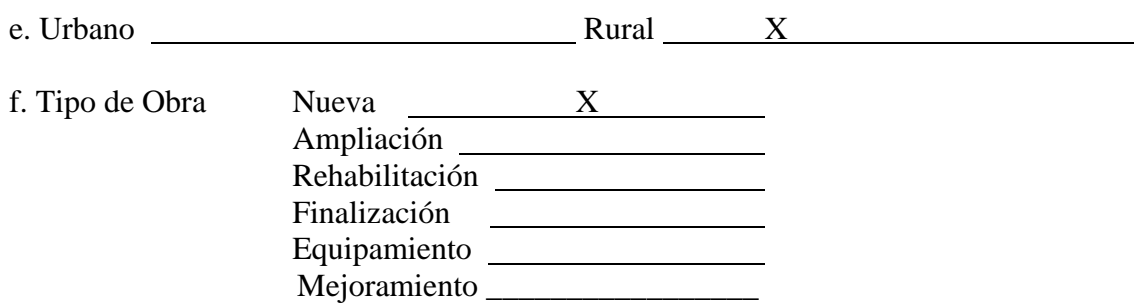

# **2. CARACTERÍSTICAS DEL PROBLEMA**

#### **a. Definición del Problema:**

El caserío El Amate, jurisdicción de Intipucá presenta un problema latente, y es el no contar con una obra de paso que ayude a que exista un mejor acceso al caserío. Debido a la falta de una obra de paso las personas de la comunidad quedan incomunicadas cuando llueve demasiado dado que se hace difícil poder cruzar, debido al aumento de caudal a lo largo de la quebrada.

#### **b. Como afecta el problema a la Comunidad**

Este problema afecta a la comunidad debido a que uno de los efectos mas graves que genera dicho problema es que cuando la comunidad queda aislada por la crecida de la quebrada, no tienen otra vía de acceso o salida si en algún caso un habitante enfermara de gravedad y hubiese la necesidad de trasladarlo a un centro hospitalario

#### **3. DESCRIPCIÓN DEL PROYECTO**

El proyecto consiste en la construcción de un puente con un claro de 20 mts y un ancho total de 8 mts.

#### **4. BENEFICIARIOS**

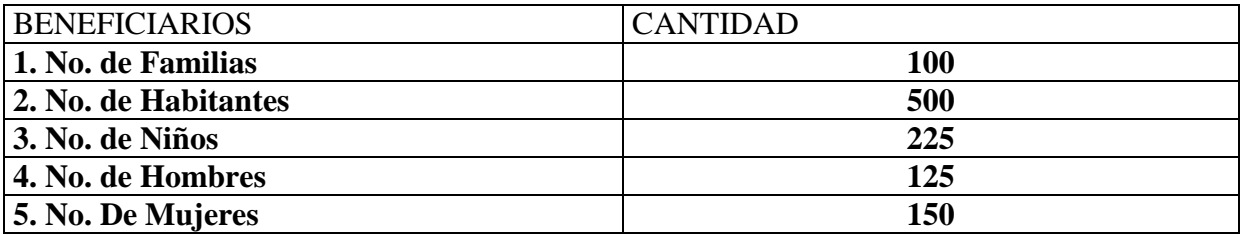

#### **5. MODALIDAD DE EJECUCION**

Contrato

#### **6. METAS DEL PROYECTO**

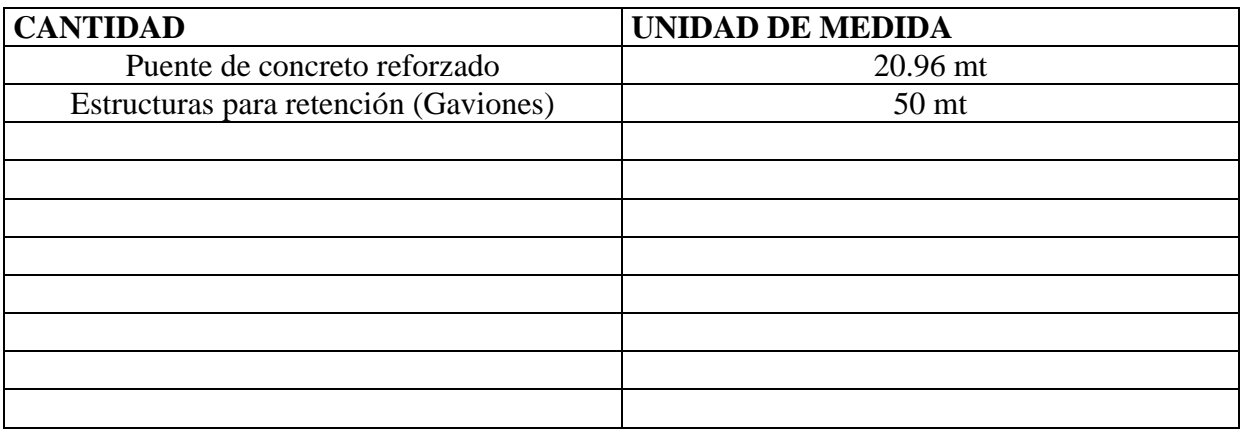

# **7. POSIBLES IMPACTOS AMBIENTALES Y MEDIDAD DE CONSERVACION** Ninguno

#### **8. FACTIBILIDADES OTORGADA POR LOS ENTES RECTORES**

\_\_\_\_\_\_\_\_\_\_\_\_\_\_\_\_\_\_\_\_\_\_\_\_\_\_\_\_\_\_\_\_\_\_\_\_\_\_\_\_\_\_

#### **10. COSTOS DEL PROYECTO**

Costo Directo : \$172,093.23

Costo Indirecto: \$60,465.19

**Costo Total** : \$232,558.42

# **11. CROQUIS DE LOCALIZACIÓN DEL PROYECTO**

#### **DIAGNOSTICO SOCIOECONOMICO**

#### **1. Censo Familiar Total. Número de personas en la comunidad por edad y sexo**

#### **2. Listado de Familias beneficiadas con el proyecto**

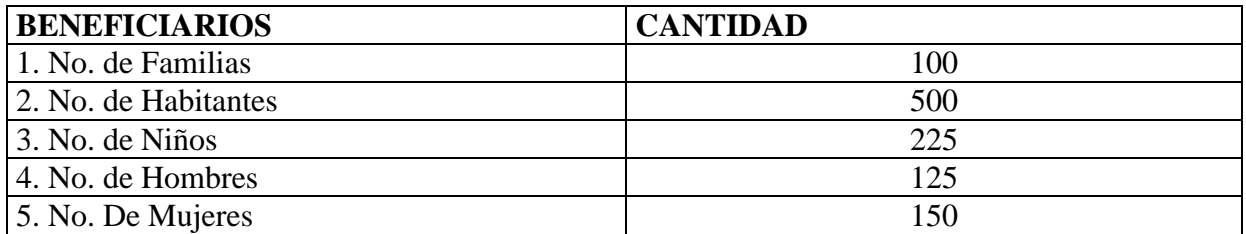

#### **3. Índice de Crecimiento Poblacional**

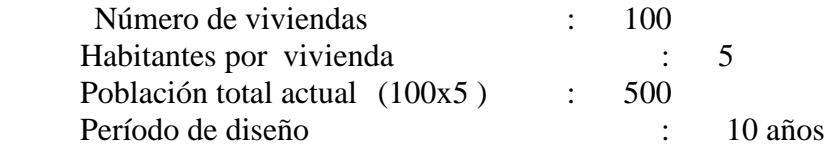

El método utilizado para el cálculo de las poblaciones futuras es el de Proyección Geométrica; el cual se rige por la siguiente fórmula:

**Población = P**<sup>o</sup>  $(1 + i)^n$ Donde:

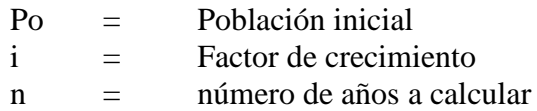

#### **Población 2009.**

 $P_2 = 500$  (1+0.018)<sup>5</sup> = 547habitantes

#### **Población 2014.**

 $P_2 = 547 (1 + 0.018)^5 = 598$  habitantes

#### **4. Población Futura beneficiada al final del período de diseño del proyecto**

598

#### **5. Servicios Básicos existentes en la (s) Comunidad (es)**

- Agua potable
- Alcantarillado
- Acceso/ Caminos X<br>■ Vivienda X
- $\blacksquare$  Vivienda
- Energía Eléctrica X
- Transporte Colectivo
- Infraestructura de Salud y Educativa X
- Infraestructura Económica y Municipal X

#### **6. Actividad Económica en la Zona**

- Utilización uso y explotación de la tierra, costo de la tierra.
- Producción Agrícola (Granos Básicos, hortalizas, agroindustria, etc.)
- Producción Pecuaria (Vacuno, Bovino, Porcino, etc.)
- Otro tipo de producción (Maquila, Apícola, Piscicultura, Hortalizas, etc.)

#### **7. Actividades Socio económicas principales de la Zona**

- Empresas Industriales
- **Empresas Agroindustriales**
- Empresas Comerciales
- Empresas de servicios

#### **8. Actividades Socio económicas principales de la Población beneficiada**

- Ventas en los mercados
- Venta callejera y ambulante
- Empleo eventual X
- Empleo permanente

#### **9. Nivel de Ingreso de la Zona**

\$150

#### **10. Nivel de Ingreso de las Comunidades**

\$ 200

#### **CERTIFICACIÓN DE ACUERDO MUNICIPAL DE RATIFICACIÓN DE PRIORIZACION DE PROYECTOS**

#### **EL INFRASCRITO ALCALDE MUNICIPAL:**

Certifica que en página (s) \_\_\_\_\_\_ del Libro de Actas y Acuerdos Municipales que esta Alcaldía lleva durante el presente ejercicio, se encuentra el Acta No. que literalmente dice:

En la ciudad de \_\_\_\_\_\_\_\_\_\_\_\_\_\_\_\_\_\_\_\_\_, a las \_\_\_\_\_\_\_\_\_\_\_\_\_\_\_ horas del día \_\_\_\_\_\_\_\_\_\_\_\_\_\_\_\_ del mes de **del dos mil del dos mil**, en sesión convocada por el Señor Alcalde Municipal, a la cual asistieron:

Declarada abierta la sesión por el señor Alcalde, se dio inicio con la lectura del Acta anterior, la cual fue aprobada y ratificada en todas sus partes.

Que la Municipalidad en uso de sus facultades acuerda RATIFICAR los proyectos priorizados.

Consecuentemente acuerda tramitar con el FISDL, para lo cual este Concejo nombra al (la) señor(a) Alcalde(sa) como responsable

en

Manejo de los fondos; al señor(a) como refrendario. Y no habiendo más que hacer constar, se da por terminada la presente Acta que firmamos:

Es conforme con su original, con el cual se confronto y para ser remitida al FONDO DE INVERSIÓN SOCIAL PARA EL DESARROLLO LOCAL DE EL SALVADOR, se extiende la presente, Certificación en la Alcaldía Municipal de a las

Horas del día del mes de del mes de del dos mil

Alcalde Municipal Miembro del Concejo Secretario Municipal

#### **SOLICITUD DE FINANCIAMIENTO**

Alcaldía Municipal de Intipucá , 2006

**Sres.**

#### **FONDO DE INVERSIÓN SOCIAL PARA EL DESARROLLO LOCAL DE EL SALVADOR PRESENTE.**

A su consideración, presentamos a Ustedes, la solicitud de financiamiento del presente proyecto, el cual ha sido identificado y priorizado por la Municipalidad y las Comunidades de El Amate Jurisdicción de Intipucá de La Contrato de La China de La China de La China de La China de La China d , como potencial de ser financiado por el FISDL, en el marco del Plan de Acción del Desarrollo Local del Municipio y del programa de Desarrollo Local PDL.

El Proyecto se refiere a:

Construcción de un puente vehicular con un claro de 20 mts y un ancho de 8 mts.

Su ubicación es:

Caserío El Amate Jurisdicción de Intipuca

Su monto es de

El responsable del Comité de Proyecto es:

Dicho proyecto tiene el aval del Concejo Municipal y de las Comunidades.

Atentamente

Alcalde Municipal (Firma y Sello)

# **ACTA DE FORMACIÓN DEL COMITÉ DE PROYECTO**

Proyecto: Ubicación Ubicación

Nosotros los abajo firmantes, hacemos constar que en Asamblea Comunitaria celebrada con fecha y habiendo participado hombres y mujeres del Cantón-Caserío manifestamos que hemos elegido democráticamente a nuestro Comité de Proyecto formado por las siguientes personas:

Presidente Vice-Presidente

Secretario Vocal 1

Vocal 2 Vocal 3

# **LISTA DE PARTICIPANTES**

# ASAMBLEA DE FORMACIÓN DE COMITÉ DE PROYECTO

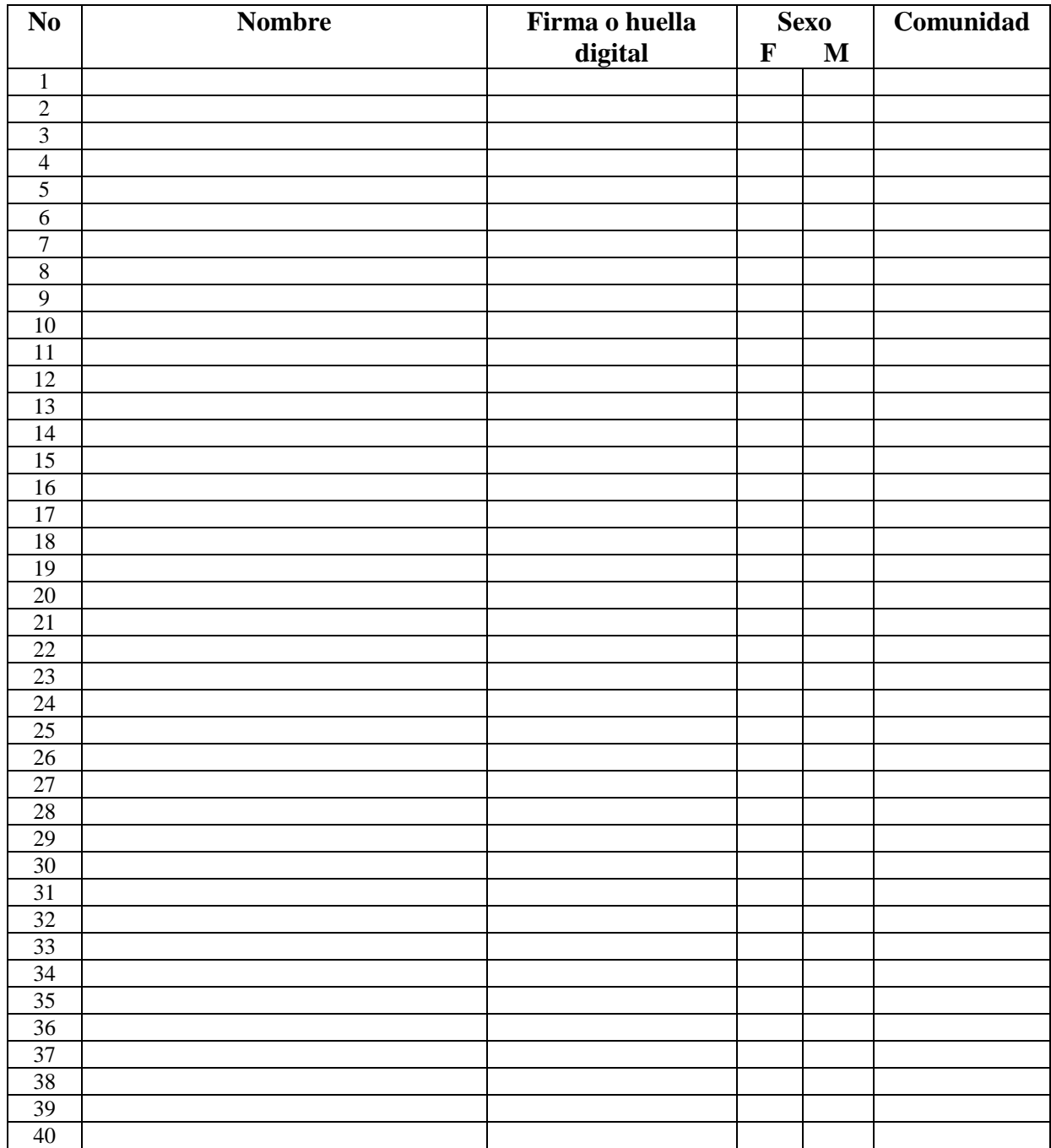

#### **ACTA DE COMPROMISO DE CONTRAPARTE**

**Sres.**

#### **FONDO DE INVERSIÓN SOCIAL PARA EL DESARROLLO LOCAL DE EL SALVADOR PRESENTE**

Nosotros los abajo firmantes, nos comprometemos a proporcionar como contraparte del proyecto de ubicado en el cantón/ caserío , del Municipio de del Departamento de **Estado Estado e Estado Estado Estado Estado Estado Estado Estado Estado Estado Estado Estado Estado Estado Estado Estado Estado Estado Estado Estado Estado Estado Estado Estado Estado Estado Estado Est** , lo siguiente:

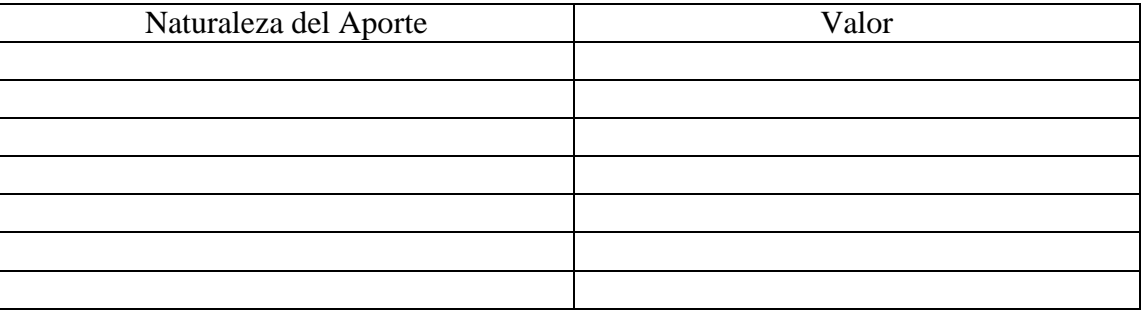

Atentamente

Presidente del Comité de Proyecto

Secretario del Comité de Proyecto

Vo. Bo. Alcalde Municipal Sello y Firma

#### **AN E X O 4 (1/10) PARA SUPERVISION OFERTA ECONOMICA DESGLOSADA**

**SUBPROYECTO:** Diseño de Puente Vehicular sobre quebrada El Amate, Intipucá, La Unión. **\_\_ ETAPA 1: ACTIVIDADES PREVIAS AL INICIO DE LA CONSTRUCCION**

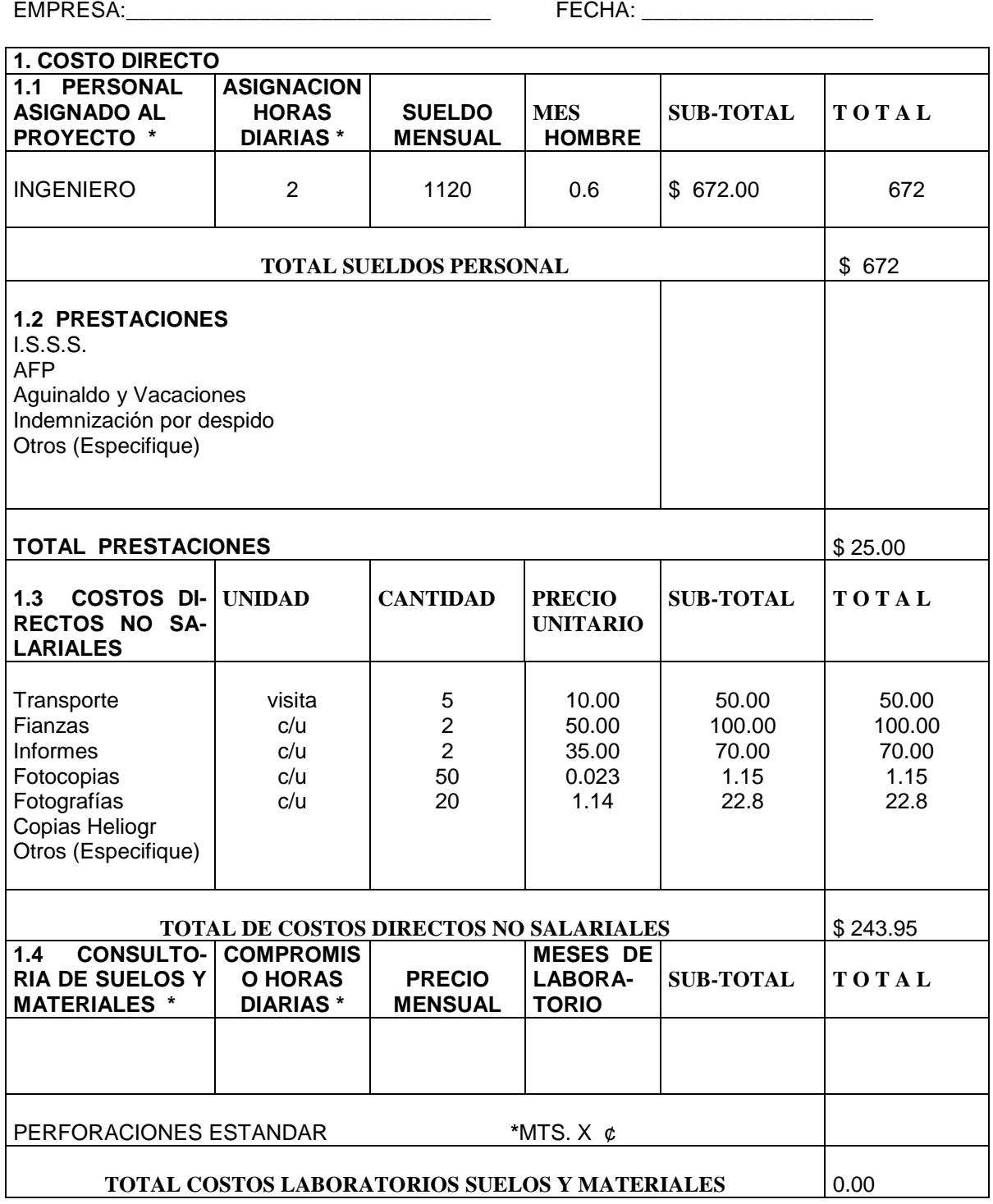

\***Especificar por el Contratante, de acuerdo al Presupuesto de Supervisión presentado por el Formulador.**

#### **A N E X O 4 (2/10) PARA SUPERVISION OFERTA ECONOMICA DESGLOSADA SUBPROYECTO:** Diseño de Puente Vehicular sobre quebrada El Amate, Intipucá, La Unión. **\_\_ ETAPA 1: ACTIVIDADES PREVIAS AL INICIO DE LA CONSTRUCCION**

EMPRESA:\_\_\_\_\_\_\_\_\_\_\_\_\_\_\_\_\_\_\_\_\_\_\_\_\_\_\_\_\_\_ FECHA: \_\_\_\_\_\_\_\_\_\_\_\_\_\_\_\_\_\_\_

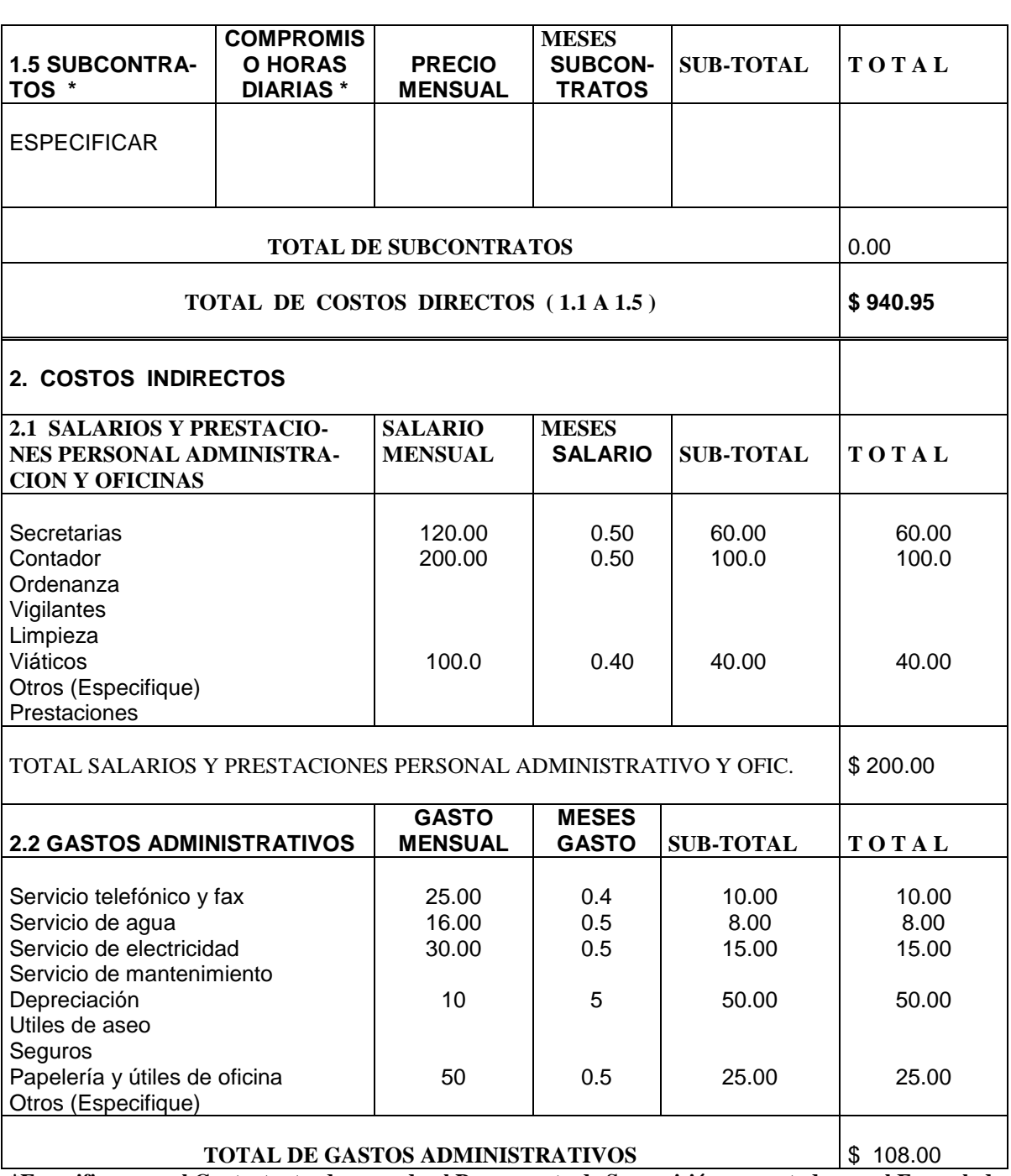

**\*Especificar por el Contratante, de acuerdo al Presupuesto de Supervisión presentado por el Formulador.**

#### **A N E X O 4 (3/10) PARA SUPERVISION OFERTA ECONOMICA DESGLOSADA**

#### **SUBPROYECTO:** Diseño de Puente Vehicular sobre quebrada El Amate, Intipucá, La Unión. **\_\_ ETAPA 1: ACTIVIDADES PREVIAS AL INICIO DE LA CONSTRUCCION**

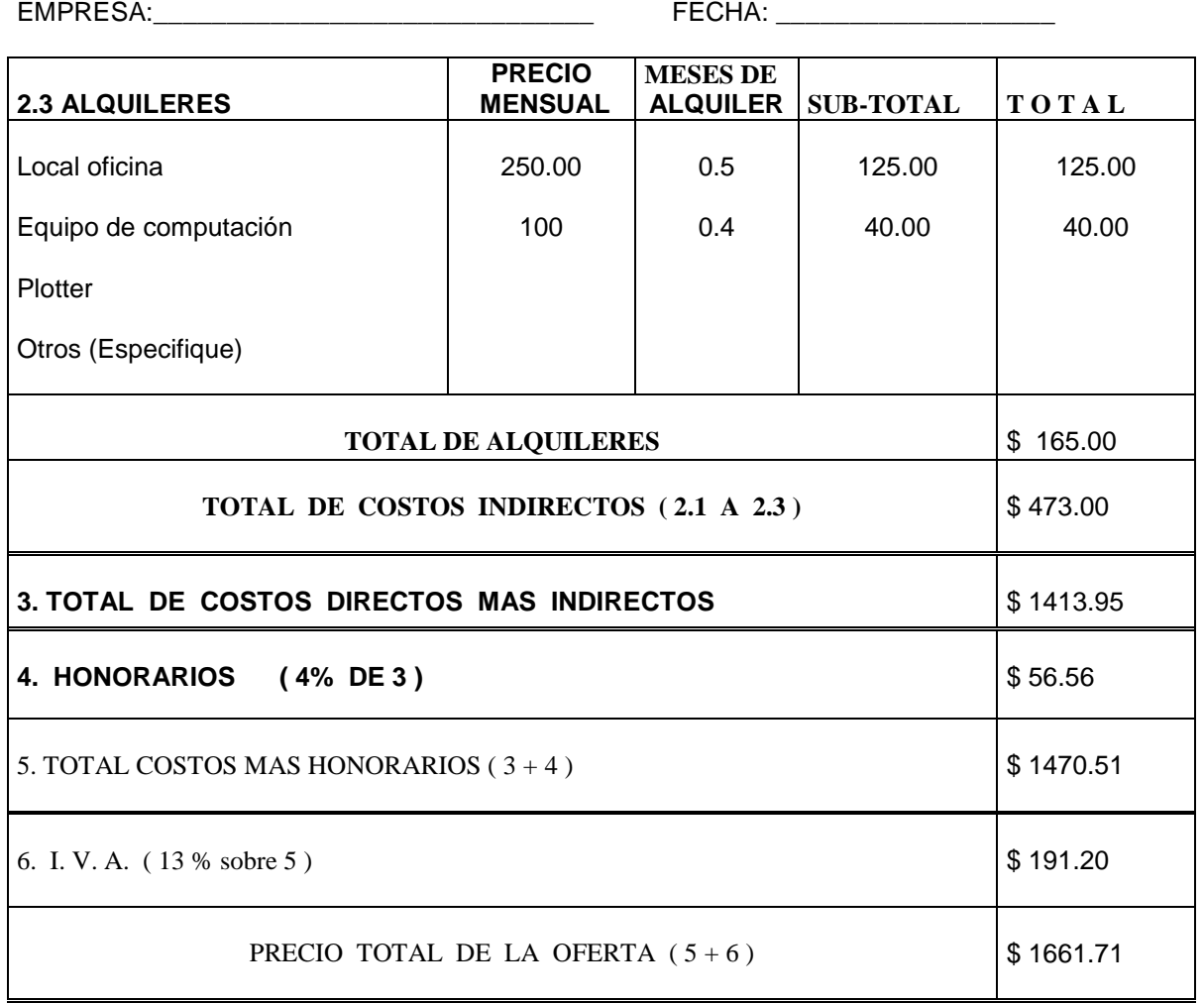

NOMBRE, FIRMA Y SELLO DEL REPRESENTANTE LEGAL

San Miguel, \_\_\_\_\_ de \_\_\_\_\_\_\_\_\_\_\_\_\_\_\_\_\_\_\_ de \_\_\_\_\_\_\_.

#### **A N E X O 4 (4/10) PARA SUPERVISION OFERTA ECONOMICA DESGLOSADA SUBPROYECTO:** Diseño de Puente Vehicular sobre quebrada El Amate, Intipucá, La Unión. **\_\_ ETAPA 2: SUPERVISION DE LOS TRABAJOS DE CONSTRUCCION**

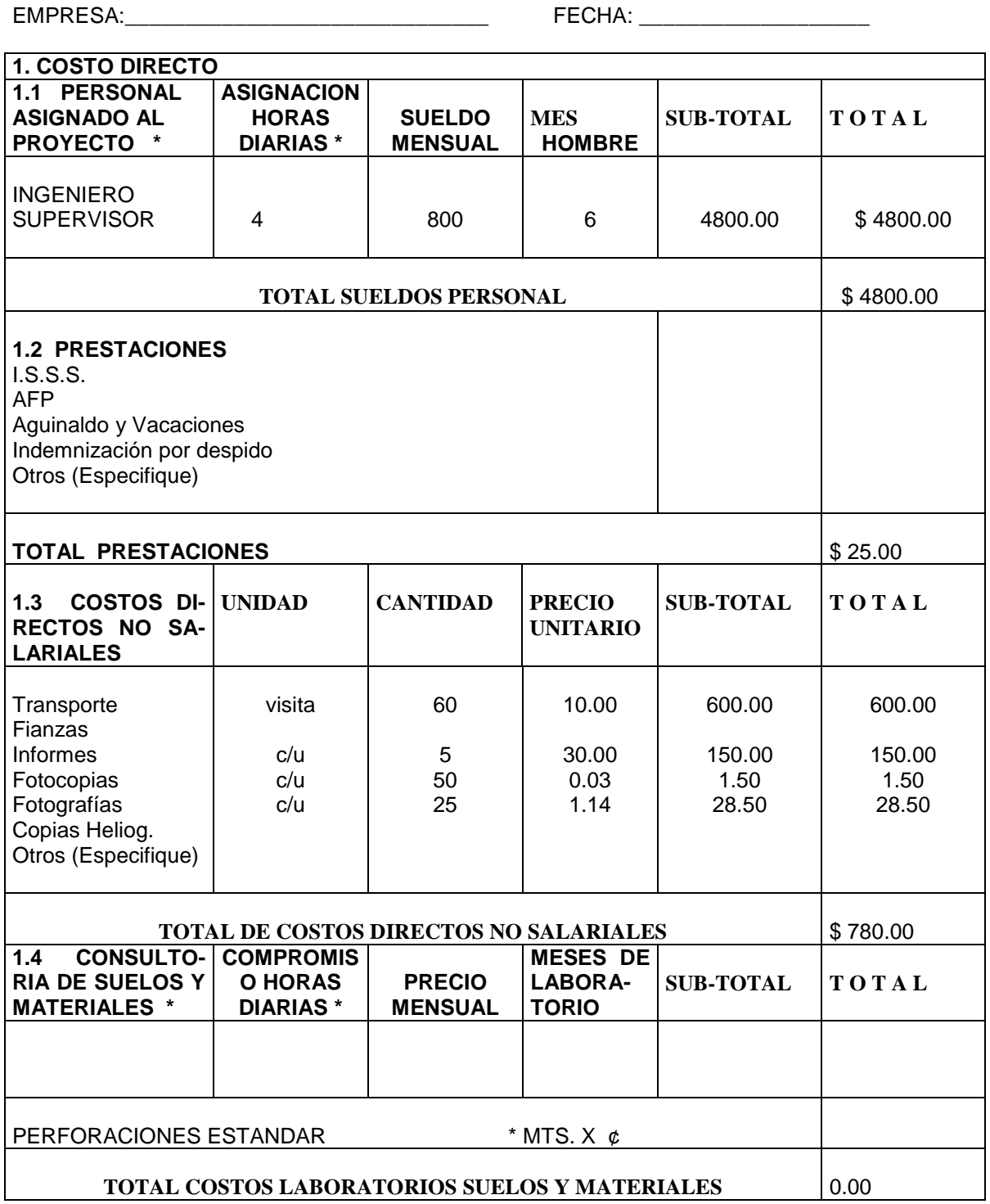

**\*Especificar por el Contratante, de acuerdo al Presupuesto de Supervisión presentado por el Formulador.**

#### **A N E X O 4 (5/10) PARA SUPERVISION OFERTA ECONOMICA DESGLOSADA**

#### **SUBPROYECTO:** Diseño de Puente Vehicular sobre quebrada El Amate, Intipucá, La Unión. **\_\_ ETAPA 2: SUPERVISION DE LOS TRABAJOS DE CONSTRUCCION**

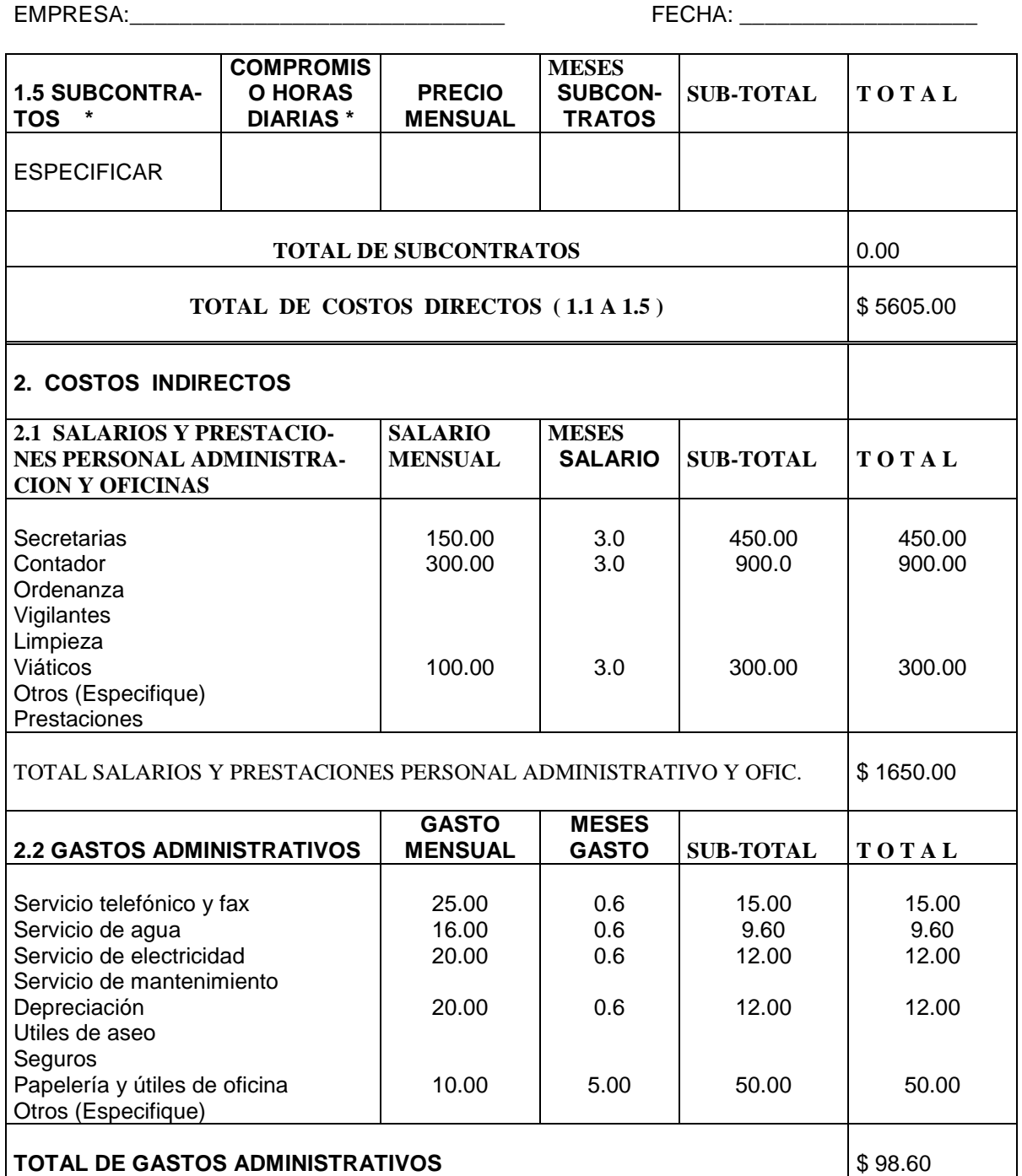

**\*Especificar por el Contratante, de acuerdo al Presupuesto de Supervisión presentado por el Formulador.**

#### **A N E X O 4 (6/10) PARA SUPERVISION OFERTA ECONOMICA DESGLOSADA SUBPROYECTO:** Diseño de Puente Vehicular sobre quebrada El Amate, Intipucá, La Unión. **\_\_ ETAPA 2: SUPERVISION DE LOS TRABAJOS DE CONSTRUCCION**

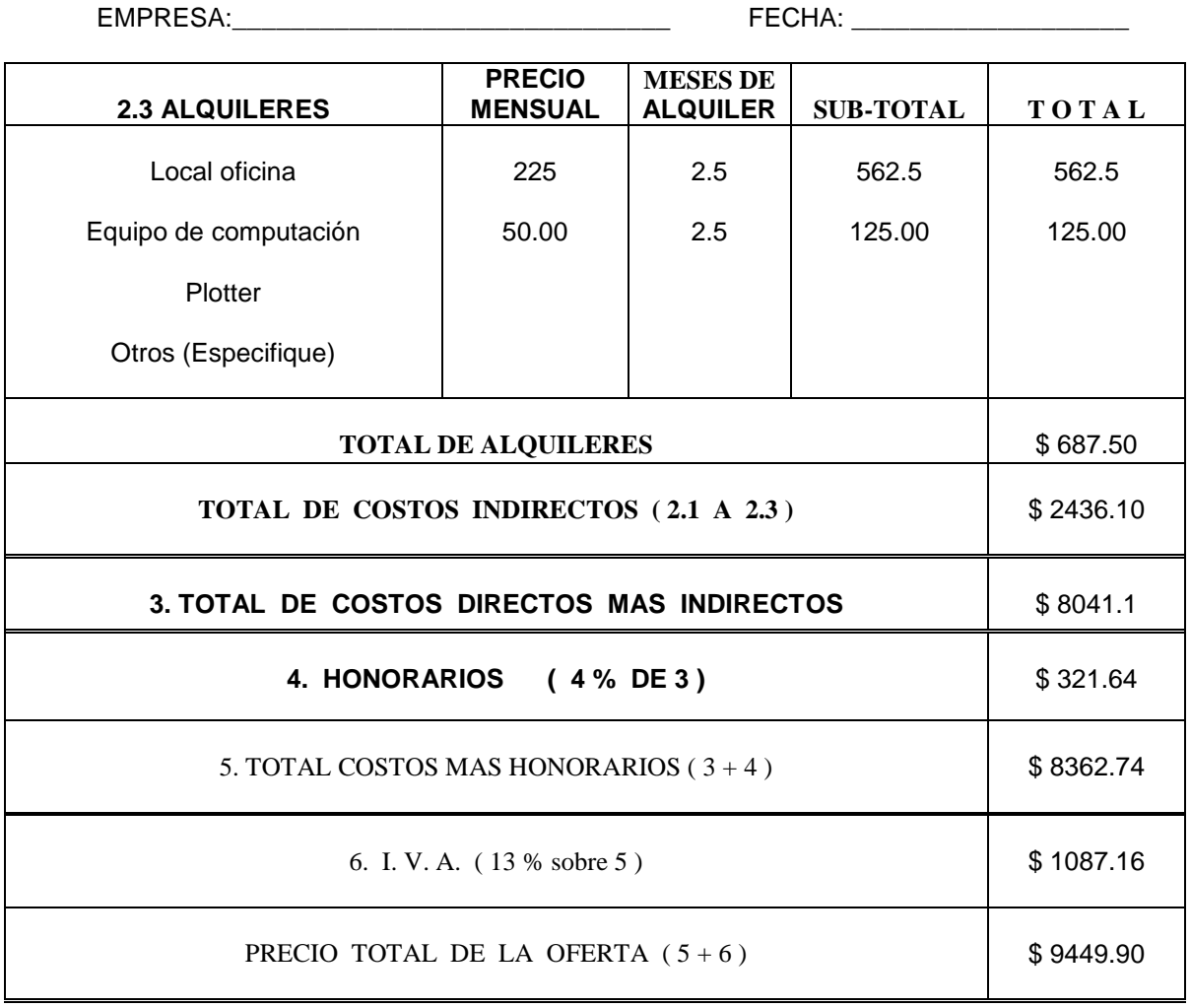

NOMBRE, FIRMA Y SELLO DEL REPRESENTANTE LEGAL

San Miguel , \_\_\_\_\_ de \_\_\_\_\_\_\_\_\_\_\_\_\_\_\_\_\_\_ de \_\_\_\_\_\_\_.

#### **A N E X O 4 (7/10) PARA SUPERVISION**

**OFERTA ECONOMICA DESGLOSADA SUBPROYECTO:** Diseño de Puente Vehicular sobre quebrada El Amate, Intipucá, La Unión. **\_\_ ETAPA 3: LIQUIDACION DEL CONTRATO DE CONSTRUCCION** 

EMPRESA:\_\_\_\_\_\_\_\_\_\_\_\_\_\_\_\_\_\_\_\_\_\_\_\_\_\_\_\_\_\_ FECHA: \_\_\_\_\_\_\_\_\_\_\_\_\_\_\_\_\_\_\_ **1. COSTO DIRECTO 1.1 PERSONAL ASIGNADO AL PROYECTO \* ASIGNACION HORAS DIARIAS \* SUELDO MENSUAL MES HOMBRE SUB-TOTAL T O T A L** INGENIERO **SUPERVISOR**  2 1120 0.1 120.00 120.00 **TOTAL SUELDOS PERSONAL \$** 120.00 **1.2 PRESTACIONES**  I.S.S.S. AFP Aguinaldo y Vacaciones Indemnización por despido Otros (Especifique) **TOTAL PRESTACIONES**  $\left| \frac{6}{3} \right| \leq 25.00$ **1.3 COSTOS DI-RECTOS NO SA-LARIALES UNIDAD CANTIDAD PRECIO UNITARIO SUB-TOTAL T O T A L Transporte** Fianzas Informes Fotocopias Fotografías Copias Heliog. Otros (Especifique) visita c/u c/u c/u 1 1 50 10 15.00 75.00 0.023 1.14 15.00 75.00 1.15 10.14 15.00 75.00 1.15 10.14 **TOTAL DE COSTOS DIRECTOS NO SALARIALES**  $\left| \$ 101.29 \right|$ **1.4 CONSULTO-COMPROMIS RIA DE SUELOS Y MATERIALES \* O HORAS DIARIAS \* PRECIO MENSUAL MESES DE LABORA-TORIO SUB-TOTAL TOTAL** PERFORACIONES ESTANDAR \* MTS. X & **TOTAL COSTOS LABORATORIOS SUELOS Y MATERIALES** 0.00

\*Especificar por el Contratante, de acuerdo al Presupuesto de Supervisión presentado por el Formulador.

#### **A N E X O 4 (8/10) PARA SUPERVISION OFERTA ECONOMICA DESGLOSADA SUBPROYECTO:** Diseño de Puente Vehicular sobre quebrada El Amate, Intipucá, La Unión. **\_\_ ETAPA 3: LIQUIDACION DEL CONTRATO DE CONSTRUCCION**

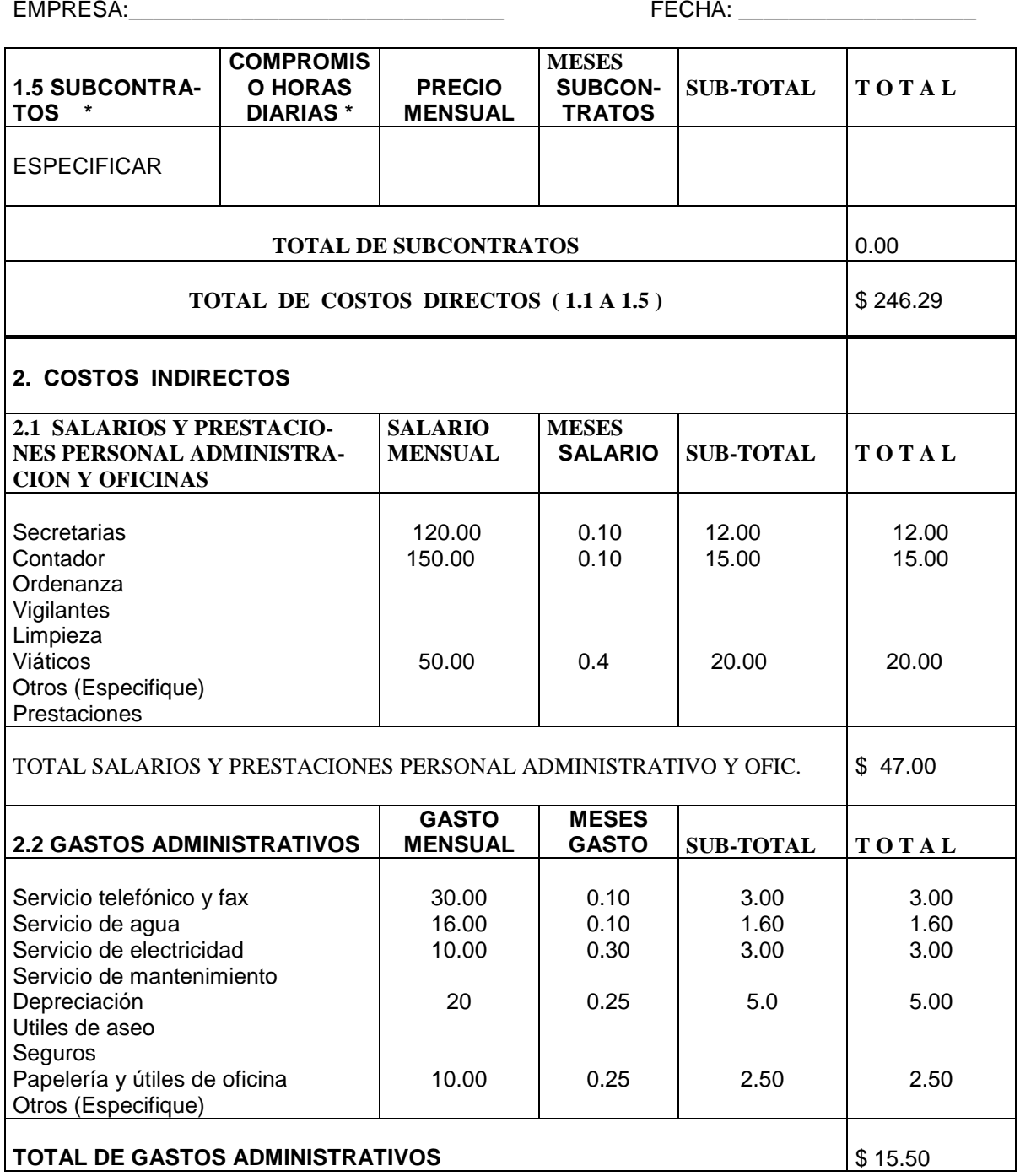

**\*Especificar por el Contratante, de acuerdo al Presupuesto de Supervisión presentado por el Formulador.**

#### **A N E X O 4 (9/10) PARA SUPERVISION**

#### **OFERTA ECONOMICA DESGLOSADA**

**SUBPROYECTO:** Diseño de Puente Vehicular sobre quebrada El Amate, Intipucá, La Unión. **\_\_**

#### **ETAPA 3: LIQUIDACION DEL CONTRATO DE CONSTRUCCION**

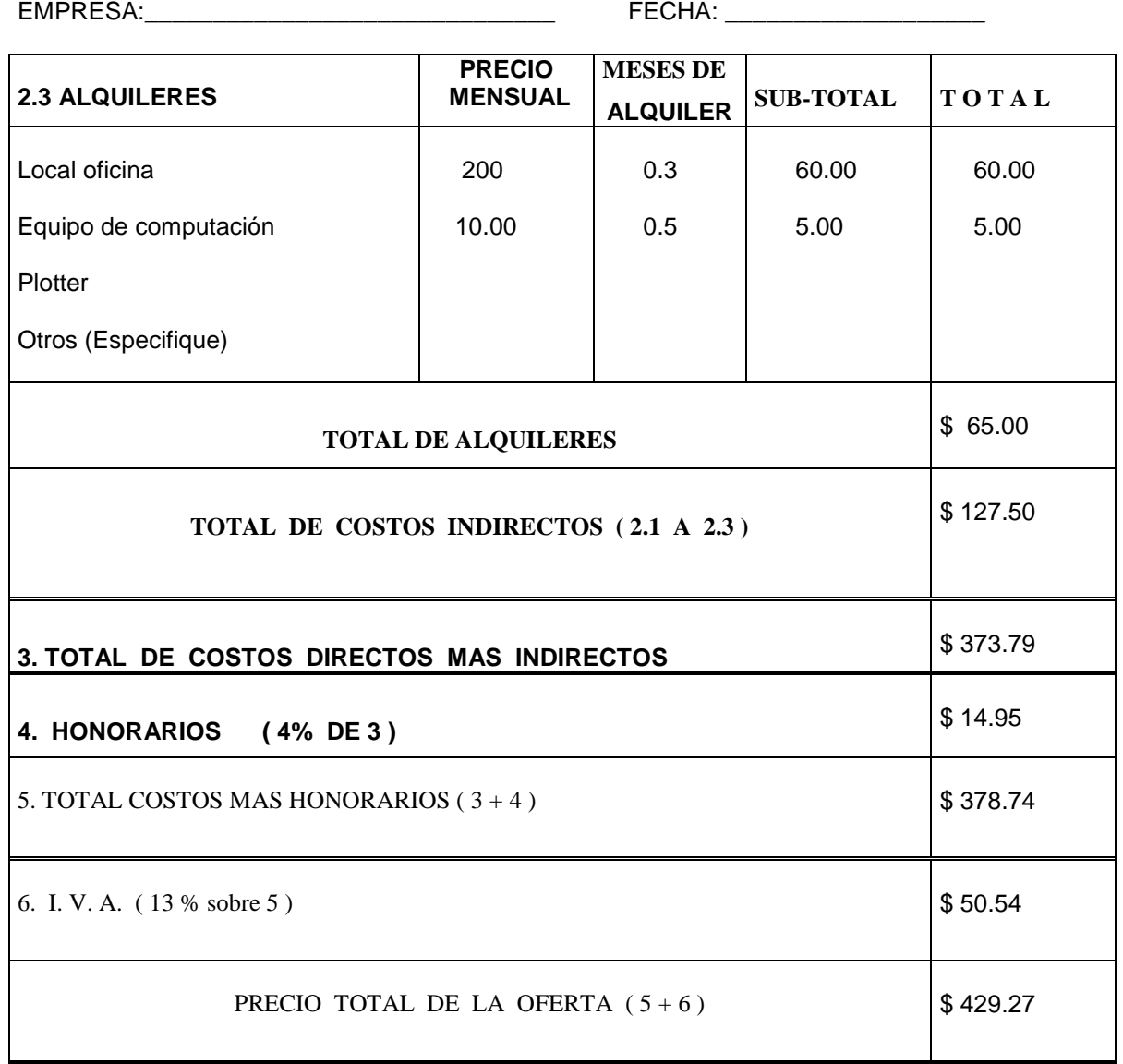

NOMBRE, FIRMA Y SELLO DEL REPRESENTANTE LEGAL

San Miguel , \_\_\_\_\_ de \_\_\_\_\_\_\_\_\_\_\_\_\_\_\_\_\_\_\_\_\_\_\_ de \_\_\_\_\_\_\_.

#### **A N E X O 4 (10/10) PARA SUPERVISION OFERTA ECONOMICA DESGLOSADA**

**SUBPROYECTO:** Diseño de Puente Vehicular sobre quebrada El Amate, Intipucá, La Unión. **\_\_**

#### **CUADRO RESUMEN**

EMPRESA:\_\_\_\_\_\_\_\_\_\_\_\_\_\_\_\_\_\_\_\_\_\_\_\_\_\_\_\_\_\_ FECHA: \_\_\_\_\_\_\_\_\_\_\_\_\_\_\_\_\_\_\_

**TOTAL ETAPA 1 - ACTIVIDADES PREVIAS AL INICIO DE LA CONSTRUCCION** \$ 1661.71 **TOTAL ETAPA 2 – SUPERVISION DE LOS TRABAJOS DE CONSTRUCCION** \$ 9449.90 **TOTAL ETAPA 3 – LIQUIDACION DEL CONTRATO DE CONSTRUCCION** \$ 429.27 PRECIO TOTAL DE LA OFERTA **\$ 11540.88**

#### NOMBRE, FIRMA Y SELLO DEL REPRESENTANTE LEGAL

San Miguel, \_\_\_\_\_ de \_\_\_\_\_\_\_\_\_\_\_\_\_\_\_\_\_de \_\_\_\_\_\_\_.

# **FORMATO No. 50-F FICHA SIMPLIFICADA PARA ESTUDIOS DE IMPACTO AMBIENTAL DE SUBPROYECTOS**

Ubicación del Proyecto:

Departamento: La Unión Municipio: Intipuca Cantón: El Amate Caserío o Comunidad:

#### **1.0 DESCRIPCION DEL PROYECTO:**

- **1.1 Nombre del proyecto identificado por la comunidad como prioritario:** Construcción de un puente vehicular sobre la quebrada el Amate.
- **1.2 Nombre de la persona responsable de asuntos ambientales en el Comité de Proyecto:**

#### **1.3 Breve descripción general del proyecto:**

El proyecto consiste en la construcción de un puente vehicular con un claro de 20.96 mts. y un ancho de rodaje de 6.10 mts. con aceras de 0.95 mts.

#### **1.4 Envergadura del proyecto (área, longitud, superficie o capacidad):**

Longitud  $= 20.96$  mt.

**1.5 Mencione las etapas de construcción o componentes del proyecto (enunciar en forma secuencial las etapas del proyecto, por Ej. Selección de sitio; Limpieza y descapote; Trazo, Terracería; Excavación; Etc.):**

Trazo , Excavación , Relleno, Compactación , Construcción de Estribos, Cabezal, Loza, Acera, Loza en Voladizo, Postes y Barandales, Vigas y Diafragma.

#### **1.6 Listar los materiales y/o materias primas que se utilizarán en el proyecto:**

Material Selecto, Agua, Arena, Cemento, Costaneras, Regla pacha, Nylon, Clavos, Piedra, Grava, Cuartones.

#### **1.7 Listar los equipos que se utilizarán en la ejecución y/u operación del proyecto:**

Durante la ejecución:

Concretera, Excavadora, Compactadora, etc.

Durante la operación:

Vehículos automotores.

#### **DESCRIPCION DEL MEDIO AMBIENTE EXISTENTE EN LA COMUNIDAD**

\_\_\_\_\_\_\_\_\_\_\_\_\_\_\_\_\_\_\_\_\_\_\_\_\_\_\_\_\_\_\_\_\_\_\_\_\_\_\_\_\_\_\_\_\_\_\_\_\_\_\_\_\_\_\_\_\_\_\_\_\_\_\_

\_\_\_\_\_\_\_\_\_\_\_\_\_\_\_\_\_\_\_\_\_\_\_\_\_\_\_\_\_\_\_\_\_\_\_\_\_\_\_\_\_\_\_\_\_\_\_\_\_\_\_\_\_\_\_\_\_\_\_\_\_\_\_

\_\_\_\_\_\_\_\_\_\_\_\_\_\_\_\_\_\_\_\_\_\_\_\_\_\_\_\_\_\_\_\_\_\_\_\_\_\_\_\_\_\_\_\_\_\_\_\_\_\_\_\_\_\_\_\_\_\_\_\_\_\_\_

\_\_\_\_\_\_\_\_\_\_\_\_\_\_\_\_\_\_\_\_\_\_\_\_\_\_\_\_\_\_\_\_\_\_\_\_\_\_\_\_\_\_\_\_\_\_\_\_\_\_\_\_\_\_\_\_\_\_\_\_\_\_\_

#### **1.8 AGUA:**

(a) ¿Existen ríos que atraviesan el caserío o la comunidad?  $Si \mid \cdot \cdot \cdot$  No  $[X \cdot \cdot \cdot]$ 

En caso "sí", ¿cuántos hay?

Nombre del (los) río (s) existentes:

(b) ¿Existen lagos o lagunas dentro o en contacto con la comunidad?  $Si \mid \cdot \cdot \cdot$  No  $[X \cdot \cdot \cdot]$ En caso "sí", nombre del lago o laguna existente: \_\_\_\_\_\_\_\_\_\_\_\_\_\_\_\_\_\_\_\_\_\_\_\_\_\_\_\_\_\_\_\_\_\_\_\_\_\_\_\_\_\_\_\_\_\_\_\_\_\_\_\_\_\_\_\_\_\_\_\_\_\_\_ (c) ¿Hay quebradas existentes dentro de la comunidad?  $Si \mid \cdot \cdot \cdot$  No  $[X \cdot \cdot \cdot]$ En caso "sí", ¿cuántas?: \_\_\_\_\_\_\_\_\_\_\_\_\_\_\_\_\_\_\_\_\_\_\_\_\_\_\_\_\_\_\_\_\_\_\_\_\_\_\_\_\_\_\_\_\_\_\_\_\_\_\_\_\_\_\_\_\_\_\_\_\_\_\_ (d) ¿Existen esteros cercanos o en contacto con la comunidad? Sí [ ] No **[x** ]

En caso "sí", nombre del estero:

(e) ¿Existen pozos artesianos o perforados con maquinaria? Sí [ ] No [**X** ] ¿A qué profundidad está el agua? \_\_\_\_\_\_\_\_\_\_\_\_\_\_\_\_\_\_\_\_\_\_ Mts.

#### **1.9 SUELO:**

- (a) Identificación del área: Urbana [ **X** ] Rural [ ]
- (b) Topografía predominante dentro de la comunidad Plana  $[X]$  Con pendiente  $[ ]$  Muy quebrada  $[ ]$ % de pendiente en el área de proyecto **5%**
- (c) Usos del suelo en la comunidad: Agricultura: Sí [**x** ] No [ ]

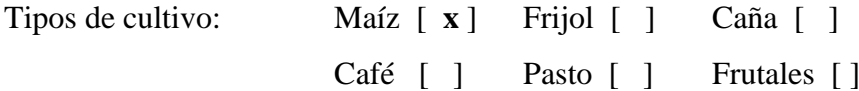

# Otros: HORTALIZAS.

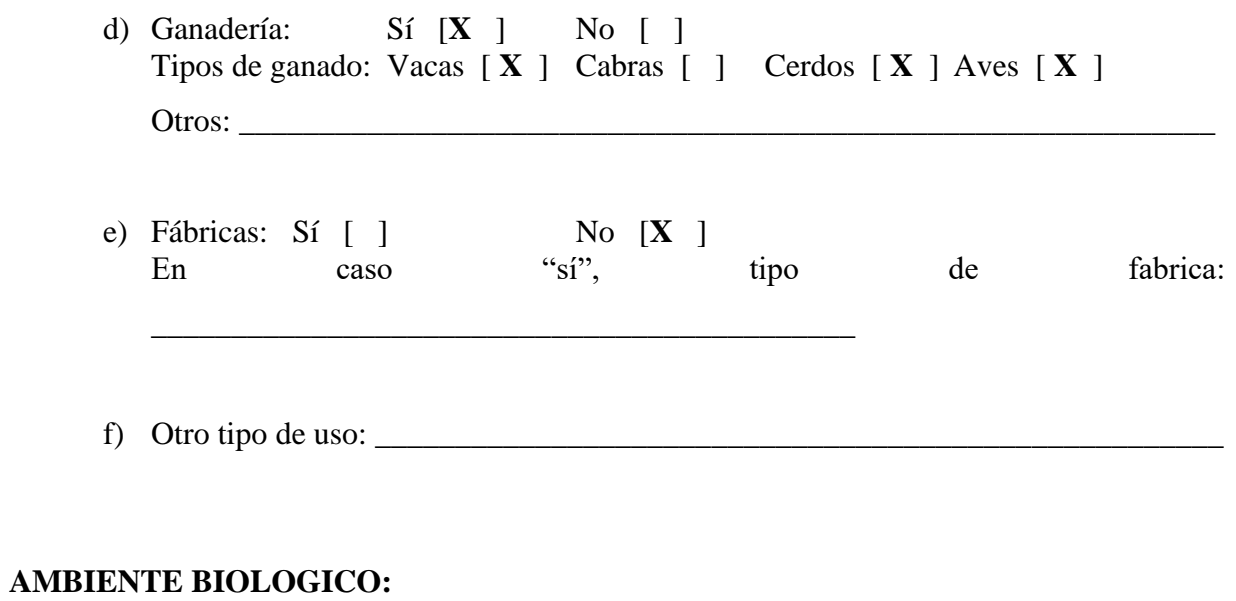

# **1.10 <b>FLORA:**<br>(a) *i*.Exist

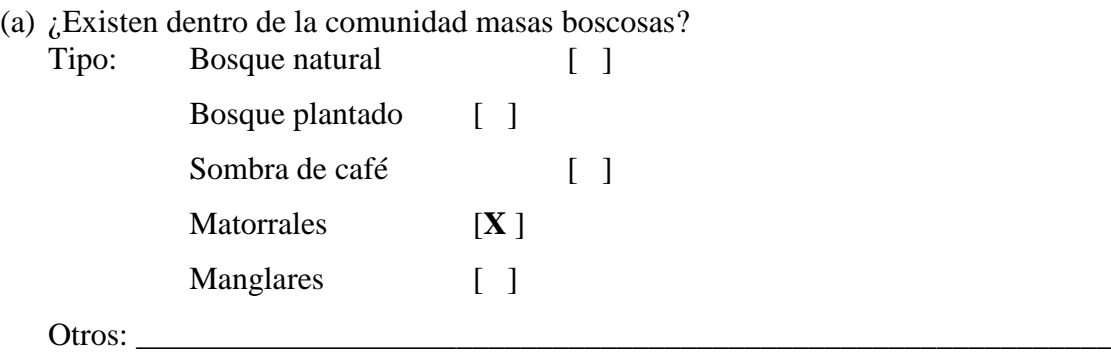

# **1.11 FAUNA:**

(a) ¿Existen dentro de la comunidad animales silvestres? Sí [**X** ] No [ ]

¿Cuáles? (Mencionar nombres comunes): AVES

# **AMBIENTE SOCIOECONOMICO – CULTURAL:**

#### **1.12 SITIOS HISTORICOS:**

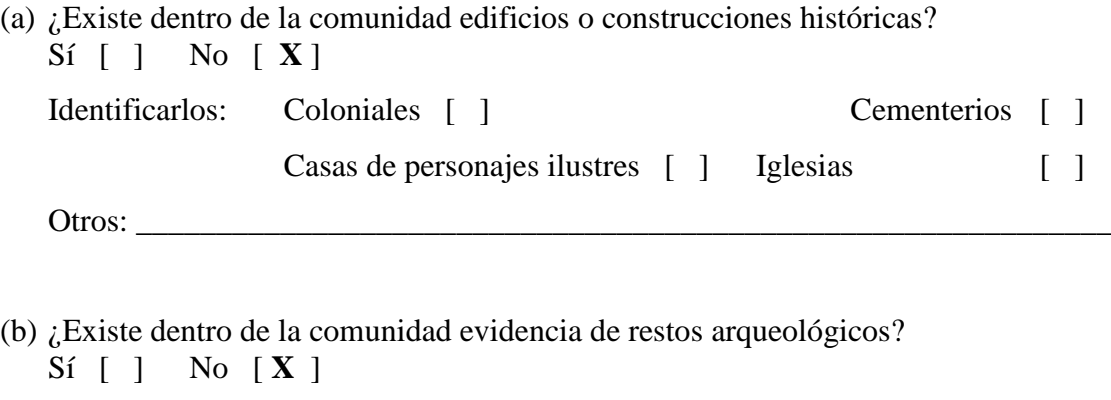

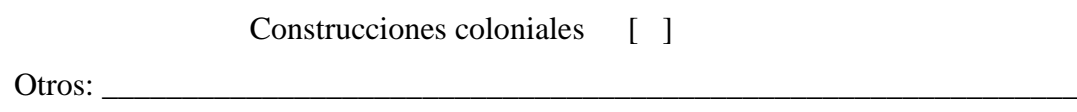

#### **1.13 ASPECTOS SOCIO-ECONOMICOS:**

(a)  ${}_{6}E$ stá el proyecto en una zona de atracción turística? (Especificar el lugar)<br>Sí [ ]  ${}_{6}$   ${}_{6}$   ${}_{6}$   ${}_{7}$   $S$  [  $S$  ]  $i$  dónde? No  $[X]$ 

Identificarlos: Construcciones pre-hispánicas [ ]

(b) Principales actividades económicas que se desarrollan en la comunidad: Cultivos de granos básicos, Crianza de animales domésticos.

#### **DETERMINACION DE IMPACTOS AMBIENTALES NEGATIVOS**

#### **AMBIENTE FISICO:**

#### **2.0 AGUA:**

(a) Las actividades del proyecto causarán alguna alteración de los cuerpos de agua superficiales cercanos (Por ej. arrastre de sedimentos, basuras u otros contaminantes)

 $S$ í [ ] No  $[X]$  No aplica [ ]

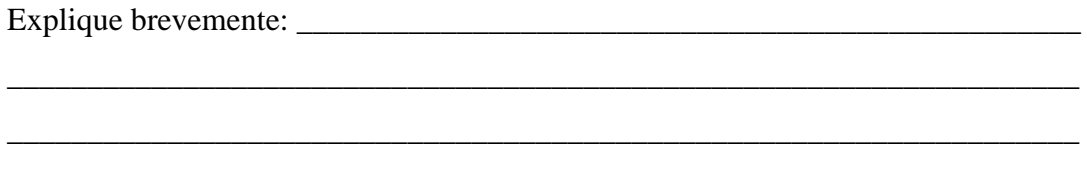

\_\_\_\_\_\_\_\_\_\_\_\_\_\_\_\_\_\_\_\_\_\_\_\_\_\_\_\_\_\_\_\_\_\_\_\_\_\_\_\_\_\_\_\_\_\_\_\_\_\_\_\_\_\_\_\_\_\_\_\_\_\_\_\_\_\_\_

\_\_\_\_\_\_\_\_\_\_\_\_\_\_\_\_\_\_\_\_\_\_\_\_\_\_\_\_\_\_\_\_\_\_\_\_\_\_\_\_\_\_\_\_\_\_\_\_\_\_\_\_\_\_\_\_\_\_\_\_\_\_\_\_\_\_\_

(b) Las actividades del proyecto podrían causar alguna alteración de las aguas subterráneas cercanas. (Por ej. contaminación por aguas no tratadas, basuras u otros contaminantes)

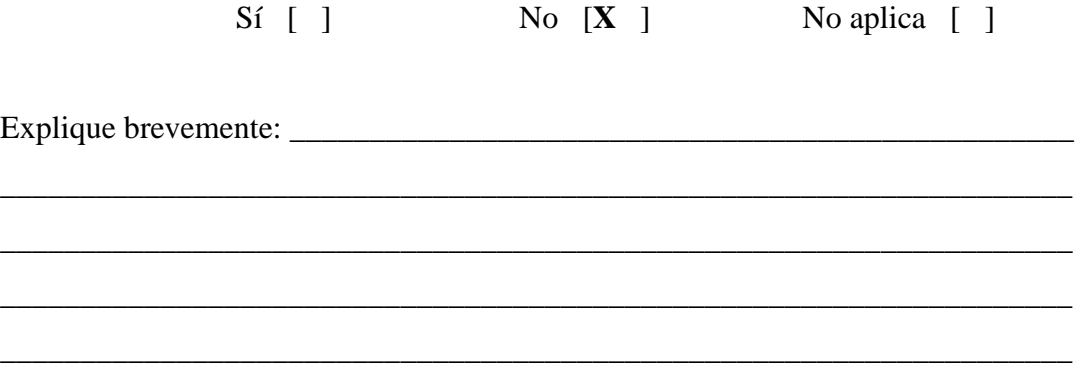

(c) El agua que abastecerá el proyecto reunirá la calidad sanitaria adecuada para el consumo humano?

Sí [ ] No [ ] No aplica  $[X]$ 

(d) ¿Será necesario hacer algún tratamiento al agua, para hacerla apta para el consumo? (si esto aplica presentar los resultados del análisis físico-químico-bacteriológico)  $S$ í [ ] No [ ] No aplica  $\begin{bmatrix} X \end{bmatrix}$ 

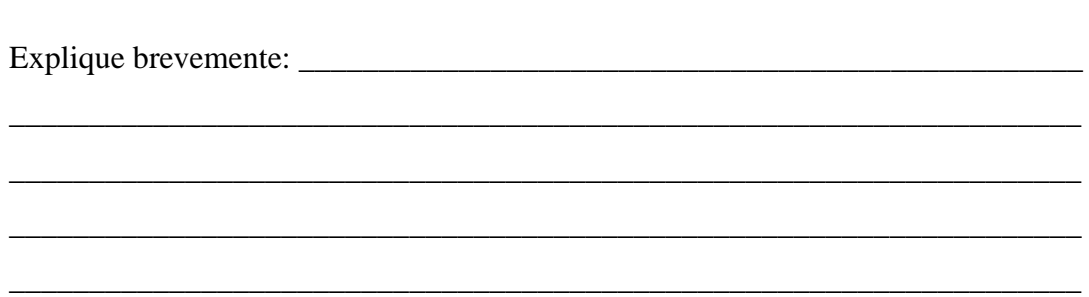

#### **2.1 SUELO:**

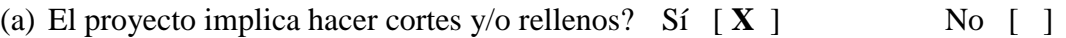

Explique brevemente: Se hace necesario hacer rellenos en los estribos del puente para dejar a nivel de calle.

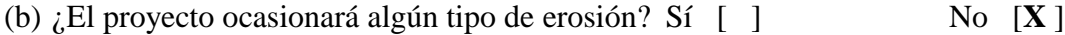

(c) ¿Será necesaria la conformación de taludes para evitar pérdidas de suelo y protección de obras? Sí [ ] No  $[X]$ 

#### **2.2 AIRE:**

- (a) ¿Habrá producción excesiva de polvo a causa del proyecto? Sí [ ] No [ **X** ]
- (b) ¿Habrá producción excesiva de ruido a causa del proyecto? Sí [ ] No [ **X** ]

# **AMBIENTE BIOLOGICO:**

\_\_\_\_\_\_\_\_\_\_\_\_\_\_\_\_

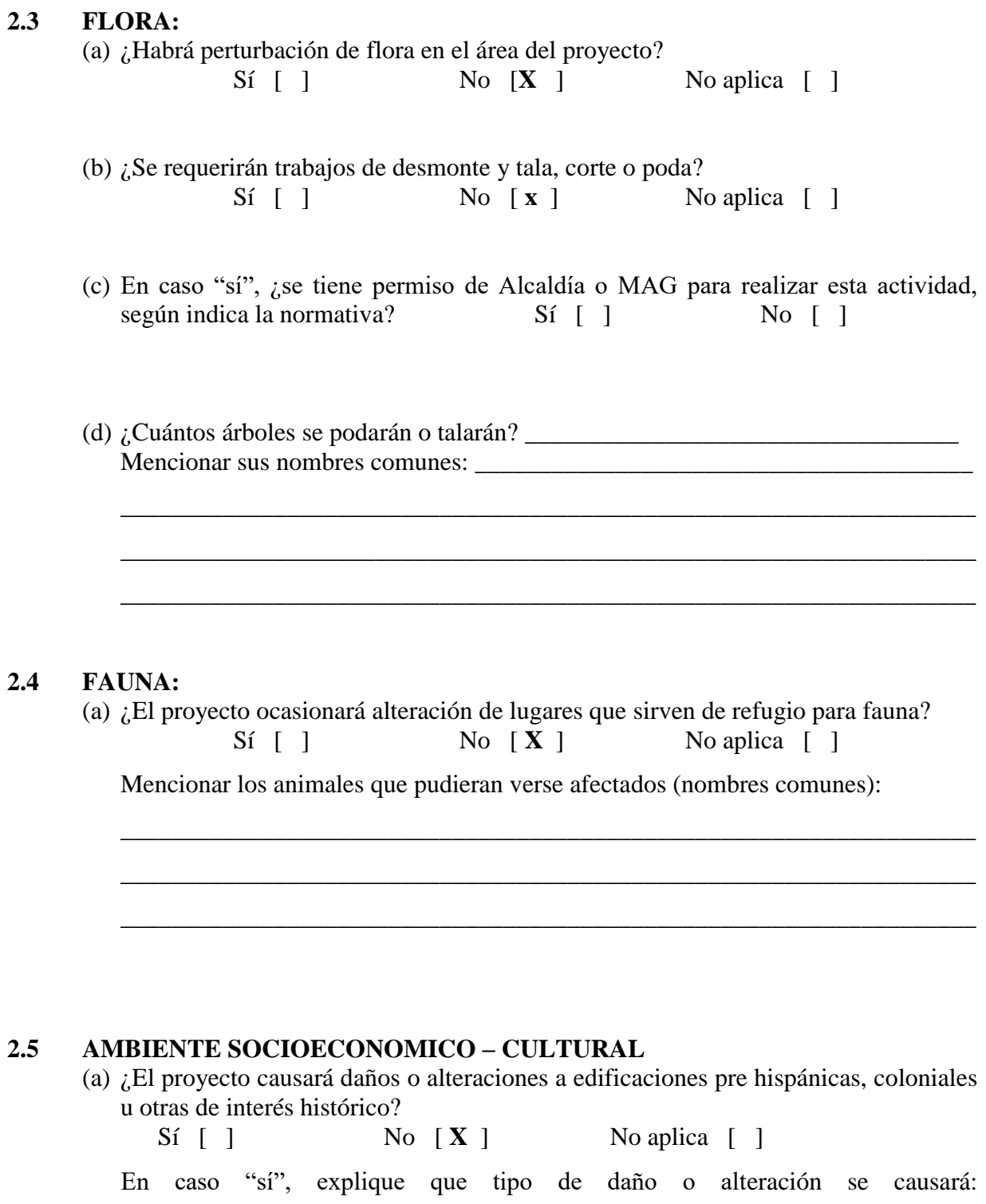

#### $2.6$ EN ESTA OTRAS MEDIDAS GENERALES QUE NO SE INCLUYAN FICHA:

# MEDIDAS DE MITIGACION Y PREVENCION

#### **AMBIENTE FISICO:**

#### $3.0$ **AGUA:**

(a) Se evitará la alteración de los cuerpos de agua superficiales, cercanos al proyecto (por arrastre de sedimentos, basuras u otros contaminantes? No aplica  $[\mathbf{X}]$  $Si \mid$ No  $\lceil \rceil$ 

Explique brevemente la medida que se tomará para evitarlo:
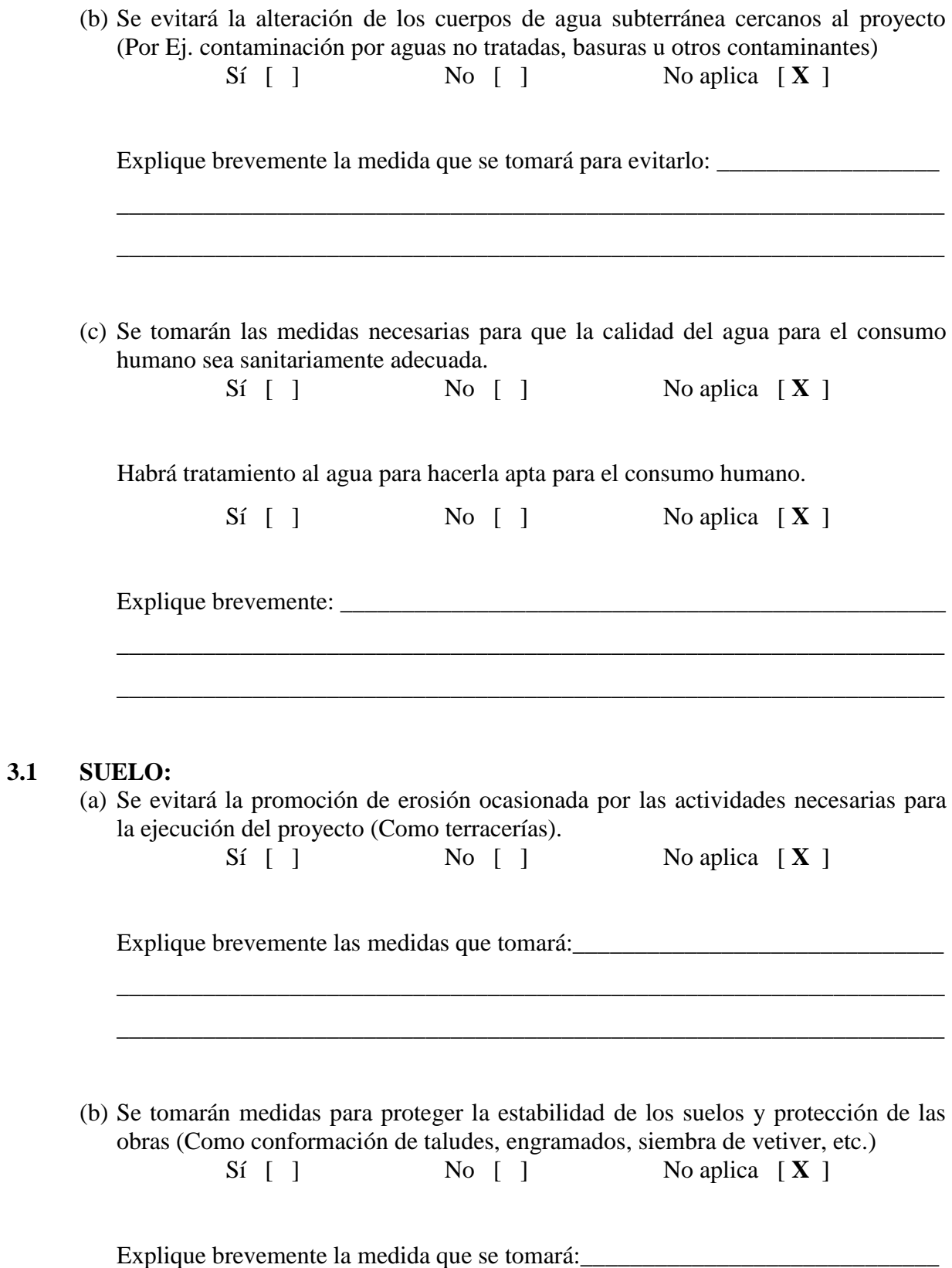

# **3.2 AIRE:**

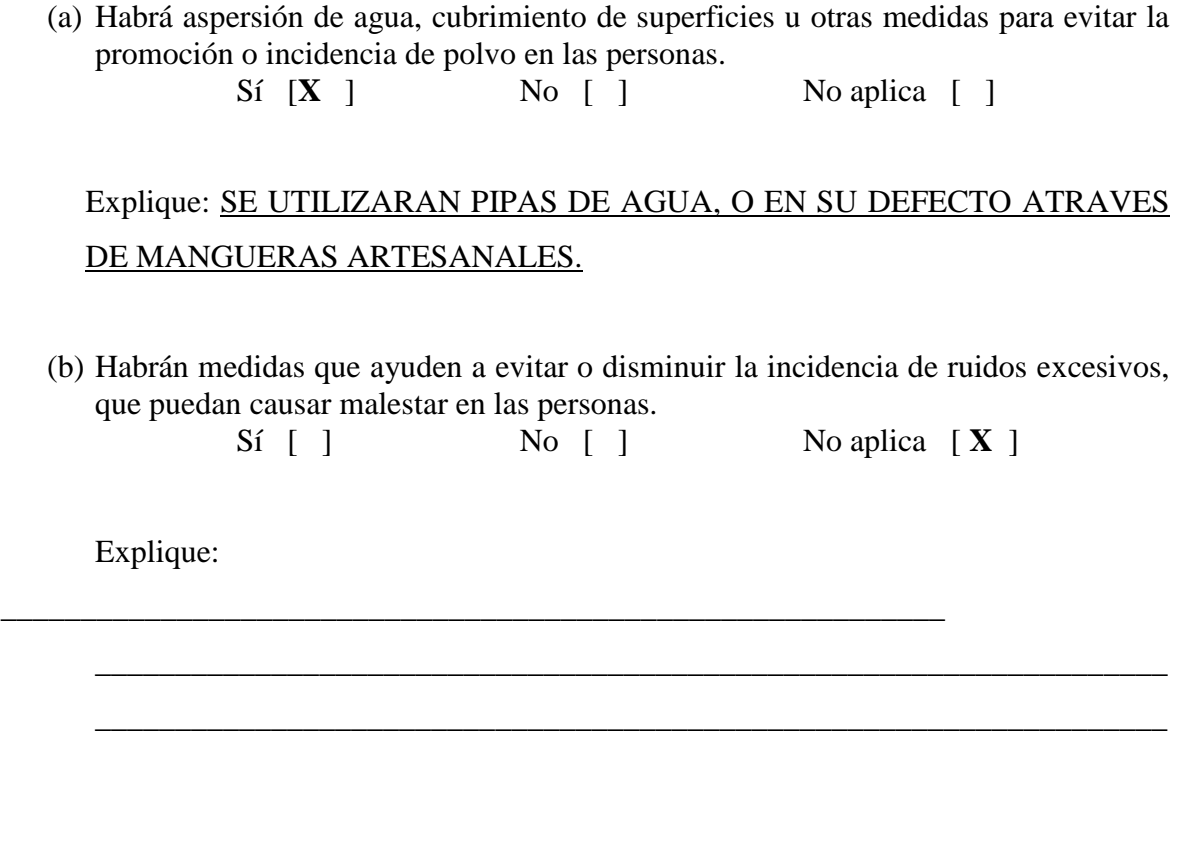

\_\_\_\_\_\_\_\_\_\_\_\_\_\_\_\_\_\_\_\_\_\_\_\_\_\_\_\_\_\_\_\_\_\_\_\_\_\_\_\_\_\_\_\_\_\_\_\_\_\_\_\_\_\_\_\_\_\_\_\_\_\_\_\_\_\_\_

\_\_\_\_\_\_\_\_\_\_\_\_\_\_\_\_\_\_\_\_\_\_\_\_\_\_\_\_\_\_\_\_\_\_\_\_\_\_\_\_\_\_\_\_\_\_\_\_\_\_\_\_\_\_\_\_\_\_\_\_\_\_\_\_\_\_\_

# **AMBIENTE BIOLOGICO:**

# **3.3 FLORA:**

a) Para ejecutar el proyecto se escogerá un área que cause una mínima afectación de la vegetación arbórea del lugar.

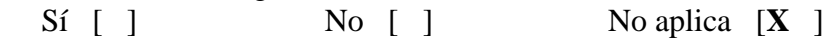

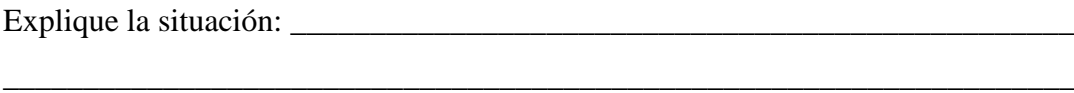

\_\_\_\_\_\_\_\_\_\_\_\_\_\_\_\_\_\_\_\_\_\_\_\_\_\_\_\_\_\_\_\_\_\_\_\_\_\_\_\_\_\_\_\_\_\_\_\_\_\_\_\_\_\_\_\_\_\_\_\_\_\_\_\_\_\_\_

- b) Se posee permiso del MAG o de la Alcaldía respectiva para talar árboles.  $S_i$  [ ] No [ ] No aplica  $[X]$ (No se podrán talar árboles sin alguno de estos permisos el cual deberá acompañar la carpeta del proyecto)
- c) Por cada árbol talado se sembrarán cinco dentro de la comunidad o un área adecuada.

 $\text{Si} \left[ \begin{array}{ccc} \end{array} \right]$  No  $\left[ \begin{array}{ccc} \end{array} \right]$  No aplica  $\left[ \begin{array}{ccc} X \end{array} \right]$ 

# **3.4 FAUNA:**

a) Se evitará todo daño físico a cualquier tipo de fauna encontrada en el área del proyecto.

 $S$ í [ ] No [ ] No aplica  $[X]$ 

\_\_\_\_\_\_\_\_\_\_\_\_\_\_\_\_\_\_\_\_\_\_\_\_\_\_\_\_\_\_\_\_\_\_\_\_\_\_\_\_\_\_\_\_\_\_\_\_\_\_\_\_\_\_\_\_\_\_\_\_\_\_\_\_\_\_\_

\_\_\_\_\_\_\_\_\_\_\_\_\_\_\_\_\_\_\_\_\_\_\_\_\_\_\_\_\_\_\_\_\_\_\_\_\_\_\_\_\_\_\_\_\_\_\_\_\_\_\_\_\_\_\_\_\_\_\_\_\_\_\_\_\_\_\_

\_\_\_\_\_\_\_\_\_\_\_\_\_\_\_\_\_\_\_\_\_\_\_\_\_\_\_\_\_\_\_\_\_\_\_\_\_\_\_\_\_\_\_\_\_\_\_\_\_\_\_\_\_\_\_\_\_\_\_\_\_\_\_\_\_\_\_

Explique:

# **AMBIENTE SOCIO ECONOMICO CULTURAL**

# **3.5 SITIOS HISTORICOS:**

a) Se evitará hacer daño o alterar edificaciones pre hispánicas, coloniales u otras de interés histórico:

Sí [ ] No [ ] No aplica  $[X]$ 

\_\_\_\_\_\_\_\_\_\_\_\_\_\_\_\_\_\_\_\_\_\_\_\_\_\_\_\_\_\_\_\_\_\_\_\_\_\_\_\_\_\_\_\_\_\_\_\_\_\_\_\_\_\_\_\_\_\_\_\_\_\_\_\_\_\_\_

\_\_\_\_\_\_\_\_\_\_\_\_\_\_\_\_\_\_\_\_\_\_\_\_\_\_\_\_\_\_\_\_\_\_\_\_\_\_\_\_\_\_\_\_\_\_\_\_\_\_\_\_\_\_\_\_\_\_\_\_\_\_\_\_\_\_\_

\_\_\_\_\_\_\_\_\_\_\_\_\_\_\_\_\_\_\_\_\_\_\_\_\_\_\_\_\_\_\_\_\_\_\_\_\_\_\_\_\_\_\_\_\_\_\_\_\_\_\_\_\_\_\_\_\_\_\_\_\_\_\_\_\_\_\_

En caso "sí", se deben tener los permisos de Concultura.

\_\_\_\_\_\_\_\_\_\_\_\_\_\_\_\_\_\_\_\_\_\_\_\_\_\_\_\_\_\_\_\_\_\_\_\_\_\_\_\_\_\_\_\_\_\_\_\_\_\_\_\_\_\_\_\_\_\_\_

\_\_\_\_\_\_\_\_\_\_\_\_\_\_\_\_\_\_\_\_\_\_\_\_\_\_\_\_\_\_\_\_\_\_\_\_\_\_\_\_\_\_\_\_\_\_\_\_\_\_\_\_\_\_\_\_\_\_\_

 $S$ í [ ] No [ ]

Explique:

#### $3.6$ **AMBIENTE SOCIO ECONOMICO**

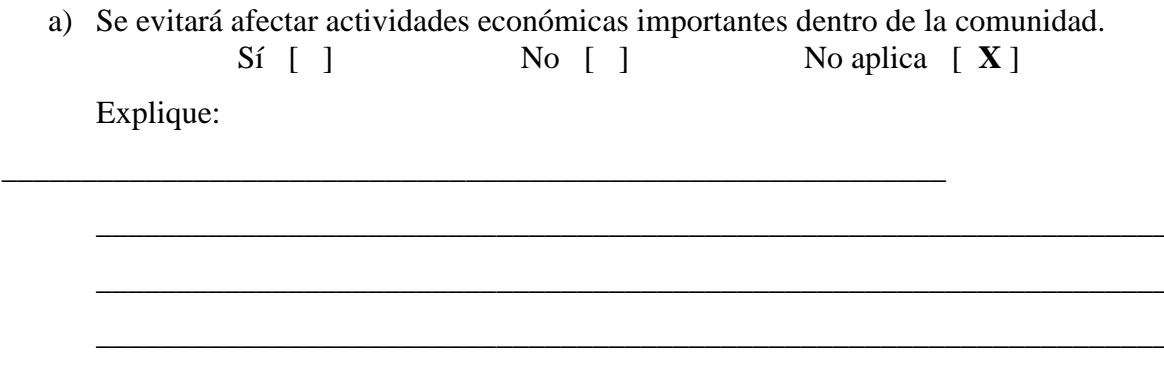

#### $3.7$ IMPACTOS AMBIENTALES QUE NO SE HAYAN INCLUIDO EN ESTA **FICHA**

Nombre y firma de Formulador: Representante de la Comunidad: Representante de la Alcaldía: Fecha:

# **COSTOS UNITARIOS**

#### PARTIDA No. 1

 $M2$ UNIDAD:

#### ITEM No.: Limpieza (Chapeo)

#### A-MATERIALES

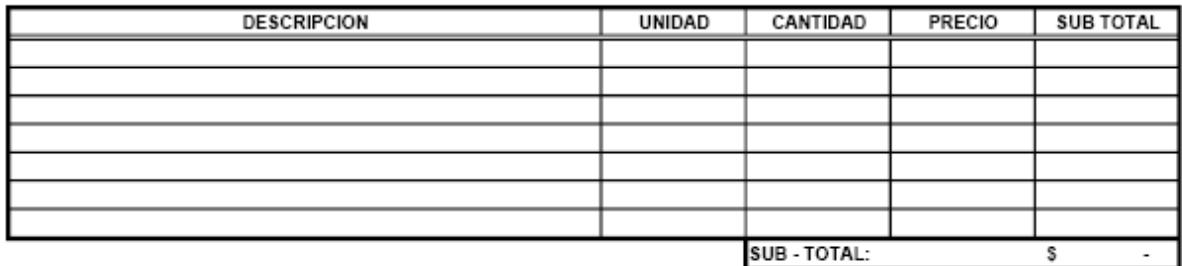

#### **B-MANO DE OBRA**

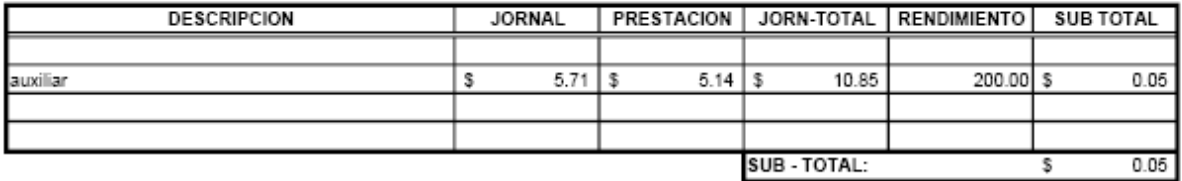

### **C-EQUIPO Y HERRAMIENTAS**

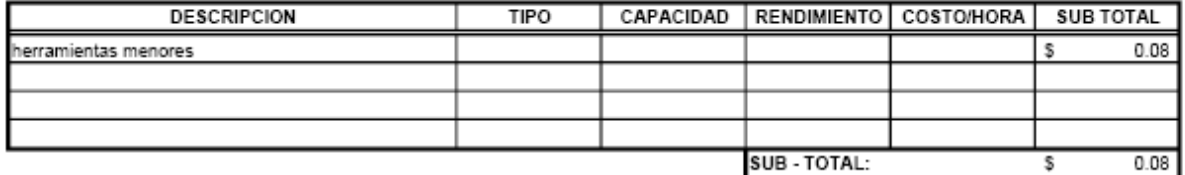

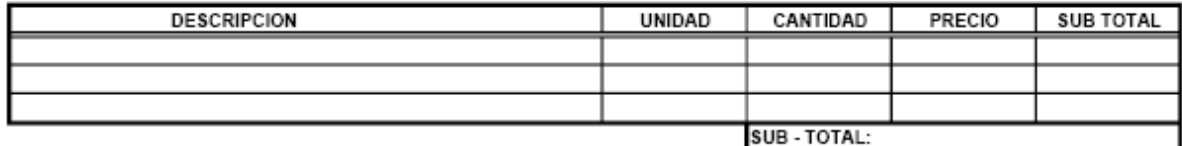

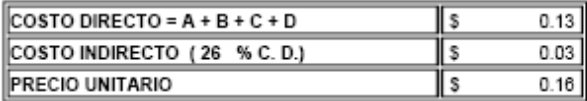

# PARTIDA No. 2

UNIDAD:  $M2$ 

#### ITEM No.: Limpieza (Chapeo con árboles y/o espinos)

#### A-MATERIALES

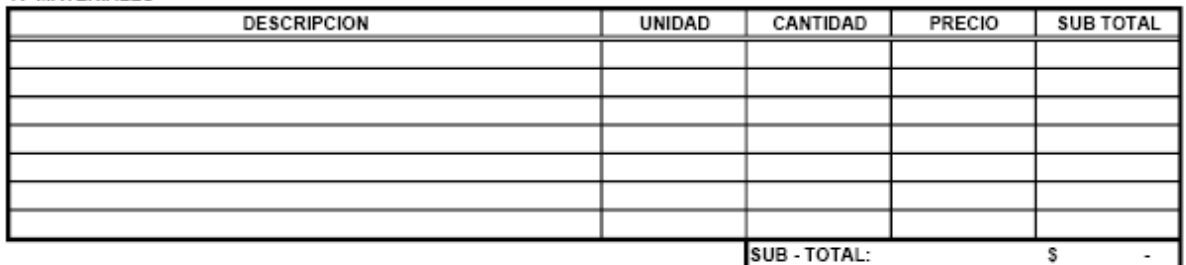

#### **B-MANO DE OBRA**

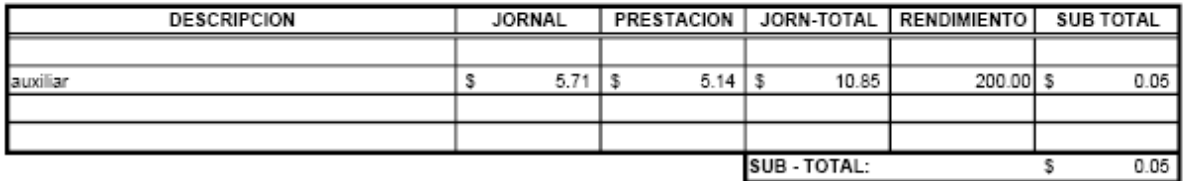

#### **C-EQUIPO Y HERRAMIENTAS**

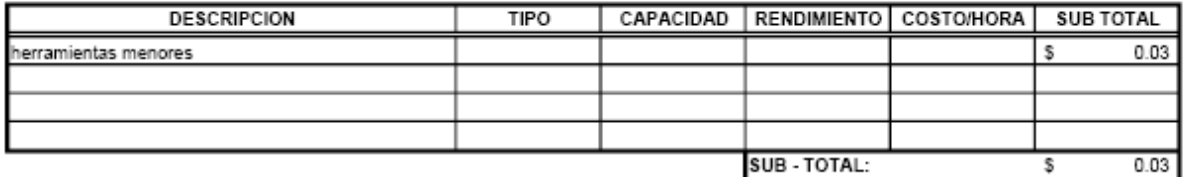

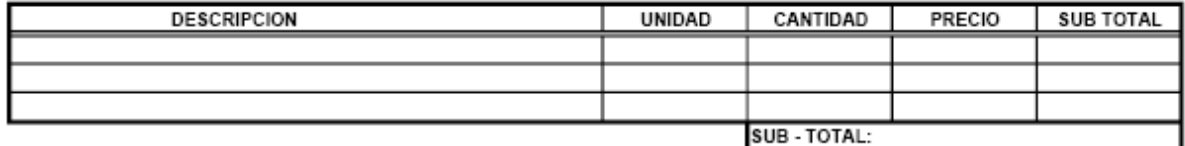

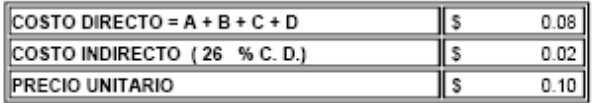

#### PARTIDA No.: 3

 $M2$ UNIDAD:

# ITEM No.: Trazo por Unidad de Area

#### A-MATERIALES

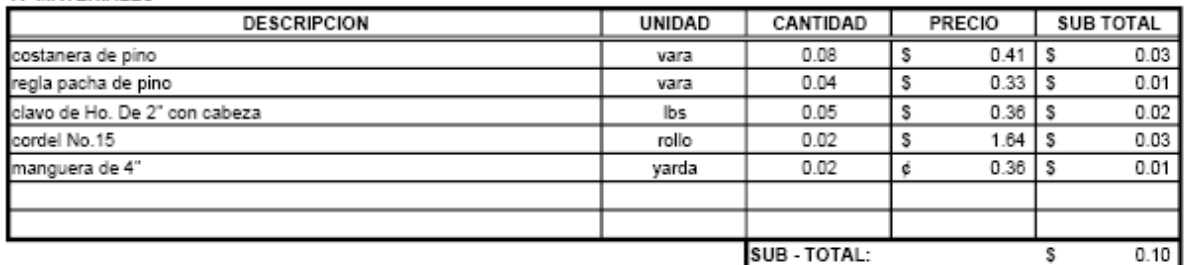

#### **B-MANO DE OBRA**

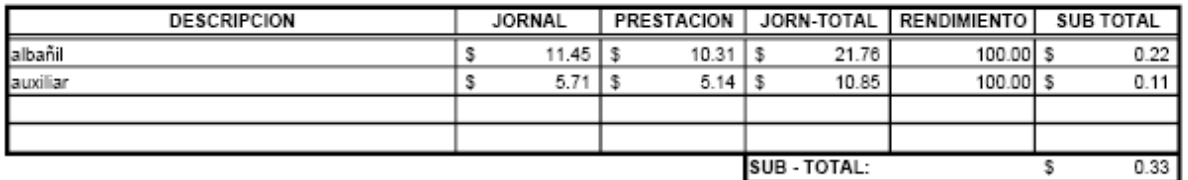

### **C-EQUIPO Y HERRAMIENTAS**

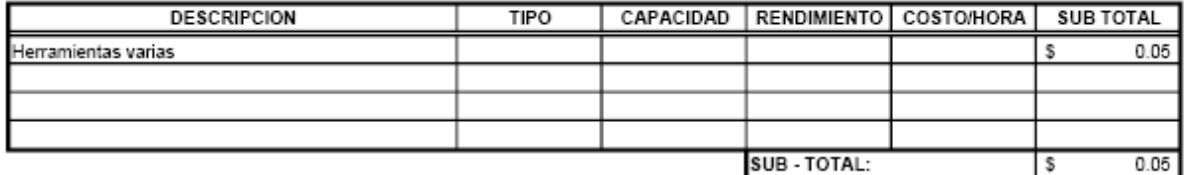

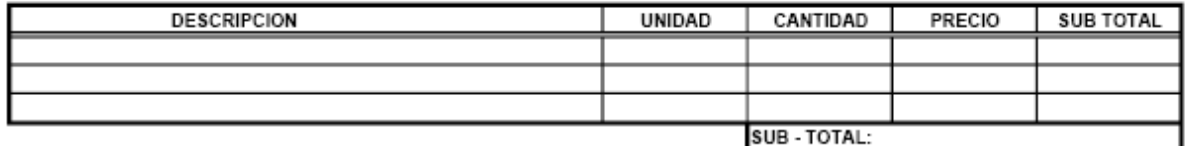

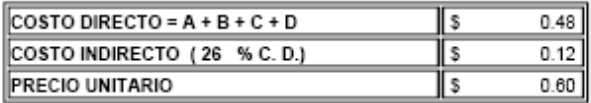

# PARTIDA No.: 4

UNIDAD: **ML** 

#### ITEM No.: Trazo Lineal para Construcción

#### A-MATERIALES

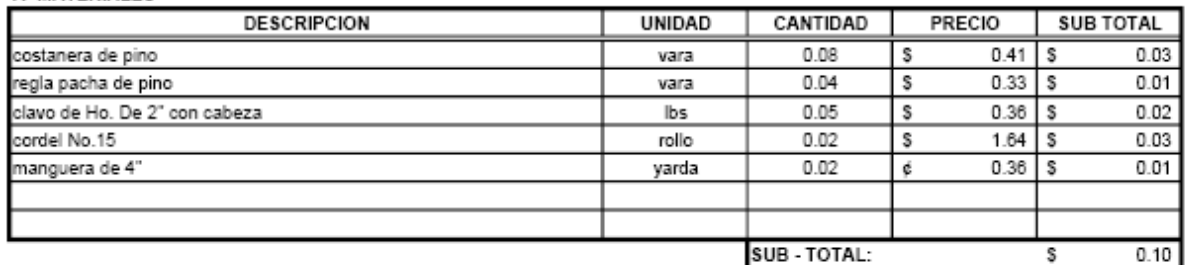

#### **B-MANO DE OBRA**

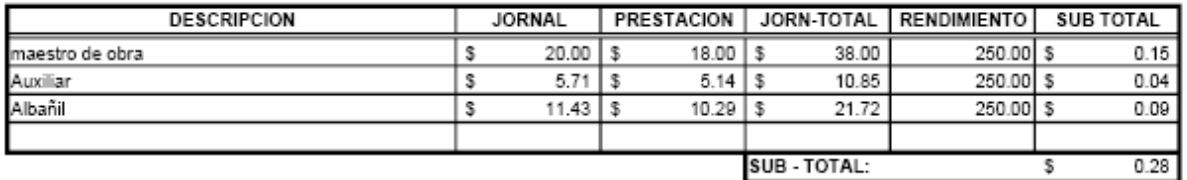

### **C-EQUIPO Y HERRAMIENTAS**

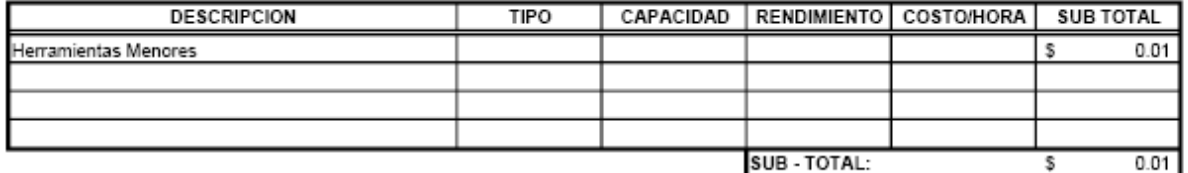

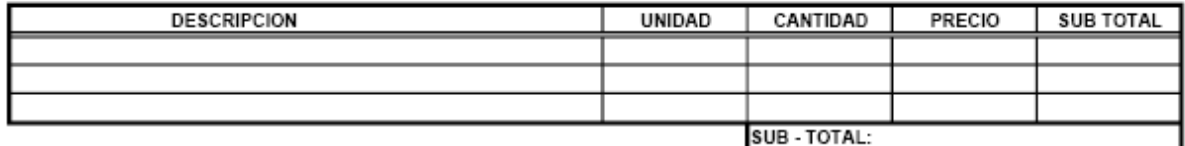

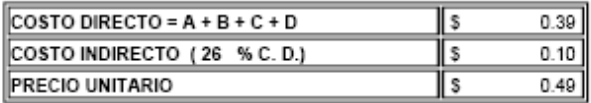

#### PARTIDA No.: 5

UNIDAD:  $M3$ 

#### ITEM No.: Excavación A mano hasta 1.50 metros (material semiduro)

#### **A-MATERIALES**

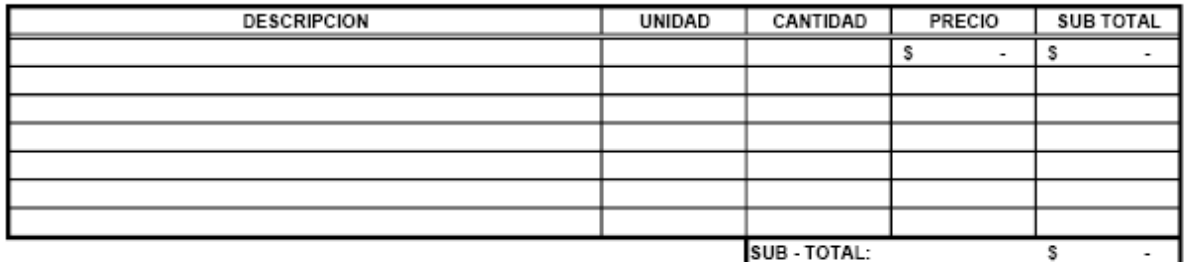

#### **B-MANO DE OBRA**

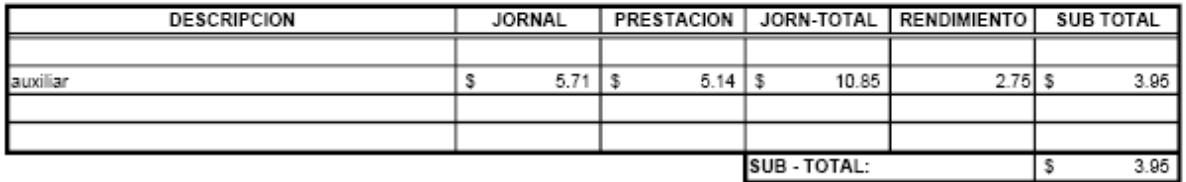

#### **C-EQUIPO Y HERRAMIENTAS**

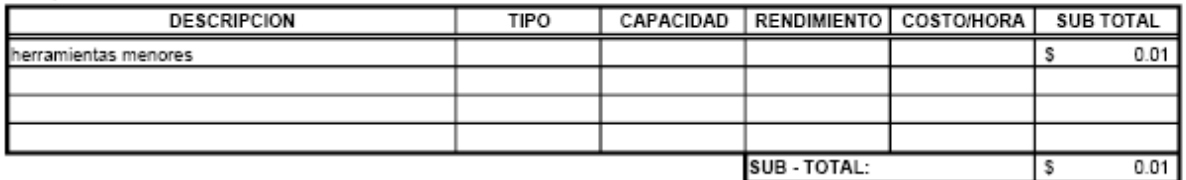

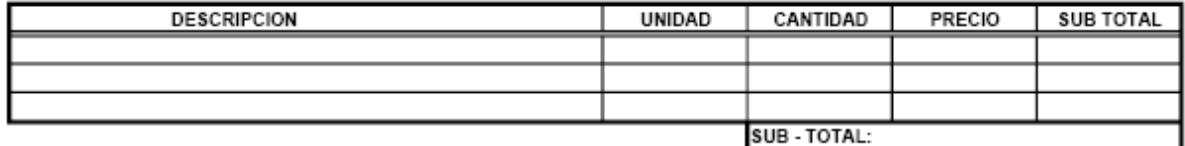

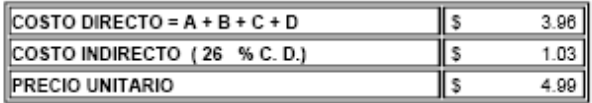

#### PARTIDA No.: 6

UNIDAD:  $M3$ 

#### ITEM No.: Excavación A mano hasta 1.50 metros (material duro)

#### **A-MATERIALES**

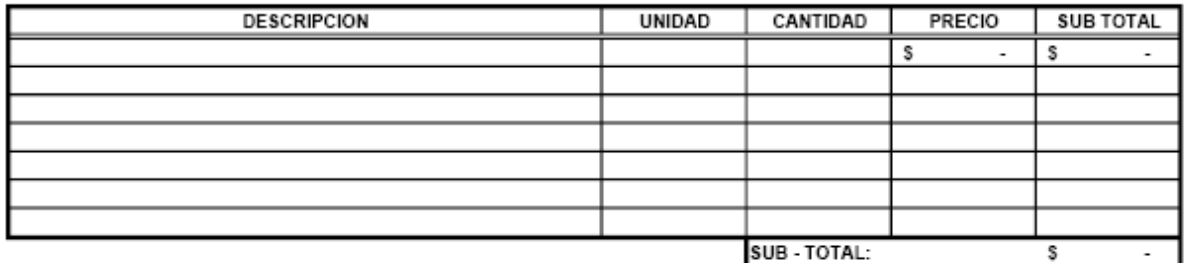

#### **B-MANO DE OBRA**

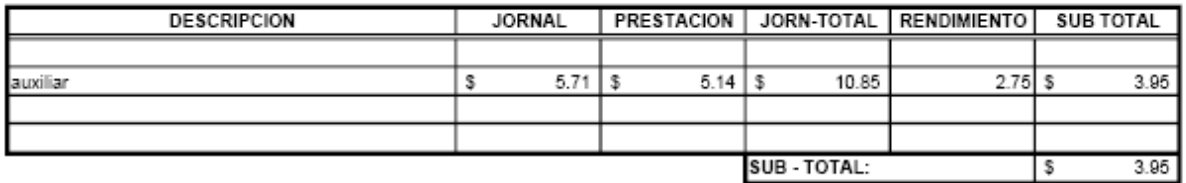

#### **C-EQUIPO Y HERRAMIENTAS**

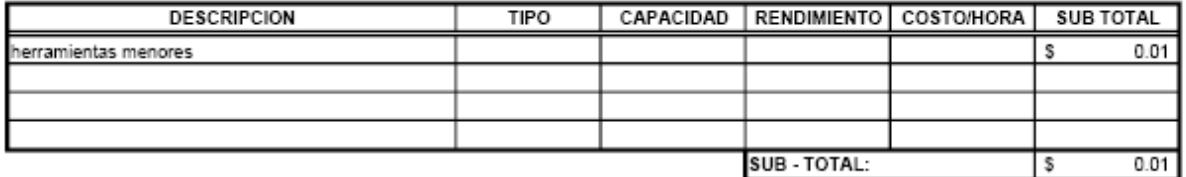

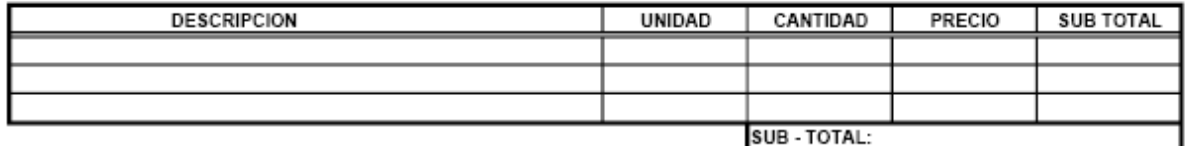

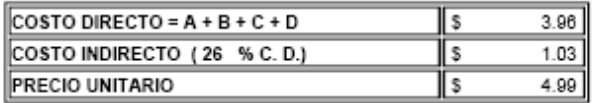

# PARTIDA No.: 7

UNIDAD:  $M3$ 

#### ITEM No.: Corte en Terraza (C/maquinaria) Mat. Blando.

#### A-MATERIALES

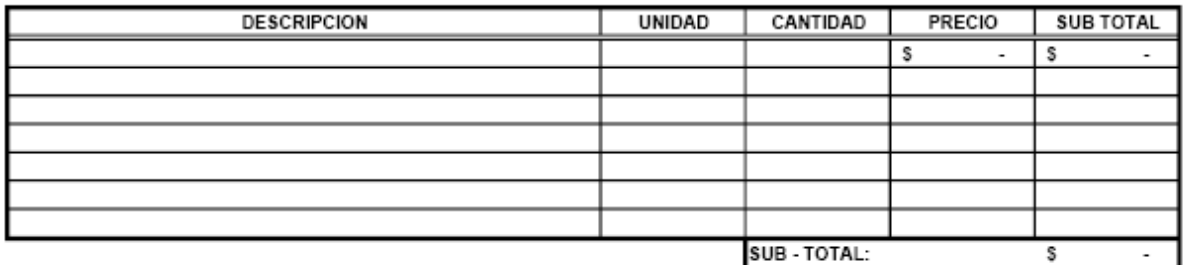

# **B-MANO DE OBRA**

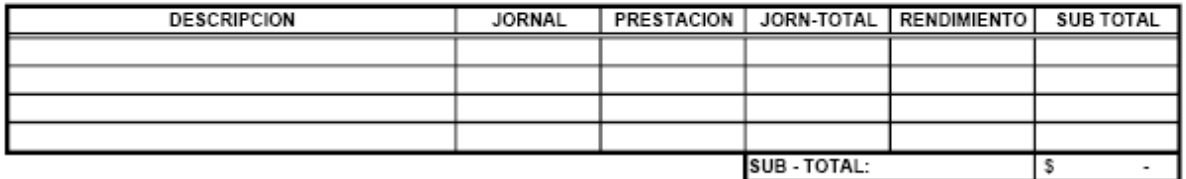

### **C-EQUIPO Y HERRAMIENTAS**

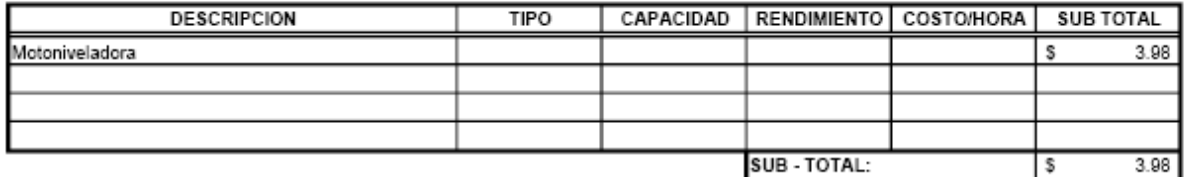

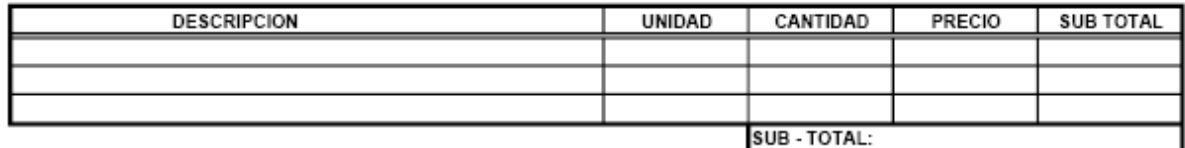

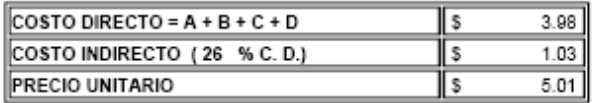

#### PARTIDA No.: 8

UNIDAD:  $M3$ 

#### ITEM No.: Relleno Compactado con material selecto

#### **A-MATERIALES**

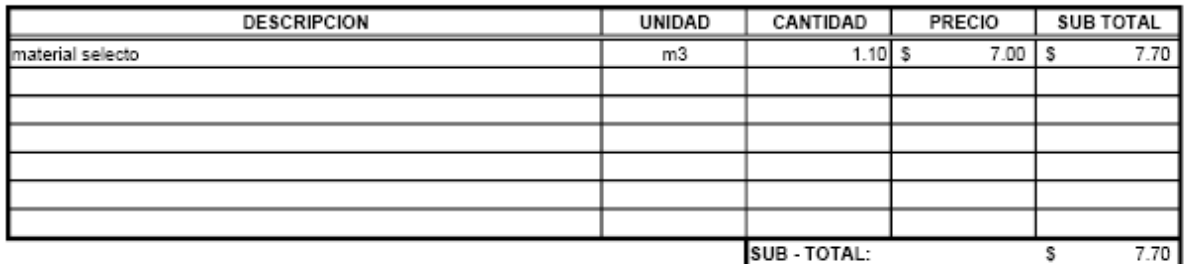

#### **B-MANO DE OBRA**

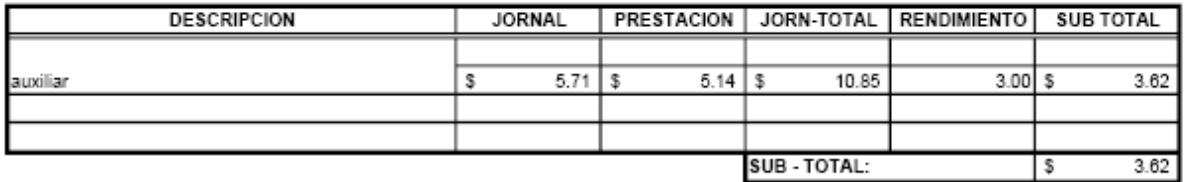

#### **C-EQUIPO Y HERRAMIENTAS**

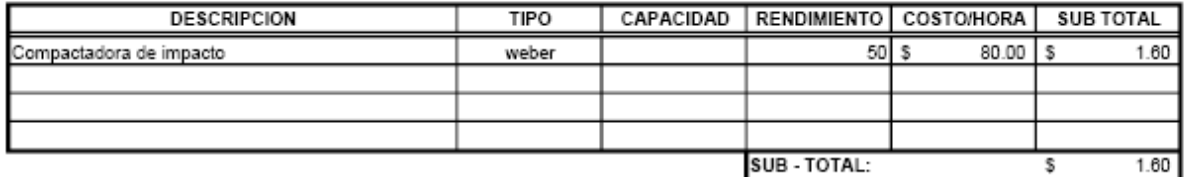

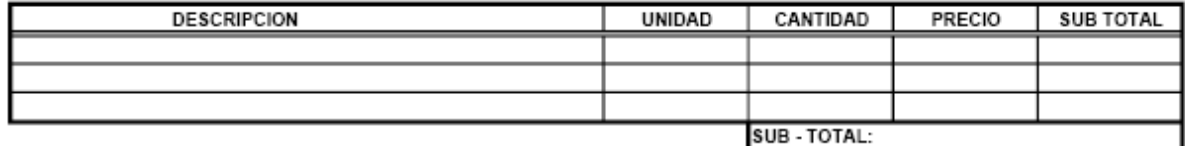

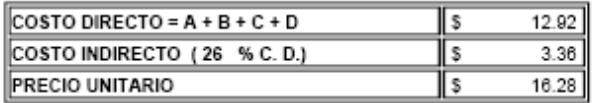

# PARTIDA No.: 9

UNIDAD:  $M3$ 

# ITEM No.: Relleno Compactado con Suelo Cemento 20:1 (con Material Selecto)

#### A-MATERIALES

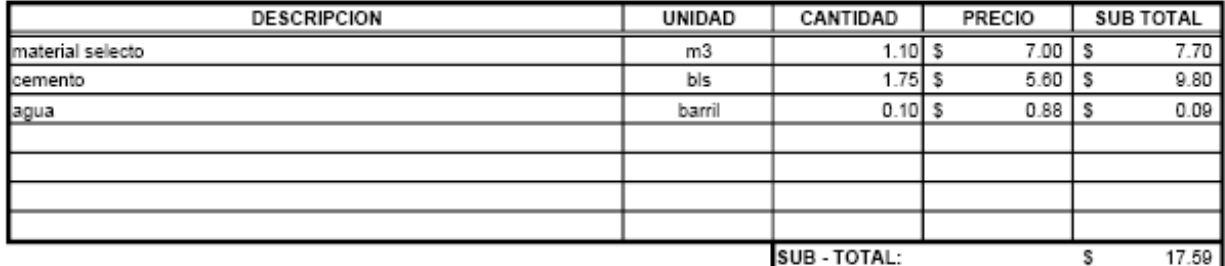

#### **B-MANO DE OBRA**

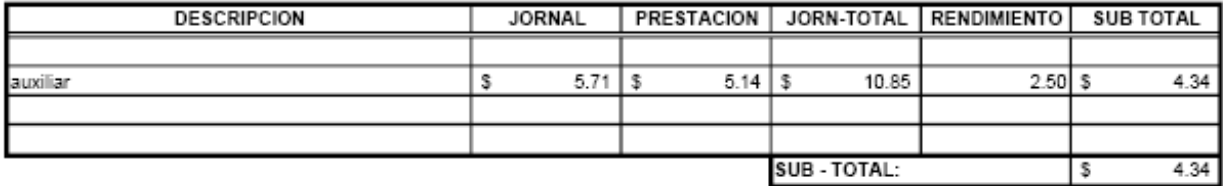

#### **C-EQUIPO Y HERRAMIENTAS**

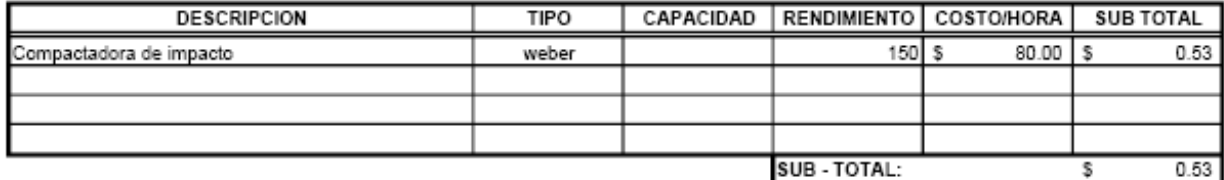

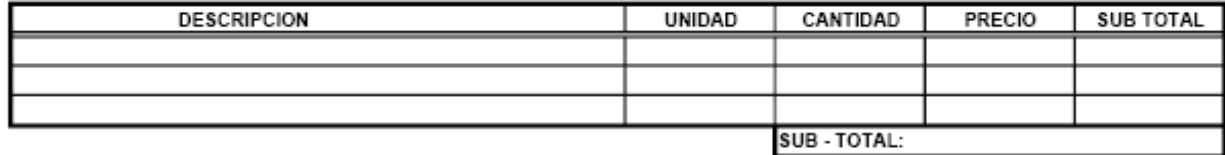

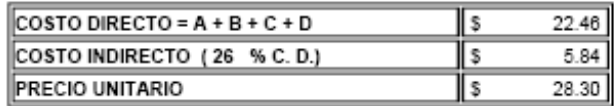

PARTIDA No.: 10

UNIDAD:  $M3$ 

#### ITEM No.: Desalojo de Material Sobrante

#### A-MATERIALES

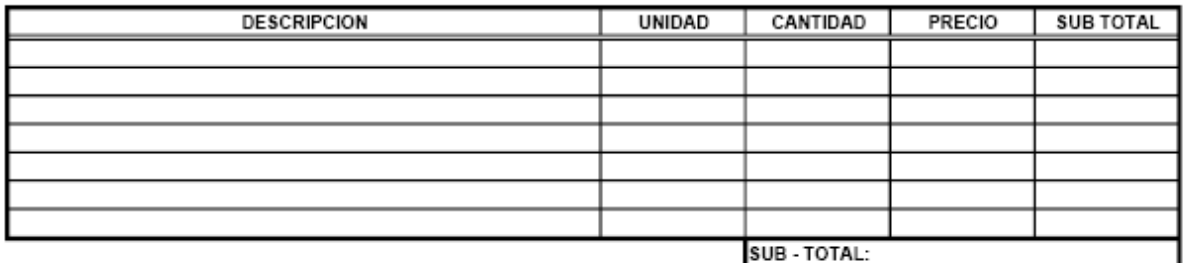

#### **B-MANO DE OBRA**

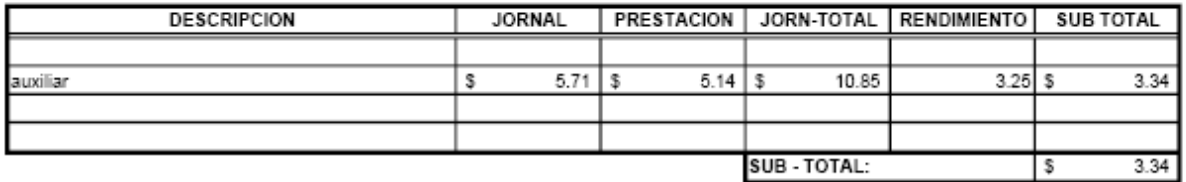

### **C-EQUIPO Y HERRAMIENTAS**

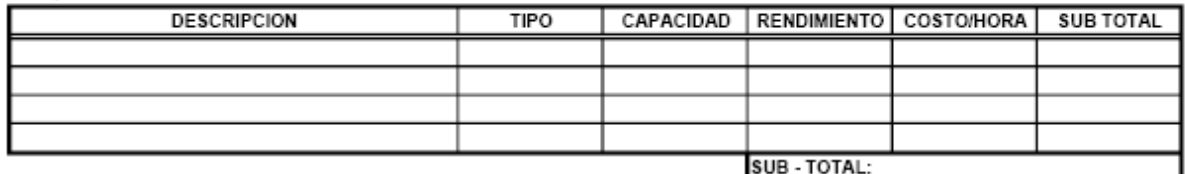

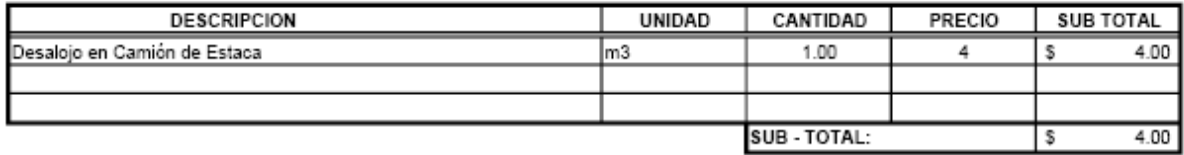

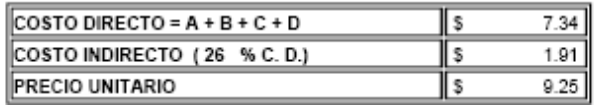

PARTIDA No.: 11

UNIDAD:  $M2$ 

#### ITEM No.: Encofrado de Losa

#### A-MATERIALES

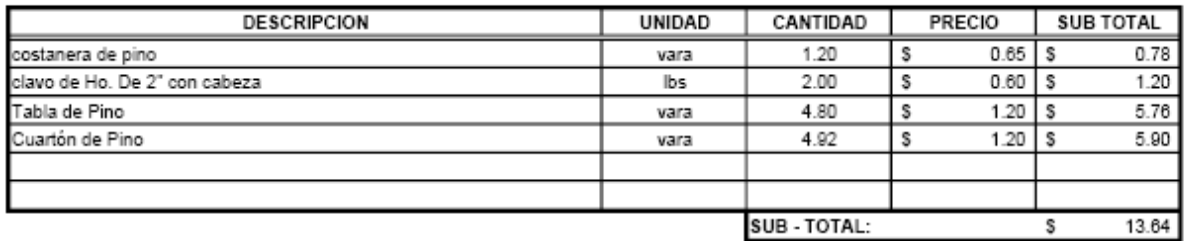

#### **B-MANO DE OBRA**

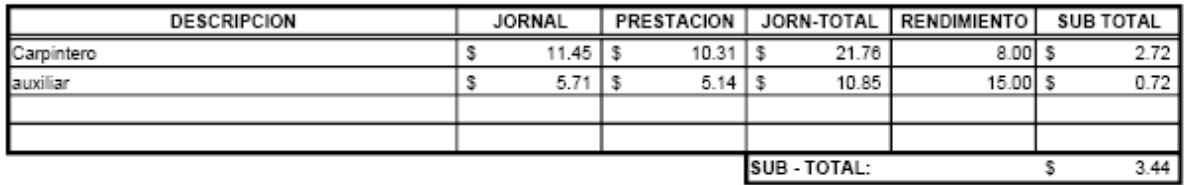

## **C-EQUIPO Y HERRAMIENTAS**

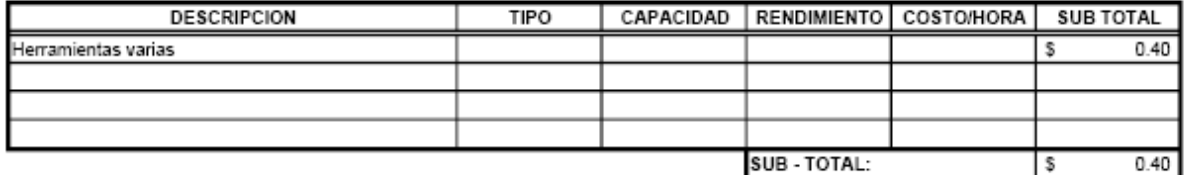

#### **D-SUBCONTRATOS DESCRIPCION UNIDAD** CANTIDAD PRECIO SUB TOTAL

SUB - TOTAL:

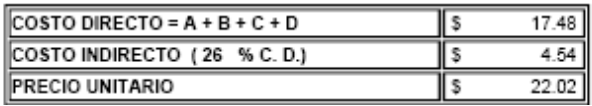

#### PARTIDA No.: 12

UNIDAD: **ML** 

#### **ITEM No.: Encofrado de Vigas**

# A-MATERIALES

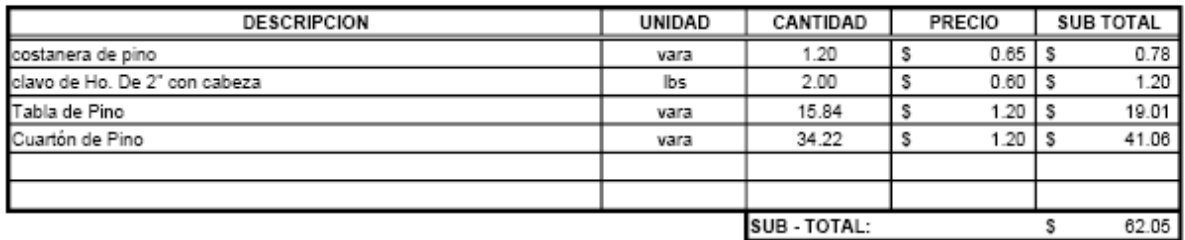

#### **B-MANO DE OBRA**

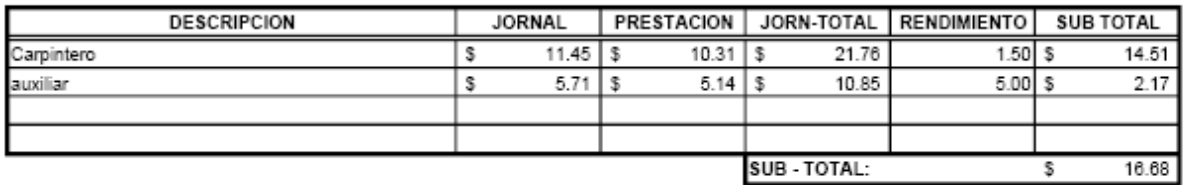

#### **C-EQUIPO Y HERRAMIENTAS**

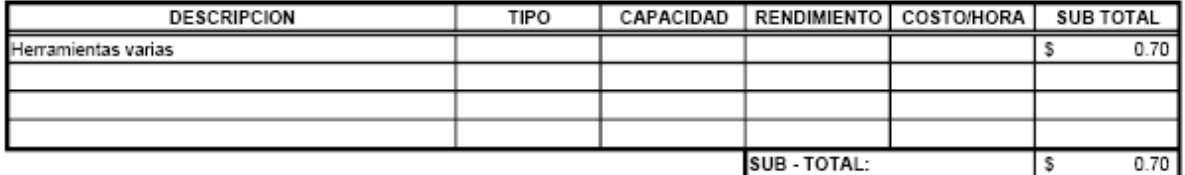

#### **D-SUBCONTRATOS DESCRIPCION UNIDAD** CANTIDAD PRECIO **SUB TOTAL** SUB - TOTAL:

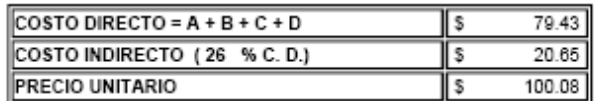

PARTIDA No.: 13

UNIDAD: **ML** 

#### ITEM No.: Encofrado de Diafragma

A-MATERIALES

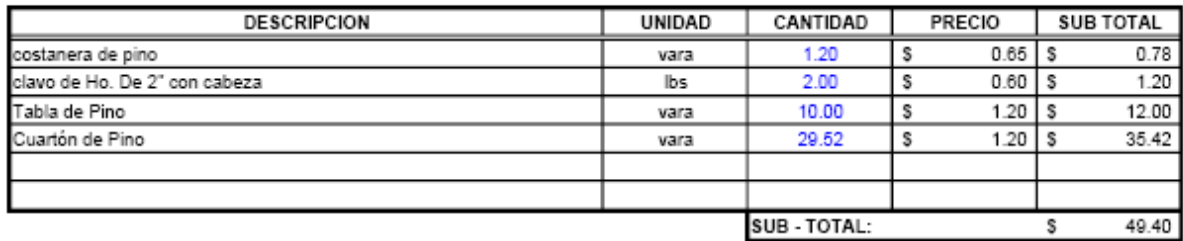

#### **B-MANO DE OBRA**

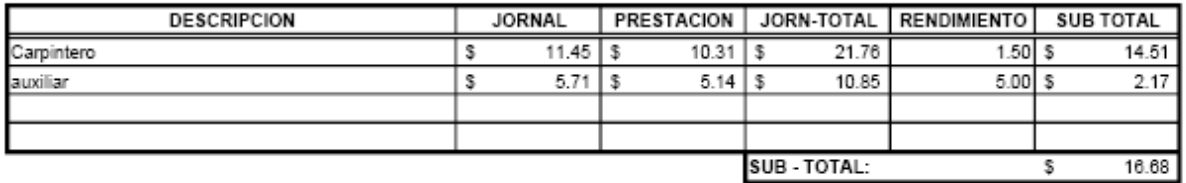

## **C-EQUIPO Y HERRAMIENTAS**

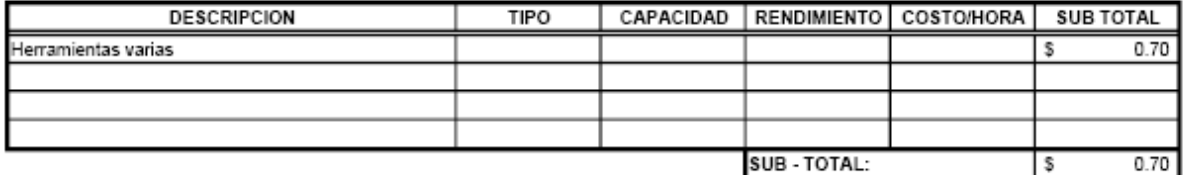

#### **D-SUBCONTRATOS DESCRIPCION UNIDAD** CANTIDAD PRECIO **SUB TOTAL** SUB - TOTAL:

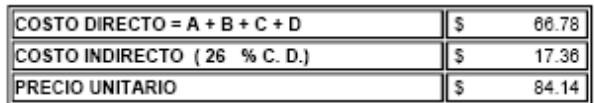

PARTIDA No.: 14

UNIDAD: **ML** 

#### **ITEM No.: Encofrado para Cabezal**

A-MATERIALES

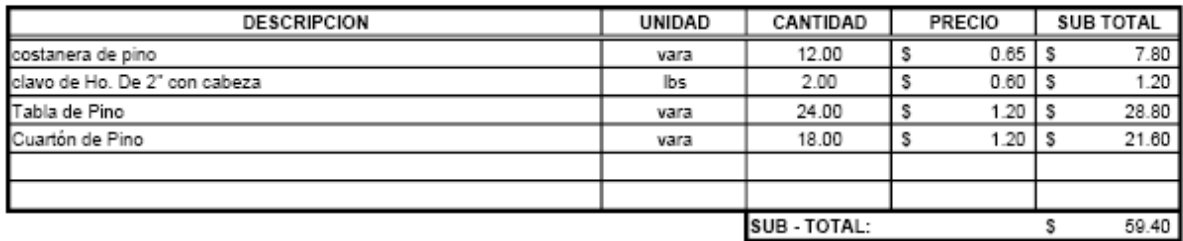

#### **B-MANO DE OBRA**

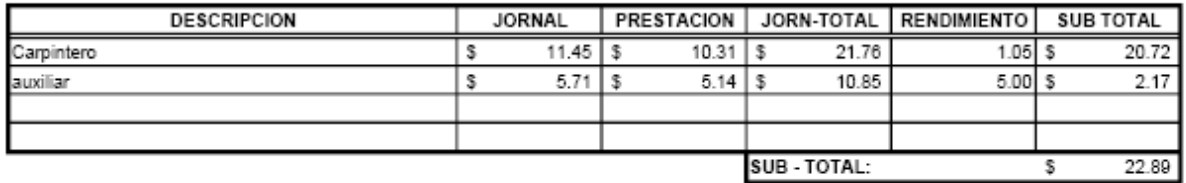

## **C-EQUIPO Y HERRAMIENTAS**

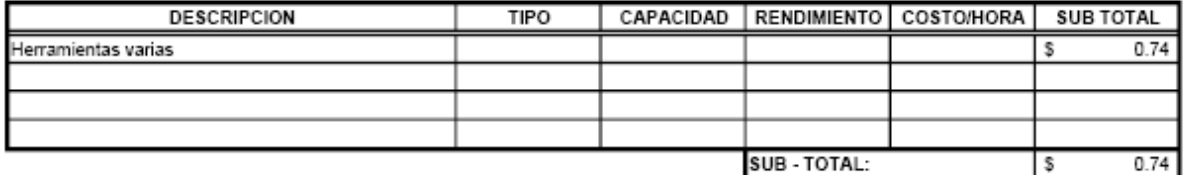

#### **D-SUBCONTRATOS DESCRIPCION UNIDAD** CANTIDAD PRECIO SUB TOTAL SUB - TOTAL:

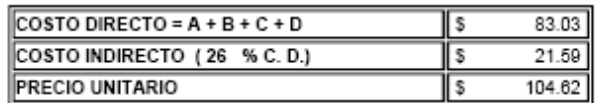

PARTIDA No.: 15

UNIDAD: S.G.

# ITEM No.: Encofrado de Bloque Antisísmico

**A-MATERIALES** 

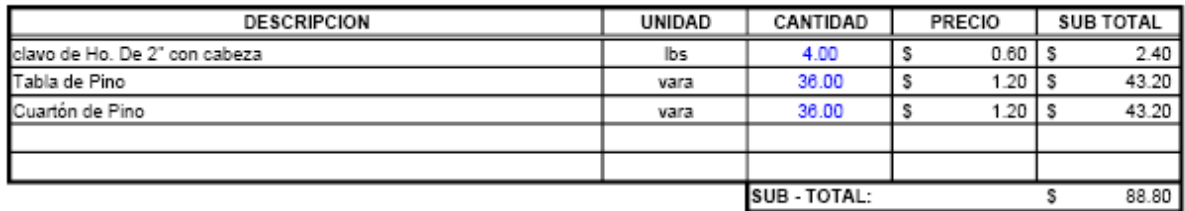

#### **B-MANO DE OBRA**

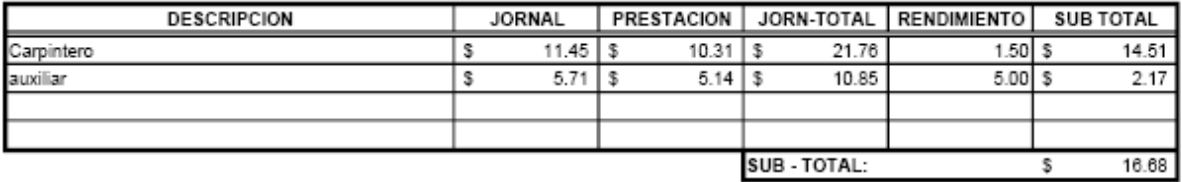

# C-EQUIPO Y HERRAMIENTAS

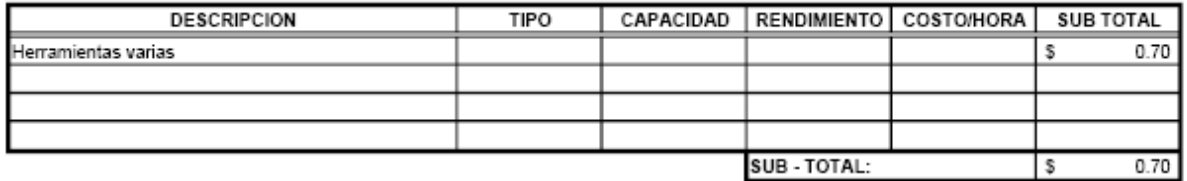

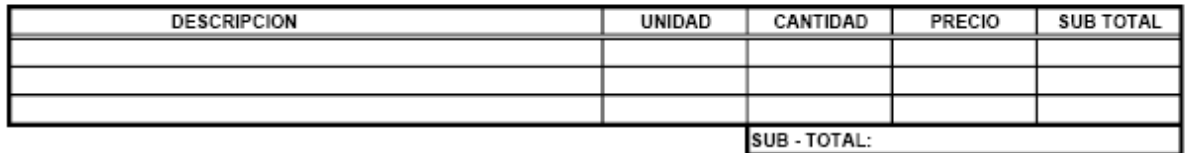

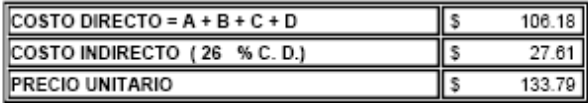

#### PARTIDA No.: 16

UNIDAD:  $M_{\rm L}$ 

#### **ITEM No.: Encofrado de Acera**

#### A-MATERIALES

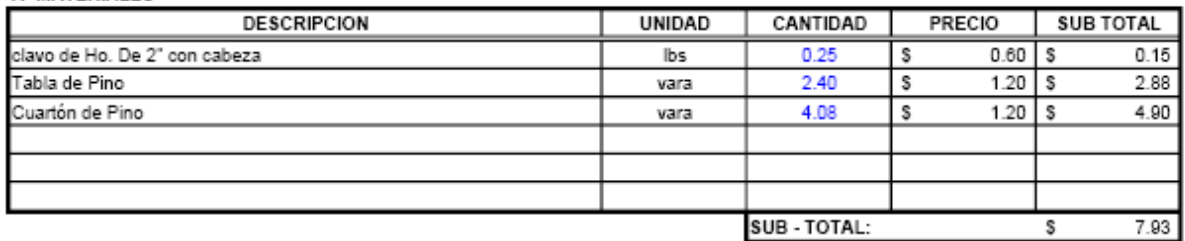

#### **B-MANO DE OBRA**

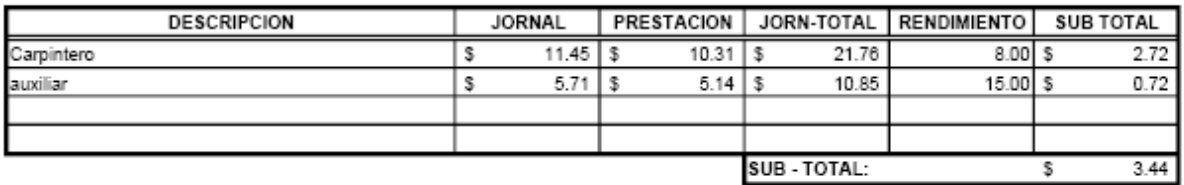

#### **C-EQUIPO Y HERRAMIENTAS**

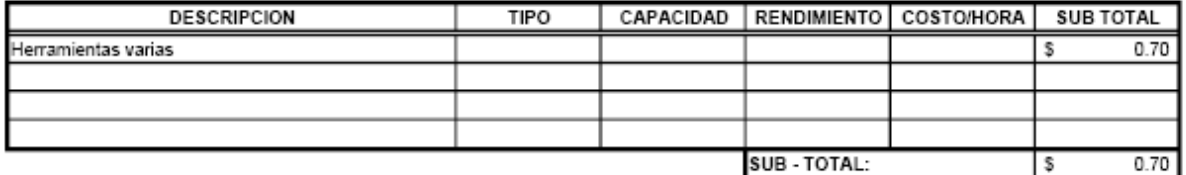

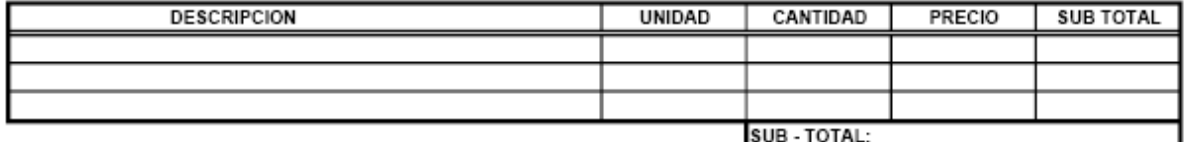

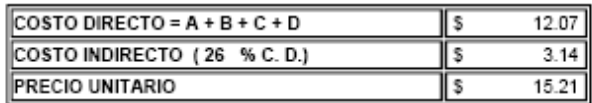

#### PARTIDA No.: 17

UNIDAD:  $\sim$   $\sim$   $\sim$ 

#### **ITEM No.: Encofrado de Postes**

#### A-MATERIALES

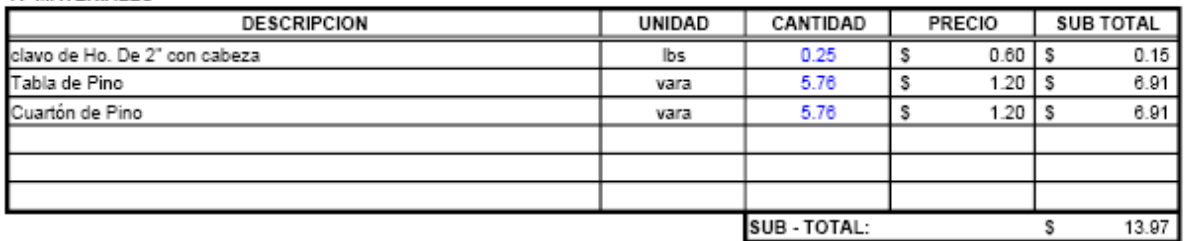

#### **B-MANO DE OBRA**

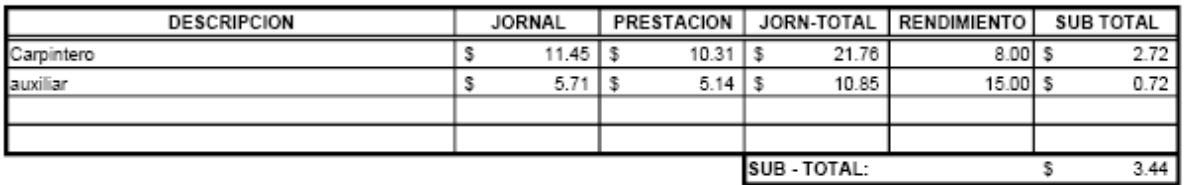

#### **C-EQUIPO Y HERRAMIENTAS**

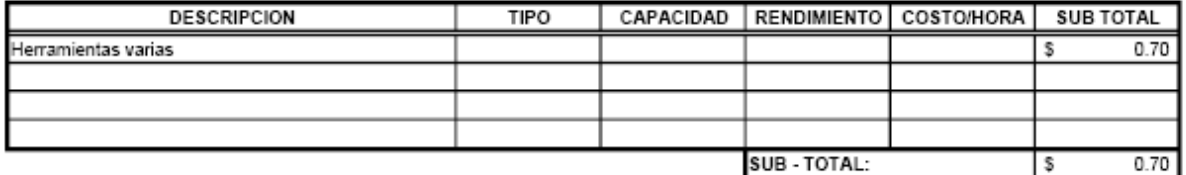

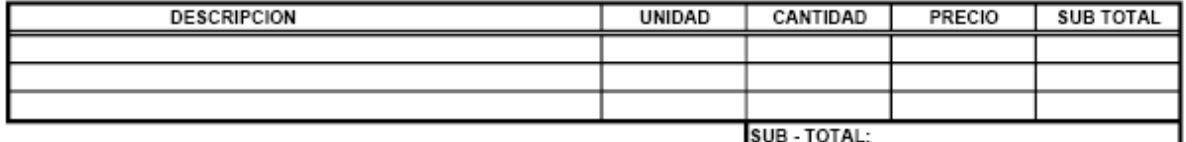

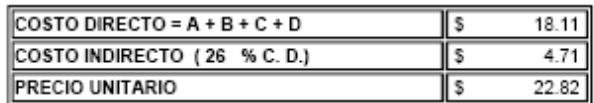

PARTIDA No.: 18

UNIDAD:  $M3$ 

# ITEM No.: Mampostería para Muro

#### A-MATERIALES

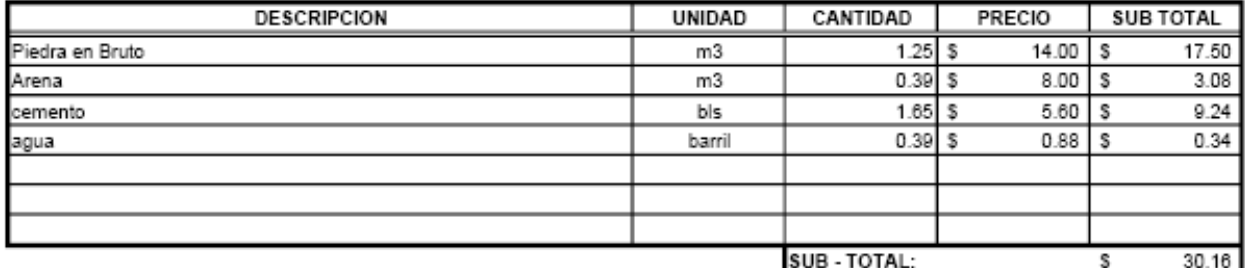

#### **B-MANO DE OBRA**

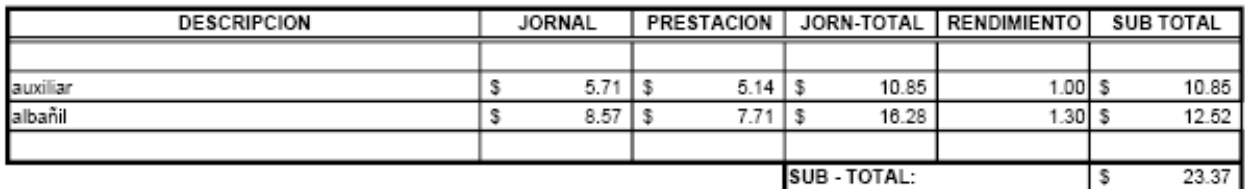

# **C-EQUIPO Y HERRAMIENTAS**

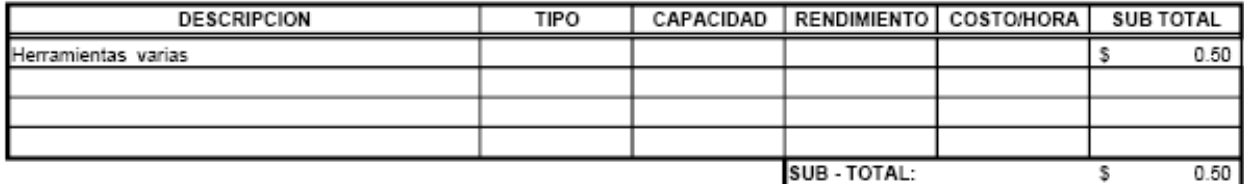

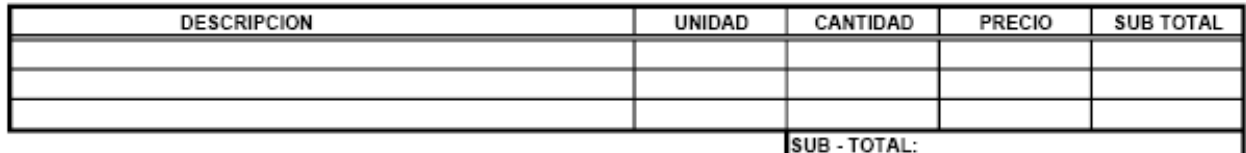

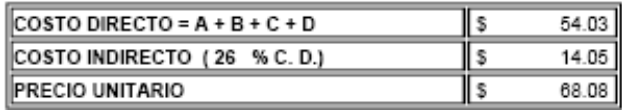

#### PARTIDA No.: 19

UNIDAD:  $ML$ 

#### ITEM No.: Concreto para Viga F'c=280 Kg/cm2

#### A-MATERIALES

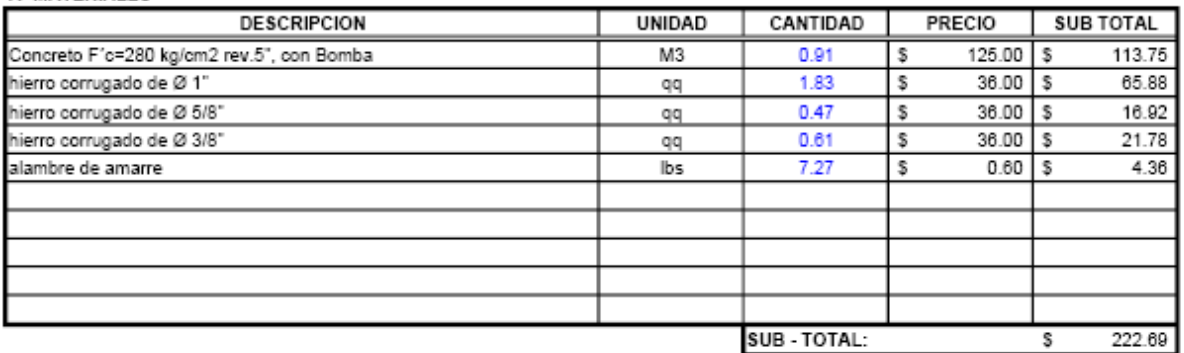

#### **B-MANO DE OBRA**

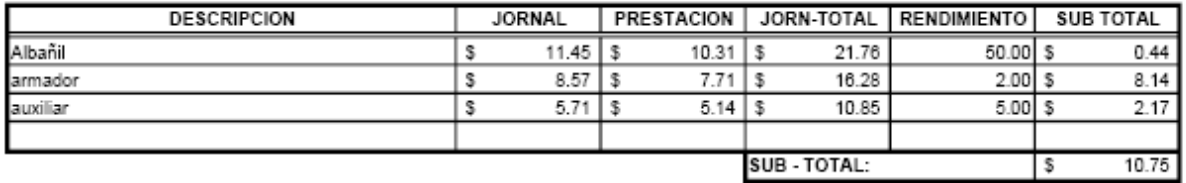

#### **C-EQUIPO Y HERRAMIENTAS**

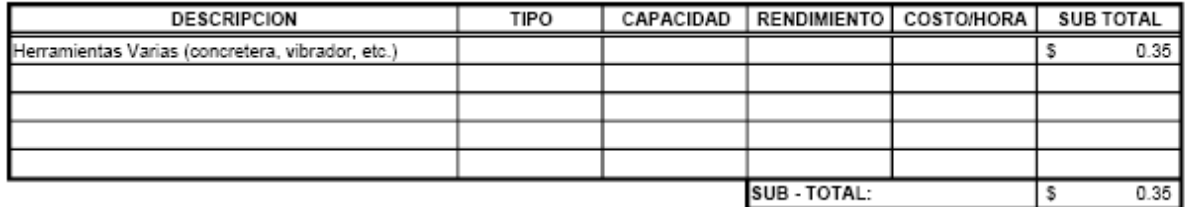

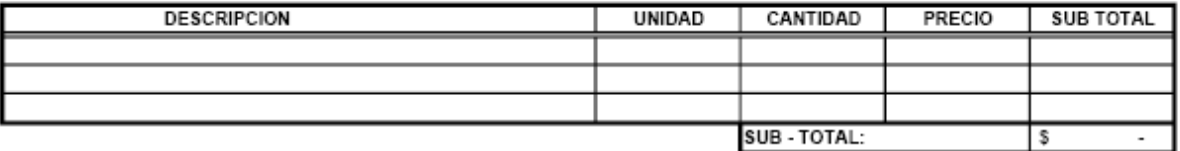

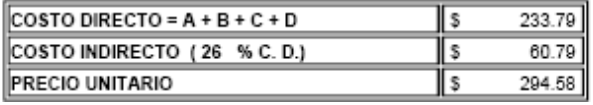

# PARTIDA No.: 20

UNIDAD:  $M_{\rm h}$ 

#### ITEM No.: Diafragmas F'c=280 Kg/cm2

#### A-MATERIALES

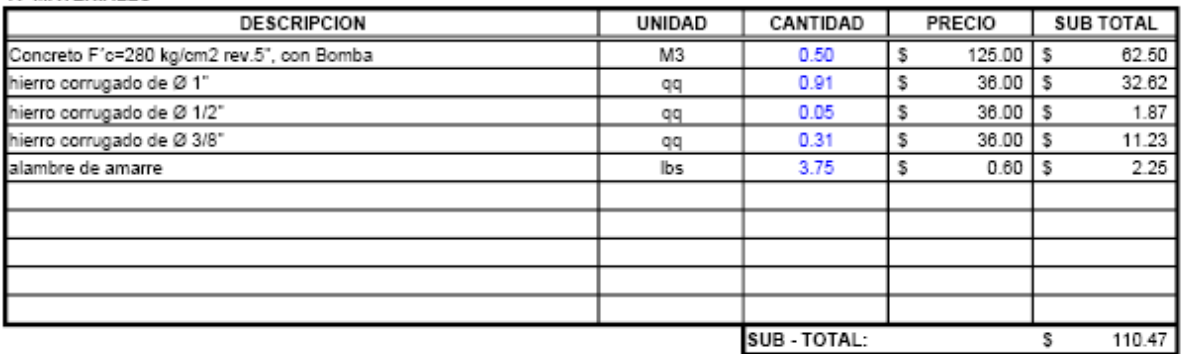

#### **B-MANO DE OBRA**

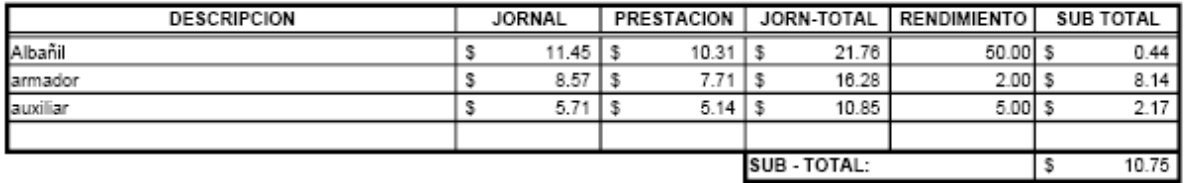

#### **C-EQUIPO Y HERRAMIENTAS**

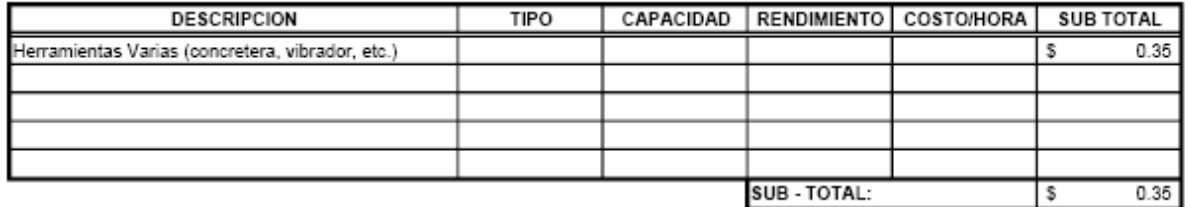

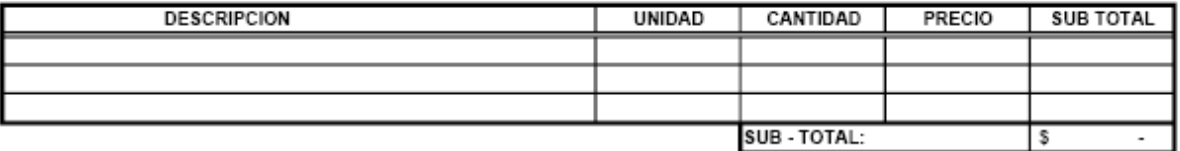

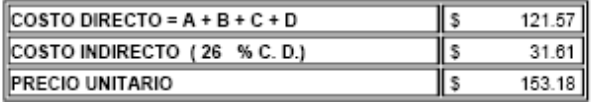

#### PARTIDA No.: 21

UNIDAD:  $M3$ 

#### ITEM No.: Concreto Para Losa de Aproximación F'c=210 Kg/cm2

#### A-MATERIALES

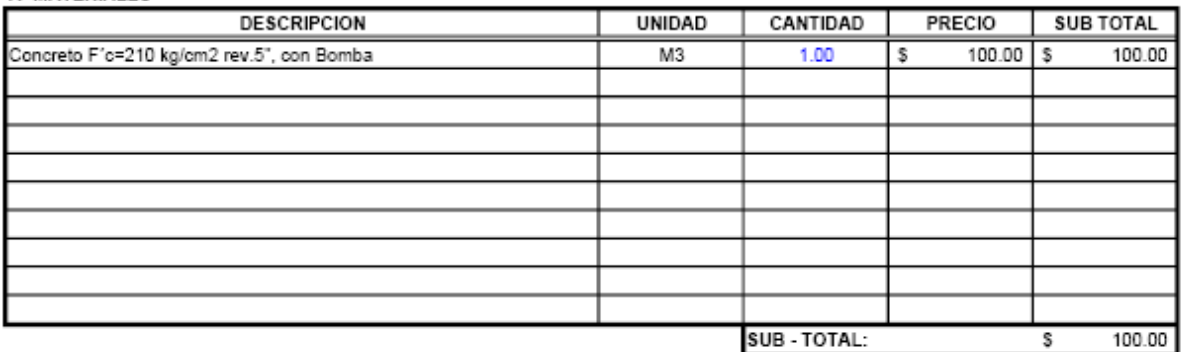

#### **B-MANO DE OBRA**

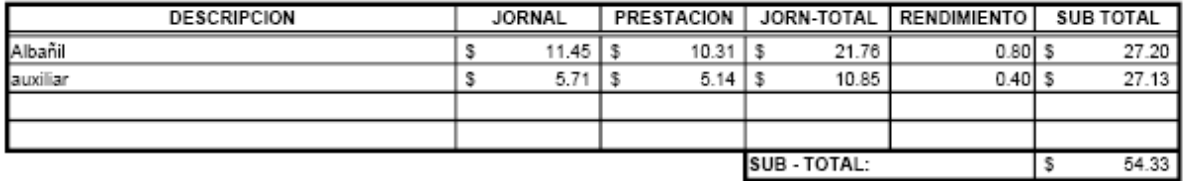

#### **C-EQUIPO Y HERRAMIENTAS**

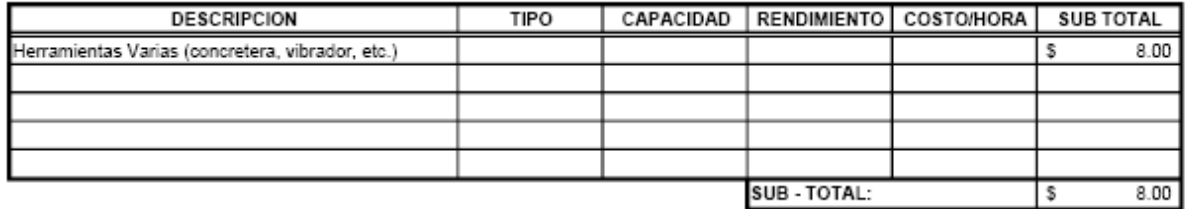

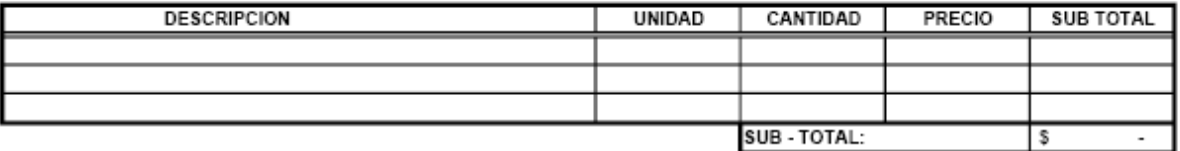

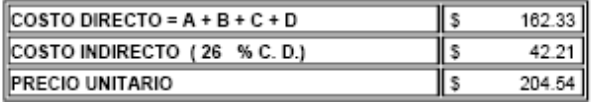

# PARTIDA No.: 22

UNIDAD:  $M3$ 

#### ITEM No.: Concreto de Viga de Apoyo (cabezal) F'c=280 Kg/cm2

#### A-MATERIALES

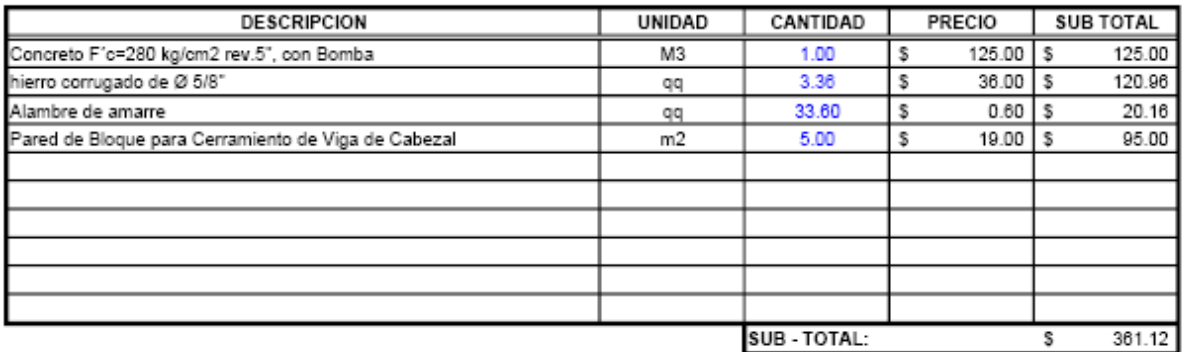

#### **B-MANO DE OBRA**

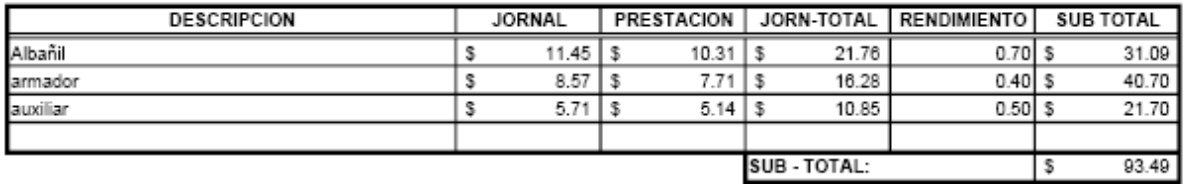

#### **C-EQUIPO Y HERRAMIENTAS**

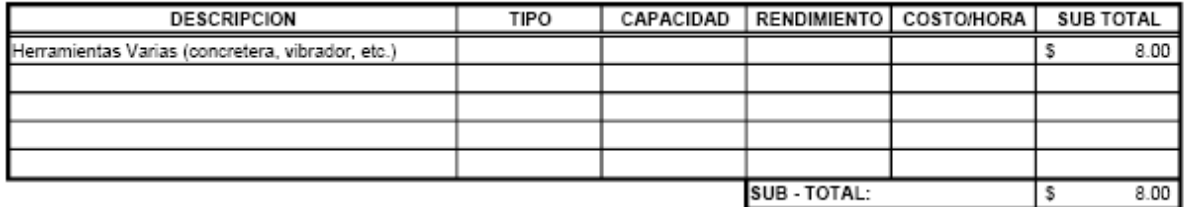

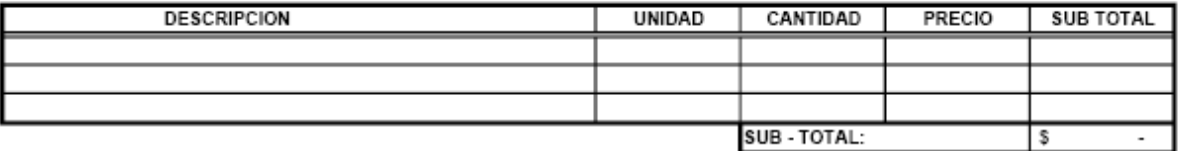

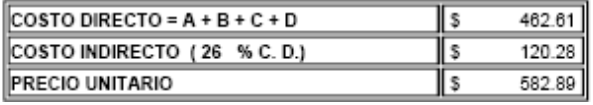

#### PARTIDA No.: 23

UNIDAD:  $M3$ 

#### ITEM No.: Concreto Para Losa S/Puente F'c=280 Kg/cm2

#### A-MATERIALES

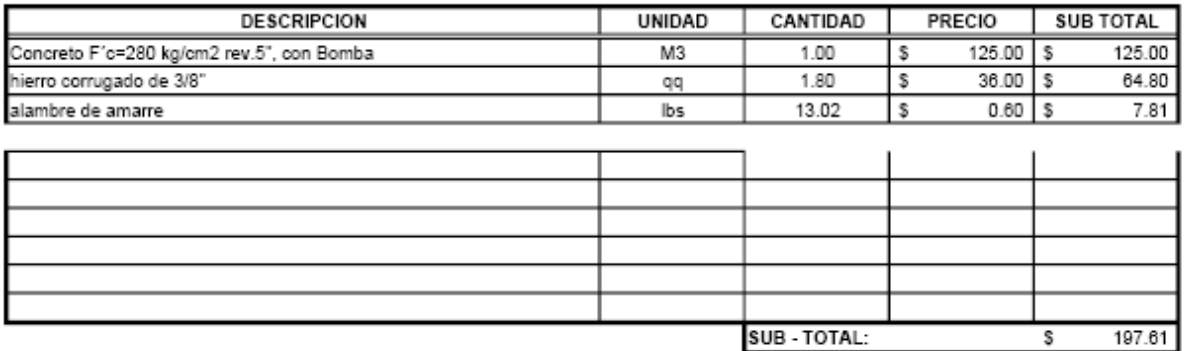

#### **B-MANO DE OBRA**

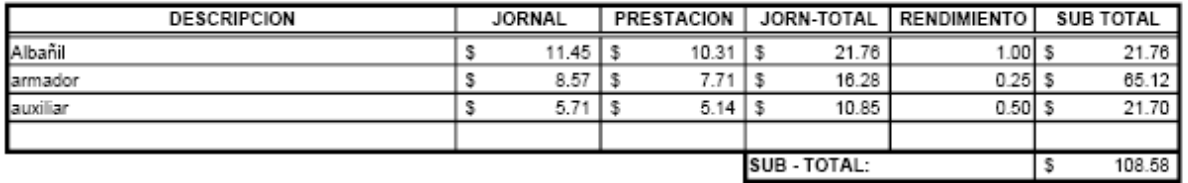

#### **C-EQUIPO Y HERRAMIENTAS**

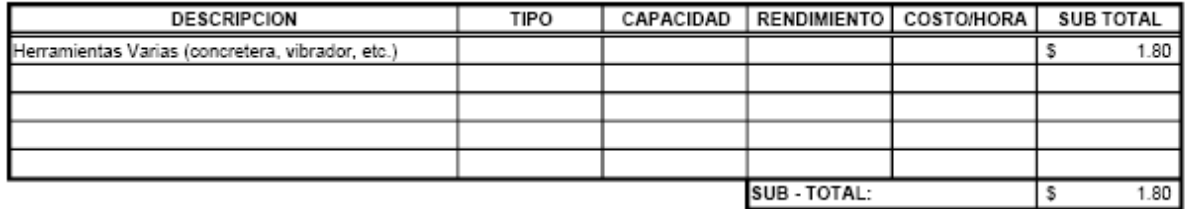

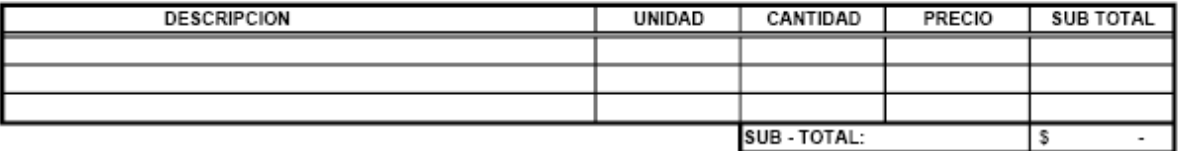

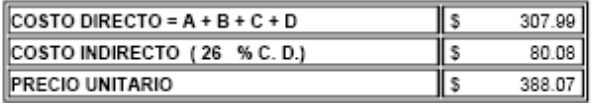

PARTIDA No.: 24

UNIDAD: **ML** 

# ITEM No.: Remate 30x40 cm de piedra y mortero

#### A-MATERIALES

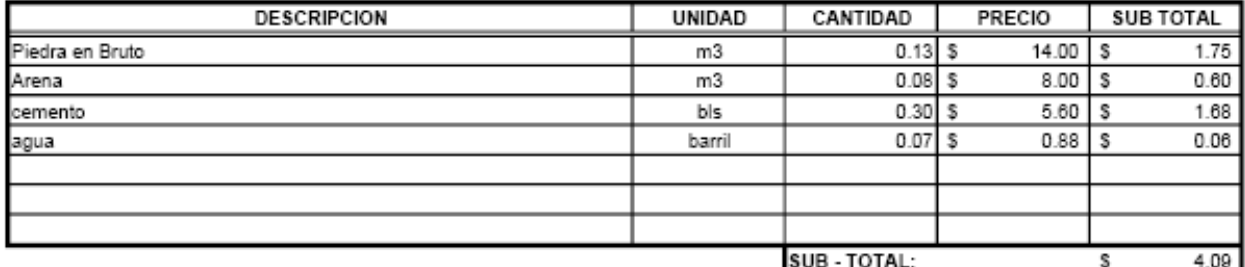

#### **B-MANO DE OBRA**

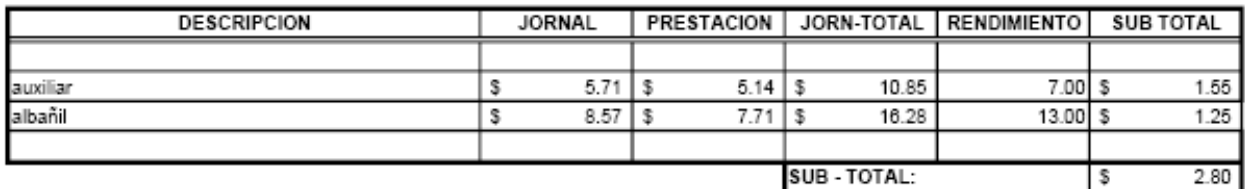

# **C-EQUIPO Y HERRAMIENTAS**

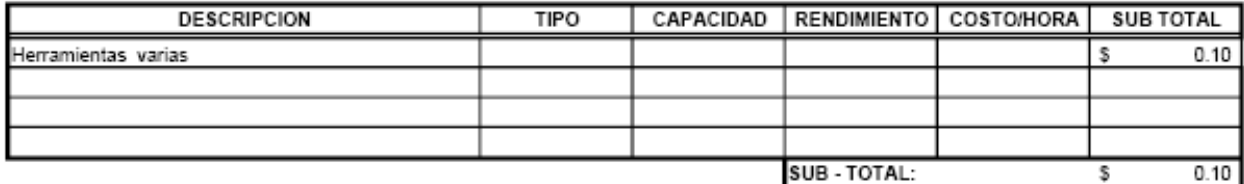

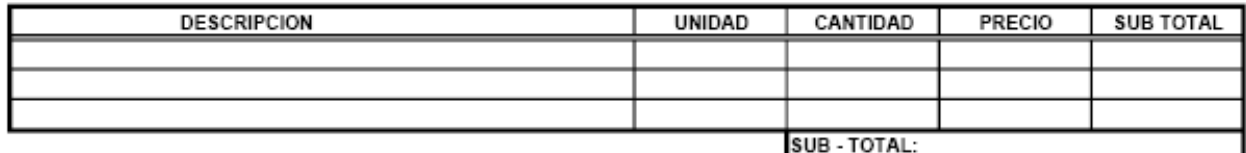

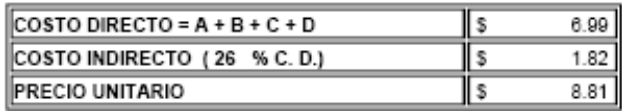

#### PARTIDA No.: 25

UNIDAD:  $M3$ 

#### ITEM No.: Concreto para Bloque antisísmico.

#### A-MATERIALES

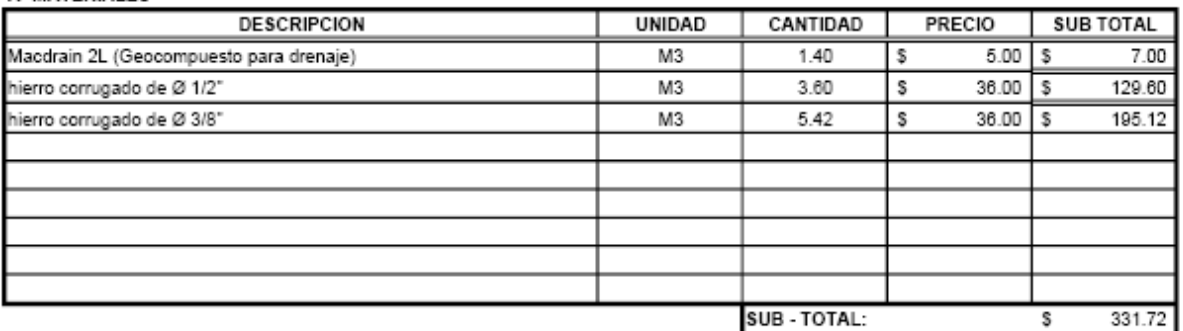

#### **B-MANO DE OBRA**

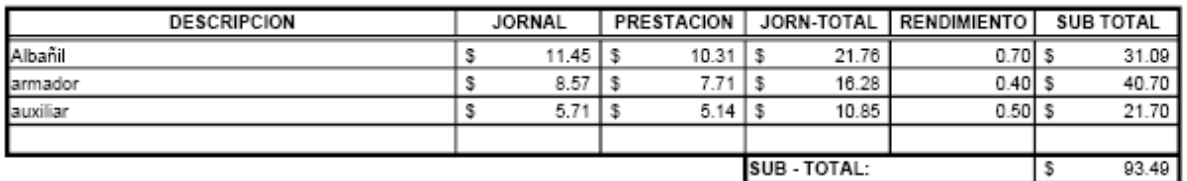

# C-EQUIPO Y HERRAMIENTAS

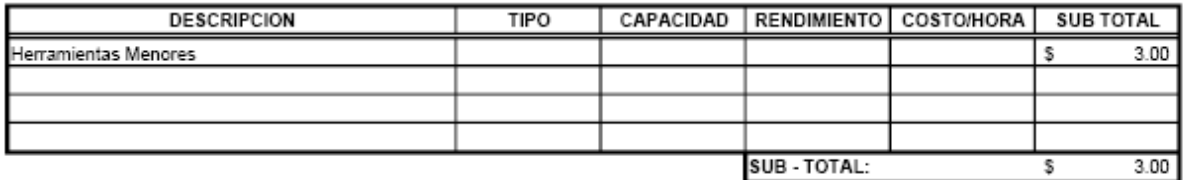

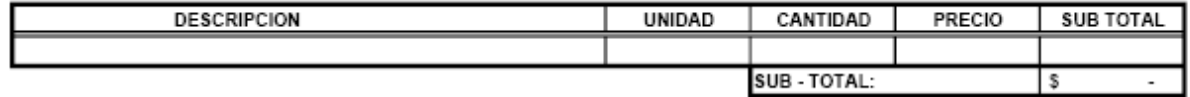

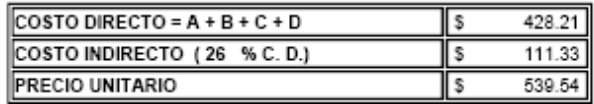

#### PARTIDA No.: 26

UNIDAD:  $ML$ 

# **ITEM No.: Concreto para Acera sobre Puente**

#### A-MATERIALES

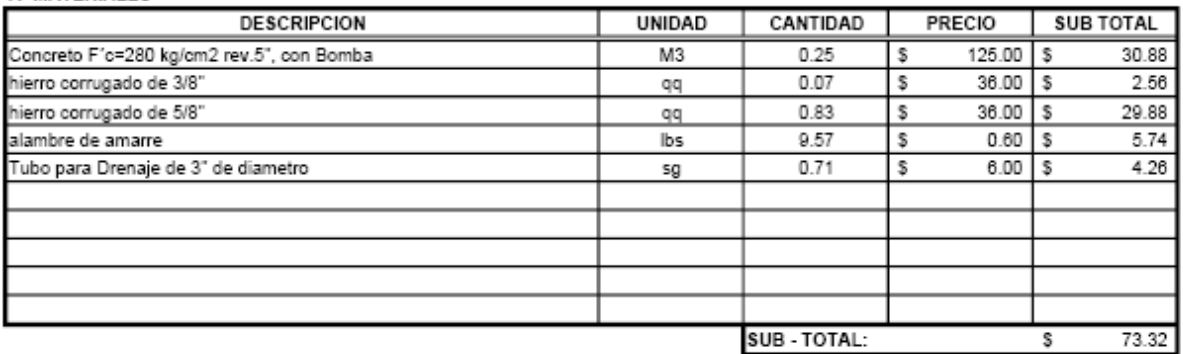

#### **B-MANO DE OBRA**

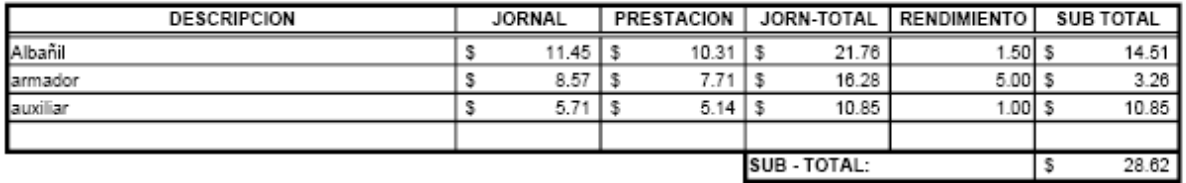

#### **C-EQUIPO Y HERRAMIENTAS**

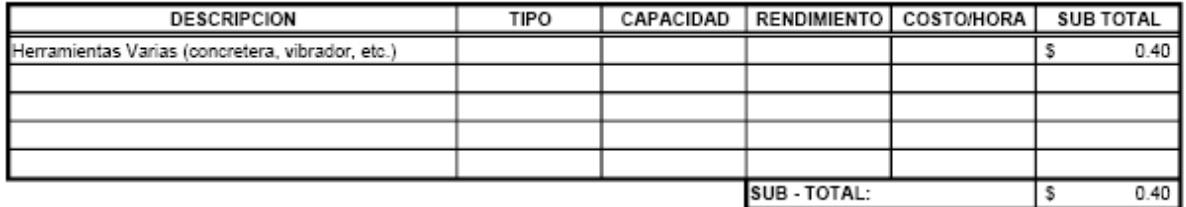

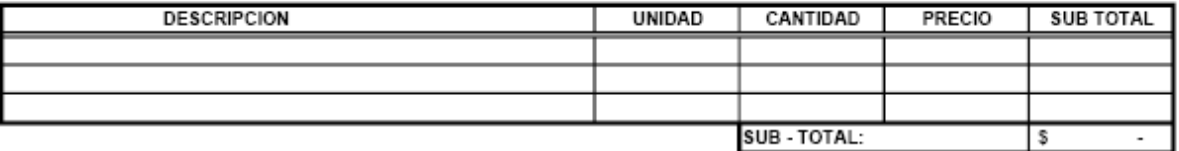

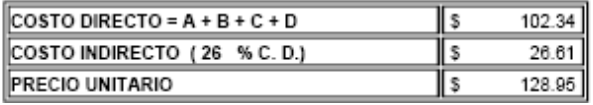

#### PARTIDA No.: 27

UNIDAD:  $ML$ 

#### **ITEM No.: Barandal Mixto en Puente**

#### A-MATERIALES

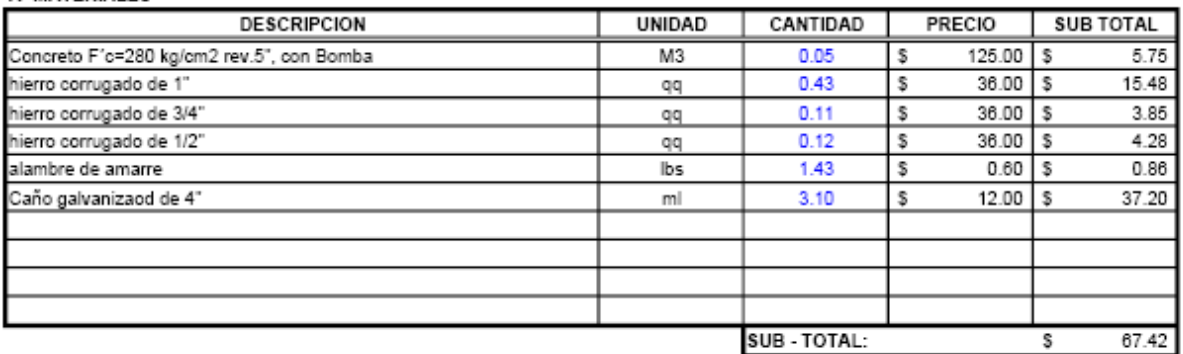

#### **B-MANO DE OBRA**

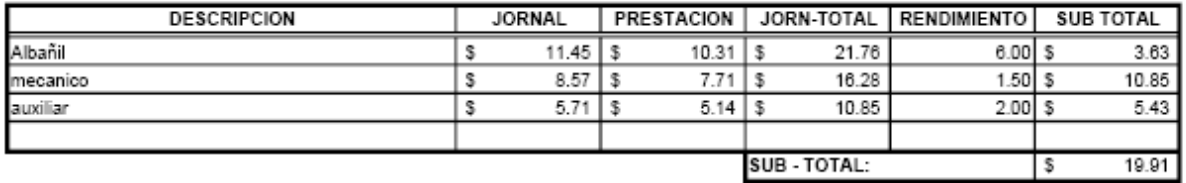

#### **C-EQUIPO Y HERRAMIENTAS**

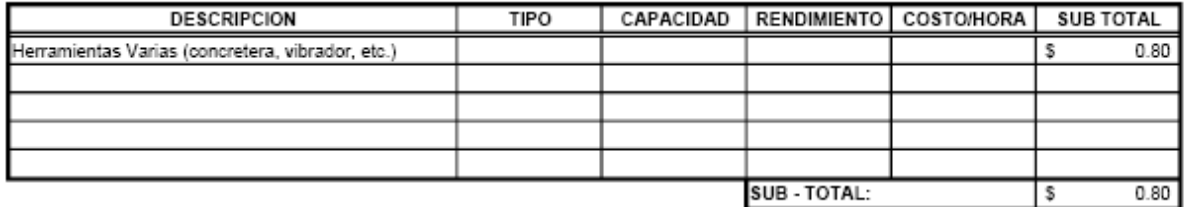

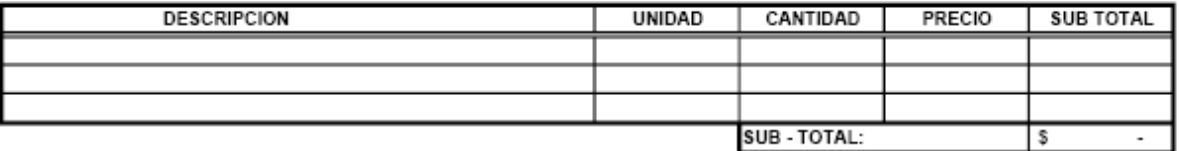

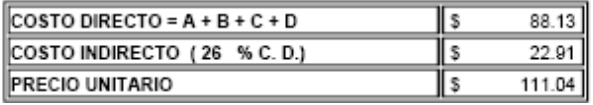

#### PARTIDA No.: 28

UNIDAD:  $ML$ 

#### ITEM No.: Almohadillas elastoméricas 25cm x 25cm x 1 1/2" de espesor

#### A-MATERIALES

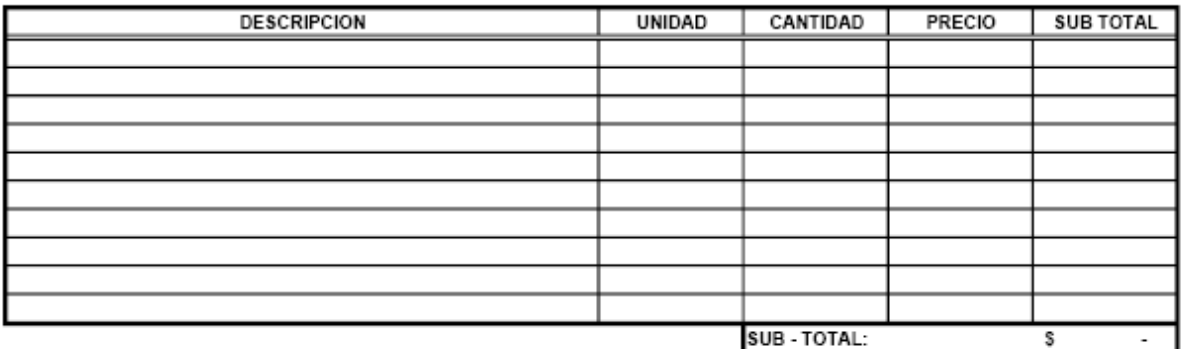

#### **B-MANO DE OBRA**

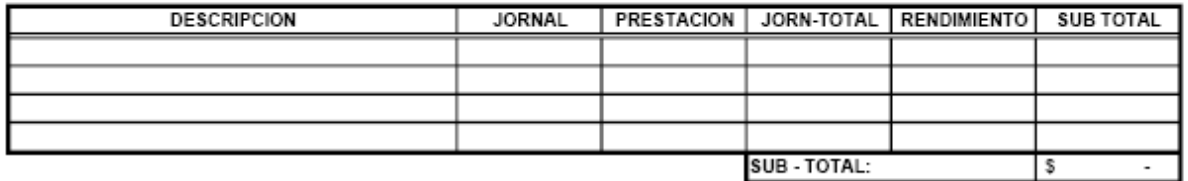

#### **C-EQUIPO Y HERRAMIENTAS**

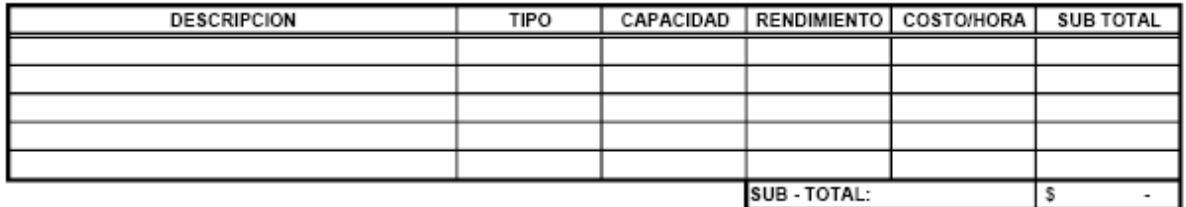

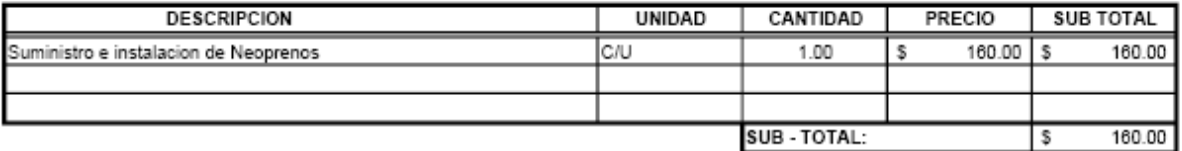

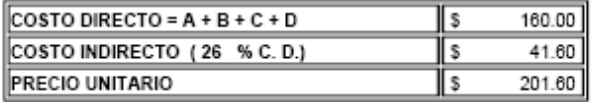

#### PARTIDA No.: 29

UNIDAD:  $ML$ 

#### ITEM No.: Junta de Dilatación entre losa y cabezal.

#### A-MATERIALES

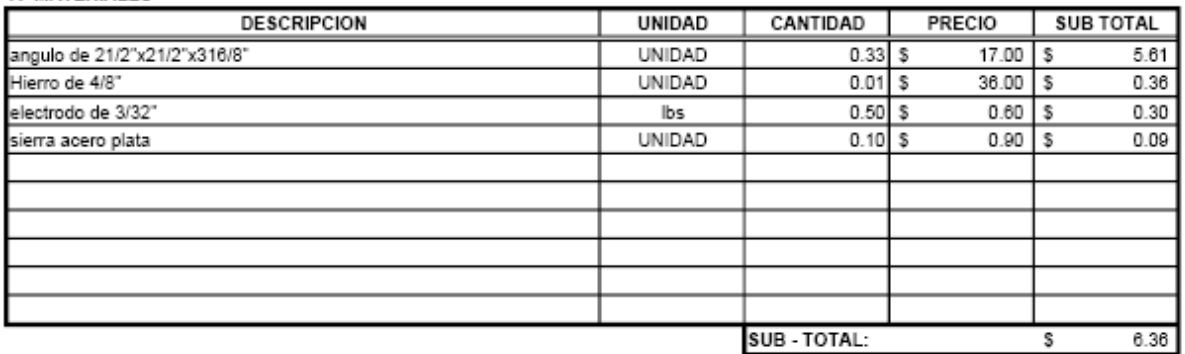

#### **B-MANO DE OBRA**

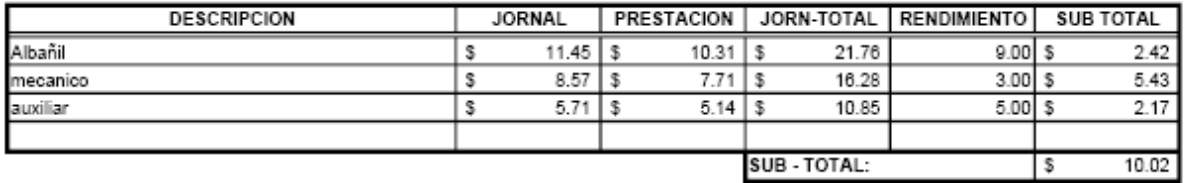

#### **C-EQUIPO Y HERRAMIENTAS**

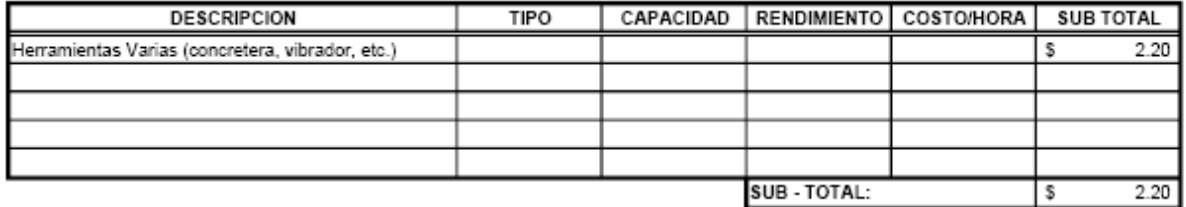

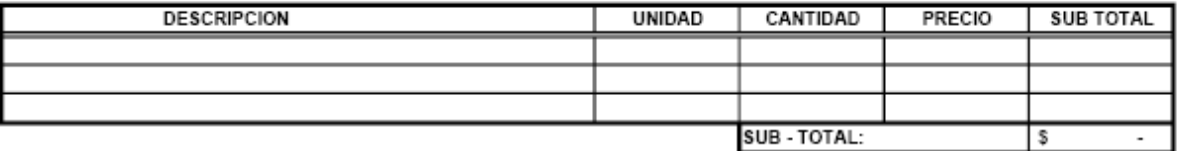

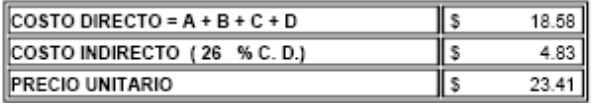

# PARTIDA No.: 30

UNIDAD: **HORA** 

#### ITEM No.: Pala Hidráulica (Relleno en aproximaciones).

A-MATERIALES

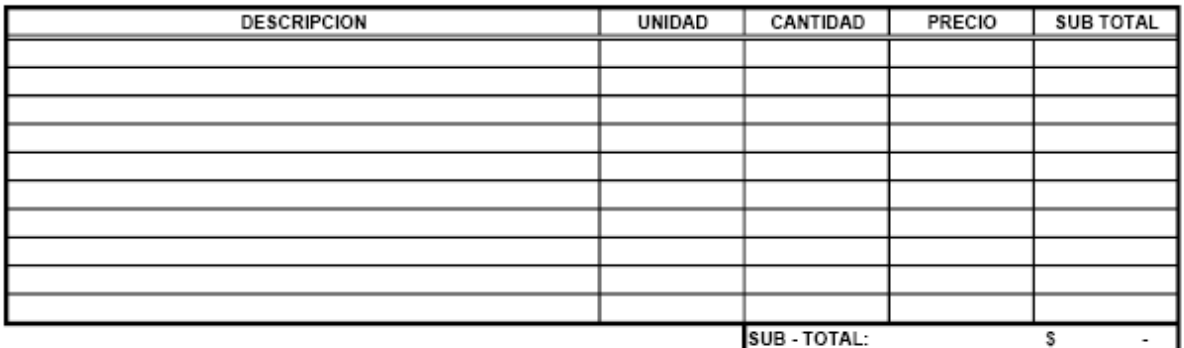

#### **B-MANO DE OBRA**

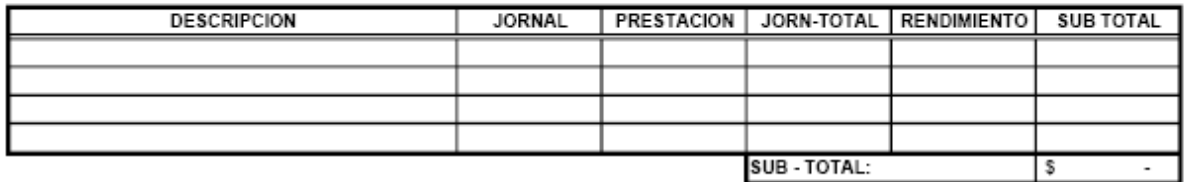

#### **C-EQUIPO Y HERRAMIENTAS**

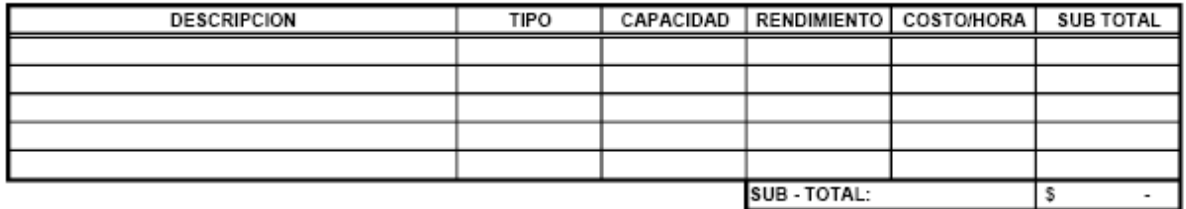

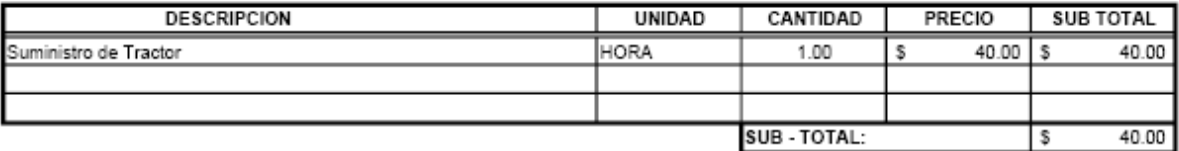

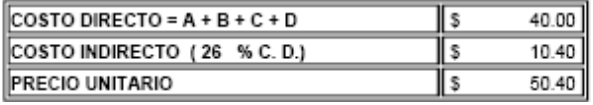

PARTIDA No.: 31

UNIDAD:  $\frac{\text{SG}}{\text{SG}}$ 

#### **ITEM No.: Bodega e Instalaciones Provisionales**

A-MATERIALES

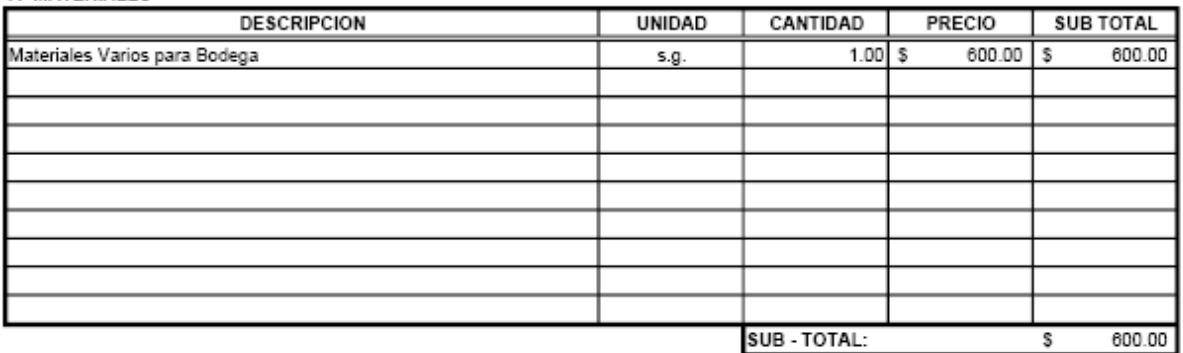

#### **B-MANO DE OBRA**

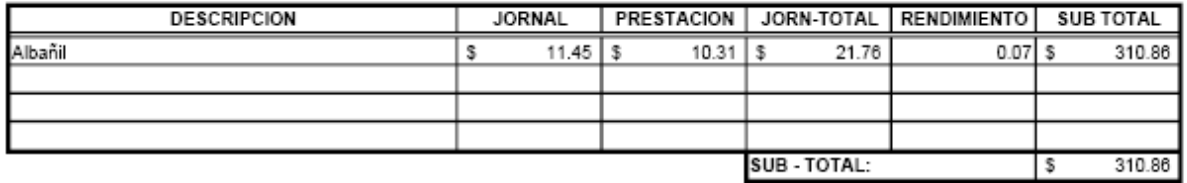

#### **C-EQUIPO Y HERRAMIENTAS**

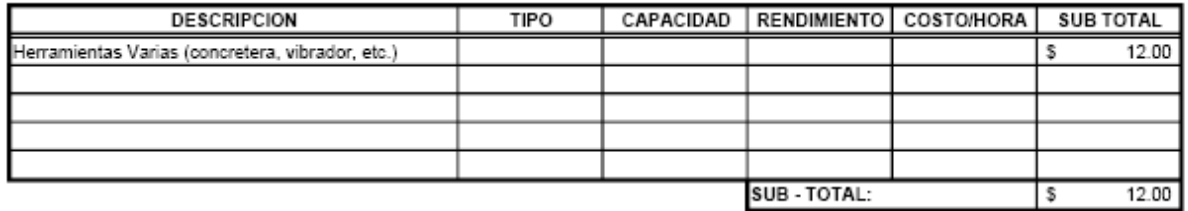

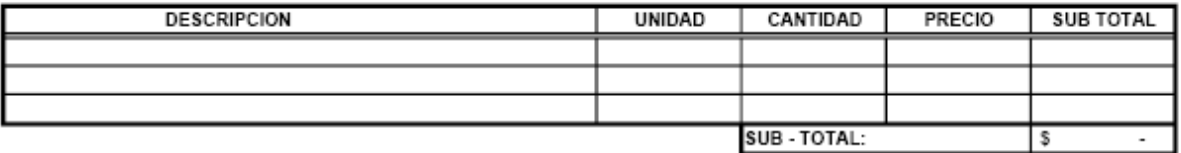

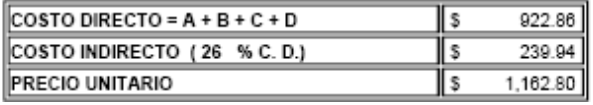
#### PARTIDA No.: 32

UNIDAD:  $M_{\rm L}$ 

**ITEM No.: Andamios.** 

#### A-MATERIALES

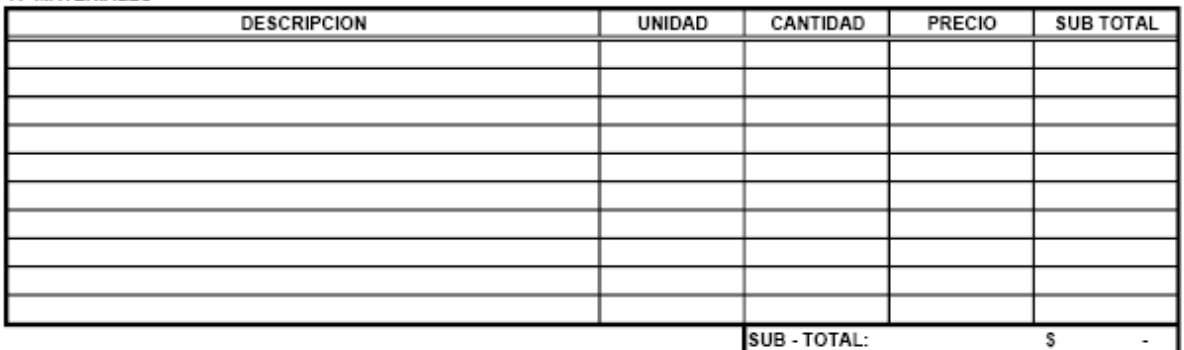

#### **B-MANO DE OBRA**

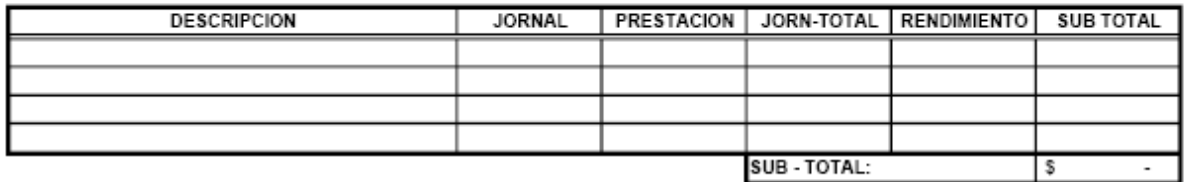

#### **C-EQUIPO Y HERRAMIENTAS**

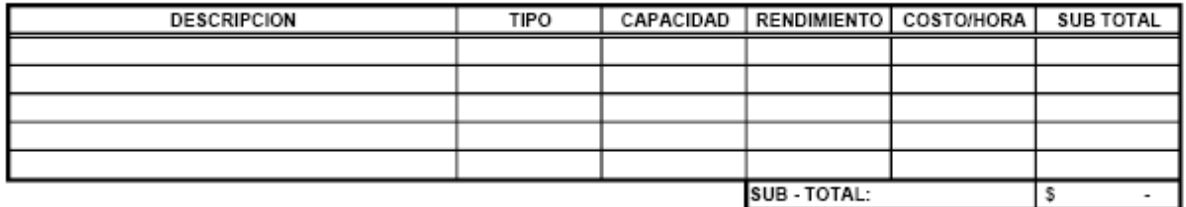

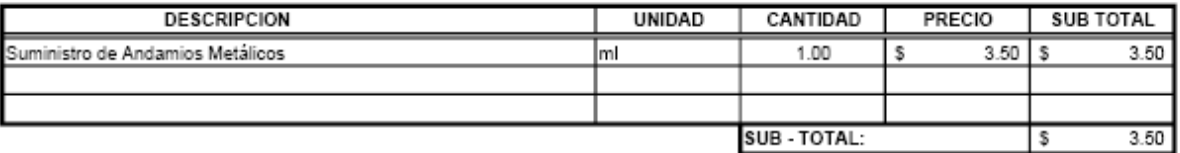

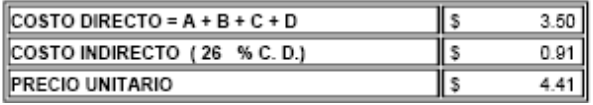

PARTIDA No.: 33

UNIDAD:

#### ITEM No.: Traslado de Pala Hidráulica.

#### A-MATERIALES

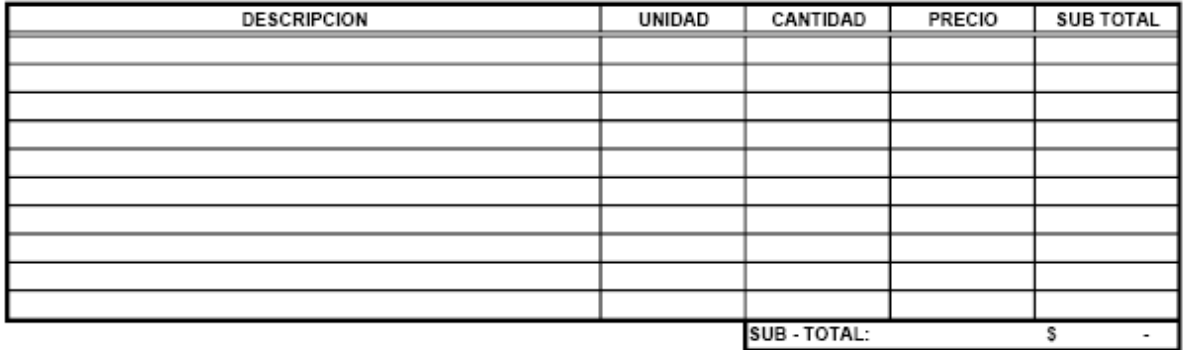

#### **B-MANO DE OBRA**

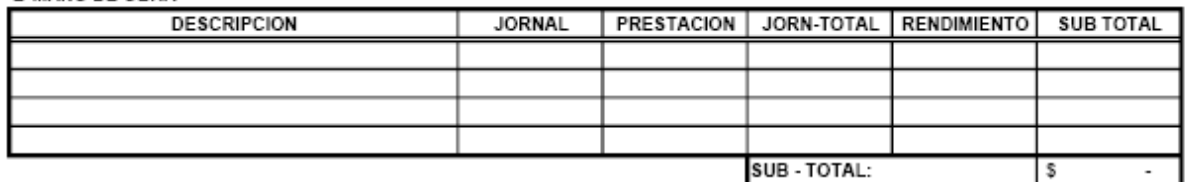

#### **C-EQUIPO Y HERRAMIENTAS**

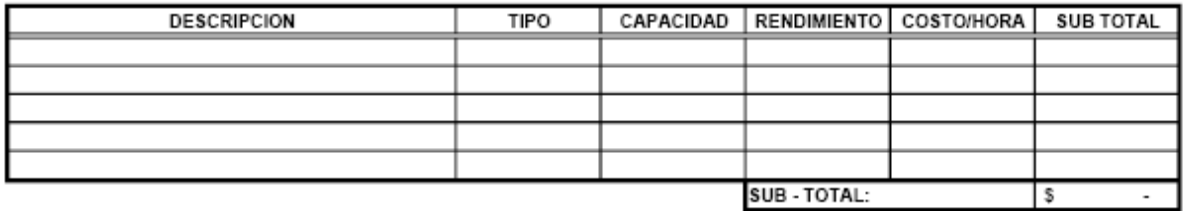

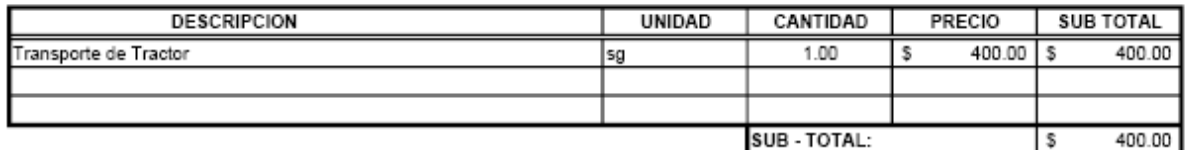

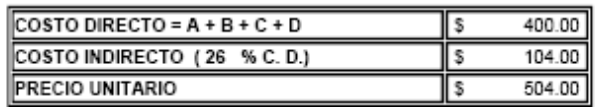

#### PARTIDA No.: 34

UNIDAD:  $\frac{\text{SG}}{\text{SG}}$ 

#### ITEM No.: Demolición de estructura de paso existente 7.0x17.0x2.50 mt

#### A-MATERIALES

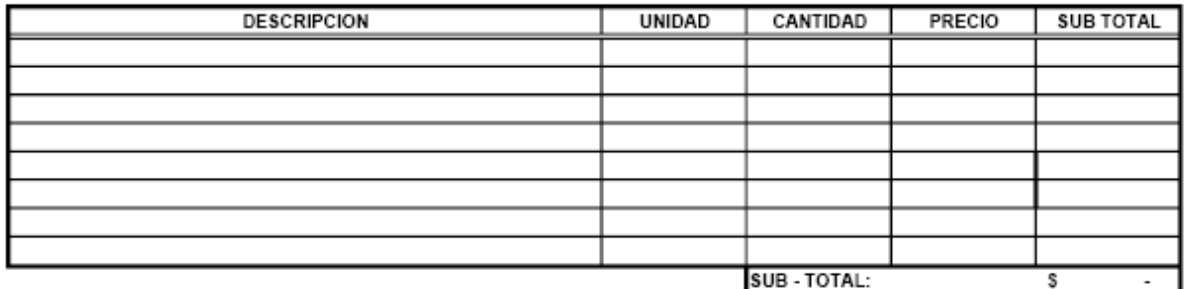

#### **B-MANO DE OBRA**

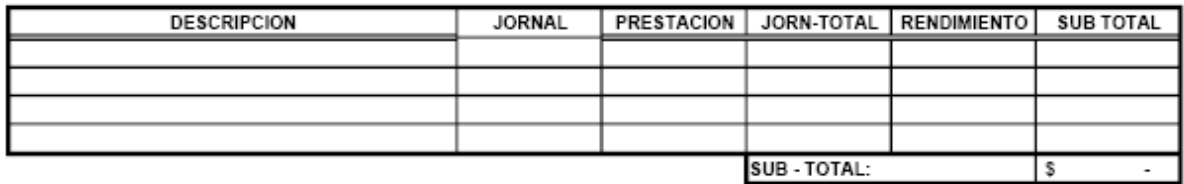

#### **C-EQUIPO Y HERRAMIENTAS**

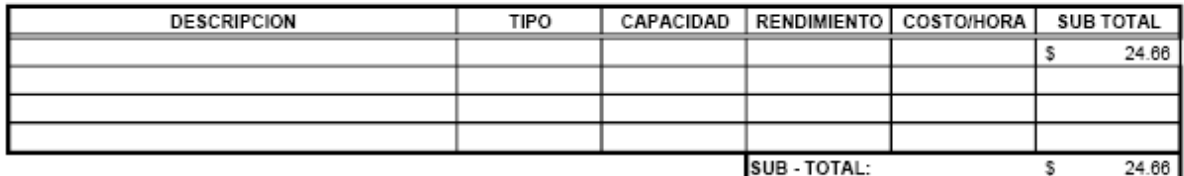

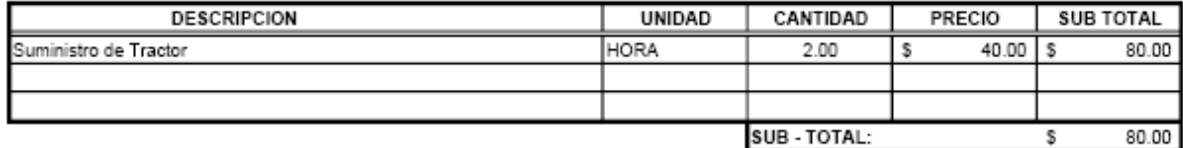

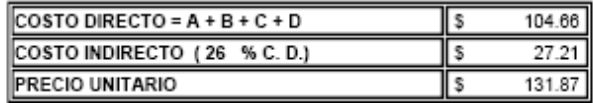

# ANALISIS DE PRECIOS UNITARIOS (SIN IVA)

# PROYECTO: CONSTRUCCION DE PUENTE SOBRE QUEBRADA EL AMATE, MUNICIPIO DE INTIPUCA, LA UNION

#### PARTIDA No.: 35

UNIDAD: SG

#### **ITEM No.: Actividades Preparatorias**

#### **A. MATERIALES**

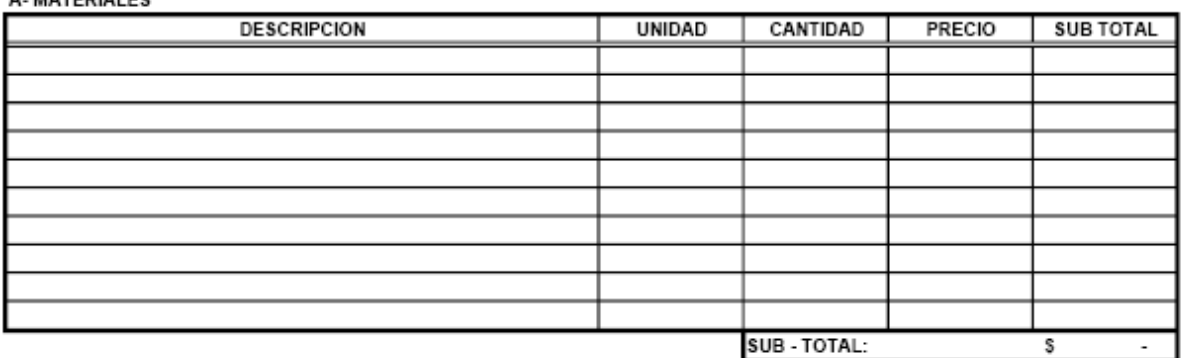

#### **B-MANO DE OBRA**

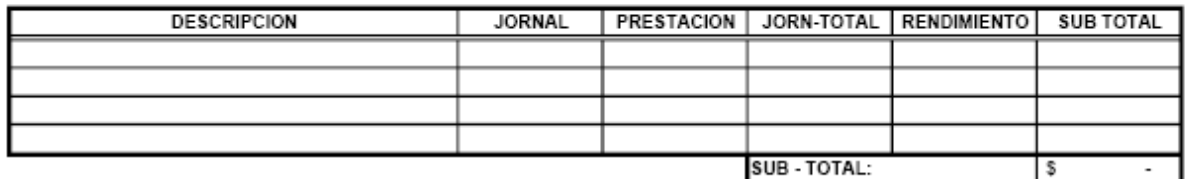

#### **C-EQUIPO Y HERRAMIENTAS**

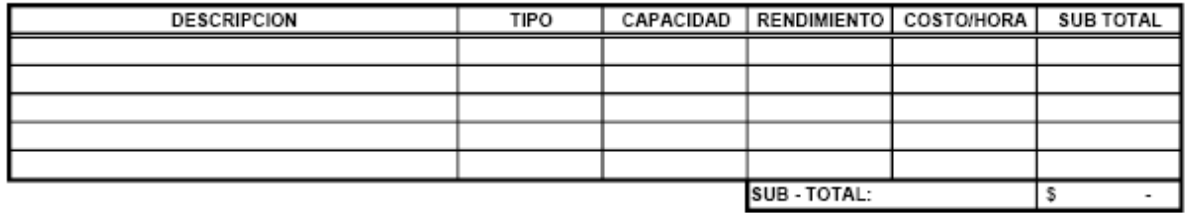

#### **D-SUBCONTRATOS DESCRIPCION** UNIDAD CANTIDAD PRECIO | SUB TOTAL Gerente de Control de Calidad  $1.00$  $2,400.00$  \$ 2,400.00 sg \$ SUB - TOTAL: 2,400.00  $\sqrt{s}$

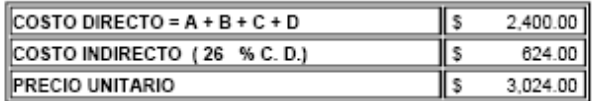

PARTIDA No.: 36

UNIDAD: SG<sub>3</sub>

#### ITEM No.: Laboratorio de Suelo y Materiales

A-MATERIALES

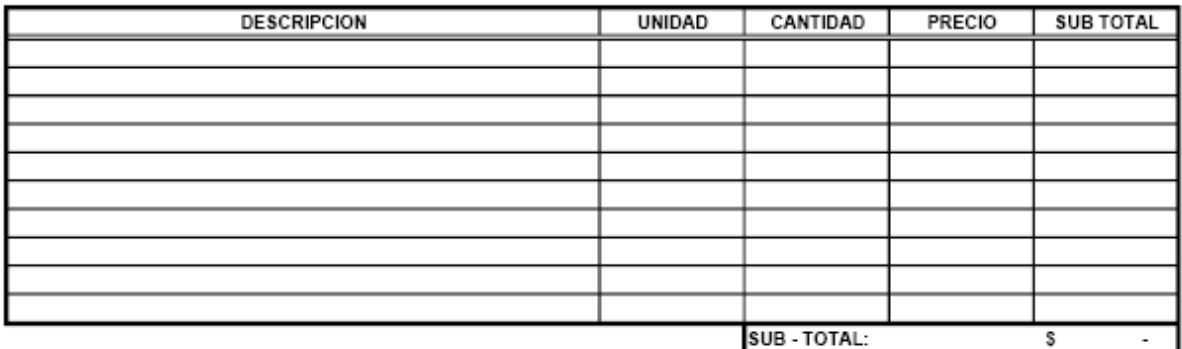

**B-MANO DE OBRA** 

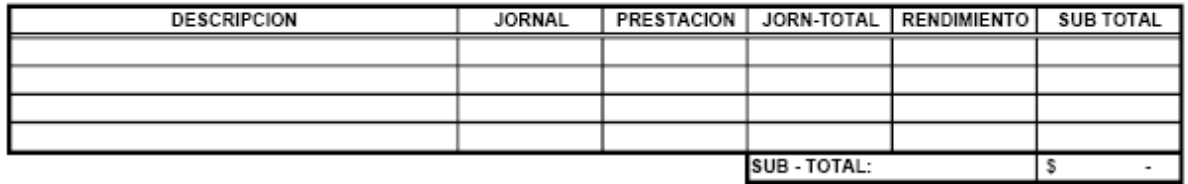

#### **C-EQUIPO Y HERRAMIENTAS**

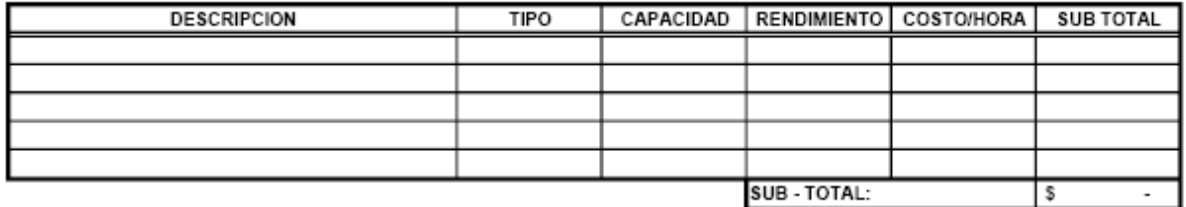

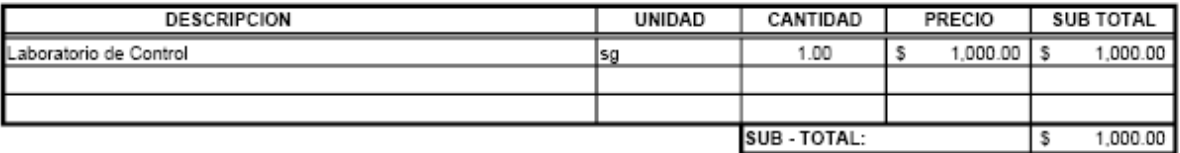

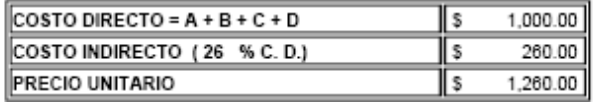

#### PARTIDA No.: 37

UNIDAD:  $M3$ 

#### **ITEM No.: Gaviones**

#### A-MATERIALES

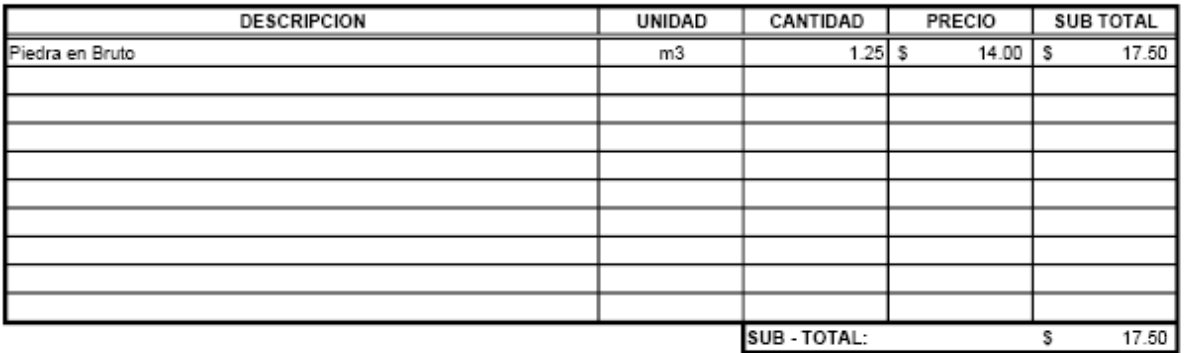

#### **B-MANO DE OBRA**

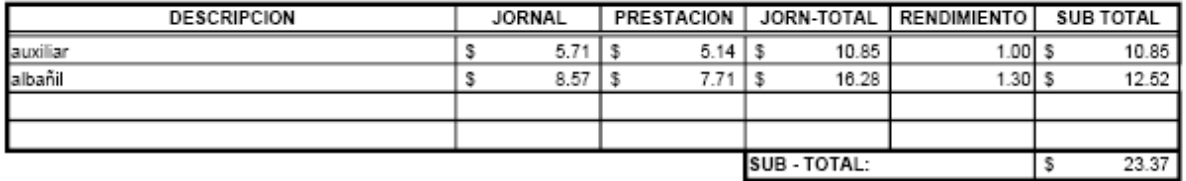

#### **C-EQUIPO Y HERRAMIENTAS**

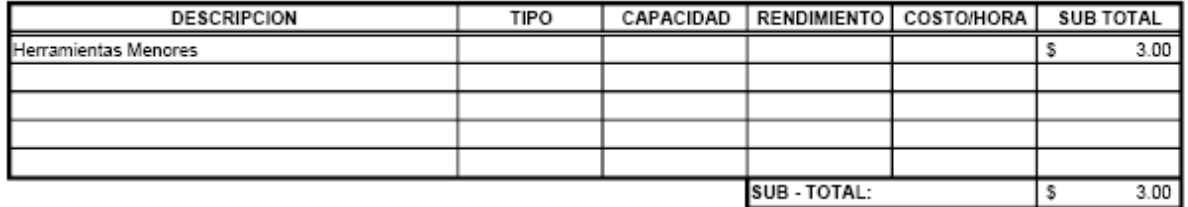

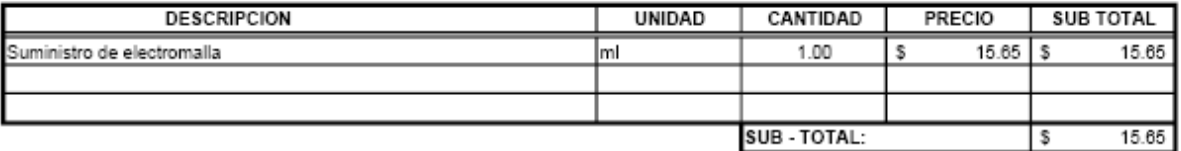

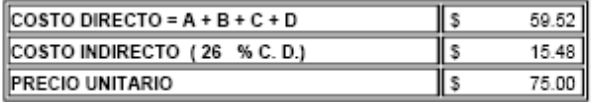

PARTIDA No.: 38

UNIDAD: **M3** 

#### ITEM No.: Emplantillado de Piedra

A-MATERIALES

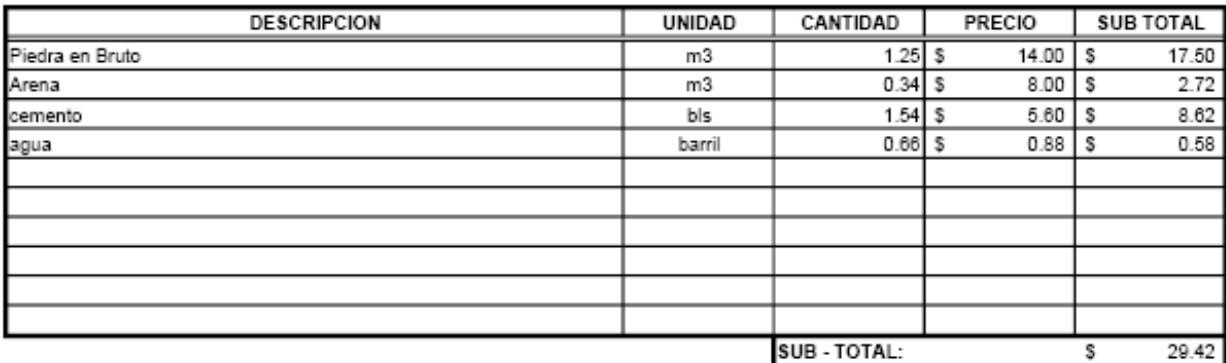

#### **B-MANO DE OBRA**

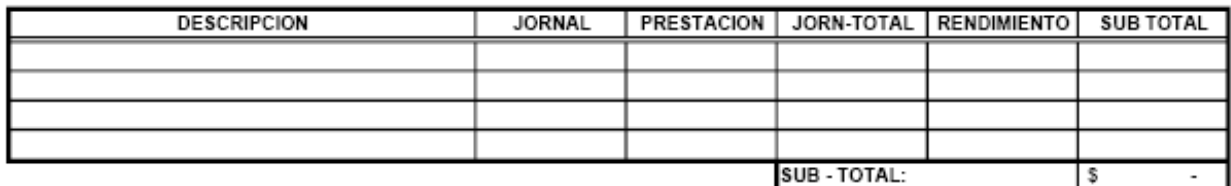

#### **C-EQUIPO Y HERRAMIENTAS**

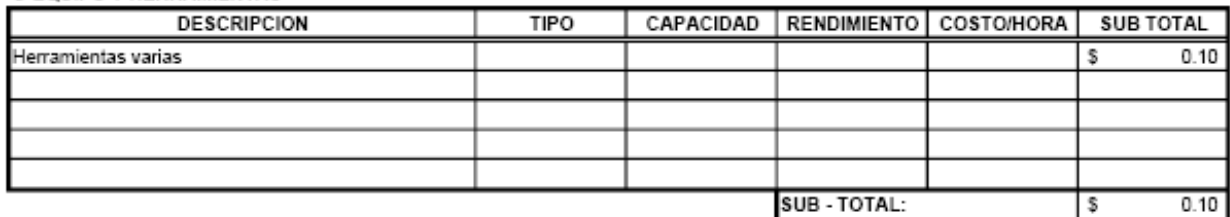

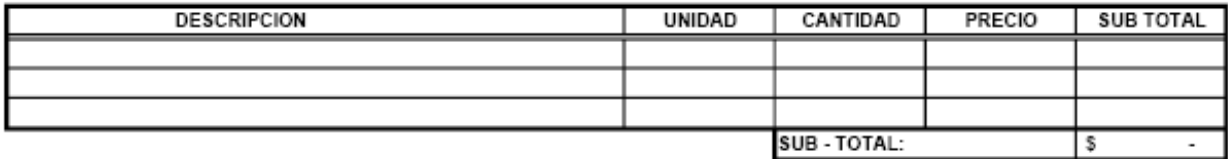

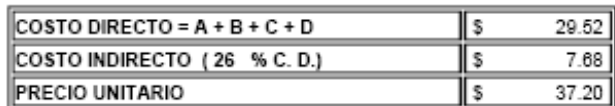

#### PARTIDA No.: 39

UNIDAD: **ML** 

#### ITEM No.: Remates sobre Emplantillado de piedra (60x80 cm)

#### **A-MATERIALES**

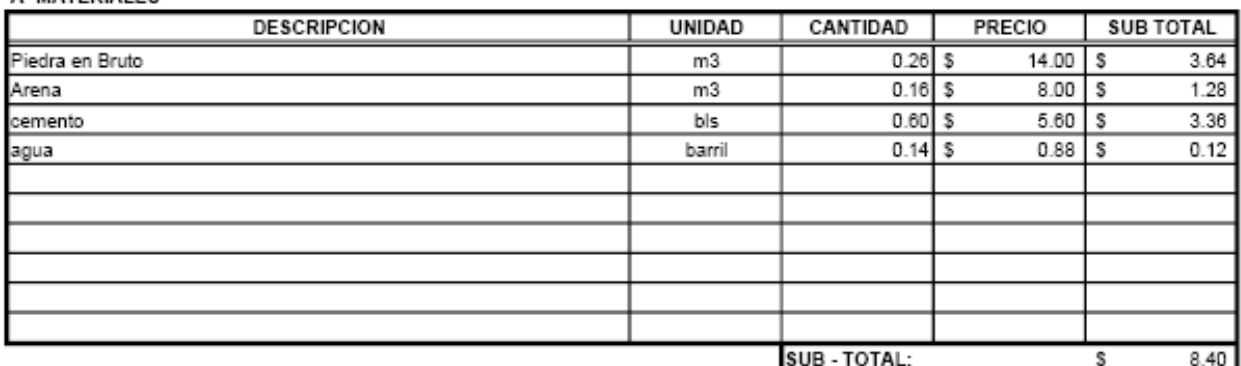

#### **B-MANO DE OBRA**

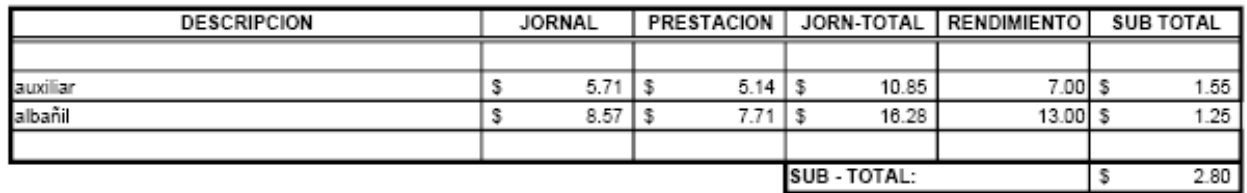

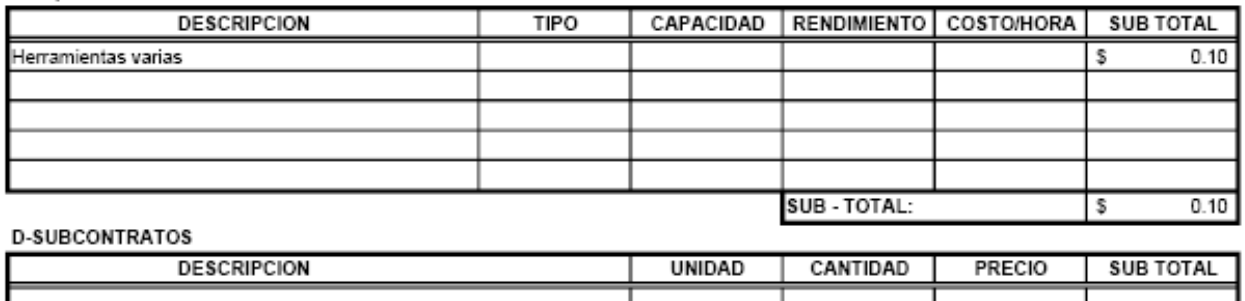

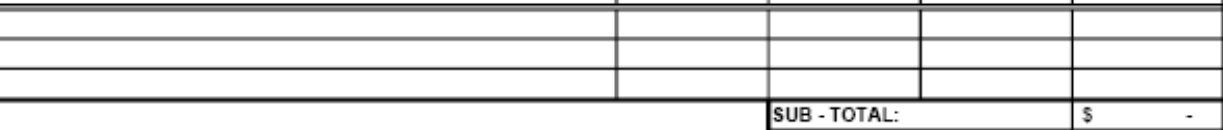

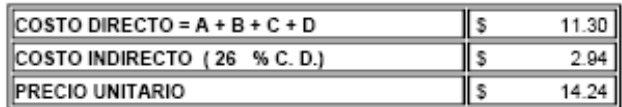

#### PARTIDA No.: 40

UNIDAD:  $ML$ 

#### ITEM No.: Tubos de drenaje de 3"

#### A-MATERIALES

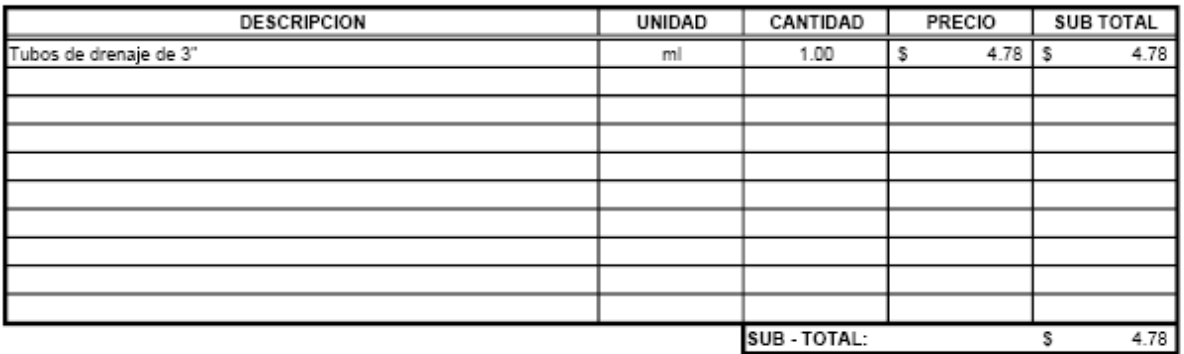

#### **B-MANO DE OBRA**

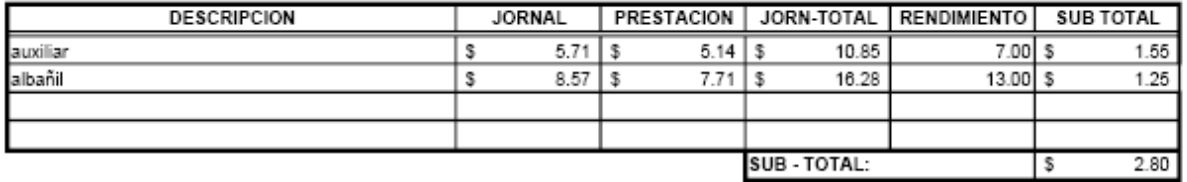

#### **C-EQUIPO Y HERRAMIENTAS**

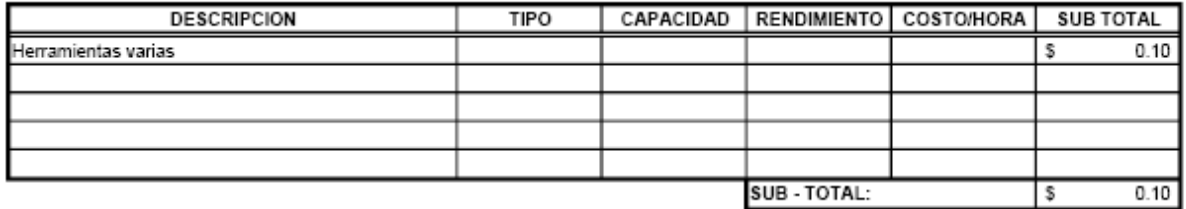

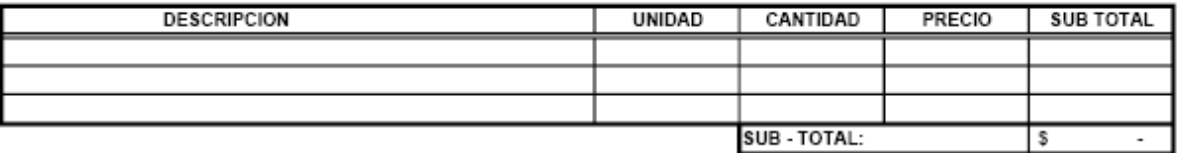

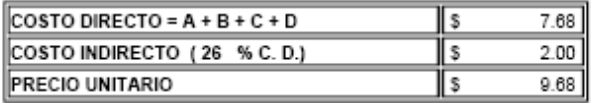

#### PARTIDA No.: 41

UNIDAD:  $\overline{\phantom{a}}$   $\overline{\phantom{a}}$   $\overline{\phantom{a}}$   $\overline{\phantom{a}}$ 

#### **ITEM No.: Rótulo FISDL**

#### A-MATERIALES

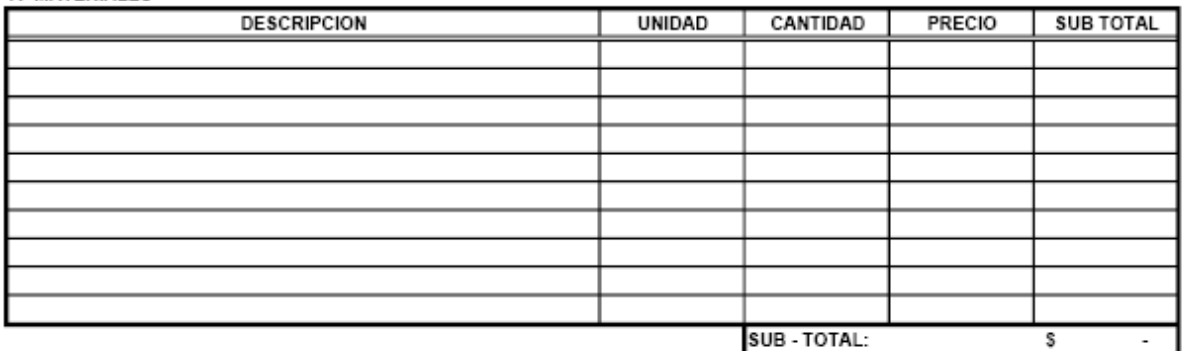

#### **B-MANO DE OBRA**

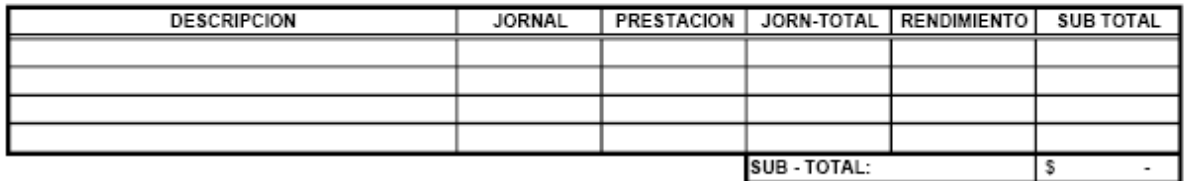

#### **C-EQUIPO Y HERRAMIENTAS**

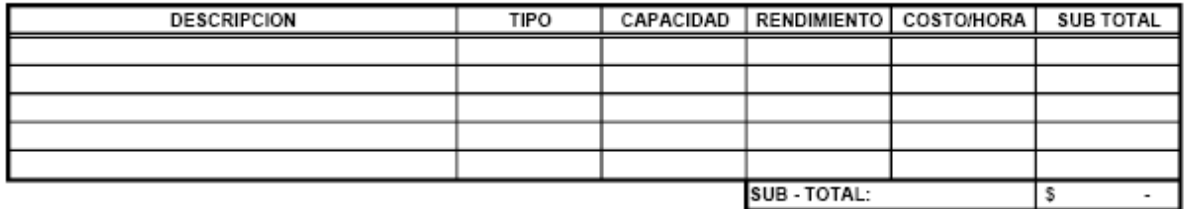

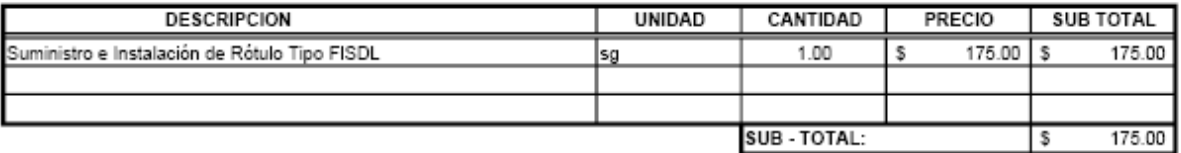

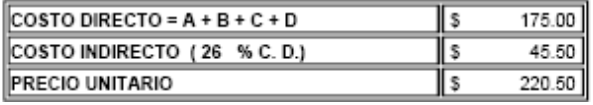

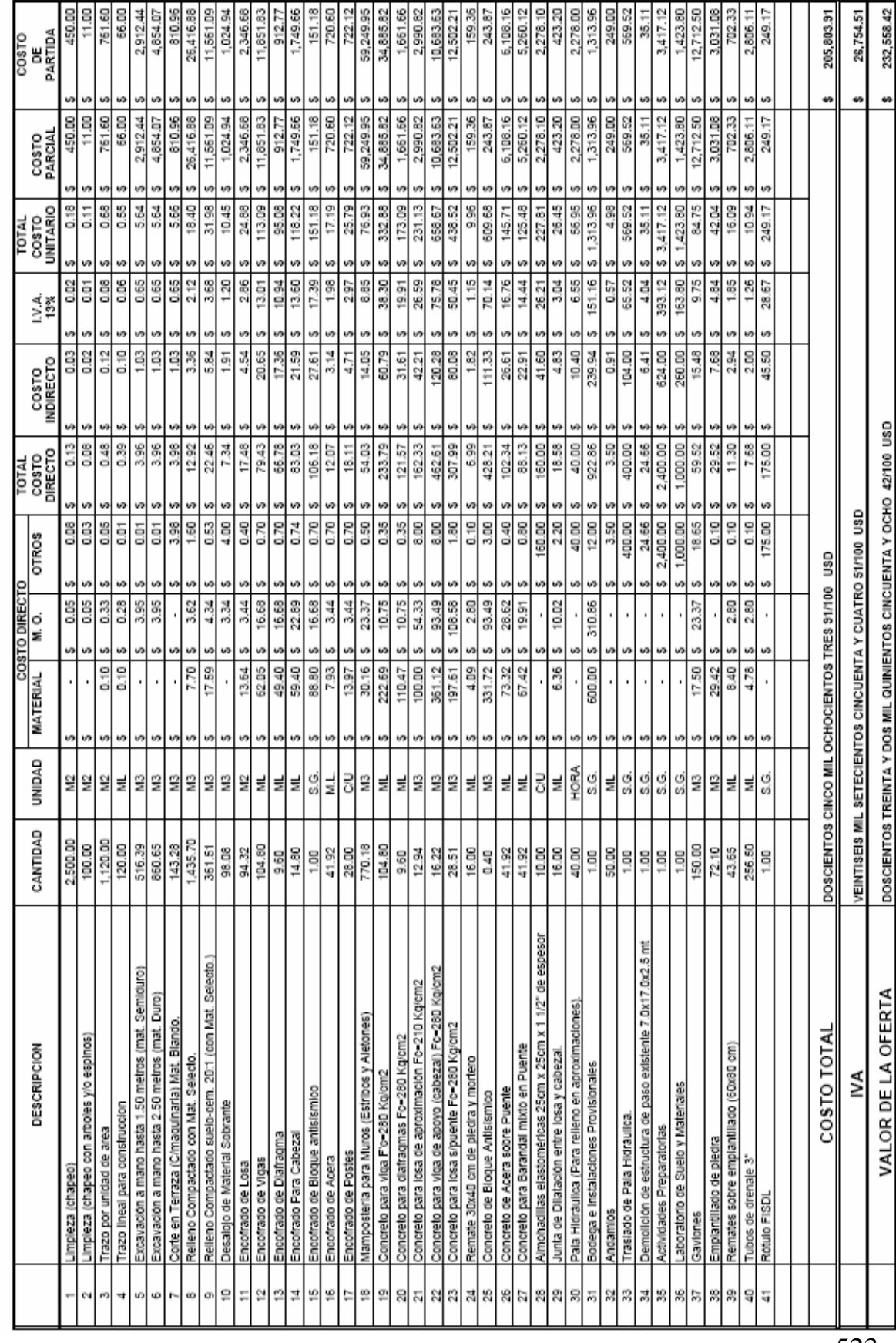

# OFERTA PRESENTADA POR:<br>PARA: CONSTRUCCION DE PUENTE SOBRE QUEBRADA EL AMATE, MUNICIPIO DE INTIPUCA, LA UNION<br>FECHA: <u>28 DE ENERO DE 2006</u>

# **COSTOS UNITARIOS** (PRECON)

PARTIDA No.: 11

UNIDAD:  $M2$ 

#### ITEM No.: Encofrado de Losa

A-MATERIALES

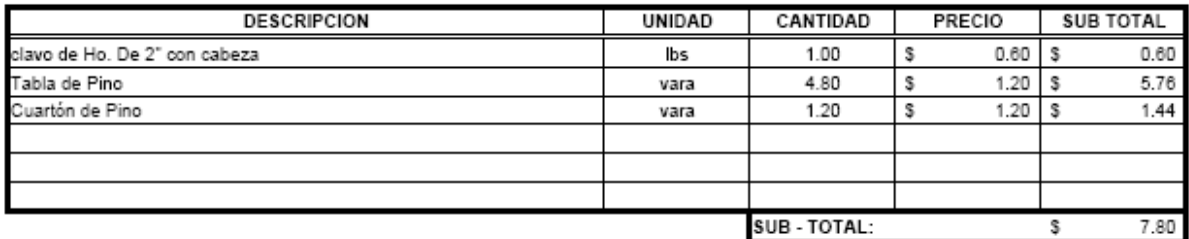

#### **B-MANO DE OBRA**

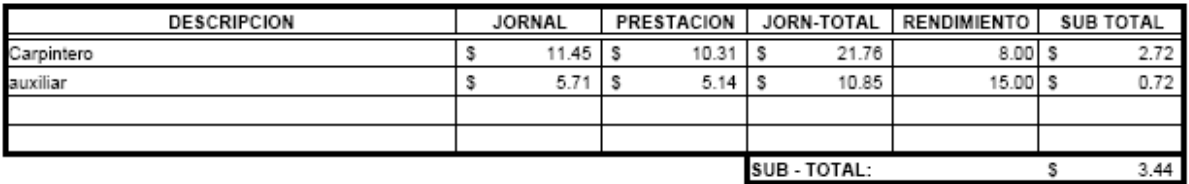

#### **C-EQUIPO Y HERRAMIENTAS**

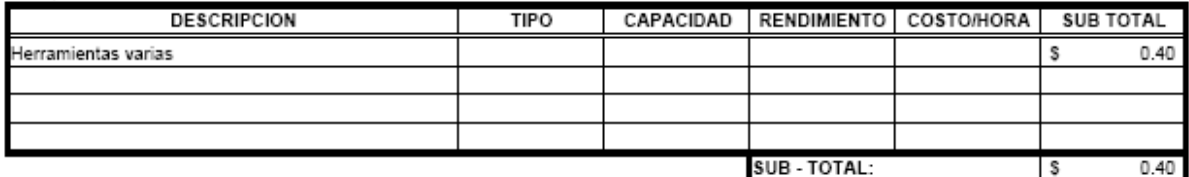

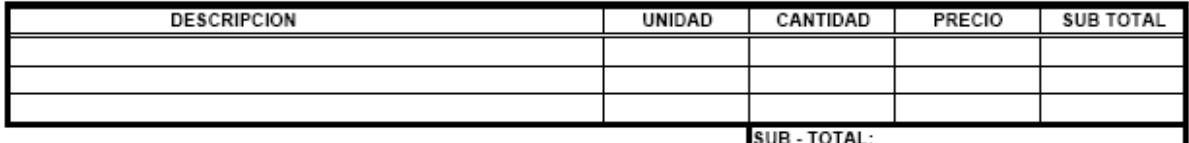

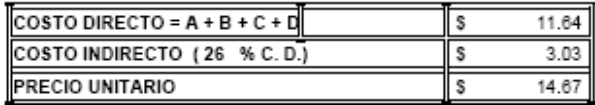

PARTIDA No.: 12

UNIDAD: **ML** 

#### ITEM No.: Encofrado de Diafragma

#### A-MATERIALES

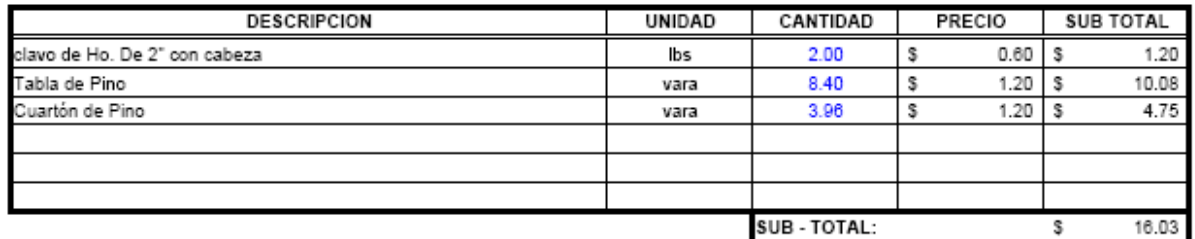

#### **B-MANO DE OBRA**

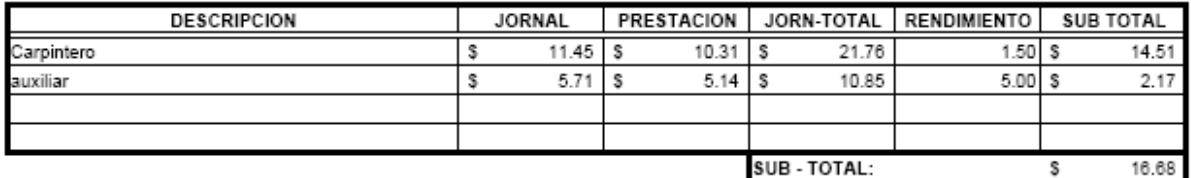

#### **C-EQUIPO Y HERRAMIENTAS**

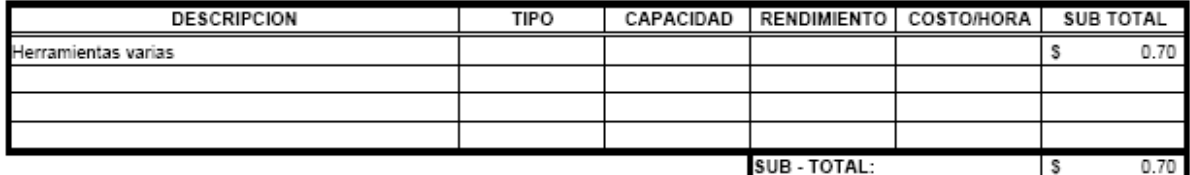

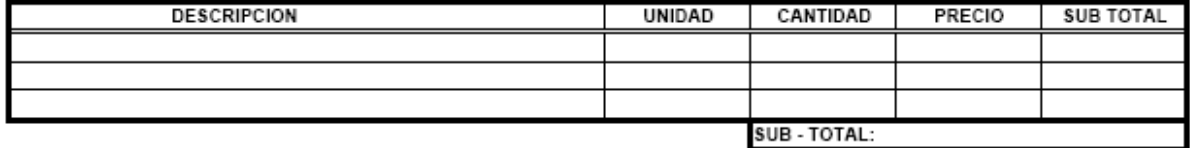

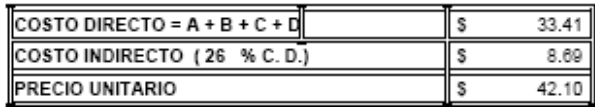

PARTIDA No.: 13

UNIDAD: **ML** 

#### **ITEM No.: Encofrado para Cabezal**

#### A-MATERIALES

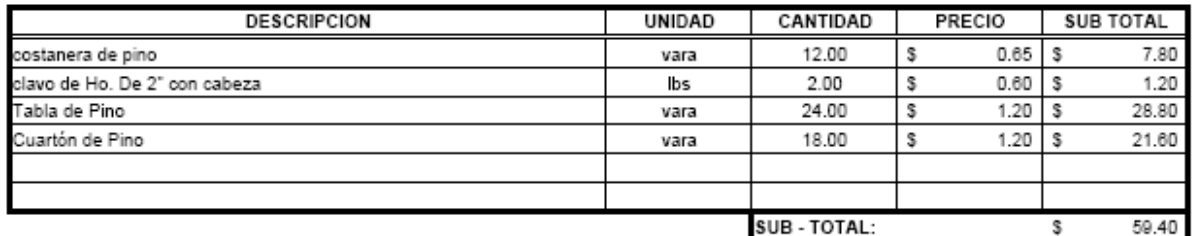

#### **B-MANO DE OBRA**

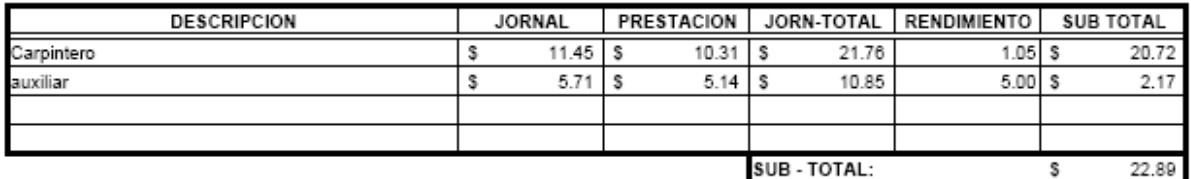

#### C-EQUIPO Y HERRAMIENTAS

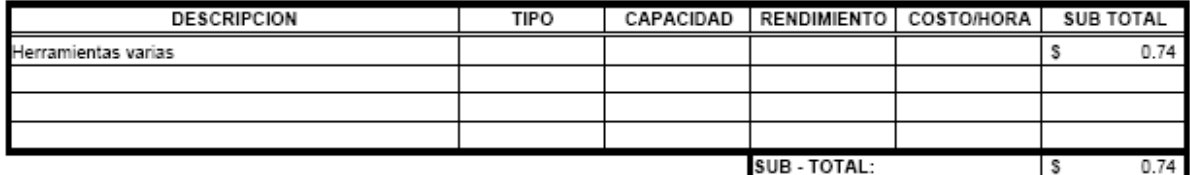

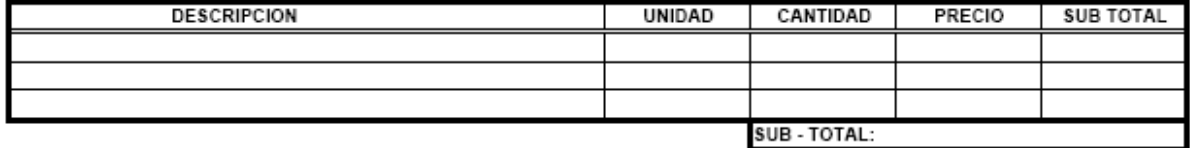

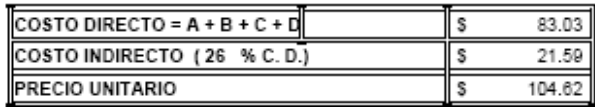

PARTIDA No.: 14

UNIDAD:  $S.G.$ 

#### ITEM No.: Encofrado de Bloque Antisísmico

#### A-MATERIALES

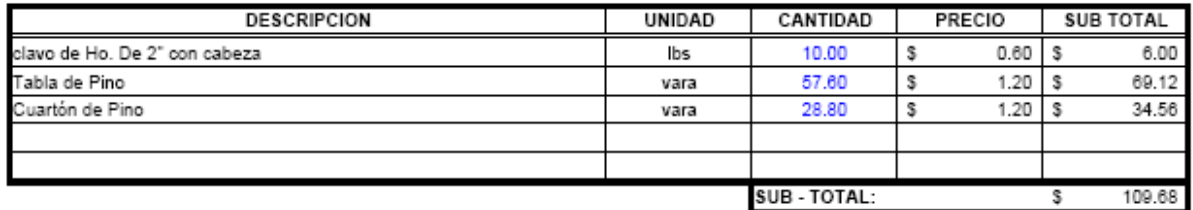

#### **B-MANO DE OBRA**

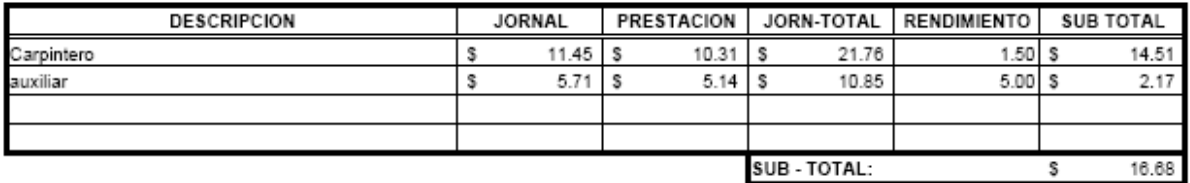

#### C-EQUIPO Y HERRAMIENTAS

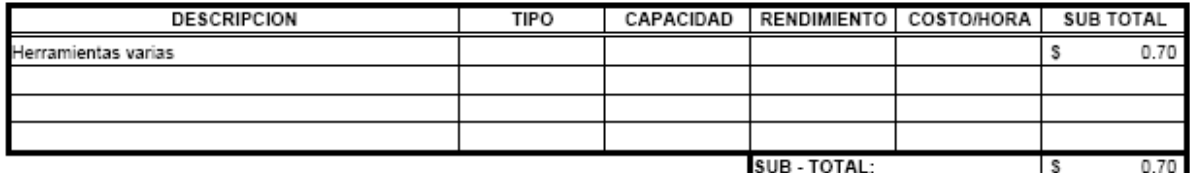

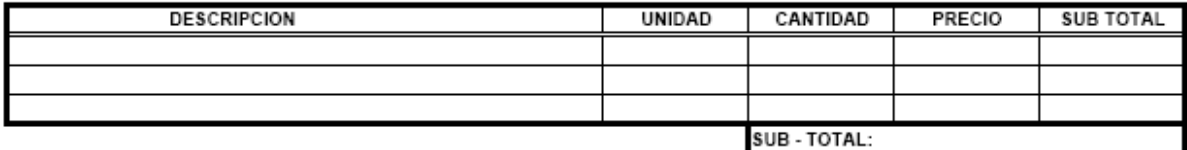

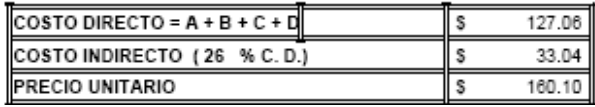

#### PARTIDA No.: 18

UNIDAD: **ML** 

#### ITEM No.: Viga Pretensada F'c = 350 kg/cm2

#### A-MATERIALES

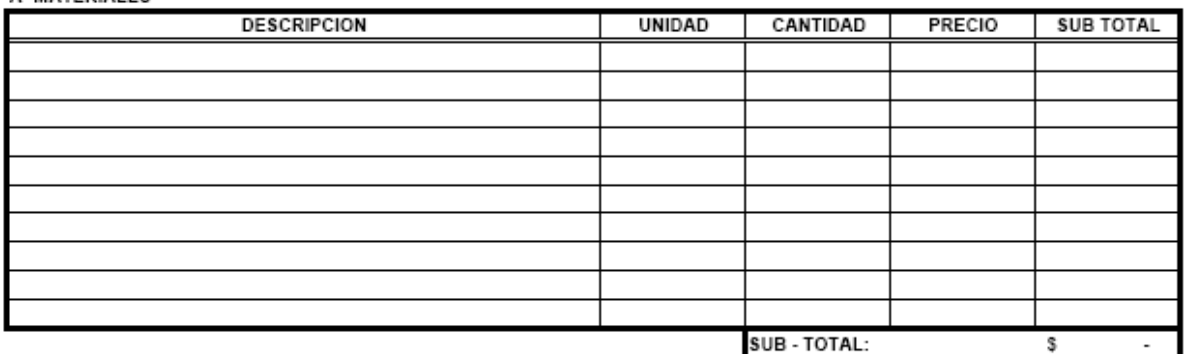

#### **B-MANO DE OBRA**

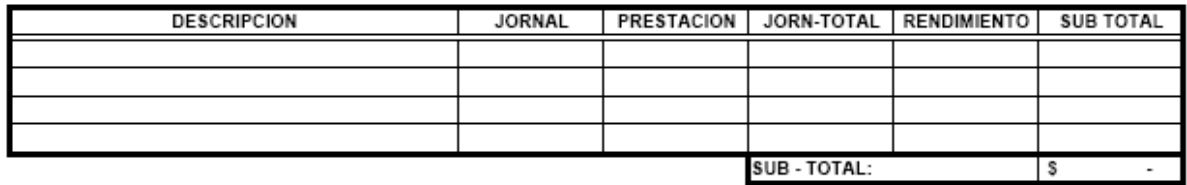

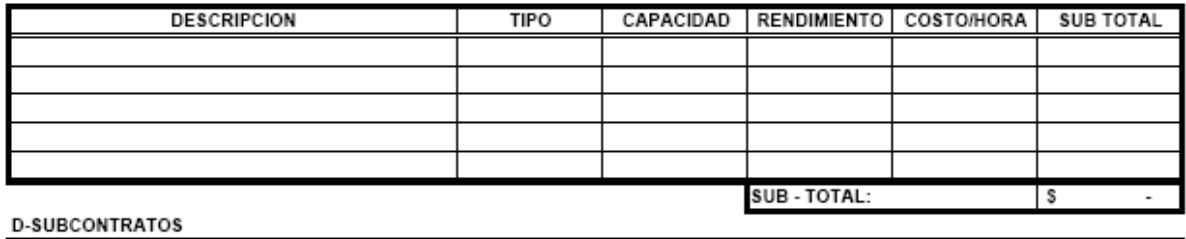

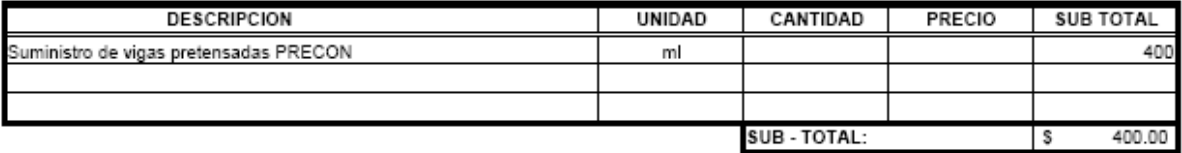

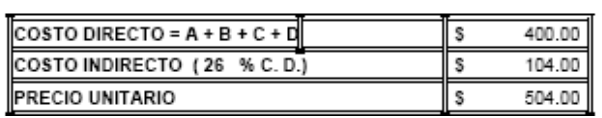

#### PARTIDA No.: 19

UNIDAD: **ML** 

#### ITEM No.: Diafragmas F'c=280 Kg/cm2

#### A-MATERIALES

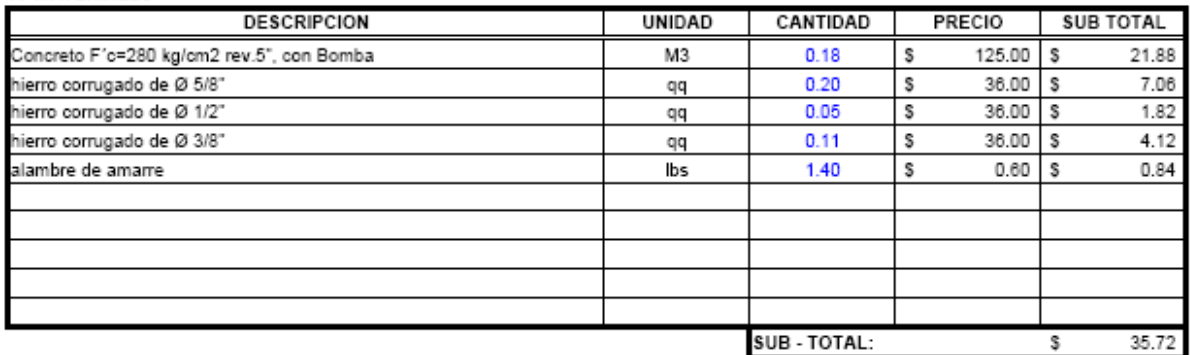

#### **B-MANO DE OBRA**

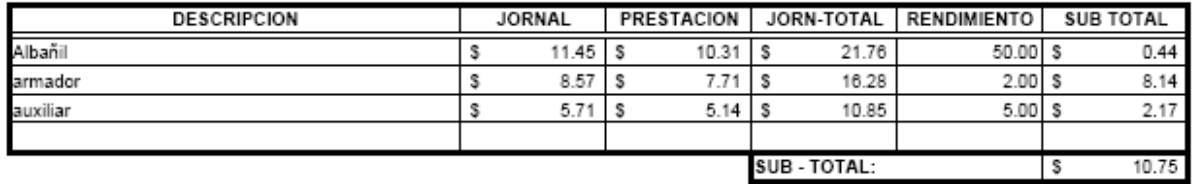

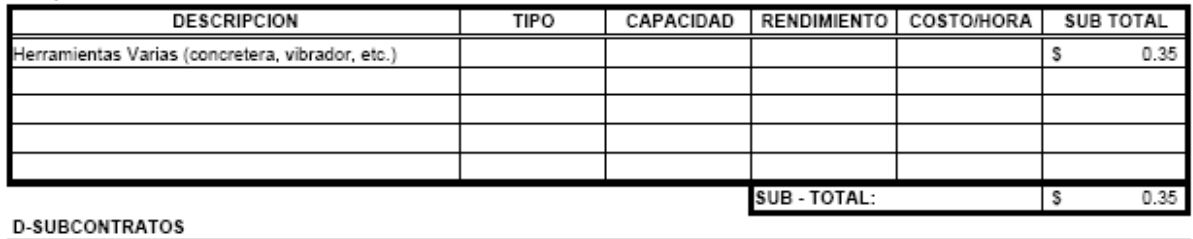

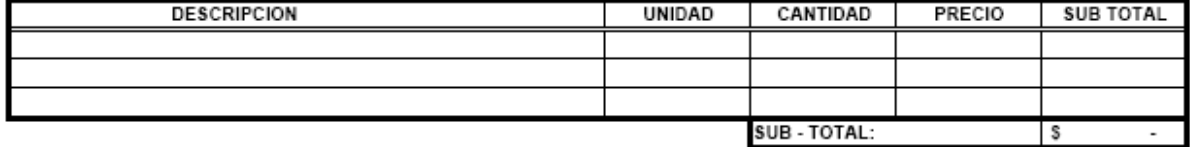

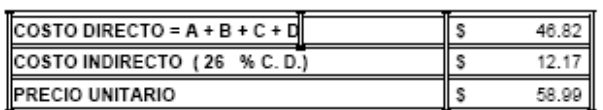

#### PARTIDA No.: 22

UNIDAD:  $M3$ 

#### ITEM No.: Concreto Para Losa S/Puente F'c=280 Kg/cm2

#### A-MATERIALES

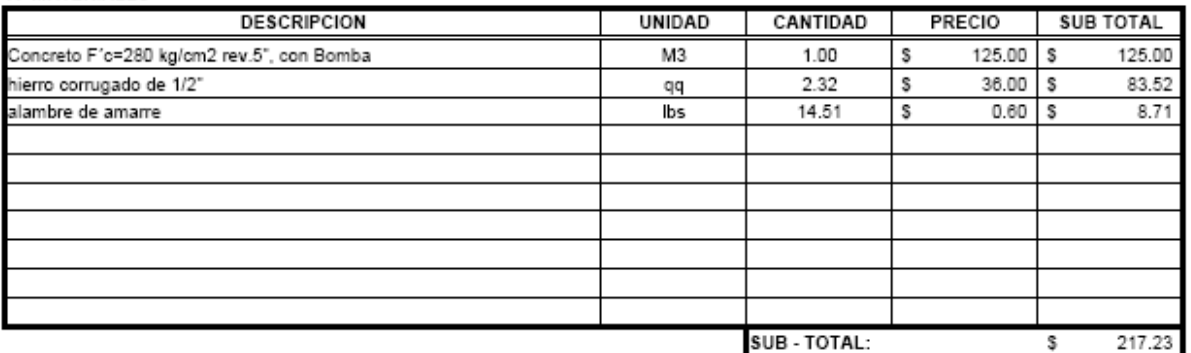

#### **B-MANO DE OBRA**

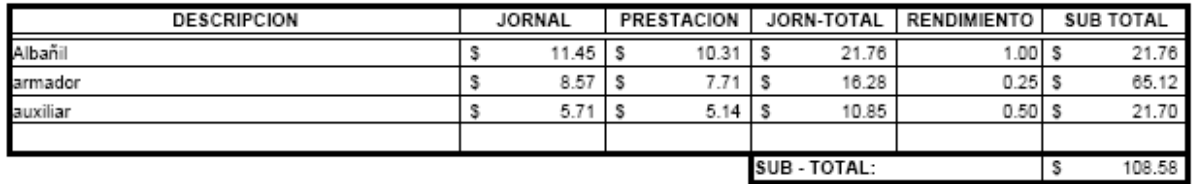

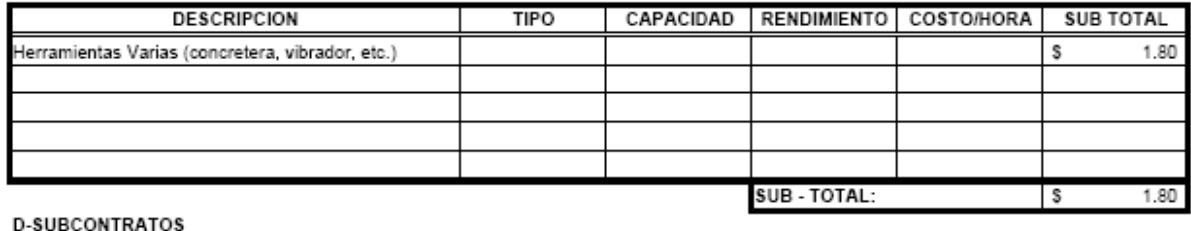

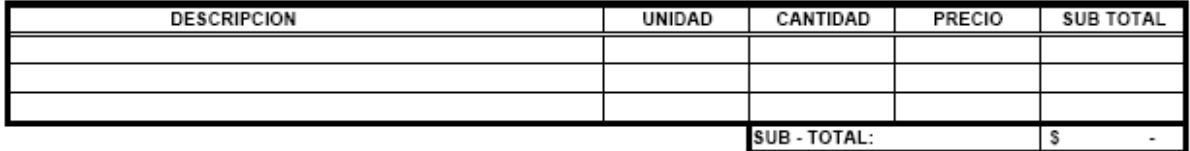

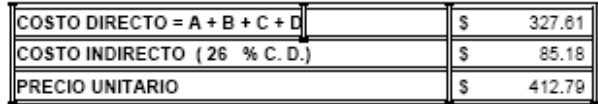

#### PARTIDA No.: 24

UNIDAD:  $M3$ 

#### ITEM No.: Concreto para Bloque antisísmico.

#### A-MATERIALES

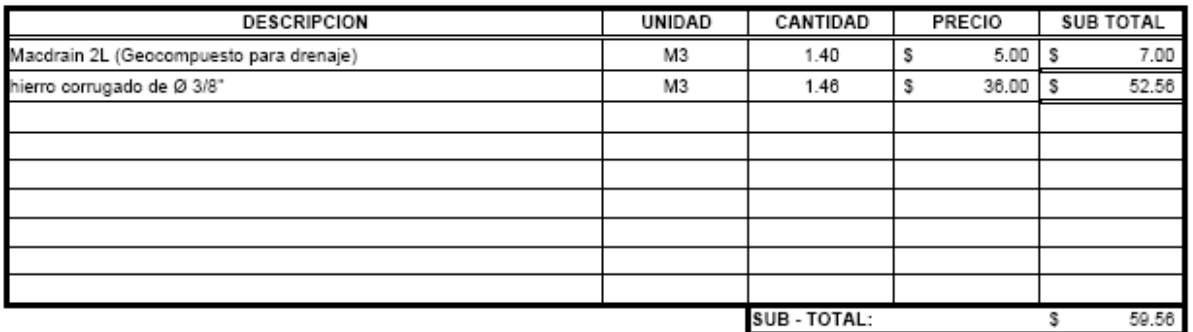

#### **B-MANO DE OBRA**

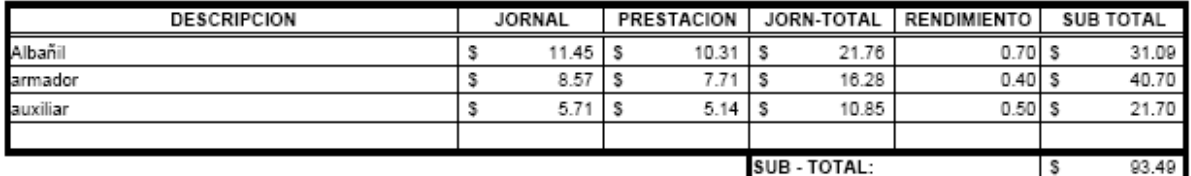

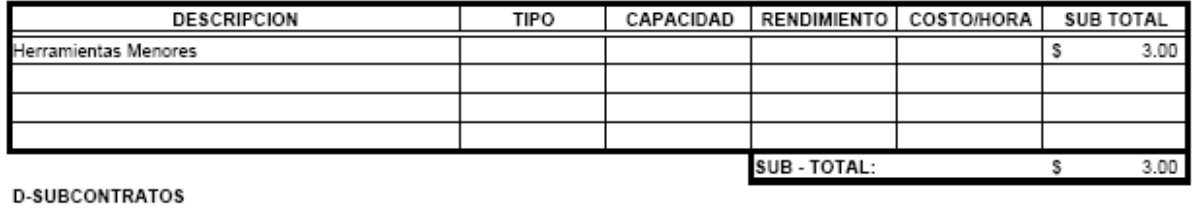

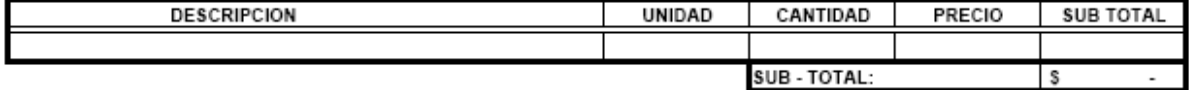

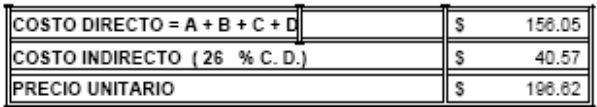

PARTIDA No.: 37

 $SG$ UNIDAD:

#### ITEM No.: Montaje de vigas pretensadas

A-MATERIALES

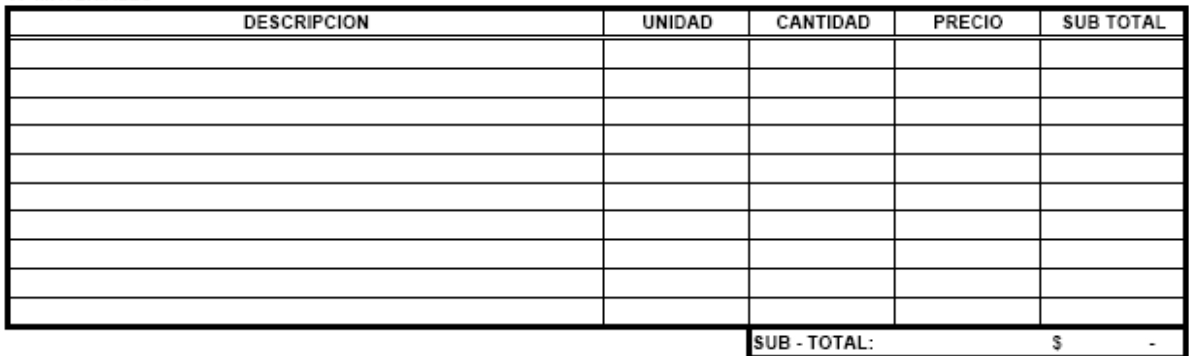

#### **B-MANO DE OBRA**

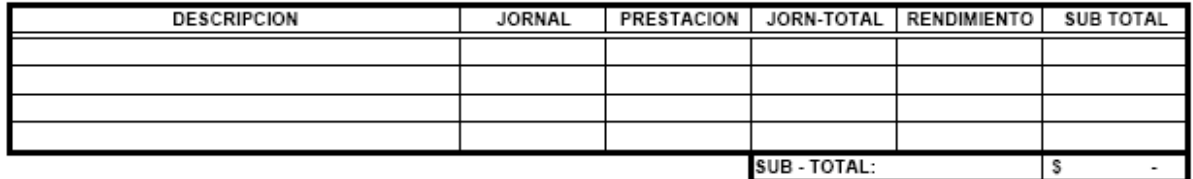

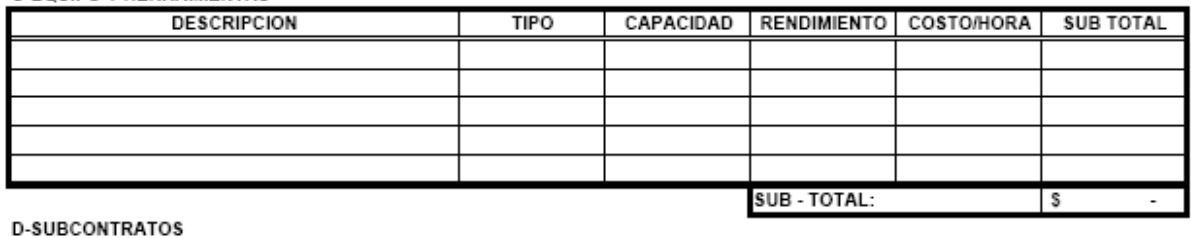

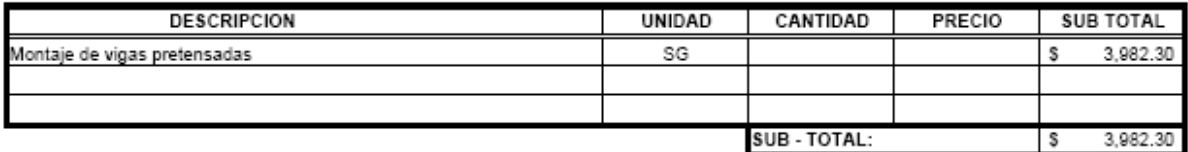

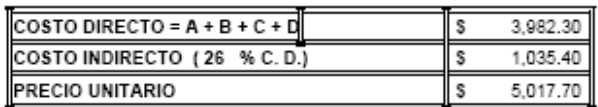

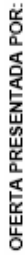

PARA: CONSTRUCCION DE PUENTE SOBRE QUEBRADA EL AMATE, MUNICIPIO DE INTIPUCA, LA UNION<br>FECHA: 28 DE ENERO DE 2006

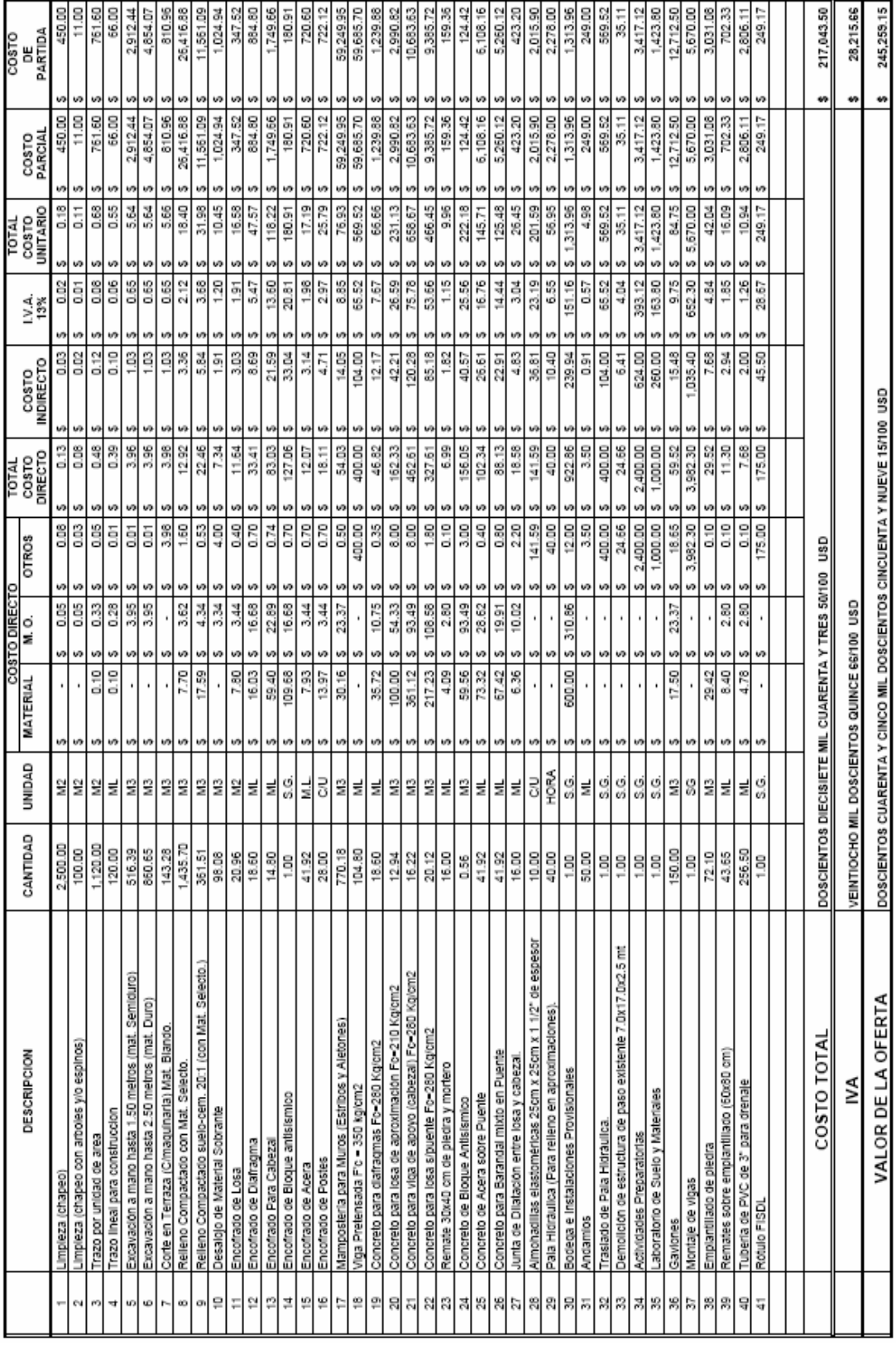

# **ESPECIFICACIONES TECNICAS**

# **SECCIÓN ET – I DEMOLICIÓN.**

# **ET - I - 01 ALCANCE DEL TRABAJO.**

El contratista proporcionará la mano de obra, herramientas, equipo, transporte y demás servicios necesarios para la correcta ejecución de los trabajos de demolición de las estructuras existentes que obstaculicen la construcción de las obras hincadas en los planos.

Deberá incluirse el transporte y desalojo0 de todos los escombros, ripios, basura y materiales sobrante productos de estos trabajos, y que sea requerido a fin de dejar la zona en condiciones de limpieza que permita la ejecución de los trabajos.

# **ET - I - 03 FORMA DE PAGO.**

La partida se pagará por m3 por suma global, al precio estipulado en el plan de propuesta. Este precio incluirá mano de obra, herramientas, equipo, materiales, transporte y cualquier servicio que sea necesario para la correcta ejecución de los trabajos que requiere la obra.

# **SECCIÓN ET – I EXCAVACIÓN Y RELLENO COMPACTADO.**

# **ET - II – 01 ALCANCE DEL TRABAJO**

El trabajo incluido en esta partida comprende el suministro de mano de obra, materiales, transporte, equipo, herramientas y servicios que sean necesarios para la excavación requerida para la construcción de muros de mampostería de piedra, empedrados y cualquiera de las obras indicadas en los planos.

Para el relleno posterior se deberá utilizar material selecto adecuado. Este material podrá ser el resultado de las excavaciones en buena condición de limpieza y humedad o de un banco de préstamo aprobado por la supervisión. Incluye además el transporte del eventual material sobrante.

# **ET - II – 02 SISTEMA DE CONSTRUCCIÓN.**

A – Las excavaciones deberán hacerse con sus paredes verticales. En los planos constructivos se indican las dimensiones en planta de las excavaciones, las cuales en ningún caso excederán los 25 cms. de holgura por lado. Todas las excavaciones para fundaciones mayores de 1.50 mts. de profundidad, deberán ser ademadas para evitar derrumbes, y dar protección a los trabajadores y estructuras existentes en el área de trabajo.

B – Todos los rellenos deberán ser depositados en capas horizontales no mayores de 15 cms, las que deberán ser humedecidas y compactadas mediante apisonadoras mecánicas o manuales, debiendo alcanzar el 95 % de la densidad máxima obtenida mediante la norma AASHTO T – 180. Cuando sea indicada la utilización de suelocemento, esta consistirá en una mezcla de material selecto con cemento al 5 % en volumen en cuyo caso se compactará al 90 % de la densidad máxima obtenida mediante la norma AASHTO  $T - 134$  y su ejecución deberá contar con la autorización previa y por escrito de la supervisión.

C – Toda excavación y/o relleno en exceso a las niveles indicados en los planos no se ejecutará a menos que sean autorizados previamente por escrito por la supervisión.

E – Si el contratista sin autorización excavara y/o rellenara mas de indicado, no será pagado como extra y estará obligado a excavar y/o rellenar y compactar por su cuenta hasta el nivel indicado, utilizando todos los materiales y sistemas de construcción aprobados por la supervisión.

# **ET – II - 03 LIMPIEZA.**

Al terminar el trabajo, el contratista deberá dejar en condiciones de limpieza y presentación la estructura y las áreas adyacentes afectadas por sus operaciones; retirará todas las estructuras provisionales, escombros y excedentes de material y dejará sin obstrucciones y a nivel el área de relleno.

# **ET – II – 04 MEDIDA Y FORMA DE PAGO.**

A – Para efectos de pago, el volumen de excavación para estructuras será delimitado en su altura por el nivel de fundación de la estructura a construirse y el nivel de terreno existente.

B – El volumen de relleno compactado en fundaciones se obtendrá de restar al volumen de corte, el ocupado por la estructura.

C. La partida se pagará por m3, por separado la excavación para estructuras y el relleno compactado, al precio estipulado en el plan de propuesta según el rubro. Incluye, la eventual excavación y acarreo de material aceptable para rellenar, así como el transporte y disposición final del eventual material sobrante y cualquier otra operación necesaria para completar la partida de la manera indicada. En caso que se solicitara de conformidad a los documentos contractuales excavar y/o rellenar en mayor volumen que el indicado en el plan de propuesta, éste se pagará al precio unitario establecido en el plan de propuesta.

# **SECCIÓN ET – III ESTRUCTURAS DE CONCRETO.**

# **ET – III – 01 CONCRETO.**

# **ET – III – 01 – 01 ALCANCE DEL TRABAJO**

El trabajo de esta sección incluye la provisión de los materiales, mano de obra, equipo, servicios y cualquier otro trabajo necesario para la completa ejecución de las obras de concreto dentro de los límites del proyecto, según se indica en los planos y en estas Especificaciones.

# **ET - III- 01- 02 MATERIALES.**

#### A) CEMENTO.

- 1- Se usará cemento "Pórtland" tipo I, calidad uniforme que llene los requisitos de la ASTM  $C - 150$ .
- 2- El cemento será entregado en la obra en su empaque original y será almacenado bajo techo sobre plataformas que estén por lo menos 15 cms, sobre el suelo, asegurando protección contra la humedad.

Se usarán estibas de hasta 14 bolsas si será almacenado por un tiempo menor de 2 meses y de 7 bolsas si estará almacenado más de 2 meses.

3- Las diferentes marcas o clases de cemento deberán almacenarse separadamente.

# B) AGREGADOS DEL CONCRETO.

- 1- Los agregados del concreto llenarán los requisitos para agregados de concreto C 33 ASTM, y los resultados de los ensayos deberán ser presentados a la supervisión para su aprobación.
- 2- El agregado grueso deberá ser piedra triturada proveniente de roca compacta. No se aceptará grava que represente aspecto laminar ni acicular en más del 15% del peso total del agregado.
- 3- El tamaño máximo de los agregados no será mayor de 1/5 de la dimensión más angosta entre los lados de los encofrados, ni ¾ de la separación entre las barras o paquetes de barras de refuerzo.
- 4- El agregado fino será arena de granos duros, libres de impureza. Su modulo de finura será entre 2.3 y 3.0.
- 5- La granulometría de los agregados gruesos y finos quedaran dentro de los límites indicados en las graduaciones establecidas por ASTM C-33.
- 6- Las clases de concreto serán los mismos en todo el trabajo; si por alguna circunstancia fuere necesario usar otro, se comunicará a la supervisión, y se hará nuevo diseño de mezcla por un laboratorio aprobado por la supervisión.
- 7- La procedencia de los agregados deberá mantenerse durante todo la construcción. Si fuere necesario cambiarla deberá someterse a la aprobación de la supervisión.
- C) AGUA.

El agua será limpia y sin cantidades nocivas de aceites, ácidos, álcalis, materia orgánica y otras sustancias deletéreas.

ADITIVOS.

La supervisión podrá autorizar el uso de aditivos, toda vez que estos cumplan con las especificaciones ASTM C494, y sean producidos por fabricantes de reconocido prestigio y empleados según las instrucciones impresas por los propios fabricantes. Antes de emplear cualquier aditivo, se efectuarán ensayos previos de cilindros, para verificar el comportamiento del concreto combinado con dicho aditivo. Durante todo el periodo de los trabajos efectuados con aditivos, deberá llevarse un control continuo de las proporciones de la mezcla y de la calidad de productos.

No habrá pago adicional, cuando los aditivos sean usados a opción del contratista, o cuando sean requeridos por la supervisión, errores o atrasos en el progreso de la obra, imputables al contratista.

# **ET – III-01-03 ENSAYOS, DOSIFICACIÓN Y CONTROL DE LA MEZCLA.**

# A) ENSAYO.

Todo el concreto será controlado y mezclado en proporción tal que se asegure una resistencia mínima de ruptura de  $210 \text{ kg/cm}^2$  a los 28 días, o según lo indiquen los planos.

El contratista deberá presentar su proporcionamiento, por lo menos con 30 días de anticipación a su uso, para que se proceda a la fabricación y prueba de los especimenes.

# B) DOSIFICACIÓN.

- 1- El concreto será dosificado por peso o volumen, de preferencia por peso. El diseño de la mezcla será efectuado por el laboratorio indicado por la supervisión, usando los materiales que el contratista haya acopiado en el lugar de la obra, con el cemento y el agua
- 2- Si durante la construcción se hicieron cambios en cuanto a las fuentes de suministros de agregados finos o gruesos, deberá hacerse nuevo diseño de mezcla y sometería a la aprobación de la supervisión.
- 3- La granulometría y la proporción entre los diferentes componentes, serán determinados por el diseño de la mezcla, a manera de obtener la resistencia especificada.
- 4- El concreto deberá fabricarse siguiendo las proporciones de diseño y las mezclas obtenidas deberán ser plásticas y uniformes. El revenimiento de las mismas deberá ser de 12.5 a 15 cms. Revenimientos mayores serán aceptados si se usan aditivos reductores de agua. En la dosificación del agua para la mezcla se tomará en cuenta el estado de humedad de los agregados al momento del uso. En ningún momento las mezclas podrán contener agua en cantidad mayor, sin autorización escrita de la supervisón, únicamente cuando al mismo tiempo se aumente la cantidad de cemento, en proporción tal que se conserve la misma relación agua-cemento y la resistencia especificada.
- 5- El contratista podrá usar concreto premezclado en cuyo caso deberá cumplirse con las normas "Standard Specificactións for Ready Mixe Concrete" de la ASTM C-94. Además el contratista deberá proporcionar a la supervisión copia de las especificaciones técnicas del concreto elaborado por la empresa que efectuará el suministro, así como las curvas de resistencia.

# D) CANTIDAD Y CALIDAD DE MUESTRAS.

- 1- Durante el progreso de la obra se obtendrán como mínimo 3 muestras de 3 cilindros cada una por cada 25 m3 de concreto a depositar. Se ensayará un cilindro de cada una de estas muestras a los 7 días y el resto a los 28 días. Estos cilindros se obtendrán durante la etapa de colado según se establece en ASTM C-172. Las pruebas se harán de acuerdo con las especificaciones ASTM C-39.
- 2- Los cilindros para ensayos de rupturas del concreto serán hechos y almacenados de acuerdo con las especificaciones ASTM C-31. El contratista proveerá un cuarto húmedo de aproximado 6m2 de área útil.
- 3- En caso de que las pruebas a los 7 días indicasen baja resistencia, deberán probarse los cilindros restantes a los 14 días; sí estos resultados también fueren deficientes se ordenará por parte de la supervisión, la toma de núcleos en los sitios donde se haya colocado este concreto y se ensayarán por cuenta del contratista.
- 4- Toda estructura o parte de ella, según la prueba de ruptura y de núcleos, no satisfaga la resistencia de diseño, será demolida y todos los gastos ocasionados correrán por cuenta del contratista.

# **ET – III-01-04 PREPARACIÓN Y COLOCACIÓN DEL CONCRETO.**

- A- El concreto se preparará exclusivamente con mezcladoras mecánicas de tipo apropiado y en la cantidad que sea necesaria para el uso inmediato.
- B- No se podrá usar el concreto que no haya sido colocado en su sitio a los 30 minutos de haberse añadido el agua al cemento para la mezcla. El concreto premezclado que haya sido entregado en la obra en camiones mezcladores se podrá colocar en el término de 50 minutos, calculados desde el momento en que se ha añadido el agua al cemento. Los tiempos aquí indicados serán ajustados adecuadamente en caos de usarse aditivos en la mezcla.
- C- El concreto será colocado preferiblemente durante las horas diurnas; la supervisión podrá aprobar, caso por caso, la colocación del concreto en horas nocturnas, toda vez que en el área de trabajo haya sido instalado, con la debida anticipación un

adecuado sistema de iluminación, y que las condiciones meteorológicas sean favorables. La autorización para iniciar un colocado se dará por escrito.

- D- No se colocará ningún concreto hasta que la supervisión haya aprobado la profundidad y condición de las fundaciones, los encofrados y apuntalamientos, y la colocación del refuerzo, según sea el caso.
- E- El contratista será responsable de dar aviso por escrito a la supervisión con 48 horas de anticipación al día en que se requiera la inspección, para que pueda realizar las inspecciones. Dichas inspecciones se efectuarán solo en horas diurnas y nunca en días de asuetos obligatorio, días festivos, días sábados por la tarde y domingos; por lo tanto, el contratista deberá tomar en cuenta lo anterior para hacer sus solicitudes de inspección.
- F- En la colocación de concreto en formaletas hondas se deberá usar embudo en la parte superior y tubos metales o de hule (Elephant trumps) para evitar salpicar las formas y el acero de refuerzo y evitar la segregación del concreto. Se podrá hacer ventanas en los encofrados para no verter concreto desde alturas mayores de 1.50 metros.
- G- El concreto deberá ser colocado tan cerca de su posición final como sea posible y no deberá ser depositado en gran cantidad en un determinado punto para luego extenderlo y manipulado a lo largo de las formaletas.
- H- Todo concreto será compactado por medio de vibradores mecánicos, con frecuencia de vibración no menor de 3600 rpm, los cuales deberán estar en buenas condiciones de funcionamiento y en cantidad adecuada, para que las operaciones de colocado precedan sin demora. La vibración deberá ser suficientemente intensa para afectar visiblemente el concreto dentro de un radio mínimo de 60 cm; alrededor del punto de aplicación, pero no deberá prolongarse demasiado para evitar la segregación de los agregados.
- I- Si la mezcladora se parase por un periodo de 20 minutos durante un colado, antes de renovar el funcionamiento deberá ser limpiada, removiendo los materiales de los mezcladores anteriores. Durante todo el período de la construcción del concreto deberán disponerse de 2 mezcladoras como mínimo, auque no necesariamente se usen simultáneamente.

La capacidad de las mezcladoras será de 2 bolsas como mínimo.

J- Cualquier sección del concreto que se encuentre porosa, o haya sido revocad, o sea defectuosa en algún otro aspecto, deberá removerse y reemplazarse en todo o en parte, enteramente a costa del contratista, según lo ordene la supervisión.

# **ET – III-1-05 JUNTAS DE COLADO.**

A- Deberán colocarse monolíticamente y de manera continua cada una de las zonas que se forman una etapa de colado; por ningún motivo se permitirá en el mismo colado, colocar concreto alguno sobre el concreto que haya empezado a desarrollar el fraguado inicial. Se tomará en cuenta, en la determinación del tiempo de fraguado, la acción de los aditivos retardantes, siempre que la supervisión haya autorizado su uso. En caso de una interrupción en el colado dentro de los límites permisibles y antes del fraguado inicial, la superficie expuesta deberá ser revibrada para evitar juntas frías.

Si la interrupción durase más tiempo permitido, y la junta no se hubiere mantenido unida, se suspenderá el colado, se recortará el concreto de la superficie expuesta aproximadamente 5 horas después del colado, removiendo las partes porosas y sueltas.

- B- El contratista deberá informar con anterioridad a la supervisión para su aprobación, sobre el tiempo de fraguado inicial que utilizará en el colocado de cada uno de los elementos de construcción, para lo cual se hace responsable al contratista o al suministrante del concreto premezclado, indicando la cantidad y tipo de aditivo que se propone usar para retardar el fraguado.
- C- Las juntas de colado en vigas se efectuarán de acuerdo con las siguientes normas.
- 1- Se recortará la base de apoyo por medio de cincel para dejar un superficie rugosa de concreto sano, perfectamente limpia y horizontal.
- 2- Inmediatamente antes de colocar nuevo concreto, la superficie de la junta de colado será limpiada cuidadosamente de todas las partes porosas y sueltas y extrañas, por medio de cepillo metálico y chorro de agua y/o aire a presión, humedecida con

agua y cubierta con una capa de 12 mm de mortero, que tenga la misma relación agua/cemento de la mezcla de concreto

- 3- Se efectuar el colado lentamente en toda su altura, vibrando y picando con varillas para lograr un colado compacto y uniforme.
- 4- Cuando el colado llegue a la parte superior, se presionará enérgicamente para obtener en esta zona un concreto muy compacto.
- 5- Para facilitar el acomodo del concreto deberá emplearse ventanas laterales por donde puedan introducirse vibradores.
- 6- Las juntas de colado en todos los demás elementos estructurales se efectuarán según la sección normal del elemento en cuestión. Antes de iniciar el siguiente colado, la junta será limpiada hasta producir una superficie rugosa con penetración de 3 mm para asegurar la perfecta unión con el próximo colado. Se tendrá especial cuidado de que durante la limpieza de todas las

# **ET – III – 01 – 06 ENCOFRADO.**

juntas no sean dañadas las aristas de la sección.

- A- Podrán usarse encofrados de madera o metálicos; si se usaren estos últimos, se hará entendiendo las indicaciones del fabricante y de la supervisión.
- B- Los encofrados de madera, serán diseñados y construidos con suficiente resistencia para soportar el concreto y las cargas de trabajo, sin dar lugar a desplazamientos después de su colocación, y que permita un fácil desencofrado, para lograr la seguridad de los trabajadores. Deberá ser de madera laminada o cepillada donde el concreto será visto.
- C- Los encofrados deberán ser firmes, bien ajustados y calafateados a fin de evitar escurrimientos y que permanezcan perfectamente sin deformarse ni pandearse.
- D- El contratista corregirá cualquier desperfecto ocasionado por encofrados defectuosos.
- E- El concreto deberá alcanzar suficiente resistencia antes de retirar los encofrados. No se retirarán los encofrados de paredes antes de 72 horas de efectuado el colado, al igual que los laterales de moldes en vigas.

El contratista será responsable por los daños causados por el retiro de los encofrados antes del tiempo.

# **ET – III – 01 – 07 CURACIÓN DEL CONCRETO.**

El contratista deberá prestar especial atención al curado del concreto, iniciando el curado tan pronto como haya fraguado suficientemente para evitar daños, y nunca después de pasadas 4 horas de la colocación. El curado del concreto deberá durar 14 días como mínimo.

En superficies horizontales el concreto deberá curarse manteniéndose húmedo por inmersión o por medio de tela o arena, mojadas constantemente.

En superficies verticales deberán mantenerse la formaleta perfectamente húmeda durante el período en que está puesta; posteriormente deberá aplicarse algún compuesto que forme membrana, específico para el curado, aprobado por la supervisión y de acuerdo con las instrucciones impresas del fabricante.

# **ET – III – 01 – 08 COLMENAS Y DEFICIENCIAS EN EL COLADO.**

Cuando al retirar los encofrados se noten imperfecciones en los llenos de concreto, conocidas comúnmente con el nombre de colmenas, éstas se llenarán de inmediato, previa inspección o autorización de la supervisión, con concreto mejorado con un expansivo, de acuerdo a las recomendaciones del fabricante. Para llevar a cabo este trabajo se removerá todo el concreto de la parte de la estructura dañadas dejándola libre de partículas sueltas y protuberancias.

Esto deberá hacerse con cincel o punta de acero. La cavidad será lavada con agua a presión a fin de remover toda la partícula libre. Se procederá a humedecer con pasta de cemento, arena y agua en las mismas proporciones que se utilicen en el proporcionamiento del concreto. Si a criterio de la supervisión es necesario agregar algún aditivo expansor que contrarreste la retracción del concreto al secarse, éste deberá ser usado.

Se llenará la cavidad en la forma ya indicada. La supervisión podrá indicar métodos distintos según naturaleza y ubicación de la colmena o defectos de colado. Si las colmenas tienen una profundidad mayor de 1/3 de la sección mínima de la viga, se demolerá el elemento estructural afectado y se colará de nuevo por cuenta del contratista.

# **ET – III – 01 – 09 MEDIDA Y FORMA DE PAGO.**

- A- La longitud de un elemento excluye a la longitud del otro elemento que lo intercepte.
- B- Se tomará como elemento predominante el de mayor sección.
- C- Los hierros que se entremezclen entre dos y/o más elementos se cotizarán en el elemento respectivo.
- D- El pago se hará por m3, según los precios unitarios cotizados en el plan de propuesta para estructuras de concreto reforzado, y su precio incluirá materiales, mano de obra, herramientas, equipo y acero de refuerzo que sea indicado en los planos para las diferentes obras.

# **ET – III – 02 ACERO DE REFUERZO.**

#### **ET – III – 02 – 01 ALCANCE DEL TRABAJO.**

El contratista suministrará y colocará todo el acero de refuerzo como esté especificado en esta sección o mostrado en los planos. Todo el trabajo se hará de acuerdo con el Reglamento de las construcciones de concreto reforzado ACI – 318, a menos que se especifique o detalle lo contrario en los planos.

Se incluirá también los amarres, separadores y otros accesorios para soportar y espaciar el acero de refuerzo.

# **ET – III – 02 – 02 ACERO DE REFUERZO.**

- A. Deberá cumplir con las especificaciones Standard para varillas de refuerzo en concreto armado ASTM A – 615, así como las especificaciones A – 305, para las dimensiones de las corrugaciones. Su esfuerzo de fluencia será de 4200 kg/cm<sup>2</sup> para las vigas del puente y 2800 kg/cm<sup>2</sup> para el resto de elementos.
- B. El acero de refuerzo deberá estar libre de defectos de manufactura y su calidad deberá estar garantizada por el fabricante y justificada por el contratista, antes de su uso, por medio de pruebas realizadas en el material entregado a la obra.

# **ET – III – 02 – 03 COLOCACIÓN DEL REFUERZO.**

- A. El contratista cortará, doblará y colocará todo el acero de refuerzo, de acuerdo con lo que indiquen los planos y Especificaciones o como ordene la supervisión. Todo el refuerzo deberá estar libre de óxido suelto; de aceite, grasa u otro recubrimiento que pueda destruir o reducir su adherencia con el concreto.
- B. Se utilizarán cubos de concreto, separadores, amarres, etc., para asegurar la posición correcta del refuerzo y evitar su desplazamiento durante el colado.
# CANTIDAD DE MATERIALES

**PROYECTO:** PUENTE VEHICULAR **FECHA:**  $\blacksquare$ 

**PARTIDA:** LIMPIEZA (CHAPEO) **CALCULO:** 

**ACTIVIDAD**: LIMPIEZA (CHAPEO) **REVISO:** 

**MEMORIA DE CÁLCULO: LIMPIEZA (CHAPEO)**

Area de limpieza = (Longitud total a limpiar) x (ancho de la sección)

Area de limpieza =  $(250 \text{ mfs}) \times (10 \text{ mfs})$ 

Area de limpieza =  $2500$  mts<sup>2</sup>

# **LIMPIEZA (CHAPEO CON ÁRBOLES Y/O ESPINOS)**

Area de limpieza = (Longitud total a limpiar) x (ancho de la sección) Area de limpieza =  $(20 \text{ mts})$  x  $(5 \text{ mts})$ Area de limpieza =  $100 \text{ mts}^2$ 

# **TRAZO POR UNIDAD DE ÁREA**

Area de trazo = (Longitud total a trazar) x (ancho de la sección) Area de trazo =  $(140 \text{ mts}) \times (8 \text{ mts})$ Area de trazo =  $1120$  mts<sup>2</sup>

# **TRAZO LINEAL PARA CONSTRUCCIÓN**

Trazo lineal  $=$  (No. De trazos) x (Longitud a trazar) Trazo lineal =  $(6 \text{ mts})$  x  $(20 \text{ mts})$ Trazo lineal  $= 120$  mts

# **EXCAVACIÓNA A MANO TOTAL.**

# **Volumen de excavación para estribos:**

Volumen de excavación = (Profundidad de excavación) x (Longitud) x (Ancho)

Volumen de excavación = (3mts de desplante + i mt de compactación) x (9 mt) x (8 mt)

Volumen de excavación =  $(288 \text{ mts}^3/\text{estribo}) \times (2 \text{ estribos})$ 

Volumen de excavación =  $576 \text{ mfs}^3$ 

**PARTIDA:** EXCAVACIÓN **CALCULO:** \_\_\_\_\_

**ACTIVIDAD**: EXCAVACION A MANO DE MATERIAL SEMIDURO **REVISO:** \_\_\_\_\_\_\_\_

# **EXCAVACIÓNA A MANO HASTA 1.50 MT DE MATERIAL SEMIDURO.**

#### **Volumen de excavación para aletones inferiores:**

Volumen de excavación = (Profundidad de excavación) x (Longitud) x (Ancho)

Volumen de excavación = (3mts desplante + i mt de compactación) x ((9+8)mts/2) x (4 mt)

Volumen de excavación =  $(136 \text{ mts}^3/\text{aleton})$  x  $(2 \text{ aletones})$ 

Volumen de excavación =  $272 \text{ mts}^3$ 

#### **Volumen de excavación para aletones superiores:**

#### **Aleton Izquierdo :**

Volumen de excavación = (Profundidad de excavación) x (Longitud) x (Ancho)

Volumen de excavación = (3mt desplante + i mt de compactación) x ((9+8)mt<sup>2</sup>/2) x (6.39mt)

Volumen de excavación =  $217.26$  mts<sup>3</sup>

#### **Aleton Derecho :**

Volumen de excavación = (Profundidad de excavación) x (Longitud) x (Ancho) Volumen de excavación = (3mt desplante + i mt de compactación) x ((9+8)mt/2) x (9.17 mt) Volumen de excavación =  $311.78 \text{ mts}^3$ 

Volumen total de excavación = (Volumen de Estribos) + (Volumen de Aletones) Volumen total de excavación =  $576 \text{ mts}^3 + 272 \text{ mts}^3 + 217.26 \text{ mts}^3 + 311.78 \text{ mts}^3$ Volumen total de excavación =  $1377.04$  mts<sup>3</sup>

**Volumen total de excavación hasta 1.5 mts =** (Area total de excavación) x (1.50 mts) Volumen total de excavación =  $(344.26 \text{mts}^2)$  x  $(1.5 \text{mts}) = 516.39 \text{mts}^3$ 

**Volumen total de excavación hasta 2.5 mts =** (Area total de excavación) x (2.50 mts) Volumen total de excavación =  $(344.26 \text{mts}^2)$  x  $(2.5 \text{mts}) = 860.65 \text{mts}^3$ 

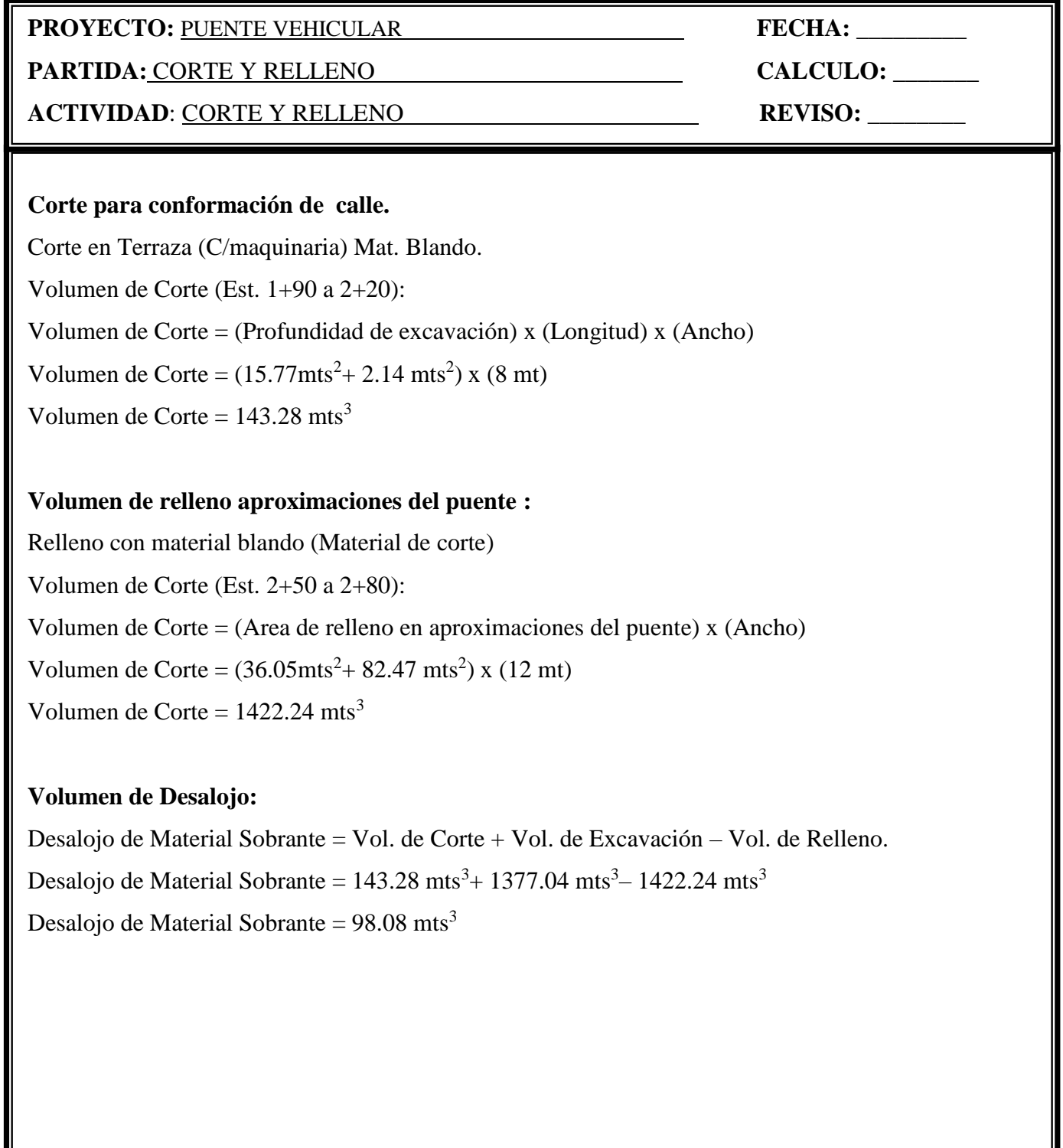

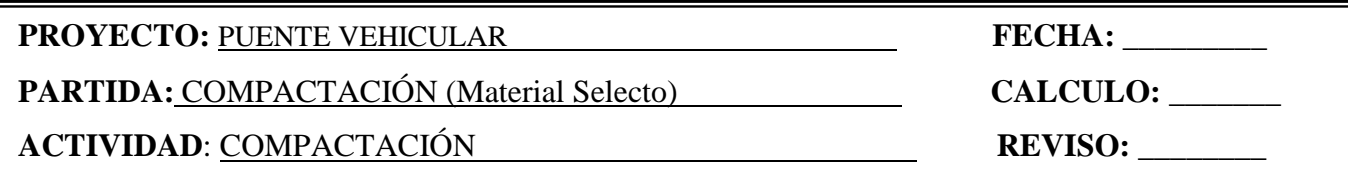

#### **Volumen de compactación para estribos (Material Selecto):**

Volumen = (Área compactada sobre estribo+1mt bajo estribo)x(Ancho estribo)x(No estribos) Volumen de compactación =  $(34.71 \text{mts}^2 + (1 \text{x} 9) \text{m}t^2)$  x  $(8 \text{ m}t)$  x  $(2 \text{ estribos})$ Volumen de compactación =  $699.36$  mts<sup>3</sup> Volumen de compactación =  $576 \text{ mts}^3$ 

#### **Volumen de compactación para aletones inferiores (Material selecto):**

Vol = ((Área aleton raíz + área aleton extremo)/2 + 1mt bajo aleton)x(Ancho aleton)x(No aleton) Volumen de compactación =  $((33.59 + 22.39) \text{mt}^2/2 + ((9+8) \text{mt}^2/2) \text{ x } (4 \text{mt}) \text{ x } (2 \text{ aletones})$ Volumen de compactación =  $291.92 \text{ mts}^3$ 

#### **Volumen de compactación para aletones Superior Izquierdo (Material selecto):**

Vol = ((Área aleton raíz + área aleton extremo)/2 + 1mt bajo aleton)x(Ancho aleton)x(No aleton) Volumen de compactación =  $((33.59 + 22.39) \text{mt}^2/2 + ((9+8) \text{mt}^2/2) \text{ x } (6.39 \text{mt}) \text{ x } (1 \text{ aleton})$ Volumen de compactación =  $233.17$  mts<sup>3</sup>

# **Volumen de compactación para aletones Superior Derecho (Material selecto):**

Vol = ((Área aleton raíz + área aleton extremo)/2 +1mt bajo aleton)x(Ancho aleton)x(No aleton) Volumen de compactación =  $((33.59 + 22.39) \text{mt}^2/2 + ((9+8) \text{mt}^2/2) \text{ x } (9.17 \text{mt}) \text{ x } (1 \text{ aleton})$ Volumen de compactación =  $334.61$  mts<sup>3</sup>

**Volumen de compactación Total =** Volumen Comp. de estribos + Volumen Comp. de Aletones Volumen Total =  $576 \text{ mts}^3 + 291.92 \text{ mts}^3 + 233.17 \text{ mts}^3 + 334.61 \text{ mts}^3$ Volumen Total =  $1435.7$  mts<sup>3</sup>.

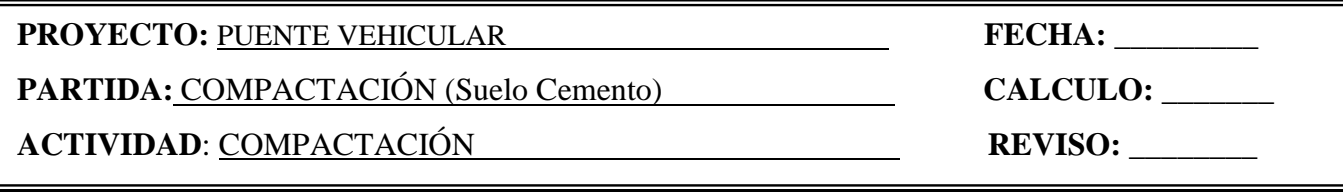

## **Volumen de compactación para losa de aproximación (Suelo cemento):**

Volumen = (largo de losa de aprox.) x (Ancho losa) x (espesor de compactación) x 2 lados

Volumen de compactación =  $(5.39 \text{mfs}) \times (8 \text{mft}) \times (0.2 \text{mfs}) \times (2 \text{ lados})$ 

Volumen de compactación =  $17.25 \text{ mts}^3$ 

## **Remates ( 30 cms x 40cms de piedra y mortero): En Losa de aproximación**

Longitud de remates = Ancho de la calle x 2 lados

Longitud de remates  $= 8$  mts x 2 lados

Longitud de remates  $= 16$  mts.

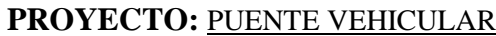

**PARTIDA:** ENCOFRADO **CALCULO:** \_\_\_\_\_\_\_

**ACTIVIDAD**: <u>ENCOFRADO DE CABEZAL **REVISO:** \_\_\_\_\_\_</u>

**PROVER PUEL PUENTE VEHICULAR FECHA:**  $\qquad \qquad \text{FECHA:}$ 

# **Encofrado para Cabezal:**

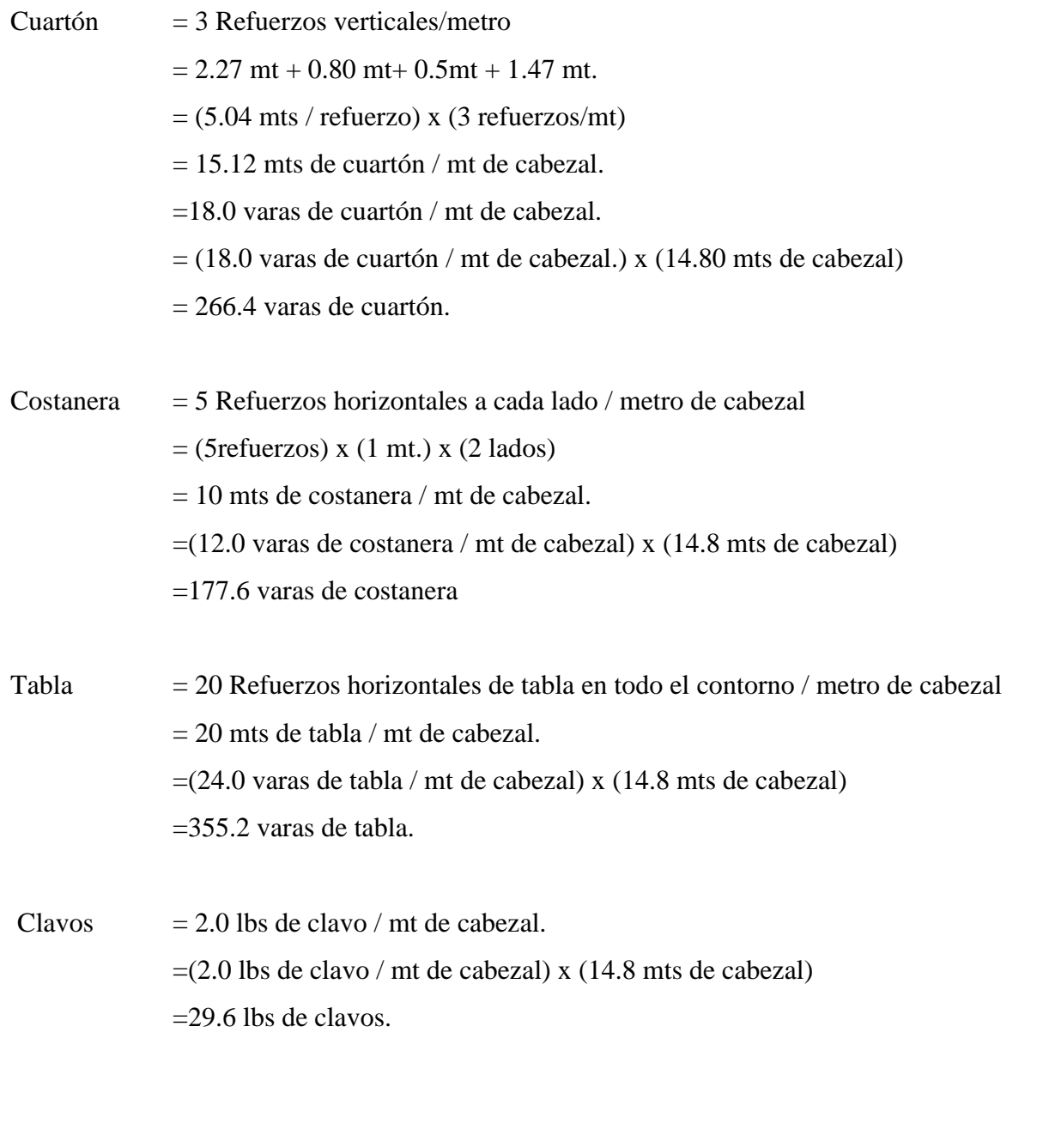

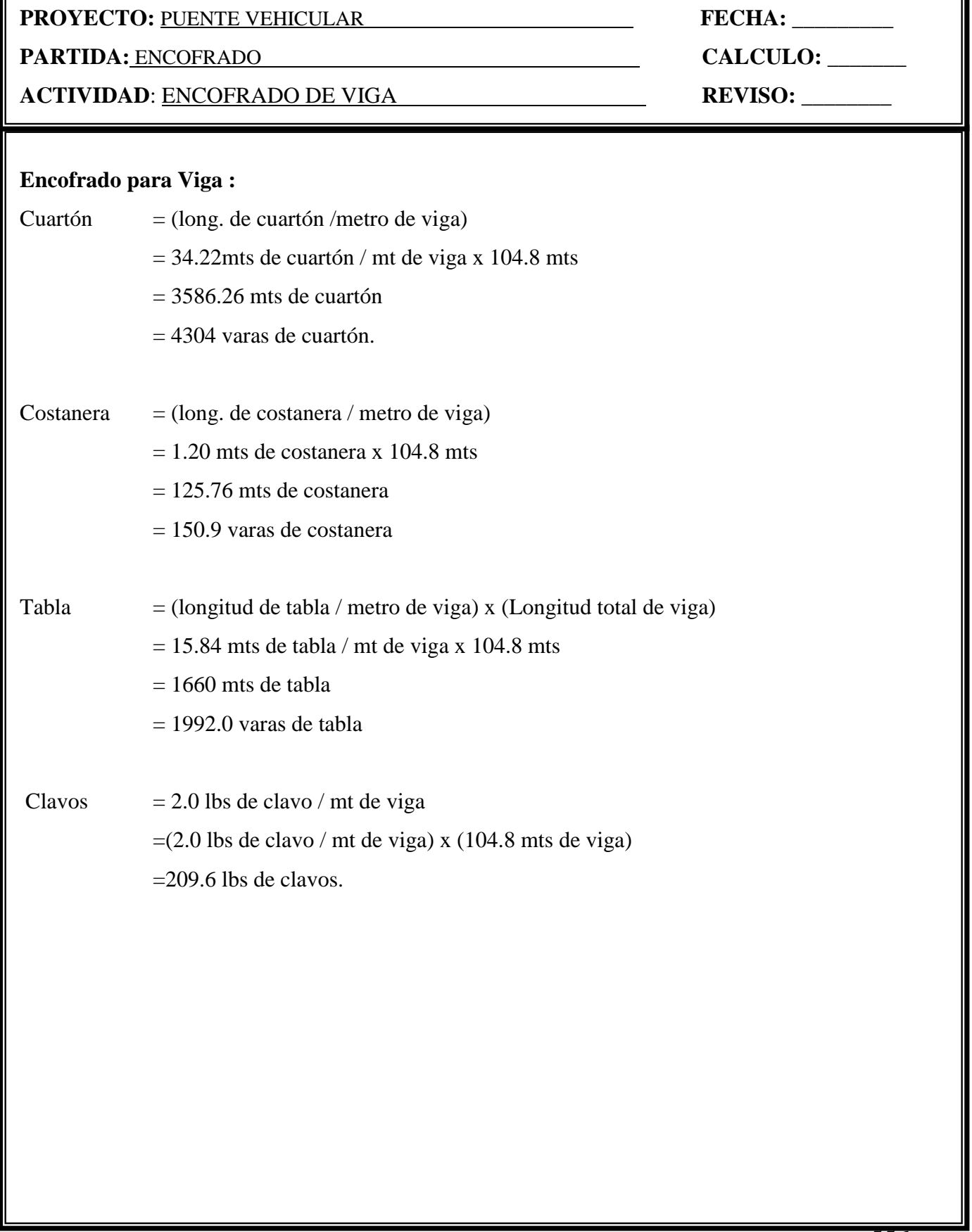

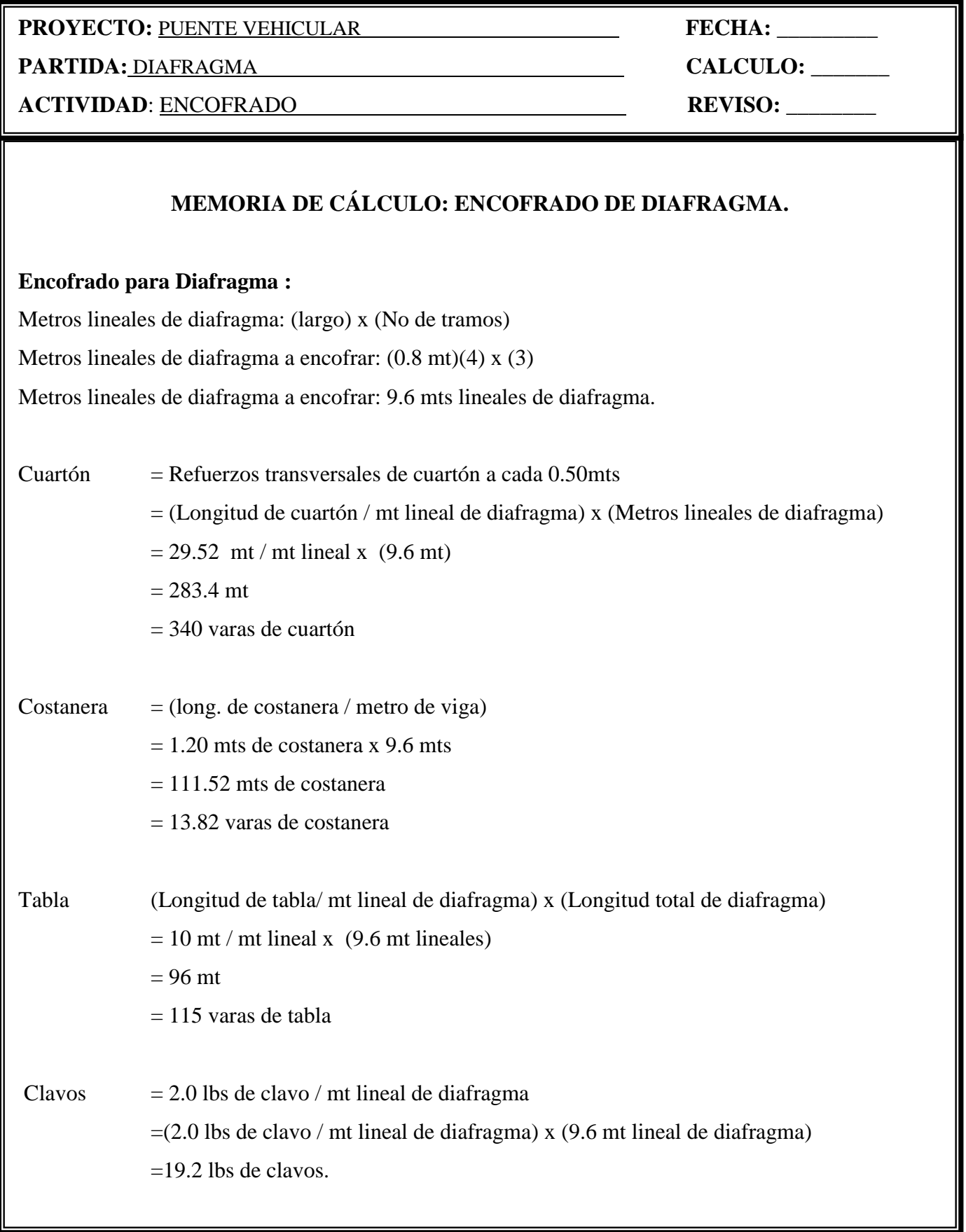

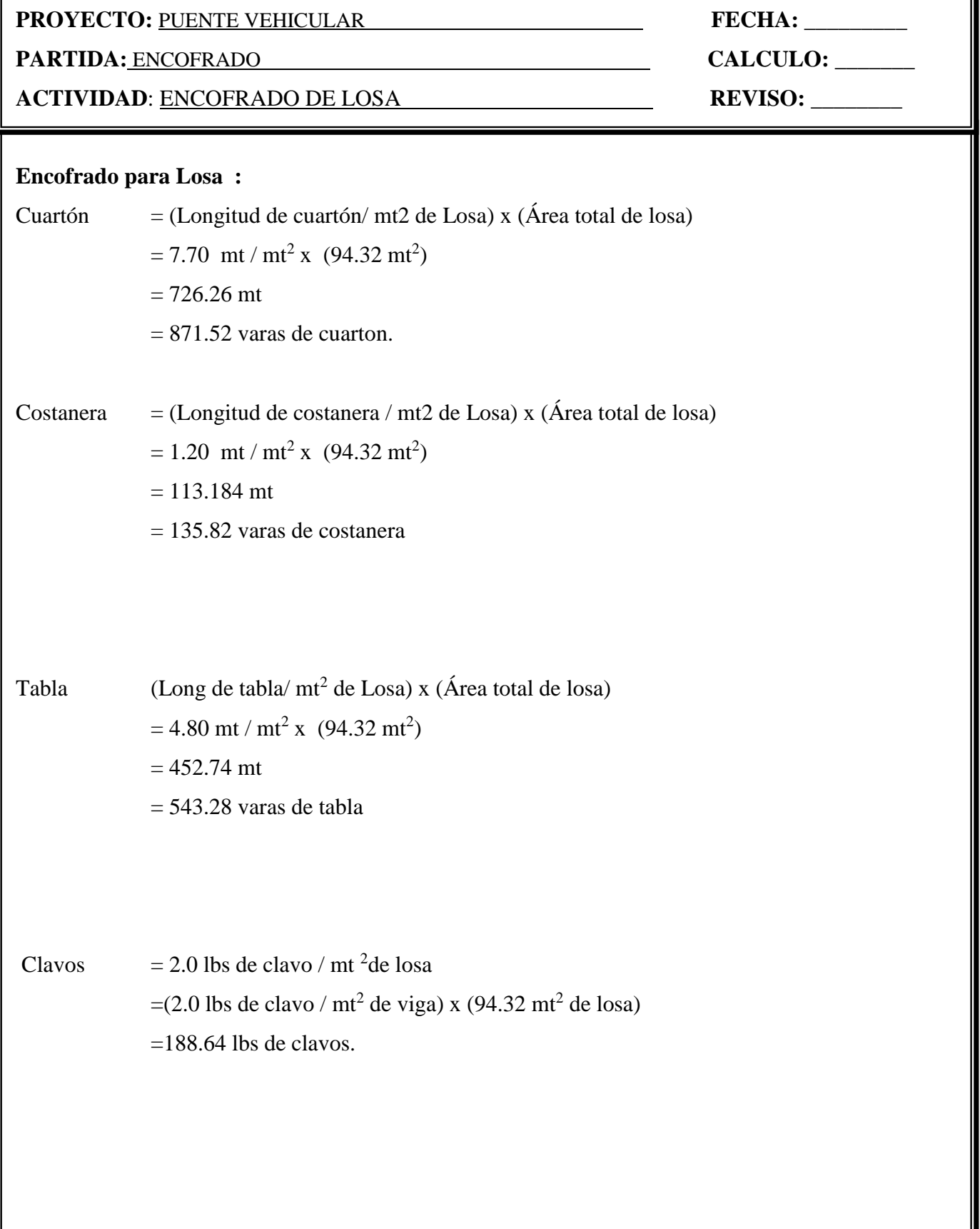

#### **PROYECTO:** PUENTE VEHICULAR **FECHA: FECHA: FECHA: FECHA: FECHA: FECHA: FECHA: FECHA: FECHA: FECHA: FECHA: FECHA: FECHA: FECHA: FECHA: FECHA: FECHA: FECHA: FECHA: FECHA: FECHA: FEC**

**PARTIDA:** ENCOFRADO **CALCULO:** \_\_\_\_\_\_\_

**ACTIVIDAD**: <u>ENCOFRADO DE ACERA **REVISO**: \_\_\_\_\_\_</u>

#### **Encofrado para Acera :**

Metros lineales de acera: (largo) x 2 lados Metros lineales de acera a encofrar: (20.96 x 2) Metros lineales de acera a encofrar: 41.92 mts lineales de acera. Cuartón = Refuerzos transversales de cuartón a cada 0.50mts = (Longitud de cuartón / mt lineal de acera) x (Metros lineales de acera)  $= 4.08$  mt / mt lineal x (41.92 mt)  $= 171.04$  mt  $= 205$  varas de cuartón

Tabla (Longitud de tabla/ mt lineal de acera) x (Longitud total de acera)  $= 2.4$  mt / mt lineal x (41.92 mt lineales)  $=100.61$  mt  $= 121$  varas de tabla

Clavos  $= 0.25$  lbs de clavo / mt lineal de acera  $=(0.25 \text{ lbs de } \text{clavo} / \text{mt lineal de } \text{acera}) \times (41.92 \text{ mt lineal de } \text{acera})$  $=10.48$  lbs de clavos.

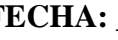

- 
- 

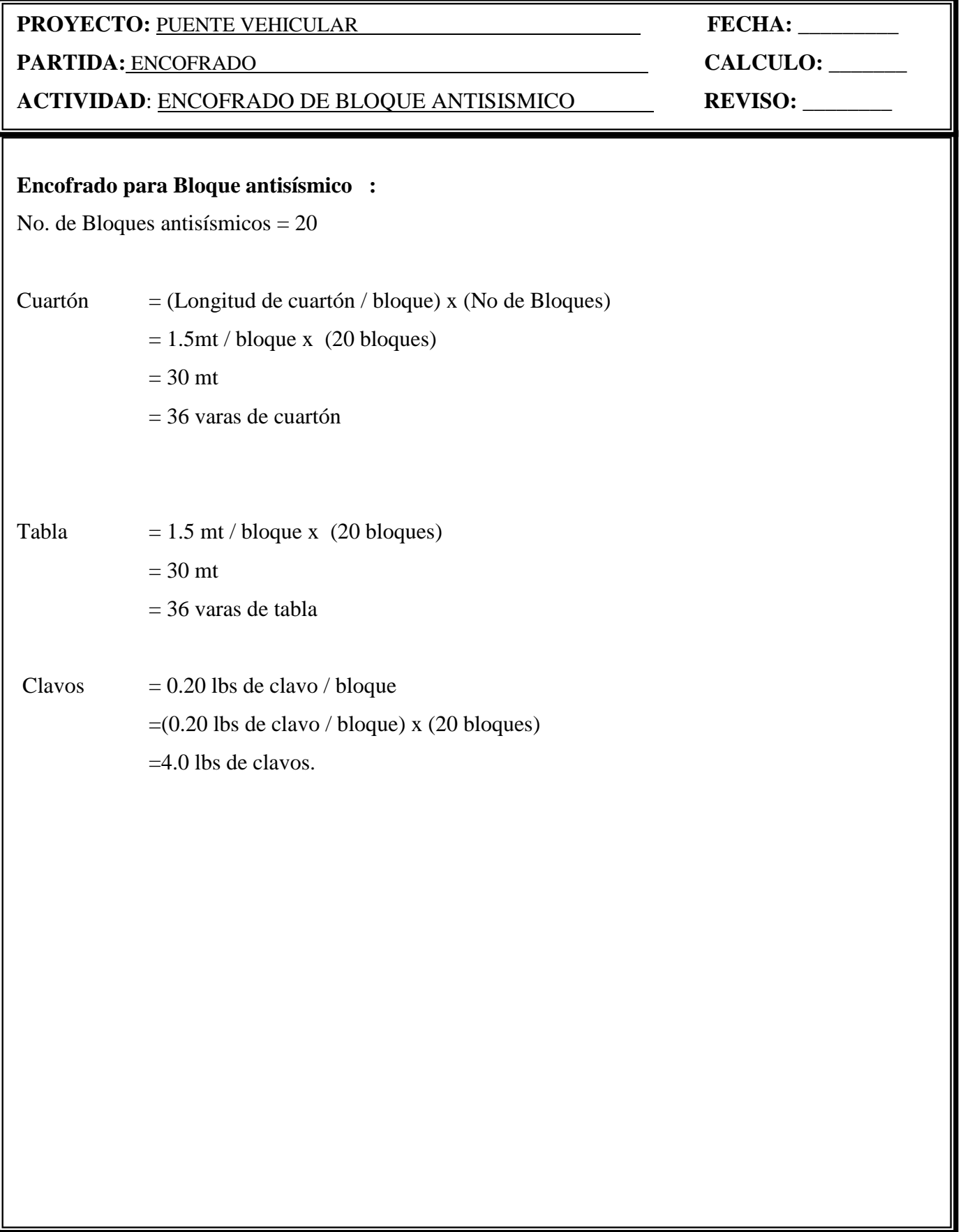

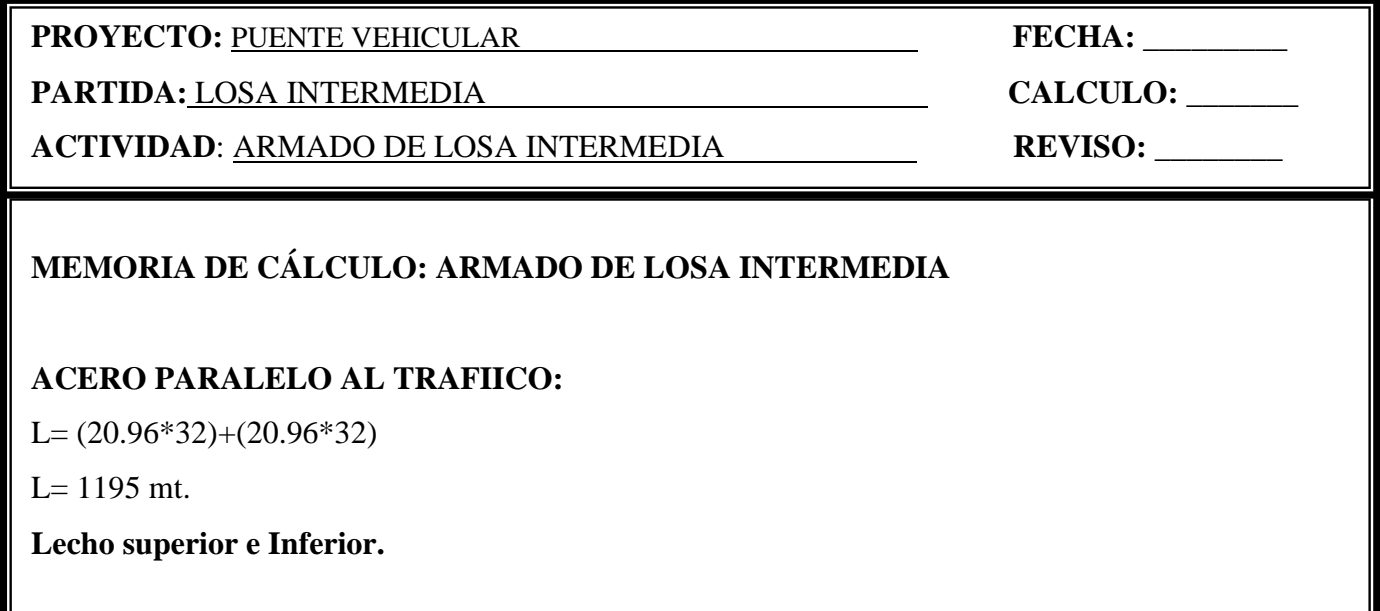

 $L= 1341.44$ mt lineales

**Acero Ø 3/8 @ 25:** 

As. Ø 3/8"= (largo de varilla) (factor desperdicio) / (mts/qq de As)

As. Ø  $3/8$ " = (1341.44 mts) (1.15) / (81 mts/qq) =

= **19.1 qq de As. Ø 3/8" @ 25.**

#### **ACERO PERPENDICULAR AL TRAFIICO:**

 $L=(4.12*2)+8.0$ 

 $L= 16.24$  mt.\*140

L=2273.6 mt.

**Lecho superior e Inferior.**

L=2273.6 mt lineales

**Acero Ø 3/8 @ 25:**  As. Ø 3/8"= (largo de varilla) (factor desperdicio) / (mts/qq de As) As. Ø  $3/8$ " = (2273.6 mts) (1.15) / (81 mts/qq) =

= **32.28 qq de As. Ø 3/8" @ 25.**

**PROYECTO:** PUENTE VEHICULAR **FECHA:** \_\_\_\_\_\_\_\_\_

**PARTIDA:** LOSA INTERMEDIA **CALCULO:** \_\_\_\_\_\_\_

**ACTIVIDAD**: <u>ARMADO DE LOSA INTERMEDIA</u> **REVISO:** \_\_\_\_\_\_\_\_

**Alambre de amarre**

Acero Total =  $32.28$  qq

**Alambre Negro #18** No de lbs = 32.28 qq \* 10 (lbs/qq) \* 1.15

No. de  $\text{lbs} = 371 \text{ lbs}.$ 

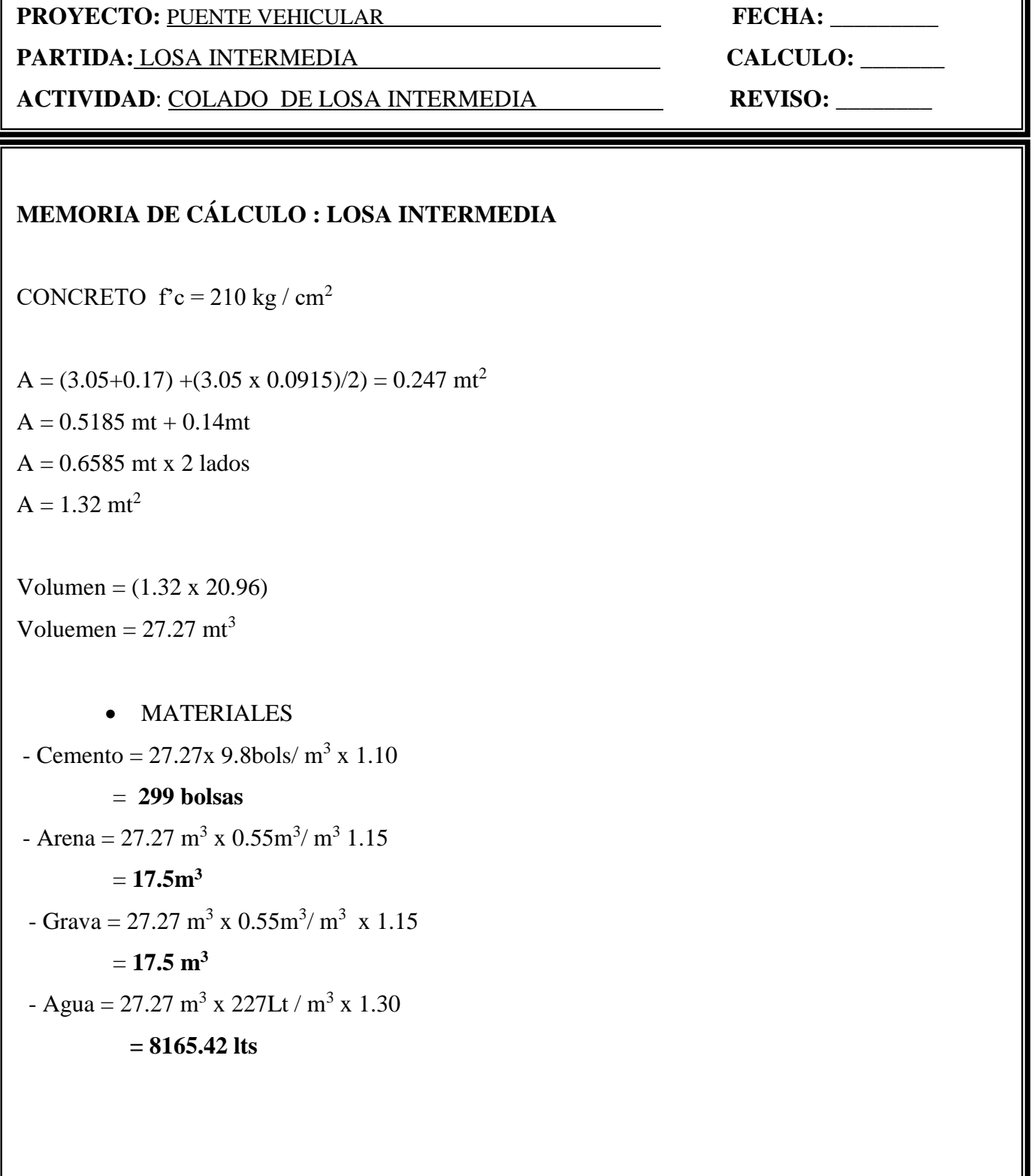

563

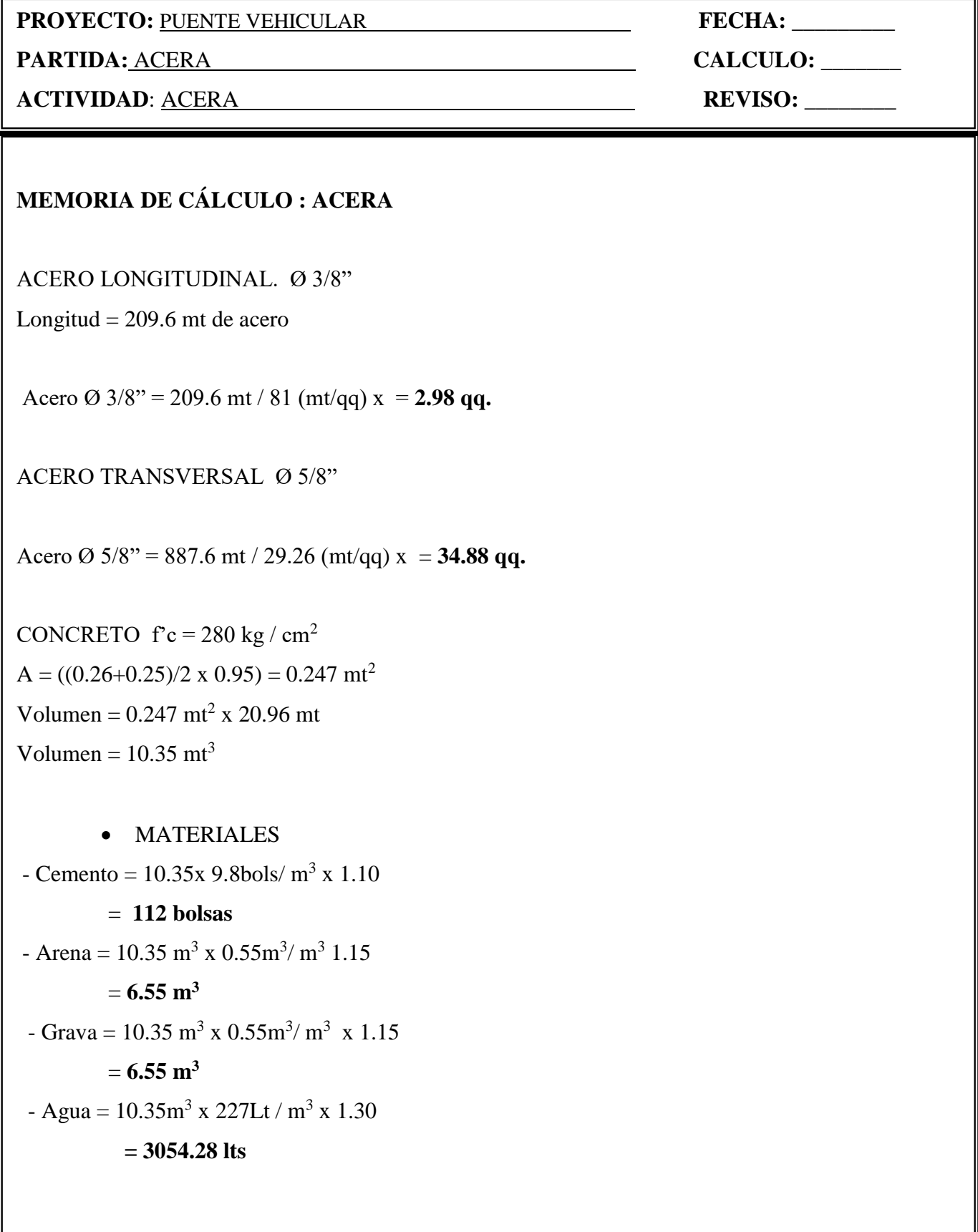

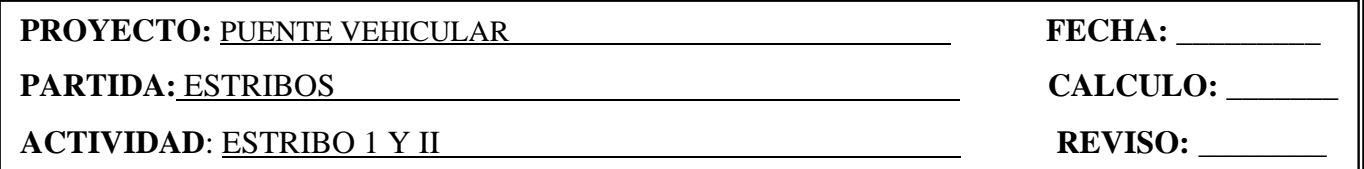

# **MEMORIA DE CÁLCULO: ESTRIBO S 1 Y II**

A total =  $(A \text{ zapata} + A \text{ estribo}) X 2 \text{ Estribos}$ A total =  $[(9 \text{ x}1) + [(5.2 \text{ x}0.81) + ((5.2 \text{ x}1.74) / 2)] \text{ x } 2 \text{ Estribos}$ A total =  $(9 + 8.684)$  x 2 Estribos A total =  $35.368$  mt<sup>2</sup>

V total =  $A$  total  $x L$ V total =  $35.368$  mt<sup>2</sup> x 8 mt V total =  $282.94 \text{ m}t^3$ 

V piedra =  $(282.94 \text{ mt}^3)(0.70) = 198.10 \text{ mt}^3$ V mezcla =  $(141.472 \text{ mt}^3)(0.25) = 84.88 \text{ mt}^3$ 

• MATERIALES - Cemento =  $84.88 \text{ m}^3 \times 7 \text{ bols/m}^3 \times 1.10$  = **654 bolsas** - Arena =  $84.88 \text{ m}^3 \times 1.2 \text{m}^3/\text{ m}^3 1.15$  $= 117.13 \text{ m}^3$  $-$  Agua = 84.88 m<sup>3</sup> x 210Lt / m<sup>3</sup> x 1.30 **= 23172.24 lts**

**PROYECTO:** PUENTE VEHICULAR **FECHA: FECHA:**  $\qquad$ 

#### **PARTIDA:** ALETONES **CALCULO:** \_\_\_\_\_\_\_

**ACTIVIDAD**: ALETONES INFERIORES **REVISO: REVISO: REVISO:** 

# **MEMORIA DE CÁLCULO: ALETONES INFERIORES**

A total =  $(A \text{ zapata} + A \text{ aleton}) X 2$  Aletones A total =  $[(9+8)/2]$  +  $[(15.28+9.63)/2]$ A total =  $(8.5 + 12.455)$  x 2 Aletones A total =  $24.91$  mt<sup>2</sup>

V total =  $24.91$  mt<sup>2</sup> x 4 metros de longitud V total = 99.64 mt<sup>3</sup>

V piedra =  $(99.64 \text{ mt}^3)(0.70) = 69.75 \text{ mt}^3$ V mezcla =  $(99.64 \text{mt}^3)(0.30) = 29.89 \text{ mt}^3$ 

**MATERIALES** 

- Cemento = 29.89 m<sup>3</sup> x 7 bols/ m<sup>3</sup> x 1.10 = **230 bolsas** - Arena = 29.89 m<sup>3</sup> x 1.2m<sup>3</sup>/ m<sup>3</sup> 1.15  $= 41.25$  m<sup>3</sup>  $-$  Agua = 29.89 m<sup>3</sup> x 210Lt / m<sup>3</sup> x 1.30 **= 8159.97 lts**

**PARTIDA:** ALETONES **CALCULO:** \_\_\_\_\_\_\_

**ACTIVIDAD**: ALETON SUPERIORES **REVISO:** \_\_\_\_\_\_\_\_\_\_

# **MEMORIA DE CÁLCULO: ALETONES SUPERIORES**

A total =  $(A \text{ zapata} + A \text{ aleton}) X 2$  Aletones A total =  $[(9 + 8)/2] + [(15.28 + 9.63)/2]$ A total =  $(8.5 + 12.455)$  x 2 Aletone A total =  $24.91$  mt<sup>2</sup>

V total =  $24.91$  mt<sup>2</sup> x 15.56 metros de longitud V total =  $387.60$  mt<sup>3</sup>

V piedra =  $(387.60 \text{ mt}^3)(0.70) = 271.32 \text{ mt}^3$ V mezcla =  $(387.60 \text{ m}t^3)(0.30) = 116.28 \text{ m}t^3$ 

MATERIALES

- Cemento =  $116.28 \text{ m}^3 \times 7 \text{ bols/m}^3 \times 1.10$  = **896 bolsas** - Arena =  $116.28 \text{ m}^3 \times 1.2 \text{ m}^3/\text{ m}^3 1.15$  = **160.50 m<sup>3</sup>**  $-$  Agua = 116.28 m<sup>3</sup> x 210Lt / m<sup>3</sup> x 1.30 **= 31744.44 lts**

567

**PARTIDA:** LOSA DE APROXIMACIÓN **CALCULO:**  $\qquad \qquad$ CALCULO:

**ACTIVIDAD**: CONCRETO LOSA DE APROXIMACIÓN **REVISO: \_\_\_\_\_\_** 

568

# **MEMORIA DE CÁLCULO: LOSA DE APROXIMACIÓN.**

 $\text{Área} = (0.15 \text{ x}5.39) = 0.8085 \text{ m}t^2$ Volumen =  $(0.8085 \text{ mt}^2)$  x (8 mt) Volumen =  $6.468$  mt<sup>3</sup> V total =  $6.468$  mt3 x (2 lados) V total =  $12.936$  mt<sup>3</sup>

# **f'c = 210 kg / cm<sup>2</sup>**

• MATERIALES - Cemento =  $12.936 \text{ m}^3 \text{ x } 9.8 \text{bols/m}^3 \text{ x } 1.10$  = **140 bolsas** - Arena = 12.936 m<sup>3</sup> x  $0.55$ m<sup>3</sup>/ m<sup>3</sup> 1.15  $= 8.18m^3$  $-$  Grava = 18.71m<sup>3</sup> x 0.55m<sup>3</sup>/ m<sup>3</sup> x 1.15  $= 8.18 \text{ m}^3$  $-$  Agua = 18.71 m<sup>3</sup> x 227Lt / m<sup>3</sup> x 1.30 **= 3817.4 lts**

# **SUELO CEMENTO.**

 $\text{Área} = (0.2 \times 5.39) = 1.078 \text{ m}t^2$ Volumen =  $1.078 \text{ m}t^2 \times 8 \text{ m}t = 8.624 \text{ m}t^3$ V total =  $8.624 \text{ m}t^3$  x 2 lados  $V$  total = 17.248 mt<sup>3</sup> (S.C)

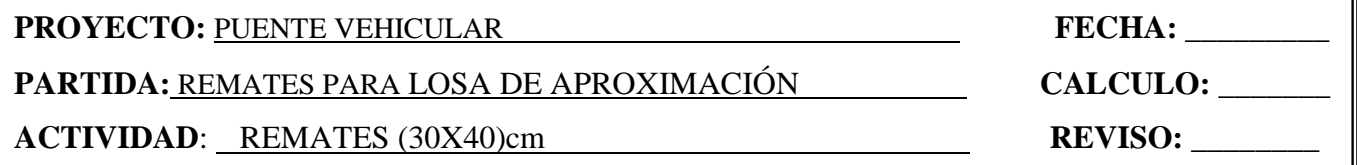

# **MEMORIA DE CÁLCULO: REMATES**

Volumen =  $(0.3 \times 0.4 \times 8)$ Volumen =  $0.96$  mt<sup>3</sup> V total =  $0.96$ mt $3 \times (2$  lados) V total =  $1.92$  mt<sup>3</sup>

#### **Mezcla 1:5**

• MATERIALES - Cemento =  $1.92 \text{ m}^3 \times 2.2 \text{bols/m}^3 \times 1.10$  = **5 bolsas** - Arena =  $1.92 \text{ m}^3 \times 0.32 \text{ m}^3/\text{ m}^3$  1.15  $= 0.71 \text{ m}^3$ - Piedra =  $1.92 \text{ m}^3 \times 1.25 \text{ m}^3/\text{ m}^3 \times 1.15$  $= 2.76 \text{ m}^3$  $-$  Agua = 1.92 m<sup>3</sup> x 60Lt / m<sup>3</sup> x 1.30 **= 150 lts**

# **PROYECTO:** PUENTE VEHICULAR **FECHA: PARTIDA:** FILTRO GRANULAR **CALCULO:** \_\_\_\_\_\_\_ **ACTIVIDAD**: **REVISO:** \_\_\_\_\_\_\_\_

# **MEMORIA DE CÁLCULO: FILTRO GRUNULAR**

## **ESTRIBO I**

 $\text{Área} = (0.1 \times 2.95) + (0.1 \times 2.27)$  $\text{Área} = 0.522 \text{ mt}^2$ Volumen =  $0.522$  mt<sup>2</sup> x 8 mt Volumen  $= 4.176$  mt<sup>3</sup>

#### **ALETON SUPERIOR**

 $\text{Área} = (0.1 \times 3.75) = 0.375 \text{ mt}^2$ Volumen =  $0.375$  mt<sup>2</sup> x 6.39 mt Volumen  $= 2.40$  mt<sup>3</sup>

## **ALETON INFERIOR**

Área =  $(0.1 \times 3.75) = 0.375$  mt<sup>2</sup> Volumen =  $0.375$  mt<sup>2</sup> x 4 mt Volumen =  $1.5 \text{ m}t^3$ 

## **ESTRIBO II**

 $\text{Área} = (0.1 \times 2.95) + (0.1 \times 2.27)$  $\text{Área} = 0.522 \text{ mt}^2$ Volumen =  $0.522$  mt<sup>2</sup> x 8 mt Volumen  $= 4.176$  mt<sup>3</sup>

#### **ALETON DE SUPERIOR**

 $\text{Área} = (0.1 \times 3.75) = 0.375 \text{ mt}^2$ Volumen =  $0.375$  mt<sup>2</sup> x (9.17 mt) Volumen =  $3.44 \text{ mt}^3$ 

#### **ALETON INFERIOR**

 $\text{Área} = (0.1 \times 3.75) = 0.375 \text{ mt}^2$ Volumen =  $0.375$  mt<sup>2</sup> x 4 mt Volumen  $= 1.5$  mt<sup>3</sup>

#### **VOLUMEN TOTAL DE FILTRO GRANULAR**

**V total = 17.192 mt3**

**PROYECTO:** PUENTE VEHICULAR **FECHA: FECHA: PARTIDA:** TUBOS DE DRENAJE **CALCULO:** \_\_\_\_\_\_\_ **ACTIVIDAD**: **REVISO:** \_\_\_\_\_\_\_\_

# **MEMORIA DE CÁLCULO:**

#### **ESTRIBO I**

#### **ESTRIBO II**

No. de secciones =  $8 / 1.5 = 5.53$ No. de secciones  $= 6 \text{ X } 2 \text{ filas}$ No. de secciones  $= 12$ 

## **ALETON SUPERIOR**

No. de secciones =  $6.39 / 1.5 = 4.26$ No. de secciones  $= 5 \times 4$  filas No. de secciones  $= 20$ 

#### **ALETON INFERIOR**

No. de secciones  $= 4 / 1.5 = 2.67$ No. de secciones  $= 3 \times 3$  filas No. de secciones  $= 9$ 

No. de secciones =  $9.17 / 1.5 = 6.11$ No. de secciones  $= 7 \times 4$  filas

No. de secciones =  $8 / 1.5 = 5.53$ 

No. de secciones  $= 6 \times 2$  filas

No. de secciones  $= 12$ 

**ALETON SUPERIOR**

No. de secciones = 28

#### **ALETON INFERIOR**

No. de secciones  $= 4 / 1.5 = 2.67$ No. de secciones  $= 3 \times 3$  filas No. de secciones  $= 9$ 

**Total de secciones = 90**

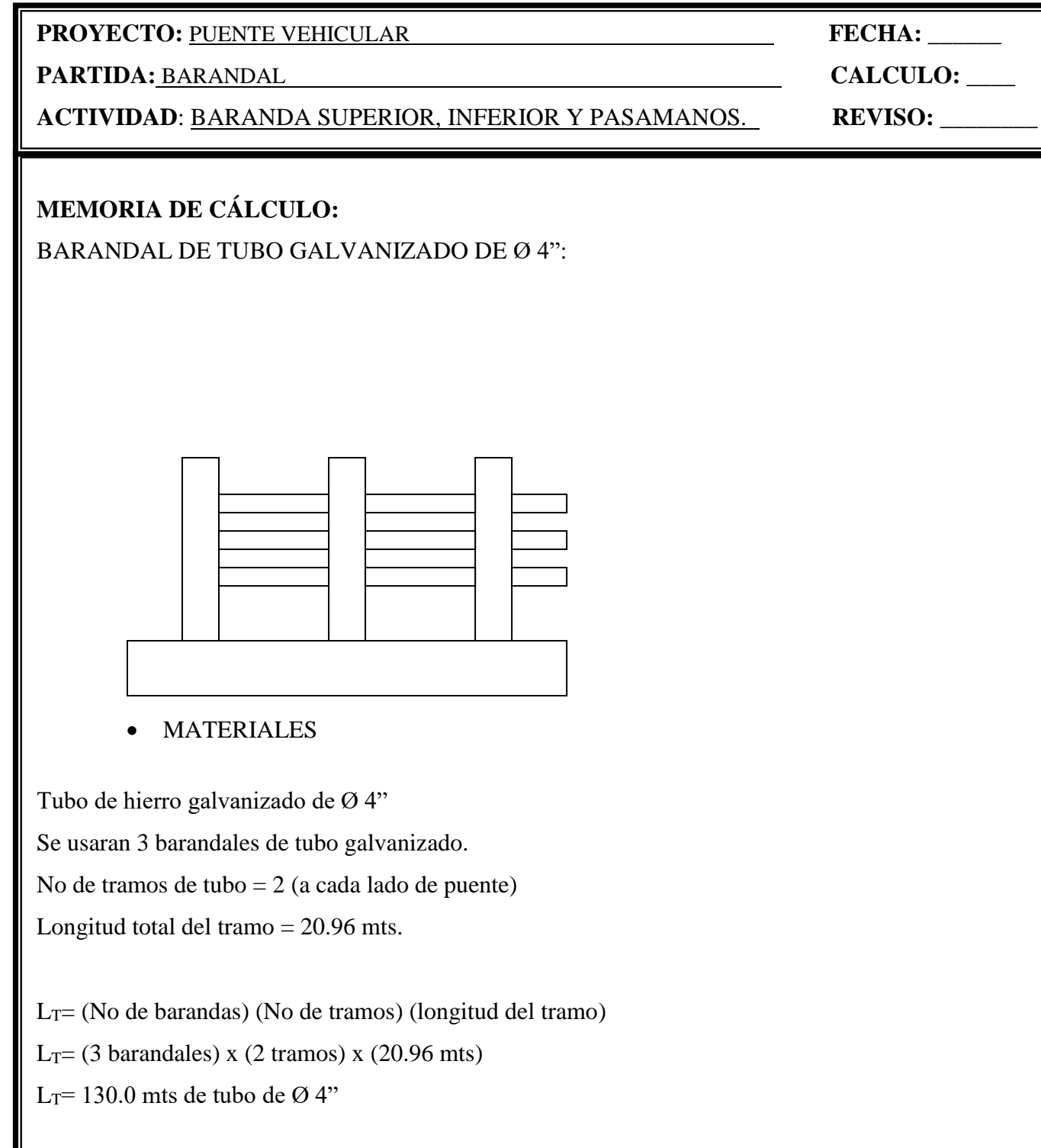

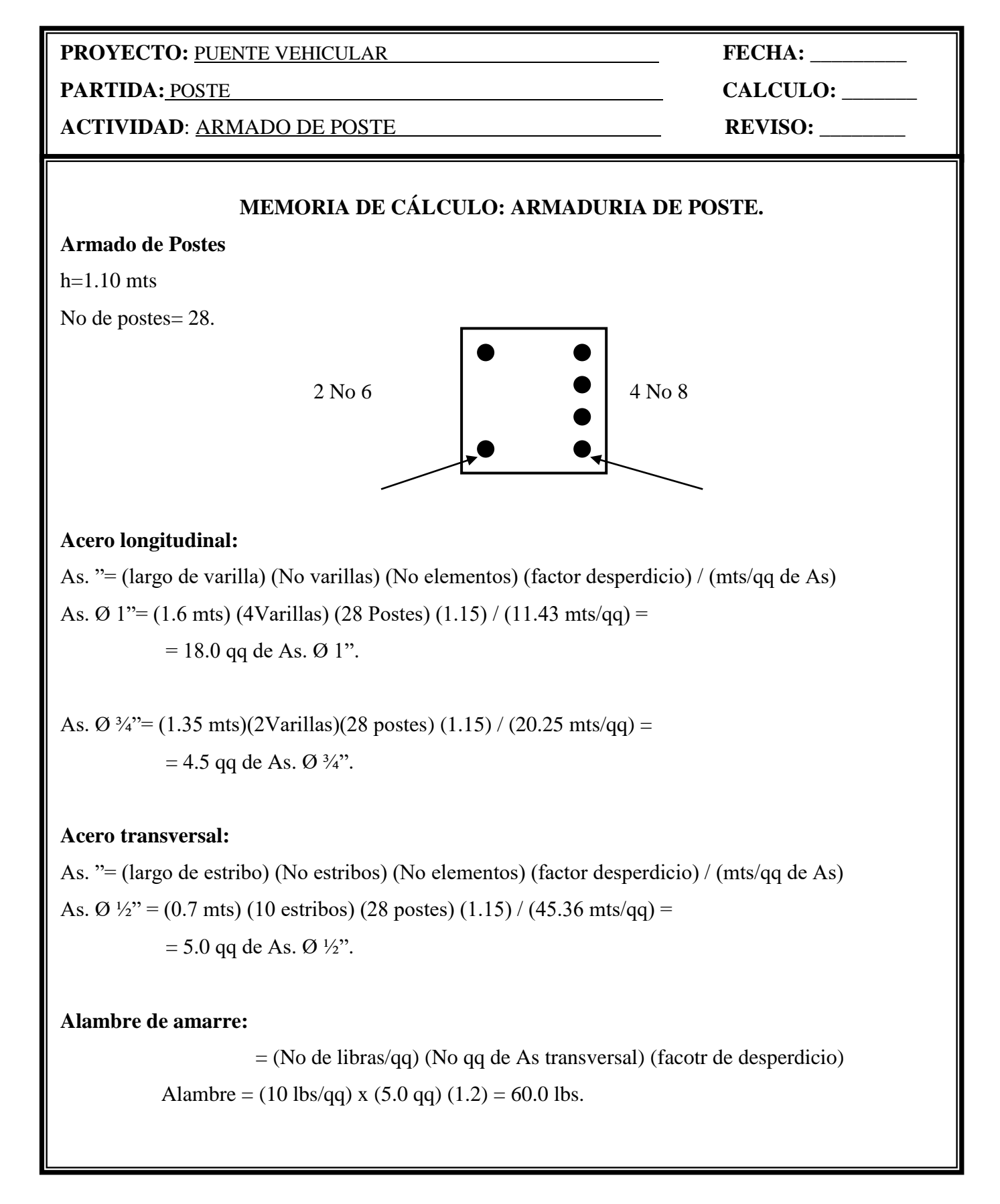

**PARTIDA:** POSTE **CALCULO:** \_\_\_\_\_\_\_

**ACTIVIDAD**: COLADO Y MOLDEADO DE POSTE **REVISO:** \_\_\_\_\_\_\_\_

# **MEMORIA DE CÁLCULO:**

MOLDEADO DEL POSTE:

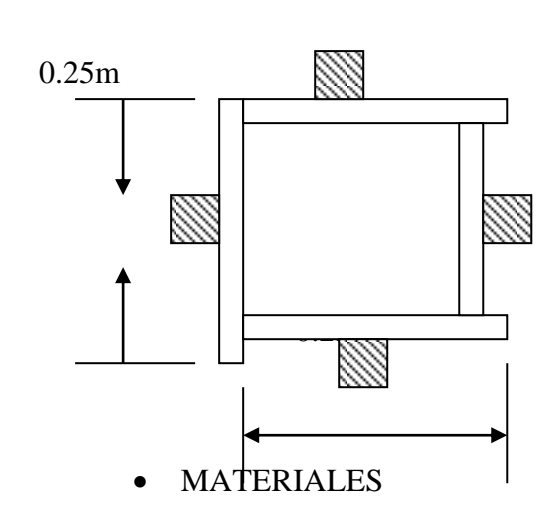

Altura del poste:  $h = 1.10$  mt

Se usaran 4 tramos de tabla de 1.2 mt

 $L = 4(1.2m) = 4.80$  mt

Para 28 postes

 $L_T = (4.8x28) = 134.40$  mt

 $L_T$ = 134.4 mts x (1.196vrs/1m)

 $L_T$  = 160.74 varas

# **COLADO DEL POSTE:**

No de Postes  $= 28$ .  $f'c = 210 \text{ kg/cm}^2$ Altura de poste= 1.10 mts. Dimensiones del poste= (0.25x0.25)

 $Volume = (0.25x0.25x1.10)$ Volumen =  $0.069$  mts<sup>3</sup>

 MATERIALES - Cemento =  $0.069m^3$  x 9.8bols/  $m^3$  x 28 x 1.10 = **21 bolsas** - Arena =  $0.069m^3$  x  $0.55m^3/m^3$  x 28 x 1.15  $= 1.2$  m<sup>3</sup>  $-$  Grava = 0.069m<sup>3</sup> x 0.55m<sup>3</sup>/ m<sup>3</sup> x 28 x 1.15  $= 1.2 \text{ m}^3$  $-$  Agua = 0.069m<sup>3</sup> x 227Lt / m<sup>3</sup> x 28 x 1.30  $= 570$  lts

**PARTIDA:** VIGAS **CALCULO:** 

# **ACTIVIDAD**: ARMADO DE VIGAS **REVISO:** \_\_\_\_\_\_\_\_\_\_

# **MEMORIA DE CÁLCULO: ARMADURIA DE VIGA.**

No de vigas= 5

Longitud de viga= 20.96 mts.

Tramos de acero corrido  $= 5$ 

# **Armado de vigas (lecho inferior)**

L<sub>T</sub>=  $\Sigma$  (cada tramo x cantidad de acero del tramo)

 $L_T = (20.96 \text{mts x } 6 \text{No}8) + (14.16 \text{mts x } 6 \text{No}8) + (12.08 \text{mts x } 2 \text{No}8) + (8.60 \text{mts x } 2 \text{No}8)$ 

 $+ (2.0$ mts x 2No8)

 $L_T = 256.08$  mts. lineales./viga

 $L_{\text{TOTAL}} = (256.08 \text{ mts.} \text{ lineales./viga}) \times (5 \text{ vigas})$ 

LTOTAL=1280.4 mts. lineales. **As. Ø 1".**

# **Armado de vigas (lecho intermedio)**

 $L_T = \sum$  (cada tramo x cantidad de acero del tramo)

 $L_T = (20.96 \text{mts x } 12 \text{No}5)$ 

 $L_T = 251.52$  mts. lineales./viga

 $L_{\text{TOTAL}} = (251.52 \text{ mts. lineales./viga}) \times (5 \text{ vigas})$ 

LTOTAL=1257.6 mts. lineales. **As. Ø 5/8".**

# **Armado de vigas (lecho superior)**

 $L_T = \sum$  (cada tramo x cantidad de acero del tramo)

 $L_T = (20.96 \text{mts x } 6 \text{No}8)$ 

 $L_T = 125.76$  mts. lineales./viga

LTOTAL= $(125.76 \text{ mts. lineales./viga}) X (5 \text{ vigas})$ 

LTOTAL=628.8 mts. lineales. **As. Ø 1".**

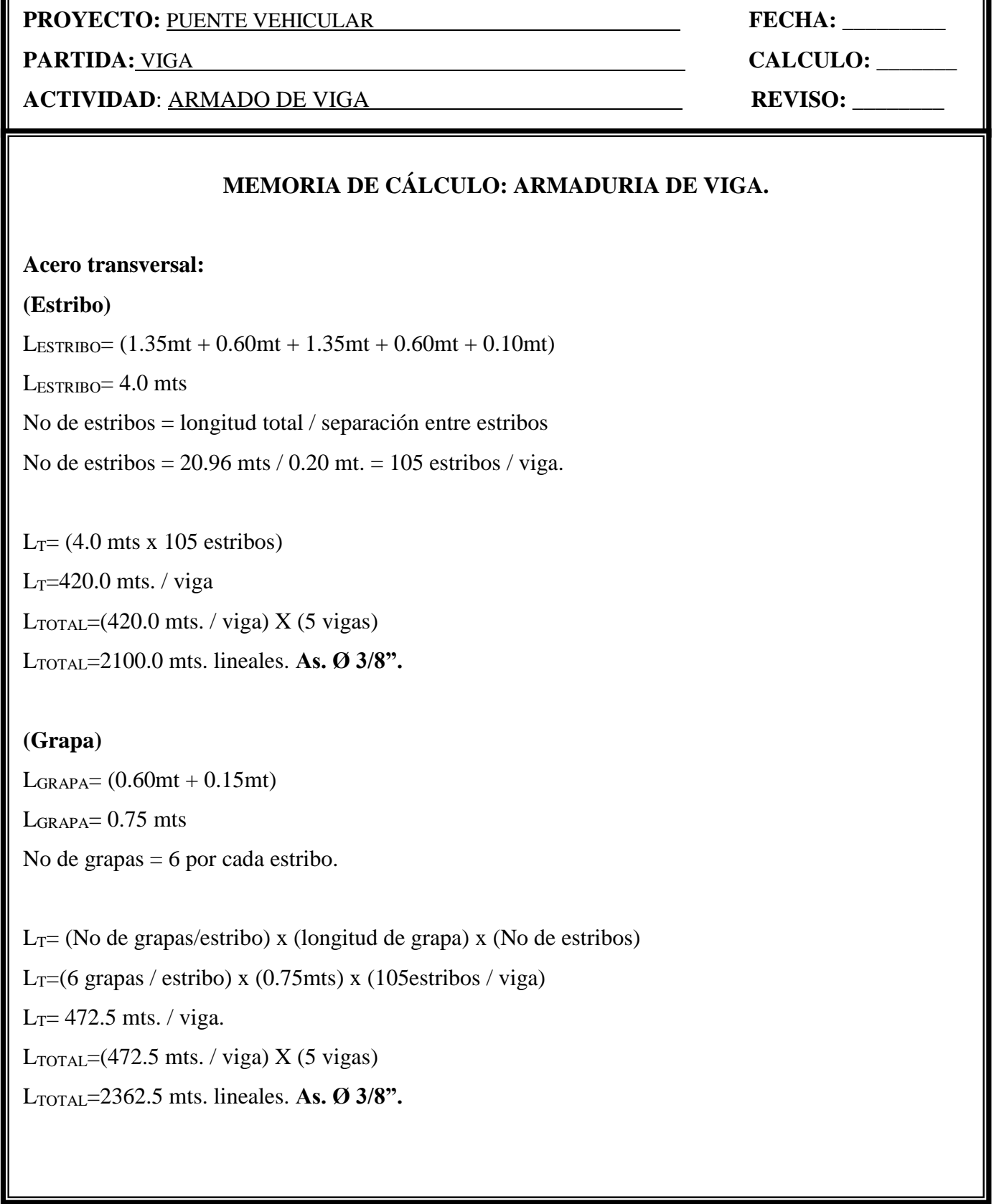

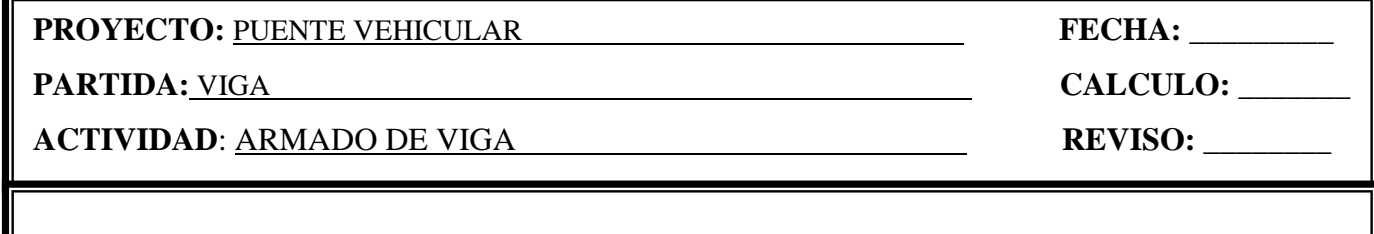

#### **MEMORIA DE CÁLCULO: ARMADURIA DE VIGA.**

#### **Acero Ø 1":**

As.  $\varnothing$  1"= (1280.4 mts + 628.8 mts.)

As. Ø 1"= 1909.2 mts.lineales.

As. Ø 1"= (largo de varilla) (factor desperdicio) / (mts/qq de As)

As. Ø 1"= (1909.2mts) (1.15) / (11.43 mts/qq) =

= **192.0 qq de As. Ø 1".**

#### **Acero Ø 5/8":**

As.  $\varnothing$  5/8"= (1257.6 mts.)

As. Ø 5/8"= (largo de varilla) (factor desperdicio) / (mts/qq de As)

As. Ø  $5/8$ "= (1257.6 mts) (1.15) / (29.26 mts/qq) =

= **49.5 qq de As. Ø 5/8".**

#### **Acero Ø 3/8":**

As. Ø 3/8"= (2100 mts. + 2362.5 mts)

As. Ø 3/8"= 4462.5 mts.lineales.

As. Ø 3/8"= (largo de varilla) (factor desperdicio) / (mts/qq de As)

As. Ø  $3/8$ " = (4462.5 mts) (1.15) / (81 mts/qq) =

= **63.5 qq de As. Ø 3/8".**

**Alambre de amarre:**

= (No de libras/qq) (No qq de As transversal) (facotr de desperdicio)

Alambre = (10 lbs/qq) x (63.5 qq) (1.2) = 762 lbs.

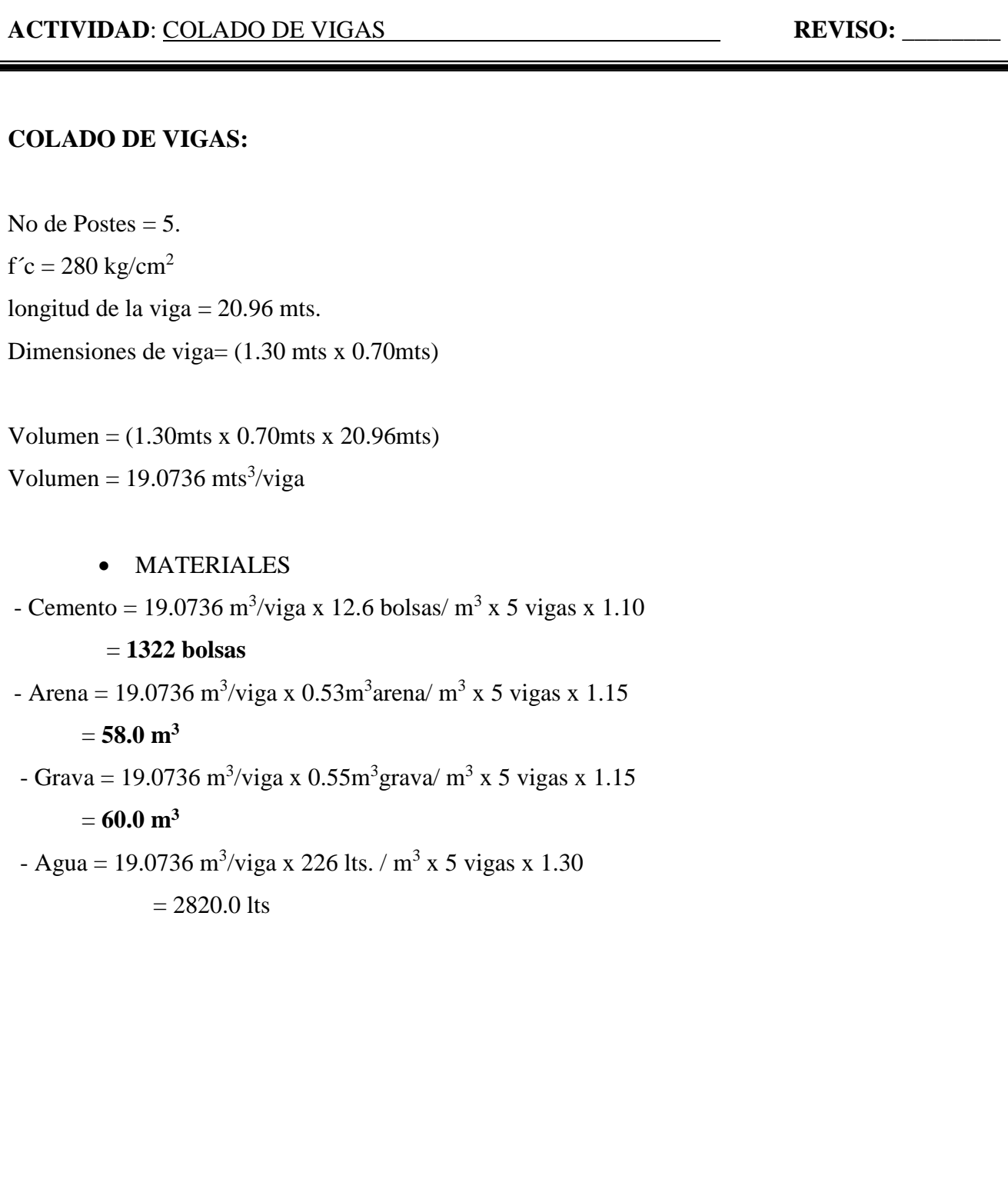

**PROYECTO:** PUENTE VEHICULAR **FECHA: FECHA: FECHA**: **PARTIDA:** VIGAS **CALCULO:** \_\_\_\_\_\_\_ **PROYECTO:** PUENTE VEHICULAR **FECHA:** \_\_\_\_\_\_\_\_\_

**PARTIDA:** DIAFRAGMA **CALCULO:** \_\_\_\_\_\_\_

**ACTIVIDAD**: <u>ARMADO DE DIAFRAGMA</u> **REVISO: REVISO: REVISO:** 

# **MEMORIA DE CÁLCULO: ARMADURIA DE DIAFRAGMA.**

No de secciones de diafragma= 12

Longitud de diafragma= 0.80 mts.

# **Armado de diafragma (lecho inferior e intermedio)**

 $L_T$ = (distancia del tramo x cantidad de acero del tramo)

 $L_T = (0.80 \text{ mts x } 9\text{No}8)$ 

 $L_T$ = 7.2 mts. lineales./diafragma

As. Ø 1"= (7.2 mts) (12 diafragmas) (1.15) / (11.43 mts/qq) =

= **8.7 qq de As. Ø 1".**

# **Armado de diafragma (lecho superior)**

 $L_T$ = (distancia del tramo x cantidad de acero del tramo)

 $L_T = (0.80 \text{ mts x } 2N_04)$ 

 $L_T$ = 1.6 mts. lineales./diafragma

As.  $\varnothing$  ½"= (1.6 mts) (12 diafragmas) (1.15) / (45.36 mts/qq) =

= **0.5 qq de As. Ø ½"**

**PARTIDA:** DIAFRAGMA **CALCULO:** 

**ACTIVIDAD**: ARMADO DE DIAFRAGMA **REVISO: REVISO:** 

580

# **MEMORIA DE CÁLCULO: ARMADURIA DE DIAFRAGMA.**

**Acero transversal:**

#### **(Estribo)**

 $L_{ESTRIBO} = (0.4mt + 1.05mt + 0.4mt + 1.05mt + 0.10mt)$ 

 $L_{ESTRIBO} = 3.0$  mts

No de estribos = longitud total / separación entre estribos

No de estribos =  $0.8$  mts /  $0.25$  mt. = 4 estribos / diafragma.

 $L_T = (3.0 \text{ mts} \times 4 \text{ estribos})$ 

 $L_T$ = 12.0 mts. / diafragama

As. Ø 3/8"= (largo de varilla) (No de elemetnos) (factor desperdicio) / (mts/qq de As)

As.  $\varnothing$  3/8"= (12 mts) (12 diafragmas) (1.15) / (81 mts/qq) =

= **2.0 qq de As. Ø 3/8".**

## **(Grapa)**

 $L_{\text{GRAPA}} = (0.40 \text{mt} + 0.15 \text{mt})$ 

 $L_{GRAPA} = 0.55$  mts

No de grapas  $= 3@0.25$ .

No de grapas = 12 por cada diafragma.

 $L_T$ = (No de grapas/diafragama) x (longitud de grapa)

L<sub>T</sub>=(12 grapas / diafragma) x (0.55mts) = 6.6 mts. / diafragma.

As. Ø 3/8"= (largo de varilla) (No de elemetnos) (factor desperdicio) / (mts/qq de As)

As.  $\varnothing$  3/8"= (6.6 mts) (12 diafragmas) (1.15) / (81 mts/qq) =

= **1.0 qq de As. Ø 3/8".**

**Alambre de amarre:**

= (No de libras/qq) (No qq de As transversal) (facotr de desperdicio)

Alambre = (10 lbs/qq) x (3.0 qq) (1.2) = 36 lbs.

**PARTIDA:** DIAFRAGMA **CALCULO:** \_\_\_\_\_\_\_

**ACTIVIDAD**: COLADO DE DIAFRAGMA **REVISO:** \_\_\_\_\_\_\_\_

# **COLADO DE DIAFRAGMA:**

No de Secciones de Diafragama = 12.  $f'c = 280 \text{ kg/cm}^2$ longitud del diafragma = 0.80 mts. Dimensiones del diafragma= (1.0 mts x 0.50mts)

Volumen =  $(1.0$ mts x 0.50mts x 0.8mts)  $Volume = 0.4$  mts<sup>3</sup>/diafragma

## • MATERIALES

- Cemento =  $0.4 \text{ m}^3$ /diafragma x 12.6 bolsas/ m<sup>3</sup> x 12 diafragmas x 1.10

# = **67 bolsas**

- Arena =  $0.4 \text{ m}^3$ /diafragma x  $0.53 \text{m}^3$ arena/  $\text{m}^3$  x 12 diafragmas x 1.15

## $= 3.0 \text{ m}^3$

- Grava =  $0.4 \text{ m}^3$ /diafragma x  $0.55 \text{ m}^3$ grava/ m<sup>3</sup> x 12 diafragmas x 1.15

 $= 3.0 \text{ m}^3$ 

- Agua =  $0.4 \text{ m}^3$ /diafragma x 226 lts. /  $\text{m}^3$  x 12 diafragmas x 1.30

 $= 1410.0$  lts

# **PARTIDA:** CABEZAL **CALCULO:** \_\_\_\_\_\_\_

## **ACTIVIDAD**: ARMADO DE CABEZAL **REVISO:** \_\_\_\_\_\_\_\_

# **MEMORIA DE CÁLCULO: ARMADURIA DE CABEZAL.**

No de secciones de cabezales= 2

Longitud de cabezal= 7.40 mts.

## **Acero longitudinal:**

 $L_T$ = (distancia del tramo x cantidad de tramos de acero)

 $L_T = (7.40 \text{ mts x } 20\text{No}5)$ 

 $L_T$ = 148.0 mts. lineales./ cabezal

As. Ø  $5/8$ "= (148.0 mts) (2 cabezales) (1.10) / (29.26 mts/qq) =

= **11.1 qq de As. Ø 5/8".**

#### **Acero transversal:**

#### **(Estribo)**

LESTRIBO= 7.7 mts

No de estribos = longitud total / separación entre estribos

No de estribos = 7.4 mts / 0.1 mt. = 75 estribos / cabezal.

 $L_T = (7.7 \text{ mts x } 75 \text{ estribos})$ 

 $L_T$ = 577.5 mts. / cabezal

As. Ø 5/8"= (largo de varilla) (No de elemetnos) (factor desperdicio) / (mts/qq de As)

As. Ø  $5/8$ "= (577.5 mts) (2 cabezales) (1.10) / (29.26 mts/qq) =

= **43.5 qq de As. Ø 5/8".**

**Alambre de amarre:**

 = (No de libras/qq) (No qq de As transversal) (facotr de desperdicio) Alambre = (10 lbs/qq) x (43.5 qq) (1.2) = 522 lbs.

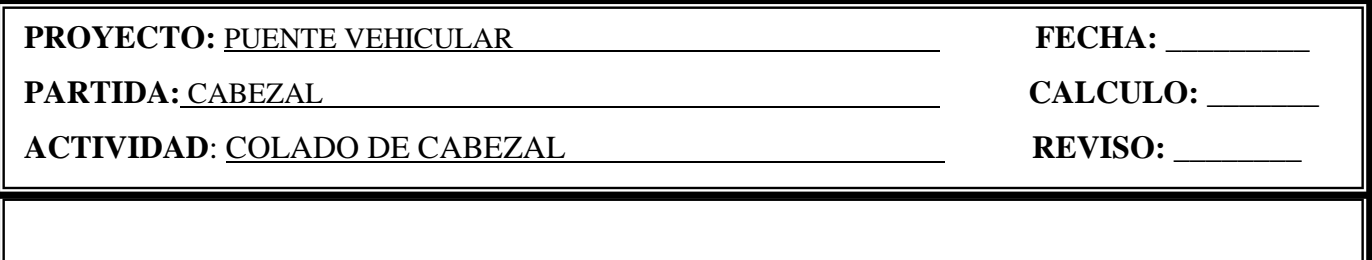

## **COLADO DE CABEZAL:**

No de Cabezales  $= 2$ .  $f'c = 280 \text{ kg/cm}^2$ longitud del cabezal = 7.40 mts. Area de cabezal =  $1.096$  mts<sup>2</sup>

Volumen =  $(1.096 \text{mts x } 7.4 \text{mts})$  $Volume = 8.11 \text{ mts}^3/\text{cabezal}$ 

## • MATERIALES

- Cemento =  $8.11 \text{ m}^3$ / cabezal x 12.6 bolsas/  $\text{m}^3$  x 2 cabezales x 1.10 = **225 bolsas**

- Arena =  $8.11 \text{ m}^3$ / cabezal x  $0.53 \text{m}^3$ arena/  $\text{m}^3$  x 2 cabezales x 1.15  $= 10.0 \text{ m}^3$ 

- Grava =  $8.11 \text{ m}^3$ / cabezal x  $0.55 \text{m}^3$ grava/ m<sup>3</sup> x 2 cabezales x 1.15  $= 10.0 \text{ m}^3$ 

 $-$  Agua = 8.11 m<sup>3</sup>/ cabezal x 226 lts. / m<sup>3</sup> x 2 cabezales x 1.30 = **4765.0 lts**

**PARTIDA:** BLOQUE ANTISISMICO **CALCULO:** \_\_\_\_\_\_

**ACTIVIDAD**: <u>ARMADO DE BLOQUE ANTISÍSMICO **REVISO: REVISO:** \_\_\_\_\_\_\_\_</u>

# **MEMORIA DE CÁLCULO: ARMADURIA DE BLOQUE ANTISISMICO.**

## **Acero principal:**

 $L_T = 3.0$  mts. lineales./ bloque

As.  $\varnothing$  ½" = (3.0 mts) (20 bloques) (1.10) / (45.36 mts/qq) =

= **1.45 qq de As. Ø ½".**

## **Acero transversal:**

## **(Estribo)**

 $L_{ESTRIBO} = 1.0$  mts

No de estribos  $= 8$  estribos / bloque.

As. Ø  $3/8$ " = (8 mts) (20 bloques) (1.10) / (81.0 mts/qq) =

= **2.2 qq de As. Ø 3/8".**

**Alambre de amarre:**

 = (No de libras/qq) (No qq de As transversal) (facotr de desperdicio) Alambre = (10 lbs/qq) x (2.2 qq) (1.2) = 26.4 lbs.
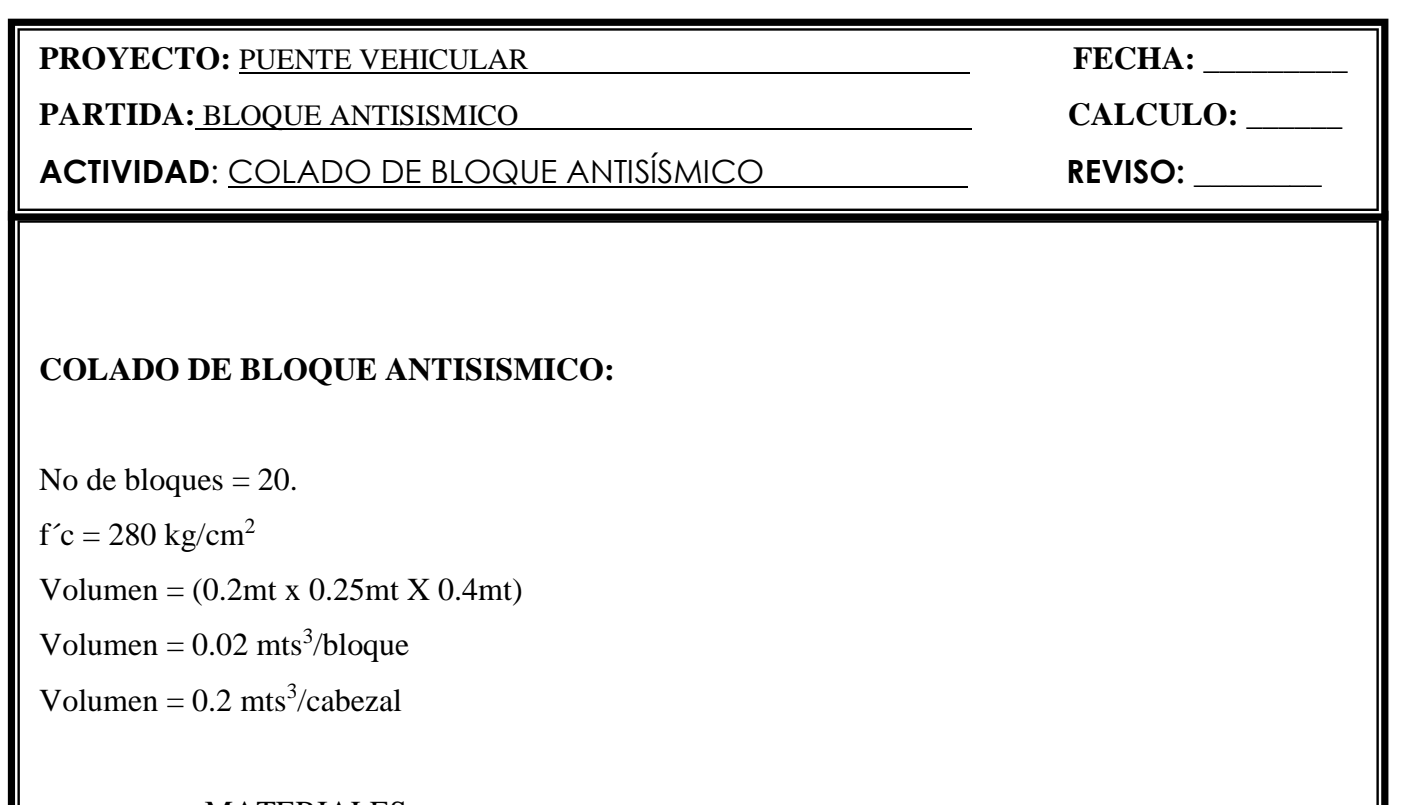

#### MATERIALES

- Cemento =  $0.02 \text{ m}^3$ / bloque x 12.6 bolsas/ m<sup>3</sup> x 20 bloques x 1.10

= **5.5 bolsas**

- Arena =  $0.02 \text{ m}^3$ / bloque x  $0.53 \text{ m}^3$ arena/ m<sup>3</sup> x 20 bloque x 1.15  $= 0.24 \text{ m}^3$ 

- Grava =  $0.02 \text{ m}^3/\text{b}$ loque x  $0.55 \text{ m}^3$ arena $\text{/ m}^3$  x 20 bloque x 1.15  $= 0.25$  m<sup>3</sup>

- Agua =  $0.02 \text{ m}^3$  bloque x 226 lts. / m<sup>3</sup> x 20 bloque x 1.30 = **117.0 lts**

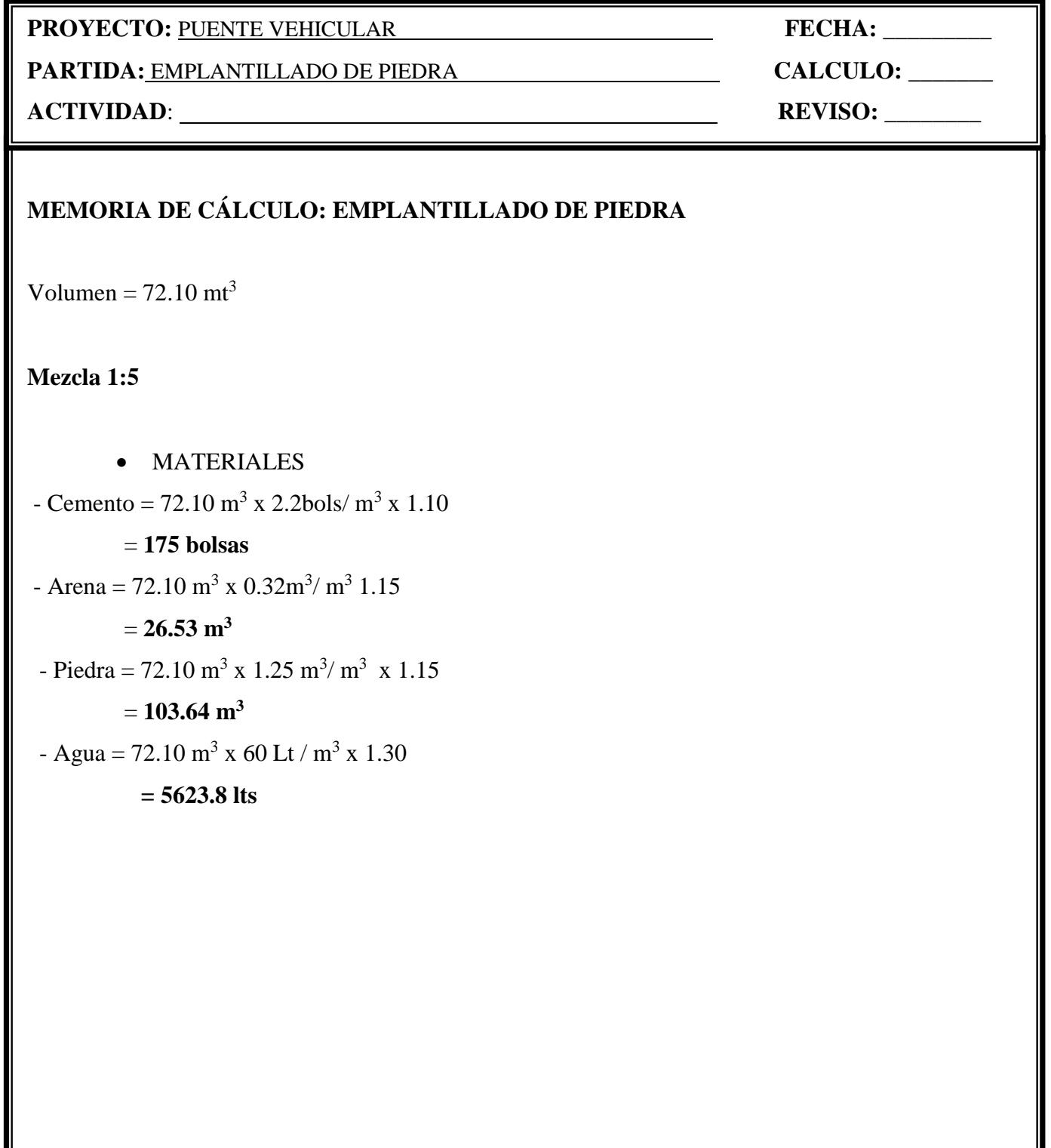

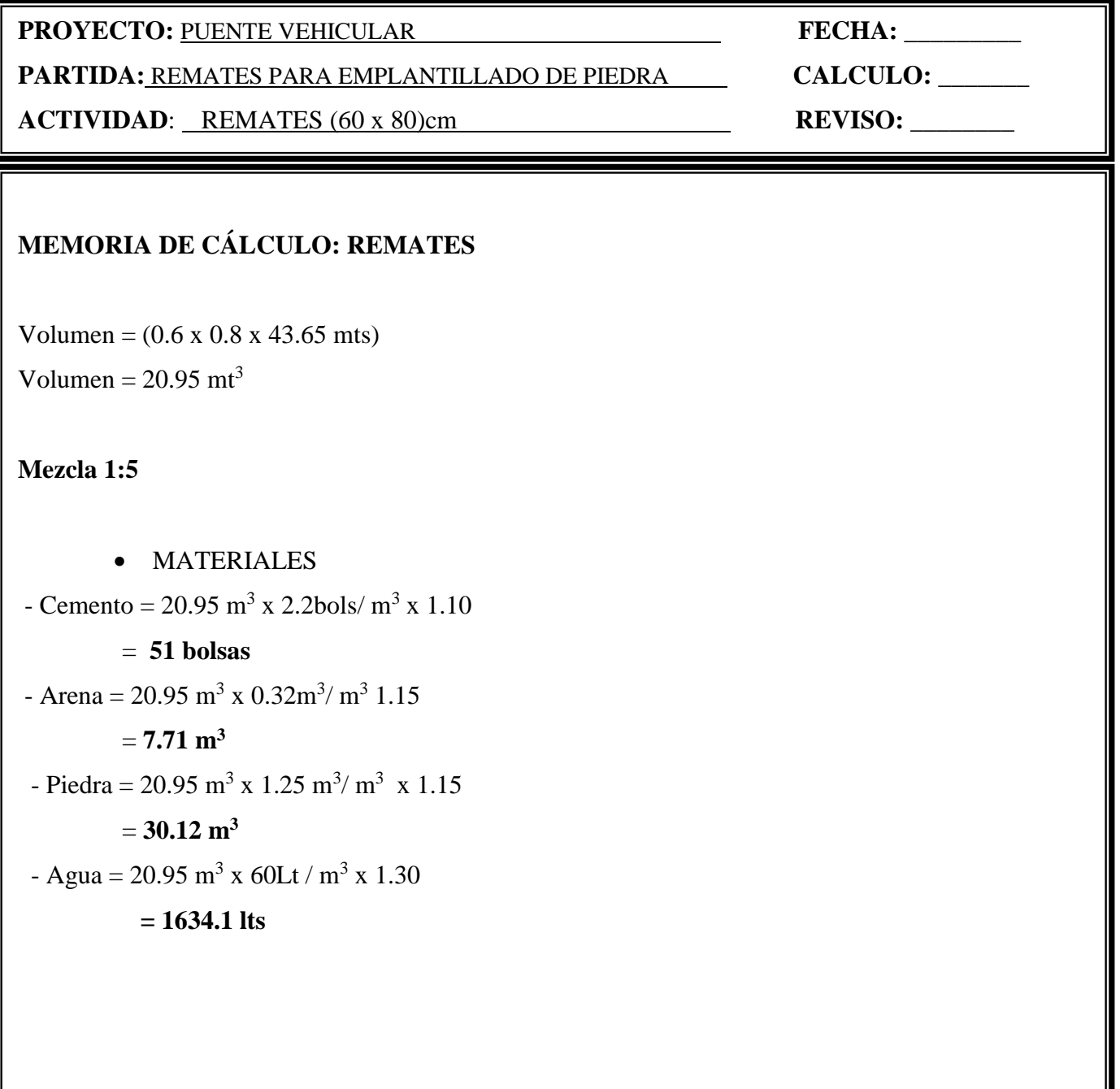

# PROPUESTA (PRECON)

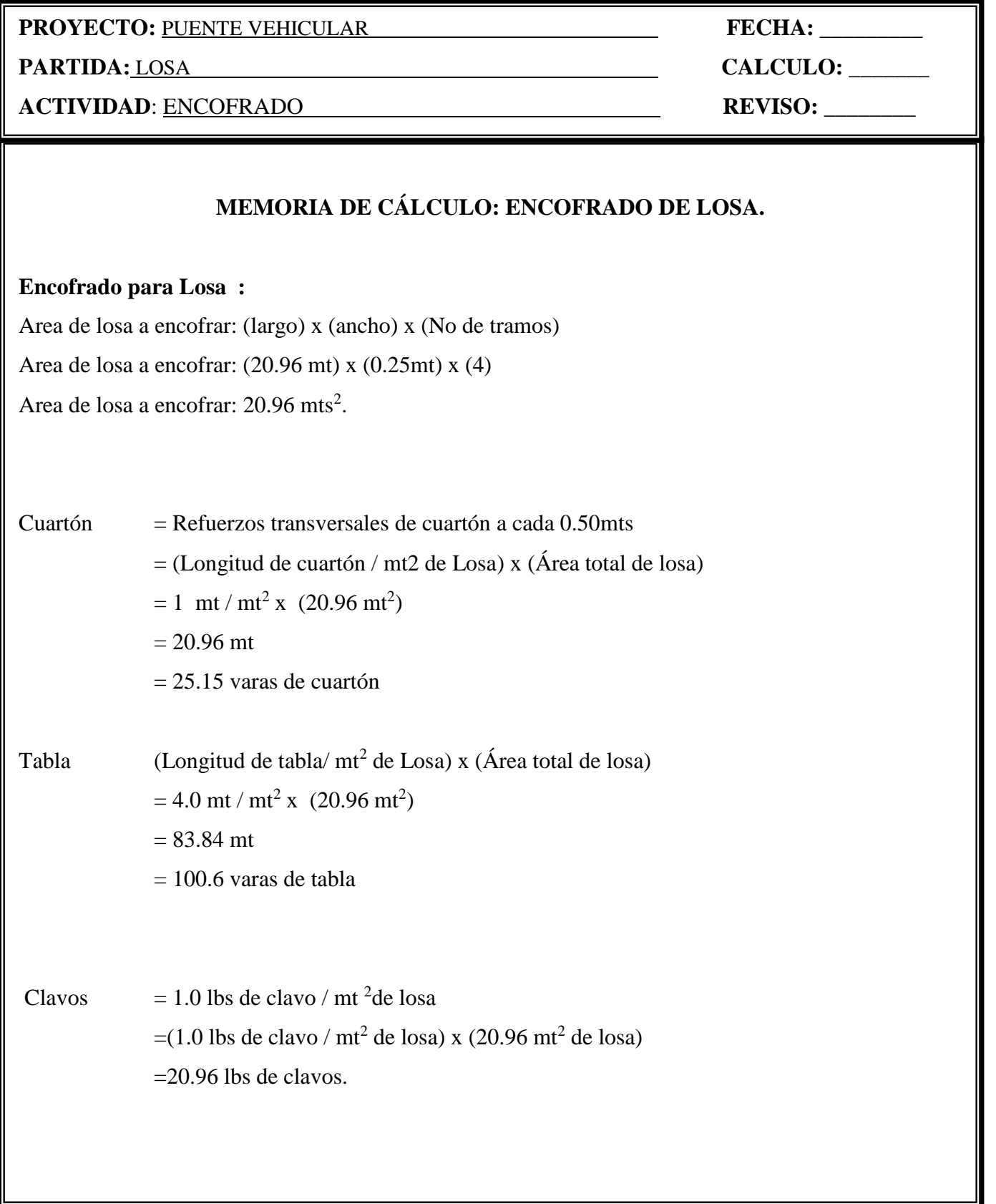

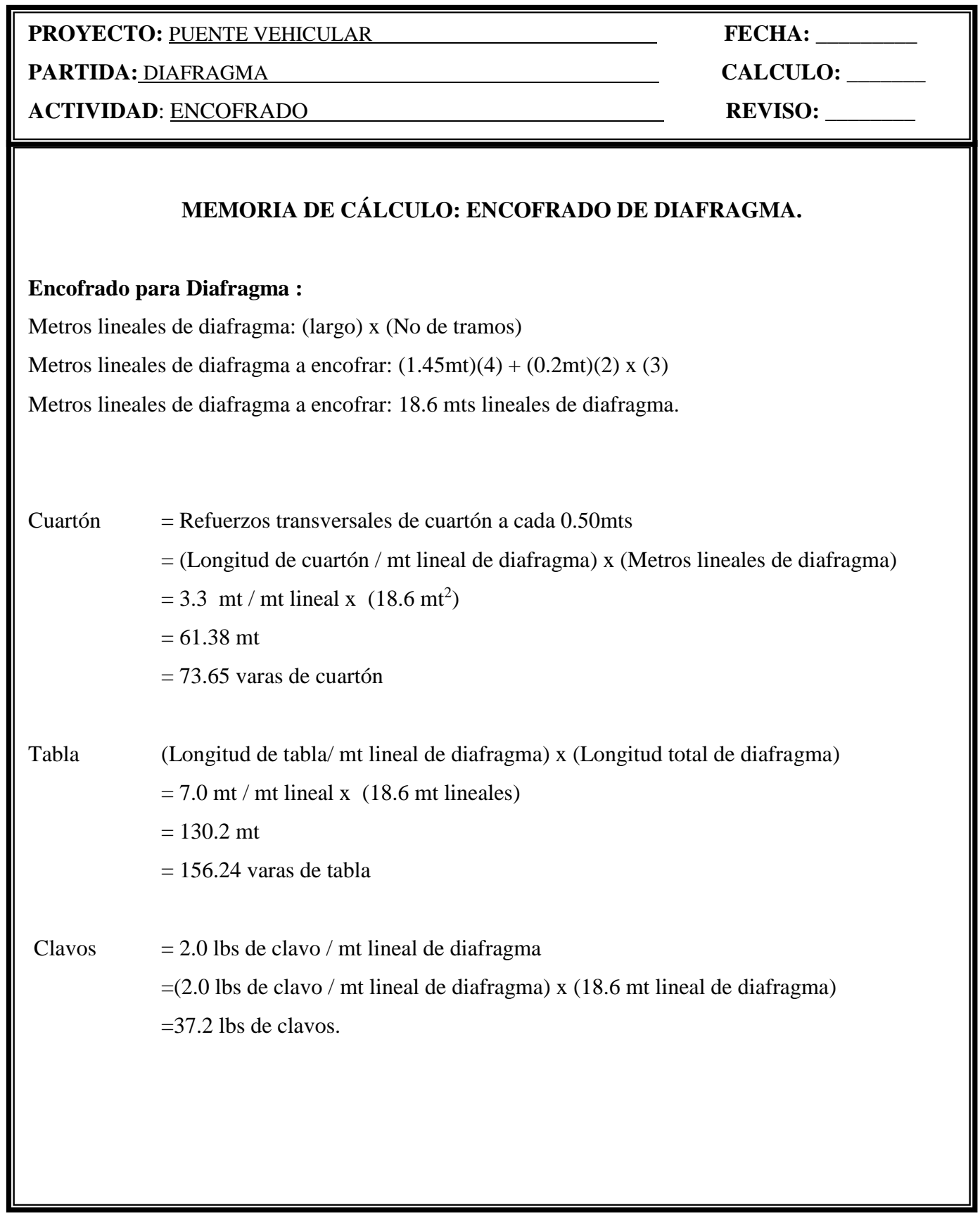

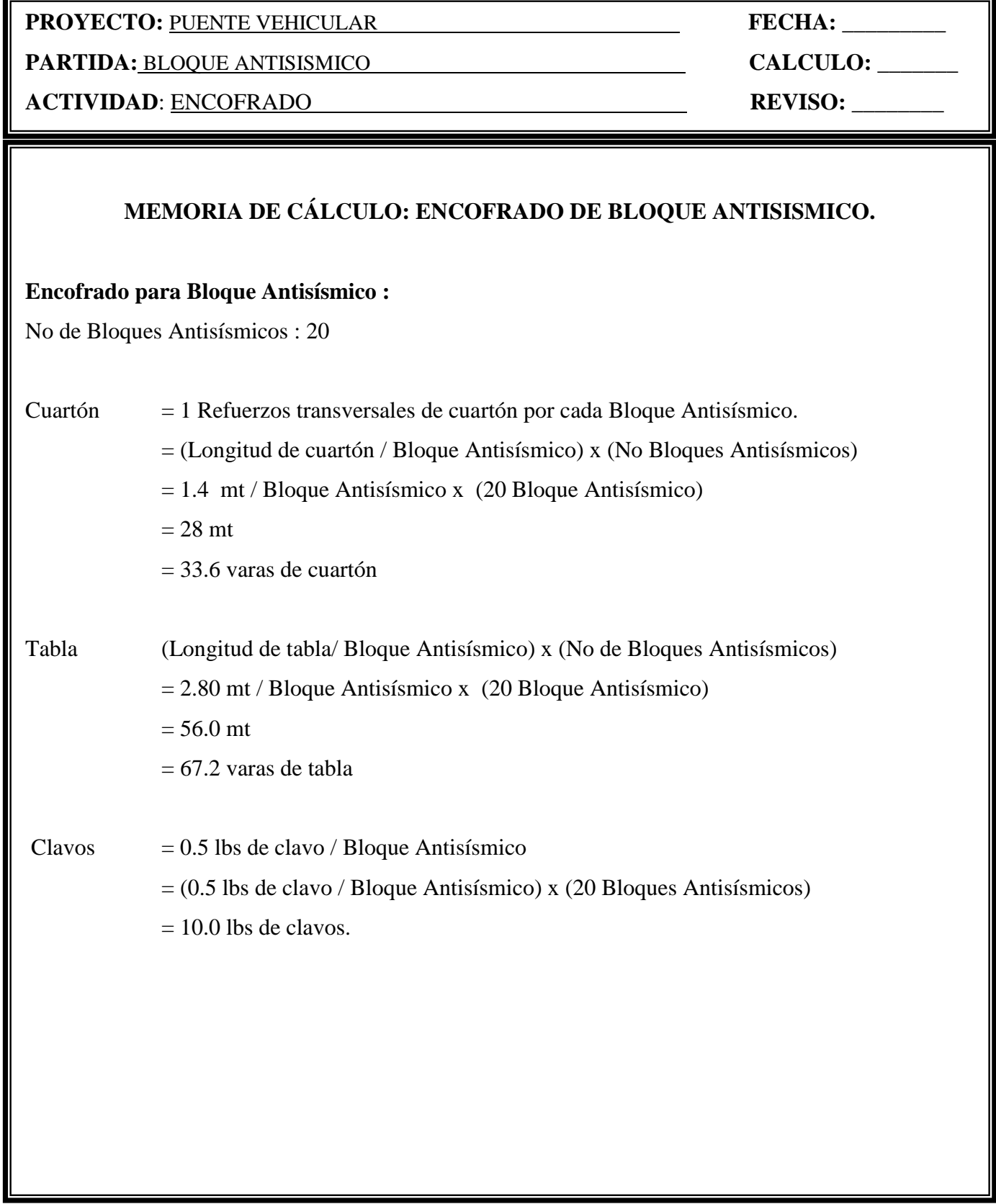

**PROYECTO:** PUENTE VEHICULAR **FECHA:** \_\_\_\_\_\_\_\_\_

**PARTIDA:** DIAFRAGMA **CALCULO:** \_\_\_\_\_\_\_\_

**ACTIVIDAD**: ARMADO DE DIAFRAGMA **REVISO:** \_\_\_\_\_\_\_\_

#### **MEMORIA DE CÁLCULO: ARMADURIA DE DIAFRAGMA.**

No de secciones de diafragma= 12 Longitud de diafragma= 1.45 mts. Longitud total =  $(1.45x12) + 1.2$ Longitud total  $= 18.6$  mt

#### **Acero Ø.5/8 longitudinal**

 $L_T = (No.$  de tramos x Longitud total)  $L_T = (5 \times 18.6 \text{ mts})$  $L_T$ = 93.0 mts. lineales./diafragma As.  $\varnothing$  1"= (93 mts) (1.15) / (29.26 mts/qq) = = **3.66 qq de As. Ø 3/8".**

#### **Acero Ø 1/2 longitudinal**

 $L_T = (No.$  de tramos x Longitud total)  $L_T = (2 \times 18.6 \text{ mts})$  $L_T$ = 37.2 mts. lineales./diafragma As. Ø 1"= (93 mts)  $(1.15) / (45.36 \text{ mts/qq})$  = = **0.94 qq de As. Ø 1/2".**

#### **Acero Ø.3/8 Transversal**

No Estribos =  $(1/0.2)$ Estribos / mt x 18.6 mt = 93 Estribos  $L_T = (No.$  de estribos x Longitud total / estribo)  $L_T = (93 \times 1.61 \text{ mts})$  $L_T$ = 93.0 mts. lineales./diafragma As. Ø 1"= (149.73 mts) (1.15) / (81.0mts/qq) = = **2.13 qq de As. Ø 1".**

**PROYECTO:** PUENTE VEHICULAR **FECHA: FECHA: FECHA**:

**PARTIDA:** DIAFRAGMA **CALCULO:** \_\_\_\_\_\_\_

**ACTIVIDAD**: <u>ARMADO DE DIAFRAGMA **REVISO:** REVISO: \_\_\_\_\_\_</u>

### **MEMORIA DE CÁLCULO: ARMADURIA DE DIAFRAGMA.**

**Alambre de amarre:**

 = (No de libras/qq) (No qq de As transversal) (facotr de desperdicio) Alambre = (10 lbs/qq) x (2.13 qq) (1.2) = 26 lbs.

**PROYECTO:** PUENTE VEHICULAR **FECHA: FECHA:** 

**PARTIDA:** DIAFRAGMA **CALCULO:** \_\_\_\_\_\_\_

**ACTIVIDAD**: COLADO DE DIAFRAGMA **REVISO: REVISO:** 

#### **COLADO DE DIAFRAGMA:**

Longitud total de diafragma =  $(145x12) +1.2$ Longitud total de diafragma = 18.6 mt.  $f'c = 280 \text{ kg/cm}^2$ Dimensiones del diafragma =  $(0.70 \text{ mts x } 0.25 \text{ mts})$ 

Volumen =  $(0.70 \text{mts x } 0.25 \text{mts x } 18.6 \text{mts})$  $Volume = 3.255$  mts<sup>3</sup>/diafragma

#### • MATERIALES

- Cemento =  $3.255 \text{ m}^3/\text{diafragma x}$  12.6 bolsas/ m<sup>3</sup> x 1.10

= **45 bolsas**

- Arena = 3.255 m<sup>3</sup>/diafragma x  $0.53$ m<sup>3</sup>arena/ m<sup>3</sup> x 1.15

#### = **1.98 nm<sup>3</sup>**

- Grava =  $3.255 \text{ m}^3/\text{di}$ afragma x  $0.55 \text{m}^3$ grava $\text{/ m}^3$  x  $1.15$ 

#### $= 2.10 \text{ m}^3$

- Agua =  $3.255 \text{ m}^3/\text{di}$ afragma x 226 lts. / m<sup>3</sup> x 1.30

= **956.0 lts**

**PROYECTO:** PUENTE VEHICULAR **FECHA:**  $\qquad \qquad$ **FECHA:**  $\qquad \qquad$ 

**PARTIDA:** LOSA INTERMEDIA **CALCULO:** \_\_\_\_\_\_\_

**ACTIVIDAD**: ARMADO DE LOSA INTERMEDIA **REVISO:** \_\_\_\_\_\_\_\_\_

#### **MEMORIA DE CÁLCULO: ARMADO DE LOSA INTERMEDIA**

#### **ACERO PARALELO AL TRAFIICO:**

 $L = (20.96x32) + (20.96x8)$  $L = 838.40$  mt. lineales

#### **Acero Ø 1/2 @ 25:**

As. Ø 3/8"= (largo de varilla) (factor desperdicio) / (mts/qq de As) As. Ø  $3/8$ "= (838.4 mts) (1.15) / (45.36mts/qq) = = **21.26qq de As. Ø 1/2" @ 25.**

#### **ACERO PERPENDICULAR AL TRAFIICO:**

- $L = (4.12 \times 2) + 3.688$
- L= 11.928 mt.\*83.84

 $L= 1000.0$  mt.

**Lecho superior e Inferior.**

 $L=1000$  mt lineales

#### **Acero Ø 1/2 @ 25:**

As. Ø 1/2"= (largo de varilla) (factor desperdicio) / (mts/qq de As)

As. Ø  $1/2$ "= (1000 mts) (1.15) / (45.36 mts/qq) =

= **25.35 qq de As. Ø 1/2" @ 25.**

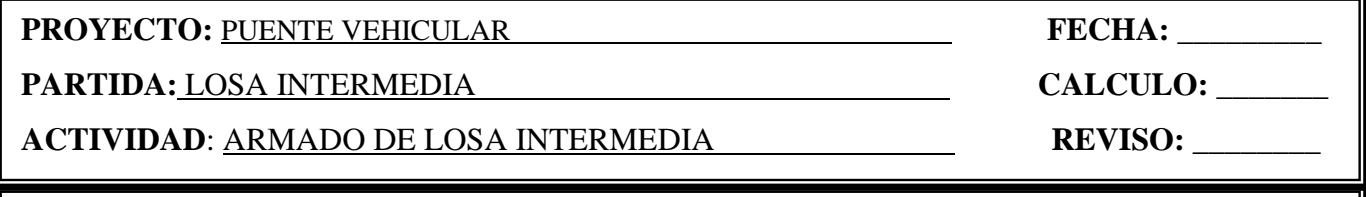

#### **Alambre de amarre**

Acero Total =  $25.35$  qq Acero Total =  $25.35$  qq

**Alambre Negro #18**

No de lbs = 25.35 qq \* 10 (lbs/qq) \* 1.15

No. de  $\text{lbs} = 292 \text{ lbs}.$ 

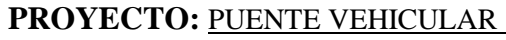

FECHA: **PUENTE VEHICULAR PUENTE VEHICULAR PUENTE VEHICULAR PUENTE VEHICULAR PUENTE VEHICLOSE PUESTE VEHICLOSE PARTIDA:** BLOQUE ANTISISMICO **CALCULO:** \_\_\_\_\_\_\_

**ACTIVIDAD**: ARMADO DE BLOQUE ANTISÍSMICO **REVISO: REVISO: REVISO:** 

#### **MEMORIA DE CÁLCULO: ARMADURIA DE BLOQUE ANTISISMICO.**

#### **Acero principal:**

 $L_T = 3.0$  mts. lineales./ bloque

As. Ø  $3/8$ " = (3.0 mts) (20 bloques) (1.10) / (81 mts/qq) =

= **0.82 qq de As. Ø ½".**

**Alambre de amarre:**

= (No de libras/qq) (No qq de As transversal) (facotr de desperdicio)

Alambre = (10 lbs/qq) x (0.82 qq) (1.15) = 9.43lbs.

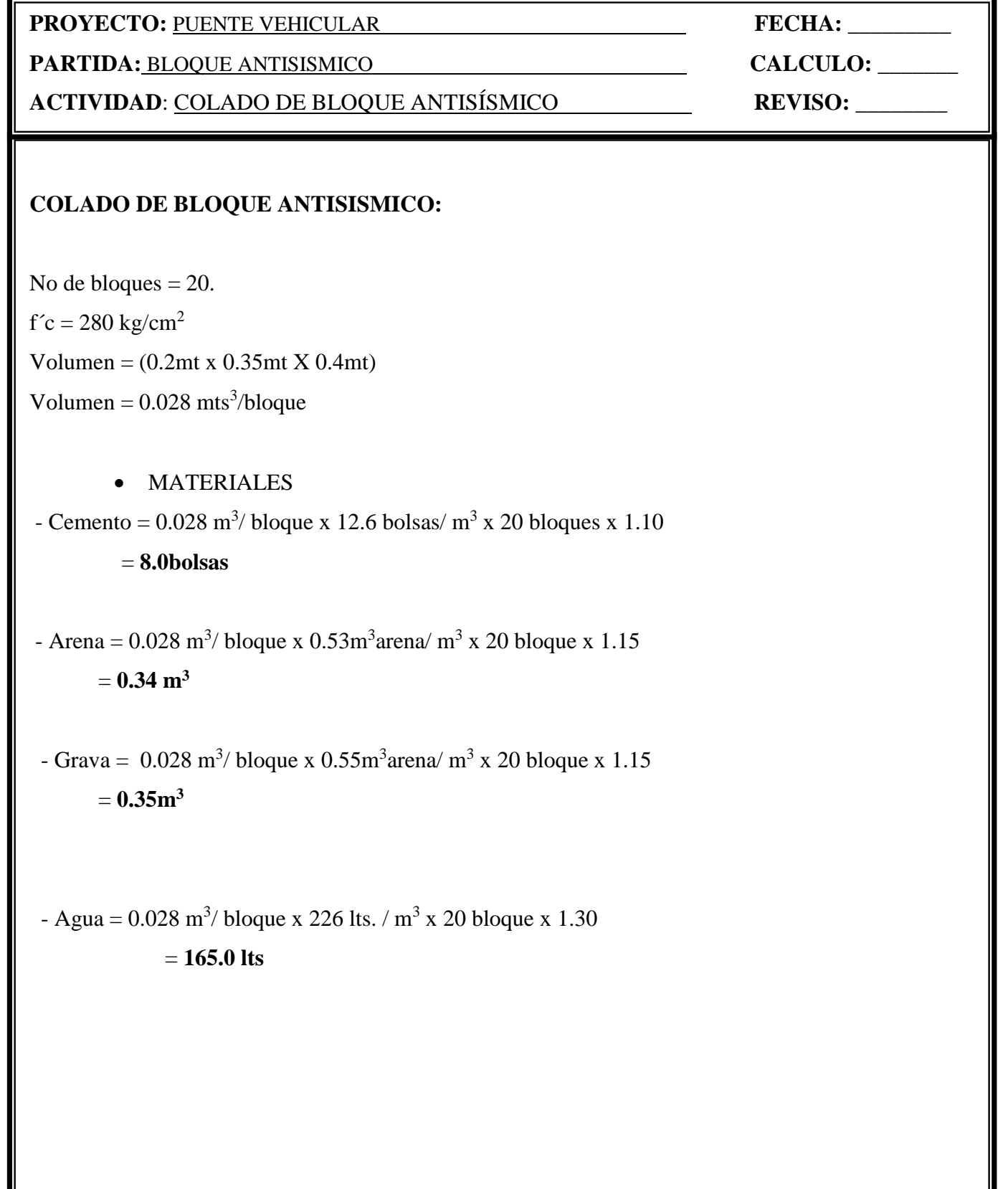

I

#### **DISEÑO DE ENCOFRADO**

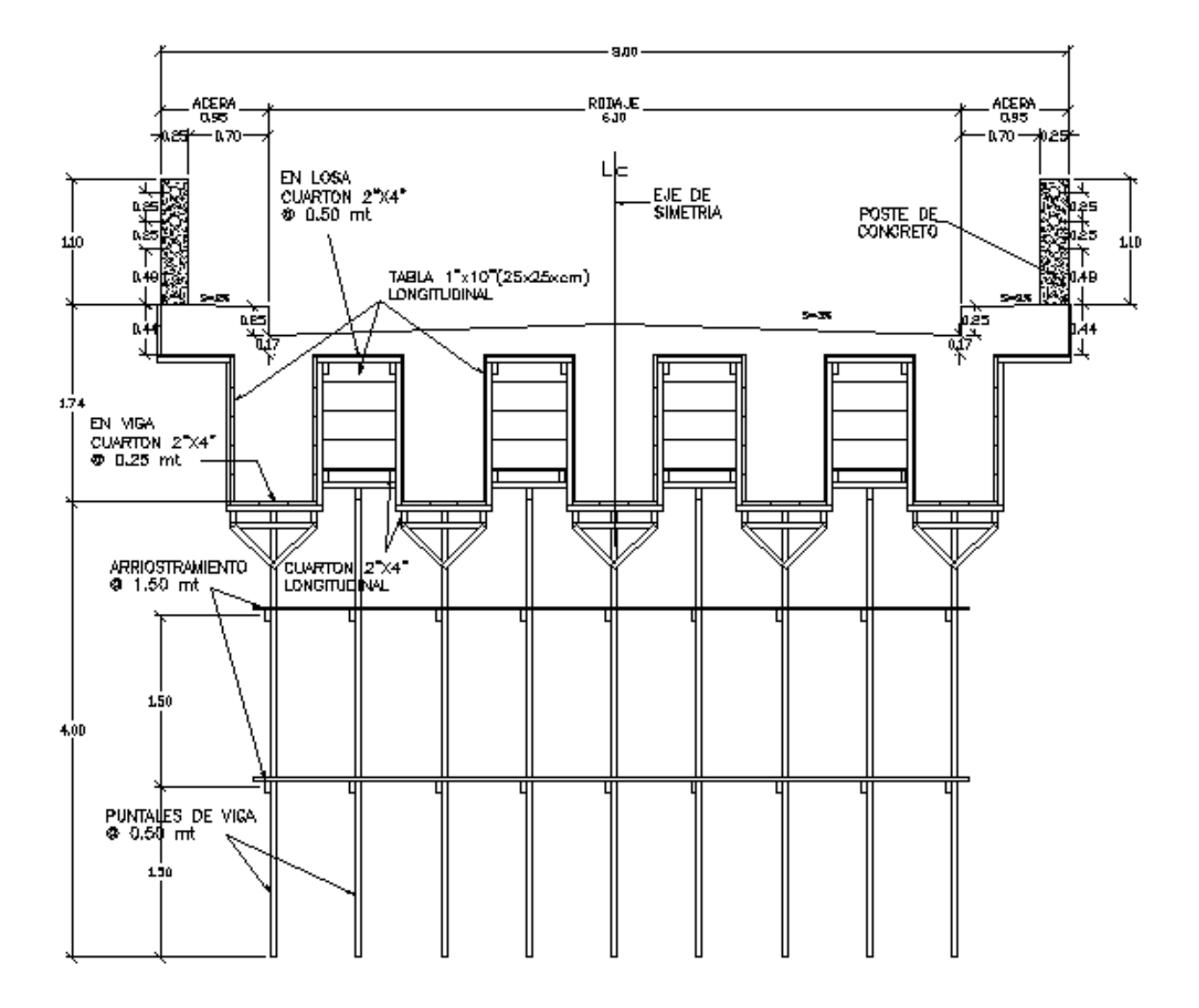

## PLANOS ESTRUCTURALES

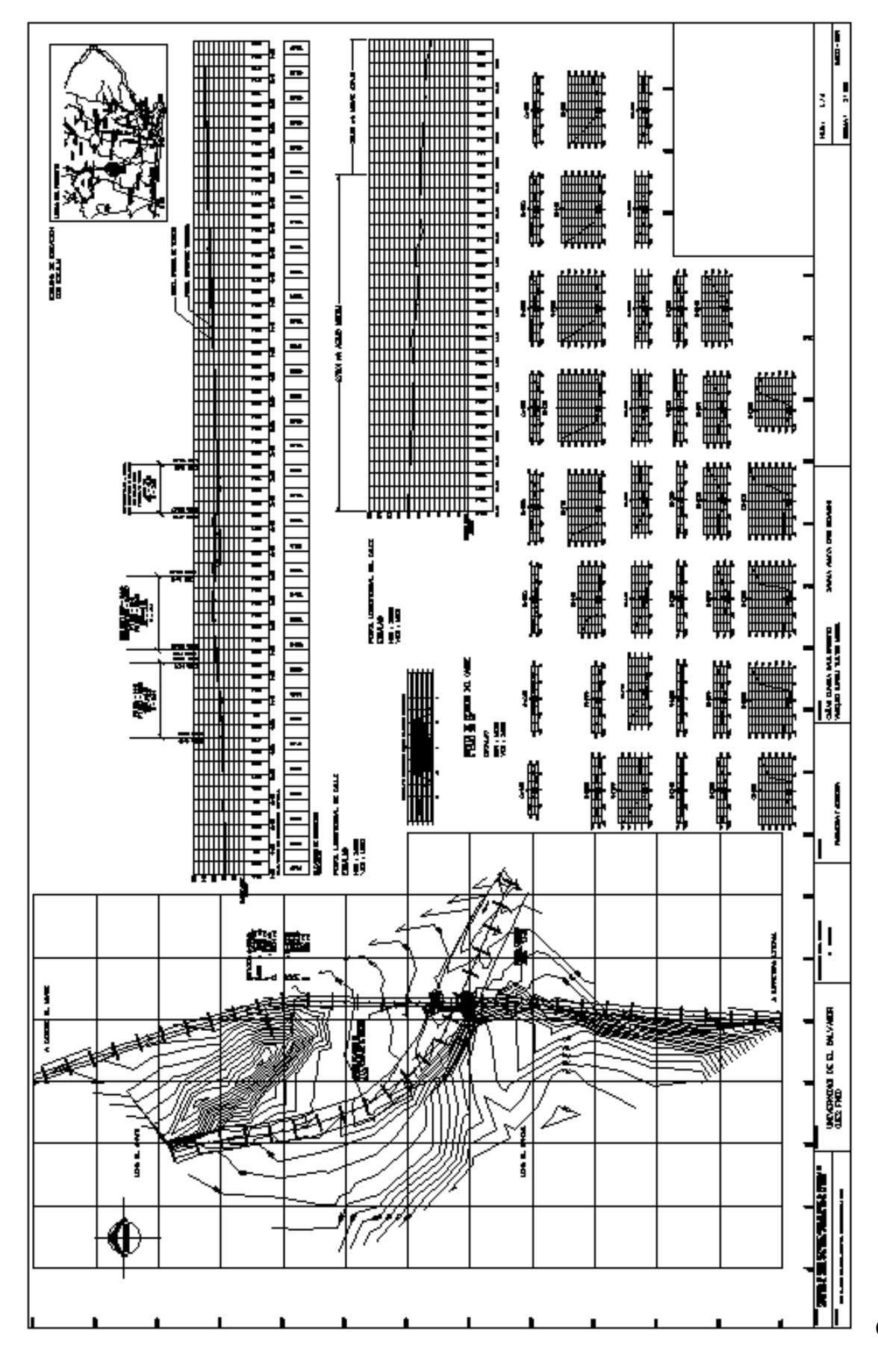

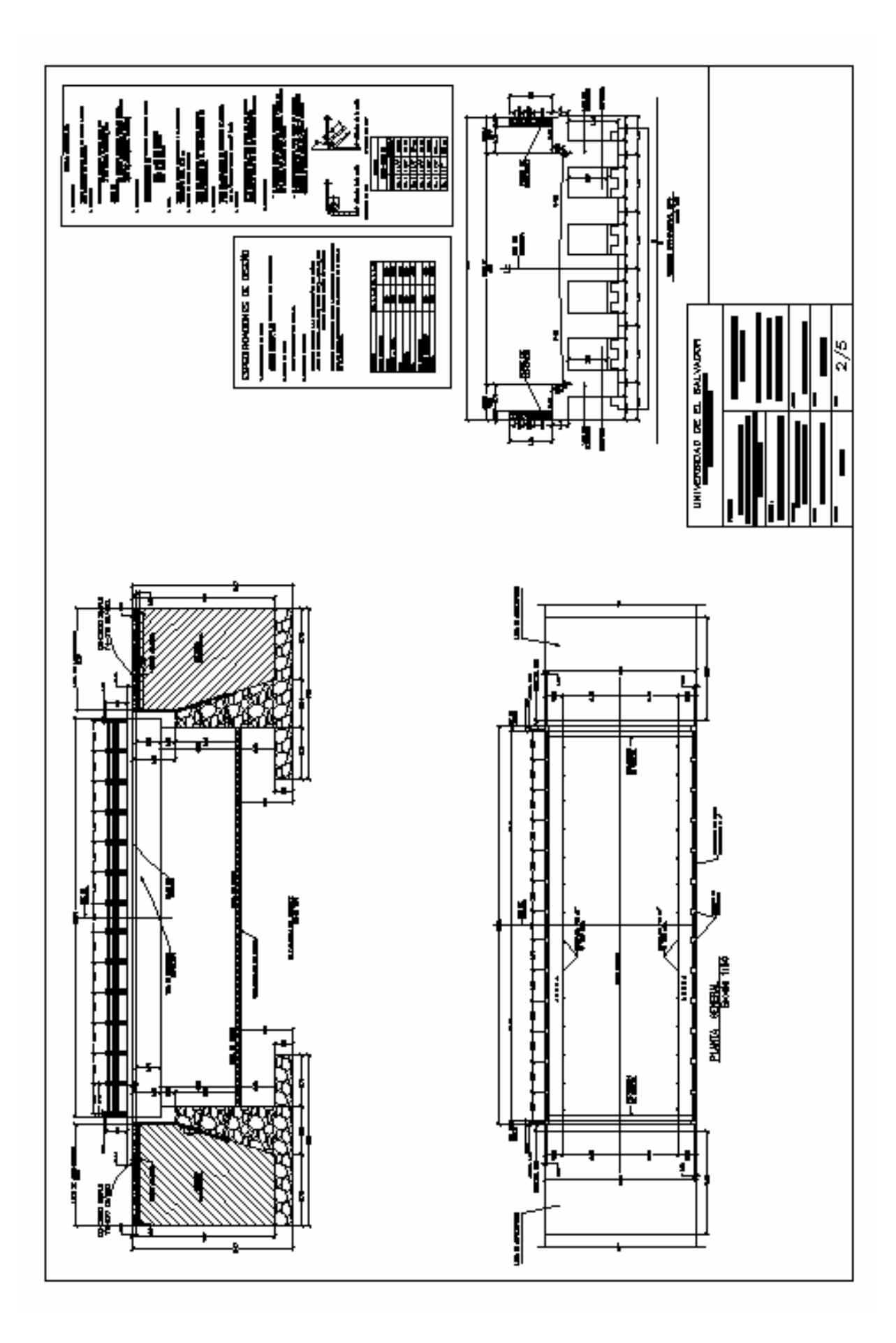

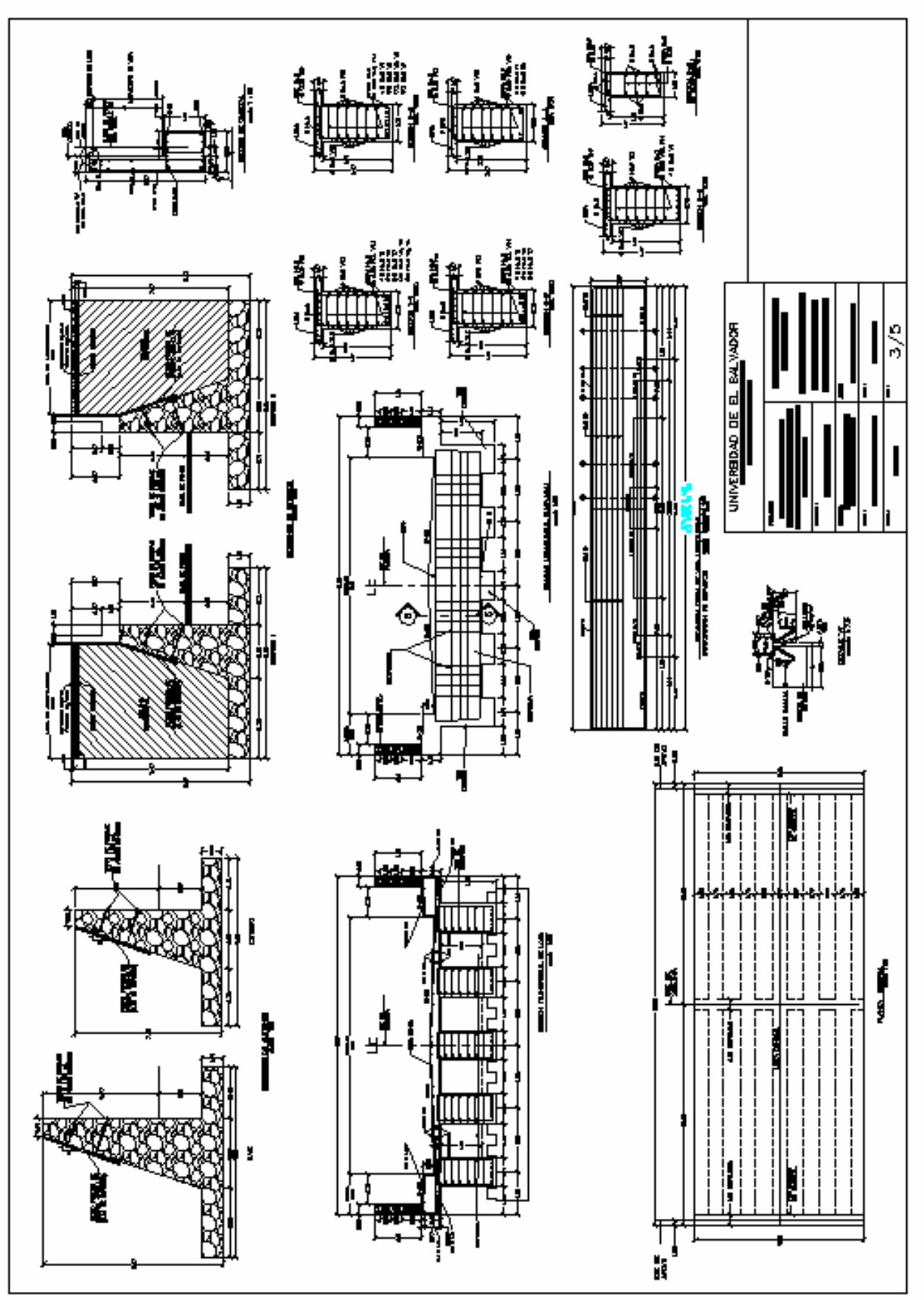

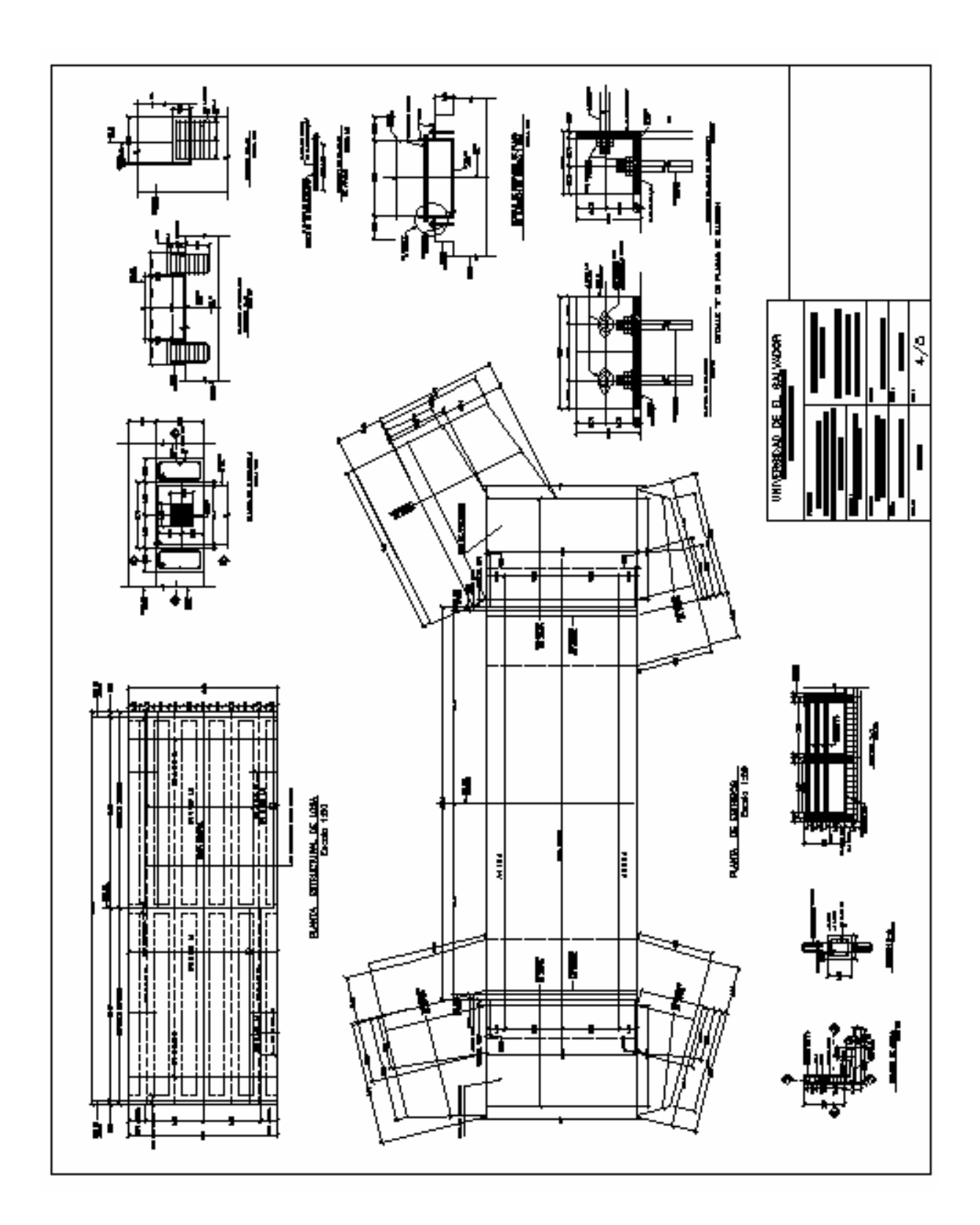

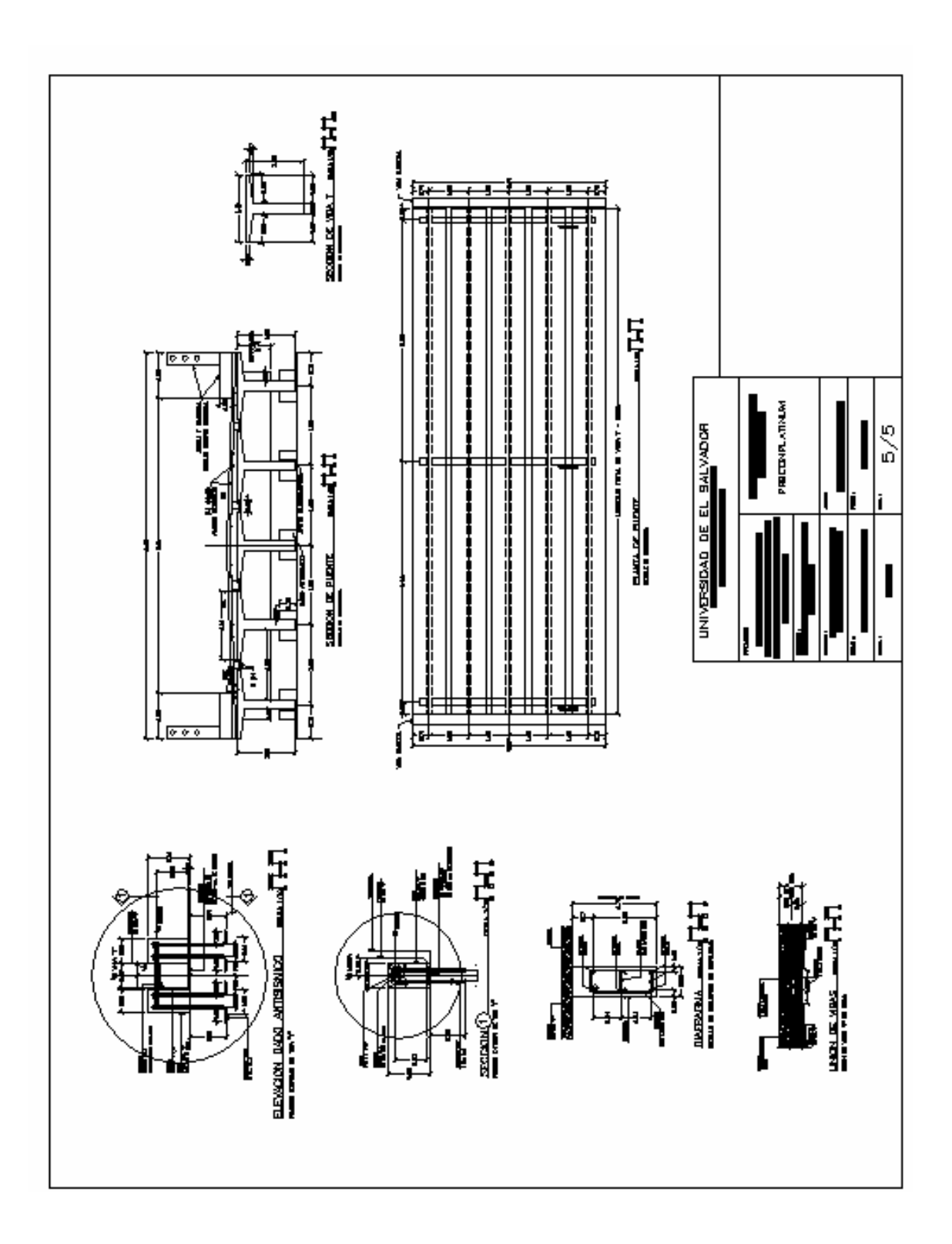